# UNIVERSIDAD NACIONAL DE CAJAMARCA FACULTAD DE INGENIERÍA ESCUELA ACADÉMICO PROFESIONAL DE INGENIERÍA CIVIL

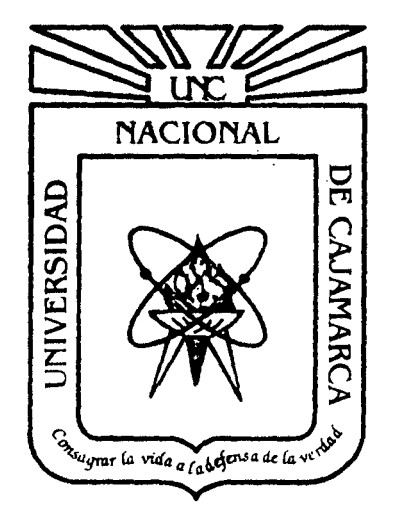

# PROYECTO PROFESIONAL

# "CONSTRUCCIÓN DEL PUENTE CARROZABLE CARRETERA CAJAMARCA - CENTRO POBLADO LA PACCHA"

# PARA OPTAR EL TÍTULO PROFESIONAL DE: INGENIERO CIVIL

## PRESENTADO POR EL BACHILLER:

MEJÍA ZAMBRANO, Tony Edinson

### ASESORES:

Dr. lng. ROBERTO MOSQUEIRA RAMÍREZ Dra. lng. ROSA LLIQUE MONDRAGÓN

> Cajamarca .. Perú 2014

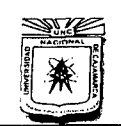

#### **UNIVERSIDAD NACIONAL DE CAJAMARCA**  FACULTAD DE INGENIERÍA ESCVELA ACADÍMICO PROFESIONAL DE INGENIERÍA CIVIL "C'ONSTRUCC'IÓN DEL PUENTE CARROZABLE CARRETERA CAJAMARCA- CENTRO POBLADO LA PACCHA"

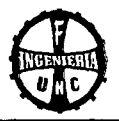

# **AGRADECIMIENTO**

A Dios, por llevarme a su lado a lo largo de esta vida siempre llenándome de alegría y gozo.

A las personas que hicieron todo en la vida para que yo pudiera lograr mis sueños, por motivarme y darme la mano cuando sentía que el camino se terminaba, a ustedes por siempre con todo mi cariño y amor papá y mamá.

A mis maestros que en este andar por el camino de la vida, influyeron con sus lecciones y experiencias en formarme como una persona de bien y preparada para los retos que pone la vida.

A la Municipalidad Provincial de Cajamarca por confiar en mi persona para la elaboración del proyecto profesional.

Por último, quiero agradecer a todas aquellas personas que sin esperar nada a cambio compartieron pláticas, conocimientos y diversión. A todos aquellos que durante todo el tiempo que duró este sueño lograron convertirlo en realidad.

*Gracias.* 

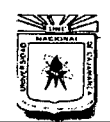

### UNIVERSIDAD NACIONAL DE CAJAMARCA

FACULTAD DE INGENIERÍA<br>ESCUELA ACADÉMICO PROFESIONAL DE INGENIERÍA CIVIL

"CONSTRUCCIÓN DEL PUENTE CARROZABLE CARRETERA CAJAMARCA - CENTRO POBLADO LA PACCHA"

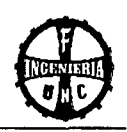

#### **ÍNDICE GENERAL**

### **CAPÍTULO I – INTRODUCCIÓN**

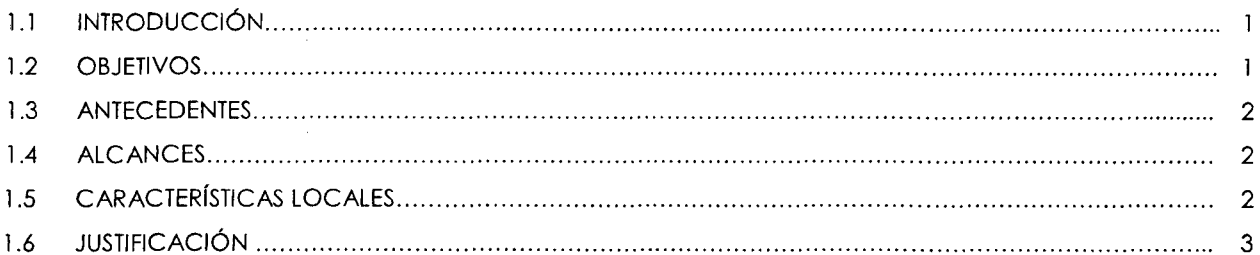

### **CAPÍTULO II - REVISIÓN DE LITERATURA**

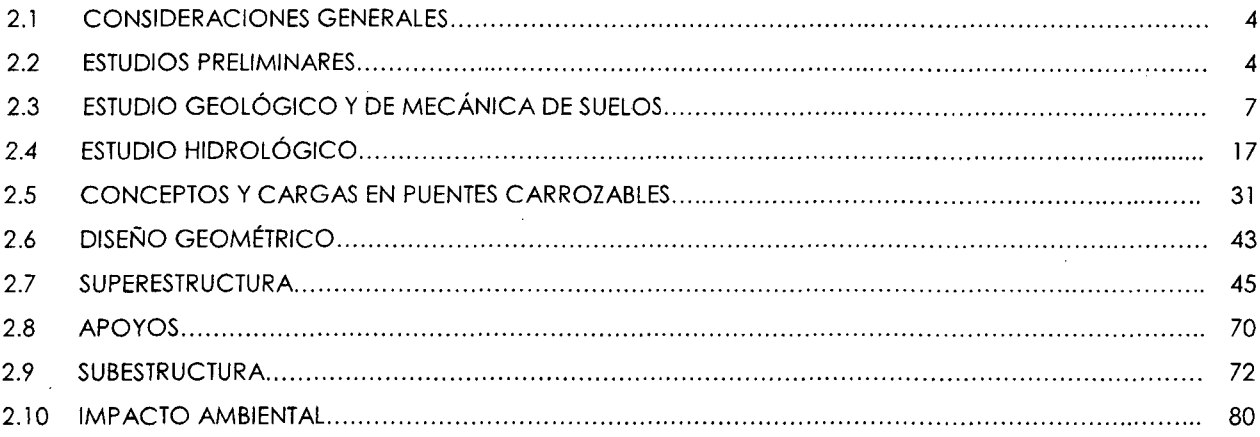

#### **CAPÍTULO III - RECURSOS HUMANOS Y MATERIALES**

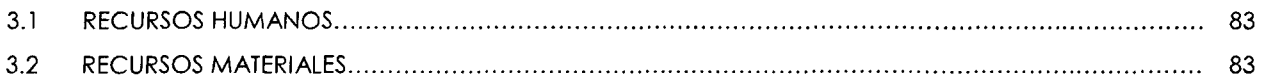

### CAPÍTULO IV - METODOLOGÍA Y PROCEDIMIENTO

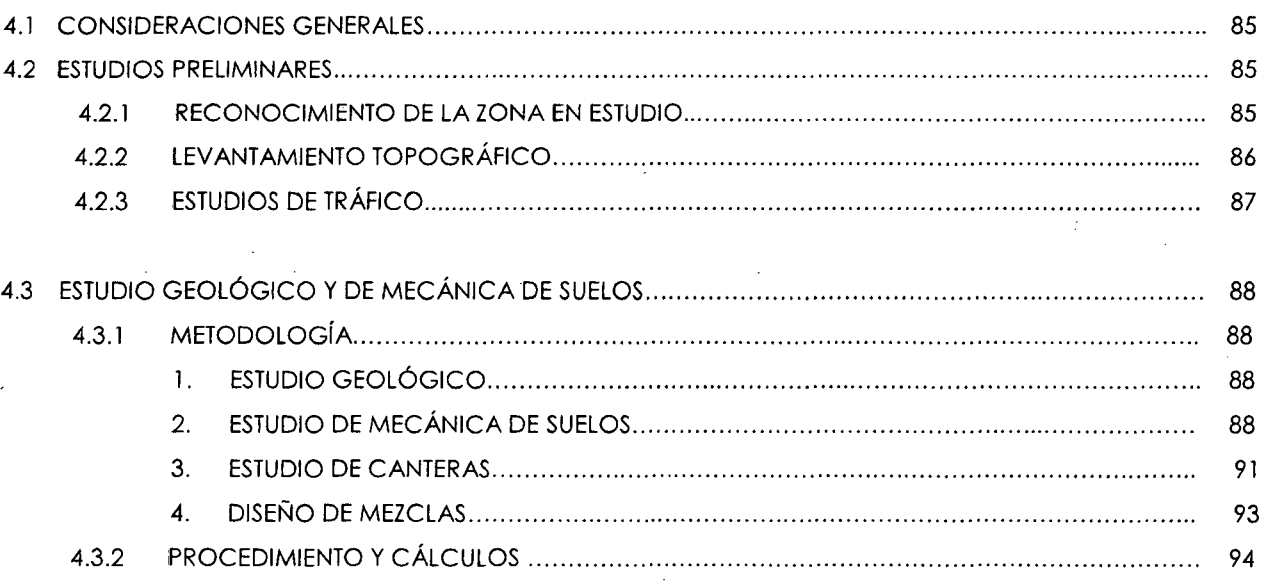

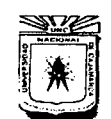

## UNIVERSIDAD NACIONAL DE CAJAMARCA FACULTAD DE INGENIERÍA<br>ESCUELA ACADÉMICO PROFESIONAL DE INGENIERÍA CIVIL "CONSTRUCCIÓN DEL PUENTE CARROZABLE CARRETERA CAJAMARCA – CENTRO POBLADO LA PACCHA"

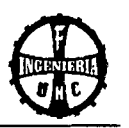

 $\mathcal{L}$ 

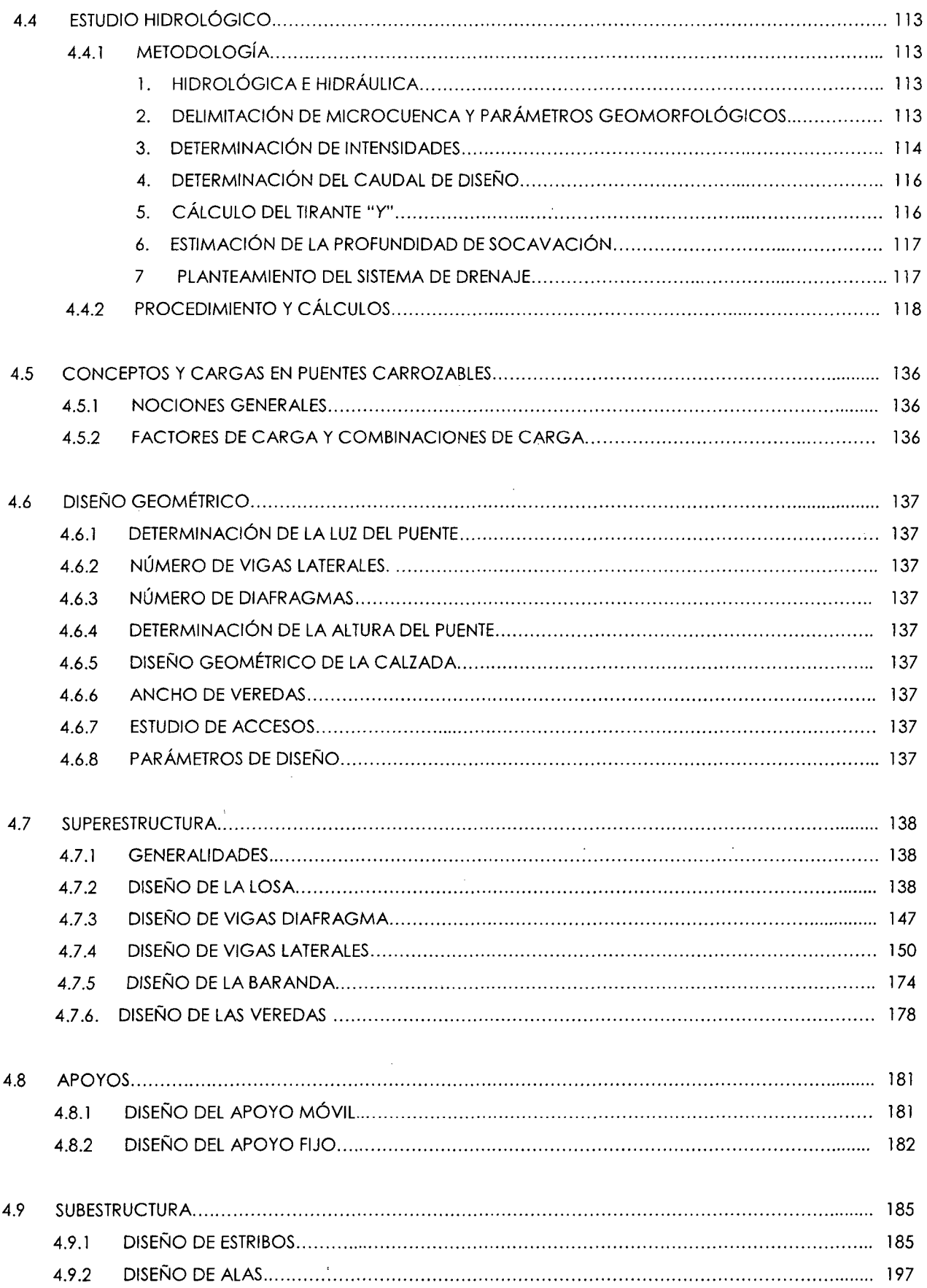

 $\bar{z}$ 

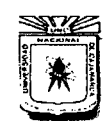

### **UNIVERSIDAD NACIONAL DE CAJAMARCA** FACULTAD DE INGENIERíA ESCUElA. ACADÉMICO PROFESIONAL DE INGENIERÍA CML

"CONSTRUCCIÓN DEL PUENTE CARROZABLE CARRETERA CAJAMARCA- CENTRO POBLADO LA PACCHA"

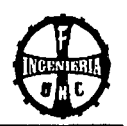

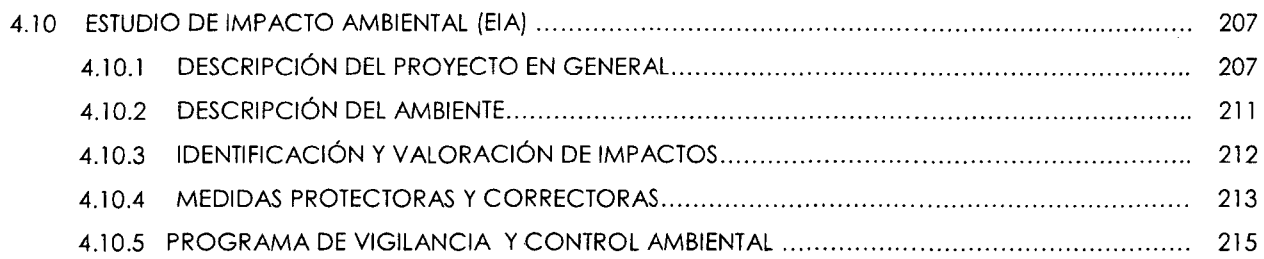

#### **CAPÍTULO V- RESULTADOS**

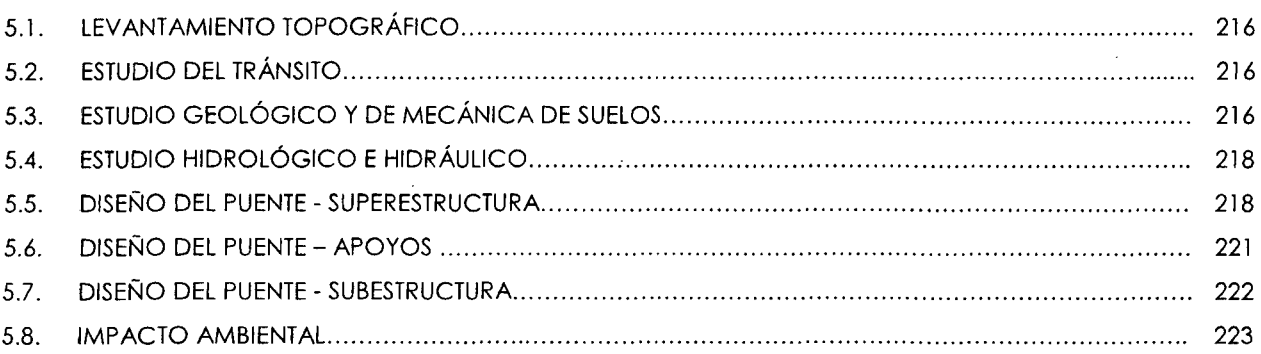

#### **CONCLUSIONES Y RECOMENDACIONES**

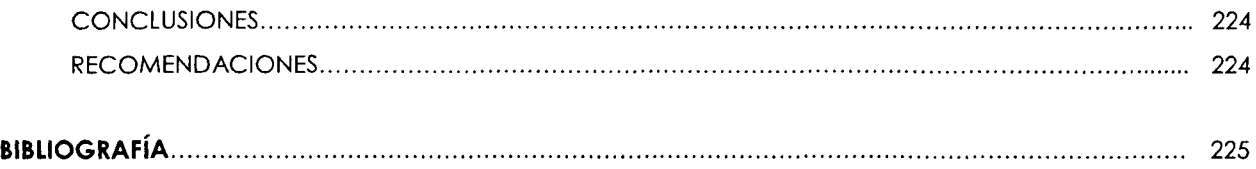

#### **ANEXOS**

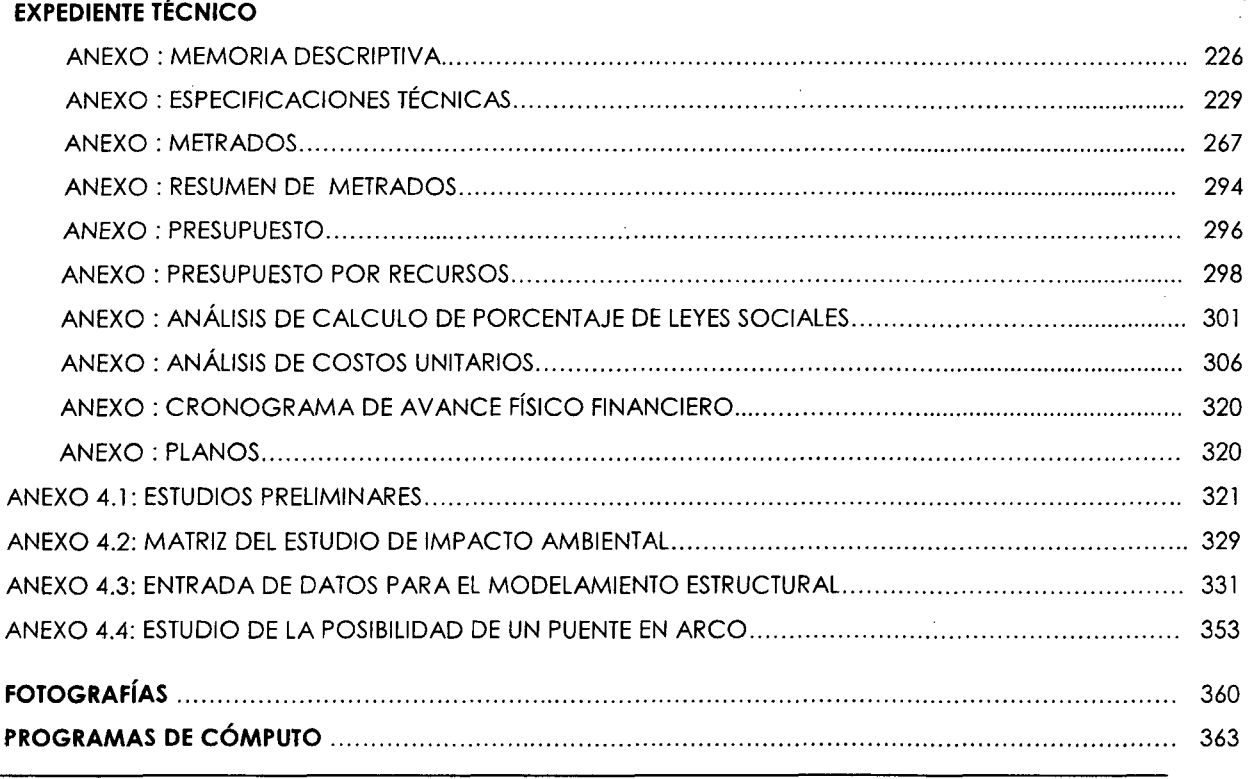

Bach. Tony Edinson Mejía Zambrano

**UNIVERSIDAD NACIONAL DE CAJAMARCA** 

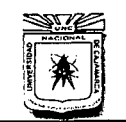

FACULTAD DE INGENIERÍA ESCUELA ACADtMICO PROFESIONAL DE INGENIERÍA CIVIL "CONSTRUCCIÓN DEL PUENTE CARROZABLE CARRETERA CAJAMARCA- CENTRO POBLADO LA PACCHA"

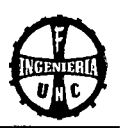

# **RESUMEN**

Al identificar la necesidad de un puente carrozable para mejorar la calidad de vida los pobladores del Centro Poblado la Paccha se desarrolló el proyecto denominado: **"Construcción del Puente Carrozable Carretera Cajamarca- Centro Poblado la Paccha".** En la elaboración del presente proyecto se realizaron diferentes estudios preliminares como son: el reconocimiento de la zona donde se va ejecutar el proyecto, levantamiento topográfico, estudios de tráfico; Luego se realizó el estudio Geológico y de Mecánica de Suelos estos son necesarios para conocer las características propias del suelo donde se ubicará , la subestructura del puente y poder dimensionar las cimentaciones que soportarán la superestructura; además se realizaron estudios de Hidrología e Hidráulica, en esta parte se recolectó datos de tesis realizadas anteriormente y de la estación meteorológica Augusto Weberbauer, para luego procesar y darle diferentes aplicaciones en el diseño y operación de las estructuras del puente, además de realizar un cálculo aproximado de la profundidad de socavación. También se ha tenido en cuenta las cargas a los que va estar sometida dicha estructura, como son cargas permanentes las que actúan toda la vida útil de la estructura, transitorias las que tienen variaciones frecuentes y significativas, cargas excepcionales las que tienen bajas probabilidades de ocurrencia. Culminados los estudios anteriores se realizó el diseño geométrico del puente, donde se determinó que la luz del puente es de 20 m., además se dejó bien definido la ubicación de los apoyos luego de haber realizado el levantamiento topográfico; para determinar la altura del puente se tuvo en cuenta las condiciones topográficas y el estudio hidrológico realizado anteriormente, además se realizó el diseño geométrico de la calzada y el estudio de accesos teniendo en cuenta el ancho de la vía y el vehículo de diseño adoptado HL-93. Finalmente se realizó el diseño de la subestructura, superestructura, apoyos móviles, fijos, además del estudio de Impacto Ambiental respectivo; el proyecto se elaboró siempre teniendo en cuenta las normas AASHTO, ACI y Manual de Diseño de Puentes y tiene un Valor Referencial de S/. 781,797.99

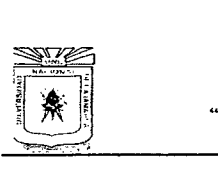

### UNIVERSIDA*D NACIONAL DE CAJAMARCA*

FA**CULTAD DE INGENIERIA<br>ESCUELA ACADÉMICO PROFESSIONAL DE INGENIERÍA CIVIL<br>CONSTRUCCIÓN DEL PUENTE CARROZABLE CARRETERA CAJAMARCA – CENTRO "<br>POBLADO LA PACCHA"** 

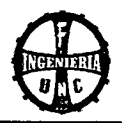

# , **CAPITULO 1**  , INTRODUCCION

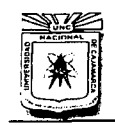

#### **UNIVERSIDAD NACIONAL DE CAJAMARCA**  FACULTAD DE INGENIERÍA **ESCUELA ACADÉMICO PROFESIONAL DE INGENIERÍA CIVIL**  "CONSTRUCCIÓN DEL PUENTE CARROZABLE CARRETERA CAJAMARCA- CENTRO POBLADO LA PACCHA"

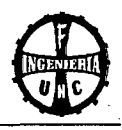

# **1. INTRODUCCIÓN**

#### **1.1 INTRODUCCIÓN**

Las vías de comunicación son muy importantes para el desarrollo de los pueblos, gracias a éstas y a estructuras como los puentes es que los pobladores pueden interactuar cómodamente.

Los proyectos surgen como una solución a las necesidades de la población, el presente trabajo contiene los estudios necesarios para la ejecución del proyecto propuesto y así, colaborar con la comunidad.

Al identificar la necesidad del pueblo se determinó realizar el diseño de un puente vehicular, para mejorar las relaciones sociales, culturales y económicas entre Cajamarca con el Centro Poblado la Paccha.

El proyecto denominado: **"Construcción del Puente Carrozable Carretera Cajamarca - Centro Poblado la Paccha",** se enfoca en el diseño de un puente vehicular, que permitirá el tránsito vehicular y peatonal de una manera adecuada y segura a toda la población involucrada, ya que por el momento carecen de una vía adecuada para transitar. El proyecto consiste en un puente vehicular tipo viga losa de concreto armado de una vía, de 20.00 m de longitud y de 3.60 m de ancho, utilizando un vehículo de diseño HL-93, apoyando la superestructura sobre estribos.

#### **1.2 OBJETIVOS**

#### **Generales**

Realizar el estudio de la construcción del puente carrozable carretera Cajamarca -Centro Poblado la Paccha.

#### **Específicos**

- Realizar el diseño geométrico del puente carrozable.
- Realizar el diseño estructural del puente carrozable.
- Elaborar el expediente técnico.

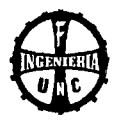

#### **1.3 ANTECEDENTES**

En la actualidad el Centro Poblado la Paccha no cuenta con un puente que . permita trasladarse cómodamente a la ciudad de Cajamarca y viceversa, como no existe puente, se utiliza un tramo de la quebrada Cruz Blanca para pasar de un extremo a otro, pero debido a la topografía del terreno hace que el acceso sea difícil sobre todo en épocas de lluvia donde el nivel de la quebrada aumenta su crecida cubriendo este tramo con agua y sedimentos acarreados de la parte alta de la cuenca, haciendo que el pase por esta vía se vuelva peligroso y sea interrumpida temporalmente.

Por esto es necesario el diseño de un puente que cumpla las condiciones de seguridad necesarias.

El proyecto se encuentra a 150 m. a partir de la cuadra N° 19 del Jr. Túpac Amaru siguiendo un desvío en la margen derecha en la quebrada Cruz Blanca.

#### **1.4 ALCANCES**

Se realizará el diseño de las estructuras de un puente de concreto armado de 20 m de luz libre, teniendo en cuenta las características geotécnicas, hidrológicas y de tránsito del lugar, permitiendo que esta vía no se interrumpa en tiempos de lluvia, beneficiando Principalmente al Centro Poblado La Paccha, logrando así el intercambio comercial, cultural, social con el distrito de Cajamarca, de forma continua durante todo el año sin poner en riesgo sus vidas y mejorando la calidad de vida de la población beneficiada.

#### **1.5 CARACTERÍSTICAS LOCALES**

#### **1.5.1 UBICACIÓN**

El presente proyecto se encuentra ubicado en:

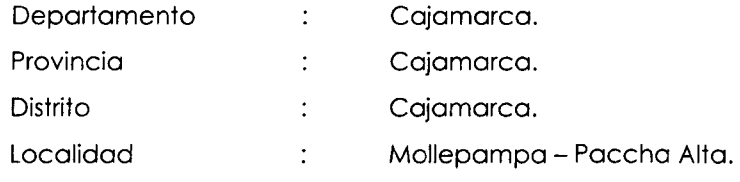

El proyecto en mención se encuentra ubicado· en las coordenadas UTM: 776410.34 (Este) y 9205316.76 (Norte).

#### **1.5.2 LÍMITES**

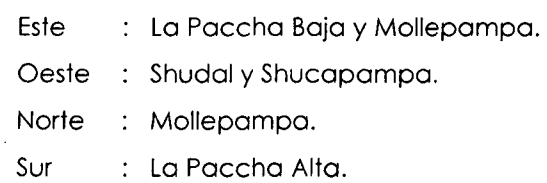

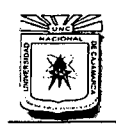

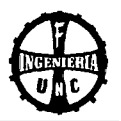

#### **1.5.3 TOPOGRAFÍA**

Presenta mayormente una topografía ondulada y en tramos pequeños una topografía accidentada.

#### **1.5.4 ALTITUD**

El proyecto se encuentra a una altitud de 2 737.00 m.s.n.m.

#### **1.5.5 TEMPERATURA**

Respecto a la temperatura el jefe del SENAMHI en Cajamarca detalló que el clima es templado, seco y soleado, durante el día mantiene una temperatura promedio de 14°C, una temperatura máxima de 21°C y 6°C de temperatura mínima.

#### **1.5.6 PLUVIOSIDAD**

La precipitación es de 800.00 mm por año (según SENAMHI). las mayores precipitaciones se dan en época de lluvias (Diciembre- Marzo), con mayor intensidad en los meses de Febrero y Marzo.

#### **1.5.7 ACCESIBILIDAD**

En la ciudad de Cajamarca avanzando por el Jr. Tupac Amaru hasta la cuadra N° 19 seguimos un desvío en la margen derecha y a una distancia de 150 metros llegamos hasta la quebrada Cruz Blanca donde se encuentra ubicado el proyecto.

#### **1.6 JUSTIFICACIÓN**

El proyecto: **"CONSTRUCCIÓN DEL PUENTE CARROZABLE CARRETERA CAJAMARCA** - **CENTRO POBLADO LA PACCHA",** se justifica porque contribuye en la solución de una problemática social y económico de los pobladores del Centro Poblado la Paccha y Shudal.

Al ejecutar este proyecto, la Municipalidad Provincial de Cajamarca podrá contribuir en el desarrollo social y económico de 'la población involucrada, permitiendo una óptima viabilidad, reduciendo costos de transporte, fácil acceso en tiempos de lluvia, además que existirá un transporte fluido de productos agrícolas, logrando así un mejor nivel de vida tanto económico como social.

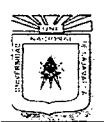

# **UNIVERSIDAD NACIONAL DE CAJAMARCA**

FACULTAD DE INGENIERÍA<br>ESCUEIA ACADÉMICO PROFESIONAL DE INGENIERÍA CIVIL "CONSTRUCCIÓN DEL PUENTE CARROZABLE CARRETERA CAJAMARCA- CENTRO POBLADO LA PACCHA"

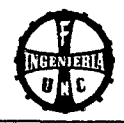

# CAPÍTULO 11 , REVISION DE LITERATURA

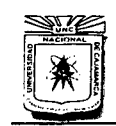

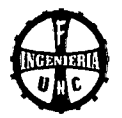

# **2. REVISIÓN DE LITERATURA**

#### **2.1 CONSIDERACIONES GENERALES**

Para realizar el diseño del puente vehicular, es necesario conocer algunos alcances como la topografía del terreno. el tipo de suelo, la capacidad portante del terreno, la densidad de tráfico, el caudal máximo probable, entre otros, para esto a continuación se presenta los diferentes estudios realizados los cuales servirán para el diseño del puente vehicular.

#### **2.2 ESTUDIOS PRELIMINARES**

#### **2.2.1 RECONOCIMIENTO DE LA ZONA EN ESTUDIO**

El principal objeto de reconocer la zona es ubicar adecuadamente la estructura en su conjunto, pues en esta etapa preliminar de los proyectos se trata de hacer una evacuación en forma global del terreno sobre el cual se levantará la obra que se pretende realizar y la factibilidad de ésta.

**(García, F. 1994)** 

#### **2.2.2 LEVANTAMIENTO TOPOGRÁFICO**

#### **Topografía**

La disciplina que comprende todos los métodos para medir, procesar y difundir la información acerca de la tierra y nuestro medio ambiente.

#### **(Wolf, P. 1997)**

#### **Levantamiento Topográfico**

Se entiende por levantamiento topográfico a aquel trabajo topográfico que permite determinar la ubicación de características o accidentes naturales o artificiales, así como elevaciones usadas en la elaboración de los mapas a una determinada escala.

**(Wolf, P. 1997)** 

#### **Poligonales**

La poligonación es uno de los procedimientos topográficos más comunes. Las poligonales se usan generalmente para establecer puntos de control y puntos de apoyo para el levantamiento de detalles y elaboración de planos, para el replanteo de proyectos y para el control de ejecución de obras. Una poligonal es una sucesión de líneas quebradas. conectadas entre sí en los vértices. Para determinar la posición de los vértices de una poligonal en un sistema de coordenadas rectangulares planas, es necesario medir el ángulo horizontal en cada uno de los vértices y la distancia horizontal entre vértices consecutivos.

**(Wolf, P. 1997)** 

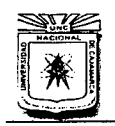

#### UNIVERSIDAD NACIONAL DE CAJAMARCA FACULTAD DE INGENIERÍA ESCUELA ACADÉMICO PROFESIONAL DE INGENIERÍA CIVIL '·CONSTRUCCIÓN DEL PUENTE CARROZABLE CARRETERA CAJAMARCA- CENTRO POBLADO LA PACCHA'"

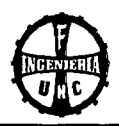

Tabla 2.01 Selección de La Equidistancia para Curvas de Nivel

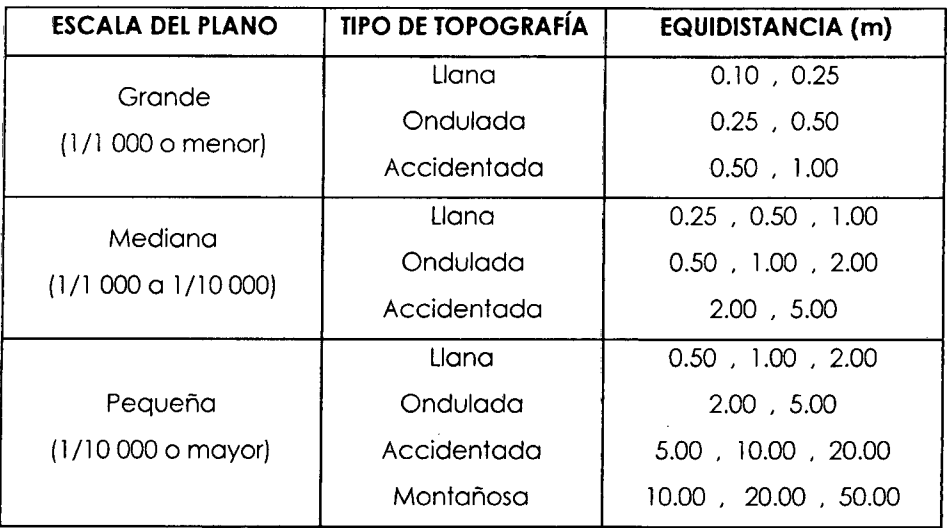

{WoH, P. 1997)

Tabla 2.02 Clasificación de la Topografía del Terreno

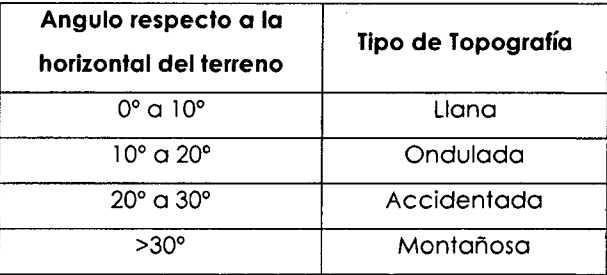

#### (WoH, P. 1997)

#### Características que comprenden el estudio topográfico para un puente:

Los estudios topográficos deben comprender lo siguiente:

- Levantamiento topográfico general de la zona del proyecto documentado en planos a escala 1/500 a 1/2000 con curvas de nivel a intervalos de 1m y comprendiendo por lo menos 100 m a cada lado del puente en la sección longitudinal y sección transversal.
- Definición de la topografía de la zona de ubicación del puente con planos a escala 1/100 a 1/250 considerando curvas de nivel a intervalos no mayores a 1 m y con secciones verticales tanto en la sección longitudinal como en la sección transversal del puente. Los planos deben indicar los accesos del puente así como carreteras cercanas y otras posibles referencias.

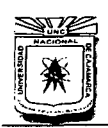

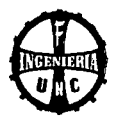

- En caso de puente sobre cursos de agua deberá hacerse un levantamiento detallado del fondo. Sera necesario indicar en planos la dirección de cursos de agua así como la zona inundable.
- Ubicación de puntos referenciales, puntos de inflexión, ubicación o colocación de Bench Marks.

#### (Manual del Diseño de Puentes MTC-PERU. 2003)

#### 2.2.3 DETERMINACIÓN DE LA DENSIDAD DE TRÁFICO

Es importante conocer el número de vehículos que circulan actualmente, ya sea los que pasen por una sección dada de un carril o por el lado del camino en un tiempo determinado, que puede ser una hora o más.

Existen dos métodos para el conteo de vehículos, que transitan en una vía. El primer método considera las observaciones directas con conteos manuales y el segundo método se apoya en el uso de células fotoeléctricas.

Los estudios de tránsito son necesarios para conocer la cantidad de tránsito vehicular en la zona para elegir las características de diseño de la superestructura como son camión de diseño además la cantidad de tránsito peatonal permite dimensionar correctamente las veredas.

En los estudios del tránsito se puede tratar de dos situaciones: el caso de los estudios para carreteras existentes, y el caso para carreteras nuevas. es decir que no existen actualmente.

En el primer caso. el tránsito existente podrá proyectarse mediante los sistemas convencionales que se indican a continuación. El segundo caso requiere de un estudio de desarrollo económico zonal o regional que lo justifique.

#### (Manual del Diseño de Puentes MTC-PERU. 2003)

#### Conteo de Tráfico

Se definirán estaciones de conteo ubicadas en el área de influencia. Se colocará personal clasificado. previsto de formatos de campo, donde anotarán la información acumulada por cada rango horario.

(Manual del Diseño de Puentes MTC-PERU. 2003)

#### Clasificación y tabulación de la información

Se deberán adjuntar Tablas indicando el volumen y clasificación por estación.

(Manual del Diseño de Puentes MTC-PERU. 2003)

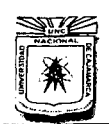

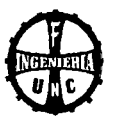

#### 2.3 ESTUDIO GEOLÓGICO Y DE MECÁNICA DE SUELOS

Es necesario conocer las características propias del suelo en donde se ubicará la subestructura del puente, para poder determinar las dimensiones geométricas que tendrá la cimentación que se utilizará para soportar la superestructura y para asegurar que la estructura no tenga asentamientos importantes y que la misma no sea inestable. También es necesario conocer las formaciones geológicas existentes de la zona.

(Berry, P. 1996)

#### 2.3.1 ESTUDIO GEOLÓGICO:

Los reconocimientos identifican formas de tierra distintivas, como playas antiguas, fondos de lago, depósitos glaciares, terrazas y los restos intemperizados de formaciones rocosas. Con estas observaciones, un especialista en general puede deducir la naturaleza de los materiales en varias partes del lugar. El análisis geológico especialmente es útil como un estudio preliminar a las exploraciones subterráneas, pero en general el costo y el tiempo restringen su aplicación a proyectos grandes, como presas, diques, carreteras y aeropuertos.

(Merrit, F. 1993)

#### 2.3.2 ESTUDIO DE MECÁNICA DE SUELOS:

Las propiedades geotécnicas del suelo, como la distribución del tamaño del grano, la plasticidad, la compresibilidad y la resistencia por cortante, pueden ser determinadas mediante apropiadas pruebas de laboratorio. Recientemente, se ha puesto énfasis en la determinación in situ de las propiedades de resistencia y deformación del suelo, debido a que así se evita la perturbación de las muestras durante la exploración del campo.

(Braja, M. 2001)

#### 2.3.2.1 ENSAYOS DE LABORATORIO

- *.1'* Contenido de humedad .
- *.1'* Peso específico .
- **∕** Análisis granulométrico.
- Límites de consistencia.

(Ramirez, P. 2000.)

#### a. CONTENIDO DE HUMEDAD (W%)

Determinar la cantidad de agua presente en una cantidad dada de suelo en términos de su peso seco, no solo permite definir a priori el tratamiento a darle durante la construcción, sino que también permite estimar su posible comportamiento, como subrasante. Se expresa en porcentaje y Se calcula con la siguiente fórmula:

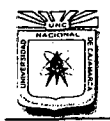

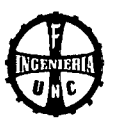

$$
W(\%) = \frac{Ww}{Ws} \times 100 \quad \dots \quad (Ec. - 01)
$$

Donde:

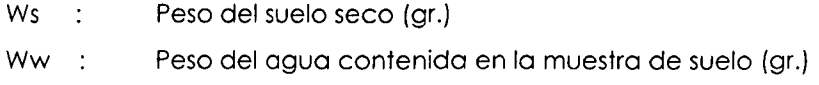

(Montejo, F. 2001.)

#### b. PESO ESPECÍFICO.

Relación entre el peso y el volumen de las partículas minerales de la muestra del suelo. Los ensayos se realizan según el tipo de material: grava gruesa o piedra, arena gruesa y/o grava, material fino.

- Para partículas menores a 4.75 mm (Tamiz N° 4) (MTC E 113 - 2000 basado en las Normas ASTM-D-854 y AASHTO-T-100). comprende a los Limos y Arcillas, se determina mediante la siguiente fórmula:

$$
Gs = \frac{Wo}{Wo + W_2 + W_1} \qquad \dots \quad (Ec. - 02)
$$

Donde:

W2: Peso del picnómetro + agua (gr).

Wo: Peso del suelo seco (gr).

W1: Peso del picnómetro + agua + suelo (gr).

- Para partículas mayores a 4.75 mm (Tamiz N° 4) (MTC E 206 - 2000, basado en las Normas ASTM-C-127 y AASHTO-T-85). Comprende a las Gravas.

$$
Ga = \frac{A}{A - C} \qquad \dots \quad (Ec. - 03)
$$

Donde:

A: Peso en el aire de la muestra seca en gramos.

C: Peso sumergido en agua de la muestra saturada, en gramos.

(Wihem, P. 1996.)

#### c. ANÁLISIS GRANULOMÉTRICO.

Es una prueba para determinar cuantitativamente la distribución de los diferentes tamaños de partículas del suelo, existente diferentes procedimientos para determinar la composición granulométrica de un suelo. Por ejemplo, para partículas gruesas se realiza por tamizado y para partículas finas se recurre a procedimientos de sedimentación.

(Montejo, F. 2001.)

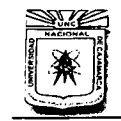

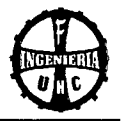

Como una medida simple de la uniformidad de un suelo, se tiene el coeficiente de uniformidad (Cu).

$$
Cu = \frac{D_{60}}{D_{10}} \qquad ... \quad (Ec. - 04)
$$

Donde:

060 : Tamaño tal, que el 60% en peso del suelo sea igual o menor.

D10 : Llamado diámetro efectivo, es tamaño tal que sea igual o mayor que el 10%, en peso, del suelo.

Adicionalmente para definir la gradación, se define el coeficiente de curvatura del suelo con la expresión:

$$
Cc = \frac{(D_{30})^2}{(D_{10} \times D_{60})} \qquad ... \quad (Ec. - 05)
$$

El coeficiente de curvatura tiene un valor entre 1 y 3 en suelos bien gradados.

**(Wihem, P. 1996.)** 

#### **d. LÍMITES DE CONSISTENCIA**

**LÍMITE LÍQUIDO (LL):** Contenido de humedad que corresponde al límite arbitrario entre los estados de consistencia semilíquido y plástico de un suelo. El contenido de humedad correspondiente a 25 golpes.

**LÍMITE PLÁSTICO (LP):** Contenido de humedad que corresponde al límite arbitrario entre los estados de consistencia plástico y semisólido de un suelo. El suelo con contenido de humedad menor a su límite plástico se considera como material no plástico.

#### **ÍNDICE DE PLASTICIDAD (IP):**

IP = LL- LP ................. (fe. -06)

El Reglamento Nacional de edificaciones recomienda lo siguiente: IP < 20 corresponde generalmente a limos.

IP > 20 corresponde generalmente a arcillas.

**(Wihem, P. 1996.)** 

**Tabla 2.03** Características de Suelos Según sus Índices de Plasticidad

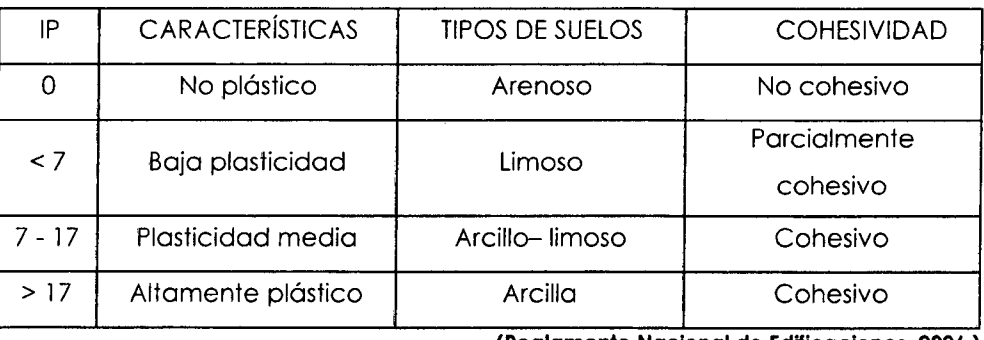

.. **(Reglamento Nacional de Edificaciones, 2006.)** 

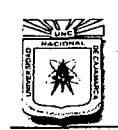

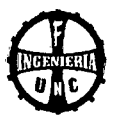

#### *2.3.2.2* **CLASIFICACIÓN E IDENTIFICACIÓN DE SUELOS.**

#### **a. SISTEMA AASHTO {Asociación Americana de Funcionarios de Carreteras Estatales** *y* **del Transporte).**

Este método. divide a los suelos en dos grandes grupos: Una formada por los suelos granulares y otra constituida por los suelos de granulometría fina. Y estos a su vez son clasificados en sub grupos, basándose en la composición granulométrica, el límite líquido y el índice de plasticidad.

#### **Tabla 2.04** Clasificación del suelo según AASHTO

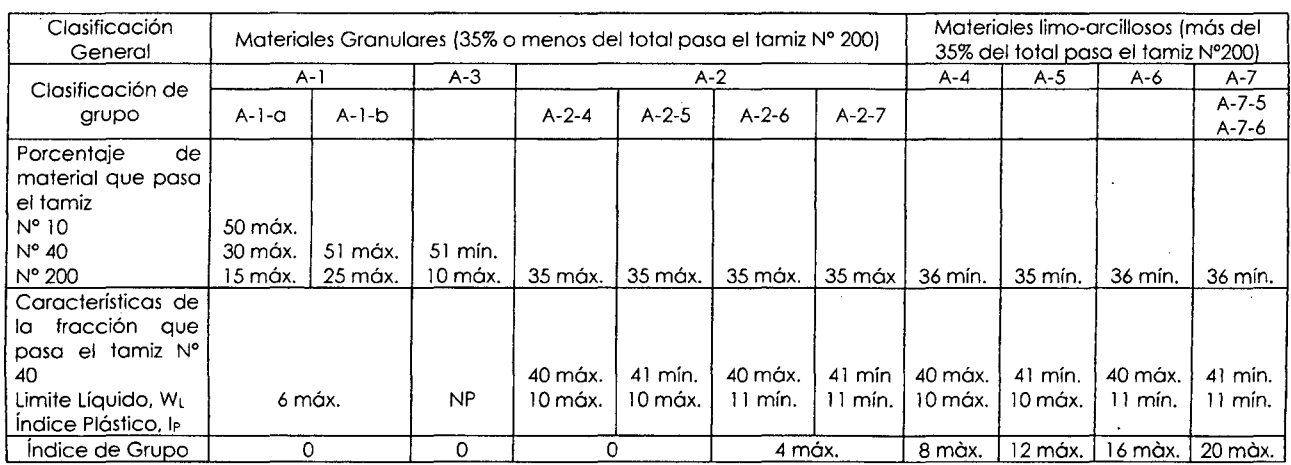

**(Mora, S. 1988.)** 

#### **b. SISTEMA SUCS {Clasificación Unificada de Suelos)**

Este sistema. como la clasificación anterior. divide a los suelos en dos grandes grupos: granulares y finos. Un suelo se considera grueso si más del 50% de sus partículas se retienen en el tamiz # 200, y finos. si más de la mitad de sus partículas. pasa el tamiz # 200.

**(Mora, S. 1988.)** 

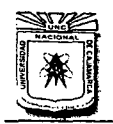

#### UNIVERSIDAD NACIONAL DE CAJAMARCA

 $\sim$ 

FACULTAD DE INGENIERíA ESCUELA ACADtMJCO PROFESIONAL DE JNGENIEJÚA CIVIL "CONSTRUCCIÓN DEL PUENTE CARROZABLE CARRETERA CA.IAMARCA- CENTRO CO PROTEIGNE CONTRACTE CARRETERA CAJAMARCA – CENTRO **POBLADO LA PACCHA**"

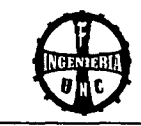

#### Tabla 2.05 Sistema Unificado de Clasificación de Suelos (SUCS)

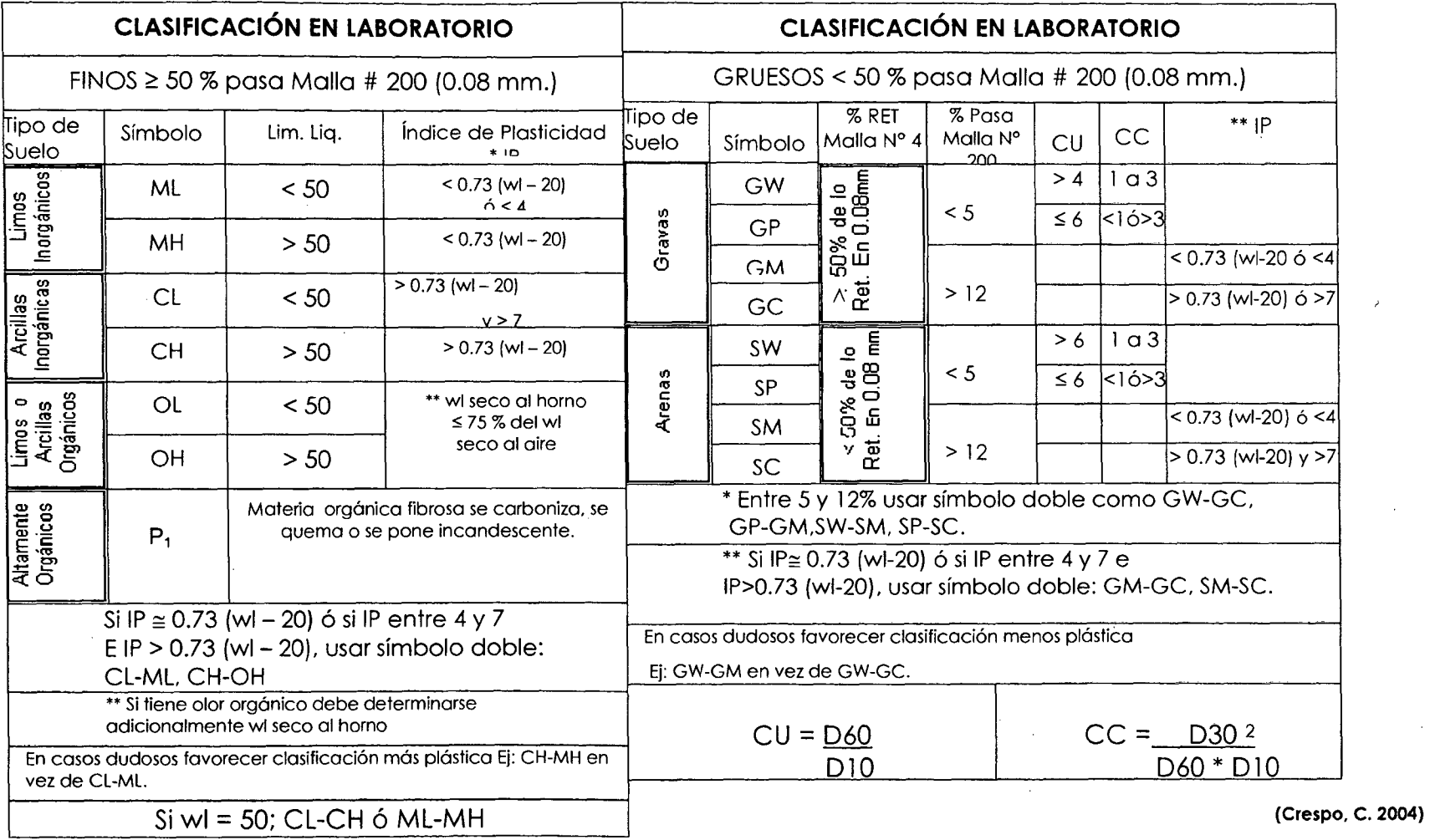

 $\Delta$ 

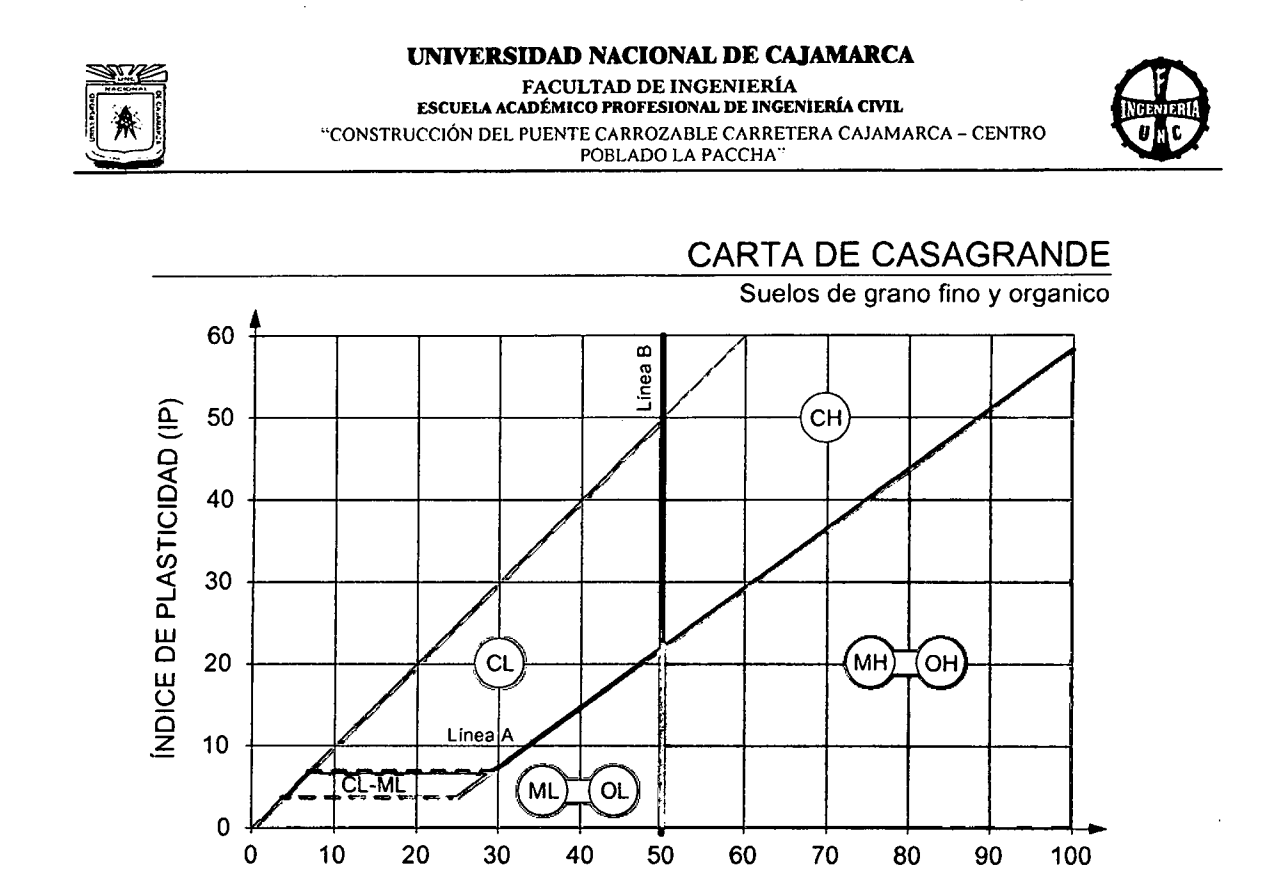

Figura 2.01 Carta de plasticidad para clasificación de suelos de partículas finas en el laboratorio

LiMITE LÍQUIDO (LL)

(Moro, S. 1988.)

#### 2.3.2.4 CAPACIDAD PORTANTE DEL SUELO

Para comportarse satisfactoriamente. las cimentaciones superficiales deben tener dos características principales:

- a. La cimentación debe ser segura contra una falla por corte general del suelo que la soporta.
- b. La cimentación no debe experimentar un desplazamiento excesivo. es decir. un asentamiento excesivo.

La carga por área unitaria de la cimentación bajo la cual ocurre la falla por corte en el suelo de llama capacidad de carga última.

(Brojo. M. 2001)

#### TEORÍA DE LA CAPACIDAD DE CARGA DE TERZAGHI

Usando el análisis de equilibrio. TERZAGHI expresó la capacidad de carga última en la forma:

 $|q_u = cN_c + qN_q + \frac{1}{2} \gamma BN_r|$  (Cimentación corrida) ... *(Ec.* - 07)

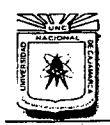

#### UNIVERSIDAD NACIONAL DE CAJAMARCA FACULTAD DE INGENIERÍA

ESCUELA ACADÉMICO PROFESIONAL DE INGENIERÍA CIVIL "CONSTRUCCIÓN DEL PUENTE CARROZABLE CARRETERA CAJAMARCA- CENTRO POBLADO LA PACCHA"

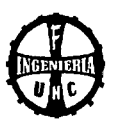

Donde "q" se calcula con:  $q = \gamma D$ 

Para estimar la capacidad de carga última de cimentaciones cuadradas o circulares. la Ecuación 07 puede modificarse a:

$$
q_u = 1.3 N_c + qN_q + 0.4 \gamma B N_{\gamma}
$$
 (Cimentación cuadrada) ... (Ec. - 08)  

$$
q_u = 1.3 N_c + qN_q + 0.3 \gamma B N_{\gamma}
$$
 (Cimentación circular) ... (Ec. - 09)

Donde:

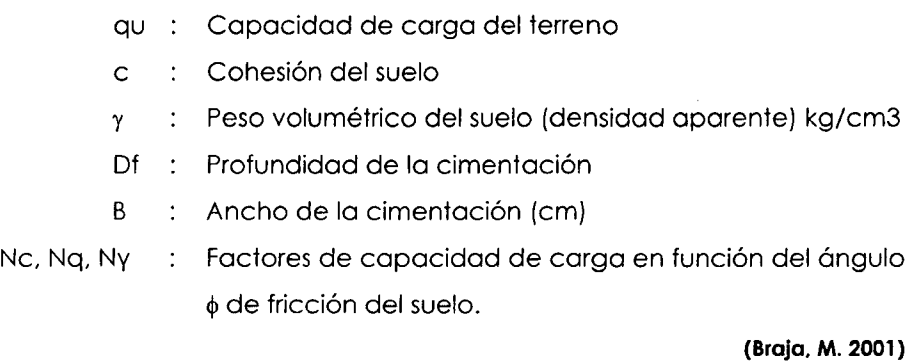

Tabla 2.06 Valores de  $\phi$  de acuerdo al tipo de suelo.

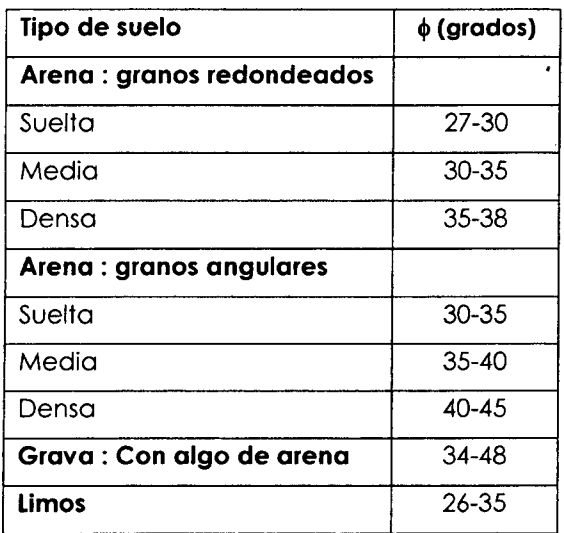

#### (Braja, M. 2001)

Para cimentaciones que exhiben falla local por corte en suelos. Terzaghi sugirió modificaciones a las Ecuaciones 07. *08 y* 09 como sigue:

$$
q_u = \frac{2}{3}cN_c' + qN_q' + \frac{1}{2}\gamma BN_{\gamma}'
$$
 (Cimentación corrida) ... (Ec. - 10)  

$$
q_u = 0.867 N_c' + qN_q' + 0.4\gamma BN_{\gamma}'
$$
 (Cimentación cuadrada) ... (Ec. -11)

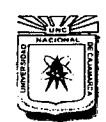

#### **UNIVERSIDAD NACIONAL DE CAJAMARCA FACULTAD DE INGENIERÍA ESCUELA ACADÉMICO PROFESIONAL DE JNGENIEJÚA CIVIL**  "CONSTRUCCIÓN DEL PUENTE CARROZABLE CARRETERA CAJAM ARCA -CENTRO POBLADO LA PACCHA"

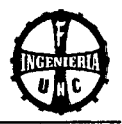

*lqu* = 0.867 *N'c* + *qN'q* + 0.3 *yBN'rl* (Cimentación circular) ... (Ec.- 12)

Donde:

- qu Capacidad de carga del terreno
- c : Cohesión del suelo
- *γ* : Peso volumétrico del suelo (densidad aparente) kg/cm3
- B : Ancho de la cimentación (cm)
- N'c, N'q, N'y : Factores de capacidad de carga modificada.

**(Braja, M. 2001)** 

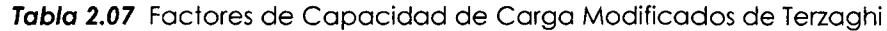

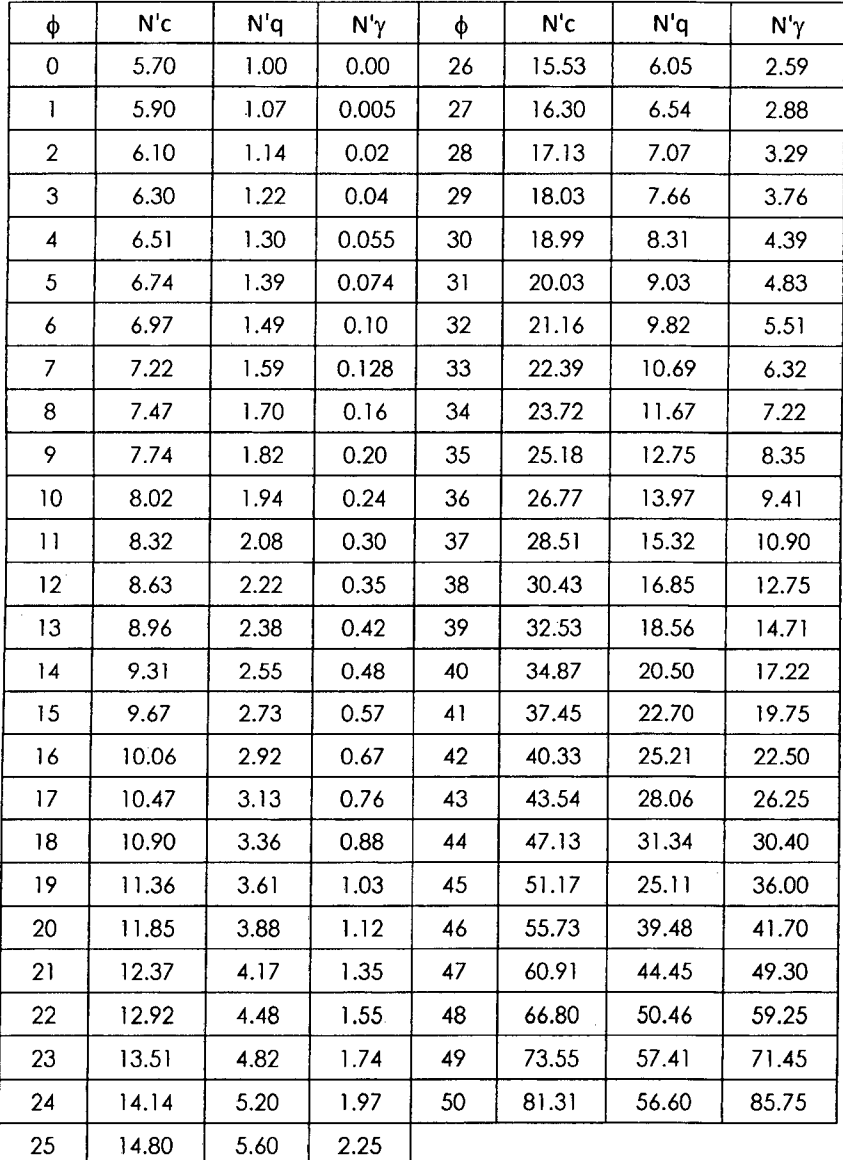

N'c, N'q, N'y.

**(Braja, M. 2001.)** 

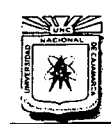

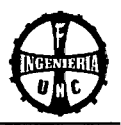

#### **2.3.2.5 CARGA ADMISIBLE**

Es conocida también como Presión de Trabajo, Presión de Diseño o Presión Admisible y se calcula de la siguiente manera:

Carga admissible 
$$
(q_{adm}) = \frac{q_u}{FS}
$$
 ...  $(Ec. -13)$ 

Donde:

qadm : Carga admisible (kg/cm)

qu : Capacidad de carga (kg/cm)

FS : Factor de seguridad

**(Braja. M. 2001}** 

#### **2.3.3 ESTUDIO Y UBICACIÓN DE CANTERAS**

Las canteras son lugares donde la roca se separa de sus lechos naturales y se prepara para su utilización en construcciones.

**(Wihem, P. 1996.}** 

#### **A. ESTUDIO**

Los puntos básicos en el estudio de una cantera, que luego regularan su explotación, son: Calidad. Cubicación, Economía. Impacto Ambiental.

#### **B. UBICACIÓN.**

Para la ubicación de canteras se debe tener en cuenta las siguientes consideraciones:

- $\checkmark$  . Fácil accesibilidad y que se puedan explotar por los procedimientos más eficientes y menos costosos .
- $\checkmark$  Distancias mínimas de acarreo de los materiales a la obra.
- Su explotación no conduzca a problemas legales de difícil o lenta solución y que no perjudiquen a los habitantes de la región.

**(Wihem, P. 1996.}** 

#### **C. ENSAYOS DE LABORATORIO**

#### **C.l ANÁLISIS GRANULOMÉTRICO**

Es el estudio de la forma en que se encuentran distribuidas las partículas de un agregado.

#### **MÓDULO DE FINURA**

Se calcula a partir del análisis granulométrico. El módulo de finura se puede definir como el indicador del grosor predominante en el conjunto de partículas de un agregado.

Para Agregado Fino:

$$
M.F. = \frac{\% Ret. Acum. (N^{\circ}4, N^{\circ}8, N^{\circ}16, N^{\circ}30, N^{\circ}50, N^{\circ}100)}{100} \cdots (Ec. -14)
$$

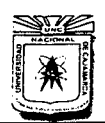

#### UNIVERSIDAD NACIONAL DE CAJAMARCA ESCUELA ACADÉMICO PROFESIONAL DE INGENIERÍA CIVIL "CONSTRUCCIÓN DEL PUENTE CARROzABLE CARRETERA CAJAMARCA- CENTRO POBLADO LA PACCHA"

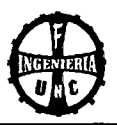

Para Agregado Grueso:

$$
M.F. = \frac{\% Ret. Acum. (3", 1 1/2", 3/4", 3/8", N^{\circ}4, N^{\circ}8, N^{\circ}16, N^{\circ}30, N^{\circ}50, N^{\circ}100)}{100} \cdots (Ec. -15)
$$

(Montejo, F. 2001.)

#### C.2 RESISTENCIA A LA ABRASIÓN

#### ENSAYO DE DESGASTE POR ABRASIÓN

Está basado en las Normas ASTM-C-131, AASHTO-T-96 Y ASTM-C-535, utilizando la Máquina de los Ángeles y consiste en determinar el desgaste por Abrasión del agregado grueso. previa selección del material a emplear por medio de un juego de tamices aprobados.

$$
D(\%) = \frac{Peso\text{ }initial - Peso\text{ }final}{Peso\text{ }initial} \times 100 \qquad \cdots (Ec.-16)
$$

Donde:

Peso inicial: peso de la muestra lavada y secada al horno. antes del ensayo.

Peso final: peso de la muestra que queda retenida en la malla N° 12 después del ensayo.

A continuación se tienen dos Tablas, uno para elegir la carga abrasiva para máquina de los Ángeles y la otra de granulometría de la muestra de agregado para realizar dichos ensayos.

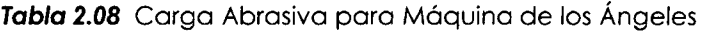

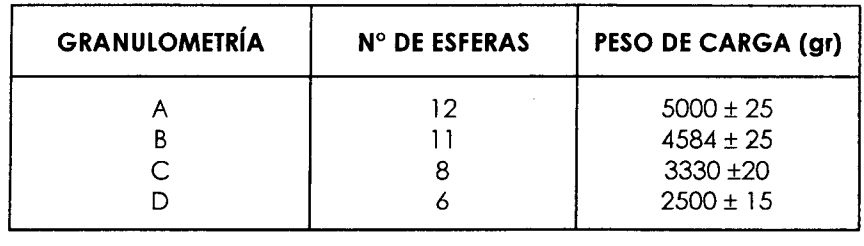

#### (MANUAL DE ENSAYOS DE LABORATORIO EM 2000 V-1 (MTC).)

Tabla 2.09 Granulometría de la Muestra de Agregado para Ensayo

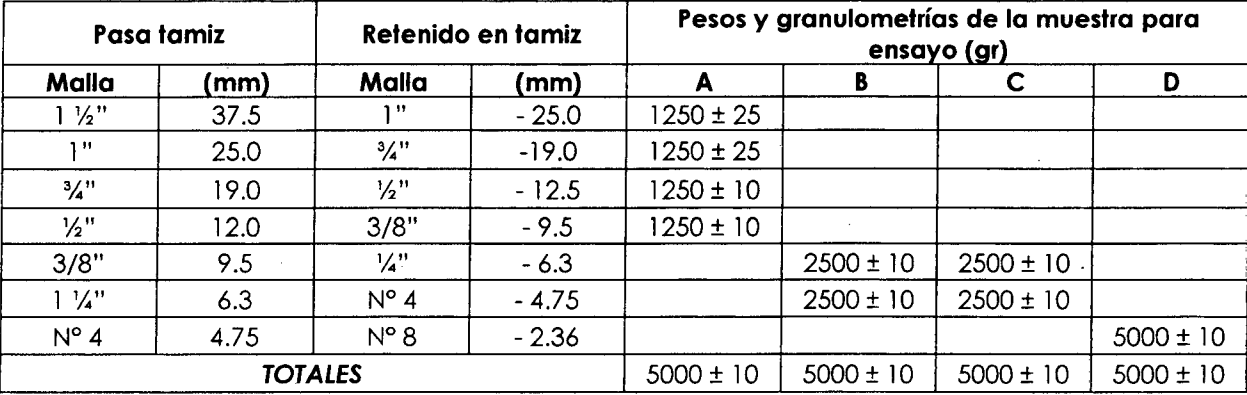

#### (MANUAL DE ENSAYOS DE LABORATORIO EM 2000 V-1 (MTC).)

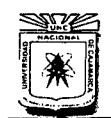

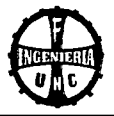

#### **2.4 ESTUDIO HIDROLÓGICO.**

#### **2.4.1 INTRODUCCIÓN**

La hidrología cubre todas las fases del agua de la tierra, es una materia de gran importancia para el ser humano y su ambiente. Aplicaciones prácticas de la hidrología se encuentran en labores tales como diseño y operación de estructuras hidráulicas, erosión y control de sedimentos. El papel de la hidrología es ayudar a analizar los problemas relacionados con estas labores y proveer una guía para el planeamiento y el manejo de los recursos hidráulicos. La hidrología está orientada a ayudar y comprender los principios fundamentales de ésta, así como mostrar algunas herramientas prácticas que han sido aplicadas con éxito, en la solución de los problemas de los fenómenos hidrológicos.

#### **(Villón, M. 2002)**

#### **2.4.2 HIDROLOGÍA E HIDRÁULICA**

En ingeniería, los proyectos que se refieren al uso del agua, a la defensa contra los daños ocasionados por ésta y a salvar los obstáculos dados por un cauce artificial o natural del agua necesariamente están ligados a la hidrología, siendo ésta una ciencia aplicada que estudia el proceso del ciclo hidrológico (Hidrología de superficie- lng. Ortiz Vera), de manera que los métodos que se emplean no pueden ser rígidos quedando algunas decisiones a criterio del ingeniero.

#### **2.4.3 DELIMITACIÓN DE LA MICROCUENCA Y PARÁMETROS GEOMORFOLÓGICOS.**

#### **A. DELIMITACIÓN DE LA CUENCA.**

La delimitación de una cuenca se hace sobre un plano o mapa a curvas de nivel o Carta Nacional siguiendo las líneas del divortium aquarium, la cual es una línea imaginaria, que divide las cuencas adyacentes y distribuye el escurrimiento originado por la precipitación que en cada sistema de corriente, fluye hacia el punto de salida de la cuenca. El parte aguas está formado por los puntos de mayor nivel topográfico y cruza las corrientes en los puntos de salida, llamada estación de aforo.

**(VIIIón, M. 2002)** 

#### **B. PARÁMETROS GEOMORFOLÓGICOS.**

#### **PARÁMETROS DE ÁREA.**

**Área de la Cuenca (A):**  horizontal. Representa el área de la cuenca en proyección

**Perímetro de la Cuenca:** Se refiere al borde de la forma de la cuenca proyectado en un plano horizontal, es de forma muy irregular, se obtiene después de delimitar la cuenca.

**Coeficiente de Compacidad (Coeficiente de Gravellous):** El coeficiente de Compacidad de una cuenca, definida por Gravelious, expresa la relación entre el

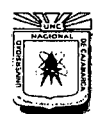

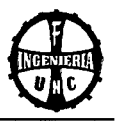

perímetro de la cuenca y el perímetro equivalente de una circunferencia, que tiene la misma área de la cuenca, es decir:

$$
Kc = \frac{Perímetro de la Cuenca}{Perímetro de un Círculo de igual Area} \dots (Ec. -17)
$$

$$
Kc = 0.28 x \frac{P}{\sqrt{A}} \dots (Ec. -18)
$$

Dónde:

Kc entre 1.00 a 1.25 la forma de la cuenca es casi redondeada a Oval redondeada. Kc entre 1.25 a 1.50 la forma de la cuenca es Oval redondeada a Oval Oblonga. Kc entre 1.50 a 1.75 la forma de la cuenca es Oval Oblonga a Rectangular Oblonga.

Kc > 2 la cuenca es alargada.

#### (VIIIón, M. 2002)

Pendiente del Curso Principal: El conocimiento de este parámetro es también de suma importancia en el estudio del comportamiento del recurso hídrico con diversos fines, tales como ubicación de obras de toma, evaluación y optimización del potencial hidroenergético, etc.

En general la pendiente del cauce principal varía a lo largo de toda su longitud, siendo necesario usar un método adecuado para estimar una pendiente representativa. El concepto generalizado de que la pendiente es el cociente dado por la diferencia de altura entre la longitud del cauce principal es muy inexacto e impreciso. Para calcular la pendiente equivalente calculada mediante diversas expresiones. Algunas de estas expresiones son:

$$
S = \left[\frac{\sum_{i=1}^{n} Li}{\sum_{i=1}^{n} \left(\frac{Li^{2}}{Si}\right)^{1/2}}\right]^{2} \cdots \quad (Ec. -19)
$$

Donde:

Li = longitud de cada tramo de pendiente Si.

n =número de tramos en que se ha dividido el perfil del cauce.

#### (Villón, M. 2002)

Coeficiente de forma o factor de forma: Expresa la relación, entre el ancho promedio de la cuenca y su longitud, es decir:

$$
F = \frac{B}{L} = \frac{A}{L^2} \dots (Ec. - 20)
$$

Donde:

A: área de la cuenca

L: Longitud del cauce principal.

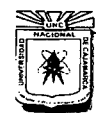

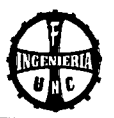

B: Ancho promedio de la cuenca. Se obtiene dividiendo el área de la cuenco por la longitud del cauce principal.

#### (Villón, M. 2002)

Pendiente de la cuenca: Es un parámetro muy importante en el estudio de toda cuenca, tiene una relación importante y compleja con la infiltración, la escarrentía superficial. la humedad del suelo y la contribución del agua subterránea a la escorrentía. Es uno de los factores que contróla el tiempo de concentración. Usaremos el criterio de Alvord:

$$
S = \frac{D(\sum L_i)}{A} \quad \dots \quad (Ec. -21)
$$

Donde:

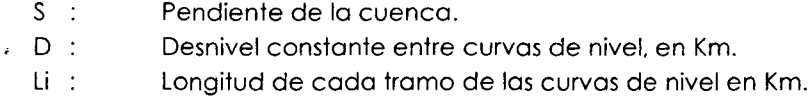

A : Área de la cuenca en Km2.

Altitud Media (H): Es el parámetro ponderado de las altitudes de la cuenca obtenidas en la carta o mapa topográfico. En cuencos andinos este parámetro está relacionado con lo magnitud de la lámina de precipitación, variación lineal muy importante en estudios regionales donde la información local es escaso. Lo altura promedio de la cuenca se obtiene:

$$
H = \frac{1}{A} \sum_{i=1}^{n} H_i \, x \, A_i \quad \dots \quad (Ec. -22)
$$

Donde:

- H : Altitud medio (m.s.n.m.)
- Hi : Altura correspondiente al área acumulada Ai encima de la curva Hi.
- A : Área de la cuenco.
- N : Número de áreas parciales.

Tiempo de Concentración (Te): Llamado también tiempo de equilibrio o tiempo de viaje, es el tiempo que tomo lo partícula hidráulicamente más lejana en viajar hasta el pun to emisor. Se supone que ocurre una lluvia uniforme sobre toda la cuenca durante un tiempo de, por lo menos, igual al tiempo de concentración. Según Temez:

$$
Tc = C \left( \frac{\sum L_i}{S^{0.25}} \right)^{0.76} x 60, \qquad 0.3 \le C \le 0.4 \quad \dots \quad (Ec. -23)
$$

Donde:

Te : Tiempo de concentración en minutos.

L : Longitud de máximo recorrido del aguo, en Km (distancia desde el punto en la divisorio de aguas hasta el punto emisor).

- S : Pendiente del máximo recorrido.
- C : Coeficiente que depende de la pendiente de lo cuenca.

(VIIIón, M. 2002)

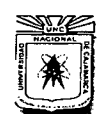

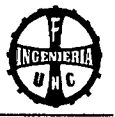

#### **2.4.4 ANÁLISIS DE TORMENTAS**

El análisis de los tormentos, está íntimamente relacionado con los cálculos o estudios previos, al diseño de obras de ingeniería hidráulico, como son:

- Determinación de lo luz de un puente.
- Estudio de drenaje.
- Conservación de suelos.

Las dimensiones de estas obras, dependen principalmente de la magnitud que las tormentos tengan, y de frecuencia o período de retorno, esto o su vez determino el coeficiente de seguridad que se do o lo obro, o los años de vida probable de lo mismo.

**(Villón M. 2002)** 

#### **ELEMENTOS FUNDAMENTALES DEL ANÁLISIS DE TORMENTAS**

Durante el análisis de tormentos hoy que considerar:

- o. Lo intensidad
- b. Lo duración
- c. Lo frecuencia
- d. Periodo de retorno

**(Villón M. 2002)** 

#### **a. INTENSIDAD.**

$$
Pd = P_{24} \left(\frac{d}{1440}\right)^{0.25} \dots \quad (Ec. -24)
$$

Donde:

- Pd : Precipitación total en mm.
- d : Duración en minutos.
- P24 : Precipitación máxima en 24 horas en mm.

**(Ven Te Chow. 1994)** 

**b. TRANSPOSICIÓN DE INTENSIDADES.** 

$$
I_2 = I_1 \times \frac{(H_{media})}{H_1} \dots (Ec. - 26)
$$

Donde:

12 11 Hmedio Hl Intensidad de lo microcuenco en estudio. Intensidad de lo estación Weberbower. Altitud medio de lo microcuenco. Altitud de lo estación Weberbower.

**(Delgado, P. 2010)** 

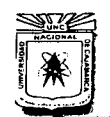

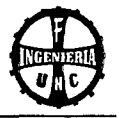

**c. DURACION.** Es el tiempo transcurrido entre el comienzo y la finalización de la tormenta y es expresada en minutos u horas.

**(Villón, M. 2002)** 

**d. FRECUENCIA.** Se refiere al número de veces que una tormenta de características similares puede repetirse dentro de un lapso de tiempo mas o menos largo que generalmente, es tomada en años.

**(Villón M. 2002)** 

#### **DATOS DE DISEÑO**

#### **a. PRUEBA DE BONDAD DE AJUSTE (SMIRNOV- KOLMOGOROV)**

$$
F_{(X)} = e^{\left(-e^{(-a(1-b))}\right)} ... (Ec. -27)
$$

Estimación de los parámetros a, b se obtienen con las siguientes ecuaciones, teniendo en cuenta la cantidad de datos muestrales.

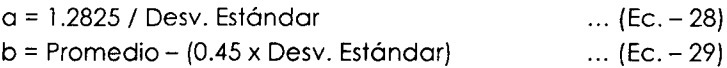

#### **(Delgado, P. 2010)**

**b. RIESGO DE FALLA (J):** Representa el peligro o la probabilidad de que el gasto de diseño sea superado por otro evento de magnitudes mayores.

$$
J=1-P^N\ldots (Ec.-30)
$$

#### **(Ven Te Chow. 1994)**

**c. TIEMPO O PERIODO DE RETORNO (Tr):** Es el tiempo transcurrido para que un evento de magnitud dada se repita en promedio.

$$
Tr = \frac{1}{1 - P} \quad ... \quad (Ec. -31)
$$

Eliminando el parámetro de las ecuaciones anteriores se tiene:

$$
Tr = \frac{1}{1 - (1 - J)^{1/N}} \dots (Ec. - 32)
$$

#### **(Ven Te Chow. 1994)**

**d. VIDA ECONÓMICA O VIDA ÚTIL (N):** Se define como el tiempo ideal durante el cual las estructuras e instalaciones funcionan al 100% de eficiencia.

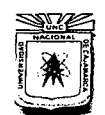

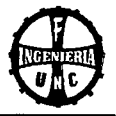

Tabla 2.10 Tiempo de Retorno para Diferentes tipos de Estructuras

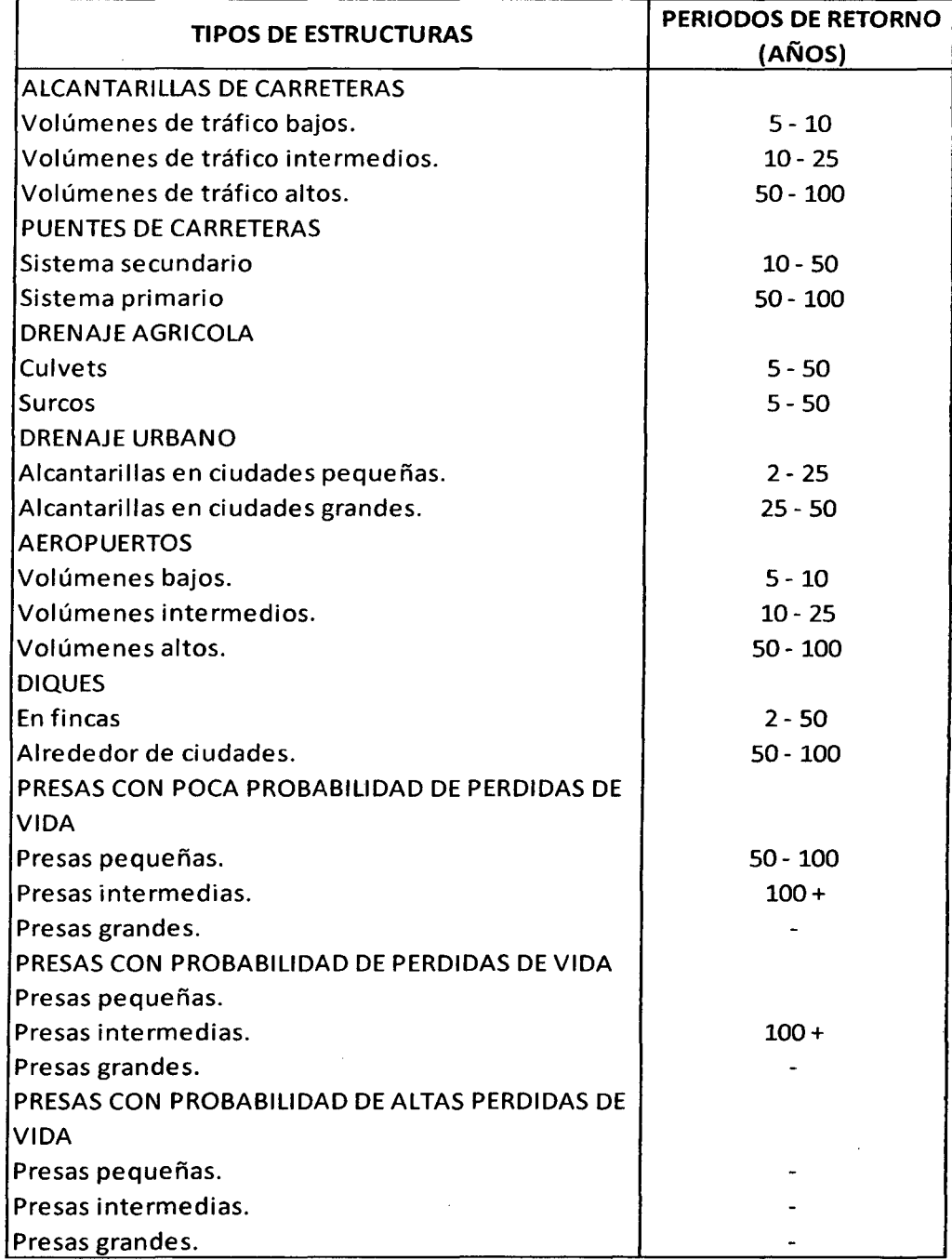

e. COEFICIENTE DE ESCORRENTÍA (C): Es la relación entre el agua que corre por la superficie del terreno y la total precipitada.

Para estimar el valor del coeficiente de escorrentía se utilizará el Tabla 2. 11.

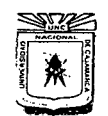

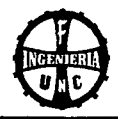

#### Tabla 2.11 Coeficientes de Escorrentía

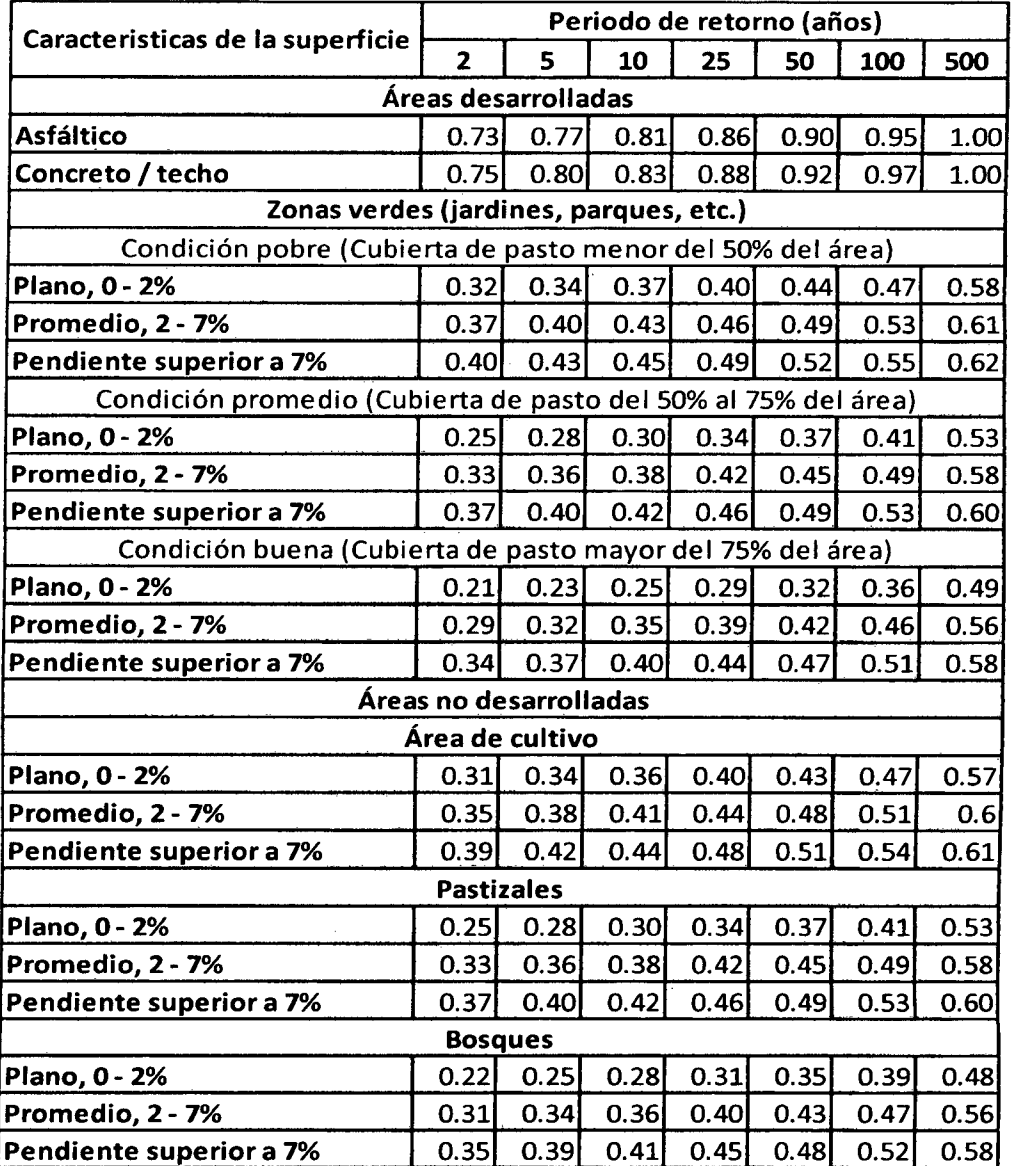

Coeficientes de Escorrentía para ser usados en el Método Racional

(Ven Te Chow. 1994)

#### 2.4.5 DETERMINACIÓN DEL CAUDAL

#### 2.4.5.1 DETERMINACIÓN DEL CAUDAL MÁXIMO PROBABLE

Q total Máximo Probable = Q Líquido + Q Sólido ... (Ec.- 33)

(Mestanza, L. 2007)

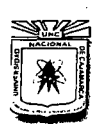

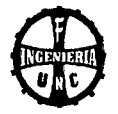

#### **2.4.5.2 CÁLCULO DEL CAUDAL LfQUIDO (Q)**

Es el valor máximo del caudal instantáneo que se espera escurrir con determinado periodo de recurrencia, durante los años de vida útil de un proyecto.

#### **fórmula del Método Racional:**

$$
Q=\frac{CIA}{360} \dots (Ec.-34)
$$

Donde:

Q : Descarga de diseño (m3/s).

C : Coeficiente de escorrentía superficial (ver Tabla).

 $\mathbf{I}$ Máxima intensidad de precipitación correspondiente al tiempo de concentración (mm/h).

A : Área a drenar o tributaria (Ha).

#### **(Ven Te Vhow. 1994)**

#### **2.4.5.3 CALCULO DEL CAUDAL SÓLIDO**

la descripción matemática del modo como se transportan las partículas sólidas en una corriente líquida es sumamente compleja. Cualquier modelo que pretenda predecir describir el movimiento de las partículas, tiene que ser, necesariamente, el producto de una profunda esquematización, vale decir de una simplificación del modo como ocurren los fenómenos. El flujo real es tridimensional, el flujo ideal que corresponde a las fórmulas, es bidimensional. Esa profunda diferencia añadida a otros factores, hace que frecuentemente se presenten divergencias notables entre lo previsto teóricamente y lo observado posteriormente.

#### **(Rocha, A. 1998)**

Es por esto que para el cálculo del caudal sólido usaremos la siguiente ecuación:

#### **Fórmula de SCHOKLITSCH**

$$
t_f = \frac{7000}{d^{1/2}} \times S^{3/2} \times (q - q_0) \dots (Ec. - 35)
$$
  

$$
q_0 = 0.26 \times \left(\frac{\gamma_s}{\gamma}\right)^{5/3} \times \frac{d^{3/2}}{S^{7/6}} \dots (Ec. - 36)
$$

Donde:

tf Gasto solido específico en kg/s/m

- S : Pendiente.
- q : Gasto específico del rio en m3/seg/m
- qo : Gasto crítico específico.
- D : Diámetro d40 de las partículas en mm.
- $y_s$   $\therefore$  Peso específico de los sedimentos.
- $y$  : Peso específico del agua.

luego el gasto Sólido en m3/seg. Será

$$
Q_s = \frac{t_f}{\gamma_s} \dots \quad (Ec. -37)
$$

**(Mestanza, L. 2007)** 

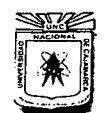

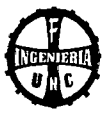

#### 2.4.6 CÁLCULO DEL TIRANTE "Y" EN LA SECCIÓN HIDRÁULICA

Para la obtención del tirante (y), se empleará la fórmula de manning; la cual se expresa de la siguiente manera:

$$
Q = \frac{A}{n} R^{2/3} S^{1/2} \dots \quad (Ec.-38)
$$

Donde:

Q : Caudal de diseño (m3/s)

- A Área de la sección transversal (m2)
- R : Radio hidráulico (m)
- b : Ancho de la solera (m)
- S : Pendiente del rio (%)
- n Coeficiente de rugosidad de Manning.

Asumiremos una sección trapezoidal (Gráfico 2.02), por ser la que más se asemeja al lugar donde se proyecta el puente.

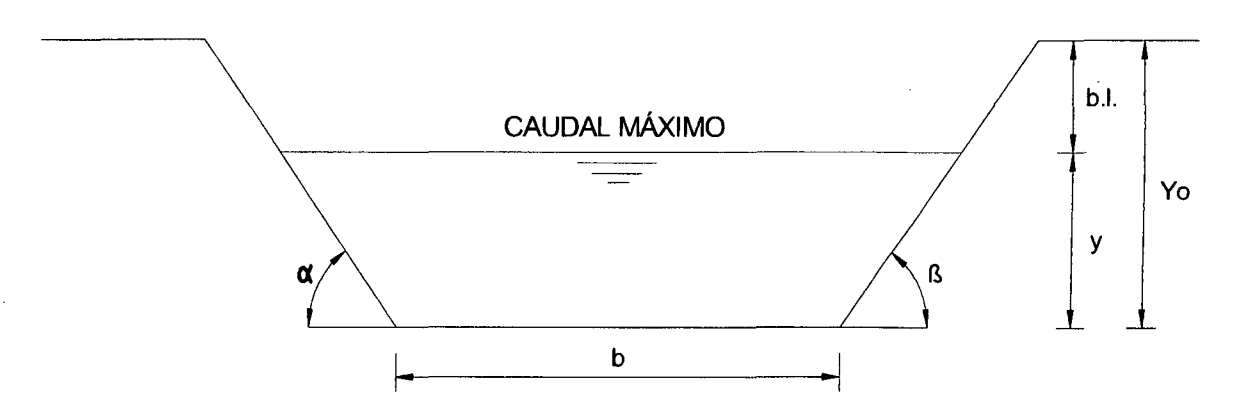

Figura 2.02 Esquema de la sección transversal del cauce

(Streeter. V. 1994)

De la figura anterior obtenemos las siguientes fórmulas:

Área de la sección:

$$
A = b \times y + \frac{y^2}{tg \alpha} + \frac{y^2}{tg \beta} \dots \quad (Ec. -39)
$$

Perímetro mojado:

$$
P_m = b + \frac{y}{\text{sen } \alpha} + \frac{y}{\text{sen }\beta} \quad \text{...} \quad (\text{Ec.} -40)
$$

· Radio Hidráulico:

$$
R=\frac{A}{P_m} .... (Ec.-41)
$$

Luego por aproximaciones sucesivas en la Ecuación 38, se calcula el tirante "y".

(Mestanza, L. 2007)

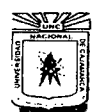

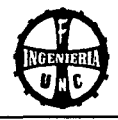

Tabla 2.12 Valores de "n" dados por HORTON para ser usados en la fórmula de

Manning.

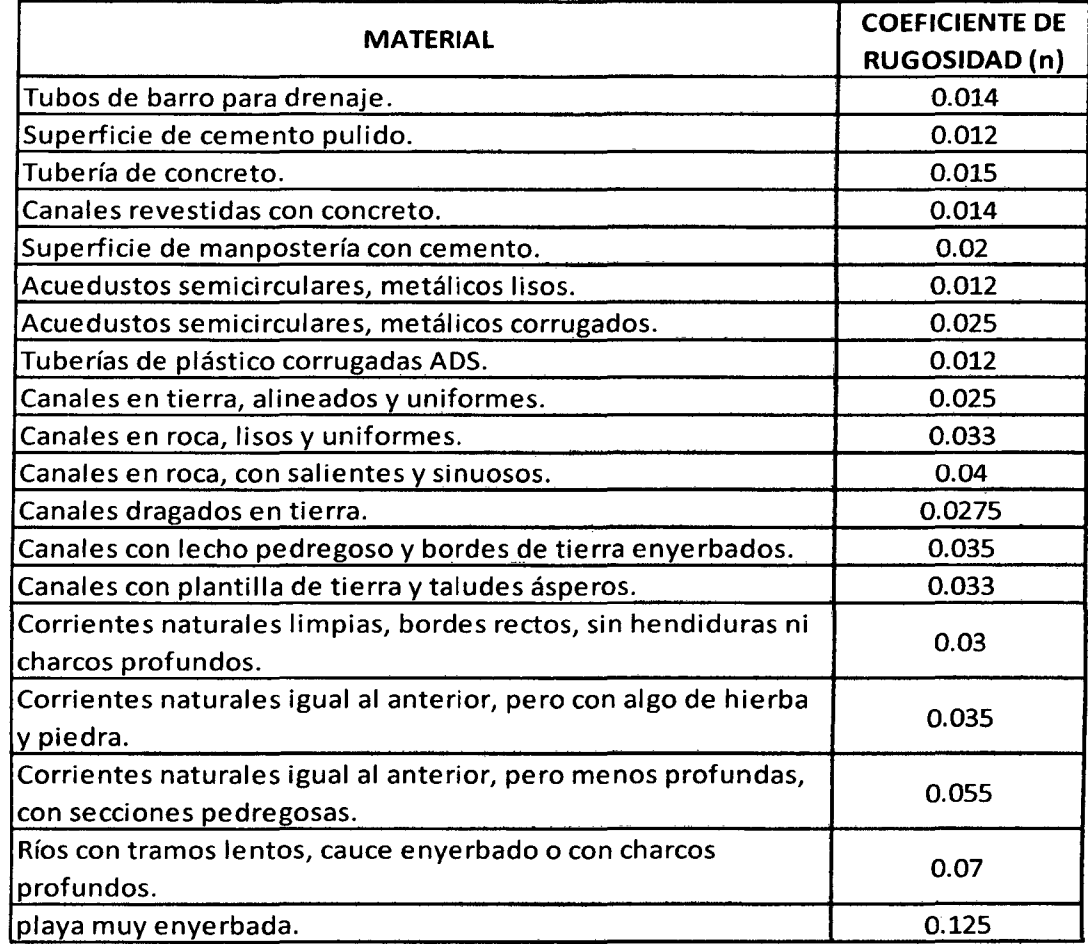

#### CÁLCULO DEL TIRANTE DE DISEÑO.

El tirante de diseño se obtiene adicionando al tirante máximo un borde libre, este borde libre con la finalidad de absorber los niveles extraordinarios que se pueden presentar sobre el tirante del caudal de diseño por diversas razones; tales como: variación de rugosidad, ingreso de agua prevista, obstrucciones parciales en el cauce del río, etc., el borde libre puede ser considerado como 1/3 del tirante y.

El tirante de diseño es la suma del tirante máximo "y", más el borde libre.

$$
Y_o = y + bl \quad \dots \quad (Ec. - 42)
$$

(Mestanza, L. 2007)

#### 2.4.7 ESTIMACIÓN DE LA PROFUNDIDAD DE SOCAVACIÓN

La socavación que se produce en el cauce de un río no puede ser determinada con exactitud sino solo estimado puesto que intervienen diversos factores tales como el caudal, tamaño del material de arrastre, material que conforma el cauce.

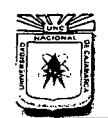

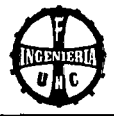

#### A. MÉTODO DE LISCHT VAN-LEBEDIEV.

Para la determinación de la socavación del cauce utiliza los siguientes parámetros.

La velocidad erosiva es estimada a través de:

$$
Ve = 0.60 \gamma_d^{1.18} \beta H_s^{\ x} \ \dots \ en \ suelos \ cohesivos (\mathbf{Ec.} - 43)
$$

$$
Ve = 0.68 d_m^{0.28} \beta H_s^{\star} \dots \text{ en suelos no cohesivos (Ec. -44)}
$$

Donde:

Ve : Velocidad erosiva.

 $y_d$  : Peso volumétrico del material seco que se encuentra a una profundidad Hs medida desde la superficie del agua.

 $\beta$   $\therefore$  Coeficiente que depende de la frecuencia en que se repite la avenida.

X Exponente en función del peso volumétrico.

Hs : Tirante a cuya profundidad se desea conocer el valor de Ve.

 $Dm$  : Diámetro medio en mm de los granos del fondo, se obtiene según la expresión:

$$
Dm = 0.01 \sum \, di\,pi \quad ... \quad (Ec. -45)
$$

Donde:

di Diámetro medio en mm de una fracción de la curva granulométrica a que se analiza.

pi Peso como porcentaje de esa misma porción.

#### Cálculo de la profundidad de socavación:

En suelos cohesivos tenemos:

$$
Hs = \left[\frac{\propto Ho^{5/3}}{0.60\beta\gamma_d^{1.18}}\right]^{1/(1+x)}\dots\ (Ec.-46)
$$

Para suelos No Cohesivos tenemos:

$$
Hs = \left[\frac{\propto Ho^{5/3}}{0.68\beta d_m^{0.28}}\right]^{1/(1+x)} \dots (Ec.-47)
$$

Donde:

 $\alpha$  : Qd /Hm<sup>5/3</sup>.Be.  $\mu$ 

Be : Ancho efectivo de la superficie del líquido en la sección · transversal.

- m Coeficiente de contracción.
- Hm : Profundidad media de la sección = área / Be.
- X Exponente variable que depende del diámetro del material.
- Dm : Diámetro medio (mm)
- Ho : Profundidad antes de la socavación.

#### (Juárez, E. 1985}

#### UNIVEKSIDAD NACIUNAL DE CAJAMAKCA

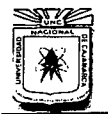

FACULTAD DE INGENIERÍA ESCUELA ACADtMJCO PROFESIONAL DE INGENIERfA CIVIL "CONSTRUCCIÓN DEL PUENTE CARROZABLE CARRETERA CAJAMARCA- CENTRO POBLADO LA PACCHA""

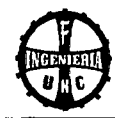

#### Tabla 2.13 Coeficiente de Contracción  $\mu$ .

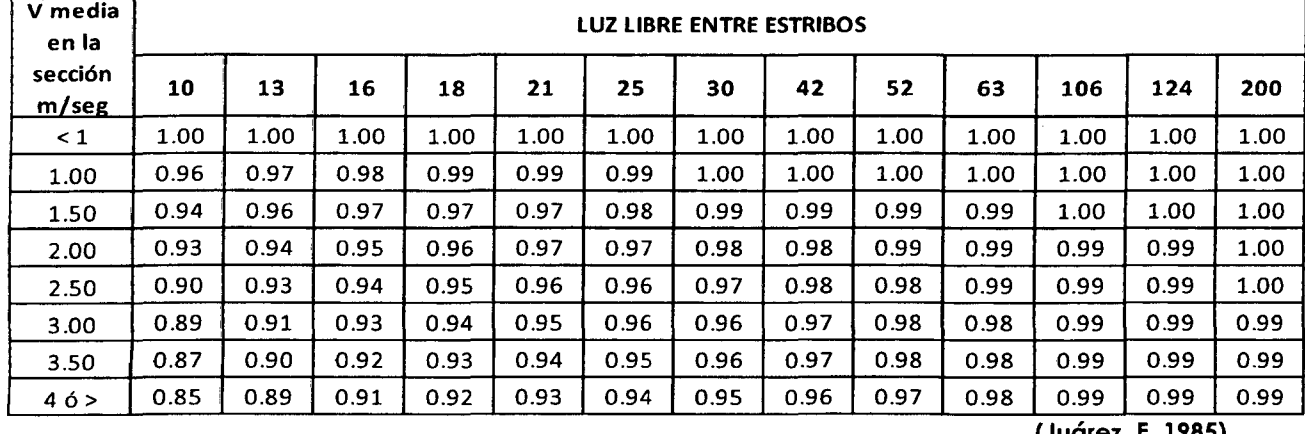

(Juárez, E. 1985)

Tabla 2.14 Valores de X para Suelos Cohesivos y no Cohesivos.

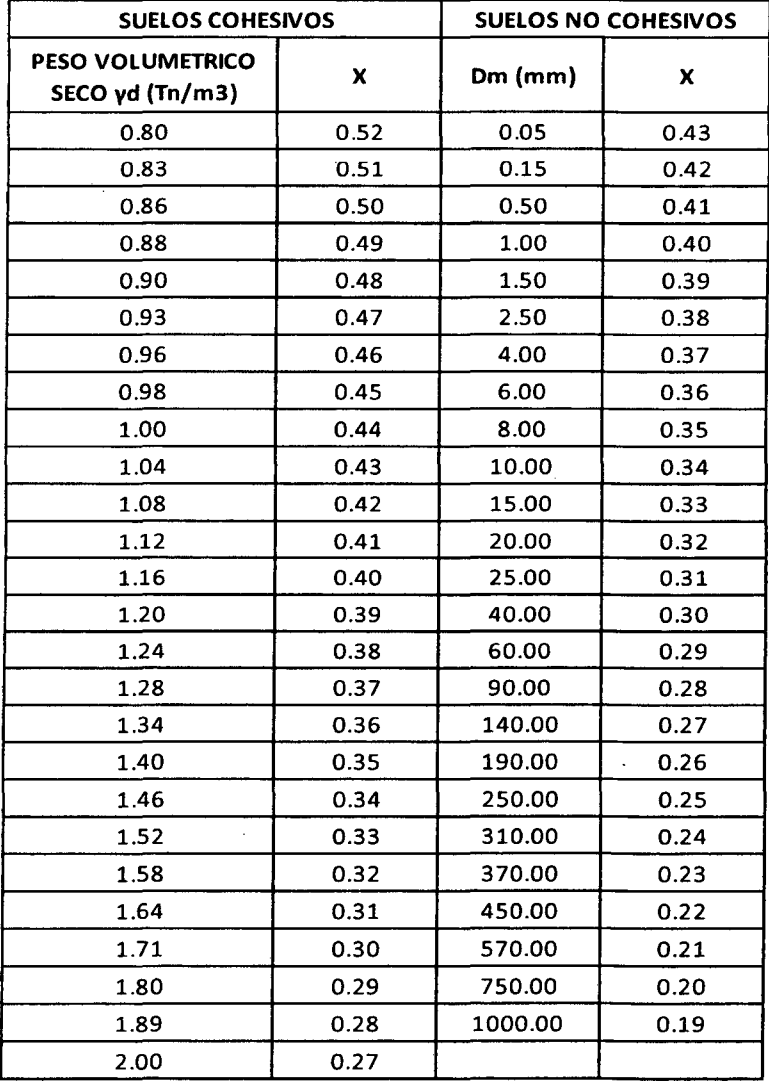

(Juárez E. 1985)

 $\epsilon$
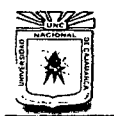

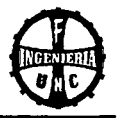

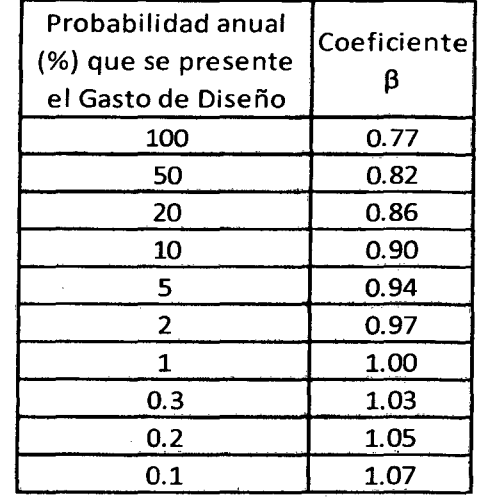

Tabla 2.15 Valores del coeficiente  $\beta$ .

### (Juárez E. 1985)

# B. METODO ACI

La erosión local puede estar en función de varios factores entre los cuales tenemos:

- Características del fondo del lecho In Situ.
- $\overline{a}$ Características de los sedimentos transportados.
- Dirección del flujo como función de la profundidad del flujo.  $\mathbf{r}$
- Acumulación del hielo, troncos de árboles, etc.  $\Delta$
- Trabajos de encauzamiento, revestimiento de ladera.
- Esquinas abruptas, geometría, forma, distancia entre pilas, etc.

Estos factores limitan nuestro conocimiento o aproximaciones experimentales. La magnitud básica mesurable en un flujo es la velocidad media y el cortante.

Carstens ( 1966) definió el concepto del número de sedimentos Ns y trato de explicar el fenómeno de erosión como una función de éste número:

$$
Ns = \frac{\mu}{\sqrt{\left(\frac{Y_s}{\gamma} - 1\right) \times g \times Dg}} \quad \dots \quad (Ec. -48)
$$

Donde:

 $\mu$  : Velocidad del fluido Adyacente al fondo (m/seg.)

 $\gamma_s$  : Peso específico de los sedimentos (gr/cm3)

 $Dg$  : Diámetro característico de las partículas superficiales (considerado como la media geométrica de las partículas del terreno).

(Juárez, E. 1985)

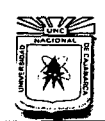

# **2.4.8 ,PLANTEAMIENTO DEL SISTEMA DE DRENAJE**

El sistema de drenaje es uno de los más importantes factores en el diseño de obras de ingeniería civil, pues controlar el agua de lluvia es muy importante para evitar que esta pueda afectar los diferentes elementos del puente. El propósito más importante de plantear un sistema de drenaje en puentes es que el agua pueda ser eliminada para que no perjudique al puente.

**(Aiarcón, W. 2010)** 

### **2.4.8.1 DISEÑO DEL DRENAJE SUPERFICIAL**

### **Drenaje de la losa del puente.**

Con esto se evitará que las aguas de lluvia se estanquen en la losa y produzcan daños a la estructura, para puentes se considerará en la losa un bombeo de 1 a 2% y PVC-SAP, con diámetro de 2" cada 5 m a cada lado de la losa.

### **(Aiarcón, W. 2010)**

### **Drenaje de los estribos.**

Está constituido por drenaje mediante tubería PVC-SAP, con diámetro de 3" que irá a una distancia de 2m o con diámetro de 3" cada 3m de distancia.

**(Aiarcón, W. 2010)** 

# **DOCUMENTOS QUE CONFORMAN EL ESTUDIO HIDROLÓGICO E HIDRÁULICO**

Los documentos más importantes que conforman el estudio hidrológico e hidráulico son:

- Características del río en la zona del proyecto.
- Características Hidráulicas.
- Caudal de diseño y periodo de retorno.
- Definición de la luz del puente y de los niveles de fondo de la estructura.
- Profundidad mínima recomendable para la ubicación de la cimentación.
- Características de la obras de defensa y encausamiento.

### **(Manual de Diseño de Puentes MTC - PERÚ. 2003)**

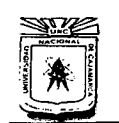

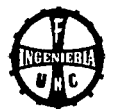

### **2.5 CONCEPTOS Y CARGAS EN PUENTES CARROZABLES**

### **2.5.1 NOCIONES GENERALES**

Los puentes deben ser proyectados paro cumplir satisfactoriamente los condiciones impuestos por los estados límite previstos en el proyecto, considerando todas los combinaciones de cargo que puedan ser ocasionados durante lo construcción y el uso del puente.

### **2.5.2 CARGAS EN PUENTES CARROZABLES**

Las cargas que actúan en los puentes se pueden clasificar de la siguiente manero:

### **l. CARGAS PERMANENTES**

Son aquellas que actúan durante toda la vida útil de la estructura sin variar significativamente o que varias en un solo sentido hasta alcanzar un valor límite. Corresponde o este grupo:

- Peso propio (Dl)
- Carga muerta (D2)
- Empuje de tierras (E)
- Deformaciones impuestos.

### **(Manual de Diseño de Puentes MTC - Perú. 2003)**

### **2. CARGAS VARIABLES O TRANSITORIAS**

Son aquellas para las que se observan variaciones frecuentes y significativas en términos relativos o su valor medio. Corresponden o este grupo:

- Cargos durante lo construcción.
- Cargos vivos de vehículos (HL-93)
- Efectos dinámicos
- Fuerzas centrífugos  $\omega$
- Fuerzas de frenado y aceleración
- Cargos sobre veredas, barandas y sardineles
- Cargos peatonales
- Empuje de aguo y subpresiones  $\overline{\phantom{a}}$
- Variaciones de temperatura
- Caraas de viento.
- Efectos de sismo.

#### **(Manual de Diseño de Puentes MTC - Perú. 2003)**

### **3. CARGA EXCEPCIONALES**

Son aquellos acciones cuyo probabilidad de ocurrencia es muy bajo, pero que en determinados condiciones deben ser acondicionados por el proyectista, como por ejemplo las debidas a:

- Colisiones.
- Explosiones.
- Incendio

### **(Manual de Diseño de Puentes MTC - Perú. 2003)**

UNIVERSIDAD NACIONAL DE CAJAMARCA

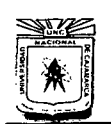

ESCUELA ACADÉMICO PROFESIONAL DE INGENIERÍA CIVIL ··coNSTRUCCIÓN DEL PUENTE CARROZABLE CARRETERA CAJAMARCA- CENTRO POBLADO LA PACCHA''

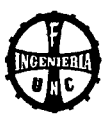

### Cargas más importantes en puentes de concreto

- $\checkmark$  Peso Propio (DC): Se determina considerando todos los elementos de la estructura, llámese vigas, diafragmas, losas., que fueron construidos en forma monolítica y global y que sean indispensables para que la estructura funcione como tal.
- Peso muerto (DW): incluirán el peso de todos los elementos no estructurales, accesorios e instalaciones de servicio tales como veredas, superficies de rodadura, balasto, barandas, postes y tuberías.

El peso propio y las cargas muertas serán estimados sobre la base de las dimensiones indicadas en planos y en cada caso considerando los valores medios de los correspondientes pesos específicos.

### (Manual de Diseño de Puentes MTC - Perú. 2003)

A falta de una información precisa, se podrán utilizar los pesos específicos dados en el siguiente Tabla:

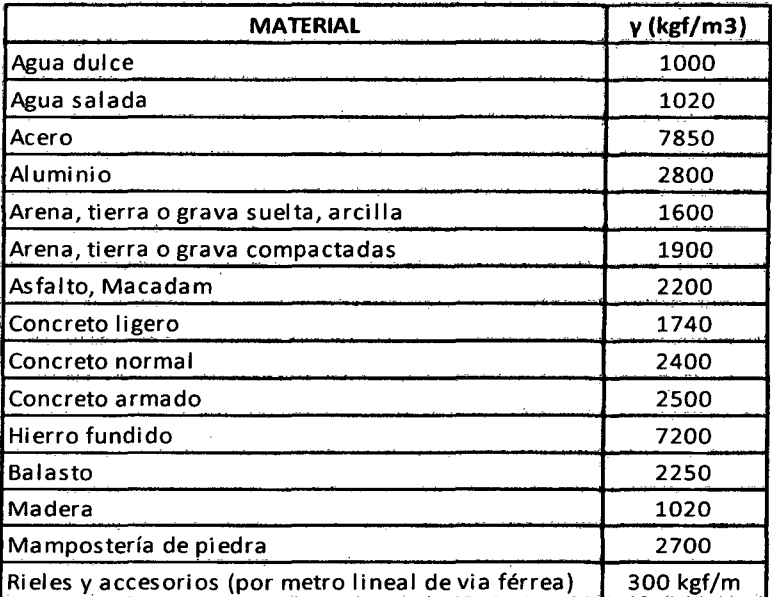

Tabla 2.16 Pesos específicos de algunos materiales

### (Manual de Diseño de Puentes MTC - Perú. 2003)

### Empuje de tierra

Los estribos y otras partes de la estructura que retienen tierra deberán diseñarse para resistir las correspondientes presiones, las mismas que serán calculadas de acuerdo con los principios de la mecánica de suelos y utilizando los valores medios de las propiedades del material de relleno.

El empuje no será en ningún caso menor que el equivalente a la presión de un fluido con un peso específico de 510 kgf/m3.

### (Manual de Diseño de Puentes MTC - Perú. 2003)

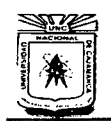

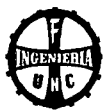

## ./ Presión Hidráulica

Las estructuras sumergidas en cursos de agua están sometidas al empuje dinámico producido por la corriente, esta presión depende la velocidad de la corriente y de la superficie expuesta.

Según Yack López:

$$
P = KAV^2 \dots (Ec. -49)
$$

Donde:

- P : Fuerza de corriente del agua en Kg
- K : coeficiente que depende de la forma del pilar expuesto
- A : Área vertical proyectada del pilar
- V : Velocidad máxima del agua en m/seg.

Tabla 2.17 Valores de K a ser usados en la Ecuación 49.

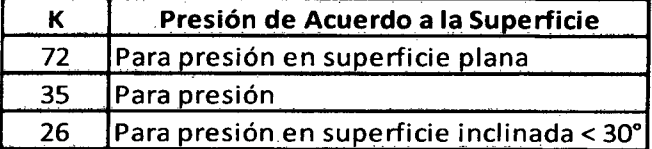

(Pastor l. 1982)

$$
P = 52.5 \; KV^2 \; \dots \; (Ec. -50)
$$

Donde:

P : Fuerza de corriente del agua en Kg

K : coeficiente que depende de la forma del extremo del pilar expuesto

V : Velocidad máxima del agua en m/seg.

Tabla 2.18 Valores de K a ser usados en la Ecuación 50

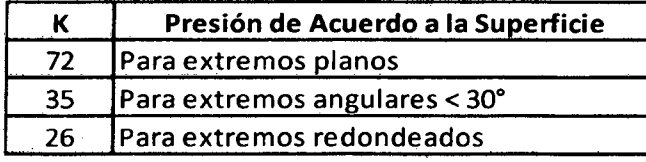

(Pastor L. 1982)

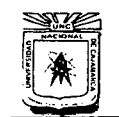

#### **UNIVERSIDAD NACIONAL DE CAJAMARCA FACULTAD DE INGENIERÍA** ESCUELA ACADÉMICO PROFESIONAL DE INGENIERÍA CIVIL ··coNSTRUCCIÓN DEL PUENTE CARROZARLE CARRETERA CAJAMARCA- CENTRO POBLADO LA PACCHA'

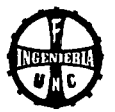

Sub presión del agua (B): Es muy común que los pilares de los puentes y en algunos casos los estribos se encuentren sumergidos o enterrados en suelo saturado. Al existir esta presión del agua existen fuerzas de empuje que disminuyen el peso de las porciones sumergidas provocando inestabilidad en el estribo o pilar.

El peso propio de la sub estructura disminuye en 100 kg/m3 por cada porción sumergida en agua y en 500 kg/m3 por cada porción enterrada en suelo saturado.

### ./ **Cargas vivas de vehículos (HL - 93)**

Es el peso de los vehículos más los efectos derivados de su naturaleza dinámica.

**a. Número de vías:** Para efectos de diseño, el número de vías será igual a la parte entera de w/3.60 donde "w" es el ancho libre de la calzada, en metros (m), medido entre bordes de sardineles o barreras. El ancho de cada vía se supondrá igual a 3.60 m, excepto para anchos de calzada entre 6.00 m y 7.20 m, en que se considerará al puente como de dos vías, cada una con un ancho igual a la mitad del total.

# **(Manual de Diseño de Puentes MTC - Perú. 2003)**

**b. Carga viva de diseño:**  estructural de un puente. Es aquella que se utiliza para el diseño

**Camión de diseño HL - 93:** Las cargas por eje y los espaciamientos entre ejes serán los indicados en el siguiente gráfico, la distancia entre los dos ejes de 14.78 toneladas será tomada entre los límites de 4.30 m y 9.00 m, el que produzca los mayores efectos.

# **(Manual de Diseño de Puentes MTC - Perú. 2003)**

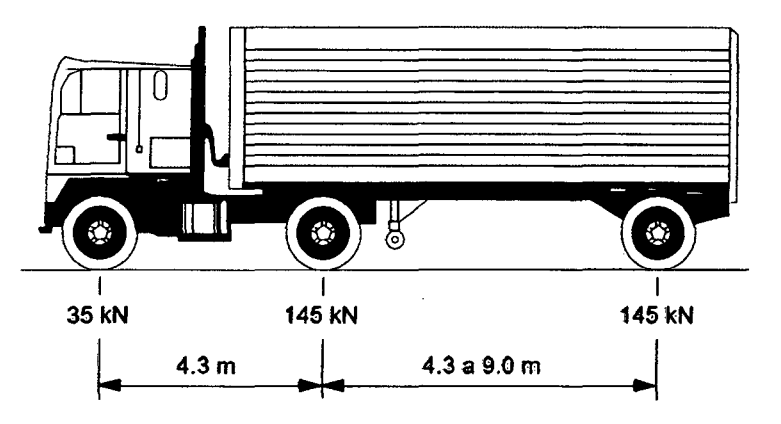

**Figura 2.03** Características del Camión de Diseño

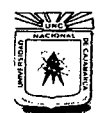

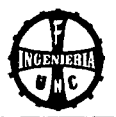

**Tándem de Diseño:** El tándem de diseño consistirá en un conjunto de dos ejes. cada uno con una carga de 11.20 toneladas espaciados a J .20 m. La distancia entre la ruedas de cada eje. en dirección transversal, será de 1.80 m. Estas cargas deberán incrementarse por efectos dinámicos.

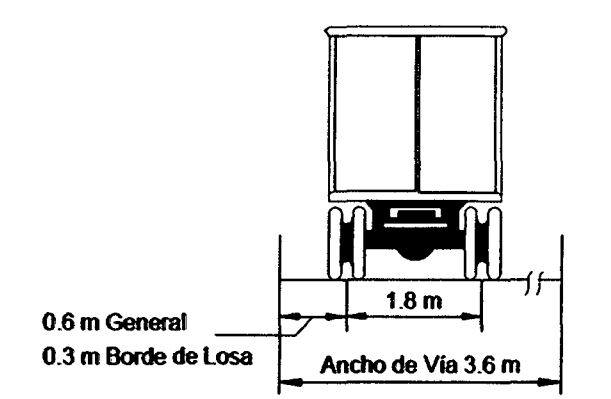

**Figura 2.04** Características del Tándem de Diseño

Sobrecarga Distribuida: Se considera una sobrecarga de 960 kgf/m, uniformemente distribuida en dirección longitudinal sobre aquellas porciones del puente en las que produzca un efecto desfavorable. Se supondrá que esta sobrecarga se distribuye uniformemente sobre un ancho de 3.00 m en dirección transversal. Esta sobrecarga se aplicará también sobre aquellas zonas donde se ubique el camión o el tándem de diseño. No se considerará efectos dinámicos para esta sobrecarga.

**Área de contacto de las ruedas:** Se supondrá que las ruedas ejercen una presión uniforme, sobre un área rectangular de 0.50 m de ancho en dirección transversal del puente *y* con una longitud, en la dirección del eje del puente, dado por la expresión:

$$
I = 0.0228 \gamma P \dots (Ec. -51)
$$

Donde:

: Dimensión del área de contacto en dirección longitudinal (m).

 $y$  : Factor de carga correspondiente a una rueda, es decir 7.4 ton para el camión de diseño o 5.6 ton para el tándem. Incluyendo los efectos dinámicos.

### **(Manual de Diseño de Puentes MTC -Perú. 2003)**

**ModHicación por Número de Vías Cargadas:** Los efectos máximos de las cargas vivas serán determinados considerando todas las posibles

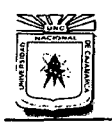

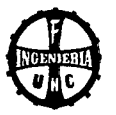

combinaciones de número de vías cargadas, multiplicando en cada caso las cargas por los factores indicados en el Tabla siguiente:

Tabla 2.19 Número de vías cargadas y el factor de presencia múltiple.

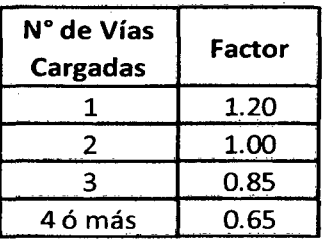

### (Manual de Diseño de Puentes MTC - Perú. 2003)

# Incremento de la Carga Viva por efectos Dinámicos:

Las cargas vivas correspondientes al camión o al tóndem de Diseño se incrementarán en los porcentajes pre-establecidas para tener en cuenta los efectos de amplificación dinámica y de impacto.

# (Manual de Diseño de Puentes MTC - Perú. 2003)

INCREMENTO DE LA CARGA VIVA POR EFECTOS

Tabla 2.20 Incremento de la carga viva por Efectos Dinámicos.

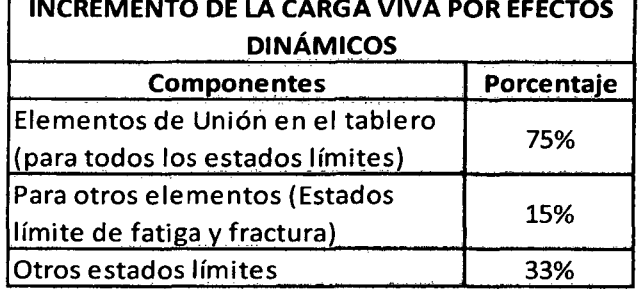

# (Manual de Diseño de Puentes MTC - Perú. 2003)

# ./ Fuerza de Frenado Aceleración

Las fuerzas de frenado y de aceleración se supondrán iguales a 25% de las cargas verticales de cada uno de los ejes de los camiones o tándems de diseño correspondientes a las vías con el mismo sentido de tráfico. En el cómputo de estas fuerzas no se incluirá la sobrecarga uniforme de 960 kgf/m. Pero se considerará el efecto de número de vías cargadas pero son impacto dinámico.

# (Manual de Diseño de Puentes MTC - Perú. 2003)

# ./ Fuerzas Centrífugas

En los puentes de planta en curva se considerarán fuerzas radiales horizontales iguales a los pesos de cada eje del camión o del eje tándem de diseño multiplicados por:

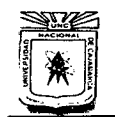

**UNIVERSIDAD NACIONAL DE CAJAMARCA**  FACULTAD DE INGENIERÍA<br>ESCUELA ACADÉMICO PROFESIONAL DE INGENIERÍA CIVIL "CONSTRUCCIÓN DEL PUENTE CARROZABLE CARRETERA CAJAMARCA- CENTRO POBLADO LA PACCHA"

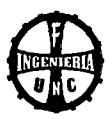

$$
C = 0.0105 \frac{V^2}{R} \dots (Ec. -52)
$$

Donde:

- V Velocidad de diseño en km/h
- R<sub>2</sub> Radio de curvatura en metros.

Las fuerzas centrífugas se supondrán aplicadas a 1.80 m por encima de la superficie de rodadura, considerando el efecto de número de vías cargas pero sin impacto dinámico.

Este incremento no se incluirá en el cómputo de las fuerzas centrífugas o en el cómputo de las fuerzas de frenado, ni se aplicará a la sobrecarga uniformemente distribuida de 960 kgf/m.

### **(Manual de Diseño de Puentes MTC - Perú. 2003)**

### ./ **Cargas sobre Veredas, barandas** *y* **sardineles**

### **Sobrecarga en veredas:**

Las veredas y los elementos que las soportan deberán diseñarse para una sobrecarga de 360 kgf/m2 actuante en los tramos que resulten desfavorables en cada caso y simultáneamente con las cargas vivas debidas al peso de los vehículos.

Se exceptúan las veredas de los puentes no urbanos cuyas veredas tengan anchos menores que 0.60 m, para los cuales no será necesario considerar esta sobrecarga.

### **(Manual de Diseño de Puentes MTC - Perú. 2003)**

### **Fuerzas sobre sardineles:**

Los sardineles serán diseñados para resistir una fuerza lateral no menor a 760 kgf por metro de sardinel, aplicada en el tope del sardinel o a una elevación de 0.25 m sobre el tablero si el sardinel tuviera mayor altura.

#### **Fuerzas sobre barandas:**

Las fuerzas mínimas sobre barandas se detallan en el siguiente Tabla:

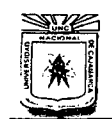

### UNIVERSIDAD NACIONAL DE CAJAMARCA ESCUELA ACADÉMICO PROFESIONAL DE INGENIERÍA CIVIL ''CONSTRUCCIÓN DEL PUENTE CARROZABLE CARRETERA CAJAMARCA- CENTRO POBLADO LA PACCHA''

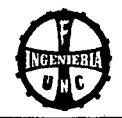

### Tabla 2.21 Fuerzas sobre barandas

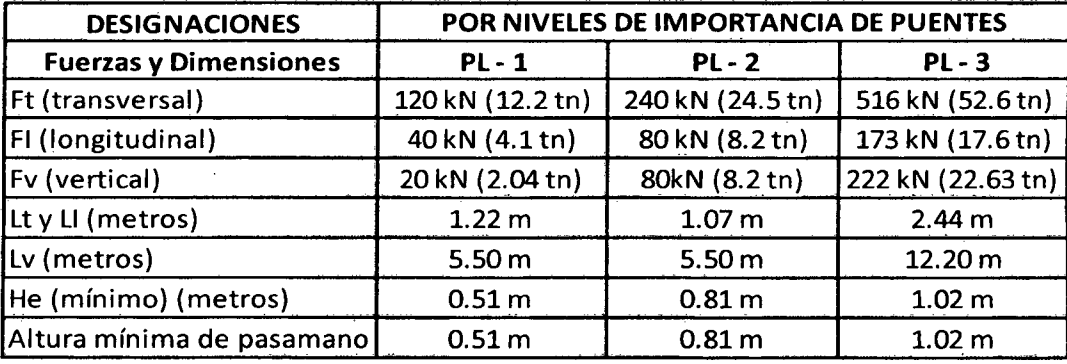

### (Manual de Diseño de Puentes MTC - Perú. 2003)

### 2.5.3 COMBINACIONES DE CARGAS PARA PUENTES

### FACTORES DE CARGA Y COMBINACIONES

La carga total factorizada será calculada como:

$$
Q = n \sum \gamma_i q_i \dots (Ec.-53)
$$

Donde:

- n : Modificador de carga.
- $q_i$  : Efectos de fuerza.
- $\gamma_i$  : Factores de carga especificados en los Tablas 2.22 y 2.23.

### (Manual de Diseño de Puentes MTC - Perú. 2003)

Los componentes y las conexiones de un puente satisfacen la Ecuación 53 por las combinaciones aplicables de los efectos de la fuerza extrema factorizada como se especifica en los estados límites siguientes:

- Resistencia I: Combinación básica de carga relacionada con el uso vehicular normal, sin considerar el viento.
- Resistencia II: Combinación de carga relacionada al uso del puente mediante vehículos de diseño especiales especificados por el propietario y/o vehículos que permiten la evacuación, sin considerar el viento.
- Resistencia III: Combinación de carga relacionada al puente expuesto al viento con una velocidad mayor que 90 km/h.
- Resistencia IV: Combinación de carga relacionada a relaciones muy altas de la carga muerta'a la carga viva.

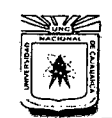

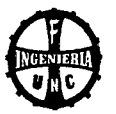

- **Resistencia V:** Combinación de carga relacionada al uso vehicular normal del puente considerando el viento a una velocidad de 901 km/h.
- **Evento Extremo 1:** Combinación de carga incluyendo sismo.
- **Evento Extremo 11:** Combinación de carga relacionada a la carga de viento. choque de vehículos y barcos, y ciertos eventos hidráulicos con carga viva reducida, distinta de la carga de choque vehicular.
- **Servicio 1:** Combinación de carga relacionada al uso operativo normal del puente con viento a 90 km/h y con todas las cargas a su valor nominal (sin autorizar). También está relacionada al control de la deflexión en estructuras metálicas empotradas, placas de revestimiento de túneles y tubos termoplásticos, así como controlar el ancho de las grietas en estructuras de concreto armado.
- Servicio II: Combinación de carga considerada para controlar la fluencia de la estructura de acero y el deslizamiento de las conexiones críticas, debidos a la carga viva vehicular.
- **Servicio 111:** Combinación de carga relacionada solamente a la fuerza de tensión en estructuras de concreto pretensado, con el objetivo de controlar las grietas.
- **Fatiga:** Combinación de fatiga y carga de fractura, relacionada a la carga viva vehicular repetitiva y las respuestas dinámicas bajo un camión de diseño simple con el espaciamiento entre ejes.

Los factores de carga, para varias cargas que se consideren en una combinación de carga de diseño, serán tomadas como los especificados en el Tabla 2.22 y los factores de carga para cargas permanentes serán tomados del Tabla 2.23. Los factores serán escogidos para producir el efecto factorizado extremo total. Para cada combinación de carga. serán investigados los máximos positivos y negativos.

### **(Manual de Diseño de Puentes MTC - Perú. 2003)**

# UNIVERSIDAD NACIONAL DE CAJAMARCA

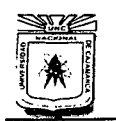

ESCUELA ACADÉMICO PROFESIONAL DE INGENIERÍA CIVIL "CONSTRUCCIÓN DEL PUENTE CARROZABLE CARRETERA CAJAMARCA- CENTRO POBLADO LA PACCHA"

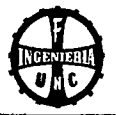

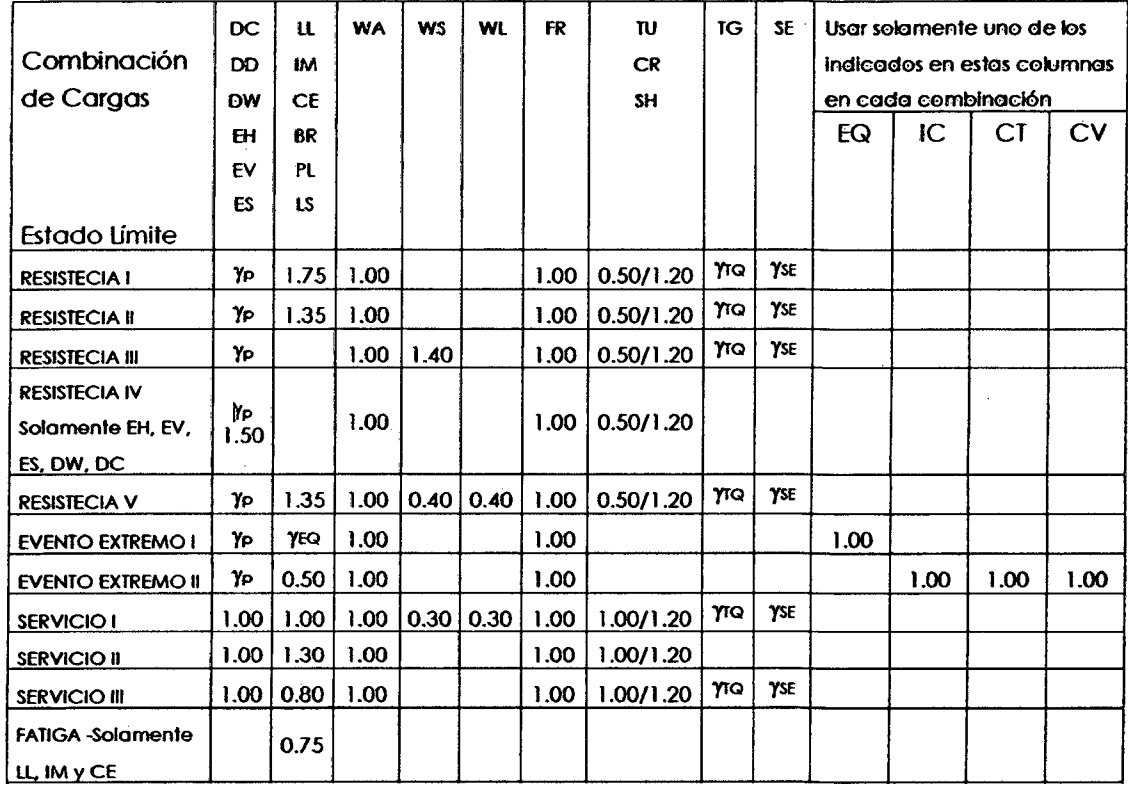

Tabla 2.22 Combinaciones de Carga y Factores de Carga.

# (Manual de Diseño de Puentes MTC - Perú. 2003)

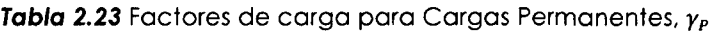

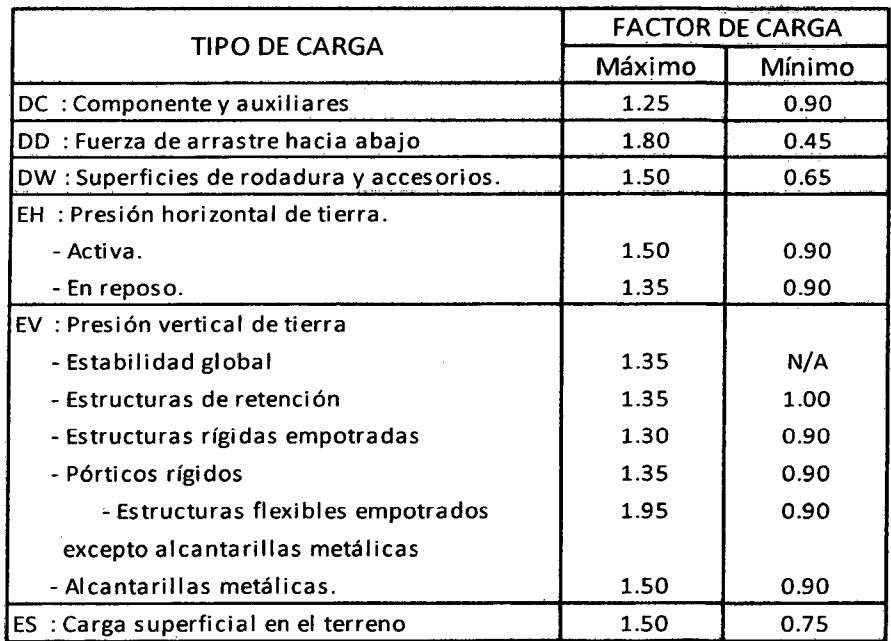

(Manual de Diseño de Puentes MTC - Perú. 2003.)

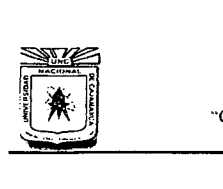

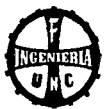

### **Modificador de Cargo (n):**

#### **Estados límite:**

Las componentes y conexiones deberán satisfacer la Ecuación 54 para cada estado límite a menos que se especifique otra cosa.

Para el estado límite de servicio y el estado límite de evento extremo, los factores de resistencia serán tomados como Ecuación 54. Todos los estados límite serán considerados de igual importancia.

$$
n\sum \gamma_i, Q_i \leq \emptyset R_n = R_r \dots (Ec.-54)
$$

Para el cual:

$$
n=n_D\,,n_R\,,n_l>0.95
$$

Donde:

- $y_i$  : Factor de carga.
- 0 Factor de resistencia.
- N Factor que relaciona a la ductilidad, redundancia e importancia operativa.
- $n<sub>D</sub>$  : Factor que se refiere a la ductilidad.
- $n_R$  : Factor que se refiere a la redundancia.
- $n_1$   $\ldots$  Factor que se refiere a la importancia operacional.
- $Q_i$   $\vdots$  Efectos de fuerza.
- $R_n$  : Resistencia nominal.
- $R_r$  : Resistencia factorizada:  $\phi R_n$

La Ecuación 54 es la base del método LRFD.

El factor de resistencia 0 = 1.0 asignados *a* todos los estados límite menos al estado límite de resistencia.

#### **(Manual de Diseño de Puentes MTC -Perú. 2003.)**

### **Ductilidad:**

Valores de *n*<sub>p</sub> para el Estado Límite de Resistencia:

 $n<sub>p</sub>$  : 1.05 para componentes y conexiones no dúctiles.

 $n<sub>D</sub>$  : 0.95 para componentes y conexiones dúctiles.

Valores de *n*<sub>0</sub> para los demás Estados Límite:

 $n_D$  : 1.00

#### **Redundancia:**

Valores de *n<sub>R</sub>* para el Estado Límite de Resistencia:

- $n_R$   $\therefore$  1.05 para componentes y conexiones no dúctiles.
- $n_R$   $\therefore$  0.95 para componentes y conexiones dúctiles.

Valores de *n<sub>R</sub>* para los demás Estados Límite:

 $n_R$  : 1.00

### **(Manual de Diseño de Puentes MTC -Perú. 2003.)**

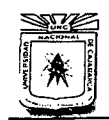

**UNIVERSIDAD NACIONAL DE CAJAMARCA**  ESCUELA ACADÉMICO PROFESIONAL DE INGENIERÍA CIVIL "CONSTRUCCIÓN DEL PUENTE CARROZABLE CARRETERA CAJAMARCA- CENTRO POBLADO LA PACCHA"

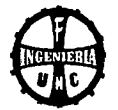

### **Importancia Operativo:**

Este artículo será aplicado solamente a los Estados Límite de Resistencia y Evento Extremo. El propietario puede declarar si un puente, una conexión o una componente estructural tienen importancia operativa. Si un puente es considerado de importancia operativa, *n*1 será tomado como no menor de 1.05.

Considerando de importancia operativa:

 $n_i \geq 1.05$ 

En otros casos *n<sub>1</sub>* puede ser tomado como no menor de 0.95.

 $n_i \geq 0.95$ 

### **(Manual de Diseño de Puentes MTC -Perú. 2003.)**

### **Cargos y Notación:**

Se considera las siguientes cargas y fuerzas permanentes y transitorias:

### **Cargos Permanentes:**

- DD : Fuerza de arrastre hacia abajo.
- DC : Carga muerta de componentes estructurales y no estructurales.

DW : Carga muerta de la superficie de rodadura y dispositivos auxiliares.

- EH : Presión de tierra horizontal.
- ES : Carga superficial en el terreno.
- EV : Presión vertical del terreno.

#### **Cargos Transitorios:**

- BR : Fuerza de frenado vehicular.
- CE : Fuerza centrífuga vehicular.
- CR : "creep" del concreto.
- CT : Fuerza de choque vehicular.
- CV : Fuerza de choque de barcos.
- EQ : sismo.
- FR : fricción.
- IC : Carga de hielo
- IM : Carga de Impacto.
- LL : Carga viva vehicular.
- LS : Carga viva superficial.
- PL : Carga viva de peatones.
- SE : Asentamiento.
- SH : Contracción.
- TG : Gradiente de temperatura.
- TU : Temperatura uniforme.
- WA : Carga de agua y presión del flujo.
- WL : Efecto de viento sobre la carga viva.
- WS : Efecto de viento sobre la estructura.

**(Manual de Diseño de Puentes MTC -Perú. 2003.)** 

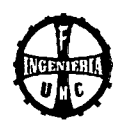

# **2.6 DISEÑO GEOMÉTRICO**

# **2.6.1 DETERMINACIÓN DE LA LUZ DEL PUENTE**

La luz del puente se determinará después de haber realizado el levantamiento topográfico y quedar bien definida la ubicación de los apoyos. Ubicando el puente en el tramo más corto del río.

# **(Pastor, L. 1982)**

# **2.6.2 DETERMINACIÓN DE LA ALTURA DEL PUENTE**

Para determinar la altura del puente, influye el estudio hidrológico y las condiciones topográficas de la zona de emplazamiento del puente, los parámetros más importantes a tomar en cuenta en el estudio hidrológico tenemos: tirante máximo, borde libre y profundidad de socavación.

### **(Pastor, L. 1982)**

# **2.6.3 DISEÑO GEOMÉTRICO DE LA CALZADA**

Poro definir el ancho de la sección transversal hay *varios* factores que deben tomarse en cuenta como son: el ancho de la vía de acceso y el vehículo de diseño adoptado.

### **Ancho de veredas**

Las veredas deben servir para permitir el paso peatonal y se escogerá un ancho que permita un adecuado tránsito peatonal en el instante en que esté pasando algún vehículo por el puente.

En los bordes se colocarán barandas y serán de 1 . 1 O m si es que existe vereda y no sardinel, caso contrario será de 70cm.

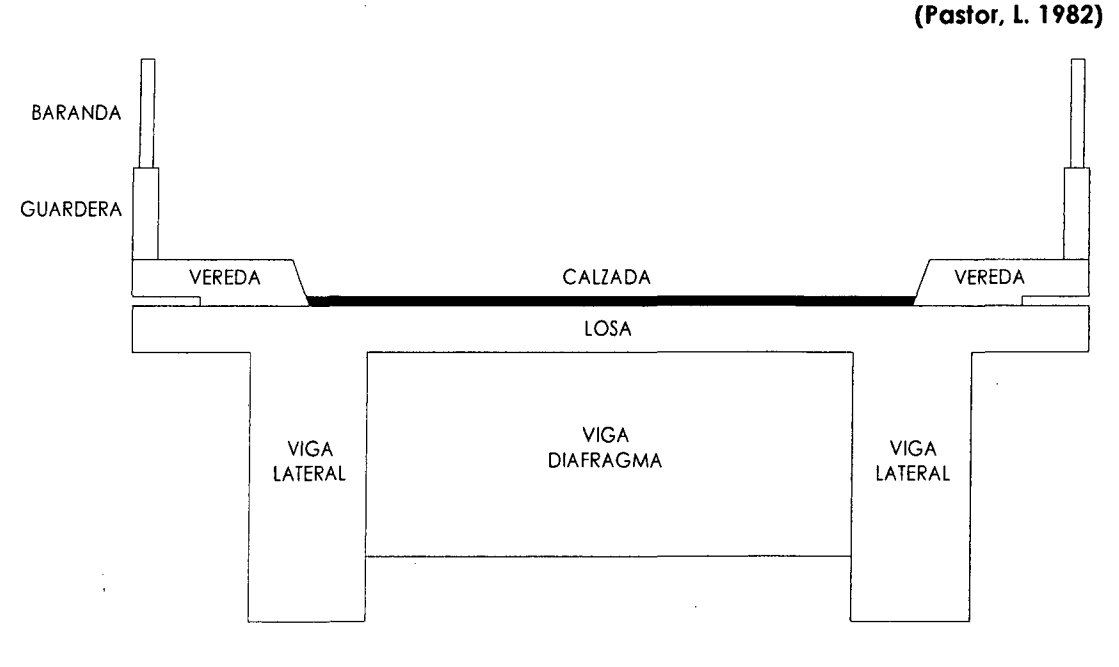

### **Figura 2.05** Detalle del puente

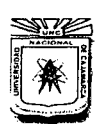

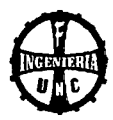

# **2.6.4 ESTUDIOS DE ACCESOS**

Los pasos sobre cursos de agua a veces ocasionan que el nivel del puente resulte diferente al de la carretera de entrada y salida es por ello que es necesario realizar el estudio de los accesos al Puente para determinar el tramo de carretera que se tiene que habilitar para poder ingresar al puente.

Estos estudios comprenden:

### **Diseño geométrico:**

- Definición del alineamiento horizontal y perfil longitudinal del eje en los tramos de los accesos.
- Definición de las características geométricas, ancho de la calzada, en las diferentes zonas de corte y relleno de los accesos.

### **(Manual de Diseño de Puentes MTC-Perú. 2003)**

### **Trabajos Topográficos:**

Levantamiento topográfico con curvas de nivel a 1 .00 m y con secciones transversales cada 10 ó 20m.

Estacado del eje cada 10 en curva y cada 20 en tramo recto.

# **(Manual de Diseño de Puentes MTC-Perú. 2003)**

# **Documentación necesaria:**

- Planos a curvas de nivel de ancho mínimo de 100 m a cada lado mostrando el alineamiento horizontal adoptado a cada lado.
- Perfil longitudinal de los accesos.
- Secciones transversales típicas en corte y relleno
- Cálculos justificatorios, dimensiones y especificaciones técnicas en pavimentos capas base, sub base, capa de rodadura.

### **(Manual de Diseño de Puentes MTC-Perú. 2003)**

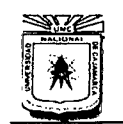

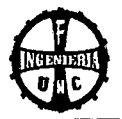

# **2.7 SUPERESTRUCTURA**

### **2.7.1 GENERALIDADES**

La superestructura es la parte en contacto con el tráfico, consiste de un sistema de piso que se apoya o integra monolíticamente con los elementos principales de la superestructura sean vigas longitudinales o armaduras. Al sistema de piso se le denomina comúnmente tablero. Las vigas longitudinales pueden tener diversas secciones transversales, así como las armaduras pueden ser de distintos tipos.

### **(Aranis, C. 2006)**

La superestructura, es el sistema estructural compuesto por el tablero y la estructura portante principal.

**El Tablero:** Constituido por elementos estructurales que soportan en primera instancia las cargas de los vehículos para transmitir sus efectos a la estructura principaL está formado por: losa de concreto, enmaderado o piso metálico, las cuales descansan sobre las vigas principales.

### **Elementos Auxiliares**

Además de las dos partes principales mencionadas existen elementos auxiliares que varían con la clase del puente:

- **a) Dispositivos de apoyo o conexiones:** Elementos de conexión entre la superestructura que son elementos que deben ser analizados y diseñados cuidadosamente. por cuanto su comportamiento es de suma importancia durante los sismos, cambios de temperatura. Por lo general sirven para soportar y anclar la estructura en la sub estructura, los cuales a su vez pueden ser fijos o móviles.
- **b) Diafragmas:** Son elementos que pueden considerarse como parte de la superestructura y no son sino vigas transversales que sirven para absorber momentos de torsión que se producen.

**(Pastor, L. 1982)** 

### **Todas las fórmulas que a continuación se mencionan, corresponden a:**

- Reglamento Nacional de Edificaciones.
	- Norma E O. 60
- Manual de Diseño de Puentes MTC-Perú-2003

# **UNIVERSIDAD NACIONAL DE CAJAMARCA**

### FACULTAD DE INGENIERÍA<br>Escuela académico profesional de ingeniería civil "CONSTRUCCIÓN DEL PUENTE CARROZABLE CARRETERA CAJAMARCA - CENTRO POBLADO LA PACCHA"

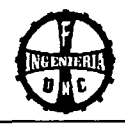

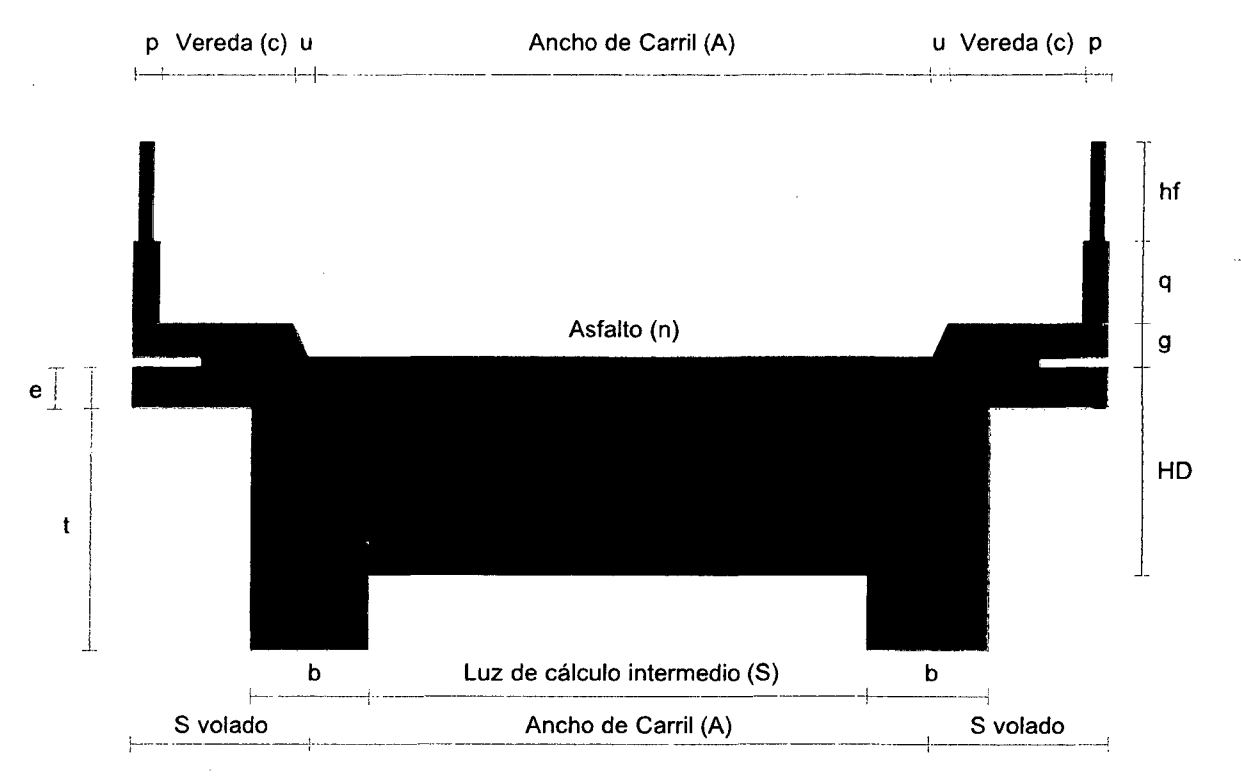

**Figura 2.06** Esquema de la superestructura.

### **2.7.2 LOSA**

### **A. PREDIMENSIONAMIENTO**

**Espesor de lo losa:** Según las normas para el diseño de puentes de una sola banda de circulación:

$$
e = \frac{S}{15} \dots (Ec. -55)
$$
  

$$
e \ge 0.165 \, m \dots (Ec. -56)
$$

Peralte Mínimo para estructuras de peralte constante:

Para Tramos Simples:

$$
e = \frac{1.2 (S + 3000)}{30} \dots (Ec. - 57)
$$

Para Tramo Continuo:

$$
e = \frac{S + 3000}{30} \ge 165 \, mm \quad ... \quad (Ec. -58)
$$

Donde:

S : Luz libre entre las caras de las vigas.

**{Manual de Diseño de Puentes MTC-Perú-2003)** 

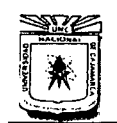

#### **UNIVERSIDAD NACIONAL DE CAJAMARCA**  FACULTAD DE INGENIERÍA ESCUELA ACADÉMICO PROFESIONAL DE INGENIERÍA CIVIL

"CONSTRUCCIÓN DEL PUENTE CARROZABLE CARRETERA CAJAMARCA- CENTRO POBLADO LA PACCHA"

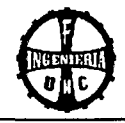

## **B. DISEÑO DE LA LOSA**

### **MOMENTOS FLECTORES**

#### **La carga muerta en la calzada:**

En tramos intermedios:

$$
(\pm)M_p = \frac{D_1 \times S^2}{10}
$$
 ...  $(Ec. -59)$ 

### **Por sobrecarga vehicular en la calzada:**

Para acero transversal al tráfico

$$
(\pm)M_L = C. l.p. D^{0.25} [42.3 \times ln(0.039.S) - 74] ... (Ec. -60)
$$

Donde:

 $S$  : Luz a salvar (mm), 500 mm <  $S$  < 10 000 mm

C : Factor de continuidad, 1.0 para simplemente apoyados y 0.8 para tramos continuos.

- : Longitud de llanta (mm), en la dirección del tráfico.  $\mathbf{I}$
- P : Presión de llanta tomada como 0.86 MPa.

 $D : Dx / Dy$ 

- Dx : Rigidez flexional en la dirección de las barras principales  $(N. mm^2/mm)$ .
- Dy : Rigidez flexional perpendicular a las barras principales  $(N.nm^2/nm)$ .

Cuando no se disponga de ensayos, la relación de rigideces "D" puede ser tomado como:

- Para emparrillados totalmente llenos con al menos 38 mm de sobrellevado monolítico: 2.00
- Para los demás emparrillados totalmente llenos: 2.50
- Para emparrillados parcialmente llenos con al menos 38 mm de sobrellevado monolítico: 8.00
- Para los demás emparrillados parcialmente llenos: 10.00

### **(Manual de Diseño de Puentes MTC-Perú-2003)**

#### **Determinación del ancho de franja para la carga viva**

El ancho equivalente de las franjas longitudinales por carril para ambos corte y momentos con un carril, y 2 líneas de rueda, y cargadas debe ser determinado como:

$$
E = 250 + 0.42\sqrt{L_1 \times W_1} \dots (Ec. -61)
$$

El ancho equivalente de las franjas longitudinales por carril para ambos corte y momento con más de un carril debe ser determinado como:

$$
E = 2100 + 0.12\sqrt{L_1 \times W_1} \le \frac{W}{N_L} \quad ... \quad (Ec. - 62)
$$

Donde:

E : Ancho equivalente (mm).

<sup>L</sup>*1* Longitud de la luz modificado tomado igual al más pequeño de la luz real o 18000 (mm).

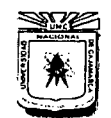

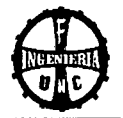

 $W_1$  : Ancho de borde a borde de puente será tomado igual al menor del ancho real ó 1800 mm para carriles múltiples cargados ó 9000 mm, para un solo carril cargado.

- $W$  : Ancho físico de borde a borde del puente (mm).
- $N_L$  : Número de carriles de diseño.

### **(Manual de Diseño de Puentes MTC-Perú-2003}-**

### **Área de contacto de las ruedas**

Se supondrá que las ruedas ejercen una presión uniforme, sobre un área rectangular de 0.50 m de ancho en dirección transversal del puente y con una longitud, en la dirección del eje del puente, dado por la expresión:

$$
I = 0.0228 \gamma P \dots (Ec. -63)
$$

Donde:

 $1 - z$ Dimensión del área de contacto en dirección longitudinal (m).

 $y$  : Factor de carga correspondiente a una rueda, es decir 72.5 KN  $(7.4 t)$ para el camión de diseño ó 55 KN (5.6 t) para el tándem, sin las modificaciones por número de vías cargadas, pero incluyendo los efectos dinámicos.

P : Carga correspondiente a una rueda, es decir 72.5 KN (7.4 t) para el camión de diseño ó 55 KN (5.6 t) para el tándem, sin las modificaciones por número de vías cargadas, pero incluyendo los efectos dinámicos.

**(Manual de Diseño de Puentes MTC-Perú-2003}** 

**Momento por impacto:** 

$$
M_l = l \times M_l \quad \dots \quad (EC. - 64)
$$

**La carga muerta en los volados:** 

$$
(+)M_D = \frac{D_2 \times S^2}{2} + P_D \times S \quad \dots \quad (Ec. -65)
$$

**Por sobrecarga vehicular en los volados:** 

$$
(-)M_L = \frac{L_2 \times S^2}{2} + P_L \times S \quad \dots \quad (Ec. -66)
$$

**Momento último en los volados:** 

$$
M_U = 1.4 M_D + 1.7 M_L \dots (Ec. -67)
$$

**Verificación del espesor de la losa por servicio:** 

El espesor de la losa debe verificarse por cargas de servicio poro asegurar un adecuado comportamiento.

$$
d_{min} = \sqrt{\frac{2M}{fc.K.j.b}} < d \quad ... \quad (Ec.-68)
$$

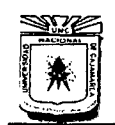

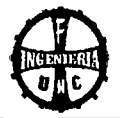

### Donde:

Momento de servicio =  $MD + ML + MI$  ... (Ec. -69) Cálculo del esfuerzo de servicio del concreto  $\mathcal{L}^{\text{max}}$  $f_c = 0.45 f_c$ Cálculo del esfuerzo de servicio del acero  $f_s = 0.50 f_v$ Módulo de elasticidad del concreto  $E_c = 4700 \sqrt{f_c}$  (en MPa)  $\mathbb{R}^2$ Módulo de elasticidad del acero  $E_s = 200000 \, MPa$  $\ddot{\cdot}$ Relación de los módulos de elasticidad  $\mathbb{R}^2$  $n = E<sub>S</sub>/E<sub>c</sub>$ 

 $K = n \cdot f_c/(n \cdot f_c + f_s)$ 

 $j = 1 - k/3$ 

### **DISEÑO DEL ACERO DE LA LOSA**

#### **Por Flexión (Método de Rotura):**

Momento de diseño de la calzada

$$
M_U = n(1.25 M_{DC} + 1.75 M_{LL} + 1.75 M_{IM}) \dots (Ec. - 70)
$$

Donde:

n : Factor que relaciona a la ductilidad, redundancia e importancia operativa.

DC : Peso propio de componentes estructurales y no estructurales.

LL : Carga viva vehicular.

IM : Incremento por carga vehicular dinámica o impacto.

**Valores de "n":** 

$$
n = n_D, n_R, n_I > 0.95 \dots (Ec. -71)
$$

Donde:

n Factor que relaciona a la ductilidad, redundancia e importancia operativa.

 $n_p$  : Factor que se refiere a la ductilidad.

 $n_R$  : Factor que se refiere a la redundancia.

*n<sub>1</sub>* : Factor que se refiere a la importancia operacional.

#### **a. Ductilidad:**

Valores de *n<sub>p</sub>* para el estado límite de Resistencia:

 $n<sub>p</sub>$  : 1.05 para componentes y conexiones no dúctiles.

 $n<sub>p</sub>$  : 0.95 para componentes y conexiones dúctiles.

Valores de *n<sub>p</sub>* para los demás estado límite:

 $n_D: 1.00$ 

### **b. Redundancia:**

Valores de *n<sub>R</sub>* para el estado límite de Resistencia:

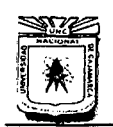

•

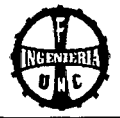

 $n_R$  : 1.05 para miembros no redundantes.  $n_R$  : 0.95 para miembros redundantes.

Valores de *n<sub>R</sub>* para los demás estado límite:

 $n_R$ : 1.00

### **c. Importancia Operativa:**

Considerando de importancia operativa:

 $n_1 \geq 1.05$ 

En otros casos:

 $n_I \geq 0.95$ 

### **(Manual de Diseño de Puentes MTC-Perú-2003)**

**Cálculo del acero positivo y negativo:** 

Por la fórmula exacta

Cálculo del índice del refuerzo (W):

$$
w = 0.85 - \sqrt{0.7225 - \frac{1.7 \times M_u}{\phi \times f_c \times b \times d^2}} \dots (Ec. - 72)
$$

Cálculo de la cuantía:

$$
\rho = W \times f_c'/f_y \dots (Ec. - 73)
$$
  

$$
A_s = \rho \times b \times d \dots (Ec. - 74)
$$

Espaciamiento:  $S = 100 \times A_V / A_S$  ... *(Ec. -75)* 

 $A_{S,min} = \rho \times b \times d$  (valor de  $\rho$  en RNE - Norma E 0.60 - ítem 9.7.2)

Verificación del acero mínimo:  $A_s > A_{s,min}$  (si no cumple, usar  $A_{s,min}$ )

### **Por Corte:**

Corte crítico en la cara del apoyo (cara de las vigas)

Por carga Muerta:  $VD = D \times S/2$  ... (*Ec.* -76)

Por Sobrecarga vehicular: P/E

$$
\sum Mo=0, \; VL=RA
$$

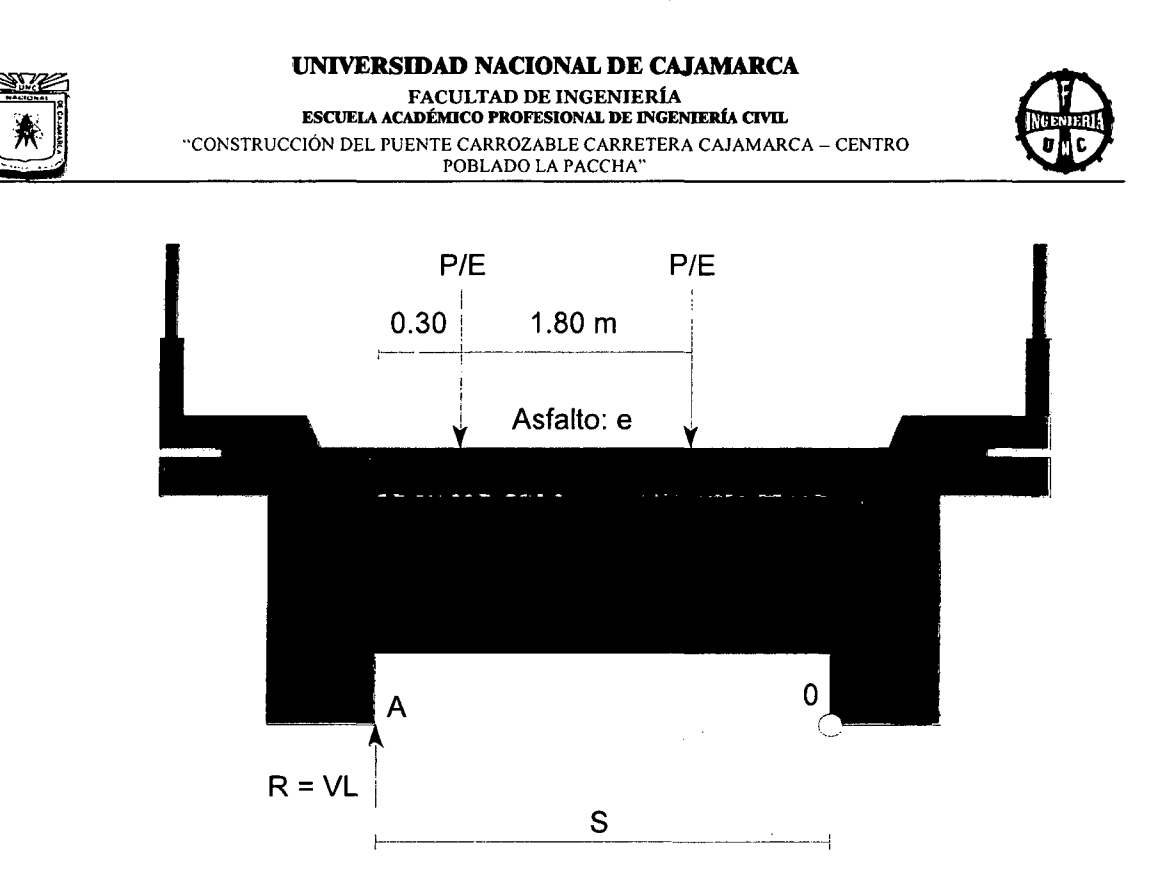

**Figura 2.07** Cargas actuantes por sobrecarga vehicular.

Por Impacto:  $VI = I \times VL$  ... (Ec. -77)

Corte factorizado

 $V_{U} = n(1.25 \, VD + 1.75 \, VL + 1.75 \, VI)$ 

 $n_p = 1.05$ ,  $n_R = 1.05$ ,  $n_l = 1.05$ 

 $n = n_D \times n_R \times n_I = 1.16$ 

$$
V_U = 1.16(1.25\,VD + 1.75\,VL + 1.75VI)
$$

 $V_U = 1.45 \, VD + 2.03 \, VL + 2.03 \, VI$  ... *(Ec.* -78)

# **C. REGLAMENTO NACIONAL DE EDIFICACIONES, NORMA E.060 CONCRETO ARMADO**

# **8.5 MÓDULO DE ELASTICIDAD Y MÓDULO DE CORTE**

**8.5.1** Para concretos de peso unitario "wc" comprendido entre 1450 y 2500 kg/m3, el módulo de elasticidad Ec, para el concreto puede tomarse como:

 $E_c = (wc)^{1.15}$  0.043  $\sqrt{f_c}$  (en MPa) ... (Ec. -79)

**8.5.2** Para concretos de peso unitario normal (wc = 2300 kg/m3). Ec puede tomarse como:

 $E_c = 4700 \sqrt{f_c}$  (en MPa) ... (Ec. -80)

**8.5.3** Pueden usarse otros valores de Ec que están suficientemente respaldados por resultados de laboratorio.

**8.5.4** En ausencia de resultados experimentales confiables, el módulo de rigidez al esfuerzo cortante del concreto se podrá suponer igual a:

$$
G=\frac{E_c}{2.3} \quad \dots \quad (Ec.-81)
$$

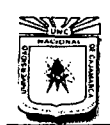

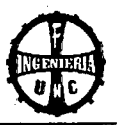

# **9.7 :REFUERZO POR CAMBIOS VOLUMÉTRICOS**

**9.7.2** La armadura por retracción y temperatura en losas, deberá proporcionar las siguientes relaciones mínimas de área de la armadura o área de la sección total de concreto, según el tipo de acero de refuerzo que se use.

- Barras lisas 0.0025
- Barras corrugadas con fy < 420 MPa 0.0020
- Barras corrugadas o malla de alambre (liso o corrugado) 0.0018

De intersecciones soldadas, con fy  $\geq$  420 MPa.

**9.7.3** El refuerzo por contracción y temperatura deberá colocarse con un espaciamiento entre ejes menor o igual a tres veces el espesor de la losa, sin excederse de 400 mm. En losas nervadas en una dirección (aligerados) donde se usen bloques de relleno (ladrillos de techo) permanentes de arcilla o concreto, el espaciamiento máximo del refuerzo perpendicular a los nervios podrá extenderse a cinco veces el espesor de la losa sin excederse de 400 mm.

### **11.8.3 VIGAS DE GRAN PERALTE**

**11.8.5** la contribución de concreto Ve debe evaluarse según:

$$
V_c = 0.17\sqrt{f_c} \times b_w \times d \quad \dots \quad (Ec. -82)
$$

# **(R.N.E., Norma E.060 Concreto Armado- 2009)**

# **2.7.3 VIGAS TRANSVERSALES (Vigas Diafragma)**

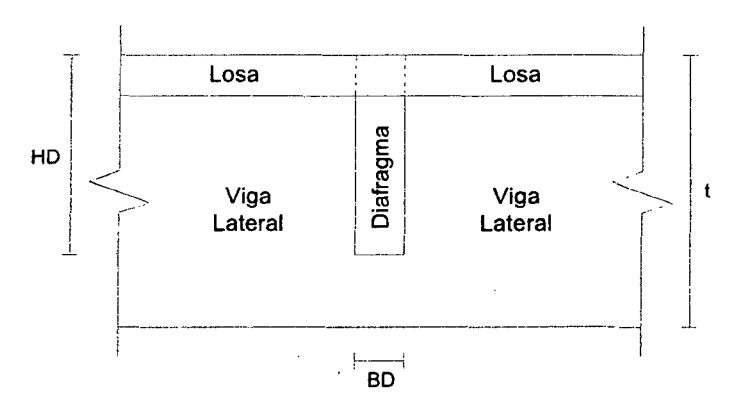

**Figura 2.08** Esquema de Viga diafragma

Los diafragmas son vigas transversales que se colocan en toda la longitud del puente sustentada por vigas, estos diafragmas cumplen funciones principales:

- Sirven de arriostre para las vigas principales.
- Absorben los momentos de torsión que se presentan en las vigas principales, por efecto de las aplicaciones no simétricas de las cargas.

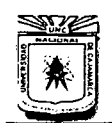

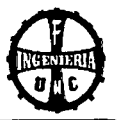

Las vigas transversales se deben diseñar teniendo en cuenta las siguientes consideraciones:

- Espaciamiento entre diafragmas está limitado por las siguientes relaciones:
	- $L = 25 b$  (de vigas) ó  $L = S$  (espaciamiento entre los ejes de vigas).
- Sección del diafragma. El ancho del diafragma puede variar entre 20 30 cm a más y el peralte debe ser menor o igual al de la viga principal, ellos con la finalidad de evitar problemas en los apoyos extremos.

# **DISEÑO DE LAS VIGAS DIAFRAGMA**

Momento de diseño en el diafragma:

$$
Mdf = 0.70 \times Mu \times d + \frac{w \times S^2}{10} \quad \dots \quad (Ec. -83)
$$

Donde:

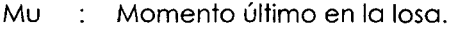

- ad : Separación entre diafragmas:  $ad = (Lt BD)/(ND 1)$  ...  $(Ec. 84)$
- Lt : Longitud total.
- BD : Ancho del diafragma
- ND : Número de diafragmas
- W : Peso del diafragma /m
- S : Luz libre entre vigas.

### **Diseño del acero principal**

Por la fórmula exacta

Cálculo del índice del refuerzo (w):

$$
w = 0.85 - \sqrt{0.7225 - \frac{1.7 \times Mu}{\phi \times f_c \times b \times d^2}} \quad ... \quad (Ec. -85)
$$

Cálculo de la cuantía:

$$
\rho = w \times f_c'/f_y \quad \dots \quad (Ec. - 86)
$$

$$
A_s = \rho \times b \times d \quad \dots \quad (Ec. - 87)
$$

Verificación del acero mínimo: As > As mín (si no cumple, usar As mín)

### **Acero lateral por flambeo**

Cuando el peralte de la viga es mayor a 60 cm. se diseñará el acero lateral.

$$
A_s \, lat = 0.002 \times b \times d \quad \dots \quad (Ec. -88)
$$

**Cortante del diseño en el diafragma:** 

$$
V_u = \frac{0.70 M_u \times ad}{S} + \frac{W \times S}{2} \quad \dots \quad (Ec. -89)
$$

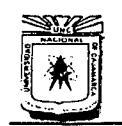

#### **UNIVERSIDAD NACIONAL DE CAJAMARCA**  FACULTAD DE INGENIERÍA ESCUELA ACADÉMICO PROFESIONAL DE INGENIERÍA CIVIL "CONSTRUCCIÓN DEL PUENTE CARROZABLE CARRETERA CAJAMARCA- CENTRO POBLADO LA PACCHA"

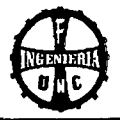

# **2.7.4 VIGAS LATERALES (VIGAS LONGITUDINALES)**

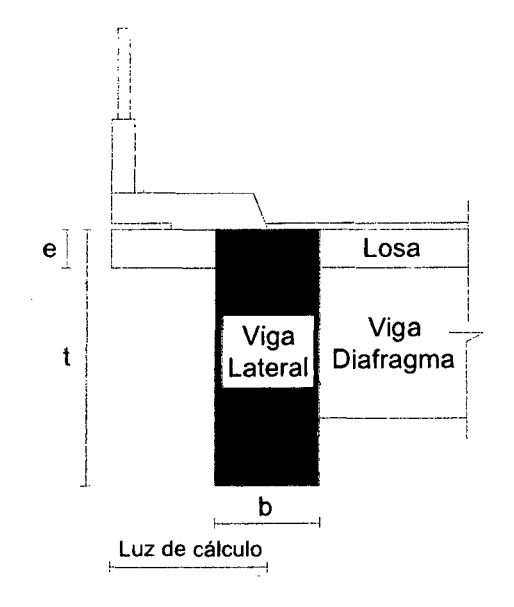

**Figura 2.09** Esquema de viga lateral

### **A. PREDIMENSIONAMIENTO**

**Ancho mínimo de la base:** 

 $b = 0.015 \times L \times \sqrt{S}$ <sup>*r*</sup> ... (*Ec.* -90) Donde:  $S = A/(N^{\circ} \text{ de vigas} - 1)$  *y L es la luz libre del puente* 

### **Peralte mínimo para estructuras de peralte constante:**

Para calcular el peralte mínimo de la viga, se utilizará la siguiente ecuación:

$$
t=\frac{L}{12} \quad \dots \quad (Ec.-91)
$$

Donde: Les la luz libre del puente

### **DISEÑO DE LAS VIGAS LATERALES**

### **B. COEFICIENTE DE INCIDENCIA SOBRECARGA VEHICULAR (A)**

Para determinar el coeficiente de incidencia vehicular. según Tabla 2.24 Distribución de carga viva por carril para momentos en vigas longitudinales exteriores. Para tablero de concreto sobre vigas de concreto. Usar regla de la palanca. entonces utilizamos la siguiente expresión:

$$
R = \lambda \times P \quad \dots \quad (\text{Ec.} -92)
$$

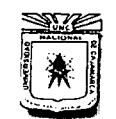

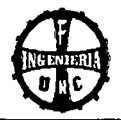

**Tabla 2.24** Distribución de carga viva por carril parci momentos en vigas longitudinales exteriores

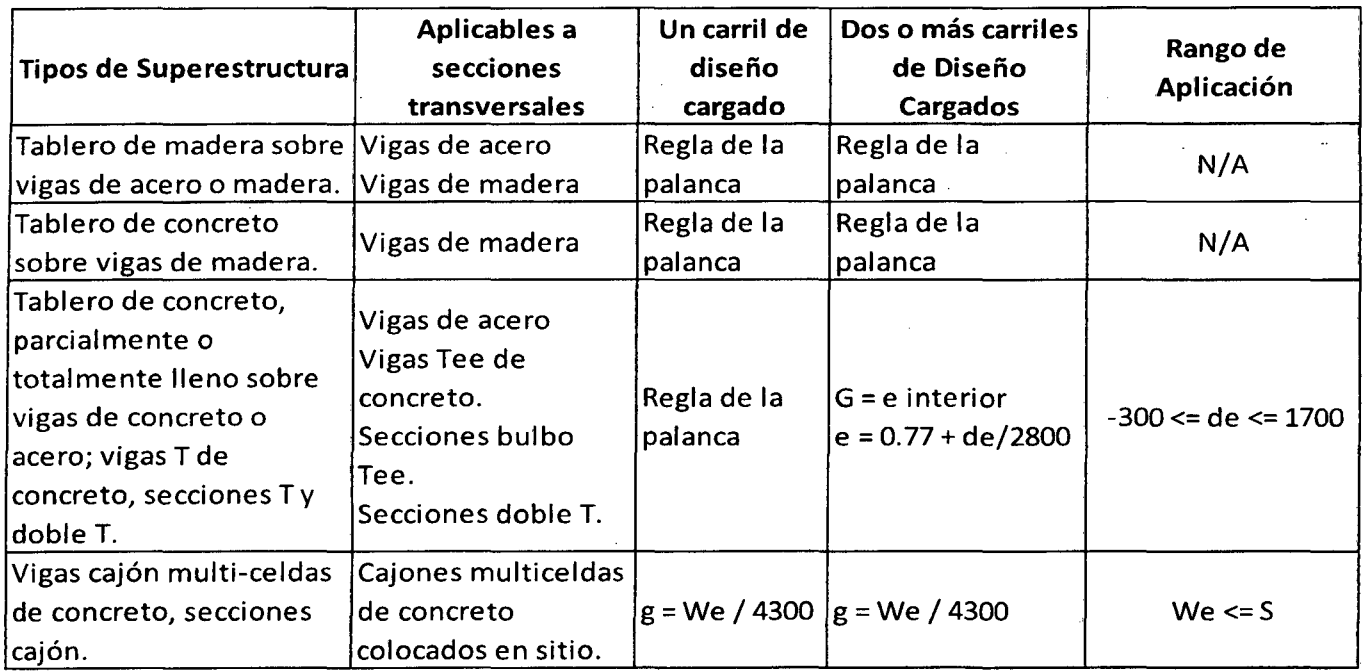

# **Cargas sobre la viga:**

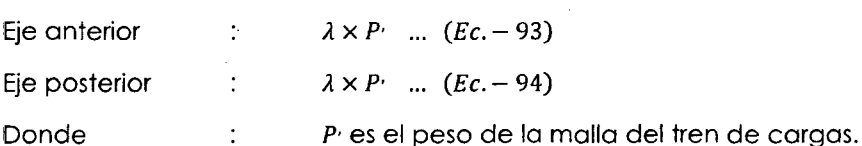

# **C. CÁLCULO DE MOMENTOS FLECTORES**

Por carga muerta  $\overline{a}$ 

$$
(+)M_D = \frac{W_D \cdot L^2}{8} \quad \dots \quad (Ec. -95)
$$

**(Manual de Diseño de Puentes MTC -Perú. 2003.)** 

Por sobrecarga veredas

$$
(+)M_{L} = \frac{W_{L} \cdot L^{2}}{8} \quad ... \quad (Ec. -96)
$$

Por sobrecarga vehicular

Se calcula en función del tren de cargas, con sobrecarga distribuida, con eje tándem.

# **Modificación por número de vías cargadas o presencia de múltiples sobrecargas.**

Los efectos máximos de las cargas vivas serán determinados considerando todas las posibles combinaciones de números de vías cargadas, multiplicando en cada caso las cargas por los factores indicados en el siguiente Tabla:

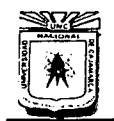

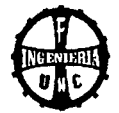

**Tabla 2.25** Presencia de múltiples sobrecargas.

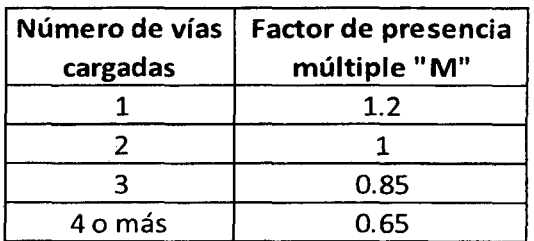

### **(Manual de Diseño de Puentes MTC -Perú. 2003.)**

# **D. COEFICIENTE DE IMPACTO**

Las cargas vivas correspondientes al camión o al tóndem de diseño se incrementarán en los porcentajes indicados en el Tabla 2.26 para tener en cuenta la amplificación de impacto.

**Tabla 2.26** Incremento de la Carga Viva por efectos dinámicos

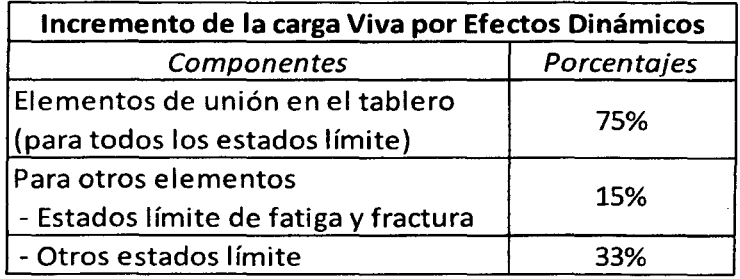

**(Manual de Diseño de Puentes MTC- Perú. 2003.)** 

**Momento por Impacto:** 

$$
M_l = C I \times M_L \quad \dots \quad (Ec. -97)
$$

Donde:

Cl Coeficiente de impacto

ML Momento por carga viva.

**(Manual de Diseño de Puentes MTC - Perú. 2003)** 

# **E. CÁLCULO DE FUERZA CORTANTE**

Por carga muerta

$$
V_D = \frac{W_D \cdot L}{2} \quad \dots \quad (Ec. -98)
$$

Por sobrecarga en veredas

$$
V_L = \frac{W_L \cdot L}{2} \quad \dots \quad (Ec. -99)
$$

Por sobrecarga vehicular Con el tren de cargas, sobrecarga equivalente, con eje tándem.

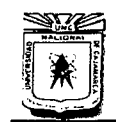

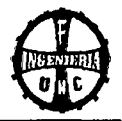

# F. VERIFICACIÓN DE LA SECCIÓN TRANSVERSAL POR FLEXIÓN

### Momento Actuante:

Con las combinaciones y factores de carga, el momento último será:

 $Mu = n(1.25 M_{DC} + 1.75 M_{U} + 1.75 M_{U})$ 

 $Mu = 1.05 (1.25 M_{DC} + 1.75 M_{LL} + 1.75 M_{IM})$ 

 $Mu = 1.45 M_{DC} + 2.03 M_{LL} + 1.7 M_{IM}$  ... (*Ec.*-100) Momento resistente de la sección del concreto (Ver ítem 2.7.5.4)

### G. CÁLCULO DEL ACERO

POR FLEXIÓN

CÁLCULO DEL ACERO POSITIVO

### Por la fórmula exacta

Cálculo del índice de refuerzo (w):

$$
w = 0.85 - \sqrt{0.7225 - \frac{1.7 \times M_u}{\phi \times f_c \times b \times d^2}} \quad \dots \quad (Ec. -101)
$$

Cálculo de la cuantía:

$$
\rho = w \times f_c/f_y \quad ... \quad (Ec. -102)
$$

 $A_s = \rho \times b \times d$  ... (103)

 $A_{s,min} = 0.0018 \times b \times d$  (RNE – Norma E0.60 – Ítem 9.7.2)

Verificación del acero :  $A_s > A_{s,min}$  (si no cumple, usar  $A_{s,min}$ )

CÁLCULO DEL ACERO NEGATIVO

Cálculo del acero mínimo (RNE - Norma E0.60 - ítem 10.5.2)

Cálculo de la cuantía :  $\rho$  mín = 0.22 x  $\sqrt{f_c}/f_v$ 

Área :  $A_{s,min} = \rho \min \times bw \times d$ 

CÁLCULO DEL ACERO LATERAL (Por Flambeo). (Ver RNE- Norma E 0.60- Ítem 9.9 .6) Cuando el peralte de la viga es mayor a 2" (0.61 m) es necesario diseñar acero lateral, utilizando la siguiente expresión:

 $A_s$  *lat* = 0.002 × *b* × *d* ... *(Ec.* -104)

Donde:

- b : Ancho de la viga
- d : Peralte de la viga

# POR CORTE:

### Corte Factorizado

 $V_U = n(1.25 \, VD + 1.75 \, VL + 1.75 \, VI)$  $n_p = 1.05$ ,  $n_R = 1.05$ ,  $n = n<sub>p</sub> \times n<sub>R</sub> \times n<sub>l</sub> = 1.16$  $n_1 = 1.05$  $V_U = 1.16(1.25 \, VD + 1.75 \, VL + 1.75 \, VI)$  $V_U = 1.45 \, VD + 2.03 \, VL + 2.03 \, VI$  ... (*Ec.* -105)

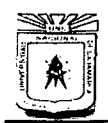

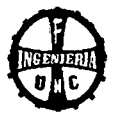

# H. VERIFICACIÓN DE LA SECCIÓN TRANSVERSAL

POR CORTE: Ver RNE- Norma E 0.60- Ítem 11.5.7.9

$$
\emptyset V_s = V_U - \emptyset V_c \quad \dots \quad (Ec. - 106)
$$

### l. REGLAMENTO NACIONAL DE EDIFICACIONES, NORMA E.060 CONCRETO ARMADO

# 9.9.0 DISTRIBUCIÓN DEL REFUERZO POR FLEXIÓN ACERO LATERAL (POR FLAMBEO}

9.9.6 Si el peralte "h" de una viga o nervadura excede de 900 mm. se deberá colocar una armadura (superficial) longitudinal uniformemente distribuida en ambas caras laterales del alma. en una distancia de 0.50 h cercana de la armadura principal de tracción por flexión. El espaciamiento de la armadura superficial no excederá del menor de los siguientes valores:

$$
s \le 300 \, \text{mm} \qquad \dots \quad (Ec. -107)
$$
\n
$$
s \le 380 \, (250/f_s) - 2.5 \, cc \qquad \dots \quad (Ec. -108)
$$
\n
$$
s \le 300 \, (250/f_s) \qquad \dots \quad (Ec. -109)
$$

Donde Cc es la menor distancia medida desde la superficie del refuerzo, o acero de pre esfuerzo, superficial a la cara lateral del elemento y fs es el esfuerzo en el acero principal de flexión calculado con la Ecuación 110.

$$
f_s = \frac{M_s}{(0.9 \times d \times A_s)} \quad \dots \quad (Ec. -110)
$$

El esfuerzo superficial se puede incluir en el cálculo de lo resistencia a flexión de únicamente si se hace un análisis de compatibilidad de deformaciones para determinar esfuerzos de las barras o alambres individuales.

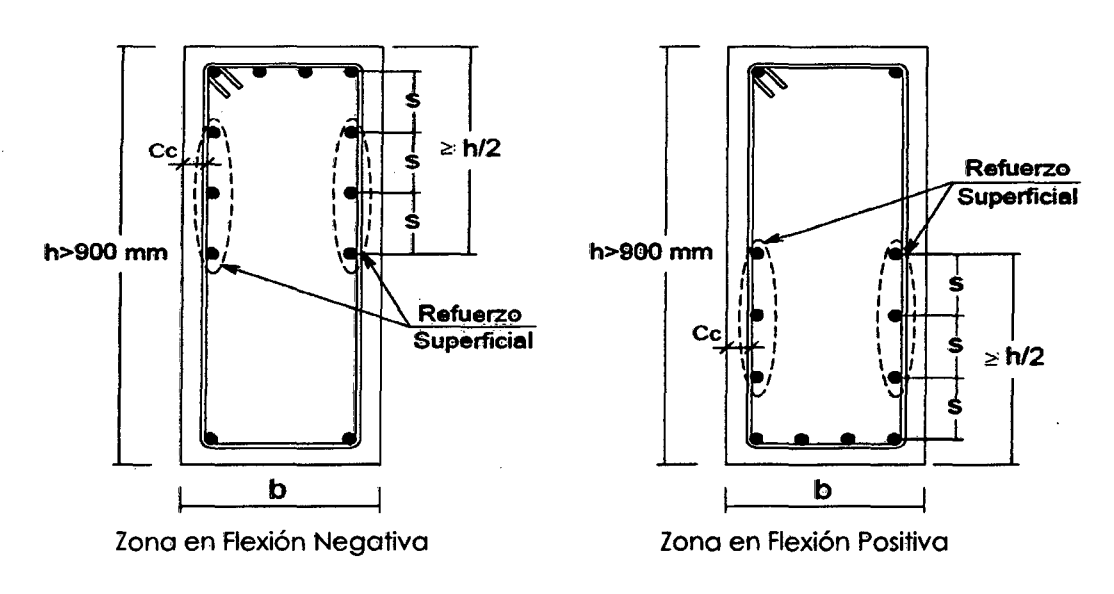

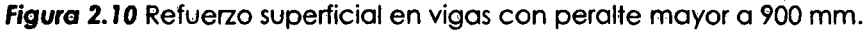

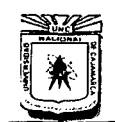

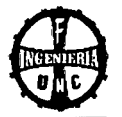

# **10.5.0 REFUERZO MÍNIMO EN ELEMENTOS SOMETIDOS A FLEXIÓN**

**10.5.2** El área mínima de refuerzo por tracción de las secciones rectangulares y de las secciones T con el ala en compresión, no será menor de:

$$
A_{s\min} = \frac{0.22\sqrt{f_c}}{f_y} \quad bw \times d \quad ... \quad (Ec. -111)
$$

Donde:

*Asmín* Área mínima de refuerzo de flexión.

*f¿* Resistencia especificada a la compresión del concreto.

- $f_{\rm v}$   $\therefore$  Resistencia especificada a la fluencia del refuerzo.
- *bw* : Ancho del alma

d distancia desde la fibra extrema en compresión hasta el centroide del refuerzo longitudinal en tracción

### **11.5.7.0 DISEÑO DEL REFUERZO PARA CORTANTE**

**11.5.7.9** En ningún caso se debe considerar Vs mayor que:

 $V_s < 0.66 \sqrt{f_c} \times b_w \times d$  ... (*Ec.* -112)

### **11.5.6.0 REFUERZO MÍNIMO DEL CORTANTE**

**11.5.6.1** Debe colocarse un área mínima de refuerzo para cortante, Av mín en todo elemento de concreto armado sometido a flexión (pre esforzado y no pre esforzado) donde Vu exceda de 0.50 φ Vc, excepto en:

- a. Losas y zapatas.
- b. Losas nervadas y aligeradas de concreto con viguetas.
- c. Vigas con un puente "h" menor o igual que el mayor de los siguientes valores 250 mm, 2.5 veces el espesor del ala y 0.50 veces el ancho del alma.

**11.5.6.2** Cuando se requiere refuerzo de cortante o por análisis y cuando permita que la torsión sea despreciada, Av mín. para elementos preesforzados y no preesforzados se debe calcular mediante:

$$
A_{v \min} = 0.062 \sqrt{f_c} \times \frac{bw \cdot S}{f_y \cdot t} \quad \dots \quad (Ec. -113)
$$

Pero no debe ser menor que  $0.35$  *bw*  $0.5/f<sub>v</sub> t$ 

#### **11.8.0 VIGAS DE GRAN PERALTE**

**11.8.5**  La contribución del concreto Ve debe evaluarse según:

 $V_c = 0.17 \sqrt{f_c} \times b_w \times d$  ... (*Ec.* -114)

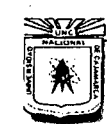

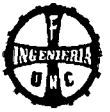

## **J. DEFLEXIONES**

# **CONTRAFLECHA**

Contraflecha en el centro de la luz.

Contraflecha =  $\Delta E$ vacuación de aguas +  $\Delta M$ áx. ... (Ec. -115)

Donde:

 $\Delta$  *Máx.* : Deformación máxima

 $\Delta$  Máx =  $\Delta$  (cp) +  $\Delta$  (s/c) ... (Ec. -115)

 $\Delta (cp)$  : Deformación por carga permanente.

 $\Delta (cp) = \Delta i (cp) + \Delta Id (cp)$ 

 $\Delta i$  (cp)  $\therefore$  Deformación instantánea por carga permanente.

 $\Delta$ Id (cp): Deformación. Adicional de larga duración por carga permanente.

 $\Delta(s/c)$  : Deformación por sobrecarga.

 $\Delta Evac.$  aguas: Deformación por evacuación de aguas.

### **a. Por evacuación de aguas:**

$$
\Delta\;evacuación aguas = S \times \frac{L}{2} \quad ... \quad (Ec. -117)
$$

S : Pendiente para que discurran las aguas.

**b. Deformación Instantánea para carga permanente** 

$$
\Delta i\ (cp) = \frac{5 \times Wd \times L^4}{384 \times E_c \times I_e} \quad \dots \ (Ec. -118)
$$

Donde:

Wd : Peso por carga muerta y asfalto.

- Ec Módulo de elasticidad del concreto.
- le : Momento de inercia efectivo para elementos fisurados.
- Momento de Inercia de la sección de la viga (lg)

Según Norma E.060, Reglamento Nacional de Edificaciones.

$$
l_g = \frac{b \times t^3}{12} \quad ... \quad (Ec. -119)
$$

• Momento de agrietamiento (Mag)

Según Norma E.060, Reglamento Nacional de Edificaciones.

$$
M_{ag} = \frac{2\sqrt{f_c} \times I_g}{t/2} \quad \dots \quad (Ec. -120)
$$

Donde:

t/2 Eje neutro

• Momento máximo actuante

$$
M_a = M_{DC} + M_{LL} + M_{IM} \quad ... \quad (Ec. -121)
$$

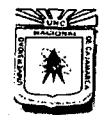

**UNIVERSIDAD NACIONAL DE CAJAMARCA ESCUELA ACADÉMICO PROFESIONAL DE INGENIERÍA CIVIL** "CONSTRUCCIÓN DEL PUENTE CARROZARLE CARRETERA CAJAMARCA- CENTRO POBLADO LA PACCHA"

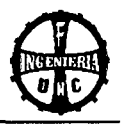

• Momento de inercia en la sección agrietada

$$
n = E_s/E_c \dots (Ec. -122)
$$
  
\n
$$
r = n.A_s + (2n - 1).A_s \dots (Ec. -123)
$$
  
\n
$$
p = n.A_s.d + (2n - 1).A_s.d \dots (Ec. -124)
$$
  
\n
$$
c = \frac{r}{b} \times \left( \sqrt{\frac{2 \times p \times b}{r^2} + 1} - 1 \right) \dots (Ec. -125)
$$
  
\n
$$
I_{cr} = \frac{b \times c^3}{3} + n.A_s(d - c)^2 + (2n - 1).A_s(c - d)^2 \dots (Ec. -126)
$$

• Momento de Inercia Efectivo

Según A.C.I.:

$$
I_e = \left(\frac{M_{ag}}{M_a}\right)^3 \times I_g + \left[1 - \left(\frac{M_{ag}}{M_a}\right)^3\right] \times I_{cr} \quad \dots \quad (Ec. -127)
$$
  

$$
I_{cr} < I_e < I_g
$$

Donde:

 $I_e$   $\therefore$  Momento de inercia efectivo.

 $I_{cr}$  : Momento de inercia de la sección agrietada o fisurada.

### **c. Deformación de larga Duración por carga permanente**

Según Reglamento Nacional de Edificaciones. Norma E.060.

$$
\lambda = \frac{\varepsilon}{1 + 50 \rho} \quad \dots \quad (Ec. -128)
$$

$$
\rho = \frac{A_s}{b \times d} \quad \dots \quad (Ec. -129)
$$

<sup>E</sup>= 2 *(para un periodo de más de* S *años)* 

**d. Deformación adicional por carga permanente** 

 $\Delta d_{(cp)} = \Delta i_{(cp)} \times \lambda$  ... *(Ec.* -130)

**e. Deformación total por carga permanente** 

$$
\Delta_{(cp)} = \Delta i_{(cp)} + \Delta d_{(cp)} \quad \dots \quad (Ec. -131)
$$

### **f. Deformación Instantánea por sobrecarga vehicular (HL-93}**

Para calcular esta deformación ubicamos el vehículo en la posición donde se produzca el máximo momento en el centro de la luz.

**g. Deformación Máxima** 

$$
\Delta_{\text{max}} = \Delta_{\text{carga permeamente}} + \Delta_s/c \text{ vehicular} \dots \text{ (Ec. -132)}
$$

### **h. Contraflecha total**

*Contraflecha* =  $\Delta_{\text{evac.} \text{ aguas}} + \Delta_{\text{max}}$  ... *(Ec.* -133)

### **K. DEFLEXIONES PERMITIDAS**

En ausencia de otros criterios. los siguientes límites de deflexión pueden ser considerados para construcciones en concreto. acero y aluminio:

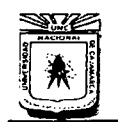

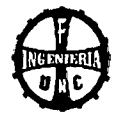

- Carga vehicular, en general: L/800
- Cargas vehiculares y/o peatonales: L/100
- Cargas vehiculares sobre estructura en voladizo: L/300
- Cargas vehiculares y/o peatonales sobre estructura en voladizo:L/375

### **(Manual de Diseño de Puentes MTC - Perú - 2003)**

### **VERIFICACIONES:**

# **L. VERIFICACIÓN POR SERVICIO:**

El espesor de la losa debe verificarse por cargas de servicio para asegurar un adecuado comportamiento.

Debe cumplirse que:

$$
d' = \sqrt{\frac{2M}{f_c \cdot K \cdot j \cdot b}} < d \quad \dots \quad (Ec. -134)
$$

Donde:

Momento de servicio = MD + ML + MI  $\ldots$  (EC. - 135) Cálculo del esfuerzo de servicio del concreto  $\ddot{\Sigma}$  $f_c = 0.45 f_c$ Cálculo del esfuerzo de servicio del acero  $f_s = 0.50 f_c'$ Módulo de elasticidad del concreto  $\ddot{\cdot}$  $E_c = 4700 \sqrt{f_c}$  (en MPa) Módulo de elasticidad del acero  $E_s = 200000 MPa$  $\ddot{\cdot}$ Relación de los módulos de elasticidad  $n = E_s/E_c$  $\ddot{\cdot}$  $K = n \cdot f_c/(n \cdot f_c + f_s)$ 

 $j = 1 - k/3$ 

### **M. VERIFICACIÓN POR AGRIETAMIENTO**

Según reglamento Nacional de Edificaciones.

Para verificar por agrietamiento, tenemos:

$$
f_{s max act.} < f_{s max adm.} \quad ... \quad (Ec. -136)
$$
\n
$$
f_{s max act.} = 0.60 f_{y} \quad ... \quad (Ec. -137)
$$
\n
$$
f_{s max} = \frac{Z}{\sqrt[3]{dc \times A}} \quad ... \quad (Ec. -138)
$$
\n
$$
A = \frac{2 \cdot X_{c} \cdot b}{N^{\circ} de \; varillas} \quad ... \quad (Ec. -139)
$$

Donde:

de : Distancia de la primera cara de esfuerzo a la fibra en tracción.

A : Área de concreto que tiene el mismo centroide que el refuerzo principal de tracción dividido por número de varillas.

Z : Se determina de acuerdo a las condiciones de exposición a la intemperie.

Z = 30000 kg/cm2 (condiciones moderadas en exposición)

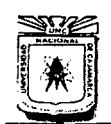

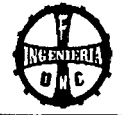

Z = 23000 kg/cm2 (condiciones severas de exposición)

Xc : Centroide de la zona en tracción.

# **N. VERIFICACIÓN POR FATIGA**

Debe verificarse que: *fs act.* < *fs adm.* 

Donde:

$$
f_{s \text{adm.}} = 1470 - 0.33 \times f_{s \text{ min}} + 551.2 \times \left(\frac{r}{h}\right) \dots (Ec. - 140)
$$
  

$$
f_{s \text{ act.}} = f_{s \text{ mi}} - f_{s \text{ min}} \dots (Ec. - 141)
$$
  

$$
f_{s \text{ mi}} = \frac{Ml}{A_{s} \cdot j \cdot d} \dots (Ec. - 142)
$$
  

$$
f_{s \text{ min}} = \frac{MD}{A_{s} \cdot j \cdot d} \dots (Ec. - 143)
$$

r/h = 0.30 (Según Manual de Diseño de Puentes MTC- Perú- 2003)

## **O. VERIFICACIÓN DE VIBRACIONES**

Debe verificarse que: fv > 6 ciclos/seg.

$$
f_v = \frac{\pi}{2 \times L^2} \sqrt{\frac{E \times I}{M}} \quad \dots \quad (Ec. -144)
$$

Donde:

$$
E = 2 \times 10^6 \text{ tn}/m^2
$$
  
\n
$$
L = \text{Longitud de diseño del puente}
$$
  
\n
$$
g = \text{Aceleración de la gravedad}
$$
  
\n
$$
H = \text{Peralte de la viga lateral}
$$
  
\n
$$
Wd = \text{Peso del puente}
$$
  
\n
$$
M = Wd \times L/g
$$
  
\n
$$
I = L \times H^3/12
$$

### **P. PARA NO VERIFICAR DEFLEXIONES**

Condición a cumplirse:  $\rho < \rho_{max}$ Cuantía Máxima.

$$
\rho_{\text{max}} = \frac{0.18 f_c}{f_y} \quad ... \quad (Ec. -145)
$$

Cuantía de la viga.

$$
\rho = \frac{A_s}{b \times d} \quad \dots \quad (Ec. -146)
$$

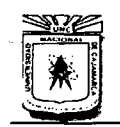

# UNIVERSIDAD NACIONAL DE CAJAMARCA FACULTAD DE INGENIERÍA<br>ESCUELA ACADÉMICO PROFESIONAL DE INGENIERÍA CIVIL "CONSTRUCCIÓN DEL PUENTE CARROZABLE CARRETERA CAJAMARCA- CENTRO POBLADO LA PACCHA"

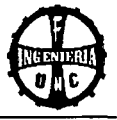

# Q. VERIFICACIÓN DEL EJE NEUTRO

Condición a cumplirse: *a* < *e* 

$$
a = \frac{A_s \times f_y}{0.85 \times f_c \times S} \quad \dots \quad (Ec. -147)
$$

### 2.7.5 OTROS

### 2.7.5.1 BARANDAS

Las barandas son diseñadas para la seguridad del tránsito vehicular y peatonal.

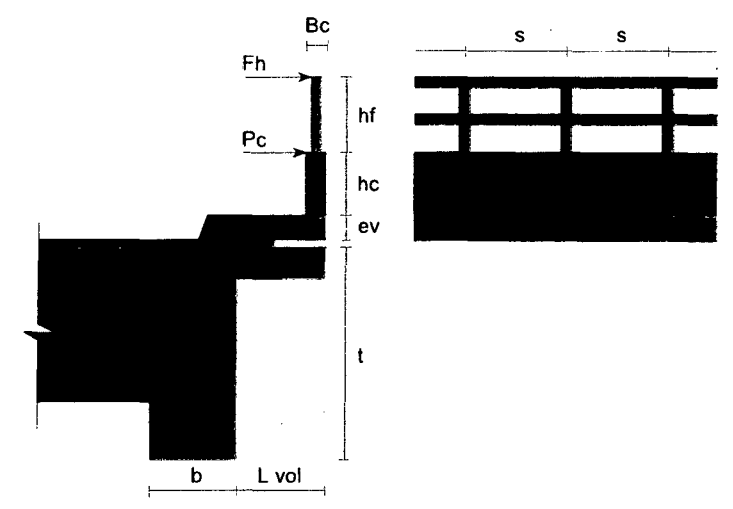

Figura 2.11 Esquema de baranda

#### 1. DISENO DE ELEMENTOS DE TUBO GALVANIZADO

Serán diseñadas teniendo en cuenta las recomendaciones de diseño de la AASHTO y la norma ACI.

### Cargas de diseño

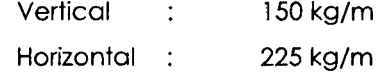

Características de la tubería:

Tabla 2.27 Características de la tubería

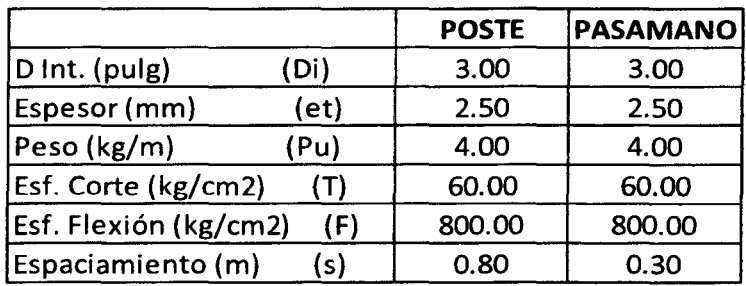

### (Aiarcón, W. 2010}

En el caso de una baranda de acero se verificará que los esfuerzos actuantes sean menores que los esfuerzos resistentes.
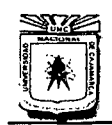

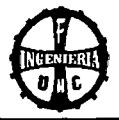

### **A. VERIFICACIÓN DE POSTE**

**a. Verificación del Momento** 

**Momento Actuante:**  $M_a = Fh \times hf \cdot s$  ... (Ec.-148)

**Cálculo del Momento Resistente** 

 $M_r = F \times I/Y$  ... (*Ec.*-149)

Donde:

1 : Momento de inercia:

$$
I = \frac{\pi}{64} [(D_i + 2 \cdot et)^4 - D_i^4] \quad ... \quad (Ec. -150)
$$

- F Esfuerzo admisible a flexión
- $Y :$  Centroide:  $(D_i + 2 \cdot et)/2$  ...  $(Ec. -151)$

Verificación: *Mr* > *Ma* 

**b. Verificación del Cortante** 

**Cortante Actuante:**  $V_a = Fh \times s$  ... (Ec.-152) **Cálculo del Cortante Resistente** 

 $V_r = T \times A/2$  ... (Ec. -153)

Donde:

A : Área de la sección

$$
A = \frac{\pi}{4} (D_i + 2 \cdot et)^2 - D_i^2
$$

T : Esfuerzo a corte

Verificación: *Yr* > *Va* 

### **B. VERIFICACIÓN DE PASAMANO**

**a. Verificación del Momento** 

**Momento Actuante:**  $M_a = Fh \times S^2/10$  ... *(Ec.* -154) **Cálculo del Momento Resistente** 

$$
M_r = F \times I/Y \quad \dots \quad (Ec. -155)
$$

Donde:

1 : Momento de inercia:

$$
I = \frac{\pi}{64} [(D_i + 2 \cdot et)^4 - D_i^4] \quad \dots \quad (Ec. -156)
$$

F : Esfuerzo admisible a flexión

Y: Centroide: 
$$
(D_i + 2 \cdot et)/2
$$
 ...  $(Ec. -157)$ 

Verificación: *Mr* > *Ma* 

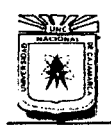

FACULTAD DE INGENIERÍA ESCUELA ACADÉMICO PROFESIONAL DE INGENIERÍA CIVIL "CONSTRUCCIÓN DEL PUENTE CARROZABLE CARRETERA CAJAMARCA- CENTRO POBLADO LA PACCHA"

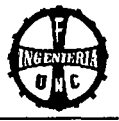

### **b. Verificación del Cortante**

### **Cortante Actuante**

 $V_a = Fh \times S/2$  ... (*Ec.* -158)

### **Cálculo del Cortante Resistente**

$$
V_r = T \times A/2 \quad \dots \quad (Ec. -159)
$$

Donde:

A : Área de la sección

$$
A = \frac{\pi}{4} (D_i + 2 \cdot et)^2 - D_i^2 \quad \dots \quad (Ec. - 160)
$$

T : Esfuerzo a corte:

Verificación: *V,.* > *Va* 

### **2. DISEÑO DE ELEMENTO DE CONCRETO**

### **a. Acero por Flexión**

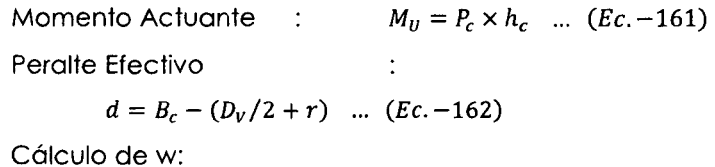

Cálculo de w:

$$
w = 0.85 - \sqrt{0.7225 - \frac{1.7 \times M_u \times 10^5}{\phi \times f_c \times b \times d^2}} \quad ... \quad (ec. -163)
$$

Cuantía del acero requerido:  $p = w \cdot f_c'/f_y$  ... (Ec.-164) Área del acero requerido:  $A_s = p.b.d$  ... (Ec.-165) Área del acero mínimo:  $A_{s,min} = 0.0018 \times b \times d$  ... *(Ec.* -166) Espaciamiento :  $S_p = 100.A_v/A_s$  ... (Ec.-167) Verificación del espaciamiento: *Sp* < 3 x *Be* ... (Ec. -168)

### **b. Acero por Corte**

Cortante Actuante :  $V = P_c$  ... *(Ec.* -169) Cortante Resistente:  $V_c = \emptyset \times 0.53 \sqrt{f_c \times b \times d}$  ... (*Ec.* -170) Verificación por Corte:  $V_c > V$ 

### **c. Acero por Temperatura en baranda**

Área de acero requerida :  $A_{st} = 0.0018 \times b \times d$  ... *(Ec.* -171) Espaciamiento :  $S_p = 100 \times A_v / A_{st}$  ... *(Ec.* -172) Verificación del espaciamiento:  $S_p < 3 \times B_c$  ... *(Ec.* -173)

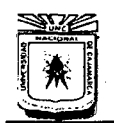

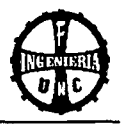

### *2.7.5.2* DISEÑO DE VEREDAS

La vereda es un elemento auxiliar que permite el tránsito peatonal y depende de la zona donde se construirá el puente. En zonas urbanas se recomienda un ancho de 1 .20 m con un desnivel mínimo de 0.25 m, y para zonas rurales un ancho mínimo de 0.45 m y una altura de 0.20 m.

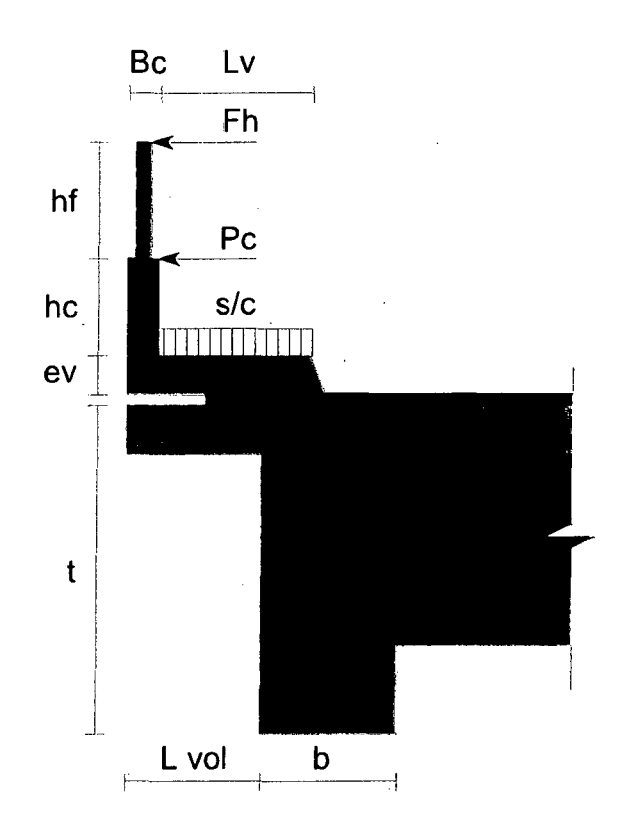

Figura 2. 12 Esquema de vereda

### A. MOMENTO POR PESO PROPIO

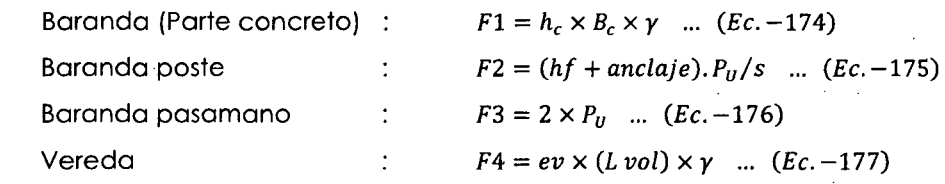

 $MD = (brazo 1 \times F1) + (b2 \times F2) + (b3 \times F3) + (b4 \times F4)$  ... (Ec. -178)

### B. MOMENTO POR SOBRECARGA

 $ML = (L \text{ vol} - B_c) \times (s/c)$  ... (Ec. -179)

### C. CÁLCULO POR FLEXIÓN EN VEREDA

Momento último:  $M_U = 1.16(1.25MD + 1.75ML)$  ... (*Ec.* -180)

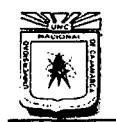

### **UNIVERSIDAD NACIONAL DE CAJAMARCA.**  FACULTAD DE INGENIERÍA ESCUELA ACADÉMICO PROFESIONAL DE INGENIERÍA CIVIL "CONSTRUCCIÓN DEL PUENTE CARROZABLE CARRETERA CAJAMARCA- CENTRO POBLADO LA PACCHA"

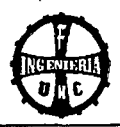

Momento actuante en baranda:  $M_U = P_c \times h_c$  ... *(Ec.*-181) Tomar el momento mayor.

Peralte efectivo:  $d =$ 

$$
=ev - (D_v/2 + r)
$$
 ... (Ec. -182)

Cálculo de w:

$$
w = 0.85 - \sqrt{0.7225 - \frac{1.7 \times M_u \times 10^5}{0 \times f_c \times b \times d^2}} \quad ... \quad (Ec. -183)
$$

Cuantía de acero requerida: p = w *.f¿/[y* ... *(Ec.* -184)

Área del acero requerida:  $A_s = p \cdot b \cdot d$  ... *(Ec.* -185)

Área del acero mínimo:  $A_{s,min} = 0.0018 \times b \times ev$  ... *(Ec.*-186)

Tomar el mayor.

Espaciamiento :  $S_p = 100 \, . A_v / A_s \, . . . (Ec. -187)$ Verificación del espaciamiento:  $S_n < 45$  *cm* 

### **D. ACERO DE TEMPERATURA EN VEREDA**

Área de acero requerida:  $A_{st} = 0.0018 \times b \times ev$  ... *(Ec.* -188) Espaciamiento  $S_p = 100 \, A_v / A_{st} \, \dots \, (Ec. -189)$ Verificación del espaciamiento:  $S_p < 45 \, \text{cm}$ 

### **2.7.5.3 ECUACIONES UTILIZADAS PARA EL DISEÑO EN CONCRETO POR FLEXIÓN**

Momento resistente de la sección del concreto:

 $\phi M_c > M_U$  ... *(Ec.* -190)  $\phi M_c = \phi K.b.d^2$  ... (Ec. -191)

Donde:

- *M<sub>u</sub>* : Es la resistencia requerida por deflexión en la sección analizada.
- *M<sub>c</sub>* : Es la resistencia nominal a la flexión de la sección.
- *b* : Ancho de la viga.
- *d* : Peralte de la viga.

### **(R.N.E .. Norma E.060 Concreto Armado- 2009)**

### **2.7.5.4 ECUACIONES UTILIZADAS PARA EL DISEÑO EN CONCRETO POR CORTE**

### **Contribución del concreto en la resistencia al corte:**

La contribución del concreto Ve podrá evaluarse según:

$$
V_U \leq \emptyset \, V_c \quad \dots \quad (Ec. -192)
$$
  

$$
V_c = 0.17 \sqrt{f_c} \cdot bw \cdot d \quad \dots \quad (Ec. -193)
$$

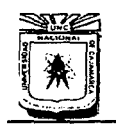

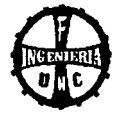

Donde:

 $V_{II}$  : analizada. Es la resistencia requerida por el corte en la sección

 $V_c$  : Es la resistencia nominal al corte de la sección.

**{Reglamento Nacional de Edificaciones - 2003)** 

### **2.7.5.5 LONGITUD DE ANCLAJE Y EMPALMES**

### **A. LONGITUD DE DESARROLLO (ANCLAJE):**

**Veredas:** 

$$
Ld = \frac{0.06 \times Av \times f_y}{\sqrt{f_c}} \ge 30 \, \text{cm} \quad \dots \quad (Ec. -194)
$$

**Losa y Vigas:** 

$$
Ld = \frac{f_s \times db}{4\mu} \quad \dots \quad (Ec. -195)
$$

$$
\mu = \frac{2.3 \times \sqrt{f_c}}{db} \quad \dots \quad (Ec. -196)
$$

### **{R.N.E., Norma E.060 Concreto Armado - 2009)**

### **B. EMPALMES:**

La longitud de las varillas de acero es 9.00 m y la longitud total de las vigas es mayor. entonces será necesario empalmar a dichas varillas.

La longitud mínima del empalme por traslape en tracción debe ser la requerida para empalmes por traslape Clases A o B. pero no menos de 300 mm, donde:

- **Empalme por traslape Clase A** ................. **1.01 Id**
- **Empalme por traslape Clase B** ................. **1.30 Id**

**(Manual de Diseño de Puentes MTC - Perú - 2003)** 

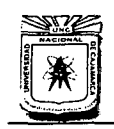

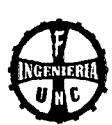

### 2.8 APOYOS

### 2.8.1 GENERALIDADES

Los apoyos de los puentes pueden ser fijos o móviles como se requieren para el diseño del puente.

Los apoyos móviles pueden incluir guías para controlar la dirección de la traslación. Los apoyos sometidos a fuerzas de "arranque" 1(levantamiento) netas se asegurarán con el uso de anclajes.

La magnitud y dirección de los movimientos y cargas usadas en el diseño del apoyo se definirán claramente en los planos.

(Aranis, C. 2006.)

### 2.8.2 APOYO MÓVIL

### DISEÑO DEL APOYO MÓVIL DE SIMPLE RESBALAMIENTO

Este Tipo de apoyo o dispositivo consiste en dos planchas metálicas planas, una anclada en la superestructura y la otra en la subestructura, entre ambas planchas se coloca un material que reduzca la fricción al mínimo y que puede consistir en una placa de zinc o de cobre, un papel alquitranado o un mastic (material tipo Neopreno).

### Pandeo y Espesor Mínimo

 $2 \cup 5 \in 4/5$  ... (*Ec.* - 197)

### Esfuerzo de Compresión:

*ac* =(VD+ VL + Vs/c)/(A.B) ... (Ec.- 198)

Verificación de compresión:

 $\sigma C \leq \sigma m$ 

### Desplazamiento de la viga:

 $u = C^{\circ}$ . Lt.  $\Delta^{\circ}$  ... (Ec. - 199)

Deformación tangencial permisible:

 $u \leq 0.70 E$ 

Coeficiente "K":

 $K1 = 0.804 + 1.422$  (A/B) ... (Ec. -200)

Deflexión Vertical:

$$
et = K1 \times \frac{E^3}{A^2} \times \frac{\sigma_c - 3}{G} \quad \dots \quad (Ec. -201)
$$

Verificación de deflexión vertical:

 $et \leq 15\%$  de E

(Aiarcón, W. 2010)

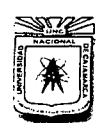

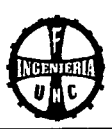

### **2.8.3 APOYO FIJO**

### **DISEÑO DEL APOYO FIJO**

Reacción por carga muerta: VD

Coeficiente de aceleración sísmica (A)

Velocidad del viento (Vv)

Presión básica (Ps}

Presión del viento (Pv}:

$$
Pv = P_B \left(\frac{Vv}{100}\right)^2 \quad \dots \quad (Ec. -202)
$$

Área lateral de la superestructura (Ast}.

La fuerza del viento en la superestructura será:

 $Fvs = Pv$ . Alat ... (*Ec.*  $-203$ )

La fuerza del viento sobre los vehículos será:

$$
Fvv=150.1 \dots (Ec. -204)
$$

La fuerza por sismo es:

$$
Fs = VD.A
$$
 ...  $(Ec. - 205)$ 

La por frenado es:

$$
Ff = 0.25 (18 P)/Nb \dots (Ec. - 206)
$$

La fuerza en el Apoyo Fijo será:

FR =  $[(Fvs + Fvv)^{2} + (Fs + Fs)^{2}]^{1/2}$  ...  $(Ec. - 207)$ 

### **CÁLCULO DEL ACERO**

El diseño se hará por corte.

Esfuerzo admisible por corte:  $fs = 0.4$  fy Área de acero necesario: As= FR/fs  $...$  (Ec.  $-208$ )  $...$  (Ec.  $-209$ ) Número de varillas necesario: Nv = As/Av  $\ldots$  (Ec. - 210)

### **CÁLCULO DE DESARROLLO EN TRACCIÓN**

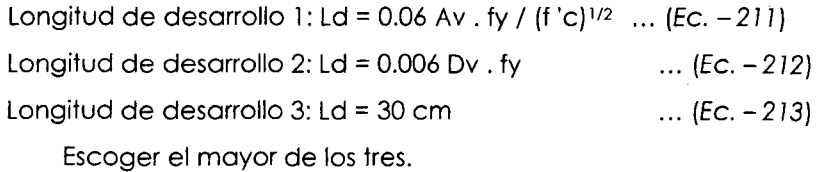

**(Aiarcón, W. 2010)** 

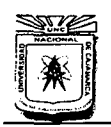

### UNIVERSIDAD NACIONAL DE CAJAMARCA FACULTAD DE INGENIERÍA<br>ESCUELA ACADÉMICO PROFESIONAL DE INGENIERÍA CIVIL "CONSTRUCCIÓN DEL PUENTE CARROZABLE CARRETERA CAJAMARCA - CENTRO POBLADO LA PACCHA"

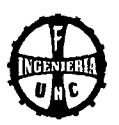

### 2.9 SUBESTRUCTURA

### 2.9.1 GENERALIDADES

Se denomina subestructura al conjunto de elementos estructurales que soportan la carga de la superestructura, y a su vez tendrá que ser capaz de transmitir dicha carga más su peso propio, al terreno de cimentación.

Tipo de elementos de apoyo:

- Estribos (apoyos extremos)
- Pilares (apoyos intermedios)

(Ramírez, L. 2009.)

### Todas las fórmulas que a continuación se mencionan, corresponden a:

- Reglamento Nacional de Edificaciones.
	- Norma E0.60
- Manual de Diseño de Puentes.
- Análisis y Diseño de Puentes de Concreto Armado Ing. César Aranís García Rossell.

### 2.9.2 DISEÑO DE LOS ESTRIBOS

### A. SELECCIÓN DEL TIPO DE ESTRIBO:

La selección del tipo de estribo requiere considerar: la geometría del puente, la calzada, la configuración de la rivera, los parámetros geotécnicos, arquitectura y las consideraciones económicas, etc.

### (Aranis, C. 2006.)

### B. CONSIDERACIONES GENERALES DE DISEÑO

Las cargas de diseño para los estribos incluyen las cargas verticales y horizontales transmitidas por el tablero, las presiones de tierras horizontales y verticales, el peso propio del estribo y las cargas vivas sobre el terraplén.

Los estribos se deben diseñar para que soporten la presión de tierras, las cargas de gravedad transmitidas por el tablero, el peso propio del estribo, las cargas vivas vehiculares, las cargas de viento, las cargas sísmicas, etc. Se deben considerar entonces cualquier combinación de cargas posibles que produzca las condiciones más severas de solicitación.

(Aranis, C. 2006.)

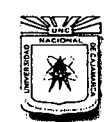

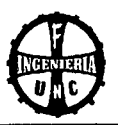

### C. IDISEÑO

Para el diseño del estribo se verificará la estabilidad del mismo ante el volteo. el deslizamiento cuando el estribo está cargado y cuando está descargado.

### **a. CÁLCULO DE CONSTANTES:**

Coeficiente de empuje activo (Ca).

$$
Ca = \frac{1 - Sen \phi}{1 + sen \phi} \quad ... \ (Ec. - 214)
$$

Coeficiente de empuje pasivo (Cp).

$$
Cp = \frac{1 + Sen \phi}{1 - sen \phi} \quad \dots (Ec. -215)
$$

### **b .. VERIFICACIÓN DE LA ESTABILIDAD**

### **b.l Sin puente con relleno y sobrecarga**

La fuerza actuante por parte del empuje de tierras:

$$
Ea = \frac{Ca.\gamma}{2}(h + 2h) \quad ... \quad (Ec. -216)
$$

El punto de aplicación de Ea:

$$
y = \frac{h \times (h + 3h)}{3 \times (h + 2h')} \quad \dots \text{ (Ec. - 217)}
$$

Empuje pasivo:

$$
Ep = \frac{Cp \cdot \gamma \cdot h^2}{2} \qquad \dots \ (Ec. -218)
$$

El punto de aplicación de Ep:

$$
y=\frac{h}{3} \quad \dots \ (Ec. -219)
$$

Donde:

h : Altura libre del estribo

h' :Altura por sobre carga= h'=SC\*/y

Ca: Coeficiente de empuje activo

Coeficiente de seguridad al deslizamiento

$$
CSD = \frac{\sum Fv \times f + Ep}{\sum Fh} \quad \dots (Ec. - 220)
$$

Presiones en la base: Para asegurar que los esfuerzos sean en compresión se calcula la excentricidad de las fuerza actuantes:

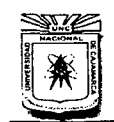

FACULTAD DE INGENIERÍA ESCUELA ACADÉMICO PROFESIONAL DE INGENIERÍA CIVIL "CONSTRUCCIÓN DEL PlJENTE CARROZABLE CARRETERA CAJAMARCA- CENTRO POBLADO LA PACCHA"

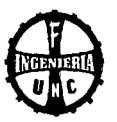

$$
e = \frac{B}{2} - \frac{Me - Mv}{\sum Fv} \qquad \dots \ (Ec. - 221)
$$

Considerando: e máx = B/6

De la misma forma se debe verificar los esfuerzos en la base de la zapata los cuales deben ser menores que el esfuerzo admisible del terreno.

 $\sigma = \frac{0.01 \sum Fv}{B} \pm \frac{0.06 \sum Fv \times e}{B^2}$  ... (Ec. - 222)

### **b.2 Con puente y con relleno sobrecargado**

Reacción máxima:

 $R = RD + RL$  ... (*Ec.* - 223)

Fuerza de Fricción en el apoyo de simple resbalamiento.

 $Ff = 0.15 \times R$  ... (*Ec.* - 224)

Coeficiente se seguridad al volteo

$$
CSV = \frac{Me}{Mv} \quad \dots (Ec. - 225)
$$

Estabilidad al deslizamiento

$$
\sum Fh = Ea + Ff \quad \dots \ (Ec. - 226)
$$

Coeficiente de seguridad al deslizamiento

$$
CSD = \frac{\sum Fv \times f + Ep}{\sum Fh} \qquad \dots \ (Ec. - 227)
$$

Presiones en la base: Para asegurar que los esfuerzos sean en compresión se calcula la excentricidad de las fuerza actuantes:

$$
e = \frac{B}{2} - \frac{Me - Mv}{\sum Fv} \qquad \dots \ (Ec. -228)
$$

Considerando: e máx = B/6

De la misma forma se debe verificar los esfuerzos en la base de la zapata los cuales deben ser menores que el esfuerzo admisible del terreno.

$$
\sigma = \frac{0.01 \sum Fv}{B} \pm \frac{0.06 \sum Fv \times e}{B^2} \qquad \dots \ (Ec. - 229)
$$

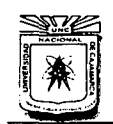

ESCUELA ACADÉMICO PROFESIONAL DE INGENIERÍA CIVIL "CONSTRUCCIÓN DEL PUENTE CARROZABLE CARRETERA CAJA MARCA- CENTRO POBLADO LA PACCHA"

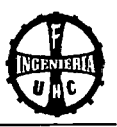

### **c. 'DISEÑO DEL CONCRETO**

### **a. Diseño de la pantalla**

Momento flector en la base de la pantalla

Por carga Muerta:  $MD = Ea xy$  ... (*Ec. - 230*)

Momento factorizado:  $MU = 1.45 MD$  ... (Ec. - 231)

Momento resistente con p máx

 $Mr \, m\acute{\alpha}x = \phi$  . K . b . d<sup>2</sup> ... (Ec. - 232)

Mr máx> Mu

### **Diseño del acero:**

Cálculo de w:

$$
w = 0.85 - \sqrt{0.7225 - \frac{1.7 \times Mu}{\phi \times f'c \times b \times d^2}}
$$
 ... (Ec. -233)

Cálculo de la cuantía:

 $p = w \times f'c/fy$  ... (Ec. - 234)

 $p \leq p$  máx,  $p \geq p$  mín

Acero Principal:  $As = p \times b \times d$  ... (Ec. - 235) Acero Horizontal: Ast = 0.002 x b x d, 2/3 Ast, 1/3 Ast ... (Ec. - 236) Acero Montaje: As mín =  $0.0018 \times b \times d$  ... (Ec. - 237)

### **b. Diseño del talón**

Cargas de gravedad: w = *SIC* + Peso de relleno + Peso de zapata Momento producido por cargas "w":

 $M1 = w \times 12/2$  ... (*Ec.* - 238)

Corte producido por cargas "w":

 $V1 = w (L-d)$  ... (*Ec.* - 239)

Momentos producidos por el diagrama de presiones:

$$
M2 = \left[\frac{\sigma_{min} \times l^2}{2} + \frac{(\sigma_1 - \sigma_{min}) \times l^2}{6}\right] \times 100 \quad \dots (Ec. - 240)
$$

Corte producido por el diagrama de presiones:

$$
V2 = \left[\sigma_{min} \times l' + \frac{(\sigma_1 - \sigma_{min}) \times l'}{2}\right] \times 100 \quad \dots (Ec. - 241)
$$

### **Diseño del Acero**

Acero por Flexión:

Momento resistente.

 $Mr \text{máx} = φ. K. b. d<sup>2</sup>, Mr \text{máx} > Mu ... {Ec. - 242}$ 

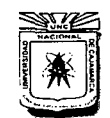

ESCUELA ACADÉMICO PROFESIONAL DE INGENIERÍA CIVIL "CONSTRUCCIÓN DEL PUENTE CARROZABLE CARRETERA CAJAMARCA - CENTRO POBLADO LA PACCHA"

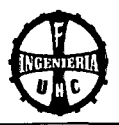

Cálculo de "w".

$$
w = 0.85 - \sqrt{0.7225 - \frac{1.7 \times Mu}{\phi \times f'c \times b \times d^2}}
$$
 ... (Ec. -243)

Chequeo por Corte:

$$
Vc = \phi \quad 0.53 \sqrt{f'c} \times b \times d \qquad ... \quad (Ec. -244)
$$
  
 
$$
Vc > Vu
$$

### **c. Diseño de la punta**

Momento producido por la carga "w".

$$
M1 = w \times 12/2 \dots (Ec. - 245)
$$

Corte producido por la carga "w"

$$
V1 = w \times 1
$$
 ... (Ec. - 246)

Momentos producidos por el diagrama de presiones:

$$
M2 = \left[\frac{\sigma_{min} \times l^2}{2} + \frac{(\sigma_1 - \sigma_{min}) \times l^2}{6}\right] \times 100 \quad \dots (Ec. - 247)
$$

Corte producido por el diagrama de presiones:

$$
V2 = \left[\sigma_{min} \times l' + \frac{(\sigma_2 - \sigma_{min}) \times l'}{2}\right] \times 100 \quad \dots \ (Ec. - 248)
$$

### **Diseño del Acero**

Acero por Flexión:

Momento resistente.

Mr máx = 
$$
\phi
$$
. K. b. d<sup>2</sup>, Mr máx > Mu ... {Ec. - 249}

Cálculo de "w".

$$
w = 0.85 - \sqrt{0.7225 - \frac{1.7 \times Mu}{\phi \times f'c \times b \times d^2}}
$$
 ... (*Ec.* -250)

 $p < p$  máx,  $p > p$  mín

Chequeo por Corte:

$$
Vc = \phi \times 0.53 \sqrt{f'c} \times b \times d \qquad ... \quad (Ec. - 251)
$$
  
 
$$
\forall c > \forall \cup
$$

Acero Transversal en la zapata:

As mín = 0.0018 x b x d (Ec.- 252)

### **d. Diseño de la coronación**

Momento Actuante:

 $MU = M \times (F.C.)$  ...  $(Ec. - 253)$ 

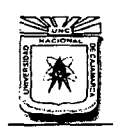

FACULTAD DE INGENIERÍA ESCUELA ACADÉMICO PROFESIONAL DE INGENIEIÚA CML "CONSTRUCCIÓN DEL PUENTE CARROZABLE CARRETERA CAJAMARCA- CENTRO POBLADO LA PACCHA"

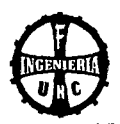

Momento resistente.

$$
M \cup r = \phi \cdot K \cdot b \cdot d^2
$$
,  $M \cup r > M \cup ... [Ec. - 254]$ 

### **Diseño del Acero**

Cálculo de "w".

$$
w = 0.85 - \sqrt{0.7225 - \frac{1.7 \times Mu}{\phi \times f'c \times b \times d^2}} \qquad ... \quad (Ec. -255)
$$

 $p \leq p$  máx,  $p \geq p$  mín

Chequeo por Corte

 $\sim 10$  $V = \sum Fh = Eq$  .... (*Ec.* - 256)

 $VU = V \times (F.C.)$  ....  $(Ec. - 257)$ 

Corte resistente del concreto:

$$
Vc = \phi \times 0.53 \sqrt{f'c} \times b \times d \qquad ... \quad (Ec. - 258)
$$

$$
\mathsf{V}\mathsf{C}\mathsf{P}\mathsf{V}\mathsf{U}
$$

Acero Transversal:

As  $min = 0.0018 \times b \times d$  ... (*Ec.* - 259)

### **2.9.3 DISEÑO DE LAS ALETAS**

Con la finalidad de contener el relleno de los accesos, se diseñarán las alas; dando seguridad a los estribos.

Para su análisis las cargas a considerar son las mismas que el estribo sin puente.

### **A. CONTROL DE ESTABILIDAD:**

### **a. Fuerzas horizontales y verticales**

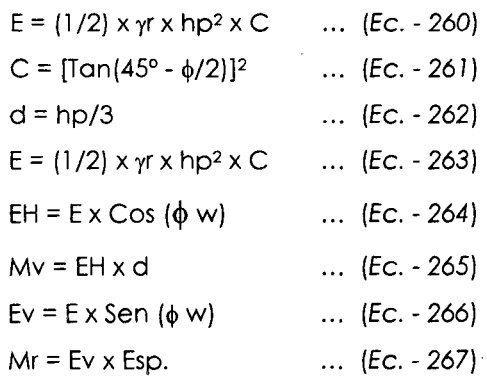

### **b. Excentricidad**

 $Xo = (Mr - Mv)/\sum Fv$  ... (Ec. - 268)  $e = E/2 - [(Mr - Mv)/\Sigma Fv], e < E/6$  ... (Ec. - 269)

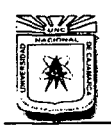

FACULTAD DE INGENIERÍA ESCUELA ACADÉMICO PROFESIONAL DE INGENIERÍA CIVIL "CONSTRUCCIÓN DEL PUENTE CARROZARLE CARRETERA CAJAMARCA- CENTRO POBLADO LA PACCHA"

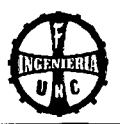

### **c. Chequeo en las contracciones y compresiones**   $p = \sum Fv / (E \times L) \times (1 + 6 \times e/E)$  $p = \sum Fv / (E \times L) \times (1 - 6 \times e/E)$ p adm = 0.40 f'c, t adm = 0.03 f'c  $\ldots$  (Ec. - 270)  $\ldots$  (Ec. - 271)  $\ldots$  (Ec. - 272) **d. Chequeo al volteo (Cv)**   $CV = Mr / Mv = 0.25, CV > 2$ **e. Chequeo al deslizamiento (Cd)**   $Cd = \frac{Fv}{x f} / \frac{Fh}{x ch}$   $Cd > 1.50$ f: Coeficiente de fricción. **B. CÁLCULO DEL ACERO a. Diseño de la pantalla a.l Cálculo del acero por Rotura**   $MD = MV = EH \times d$  ... (Ec. - 275) **Acero Principal**  ... (Ec.- 273) ... (Ec.- 274)  $Mu = \phi \times f'c \times b \times d^2 \times w \times (1 + w/1.7)$  ... *(Ec.*-276) Refuerzo Principal mínimo: As mín =  $0.0018 \times b \times d$  ... (Ec. - 277) Espaciamiento:  $@ = 100 \times A\phi/As$  ... (Ec. - 278) **Acero de Montaje**  As mín = 0.0018 x b x d ... (Ec. - 279) **Acero Horizontal**  As  $h = 0.002 \times b \times d$ Cara anterior: As = Ash/3 Cara posterior:  $As = (2/3) \times Ash$ **b. Diseño de la zapata b.l Zapata Anterior (pie)**  ... (Ec.- 280)  $MD = Mpp = Wpp \times B1 \times (B1/2)$  ... (*Ec.* - 281) ML = Mq = q<sub>pie</sub> x B 1 x (B 1/2) + (q 1 - q<sub>pie</sub>)(B 1/2)(2 x B 1/3) ... (Ec. - 282)

### **Acero Principal**

Mu máx = Mu = 1.75 ML – 0.95 MD ... (Ec. - 283)  $Mu = \phi \times f'c \times b \times d^2 \times w \times (1 + w/1.7)$  ... (Ec. - 284)

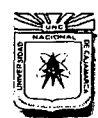

FACULTAD DE INGENIERÍA ESCUELA ACADÉMICO PROFESIONAL DE INGENIERÍA CIVIL "CONSTRUCCIÓN DEL PUENTE CARROZARLE CARRETERA CAJA MARCA- CENTRO POBLADO LA PACCHA"

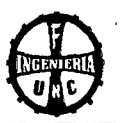

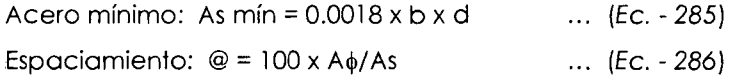

### **Acero de Transversal**

 $\text{Ast} = 0.0018 \times \text{b} \times \text{d}$  .... (Ec. - 287)

### **Verificación del cortante**

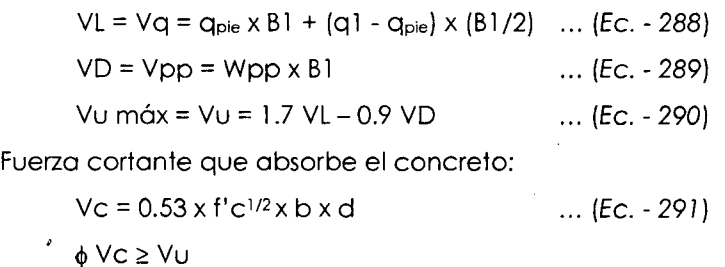

### **b.2 Zapata Posterior (talón)**

 $MD = Mss + Mpp$  ... (Ec. - 292)  $ML = MQ = q2 \times B2 \times (B2/2) + (q_{tolón} - q2) (B2/2) (B2/3) \dots (Ec. - 293)$ 

### **Acero Principal**

Mu máx = Mu = 1.75 ML – 0.95 MD ... (Ec. - 294)  $Mu = \phi \times f'c \times b \times d^2 \times w \times (1 + w/1.7)$  ... (Ec. - 295)

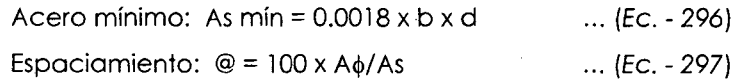

### **Acero de Transversal**

 $\text{Ast} = 0.0018 \times \text{b} \times \text{d}$ ... {Ec.- 298)

### **Verificación del cortante**

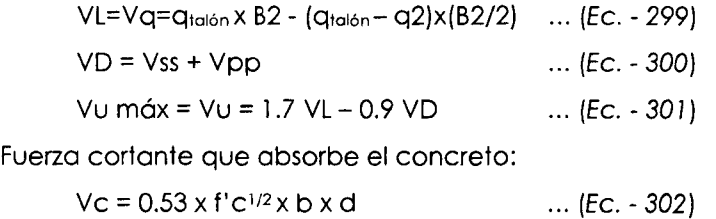

 $\phi$  Vc  $\geq$  Vu

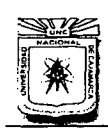

### **UNIVERSIDAD NACIONAL DE CAJAMARCA**  FACULTAD DE INGENIERÍA<br>**ESCUELA ACADÉMICO PROFESIONAL DE INGENIERÍA CIVIL** "CONSTRUCCIÓN DEL PUENTE CARROZABLE CARRETERA CAJAMARCA- CENTRO POBLADO LA PACCHA''

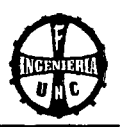

### **2.10 IMPACTO AMBIENTAL**

### **2.10.1 LINEAMIENTOS GENERALES**

La construcción de un puente modifica el medio y en consecuencia las condiciones socio-económicas, culturales y ecológicas del ámbito donde se ejecutan; y es allí cuando surge la necesidad de una evaluación bajo un enfoque global ambiental. Muchas veces esta modificación es positiva para los objetivos sociales y económicos que se tratan de alcanzar; pero en muchas otras ocasiones la falta de un debido planeamiento en su ubicación, fase de construcción y etapa de operación puede conducir a serios desajustes debido a la alteración de medio.

### **(Manual de Diseño de Puentes MTC-Perú-2003)**

### **2.10.2 MATRICES**

Las matrices pueden ser consideradas como listas de control bidimensionales: en una dimensión se muestran las características individuales de un proyecto (actividades propuestas, elementos de impacto, etc.), mientras que en la otra dimensión se identifican las categorías ambientales que pueden ser afectadas por el proyecto. De esta manera los efectos o impactos potenciales son individualizados confrontando las dos listas de control. Las diferencias entre los diversos tipos de matrices deben considerar la variedad, número y especificidad de las listas de control, así como el sistema de evaluación del impacto individualizado. Con respecto a la evaluación, ésta varía desde una simple individualización del impacto (marcada con una suerte de señal, una cruz, guión, asterisco, etc.) hasta una evaluación cualitativa (bueno, moderado, suficiente, razonable) o una evaluación numérica, la cual puede ser relativa o absoluta; en general una evaluación analiza el resultado del impacto (positivo o negativo). Frecuentemente, se critica la evaluación numérica porque aparentemente introduce un criterio de juicio objetivo, que en realidad es imposible de alcanzar.

Entre los ejemplos más conocidos de matrices está la Matriz de Leopold.

**(Céspedes, J. 2001.)** 

### **MATRIZ DE LEOPOLD**

Este sistema utiliza un cuadro de doble entrada (matriz). En las columnas pone las acciones humanas que pueden alterar el sistema y en las filas las características del medio que pueden ser alteradas.

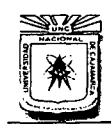

### UNIVERSIDAD NACIONAL DE CAJAMARCA FACULTAD DE INGENIERÍA ESCUELA ACADÉMICO PROFESIONAL DE INGENIERÍA CML "CONSTRUCCIÓN DEL PUENTE CARROZABLE CARRETERA CAJAMARCA- CENTRO POBLADO LA PACCHA''

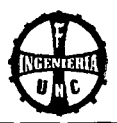

Cuando se comienza el estudio se tiene la matriz sin rellenar las cuadrículas.

Se va mirando una a una las cuadrículas situadas bajo cada acción propuesta y se ve si puede causar impacto en el factor ambiental correspondiente. Si es así. se hace una diagonal. Cuando se ha completado la matriz se vuelve a cada una de las cuadrículas marcadas con diagonal y se pone en la parte superior izquierda un número del 1 al 10 que indica la magnitud del impacto (10 la máxima y 1 la mínima), colocando el signo "+" si el impacto es positivo y el signo "-"si es negativo. En la parte inferior derecha se califica del 1 al 10 la importancia del impacto, es decir si es regional o solo local.

Las sumas de columnas y filas permiten hacer posteriormente los comentarios que acompañan al estudio.

### (Céspedes, J. 2001.}

### Ventajas:

Son muy útiles cuando se desea identificar el origen de ciertos impactos. Posibilitan tener un panorama general de las principales interacciones entre las acciones de un proyecto y los factores ambientales.

(Céspedes, J. 2001.}

### Desventajas:

Tiene limitaciones cuando se trata de establecer interacciones entre varios efectos, a veces requieren de información que no existe de manera sistemática y esta se debe de producir elevando los costos del estudio.

(Céspedes, J. 2001.}

### 2.10.3 CONSIDERACIONES DE IMPACTO AMBIENTAL

Las etapas de la evaluación ambiental, son la identificación del estado ambiental del área del proyecto, determinación de los Impactos Ambientales y sus medidas de mitigación.

### A. PROYECTOS DE INFRAESTRUCTURA ECONÓMICA (TROCHAS, CARRETERAS Y PUENTES)

### REQUISITOS AMBIENTALES

Comprende la construcción de pequeñas trochas carrozables, caminos vecinales de tercer orden, puentes y obras de arte. Los requisitos ambientales (que en algunos casos coinciden con los requisitos técnicos)

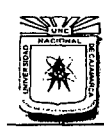

**FACULTAD DE INGENIERÍA ESCUELA ACADÉMICO PROFESIONAL DE INGENIERÍA CIVIL** "'CONSTRUCCIÓN DEL PUENTE CARROZABLE CARRETERA CAJAMARCA- CENTRO POBLADO LA PACCHA"

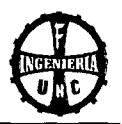

que se deberán tomar en cuenta, para la evaluación ambiental son los siguientes:

- ./ Que el proyecto, no ocasione el deterioro de la vegetación natural y/o la forestal en sus alrededores o áreas aledañas .
- ./ Que el proyecto, no debe interferir con los planes de protección de ladera, taludes, obras de control de la erosión .
- ./ El proyecto, no debe estar localizado sobre áreas pantanosas o áreas ecológicamente frágiles.
- ./ Las obras, no deben causar un cambio significativo en la vista escénica natural de la zona.
- ./ Que considere vías de cruce especiales para la fauna silvestre y doméstica.

Material a emplear:

- ./ Que los materiales a emplearse (piedra, arena gruesa y hormigón) en el proyecto, deben de proceder de la zona o de la región, siempre y cuando estos materiales sean disponibles.
- $\checkmark$  . Los materiales, no deben contener elementos contaminantes de alto riesgo para la salud, tales como el asbesto.
- ./ Que los materiales, que se empleen deben ser de fácil disponibilidad y reposición, para cuando la obra requiera de una reparación o mantenimiento.
- ./ Es deseable el empleo de vegetación natural (gros, pastos o arbustos). para la protección de la infraestructura contra el viento, derrumbes, inestabilidad de terrenos huaycos.

**(Guía de Evaluación de Impacto Ambiental Foncodes. 2008)** 

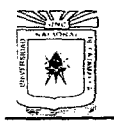

FACULTAD DE INGENIERÍA ESCUELA ACADÉMICO PROFESIONAL DE INGENIERÍA CIVIL<br>"CONSTRUCCIÓN DEL PUENTE CARROZABLE CARRETERA CAJAMARCA - CENTRO POBLADO LA PACCHA"

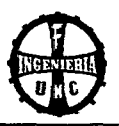

# **CAPÍTULO 111**  RECURSOS HUMANOS Y MATERIALES

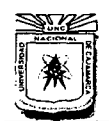

### **UNIVERSIDAD NACIONAL DE CAJAMARCA**  FACULTAD DE INGENIERÍA ESCUELA ACADÉMICO PROFESIONAL DE INGENIERÍA CML "CONSTRUCCIÓN DEL PUENTE CARROZABLE CARRETERA CAJAMARCA- CENTRO POBLADO LA PACCHA"

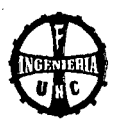

# **3. RECURSOS HUMANOS Y MATERIALES**

### **3.1 RECURSOS HUMANOS**

### **3.1.1 EJECUTOR DEL PROYECTO PROFESIONAL:**

- Bach. Tony Edinson Mejía Zambrano.

### **3.1.2 ASESORES DEL PROYECTO PROFESIONAL:**

- Dr. lng. Roberto Mosqueiro Romírez.
- Dra. lng. Roso Llique Mondrogón.

### **3.1.3 COLABORADORES:**

- Catedráticos de lo facultad de Ingeniería.
- Pobladores de lo zona en estudio.

### **INSTITUCIONES:**

- Municipalidad Provincial de Cojomorco - Cojomorco.

### **3.2 RECURSOS MATERIALES.**

### **3.2.1 MATERIAL Y EQUIPO TOPOGRÁFICO:**

### **MATERIAL:**

- Pintura (Esmalte amarillo)
- 1 libreto de campo
- Plumones de tinto indeleble
- 2 Lápiz 2B.

### **EQUIPO:**

- 01 Estación Total LEICA TS 06 POWER 5"
- 02 Prismas
- 02 Radios de transmisión
- 01 Wincho de lona de 50 m.

### **3.2.2 MATERIAL Y HERRAMIENTAS PARA LA RECOLECCIÓN DE MUESTRAS (MECANICA DE SUELOS):**

- 01 libreto de campo
- 01 Picota
- 01 Pico

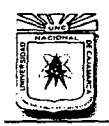

### **UNIVERSIDAD NACIONAL DE CAJAMAKCA**  FACULTAD DE INGENIERÍA ESCUELA ACADtMICO PROFESIONAL DE INGENIEIÚA CML "CONSTRUCCIÓN DEL PUENTE CARROZABLE CARRETERA CAJAMARCA- CENTRO POBLADO LA PACCHA"

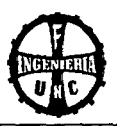

- 01 Polo
- 01 Barreta
- Bolsos
- Sacos
- Etiquetas y lapicero.

### **3.2.3 EQUIPO DE LABORATORIO DE MECÁNICA DE SUELOS:**

- Juego Toros
- Juego de tamices
- **Mortero**
- Equipo de Límite Líquido
- Equipo de Densidad de Campo
- Espátula
- Bomba de vacío
- Balanzas Electrónicas
- Estufa (110 °C) con termostato
- Máquina de los Ángeles.

### **3.2.4 MATERIAL Y EQUIPO DE GABINETE:**

- Corto nocional (1 /100000, 1 /25000)
- Corto Geológico
- Computadora
- Impresora
- Calculadora
- Papel bond A4 (80 g)
- Papel A1
- Útiles de dibujo y escritorio.

### **3.2.5 SERVICIOS:**

- Transporte
- Tipeo e impresión
- Fotostáticas
- Empastados
- **Fotografías**
- **Ploteo**

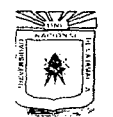

FACULTAD DE INGENIERÍA **F.SCUELA ACADÉMICO PROFESIONAL DE INGENIERÍA CIVIL:**<br>CONSTRUCCIÓN DEL PUENTE CARROZABLE CARRETERA CAJAMARCA – CENTRO "<br>POBLADO LA PACCHA"

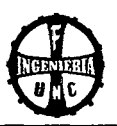

# **CAPÍTULO IV METODOLOGÍA Y PROCEMIENTO**

Bach. Tony Edinson Mejía Zambrano

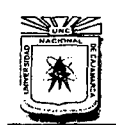

### **UNIVERSIDAD NACIONAL DE CAJAMARCA**  FACULTAD DE INGENIERÍA<br>ESCUELA ACADÉMICO PROFESIONAL DE INGENIERÍA CIVIL "CONSTRUCCIÓN DEL PUENTE CARROZABLE CARRETERA CAJAMARCA- CENTRO POBLADO LA PACCHA"

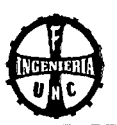

# **4. METODOLOGÍA Y PROCEDIMIENTO**

### **4.1 CONSIDERACIONES GENERALES**

El proyecto de un puente debe cumplir satisfactoriamente los condiciones impuestos por los estados límites previstos en el proyecto, considerando todos los combinaciones de carga que puedan ser ocasionadas durante la construcción y el uso del puente. Asimismo, deben ser proyectados teniendo en cuento su integración con el medio ambiente y cumplir los exigencias de durabilidad y servicio requeridos de acuerdo o sus funciones.

### **4.2 ESTUDIOS PRELIMINARES**

El objetivo principal de realizar estudios preliminares es determinar los característicos topográficos del lugar de ubicación del proyecto así como definir lo luz de diseño, conocer el tipo de suelo donde se desarrollará el proyecto, además obtener datos de uno simple inspección ocular de las diferentes características geológicas, geotécnicas, hidrológicos, etc. Poro luego utilizar estos datos en los diferentes etapas de elaboración del proyecto.

### **4.2.1 RECONOCIMIENTO DE LA ZONA EN ESTUDIO**

Con ayudo de los cortos Nocionales 1 /lOO 000 y 1/25 000, se hizo el reconocimiento de lo zona en estudio.

Se realizó la visita de campo para el reconocimiento de la zona en estudio. Luego de una inspección directa se obtuvo algunos datos del lugar que se consideraron necesarios poro el estudio como son:

- Área de inundación en épocas de máximos avenidos.
- Uso de los terrenos aledaños
- Pendiente del terreno tonto aguas arribo como aguas abajo del eje del futuro puente.
- Existencia de problemas de erosión.
- Se midió el ancho y altura de lo quebrado en el tramo donde se construirá el futuro puente

### **EVALUACIÓN DE LA ZONA DE ESTUDIO**

Lo zona de ubicación del puente presento uno topografía ondulado en el margen izquierdo y accidentada hacia la derecha. Además el punto de ubicación del puente está en un tramo casi recto de lo quebrado.

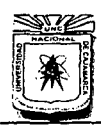

### **UNIVERSIDAD NACIONAL DE CAJAMARCA**  FACULTAD DE INGENIERÍA ESCUELA ACADtMICO PROFESIONAL DE INGENIERÍA CIVIL "CONSTRUCCIÓN DEL PUENTE CARROZABLE CARRETERA CAJAMARCA- CENTRO POBLADO LA PACCHA'

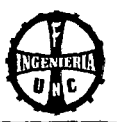

### **4.2.2 LEVANTAMIENTO TOPOGRÁFICO**

Se realizó un estudio topográfico usando una estación total, debido a la poca visibilidad del terreno fue necesario utilizar tres puntos de cambio de tal forma que abarquen todos los puntos necesarios para realizar el levantamiento topográfico. El levantamiento topográfico se realizó en un día.

### **A. TRABAJO DE CAMPO**

Con el reconocimiento adecuado de la zona y la ubicación del puente, se realizó el levantamiento topográfico con instrumentos adecuados (estación total, trípode y 02 prismas). Levantándose 100 m a cada lado de la ubicación del puente en dirección longitudinal (correspondiente al eje de la carretera) y en dirección transversal (a lo largo de la quebrada). Se utilizaron tres puntos de cambio para realizar el levantamiento topográfico del lugar, para determinar la altitud de la cota se utilizó un altímetro, con una brújula se determinó el Norte Magnético y para determinar las coordenadas se utilizó un GPS navegador.

### **B. TRABAJO DE GABINETE**

Concluido el trabajo de campo, se descargó los datos al computador y se procesó a través del programa AutoCAD Civil 30 - 20 12, para luego graficar el nivel real del terreno a curvas de nivel.

Con la información de campo y los datos procesados se dibujó los planos topográficos a curvas de nivel.

### **Cálculo de las coordenadas de los vértices**

Una vez conocidas las proyecciones en ambos ejes y conocidas las coordenadas para la estación El (776400.005, 9205331.002), se obtuvo las coordenadas de los otros dos puntos de cambio.

### **Procesamiento de la Información del levantamiento topográfico**

Los datos se procesó a través del programa AutoCAD Civil 3D - 2012.

### **Elección de la escala del plano topográfico.**

La escala a utilizar en el plano topográfico será de 1/500 de acuerdo con lo recomendado en el Manual de Diseño de Puentes (Ítem 1. 1. 1)

..

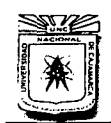

### **UNIVERSIDAD NACIONAL DE CAJAMARCA**  FACULTAD DE INGENIERÍA **ESCUELA ACADÉMICO PROFESIONAL DE INGENIERÍA CML**  "CONSTRUCCIÓN DEL PUENTE CARROZABLE CARRETERA CAJAMARCA - CENTRO POBLADO LA PACCHA''

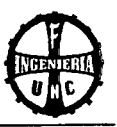

### **TOPOGRAFÍA**

De acuerdo a la Tabla 2.02 se determinó que la topografía del terreno es ondulada en el margen izquierdo y accidentada en el margen derecho del río.

### **EQUIDISTANCIA**

En la Tabla 2.01 se observa que las curvas de nivel en los planos del proyecto (Escala del plano mediana) deben tener una equidistancia de 2.00 m.

### **LEVANTAMIENTO TOPOGRÁFICO**

Para realizar el levantamiento topográfico de la zona en estudio. se utilizó una Estación Total LEICA TS 06 POWER 5", un trípode y dos primas; los datos obtenidos se presentan en las Tablas 4.28-4.34, en el Anexo 4.1.

### **4.2.3 ESTUDIOS DE TRÁFICO**

### **A. VOLUMEN DE TRÁNSITO VEHICULAR**

Para calcular el volumen de tránsito vehicular, se realizó el conteo directo de los vehículos que transitan por el lugar, desde el día lunes hasta el día domingo desde las 8:00 am hasta las 6:00 pm durante una semana, donde se observó que los días lunes. viernes. sábado y domingo son los días de mayor circulación, en estos días los pobladores trasladan su madera y sus productos hacia Cajamarca.

Los datos del conteo vehicular, se presentan en la Tabla 4.35. en el Anexo 4. 1.

### **SELECCIÓN DEL TIPO DE VÍA:**

De la Tabla 4.35 se obtuvo el fndice Medio Diario. con este valor clasificó a la carretera. de acuerdo a la demanda es una trocha Carrozable.

### *)>* **SEGÚN SU JURISDICCIÓN:**

Esta carretera pertenece al **Sistema Vecinal.** 

### *)>* **SEGÚN SU SERVICIO:**

Cuando el IMD < 400 veh. /día, la vía se clasifica como una carretera de **Tercera Categoría** de acuerdo a las normas DG.2001.

### **B. VOLUMEN DE TRÁNSITO PEATONAL**

Para el volumen de tránsito peatonal. se realizó el conteo de las personas que se movilizaban caminando y en acémilas. Los datos se presentan en la Tabla 4.36, en el Anexo 4. 1.

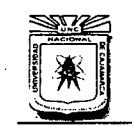

### **UNIVERSIDAD NACIONAL DE CAJAMARCA**  FACULTAD DE INGENIERÍA ESCUELA ACADÉMICO PROFESIONAL DE INGENIERÍA CIVIL "CONSTRUCCIÓN DEL PUENTE CARROZABLE CARRETERA CAJAMARCA -CENTRO POBLADO LA PACCHA'"

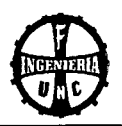

### **4.3 ESTUDIO GEOLÓGICO Y DE MECÁNICA DE SUELOS**

**4.3.1 METODOLOGÍA** 

### **1. ESTUDIO GEOLÓGICO**

### **DESCRIPCIÓN GEOLÓGICA DE LA ZONA**

La zona donde se ubica el puente según la carta 15-f del índice de cartas geológicas, tenemos que pertenece a la **Era:** Cenozoico, **Sistema:** Cuaternario, de la **Unidad Estratigráfica:** Reciente **(Q-al: Q-fl: depósitos Aluviales** *y* **Fluviales).**  Según la descripción litológica que le corresponde existen Arenas, Limos, Gravas y Arcillas, en bancos inconsolidados.

Hay suelos con aptitud forestal, de baja calidad agrológica, suelos de calidad media para pastos, son suelos de erosión regular. Se puede apreciar abundante cobertura vegetal, entre ellos el eucalipto y sauces.

### **ESTRATIGRAFÍA**

Las unidades estratigráficas del lugar de emplazamiento se realizaron con ayuda de la carta geológica 15-f, teniendo en cuenta la Era, Sistema, Serie y Unidad estratigráfica; llegando a la conclusión que pertenece al Grupo de depósitos aluviales, fluviales y lagunares.

### **2. ESTUDIO DE MECÁNICA DE SUELOS**

### **CRITERIOS PARA LA UBICACIÓN DE CALICATAS**

Se realizaron dos calicatas una a cada lado de la quebrada, dentro del área destinada para la cimentación de los estribos.

### **MUESTREO**

Se excavaron calicatas de 1.00 m de ancho x 1.50 m de largo x 3.00 m de profundidad, con la finalidad de poder ingresar y observar los estratos que la componen. Se midió la potencia de cada estrato, se describió sus características, luego se extrajo el material y se colocó en bolsas plásticas con sus tarjetas respectivas indicando el número de calicata y estrato. Y se trasladó al laboratorio de mecánica de suelos de la Universidad Nacional de Cajamarca.

### **ENSAYOS DE LABORATORIO Y CARACTERIZACIÓN DE SUELOS**

Los ensayos se realizaron en el laboratorio de suelos de la Facultad de Ingeniería. Para clasificar, se utilizó el sistema AASHTO y el Sistema Unificado de Clasificación de Suelos (SUCS).

Se realizaron los siguientes ensayos:

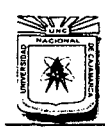

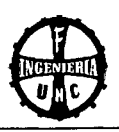

- Contenido de humedad (Norma A.S.T.M. D 2216): Se seleccionó una fracción de material por cada estrato y se colocó en bolsas plásticas, a continuación se pesó un recipiente y se colocó la muestra dentro de ésta y se pesó, luego se llevó a un proceso de secado en un horno por 24 horas a 105°C, al sacar la muestra se pesó nuevamente y se calculó el contenido de humedad con la Ecuación 01.
- Peso específico de finos (Norma A.S.T.M. D 854): Se pesó una fiola lleno con 500 mi de agua, luego se pesó una fracción de muestra seca que pasa el tamiz N° 4, posteriormente se agregó la muestra dentro de la fiola, se vertió agua hasta cubrir la muestra, luego se agitó la fiola. Se llevó la fiola a la bomba de vacios de 10 a 15 minutos, hasta que no saliera más burbujas dentro de la fiola; se retiró la fiola y se añadió agua hasta la marca de SOO mi para luego pesarlo nuevamente. El peso específico se calculó con la Ecuación 02.
- Peso específico de piedra (Norma A.S.T.M. D 854): utilizando un hilo se colgó una piedra a la palanca de la balanza hidrostática, se pesó (peso de piedra en el aire), luego se colocó un vaso con agua sobre el soporte de la balanza, se sumergió la pierda colgante al agua, se pesó (peso de piedra en el agua). Para calcular el peso específico se utilizó la Ecuación Nº 03.
- Análisis granulométrico (Norma A.S.T.M. D 421): Se utilizó el método combinado (por tamizado en seco y por lavado). Se secó, pulverizó y pesó la muestra, luego se dejó pasar la muestra por los tamices y se pesó el material retenido en cada una de ellas, hasta la malla N° 04. Luego se pesó una porción de muestra que pasa la malla N° 04, se lavó sobre la malla *W* 200, y se llevó a la estufa por 24 horas a 105°C, una vez que se sacó la muestra seca de la estufa, se pasó por los demás tamices restantes, pesando el material retenido en cada tamiz y se determinó el peso del suelo perdido durante el lavado. Luego se calculó los porcentajes de pesos retenidos en cada tamiz hallamos % PASA = 100 x PR/Pms. Se calculó los porcentajes pasantes acumulados % PASA = 100 - % RA. Luego se dibujó la curva granulométrica. Para el cálculo del coeficiente de uniformidad y del coeficiente de curvatura, se utilizó la Ecuación 04 y Ecuación 05, respectivamente.
- Límite líquido (Norma A.S.T.M. D 4318): La muestra a utilizar es la que pasó la malla N° 40. Con la espátula y en una cápsula de porcelana se mezcló el suelo con agua hasta obtener una pasta uniforme, luego se colocó una porción de la pasta en la copa de Casagrande, se niveló con la espátula hasta obtener un espesor de 1 cm; se realizó una ranura en el centro con el

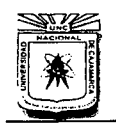

### UNIVERSIDAD NACIONAL DE CAJAMARCA FACULTAD DE INGENIERÍA ESCUELA ACADÉMICO PROFESIONAL DE INGENIERÍA CIVIL "CONSTRUCCIÓN DEL PUENTE CARROZABLE CARRETERA CAJAMARCA -CENTRO POBLADO LA PACCHA"

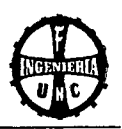

acanalador de tal manera que la muestra quedó dividida en dos partes, se elevó y dejó caer la copa mediante la manivela a razón de 2 caídas por segundo hasta que las dos mitades se pongan en contacto en la parte inferior de la ranura y se registró el número de golpes, luego se retiró fa porción de suelo que se ha puesto en contacto en la parte inferior de la ranura para determinar su contenido, de este proceso se realizó 3 veces, regulando la cantidad de agua o suelo, para lograr otros puntos con diferente humedad y número de golpes. El contenido de agua se determinó con la Ecuación 01. Luego se dibujó los puntos, en escala semilogarítmica. Registrando el número de golpes en el eje de las abscisas en escala logarítmica y en eje de ordenadas los contenidos de humedad en escala natural; finalmente determinamos la ordenada correspondiente a lós 25 golpes en la curva de fluidez, este valor será el límite líquido del suelo.

- Límite plástico (Norma A.S.T.M. D 4318): La muestra a utilizar es la que pasó la malla N° 40. Se colocó la muestra dentro de un recipiente adecuado y se agregó agua hasta lograr homogenización. Luego de alcanzar una masa consistente, se moldeó una especie de balón, el cual se dividió en dos, tres o cuatro porciones más pequeños. Se Trabajó con uno de ellos, con una suave y uniforme presión se hizo rodar sobre el vidrio esmerilado hasta formar a modo de rollos, hasta alcanzar un diámetro de 3 mm e inicie a resquebrajarse. Luego se determinó la humedad. Este proceso se repitió de igual forma con los otros baloncitos separados inicialmente, de manera que se completaron tres recipientes. El contenido de agua se calculó con la Ecuación 01. Para determinar el límite plástico se necesitó realizar como mínimo tres valores de humedad, luego el promedio de ellos representa el valor del límite plástico.
- Índice de Plasticidad (Norma A.S.T.M. D 4318): Para calcular el índice de plasticidad, se utilizó la Ecuación 06.
- Densidad Húmeda por el Método de Reemplazo con Arena: primero se obtiene la densidad aparente de la arena dividiendo el peso de ésta entre un volumen conocido que ocupa, en segundo lugar se determina el peso de la arena que ocupa el cono, luego se coloca la arena seleccionada en el frasco con cono para pesarlo, se coloca la placa de base en el fondo de la calicata, dentro de la placa se excava un hoyo de 10 a 15 cm. De profundidad y se pesa la muestra extraída del hoyo, se coloca el equipo de densidad sobre el hoyo y se deja pasar la arena hasta que se llene el hoyo y

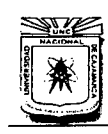

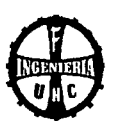

el cono; luego se retira el frasco con cono y con la arena restante y se pesa, se determina el peso de la arena en el hoyo mediante diferencia de pesos y se determina el volumen de la muestra al dividir el peso de la arena en el hoyo entre la densidad aparente de la arena, finalmente se determina la densidad natural al dividir el peso de la muestra extraída del hoyo entre el volumen de la muestra del hoyo.

- **Capacidad portante:** Se calculó con la Ecuación 07, teniendo en cuenta para una cimentación cuadrada - corte general, los factores de capacidad de carga se determinaron mediante la Tabla 2.07, la carga admisible se calculó con la Ecuación 13, el valor de la cohesión se adoptó de acuerdo a la clasificación del suelo donde por ser un suelo GW la cohesión es prácticamente nula, el ángulo de fricción se determinó mediante la Tabla 2.06 teniendo en cuenta el tipo de suelo GW, el peso específico de la masa del suelo se determinó mediante el método de reemplazo con arena.

### **3. ESTUDIO DE CANTERAS**

### **A. UBICACIÓN DE LA CANTERA**

Existen diferentes canteras que pueden abastecer con agregados, pero la que se ha tomado en cuenta para este proyecto es la "Gravera la Collpa de Jesús" ubicada a 920 metros del Distrito de Jesús sus coordenadas UTM son: 790146.15 (Este) y 9198233.26 (Norte), Altitud 2497 m.s.n.m.

### **B. MÉTODO DE EXPLOTACIÓN**

Los materiales como son agregado fino y agregado grueso que proveerá la cantera serán puestos en obra por lo que no se tendrá en cuenta la maquinaria a utilizar para explotarla y tampoco la maquinaria utilizada para transportar los agregados. Los agregados deberán ser previamente lavados antes de ser transportados a la obra y se tendrá en cuenta el control de calidad en lo que respecta a granulometría y desgaste por abrasión, para lo que se realizará los ensayos de laboratorio necesarios.

### **C. ENSAYOS DE LABORATORIO**

Los siguientes ensayos de laboratorio se realizarán para ser comparados con los ensayos obtenidos por la cantera, y de esta manera tener un mejor control de la calidad de materiales que ingresarán a la obra.

- **Análisis granulométrico (Norma A.S.T.M. D 421):** Luego de secar y pesar la muestra, ésta se pasó por el juego de tamices agitando en forma manual,

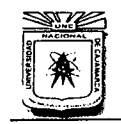

### **UNIVERSIDAD NACIONAL DE CAJAMARCA**  FACULTAD DE INGENIERÍA<br>ESCUELA ACADÉMICO PROFESIONAL DE INGENIERÍA CIVIL "CONSTRUCCIÓN DEL PUENTE CARROZABLE CARRETERA CAJAMARCA -CENTRO POBLADO LA PACCHA"

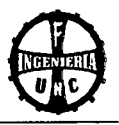

pesando el material retenido en cada tamiz y en la base; luego se sumó todos los pesos retenidos parciales, determinando la diferencia de pesos para verificar el error y corregir, luego se calculó los porcentajes de los pesos retenidos en cada tamiz y retenidos acumulados en cada tamiz para lo cual se sumó en forma progresiva, una vez obtenido estos datos se obtuvo los porcentajes acumulados que pasan en cada tamiz, finalmente se dibujó la curva granulométrica en escala semilogarítmica; en el eje de las abscisas en escala logarítmica se registró la abertura de los tamices en milímetros y en el eje de las ordenadas en escala natural se registró los porcentajes acumulados que pasan de los tamices y se determinó los coeficientes de uniformidad y de curvatura.

Módulo de finura: Se calculó a partir del análisis granulométrico, sumando los porcentajes retenidos acumulados, tanto para el agregado fino como para el agregado grueso, se calculó con las Ecuaciones 14 *y* 15, respectivamente.

- **Peso unitario suelto:** Se utilizó muestra de tamaño máximo no mayor de 10 cm, luego se llenó el recipiente cilíndrico con una pala hasta rebosar, dejando caer el agregado. se determinó el peso neto del agregado en el recipiente, luego se calculó el peso unitario suelto del agregado, multiplicando por el factor "f':.
- **Peso unitario suelto compactado:** Se utilizó el método de apisonado, llenando el recipiente cilíndrico con la muestra (no mayor de 5cm) hasta la tercera parte y se niveló la superficie con la mano, se apisonó la muestra con la barra compactadora mediante 25 golpes distribuidos uniformemente. Luego se llenó hasta 2/3 partes y se compactó nuevamente con 25 golpes, luego se llenó hasta rebosar, golpeando 25 veces con la barra, se enrasa el recipiente utilizando la barra como regla y desechando el material sobrante. Luego se determinó el peso neto del agregado en el recipiente y finalmente se obtuvo el peso unitario compactado del agregado al multiplicar dicho peso por el factor "f".
- **Peso específico, peso específico de masa. porcentaje de abrasión:** Para el agregado fino se cubrió el material con agua durante 24 horas, luego se extendió hasta lograr el secado uniforme. para luego colocar en el molde cónico. se golpeó suavemente 25 veces con la varilla de metal y se levantó el molde hasta lograr que el cono se derrumbe al quitar el molde.

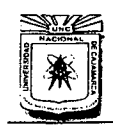

### **UNIVERSIDAD NACIONAL DE CAJAMARCA**  FACULTAD DE INGENIERÍA ESCUELA ACADtMICO PROFESIONAL DE INGENIERÍA CIVIL "CONSTRUCCIÓN DEL PUENTE CARROZABLE CARRETERA CAJAMARCA -CENTRO POBLADO LA PACCHA"

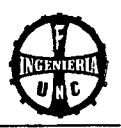

Para el agregado grueso, luego de un lavado para eliminar el polvo y otras impurezas superficiales de las partículas se sumergió en agua durante 24 horas, luego se hizo rodar sobre un paño grande absorbente hasta desaparecer toda película de agua visible. Después de pesar se colocó de inmediato la muestra en la cesta de alambre y se determinó su peso en agua. Luego de secar hasta peso constante a una temperatura de 100°C, se dejó enfriar a temperatura ambiente y se pesó.

- **Resistencia a la abrasión (ASTM C 535):** Se utilizaron agregados menores a 1 1 /2", se colocó la muestra de ensayo y la carga abrasiva en la máquina de los Ángeles y se giró a una velocidad de 30 a 33 r.p.m. durante 500 revoluciones. Luego se descargó el material y se hizo una separación preliminar de la muestra en un tamiz cuya abertura fue mayor que el tamiz N° 12. Luego de cernir la porción más fina que el tamiz N° 12, se lavó el material más grueso que el tamiz Nº 12, y luego se secó a una temperatura de 105°C a 110°C hasta un peso sustancialmente constante y se pesó. Para calcular el

### **4. DISEÑO DE MEZCLAS**

### **DISEÑO POR COMBINACIÓN DE AGREGADOS**

porcentaje de desgaste se utilizó la Ecuación 16.

En este método sólo los agregados se calculan basándose en sus módulos de finura.

 $\ddot{\cdot}$ 

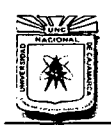

FACULTAD DE INGENIERÍA<br>Escuela académico profesional de ingeniería civil "CONSTRUCCIÓN DEL PUENTE CARROZABLE CARRETERA CAJAMARCA- CENTRO POBLADO LA PACCHA"

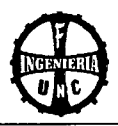

### **4.3.2 PRECEDIMIENTO**

### **l. ESTUDIO DE MECÁNICA DE SUELOS**

**CONTENIDO DE HUMEDAD**  NORMA ASTM D 2216

**PROYECTO:** CONSTRUCCIÓN DEL PUENTE CARROZABLE CARRETERA CAJAMARCA-CENTRO POBLADO LA PACCHA

### **FECHA:** 04/12/2012

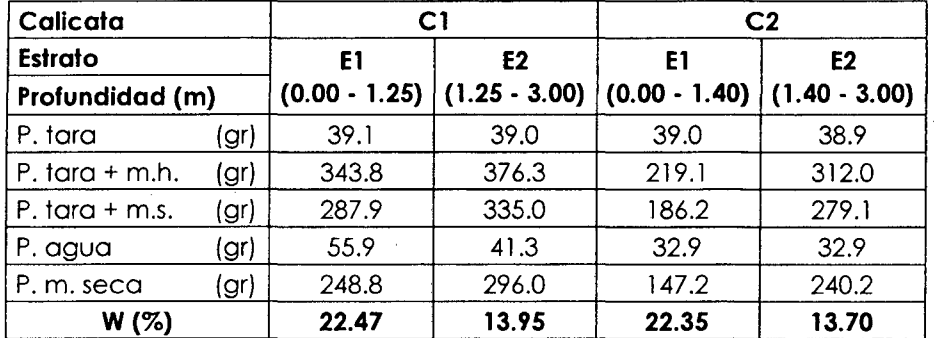

**FUENTE: Elaboración Propia** 

### **PESO ESPECÍFICO DE FINOS**  NORMA ASTM D 854

**PROYECTO:** CONSTRUCCIÓN DEL PUENTE CARROZABLE CARRETERA CAJAMARCA-CENTRO POBLADO LA PACCHA **FECHA:** 04/12/2012

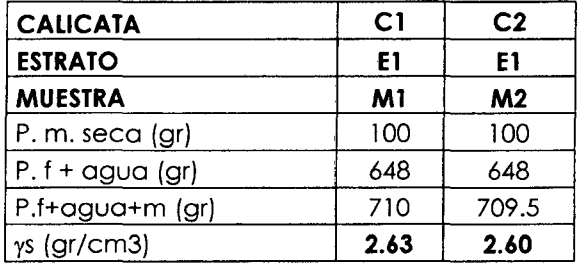

**FUENTE: Elaboración Propia** 

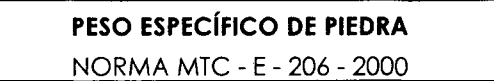

**PROYECTO:** CONSTRUCCIÓN DEL PUENTE CARROZABLE CARRETERA CAJAMARCA-CENTRO POBLADO LA PACCHA

**FECHA:** 04/12/2012

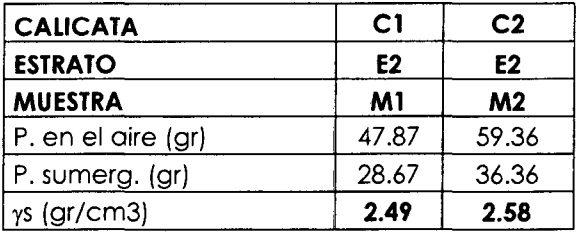

**FUENTE: Elaboración Propia** 

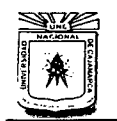

FACULTAD DE INGENIERÍA ESCUELA ACADÉMICO PROFESIONAL DE INGENIERÍA CIVIL

"CONSTRUCCIÓN DEL PUENTE CARROZABLE CARRETERA CAJAMARCA -CENTRO POBLADO LA PACCHA"

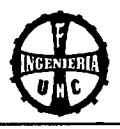

### ANÁLISIS GRANULOMÉTRICO

A.S.T.M. D 421

PROYECTO: CONSTRUCCIÓN DEL PUENTE CARROZABLE CARRETERA CAJAMARCA- CENTRO POBLADO LA PACCHA

CALICATA: 1 PROFUNDIDAD: 0.00- 1.25 m

**ESTRATO: 1** FECHA: 08/12/2012

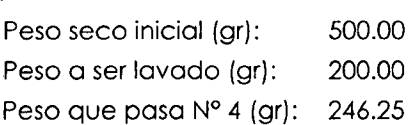

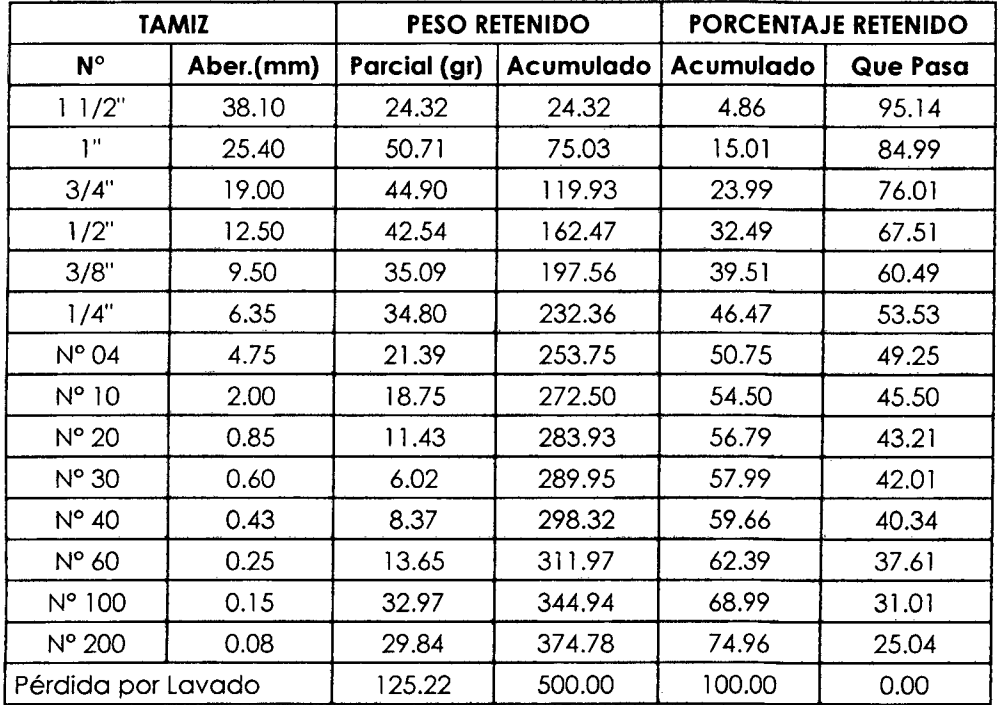

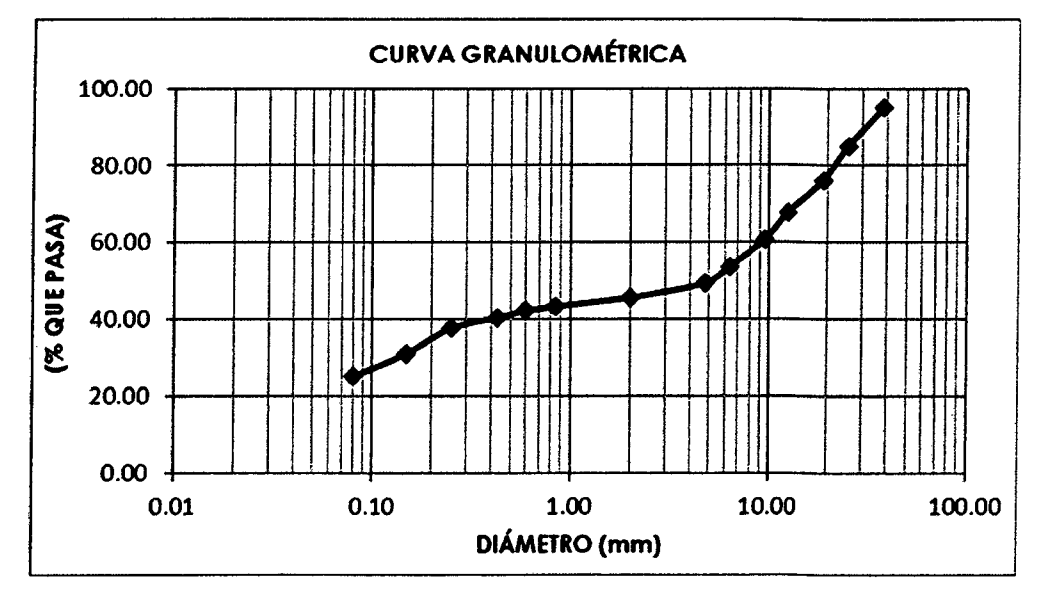

FUENTE: Elaboración Propia

FACULTAD DE INGENIERÍA ESCUELA ACADÉMICO PROFESIONAL DE INGENIEIÚA CML "CONSTRUCCIÓN DEL PUENTE CARROZABLE CARRETERA CAJAMARCA -CENTRO POBLADO LA PACCHA"

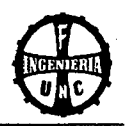

### ANÁLISIS GRANULOMÉTRICO

A.S.T.M. D 421

PROYECTO: CONSTRUCCIÓN DEL PUENTE CARROZABLE CARRETERA CAJAMARCA- CENTRO POBLADO LA PACCHA

### CALICATA: 1 PROFUNDIDAD: 1.25- 3.00 m

**ESTRATO: 2 FECHA: 08/12/2012** 

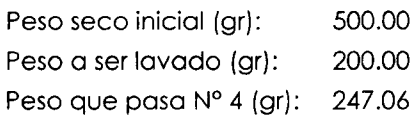

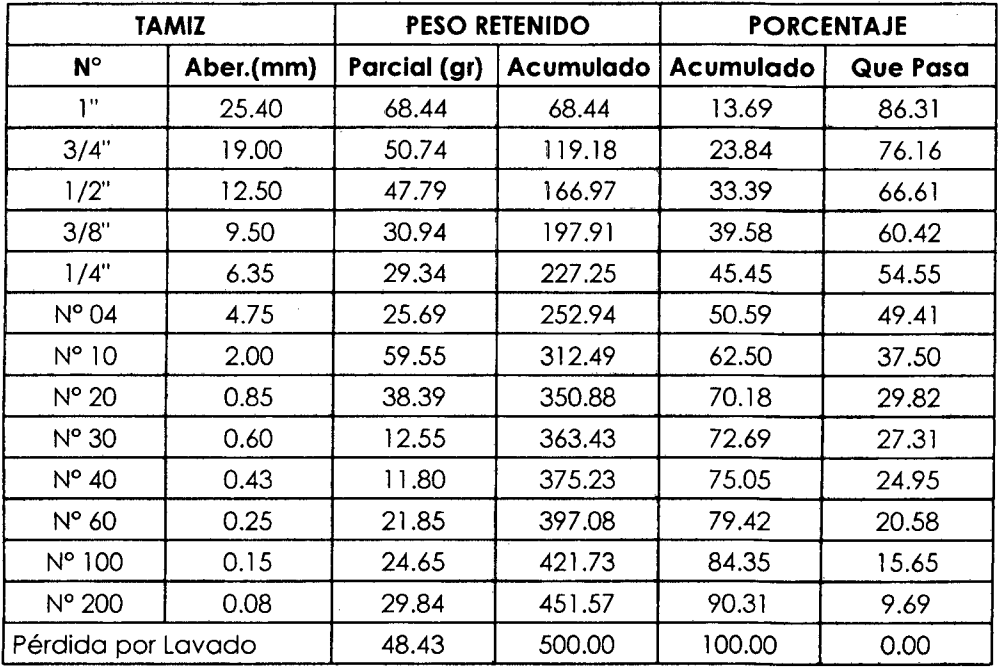

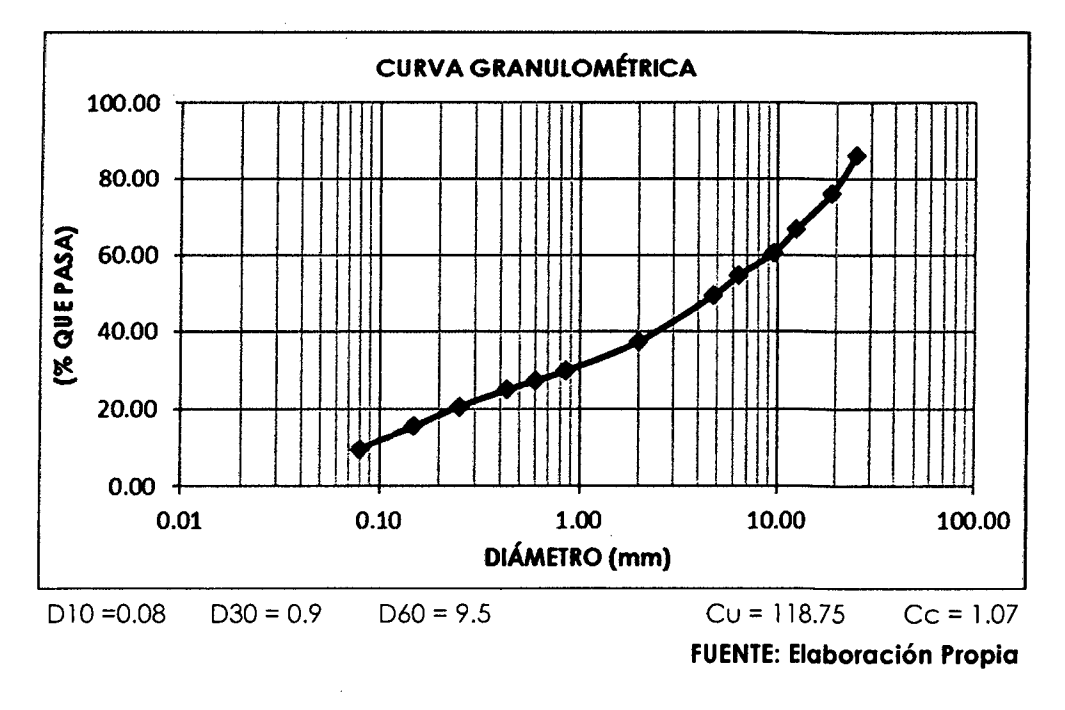

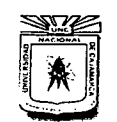

ESCUELA ACADÉMICO PROFESIONAL DE INGENIERÍA CIVIL

"CONSTRUCCIÓN DEL PUENTE CARROZABLE CARRETERA CAJAMARCA -CENTRO POBLADO LA PACCHA"

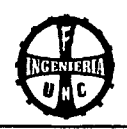

### ANÁLISIS GRANULOMÉTRICO

A.S.T.M. D 421

PROYECTO: CONSTRUCCIÓN DEL PUENTE CARROZABLE CARRETERA CAJAMARCA - CENTRO POBLADO LA PACCHA

CALICATA: 2 PROFUNDIDAD: 0.00- 1.40 m

**ESTRATO: 1 FECHA: 14/12/2012** 

Peso seco inicial (gr): 500.00 Peso a ser lavado (gr): 200.00 Peso que pasa Nº 4 (gr): 320.22

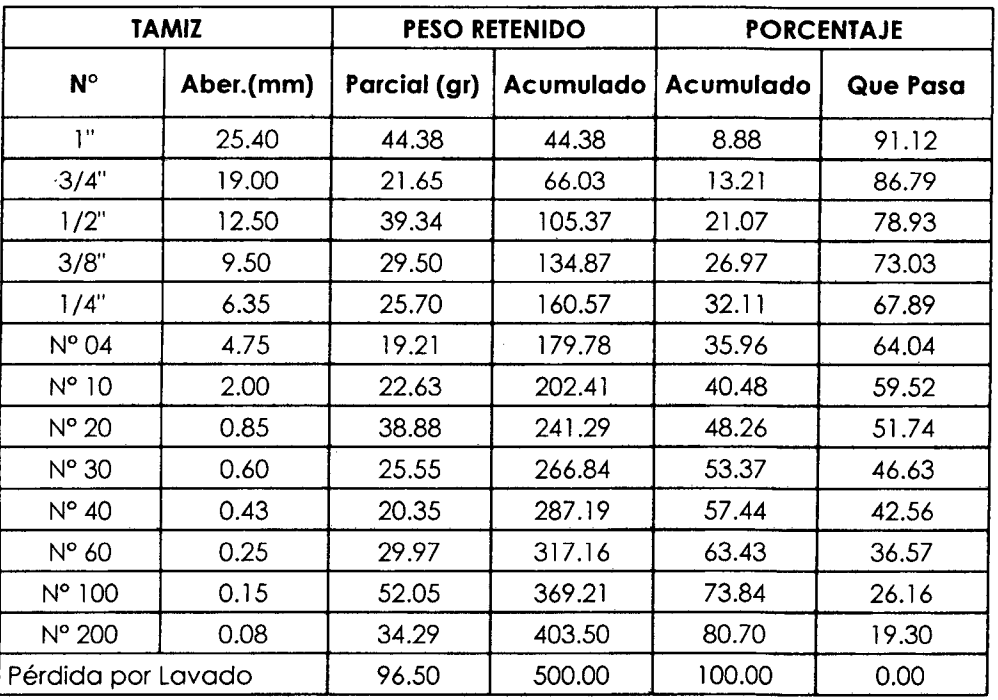

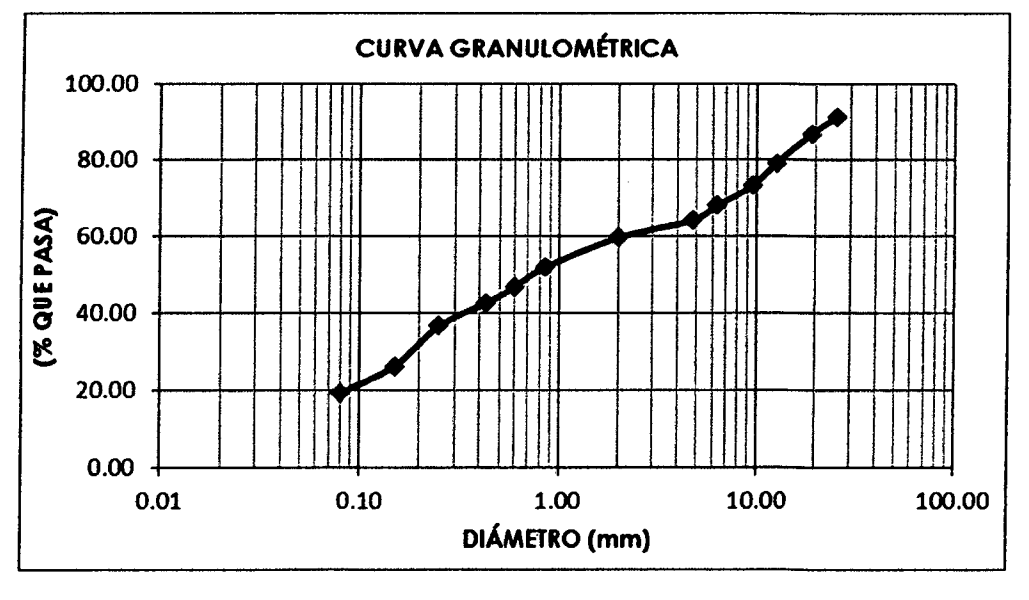

FUENTE: Elaboración Propia

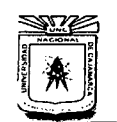

FACULTAD DE INGENIERÍA

ESCUELA ACADÉMICO PROFESIONAL DE INGENIERÍA CIVIL "CONSTRUCCIÓN DEL PUENTE CARROZABLE CARRETERA CAJAMARCA- CENTRO POBLADO LA PACCHA"

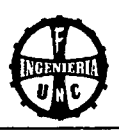

### ANÁLISIS GRANULOMÉTRICO

A.S.T.M. D 421

 $\sim$ 

PROYECTO: CONSTRUCCIÓN DEL PUENTE CARROZABLE CARRETERA CAJAMARCA- CENTRO POBLADO LA PACCHA

CALICATA: 2 PROFUNDIDAD: 1.40- 3.00 m

 $\sim 10$ 

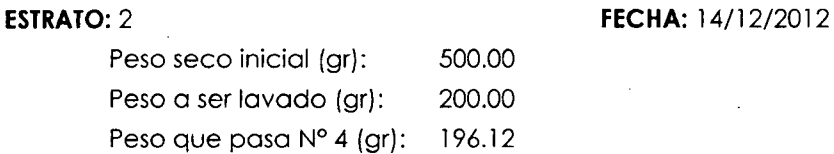

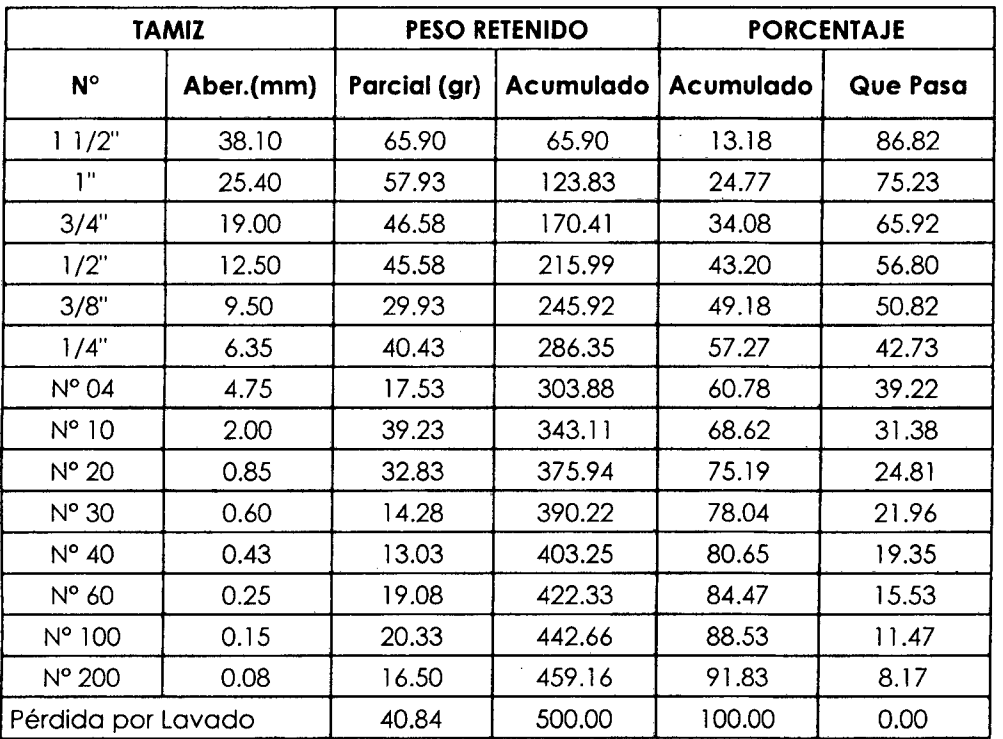

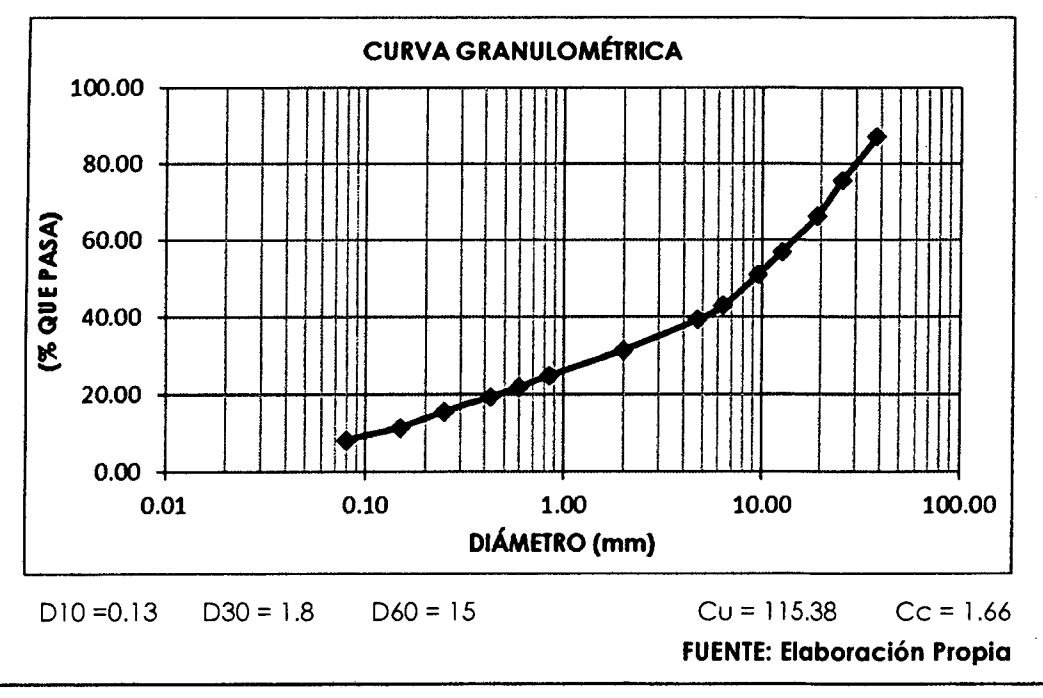

 $\overline{\phantom{a}}$
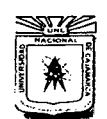

FACULTAD DE INGENIERÍA<br>ESCUELA ACADÉMICO PROFESIONAL DE INGENIERÍA CIVIL "CONSTRUCCIÓN DEL PUENTE CARROZABLE CARRETERA CAJAMARCA - CENTRO POBLADO LA PACCHA"

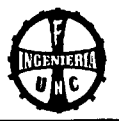

#### LÍMITES DE CONSISTENCIA

NORMA ASTM 4318

PROYECTO: CONSTRUCCIÓN DEL PUENTE CARROZABLE CARRETERA CAJAMARCA -CENTRO POBLADO LA PACCHA

FECHA: 17/12/2012

**CALICATA: 1** 

**ESTRATO: 1** 

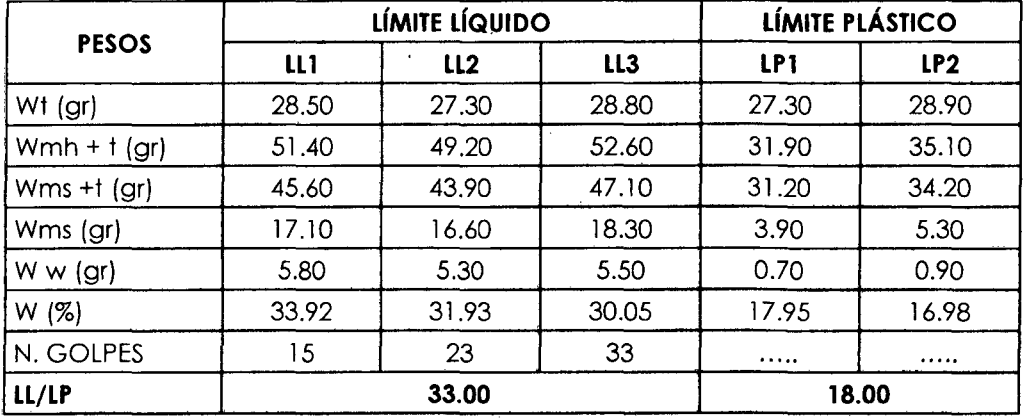

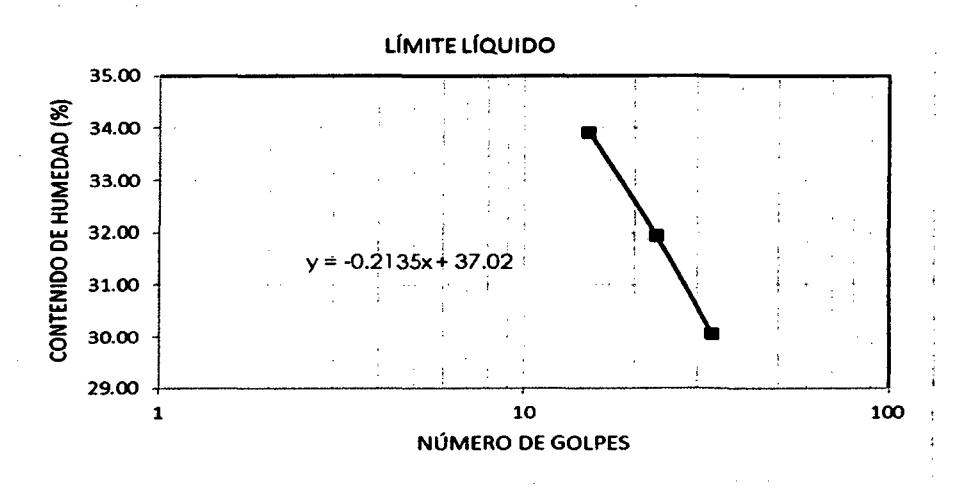

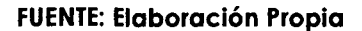

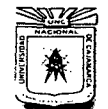

FACULTAD DE INGENIERÍA ESCUELA ACADÉMICO PROFESIONAL DE INGENIERÍA CIVIL

"CONSTRUCCIÓN DEL PUENTE CARROZABLE CARRETERA CAJAMARCA - CENTRO POBLADO LA PACCHA"

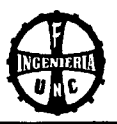

# LÍMITES DE CONSISTENCIA

NORMA ASTM 4318

# PROYECTO: CONSTRUCCIÓN DEL PUENTE CARROZABLE CARRETERA CAJAMARCA -CENTRO POBLADO LA PACCHA

FECHA: 17/12/2012

**CALICATA: 1** 

**ESTRATO: 2** 

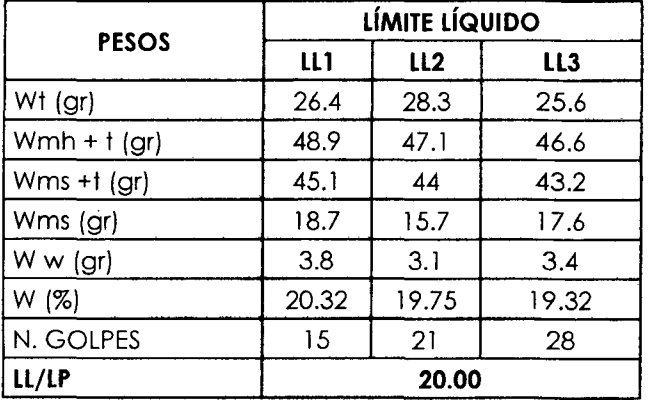

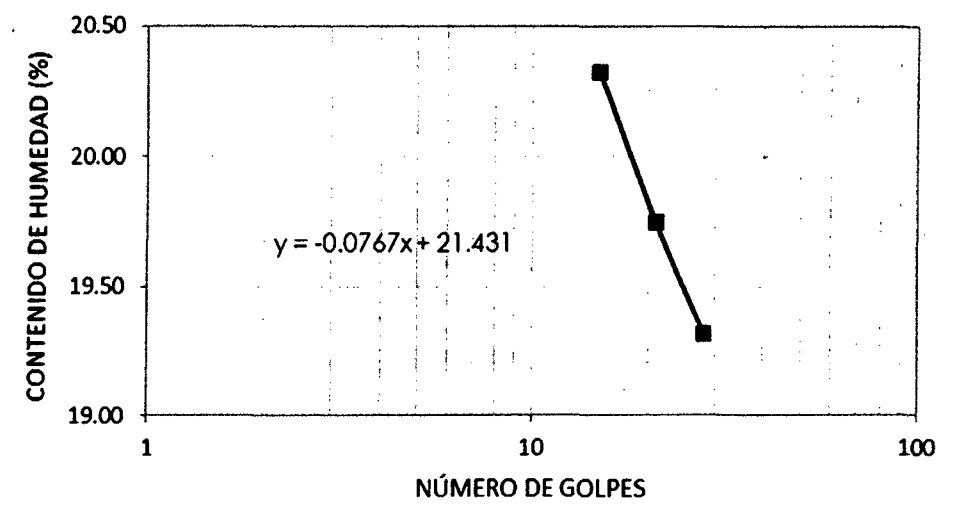

 $\bar{\phantom{a}}$  .

 $\bar{z}$  $\langle \cdot, \cdot \rangle$ 

J.

# LÍMITE LÍQUIDO

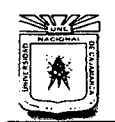

FACULTAD DE INGENIERÍA ESCUELA ACADÉMICO PROFESIONAL DE INGENIERÍA CML "CONSTRUCCIÓN DEL PUENTE CARROZABLE CARRETERA CAJAMARCA- CENTRO POBLADO LA PACCHA"

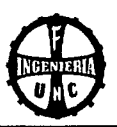

# **LÍMITES DE CONSISTENCIA**

NORMA ASTM 4318

### **PROYECTO:** CONSTRUCCIÓN DEL PUENTE CARROZABLE CARRETERA CAJAMARCA-CENTRO POBLADO LA PACCHA

**FECHA:** 20/12/2012

# **CALICATA:** 2

**ESTRATO:** 1

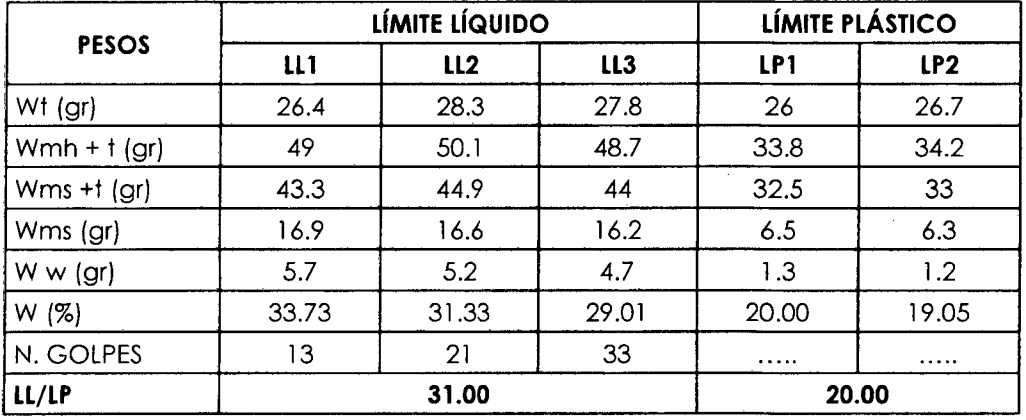

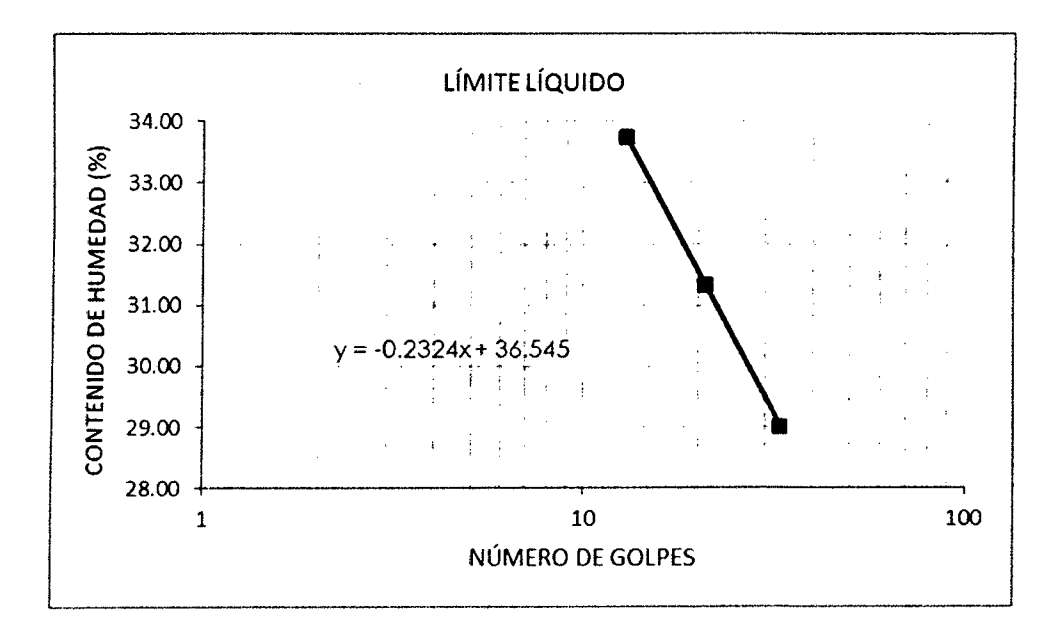

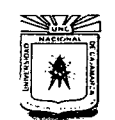

FACULTAD DE INGENIERÍA<br>ESCUELA ACADÉMICO PROFESIONAL DE INGENIERÍA CIVIL

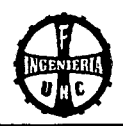

"CONSTRUCCIÓN DEL PUENTE CARROZABLE CARRETERA CAJAMARCA - CENTRO POBLADO LA PACCHA"

# LÍMITES DE CONSISTENCIA

NORMA ASTM 4318

### PROYECTO: CONSTRUCCIÓN DEL PUENTE CARROZABLE CARRETERA CAJAMARCA -CENTRO POBLADO LA PACCHA

FECHA: 20/12/2012

**CALICATA: 2** 

**ESTRATO: 2** 

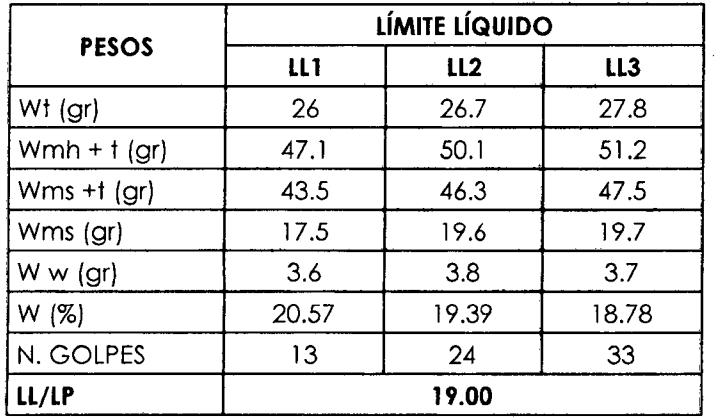

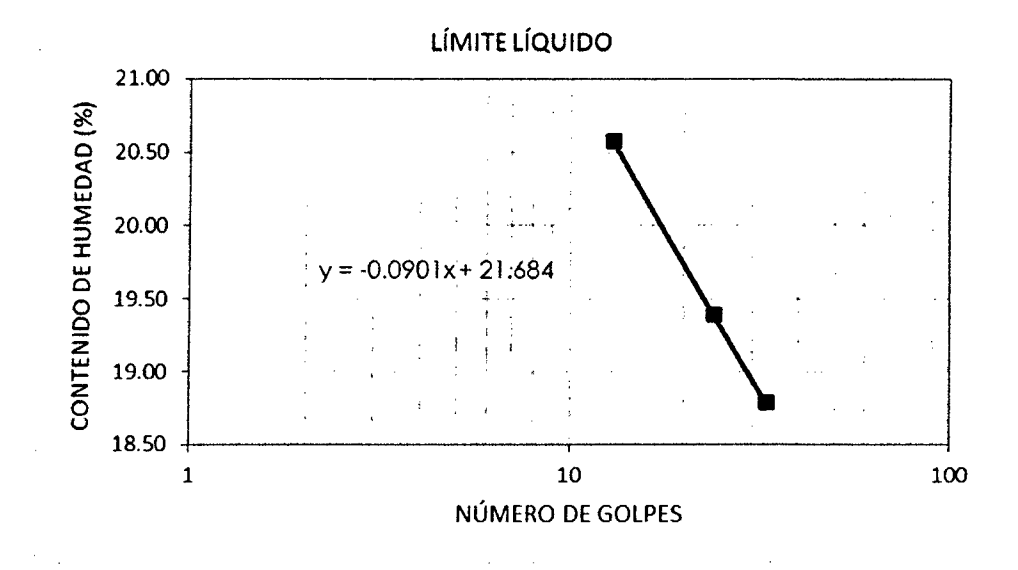

 $\overline{\phantom{a}}$ 

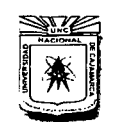

#### **UNIVERSIDAD NACIONAL DE CAJAMARCA**  FACULTAD DE INGENIERÍA ESCUELA ACADÉMICO PROFESIONAL DE INGENIERÍA CIVIL "CONSTRUCCIÓN DEL PUENTE CARROZABLE CARRETERA CAJAMARCA- CENTRO POBLADO LA PACCHA"

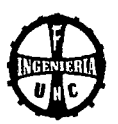

#### **DENSIDAD HÚMEDA POR MÉTODO DE REEMPLAZO CON ARENA**

**PROYECTO:** CONSTRUCCIÓN DEL PUENTE CARROZABLE CARRETERA CAJAMARCA-CENTRO POBLADO LA PACCHA

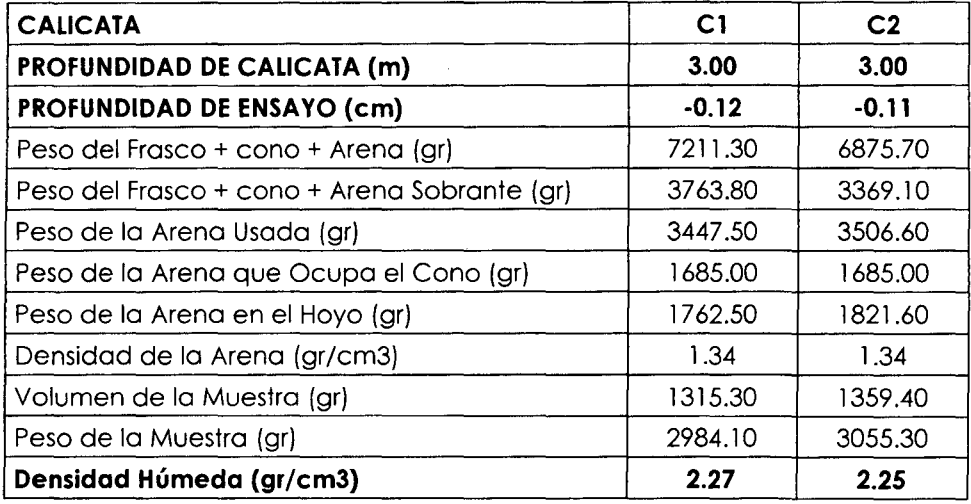

**FUENTE: Elaboración Propia** 

# **CÁLCULO DE LA RESISTENCIA DEL TERRENO**

Datos:

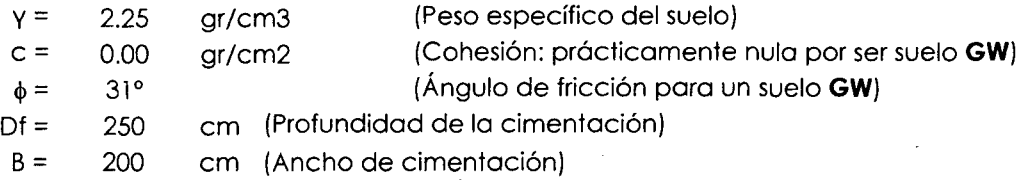

#### **l. Para Cimentaciones Corte General:**

#### **a. Cimentación Cuadrada:**

 $-$  Para  $\phi =$  31° , del Cuadro 2.07 los factores de capacidad de carga son : Nc =  $20.03$ , Nq =  $9.03$ , Ny =  $4.83$ 

$$
20.03
$$
,  $18q = 9.03$ ,

$$
q= Y*D
$$
  $q = 562.5$ 

- Al reemplazar valores en la Ecuación 11, se calculó que:

- $qu = 5966.14$  gr/cm2
- qu = 5.9661 kg/cm2

Con FS = 3, al reemplazar en la Ecuación 13, se tiene:

Carga admisible =  $qu / FS$ 

 $q$  adm =  $qv / FS$ 

Luego, la capacidad portante del suelo es:  $q$  adm = 1.99 kg/cm2

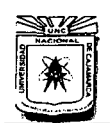

FACULTAD DE INGENIERÍA ESCUELA ACADÉMICO PROFESIONAL DE INGENIERÍA CIVIL "CONSTRUCCIÓN DEL PUENTE CARROZABLE CARRETERA CAJAMARCA - CENTRO POBLADO LA PACCHA"

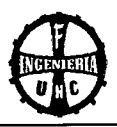

#### **ANALISIS GRANULOMÉTRICO DEL** MATERIAL DE ARRASTRE DE LA QUEBRADA

PROYECTO: CONSTRUCCIÓN DEL PUENTE CARROZABLE CARRETERA CAJAMARCA - CENTRO POBLADO LA PACCHA

FECHA: 15/12/2012

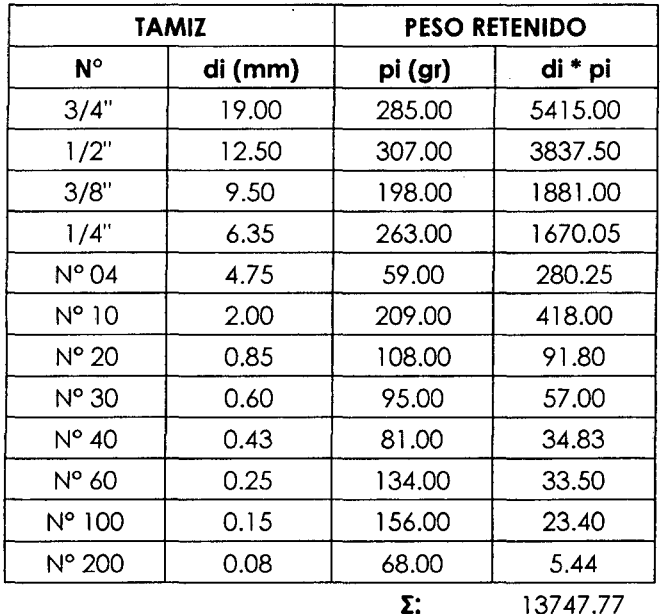

$$
0.01*(di*pi) = 137.48
$$

**FUENTE: Elaboración Propia** 

### 2. ESTUDIO DE LOS AGREGADOS

# ANÁLISIS GRANULOMÉTRICO (ASTM D 421)

#### **AGREGADO FINO**

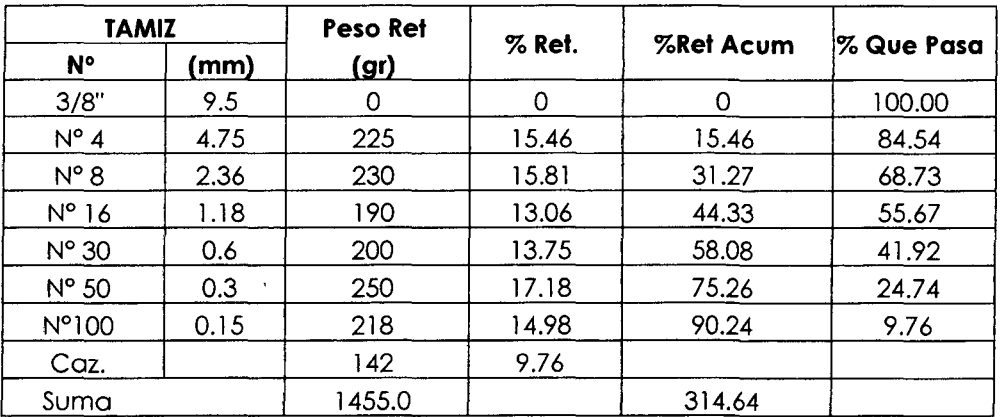

**FUENTE: Elaboración Propia** 

Módulo de finura:

$$
MF = \frac{\sum (% Ret. Acumulados N° 4, 8, 16, 30, 50, 100)}{100} = 3.15
$$

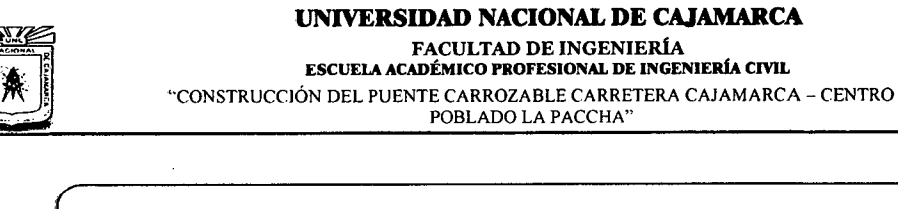

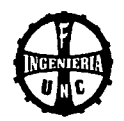

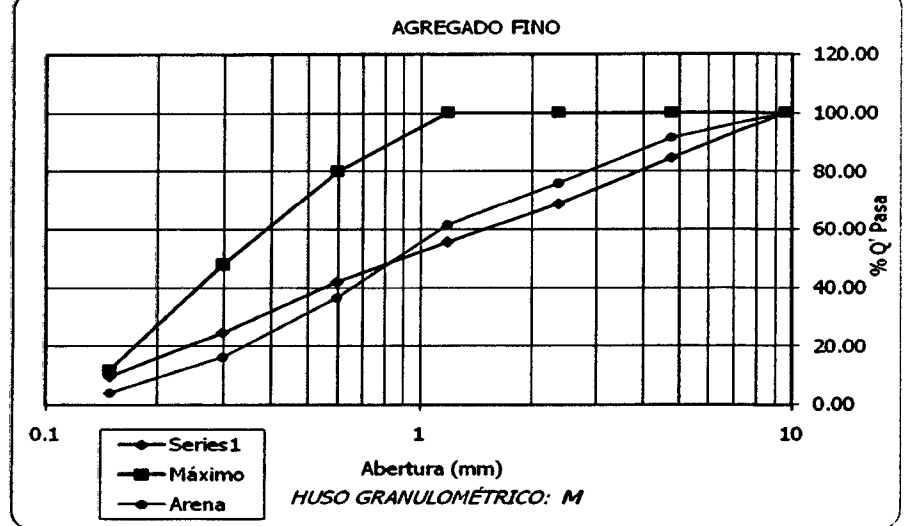

#### **AGREGADO GRUESO**

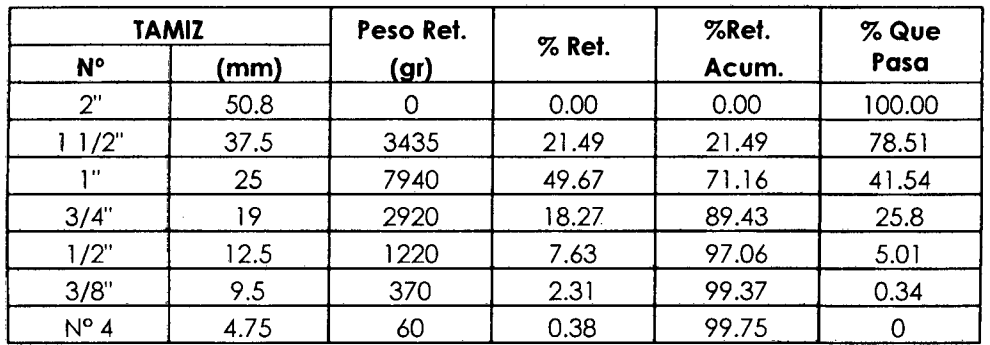

Módulo de finura:

**FUENTE: Elaboración Propia** 

 $MF = \frac{\sum (% Ret. Acumulados 3', 11/2', 3/4', 3/8', N^04, 8, 16, 30, 50, 100)}{N}$ 100  $MF = 8.10$ 

#### **PESO UNITARIO SUELTO**

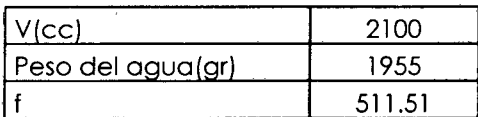

#### **FUENTE: Elaboración Propia**

#### **Agregado Fino:**

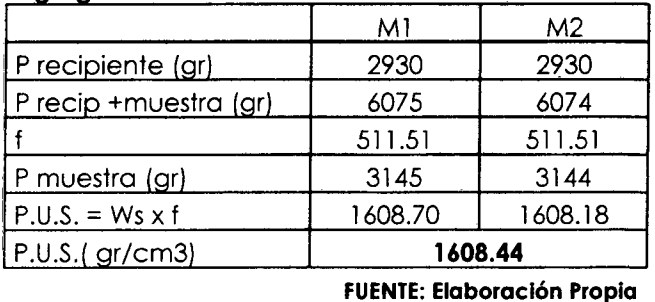

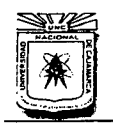

# **UNIVERSIDAD NACIONAL DE CAJAMARCA**  FACULTAD DE INGENIERÍA ESCUELA ACADÉMICO PROFESIONAL DE INGENIEIÚA CIVIL

"CONSTRUCCIÓN DEL PUENTE CARROZABLE CARRETERA CAJAMARCA- CENTRO POBLADO LA PACCHA"

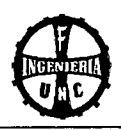

# **Agregado Grueso:**

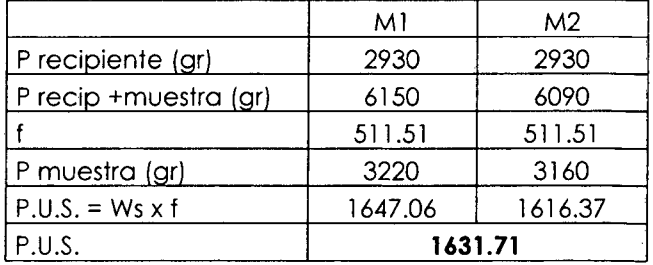

**FUENTE: Elaboración Propia** 

#### **PESO UNITARIO COMPACTADO**

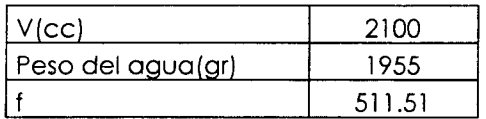

**FUENTE: Elaboración Propia** 

#### **Agregado Fino:**

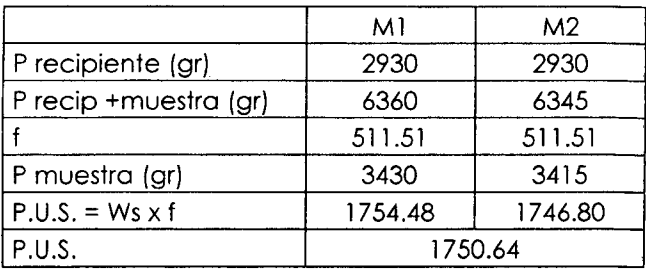

**FUENTE: Elaboración Propia** 

#### **Agregado Grueso:**

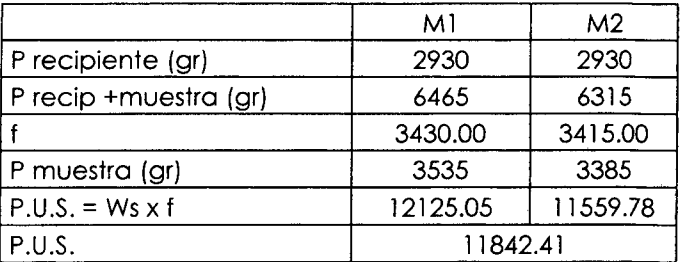

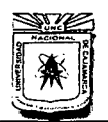

# **UNIVERSIDAD NACIONAL DE CAJAMARCA**  FACULTAD DE INGENIERÍA<br>escuela académico profesional de ingeniería civil "CONSTRUCCIÓN DEL PUENTE CARROZABLE CARRETERA CAJAMARCA -CENTRO POBLADO LA PACCHA"

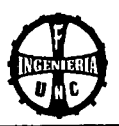

# **PESO ESPECÍFICO, PESO ESPECÍFICO DE MASA, PORCENTAJE DE ABSORCIÓN**

#### **Agregado Fino:**

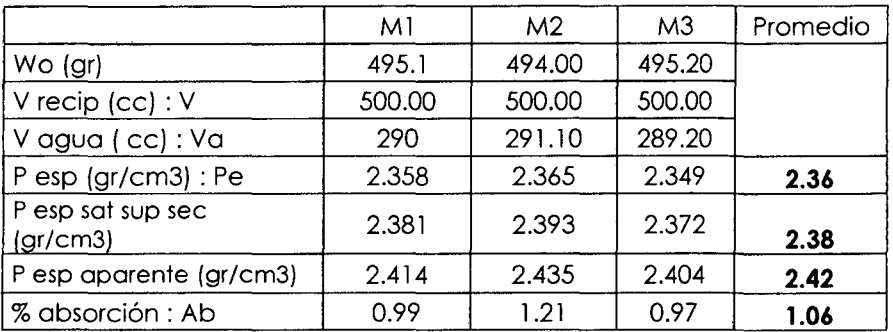

**FUENTE: Elaboración Propia** 

Donde:

Peso específico de masa:

$$
Pe = \frac{Wo}{V \cdot Va}
$$

Peso específico de masa saturada con superficie seca:

$$
Pess = \frac{500}{V - Va}
$$

Peso específico aparente:

$$
Pea = \frac{Wo}{(V-Va) - (500-Wo)}
$$

Absorción:

$$
Ab = \frac{(500 - Wo) \times 100}{Wo}
$$

#### **Agregado Grueso:**

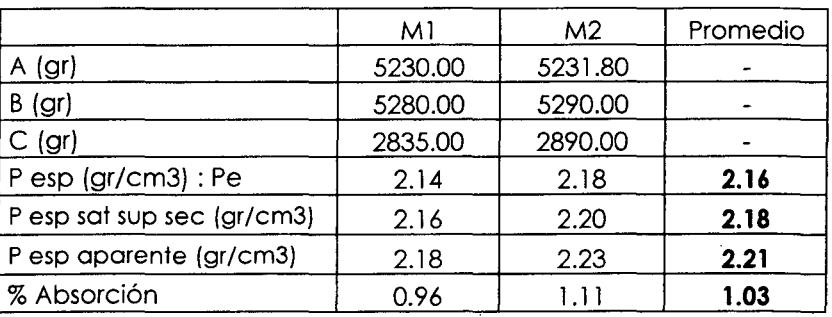

**FUENTE: Elaboración Propia** 

Donde:

Peso específico de masa:

$$
Pe = \frac{A}{B - C}
$$

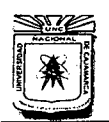

#### **UNIVERSIDAD NACIONAL DE CAJAMARCA**  FACULTAD DE INGENIERÍA ESCUELA ACADÍMICO PROFESIONAL DE INGENIERÍA CIVIL "CONSTRUCCIÓN DEL PUENTE CARROZABLE CARRETERA CAJAMARCA -CENTRO POBLADO LA PACCHA"

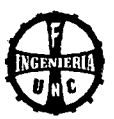

Peso específico de masa saturada con superficie seca:<br>Pesss =  $\frac{B}{-R-C}$ 

$$
Pesss = \frac{B}{B - C}
$$

Peso específico aparente:

$$
Pea = \frac{A}{A - C}
$$

Absorción:

$$
Ab = \frac{(B - A) \times 100}{A}
$$

A: Peso en el aire de la muestra seca al horno (gr.) B: Peso en el aire de la muestra saturada con superficie seca (gr.) e: Peso en el aire de la muestra saturada (gr.)

#### **RESISTENCIA A LA ABRASIÓN**

**ASTM C 535** 

Ensayo realizado con agregado grueso en la Máquina de los Ángeles, cuyos resultados se tienen en el siguiente cuadro:

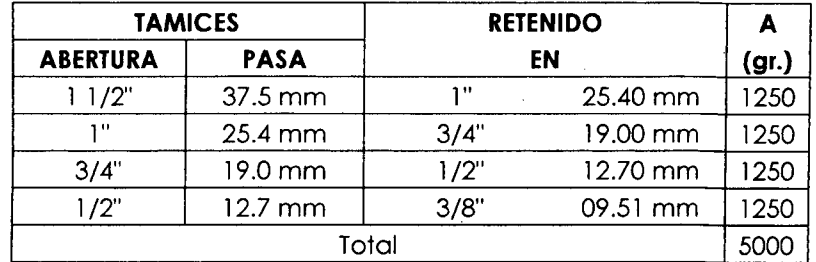

#### **FUENTE: Elaboración Propia**

Peso inicial: 5000 gr Peso final: 3790 gr

% de desgaste =  $\frac{5000 - 3790}{ }$ 5000 % de desgaste = **24.20** '7o  $- x 100$ 

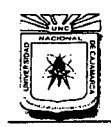

# **UNIVERSIDAD NACIONAL DE CAJAMARCA**  FACULTAD DE INGENIERÍA ESCUELA ACADÉMICO PROFESIONAL DE INGENIERÍA CIVIL "CONSTRUCCIÓN DEL PUENTE CARROZABLE CARRETERA CAJAMARCA -CENTRO POBLADO LA PACCHA"

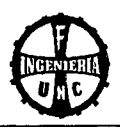

# **3. DISEÑO DE MEZCLAS**

# **DISEÑO POR COMBINACIÓN DE AGREGADOS**

# **CARACTERÍSTICAS DE LOS AGREGADOS:**

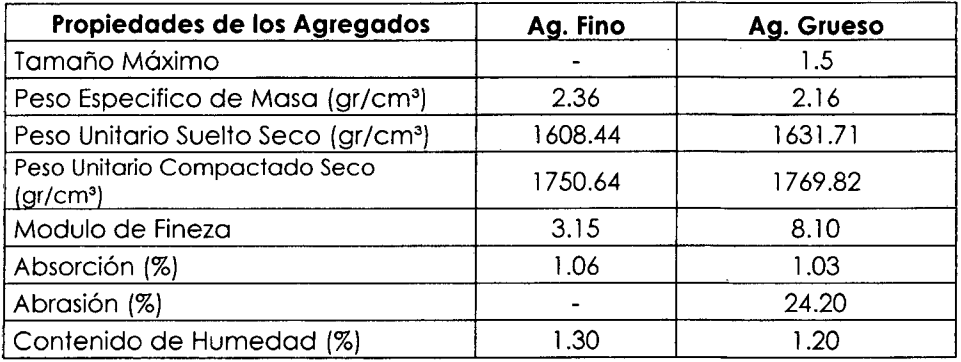

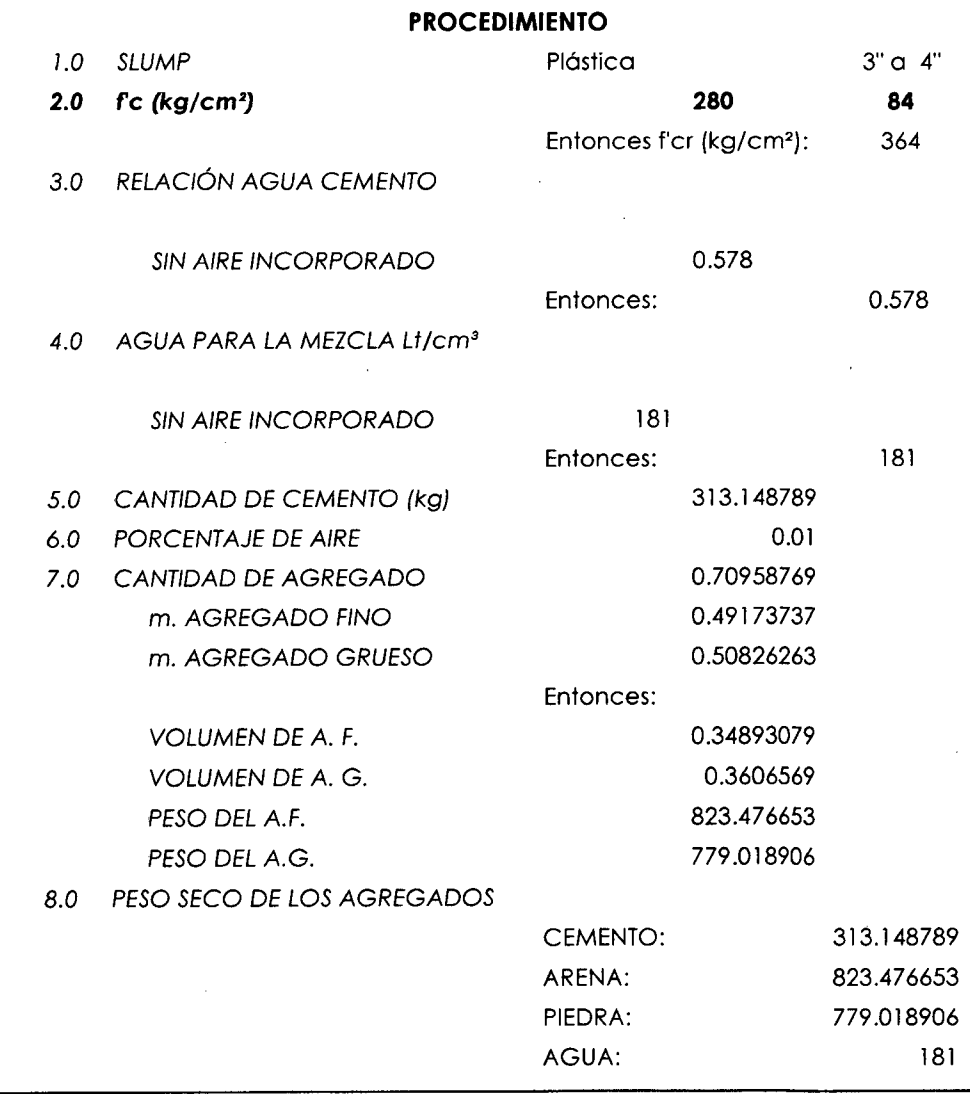

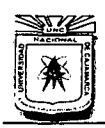

# **UNIVERSIDAD NACIONAL DE CAJAMARCA**  FACULTAD DE INGENIERÍA<br>DÉMICO PROFESIONAL DE INGENIERÍA CIVIL<br>POBLADO LA PACCHA"<br>POBLADO LA PACCHA" ESCUELA ACADtMICO PROFESIONAL DE INGENIERÍA CML "CONSTRUCCIÓN DEL PUENTE CARROZABLE CARRETERA CAJAMARCA- CENTRO POBLADO LA PACCHA"

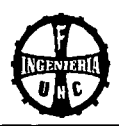

#### 9.0 CORRECCIÓN POR HUMEDAD

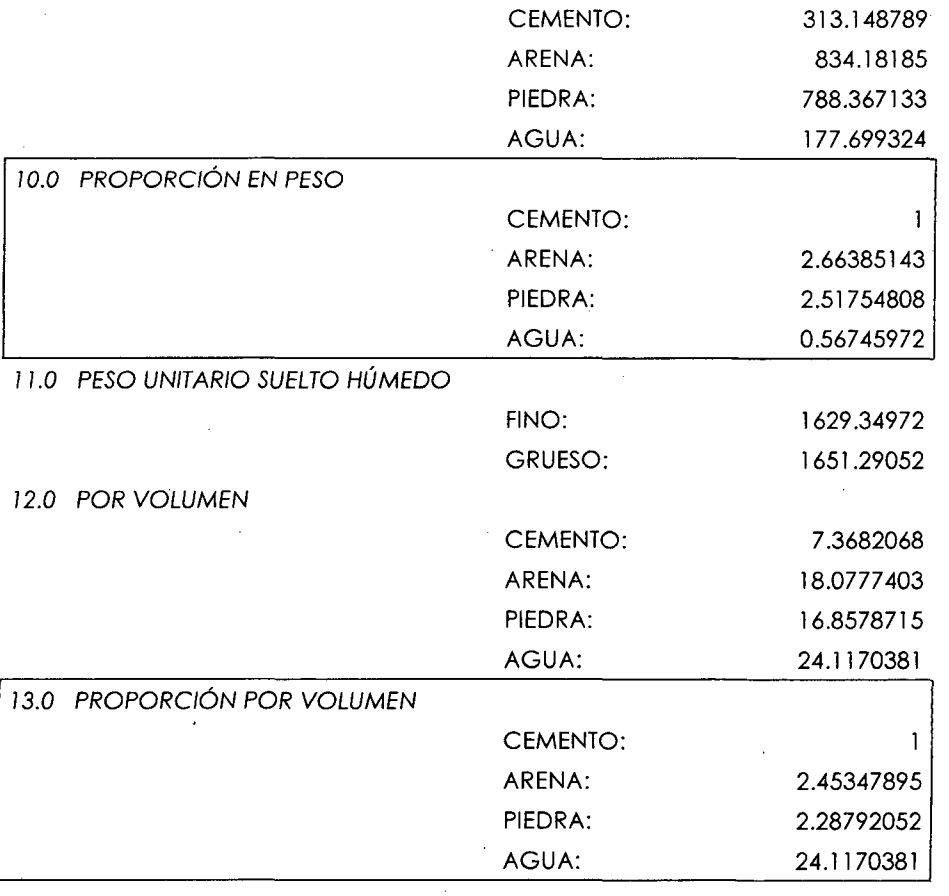

#### **PROCEDIMIENTO**

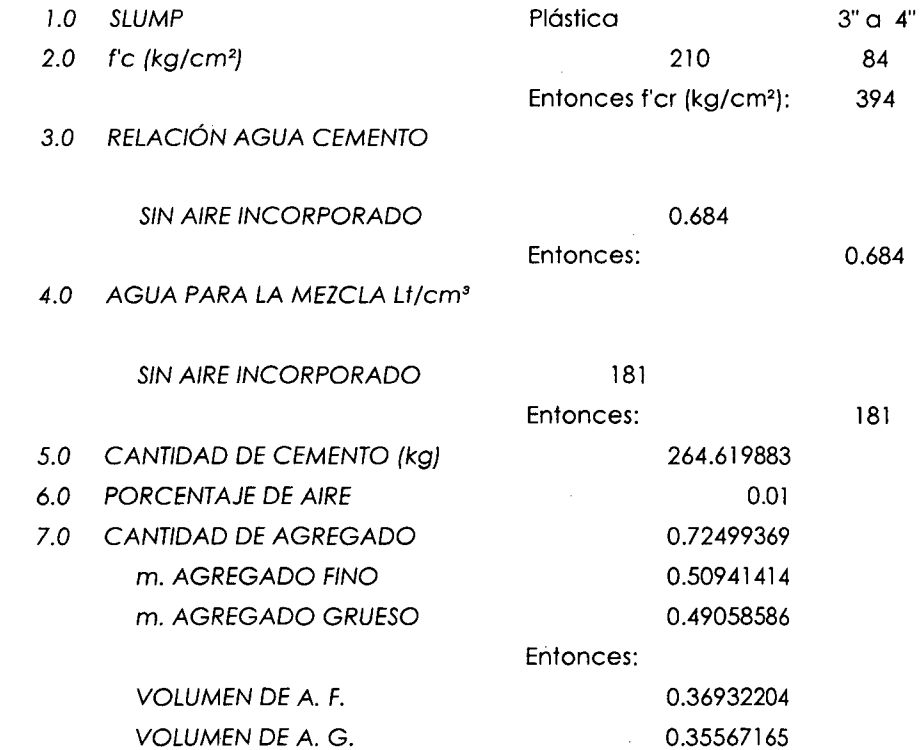

l,

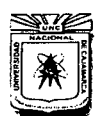

FACULTAD DE INGENIERÍA<br>ESCUELA ACADÉMICO PROFESIONAL DE INGENIERÍA CIVIL "CONSTRUCCIÓN DEL PUENTE CARROZABLE CARRETERA CAJAMARCA- CENTRO POBLADO LA PACCHA"

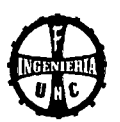

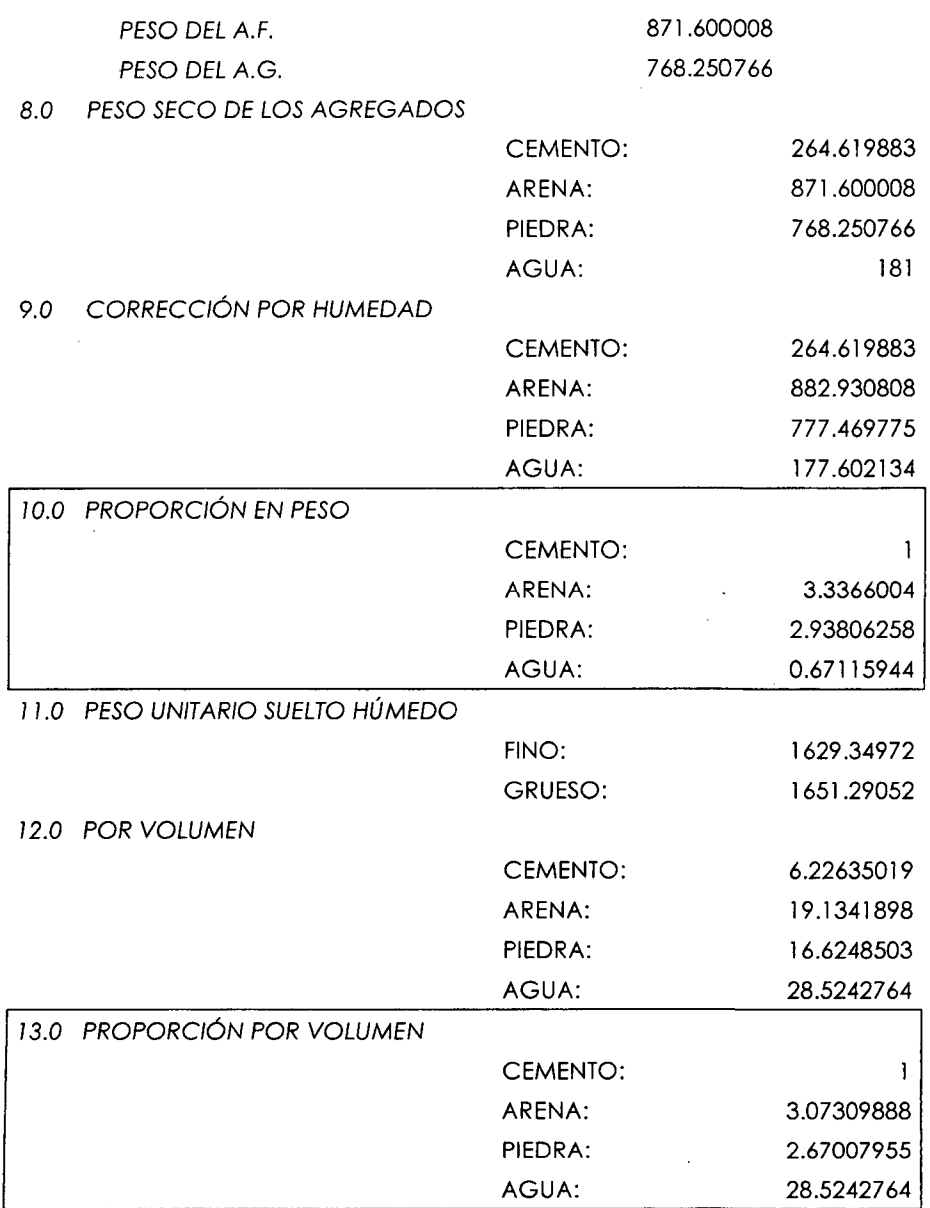

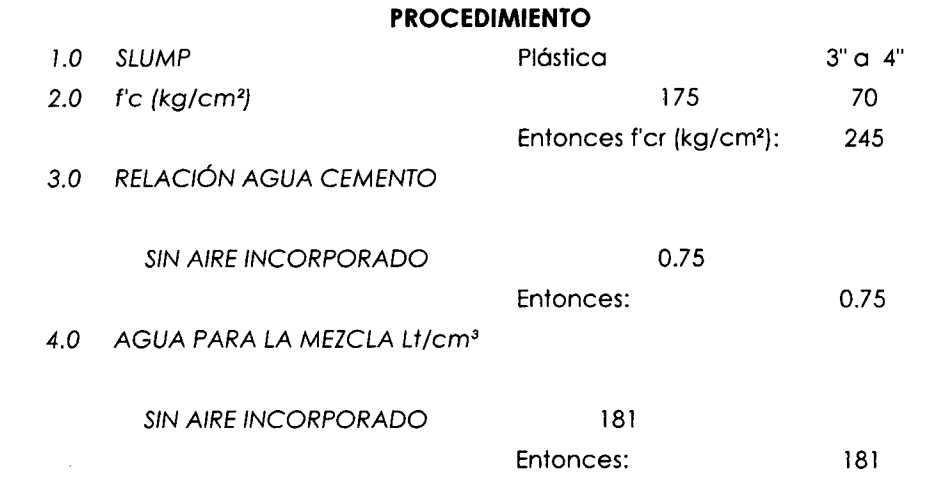

 $\sim$ 

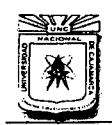

# **UNIVERSIDAD NACIONAL DE CAJAMARCA**  FACULTAD DE INGENIERÍA<br>Escuela académico profesional de ingeniería civil

"CONSTRUCCIÓN DEL PUENTE CARROZABLE CARRETERA CAJAMARCA- CENTRO POBLADO LA PACCHA"

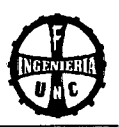

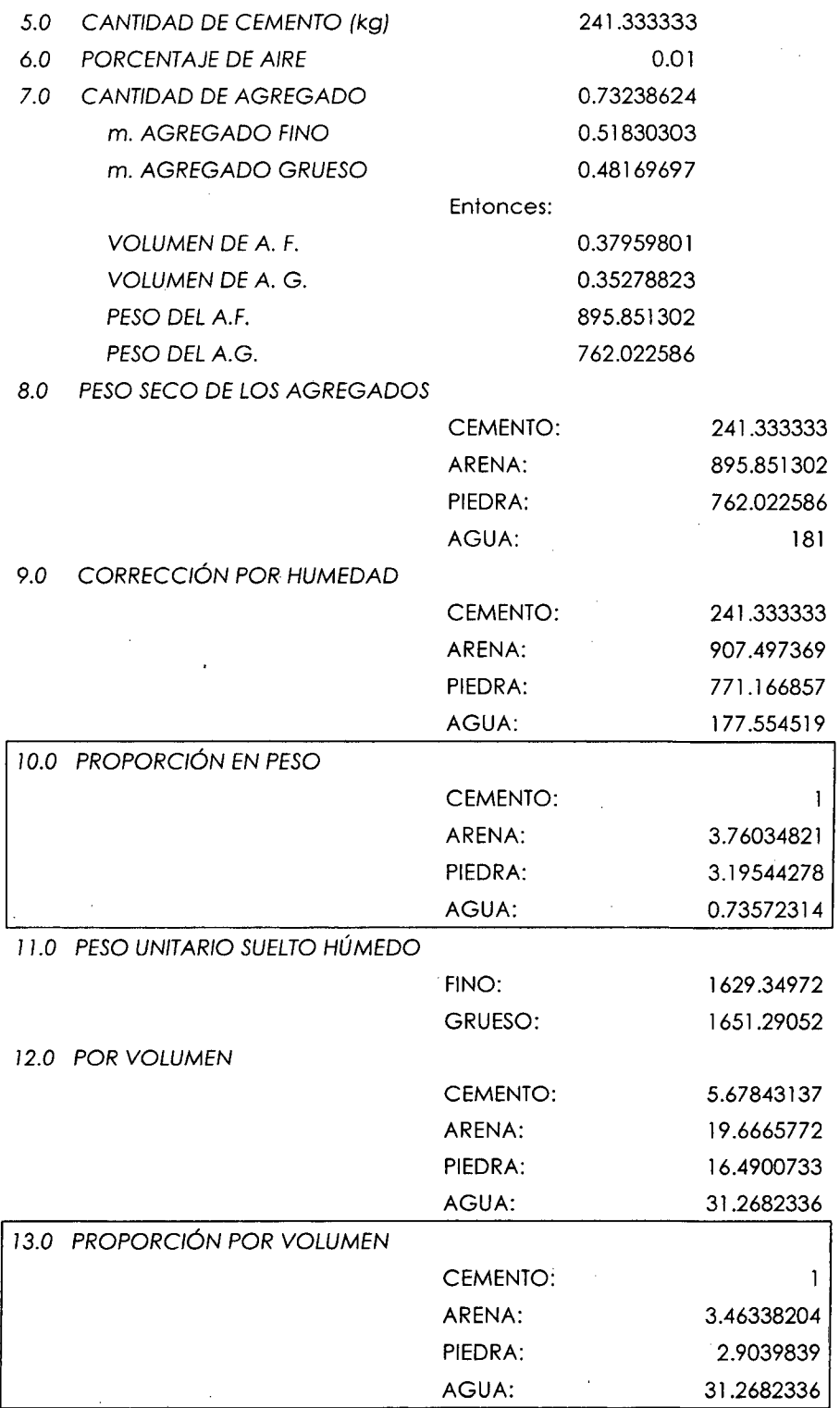

 $\ddot{\phantom{a}}$ 

 $\bar{\gamma}$ 

**UNIVERSIDAD NACIONAL DE CAJAMARCA**  FACULTAD DE INGENIERÍA<br>ESCUELA ACADÉMICO PROFESIONAL DE INGENIERÍA CIVIL "CONSTRUCCIÓN DEL PUENTE CARROZABLE CARRETERA CAJAMARCA- CENTRO

POBLADO LA PACCHA

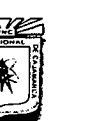

# **4.4 ESTUDIO HIDROLÓGICO**

# **4.4.1 METODOLOGÍA**

El objetivo de estos estudios es establecer las características hidrológicas de los regímenes de avenidas máximas, extraordinarias y los factores hidráulicos que conllevan a una real apreciación del comportamiento hidráulico de la quebrada que permiten definir los requisitos mínimos del puente y su ubicación optima en función de los niveles de seguridad o riesgos permitidos o aceptables para las características particulares de la estructura.

# **l. HIDROLÓGICA E HIDRÁULICA**

Este tipo de estudios debe considerar la recolección de información, los trabajos de campo y los trabajos de gabinete, cuya cantidad y alcance será determinado de acuerdo a la envergadura del proyecto, en términos de su longitud y riesgo considerado, los estudios hidrológicos e hidráulicos deben comprender lo siguiente:

Evaluación de estudios similares realizados en la zona de ubicación del puente, visita de campo; reconocimiento del lugar tanto en la zona de cruce como de la cuenca global, recolección y análisis de información hidrométrica y meteorológica existente, caracterización hidrológica de la cuenca considerada hasta el cruce del curso de agua con base a la determinación de las características de las respuestas de lluvia - escorrentía y considerando aportes adicionales en la cuenca, selección de los métodos de estimación del caudal máximo de diseño, estimación de los caudales máximos para diferentes periodos de retorno y según distintos métodos, determinación de las características hidráulicas del flujo, determinación de las profundidades de socavación general por contracción total y local, recomendaciones de protección y/o consideraciones de diseño adicionales.

# **2. DELIMITACIÓN DE LA MICROCUENCA Y PARÁMETROS GEOMORFOLÓGICOS**

Se realizó la delimitación de la microcuenca sobre un plano a curvas de nivel en la Carta Nacional 15 - f, luego de identificar la red de drenaje o corriente superficial, se realizó un esbozo muy general de la delimitación, invariablemente la divisoria corta perpendicularmente a las curvas de nivel y pasa estrictamente por los puntos de mayor nivel topográfico, siguiendo las líneas del divortium aquarium trazando una línea imaginaria, como comprobación la divisoria nunca corta una quebrada o un río, sea que éste haya sido graficado o no en el mapa, excepto en el punto de interés de la cuenca. En los planos adjuntados se aprecia la delimitación de la microcuenca y de ésta se obtuvieron los siguientes parámetros geomorfológicos.

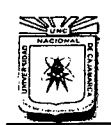

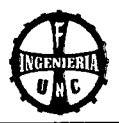

# **PARÁMETROS GEOMORFOLÓGICOS:**

- **a. Área (A):** Una vez delimitada la microcuenca, con la ayuda del AutoCAD se calculó el área. El resultado se presenta en la Tabla 5.03 en Resultados.
- **b. Perímetro (P):** Con la ayuda del AutoCAD se calculó el perímetro de la microcuenca. El resultado se presenta en la Tabla 5.03 en Resultados.
- **c. Coeficiente de compacidad:** Se determinó reemplazando el perímetro y el área de la cuenca en la Ecuación 18. El resultado se presenta en la Tabla 5.03 en Resultados.
- **d. Pendiente del cauce principal:** Para determinar la pendiente del cauce principal, se utilizó la Ecuación 19; los cálculos se presentan en la Tabla 4.16
- **e. Factor de Forma (F):** Con el área y la longitud del cauce principal de la microcuenca, se calculó el factor de forma con la Ecuación 20. Los cálculos se presentan en la Tabla 4. 17
- **f. Pendiente de la cuenca** (Se): Con el desnivel entre curvas de nivel, y las longitudes de cada tramo de las curvas de nivel y con el área de la cuenca, se calculó la pendiente utilizando la Ecuación 21. Los cálculos se presentan en la Tabla 4.18
- **g. Altitud media (H):** Con las cotas de nivel inferior y de nivel superior de la microcuenca, se determinó la cota promedio, luego se calculó el área parcial entre cada curva de nivel, para luego multiplicar el área parcial por la cota promedio, para esto se utilizó la Ecuación 22. Los cálculos se presentan en la Tabla 4.19
- **h. Tiempo de concentración (Te):** Con las cotas de nivel inferior y de nivel superior de la microcuenca, así como de la longitud entre curvas de nivel, se calculó el tiempo de concentración haciendo uso de la Ecuación 23. Los cálculos se presentan en la Tabla 4.20

Los resultados de los parámetros calculados, se presentan en la Tabla 5.03 en Resultados.

# **3. DETERMINACIÓN DE INTENSIDADES**

Para determinar el caudal de diseño es necesario hallar la intensidad, por no contar con los datos de la misma zona se ha creído conveniente hacer una transposición de datos de la Estación Weber Bauer, con la Ecuación 26, para esto se utilizaron las Ecuaciones 24 *y* 25; también se tuvo en cuenta la altitud media de la zona a transponer los datos.

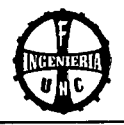

Con los datos de la Estación Weberbauer (Tabla 4.2}. se calculó las lluvias máximas (Tabla 4.22}. luego se ordenó en formo decreciente las intensidades de la Estación Weberbauer (Tabla 4.23}. Con la altitud media de la zona en estudio y con la ayuda de las Ecuaciones 24 *y* 25. se realizó la transposición de las intensidades máximas al lugar en estudio (Tabla 4.24}. El estudio consistió en ajustar estos datos a distribuciones de valores extremos. se utilizó el Modelo Gumbel (Ecuaciones 27. 28, 29, 30, 31 *y* 32). En las Tablas del 4.25 al 4.30, se muestra los modelamientos de intensidades para 5, 10, 30, 60 y 120 minutos de duración.

Posteriormente se comparó las diferencias existentes entre la probabilidad empírica de los datos de la muestra y la probabilidad teórica, se utilizó el valor máximo del valor absoluto, de la diferencia entre el valor observado y el valor de lo recta teórica del modelo, es decir:  $\Delta m\Delta x = m\Delta x$  I F(x) - p(x) I

En la Tabla 4.31 se muestran los valores críticos estadísticos, se utilizó un nivel de significación del 5% (nivel de significación recomendado para estudios hidrológicos), y para un tamaño de muestra igual a 39 (datos hidrológicos desde 1975 al2013).

#### **Tabla 4.01**

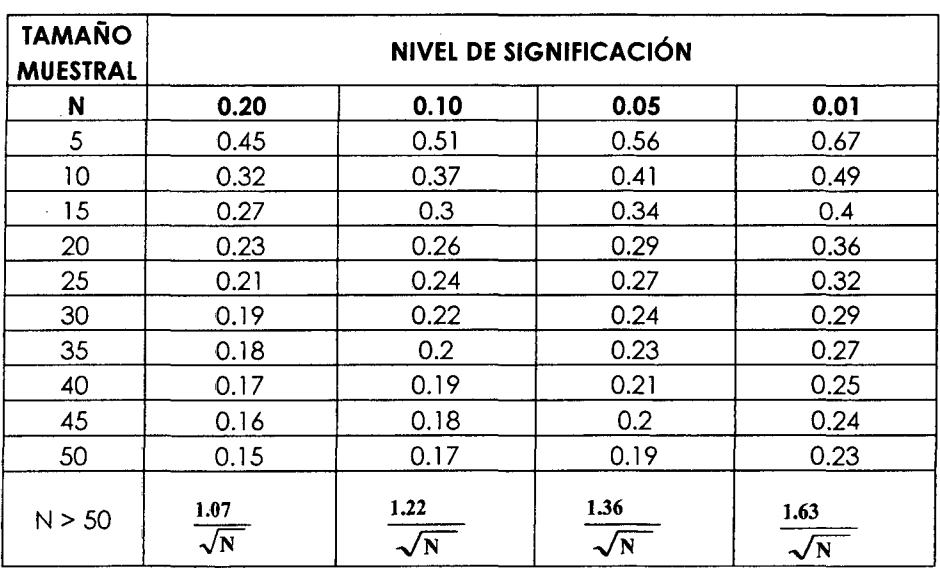

Valores críticos de "Do" del estadísticos Smirnov- Kolmogorov, para varios valores de N y valores de significación

#### **FUENTE: Hidrología Estadística, Máximo Vlllón B. Pag. 108**

En la Tabla 4.32. se muestra el criterio de decisión tomado, considerando que si el Máx  $|P(x< X) - F(x< X)| < D$ o, entonces el ajuste es bueno al nivel de significación seleccionado.

POBLADO LA PACCHA"

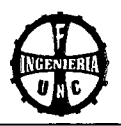

Luego se determinó las Intensidades máximas para diferentes periodos de retorno, vida útil y riesgo de falla, se utilizó la ecuación de predicción del modelo. (Ver Tabla 4.33 y4.34).

Para el cálculo de las Intensidades máximas se generó una curva modelada de intensidades - duración - frecuencia según los datos transpuestos para diferentes periodos de retorno, vida útil y riesgo de falla para 5, 10, 15, 30, 60 y 120 minutos (Ver Tabla 4.35).

Luego se graficó las intensidqdes vs. Tiempo de concentración y obtuvo el gráfico de curvas modeladas (Ver Figura 4.01).

Para el cálculo del coeficiente de escorrentía se utilizó la Tabla 2.11 para éaracterísticas de superficie pendiente superior a 7% y periodo de retorno de 50 años según Tabla 2.10.

# **4. DETERMINACIÓN DEL CAUDAL DE DISEÑO**

# **A. DETERMINACIÓN DEL CAUDAL MÁXIMO PROBABLE**

El caudal máximo probable resulta de la suma del caudal líquido más el caudal sólido. se utilizó la Ecuación 33.

# **B. DETERMINACIÓN DEL CAUDAL LÍQUIDO**

Para determinar el caudal de diseño se utilizó la Ecuación 34 del método racional; teniendo en cuenta la Tabla 2.11 se determinó el coeficiente de escorrentía. Los cálculos se presentan en la Tabla 4.36

# **C. CÁLCULO DEL CAUDAL SÓLIDO**

Con el caudal líquido, la luz libre del puente, el peso específico del suelo, la pendiente, y el diámetro 040 de las partículas, se calculó el caudal sólido con las Ecuaciones 35, 36 y 37.

# **5. CÁLCULO DEL TIRANTE "Y" EN LA SECCIÓN HIDRÁULICA**

Con el área de la sección transversal calculada (ver Figura 2.02), el coeficiente de rugosidad del terreno se determinó según Tabla 2.12 para corrientes naturales con secciones pedregosas, el radio hidráulico, la pendiente del rio; se calculó el tirante por aproximaciones sucesivas con la Ecuación 38 (ecuación de Manning).

# **CÁLCULO DEL TIRANTE DE DISEÑO** "Yo"

El tirante de diseño se determinó como la suma del tirante máximo *"y"* más el borde libre. El borde libre se consideró 1/3 del tirante *"y".* Luego se utilizó la Ecuación 42 para calcular el tirante de diseño.

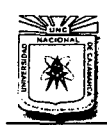

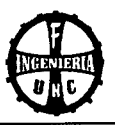

# *6.* **ESTIMACIÓN DE LA PROFUNDIDAD DE SOCAVACIÓN**

Para determinar la profundidad de socavación, se necesitó conocer el tipo de cauce, además del:

- Caudal de Diseño: Calculado anteriormente.
- Ancho efectivo de la superficie de agua (Be): expresado como A/y.
- Tirante normal o profundidad de la corriente (Ho).
- Coeficiente de contracción  $\mu$ ): Se determinó dia Tabla 2.13, con la velocidad media en la sección y la luz libre entre estribos.
- Peso específico del suelo del cauce (yd): Del estudio de suelos.
- Exponente variable (x): Calculado de la Tabla 2. *74,* con el peso volumétrico seco y con el tipo de cauce.
- Coeficiente que depende de la frecuencia del caudal de diseño (13): Calculado de la Tabla 2.15, con probabilidad anual de 5% que se presente el gasto de diseño.
- Área de la sección hidráulica (A): Calculado anteriormente.
- Profundidad media de la sección (Hm): Resulta de dividir A/Be.

Luego reemplazando datos en la Ecuación 47. Finalmente se calculó la profundidad de socavación (ds) respecto al fondo del cauce, expresado como la diferente de Hs y Ho.

#### **7. PLANTEAMIENTO DEL SISTEMA DE DRENAJE**

El propósito más importante de plantear un sistema de drenaje en puentes es que el agua pueda ser eliminada para que no perjudique al puente. El sistema de drenaje es uno de los más importantes factores en el diseño de obras de ingeniería, pues controlar el agua de lluvia es muy importante para evitar que ésta pueda afectar los diferentes elementos del puente.

# **A. DISEÑO DEL DRENAJE SUPERFICIAL**

#### **Drenaje de la losa del puente**

Al existir acumulamiento de aguas de lluvia sobre la losa esto provocará daños en la estructura del puente, por esto será necesario dar un bombeo, para puentes se considerará en la losa un bombeo de 1 a 2 % y tubería PVC-SAL con diámetro de 2" cada 5 m a cada lado de la losa.

#### **Drenaje de los estribos**

Está Constituido por drenaje mediante tubería PVC-SAL con diámetro de 4" que irán a una distancia de 2 m.

POBLADO LA PACCHA"

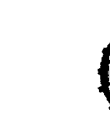

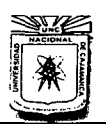

#### 4.4.2 PROCEDIMIENTO.

#### 1. Pendiente del cauce principal (S):

#### Tabla 4.02 Pendiente del cauce principal

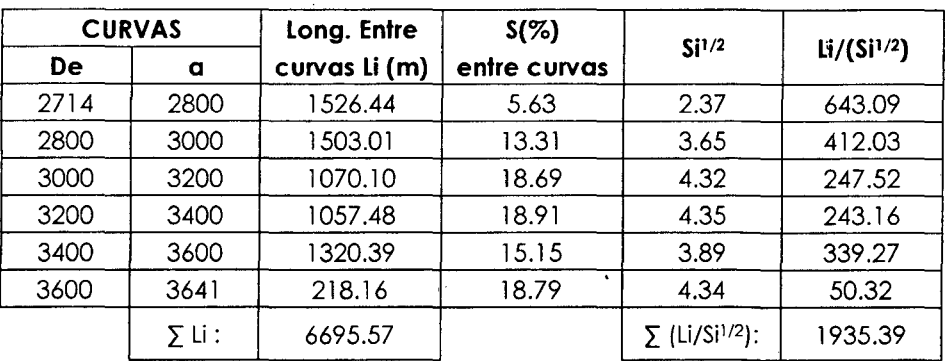

#### FUENTE: Elaboración Propia

Luego:

 $S = [\sum Li / \sum (Li / Si^{1/2}) ]^2$ 

 $S = (6695.57 / 1935.39)^2$ 

 $S = 11.97%$ 

#### 2. Factor De Forma (F):

Tabla 4.03 Factor de forma

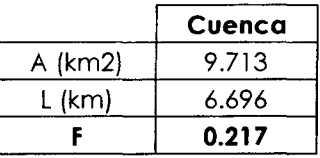

FUENTE: Elaboración Propia

Luego:  $F = 0.217$ 

#### 3. Pendiente De La Cuenca (SC):

Tabla 4.04 Pendiente de la cuenca

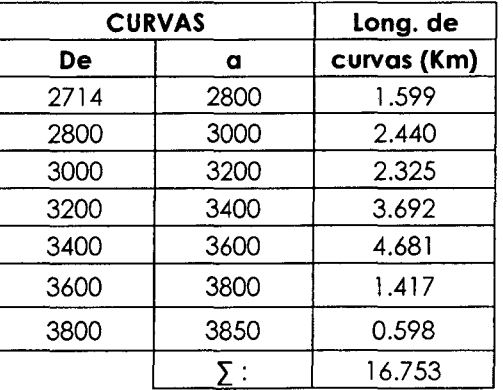

FUENTE: Elaboración Propia

Equidistancia: 0.20 km

Área: 9.71 km2

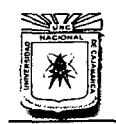

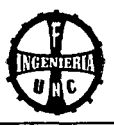

# 4. Altitud Media (H):

#### Tabla 4.05 Altitud Media

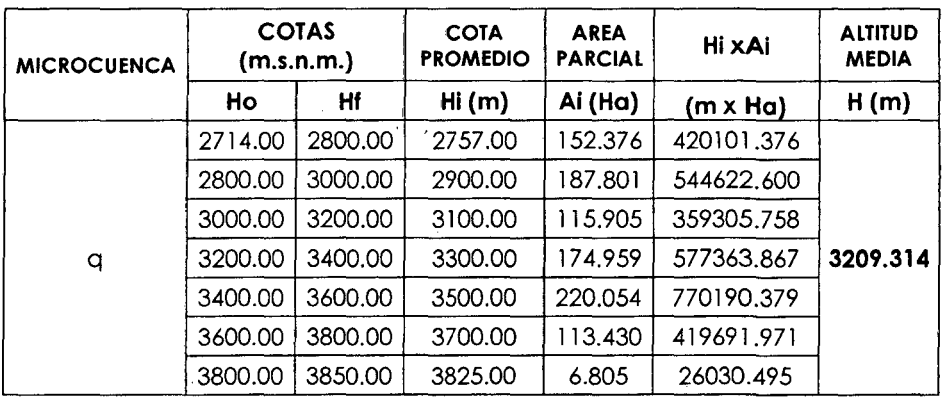

FUENTE: Elaboración Propia

Luego:

#### H = 3209.31 m.s.n.m.

#### RESUMEN DE PARÁMETROS GEOMORFOLÓGICOS

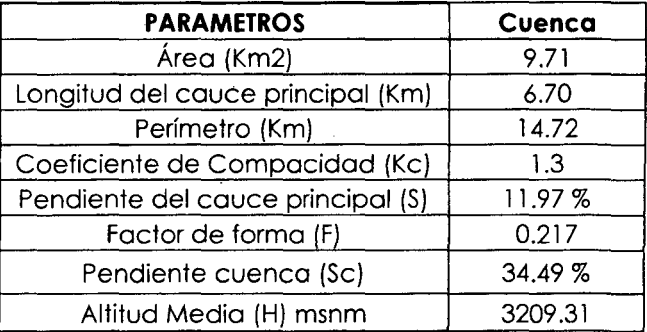

# 5. Tiempo de Concentración (Te):

Tabla 4.06 Tiempo de Concentración

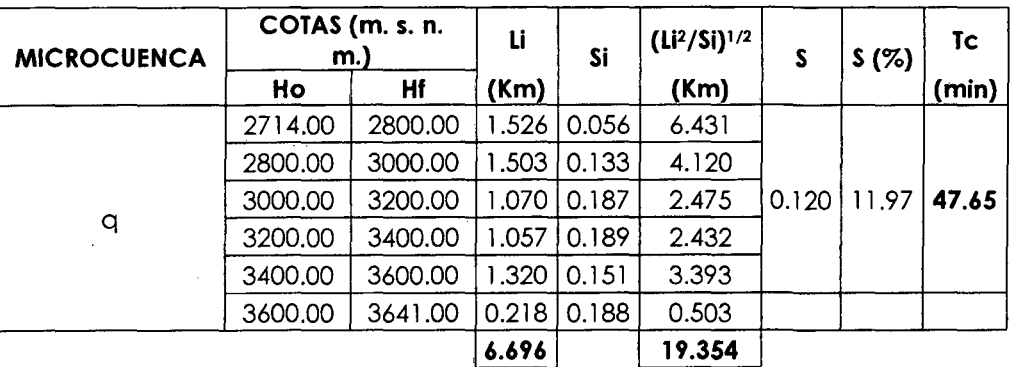

FUENTE: Elaboración Propia

Luego:

 $Tc = 47.65$  minutos

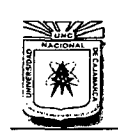

# **UNIVERSIDAD NACIONAL DE CAJAMARCA**  FACULTAD DE INGENIERÍA<br>ESCUELA ACADÉMICO PROFESIONAL DE INGENIERÍA CIVIL

"CONSTRUCCIÓN DEL PUENTE CARROZABLE CARRETERA CAJAMARCA - CENTRO POBLADO LA PACCHA"

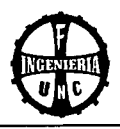

# *6.* **Datos Generales- Estación Weberbauer**

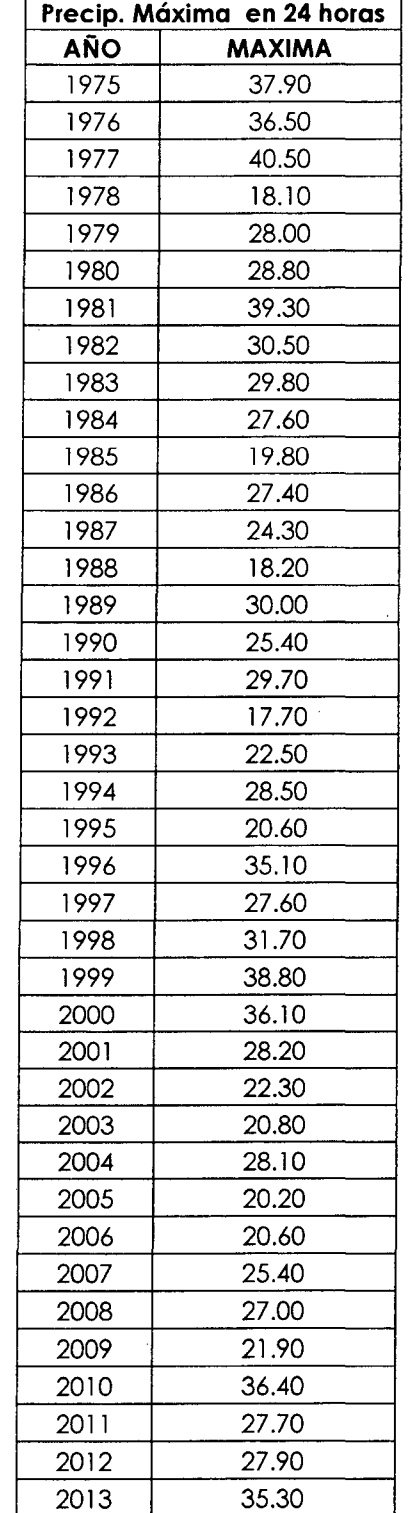

#### **Tabla** *4.07* Datos Generales- Estación Augusto Weberbauer

**FUENTE: SENAMHI** 

POBLADO LA PACCHA'"

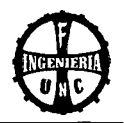

# **7. Lluvias Máximas- Estación WeberbAUER**

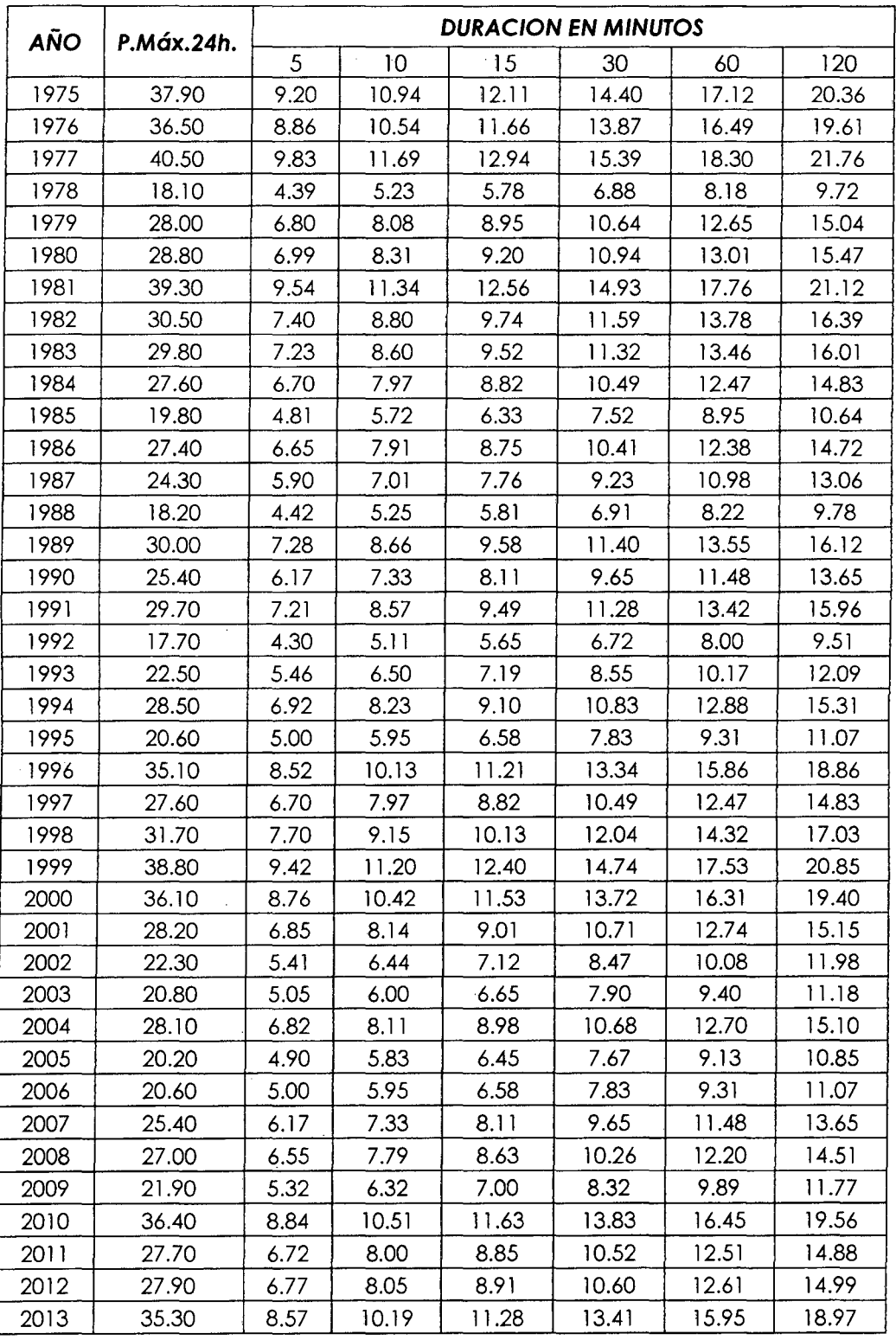

**Tabla 4.08** LLUVIAS MÁXIMAS (mm): Estación Weberbauer

"CONSTRUCCIÓN DEL PUENTE CARROZABLE CARRETERA CAJAMARCA- CENTRO POBLADO LA PACCHA''

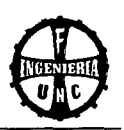

# **8. Intensidades Máximas Ordenadas- Estación Weberbauer**

**Tabla** *4.09* Intensidades Máximas Ordenadas (mm/h): Estación Weberbauer

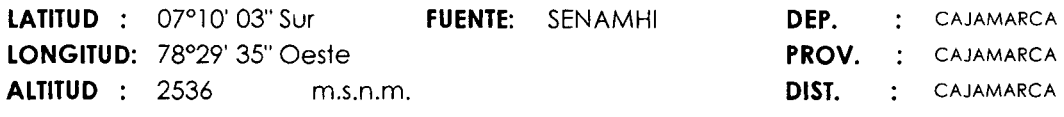

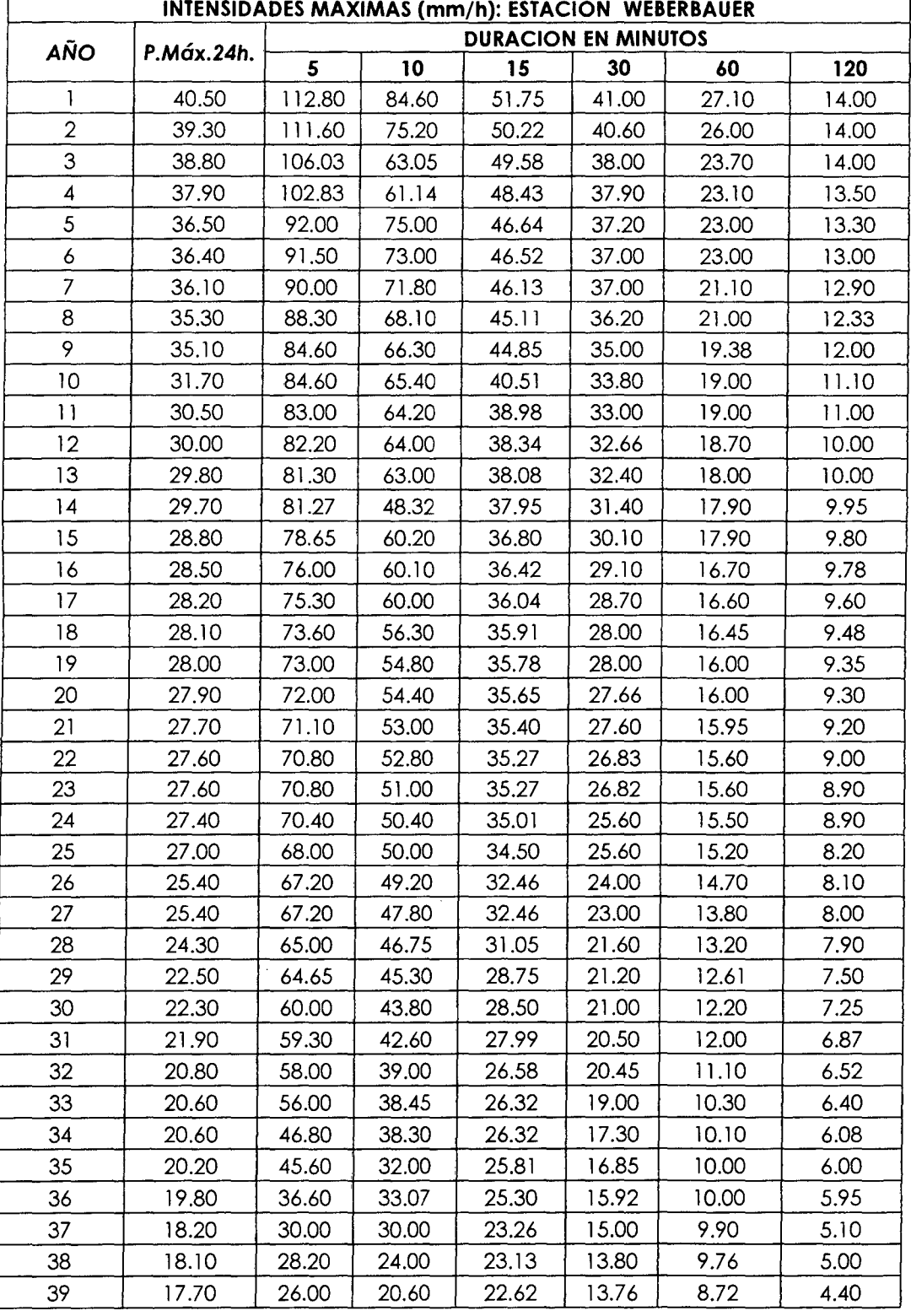

"CONSTRUCCIÓN DEL PUENTE CARROZABLE CARRETERA CAJAMARCA- CENTRO POBLADO LA PACCHA'.

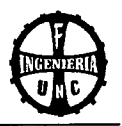

# **9. Datos Transpuestos a la zona en estudio**

**Tabla 4.** JO Datos transpuestos a la zona de estudio del puente con una altitud media:

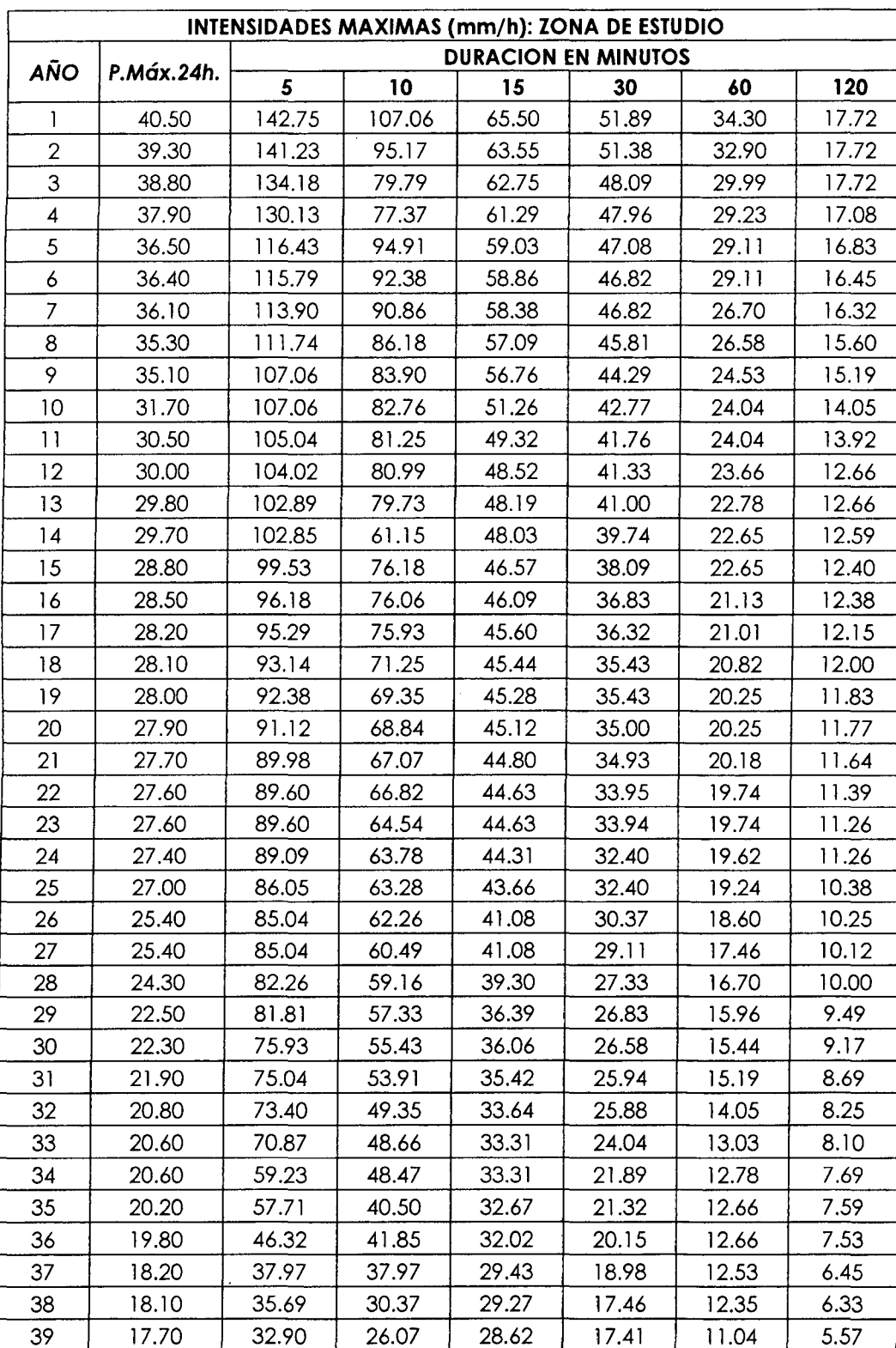

#### **<sup>H</sup>= 3209.31 m**

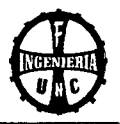

#### **1 O. Modelo de Gumbel**

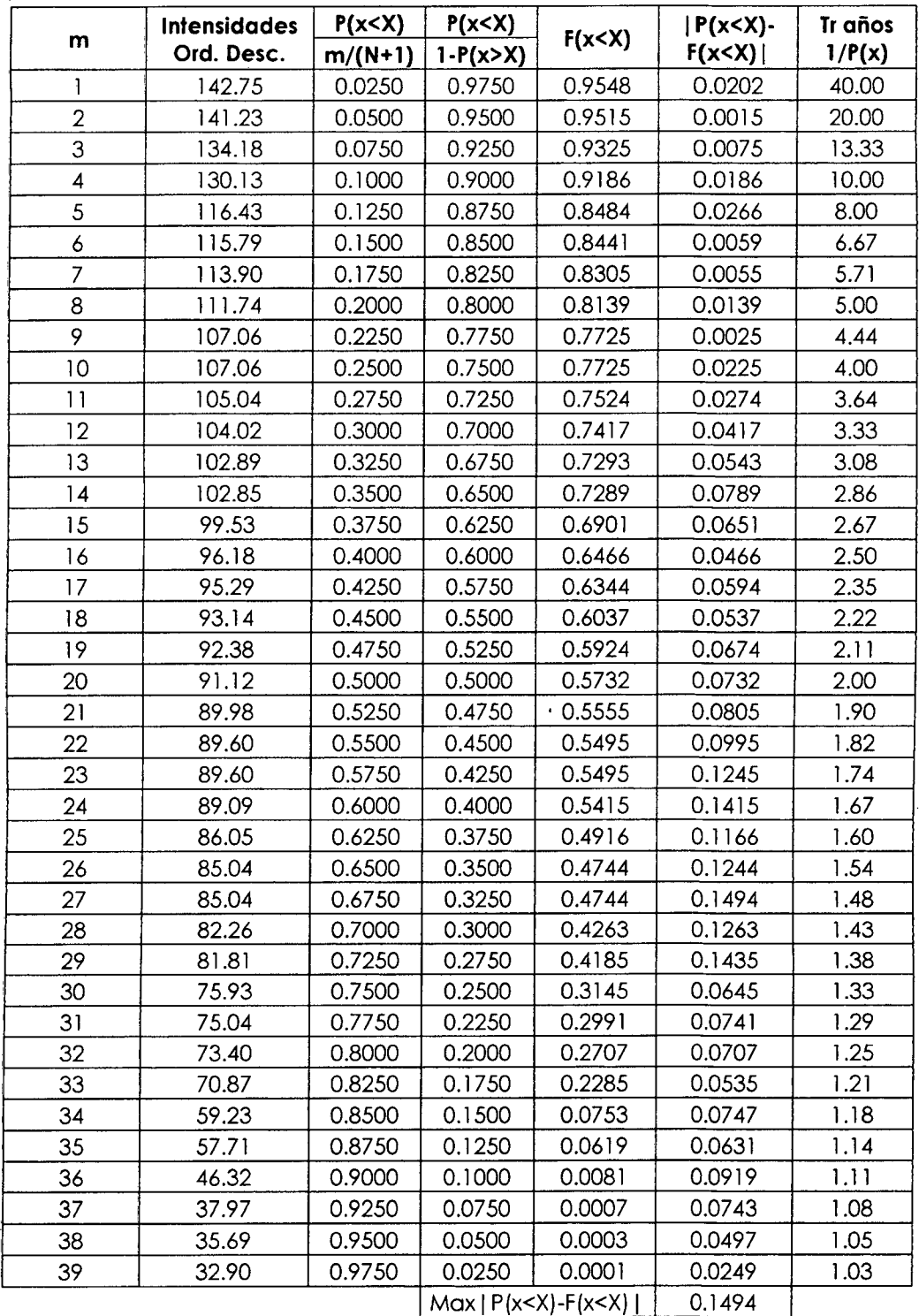

#### **Tabla 4.11** MODELO GUMBEL PARA 5 MINUTOS

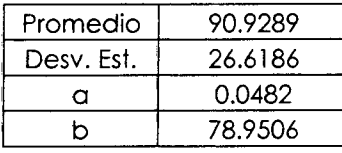

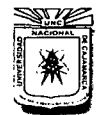

**FACULTAD DE INGENIERÍA ESCUELA ACADÉMICO PROFESIONAL DE INGENIERÍA CIVIL** 

"CONSTRUCCIÓN DEL PUENTE CARROZABLE CARRETERA CAJAMARCA- CENTRO POBLADO LA PACCHA"

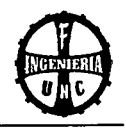

# Tabla 4.12 MODELO GUMBEL PARA 10 MINUTOS

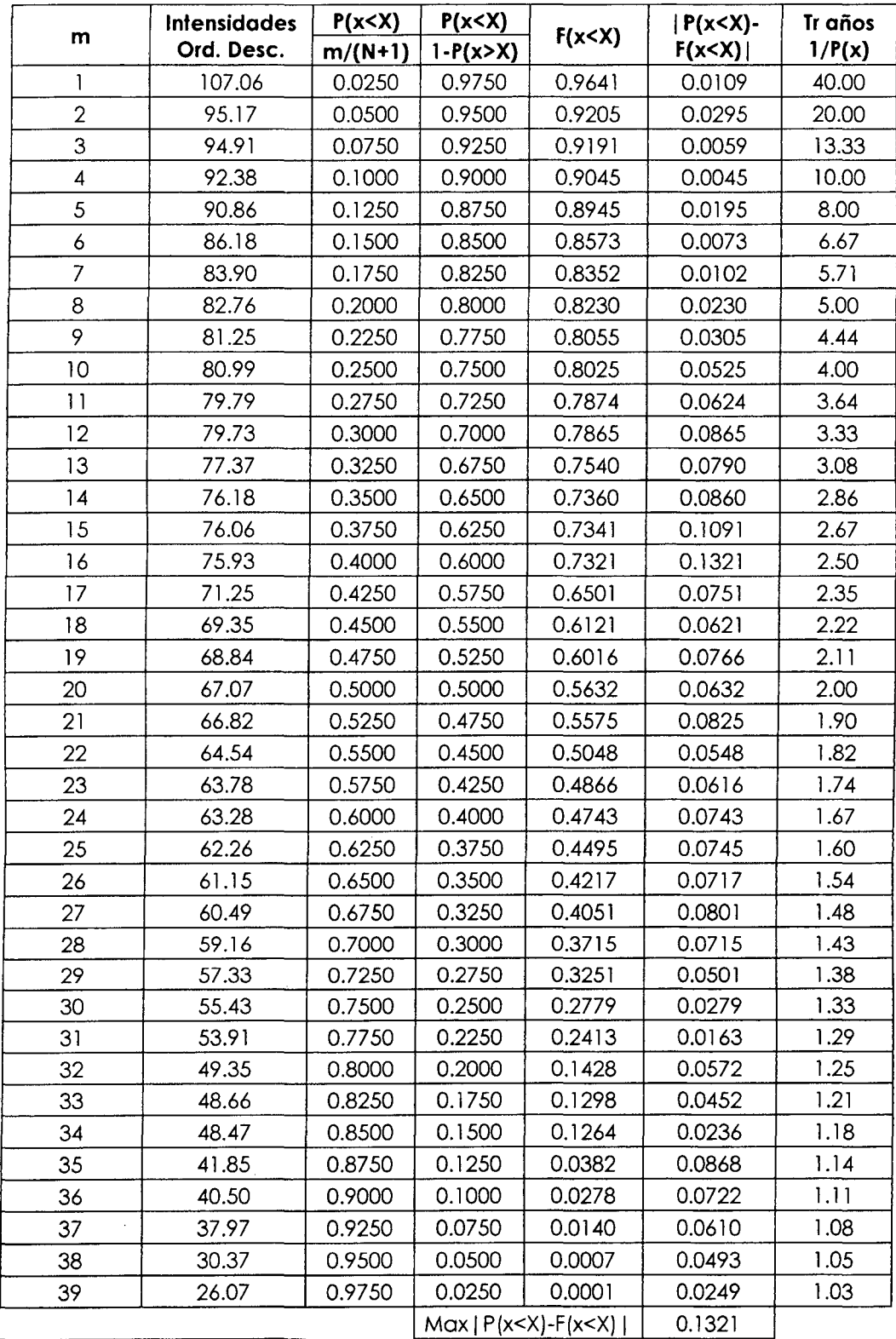

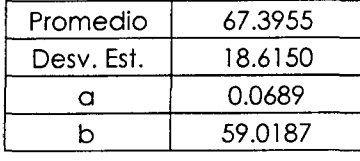

# 59.0187 **FUENTE: Elaboración Propia**

 $\bar{L}$ 

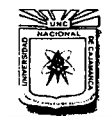

J.

 $\hat{\mathcal{A}}$ 

 $\overline{a}$ 

 $\sim$ 

FACULTAD DE INGENIERÍA ESCUELA ACADtMICO PROFESIONAL DE INGENIERÍA CML

"CONSTRUCCIÓN DEL PUENTE CARROZABLE CARRETERA CAJAMARCA- CENTRO POBLADO LA PACCHA"

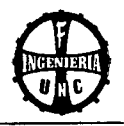

# **Tabla 4.13** MODELO GUMBEL PARA 15 MINUTOS

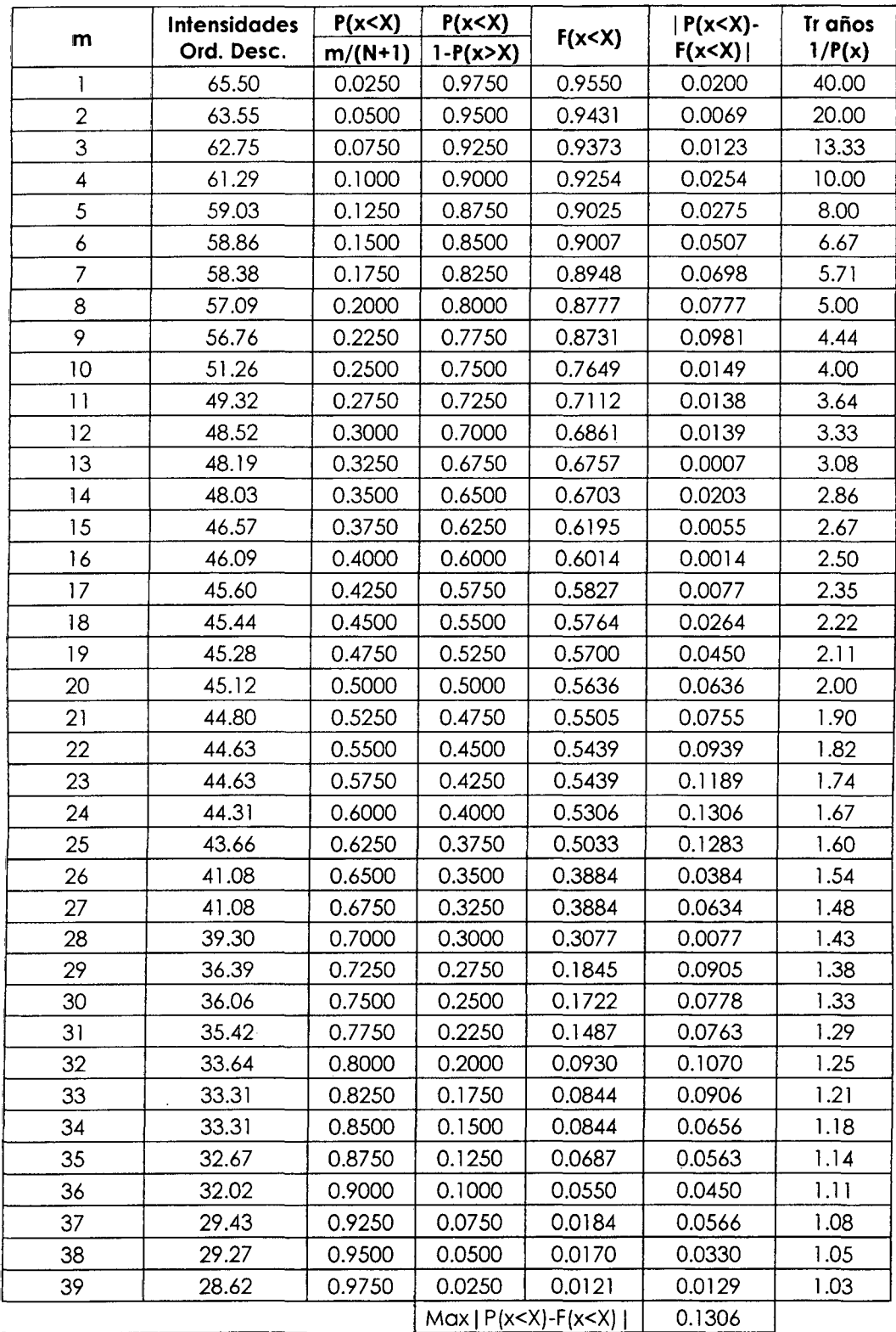

 $\mathcal{A}^{\mathcal{A}}$ 

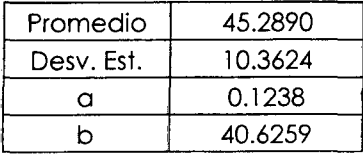

#### 40.6259 **FUENTE: Elaboración Propia**

Bach. Tony Edinson Mejía Zambrano 126

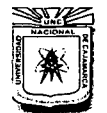

 $\overline{\phantom{a}}$ 

FACULTAD DE INGENIERÍA ESCUELA ACADtMICO PROFESIONAL DE INGENIEIÚA CML

""CONSTRUCCIÓN DEL PUENTE CARROZABLE CARRETERA CAJAMARCA- CENTRO POBLADO LA PACCHA"

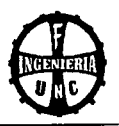

# **Tabla 4.14** MODELO GUMBEL PARA 30 MINUTOS

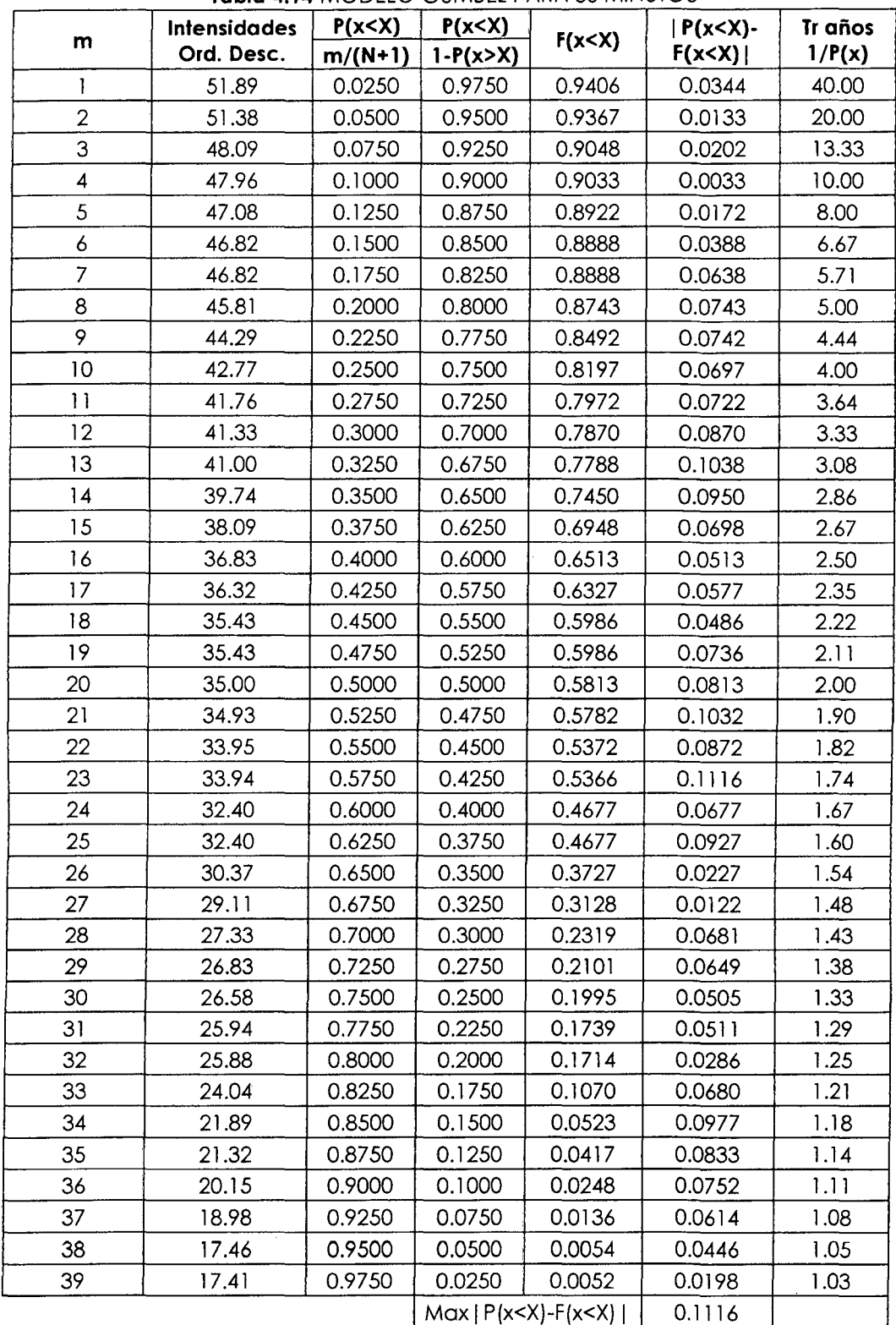

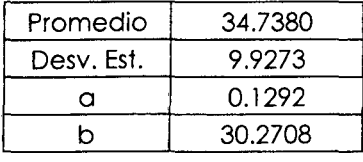

# 30.2708 **FUENTE: Elaboración Propia**

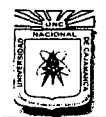

FACULTAD DE INGENIERIA<br>Escuela académico profesional de ingeniería civil

"CONSTRUCCIÓN DEL PUENTE CARROZARLE CARRETERA CAJAMARCA- CENTRO POBLADO LA PACCHA"

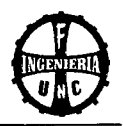

### **Tabla 4.15** MODELO GUMBEL PARA 60 MINUTOS

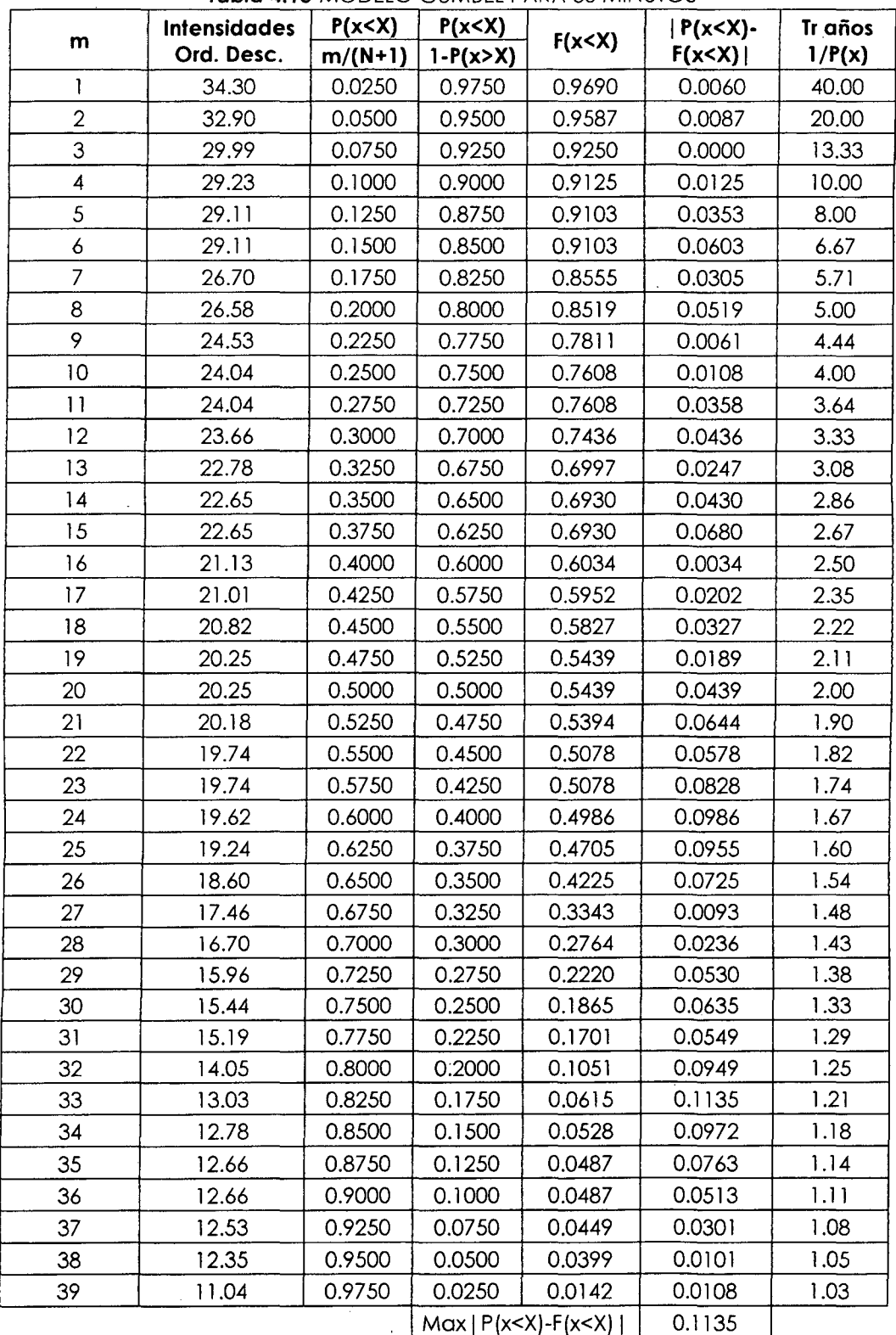

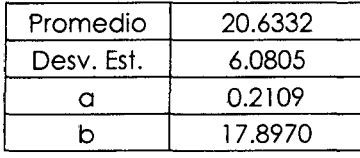

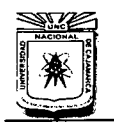

ESCUELA ACADÉMICO PROFESIONAL DE INGENIERÍA CIVIL

"CONSTRUCCION DEL PUENTE CARROZABLE CARRETERA CAJAMARCA – CENTRO POBLADO LA PACCHA"

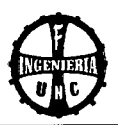

# **Tabla 4.16** MODELO GUMBEL PARA 120 MINUTOS

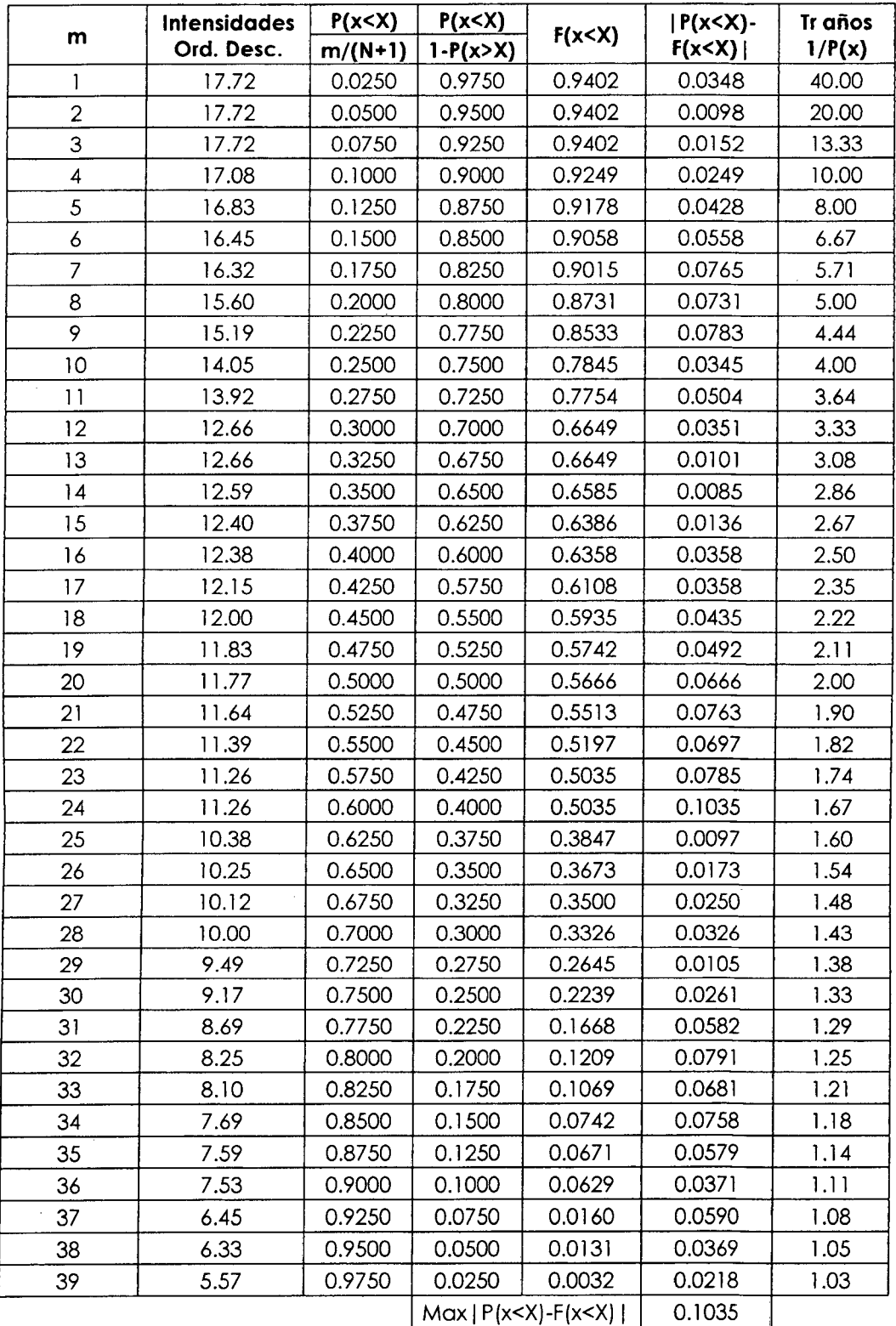

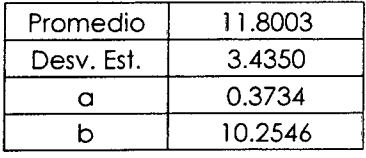

Bach. Tony Edinson Mejía Zambrano 129

**FUENTE: Elaboración Propia** 

 $\mathbb{Z}^2$ 

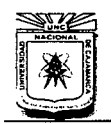

# **UNIVERSIDAD NACIONAL DE CAJAMARCA**  FACULTAD DE INGENIERÍA<br>ESCUELA ACADÉMICO PROFESIONAL DE INGENIERÍA CIVIL

"CONSTRUCCIÓN DEL PUENTE CARROZABLE CARRETERA CAJAMARCA - CENTRO POBLADO LA PACCHA"

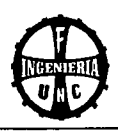

### **11. Prueba de Bondad de Ajuste**

#### **Tabla 4.17**

PRUEBA DE BONDAD DE AJUSTE PARA 5,10,15,30,60 y 120 MINUTOS

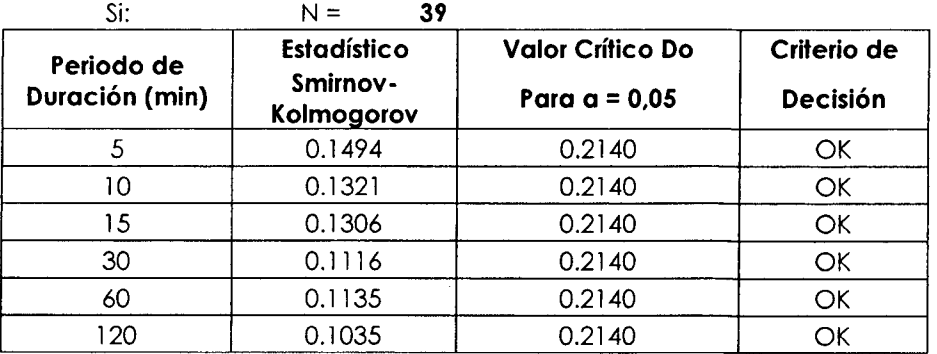

**FUENTE: Elaboración Propia** 

#### **12. Modelomiento de Intensidades**

#### **Tabla 4.18**

MODELAMIENTO DE INTENSIDADES EN FUNCIÓN DE "N" y "J"

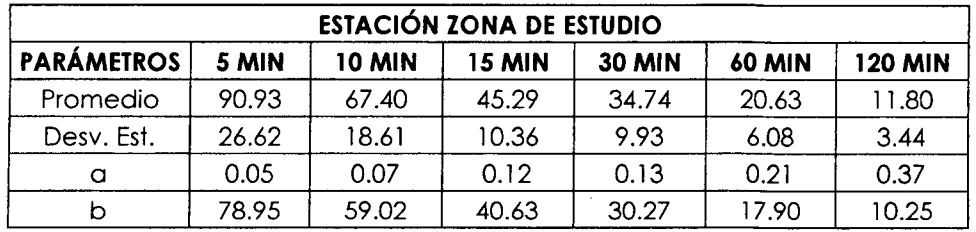

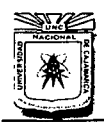

**FACULTAD DE INGENIERÍA ESCUELA ACADÍMICO PROFESIONAL DE INGENIERÍA CML** 

'"CONSTRUCCIÓN DEL PUENTE CARROZABLE CARRETERA CAJAMARCA -CENTRO POBLADO LA PACCHA"

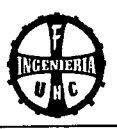

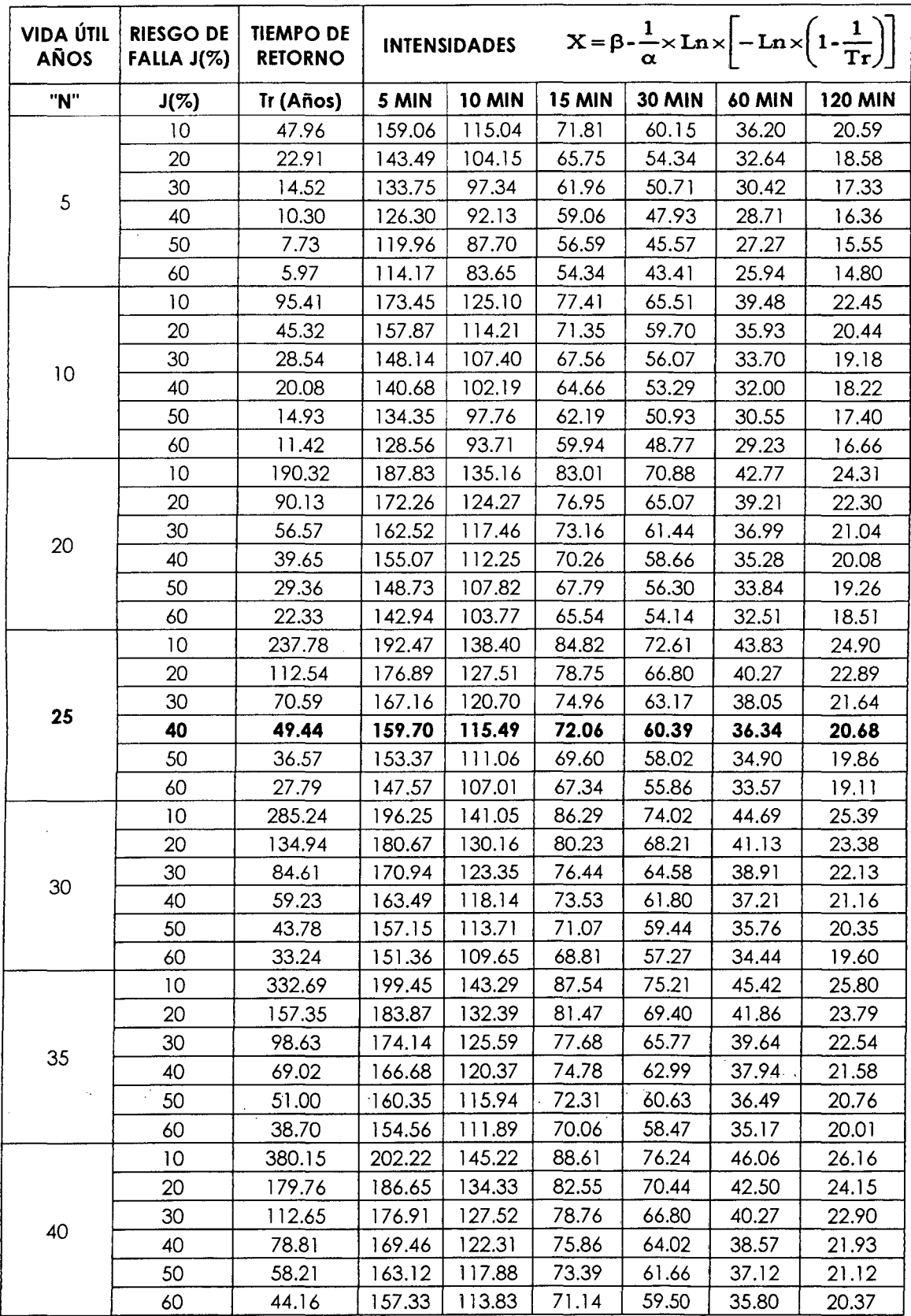

**Tabla 4.19**  CALCULO DE INTENSIDADES

**FUENTE: Elaboración Propia** 

 $\ddot{\phantom{0}}$ 

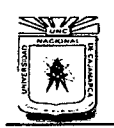

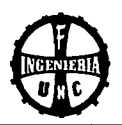

### 13. Modelamiento de Intensidades

#### Tabla 4.20 MODELAMIENTO DE INTENSIDADES

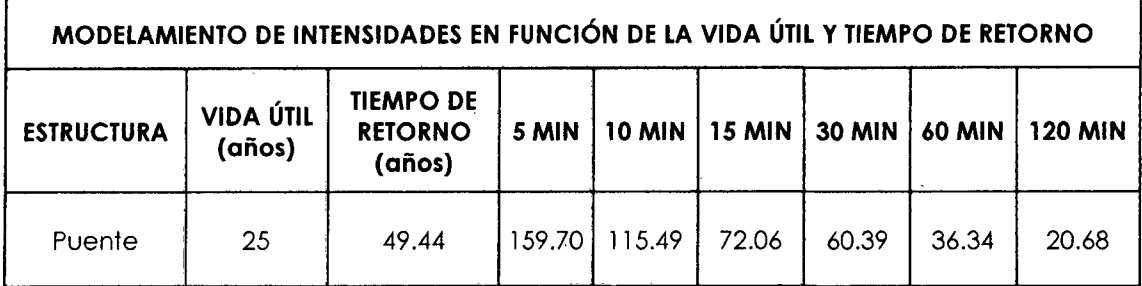

**FUENTE: Elaboración Propia** 

#### 14. Curvas Modeladas

#### CURVAS MODELADAS: INTENSIDAD-DURACIÓN-FRECUENCIA 180.00 160.00 140.00 INTENSIDADES (mm/h) 120.00 100.00  $= 455.56x^{-0.6}$ ↓ 80.00  $R^2$  + 0.9822 60.00 40.00 20.00  $0.00$ 20 50 70 80 90 100 110 120 130 140  $\pmb{\mathsf{O}}$ 10 30 40 60 TIEMPO DE CONCENTRACIÓN (min)

# Gráfico 4.01 CURVAS MODELADAS

# 15. Determinación del Caudal Líquido

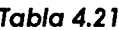

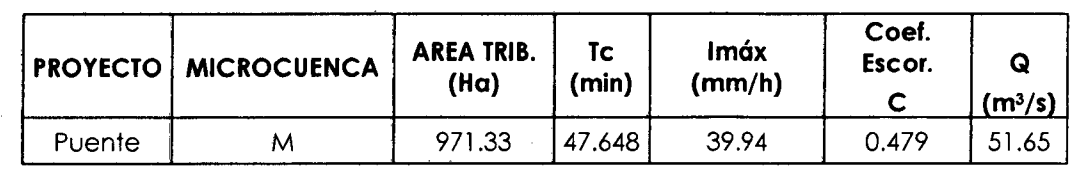

**FUENTE: Elaboración Propia** 

Luego el Caudal líquido es:

 $Q$  líquido = 51.65 m<sup>3</sup>/s

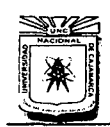

# **UNIVERSIDAD NACIONAL DE CAJAMARCA**  ESCUELA ACADÉMICO PROFESIONAL DE INGENIERÍA CIVIL "CONSTRUCCIÓN DEL PUENTE CARROZABLE CARRETERA CAJAMARCA- CENTRO POBLADO LA PACCHA"

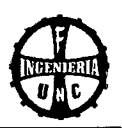

### **16. Cálculo del Caudal Sólido**

Con el caudal líquido obtenido anteriormente, se calcula el caudal sólido.

 $Q$  líquido = 51.65 m<sup>3</sup>/s

 $B = 20.00$  m

 $\gamma s = 2.25$  gr/cm<sup>3</sup>

 $S = 0.04$  m/m

 $d = 11.00$  mm

El gasto específico (q) del rio es:

 $q = Q$  líquido / B  $q = 2.58$  m<sup>3</sup>/s

El gasto crítico específico, se calcula con la Ecuación 36:  $q_0 = 0.59$  m<sup>3</sup>/s

El gasto sólido específico, se calcula con la Ecuación 35:  $Tf = 841.86$  kg/s.

Para determinar el caudal sólido, se utilizó la Ecuación 37:

**Q sólido= 7.48** m3/s

Luego el caudal máximo probable será:

 $Q$  máx prob. =  $Q$  líquido +  $Q$  Sólido  $Q_{\text{m\'{e}x prob.}} = 51.65 + 7.48$ **<sup>Q</sup>**máx prob. = **59.13** m3js

# **17. Cálculo del tirante** "y"

Se determinará con la ecuación de Manning, Ecuación 38:

 $Q = (A/n) R^{2/3}S^{1/2}$ 

Datos para el cálculo del tirante (y):

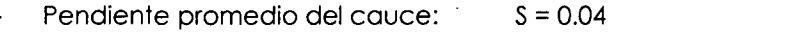

Coeficiente de rugosidad terreno: <sup>n</sup>= 0.055 (del Tabla 2.12)

 $b = 14.70 m$ 

- Caudal de diseño:  $Q = 59.13$  m<sup>3</sup>/s
- Base:
- $\alpha = 43^\circ$
- $\beta = 58^{\circ}$

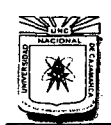

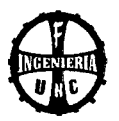

Relaciones fundamentales que se adaptan a la sección del rio:

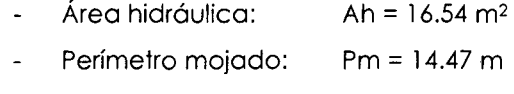

Radio hidráulico:  $Rh = 1.143 m$ 

Se solucionó la ecuación por tanteos, para obtener:

$$
Q = (A/n) R^{2/3} S^{1/2}
$$

 $Q = 65.76$  m<sup>3</sup>/s

 $y = 1.18$  m

Luego, se considera:

**y= 1.50 m** (sobre el nivel del fondo del cauce en el punto de paso)

#### **18. Cálculo del Tirante de Diseño "Yo"**

Cálculo del borde libre (b.l.):

$$
bl = (1/3), y = (1/3) \times 1.50
$$

 $bl = 0.50$  m.

Entonces:

 $Y_O = 1.50 + 0.50$  $Yo = 2.00$  m.

Luego se considerará como tirante de diseño:

**Yo= 2.00 m.** (Medido desde el fondo del cauce)

#### **19. Determinación de la profundidad de Socavación**

Tipo de Cauce: Suelo No Cohesivo

#### **Cálculo de la Socavación General en el Cauce:**

Para el cálculo de la Profundidad de Socavación (Hs), se utilizará la Ecuación 47:

$$
Hs = \left[\frac{\propto Ho^{5/3}}{0.68 \beta d_m^{0.28}}\right]^{1/(1+x)}
$$

Caudal de Diseño:

 $Qd = 59.13$  m<sup>3</sup>/s

Ancho efectivo de la superficie de agua (Be):

 $Be = A/y = 11.03$  m.

Tirante normal o profundidad de la corriente (Ho):

 $Ho = 1.50 m$ 

Coeficiente de contracción  $(\mu)$ :

 $\mu$  = 0.94 (del Tabla 2.13)
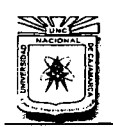

POBLADO LA PACCHA"

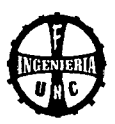

Peso específico del suelo del cauce (yd):  $\ddot{\phantom{a}}$ 

 $\gamma$ d = 2.25 gr/cm<sup>3</sup>

Exponente variable (x):

 $x = 0.27$  (del Tabla 2.14)

Coeficiente que depende de la frecuencia del caudal de diseño ( $\beta$ ):

 $B = 0.94$  (del Tabla 2.15)

Área de la sección hidráulica (A):  $\overline{a}$ 

 $A = 16.54$  m<sup>2</sup>

Profundidad media de la sección (Hm):

 $Hm = A/Be$ 

 $Hm = 1.50 m$ 

 $\alpha = Q_d/(Hm^{5/3}\beta_e \ . \ \mu)$ 

 $\alpha$  = 2.90

Luego al reemplazar datos en la Ecuación 47, se obtuvo:

 $Hs = 2.91$  m.

Ahora se calcula la profundidad de socavación respecto al fondo del cauce (ds):

 $ds = Hs - Ho = 2.91 m - 1.50 m$ 

 $ds = 1.41 m$ 

Se considerará:

**ds = 1.50 m** 

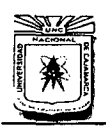

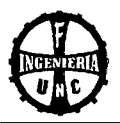

# **4.5 CARGAS EN PUENTES CARROZABLES**

# **4.5.1 NOCIONES GENERALES**

Es muy importante conocer las cargas y combinaciones utilizadas, teniendo en cuenta el tipo de puente, la importancia y al estado límite. La distribución de cargas tiene por finalidad estudiar la influencia de la asimetría de las cargas con relación al eje de la sección transversal del tablero, para fines prácticos es suficiente con idealizar el puente primero como una estructura plana en el sentido longitudinal para determinar los esfuerzos longitudinales y luego efectuar el cálculo transversal del tablero.

# **4.5.2 FACTORES 'DE CARGA Y COMBINACIONES DE CARGA**

De acuerdo al Ítem 2.5.3, se tiene:

# **ESTADOS LÍMITES:**

 $n = n<sub>D</sub>$ .  $n<sub>R</sub>$ .  $n<sub>l</sub>$ 

**DUCTILIDAD:** Para componentes y conexiones no dúctiles

 $n_D = 1.05$ 

**REDUNDANCIA:** Para miembros no redundantes

 $n_R = 1.05$ 

**IMPORTANCIA OPERATIVA:** Importante.

 $n_1 = 1.05$ 

Luego el modificador de carga "n" es:

 $n = n<sub>D</sub>$ .  $n<sub>R</sub>$ .  $n<sub>l</sub> = 1.05$  x 1.05 x 1.05

 $n = 1.16$ 

# **COMBINACIONES DE CARGA**

**Resistencia 1:** Combinación básica de carga con el uso vehicular normal, sin considerar el viento.

Valores a usar:

DC:  $\gamma_{\text{p}}$  = 1.25 (componentes y auxiliares, de la Tabla 2.23)

 $LL = 1.75$ 

 $IM = 1.75$ 

# **Momento último:**

Con las combinaciones y factores de carga, el momento último será:

 $MU = n$  (1.25 M<sub>DC</sub> + 1.75 M<sub>LL</sub> + 1.75 M<sub>IM</sub>)  $MU = 1.05$  (1.25 M<sub>DC</sub> + 1.75 M<sub>LL</sub> + 1.75 M<sub>IM</sub>)

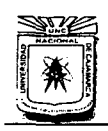

# **UNIVERSIDAD NACIONAL DE CAJAMARCA**  FACULTAD DE INGENIERÍA<br>ESCUELA ACADÉMICO PROFESIONAL DE INGENIERÍA CIVIL "CONSTRUCCIÓN DEL PUENTE CARROZABLE CARRETERA CAJAMARCA- CENTRO POBLADO LA PACCHA"

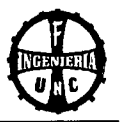

# **4.6 DISEÑO GEOMÉTRICO**

# **4.6.1 DETERMINACIÓN DE LA LUZ DEL PUENTE**

El puente se encuentra ubicado en un tramo de la carretera Cajamarca - Centro Poblado la Paccha, se consideró la distancia de este tramo. Luego de realizó el levantamiento topográfico, se midió la luz libre del puente entre estribos y se obtuvo 20.00 m. de longitud.

# **4.6.2 NÚMERO DE VIGAS LATERALES**

Se consideró que las veredas sean en voladizo y que los ejes de las vigas laterales coinciden con los sardineles de las veredas, por tratarse de un puente de una sola vía, es razonable considerar dos vigas laterales.

# **4.6.3 NÚMERO DE DIAFRAGMAS**

Se ha considerado cinco vigas diafragma para contrarrestar los efectos de torsión en las vigas principales.

# **4.6.4 DETERMINACIÓN DE LA ALTURA DEL PUENTE**

Con los principales parámetros hidrológicos de diseño como el tirante máximo, profundidad de socavación, borde libre y con las condiciones topográficas de la zona, se tiene una altura total de 8.50 m. a nivel de cimentación.

# **4.6.5 DISEÑO GEOMÉTRICO DE LA CALZADA**

La calzada se diseñó para una sola vía, según lo establecido en la AASHTO para una sola vía de tráfico, el ancho de diseño es de 3.60 m. o también como hace mención el Manual de Diseño de Puentes: "El ancho de cada vía se supondrá igual a 3.60 m".

# **4.6.6 ANCHO DE VEREDAS**

Se consideró veredas laterales de 0.80 m. para la circulación peatonal. En el presente proyecto se ha previsto barandas de tipo cerrado con guarderas de concreto armado de 0.15 x 0.50 m las que rematan en un pasamanos de fierro negro de 3" de diámetro y de 0.60 m de altura.

# **4.6.7 ESTUDIOS DE ACCESOS**

La longitud de los accesos a mejorar es de 40 m. a cada lado del puente.

# **4.6.8 PARÁMETROS DE DISEÑO:**

Las especificaciones AASHTO para el diseño de puentes por el método LRFD considera el vehículo de diseño HL- 93. Velocidad directriz: 20 km/h. Radio mínimo: 20 m. Según Normas DG 2001, la carretera según el servicio es una carretera de tercera clase.

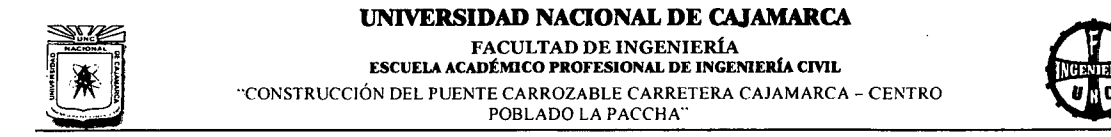

# **4.7 SUPERESTRUCTURA**

# **4.7.1 GENERALIDADES**

### Datos:

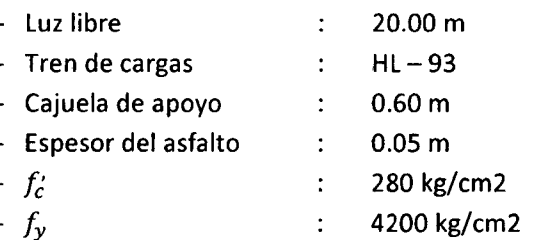

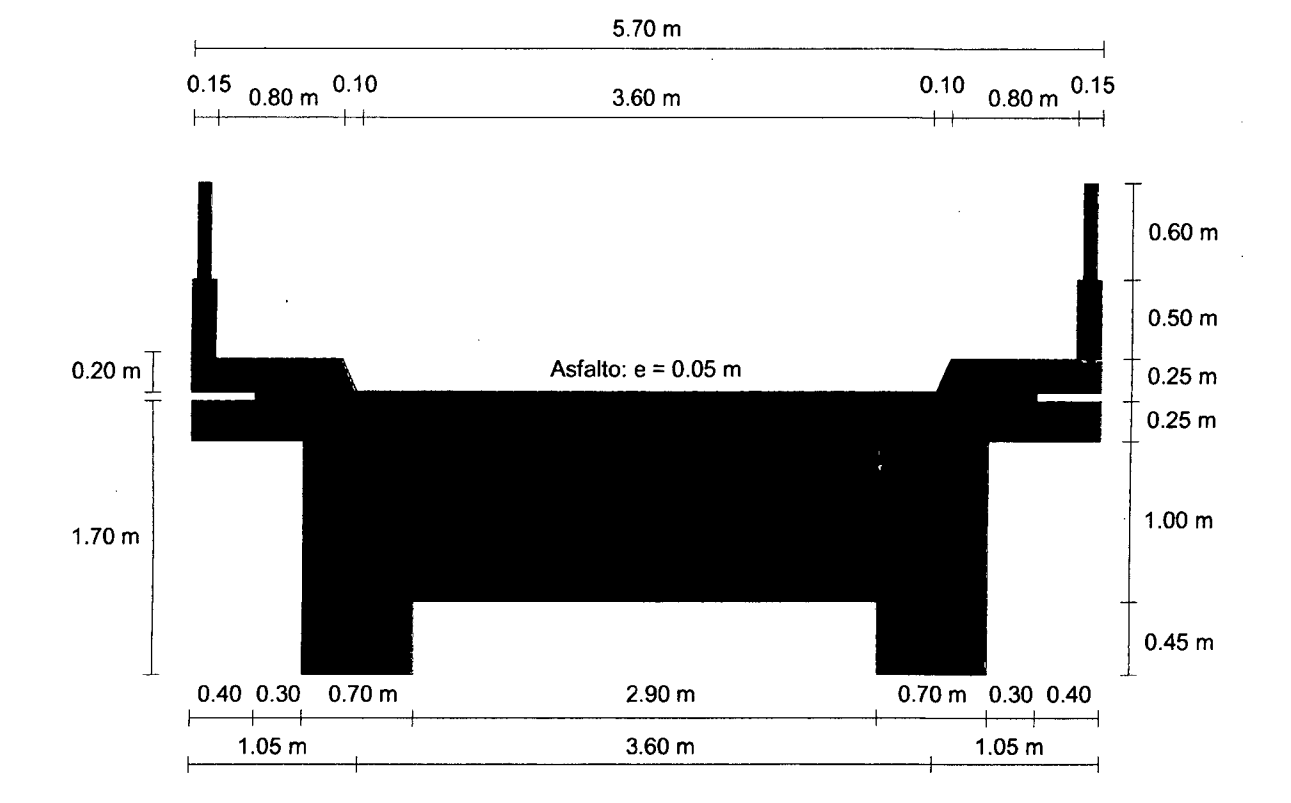

Longitud en metros (m).

**Figura 4.02** Dimensiones del puente.

# **4.7.2 DISEÑO DE LA LOSA**

# **A. PREDIMENSIONAMIENTO**

De la Figura se tiene que:

Luz de cálculo: S = 2.90 m (Intermedios) Luz de cálculo: S = 1.05 m (Volados)

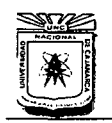

# **UNIVERSIDAD NACIONAL DE CAJAMARCA**<br>**FACULTAD DE INGENIERÍA** ESCUELA ACADÉMICO PROFESIONAL DE INGENIERÍA CIVIL "CONSTRUCCIÓN DEL PUENTE CARROZARLE CARRETERA CAJAMARCA- CENTRO POBLADO LA PACCHA"

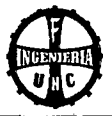

Tramos intermedios, utilizando Ecuación 55:

$$
e = \frac{S}{15} = \frac{290}{15} = 19.33 \text{ cm}
$$

Tramos en Volados:

$$
e = \frac{S}{15} = \frac{105}{15} = 7.00 \text{ cm}
$$

Peralte mínimo para estructuras de peralte constante (Ecuación 58), para tramo continuo:

$$
e = \frac{S + 3000}{30} \ge 165 \, mm
$$

Al reemplazar se tiene:

$$
e = \frac{2900 + 3000}{30} = 196.67 \text{ mm} > 165 \text{ mm} \quad (OK)
$$
  
Se considerará:  $e = 25 \text{ cm}$ 

# **B. METRADO DE CARGAS (Para un metro de ancho)**

En los Tramos Intermedios Carga Muerta:

> Peso Propio:  $0.25 \, m \times 2.50 \, Tn/m^3 \times 1 \, m = 0.63 \, Tn/m$ Asfalto: 0.05  $Tn/m^2 \times 2.2 Tn/m^3 \times 1 m = 0.11 Tn/m^2$  $D1 = 0.63 + 0.11 = 0.735$  Tn/m

En los Volados (veredas)  $\blacksquare$ Carga Muerta:

> Peso Propio:  $0.50 \, m \times 2.50 \, Tn/m^3 \times 1 \, m = 1.25 \, Tn/m$ Piso terminado:  $0.10 Tn/m^2 \times 1 m = 0.10 Tn/m$  $D2 = 1.25 + 0.10 = 1.35$  Tn/m

Carga en la baranda:

 $PD = 0.20 Tn/m$ 

Sobrecarga peatonal:

 $L2 = 0.36$  Tn/m (Manual de Diseño de Puentes, Ítem 2.4.6.1)

Sobrecarga barandas:

 $PL = 0.15$   $Tn/m$ 

# **C. COEFICIENTE DE IMPACTO**

Del Tabla 2.26, se tiene:

 $1 = 0.33$ 

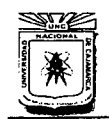

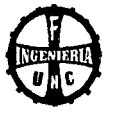

# **D. CÁLCULO DE LOS MENTOS FLECTORES**

De acuerdo a las cargas a las cargas halladas anteriormente, se tiene el diagrama de ejes y cargas.

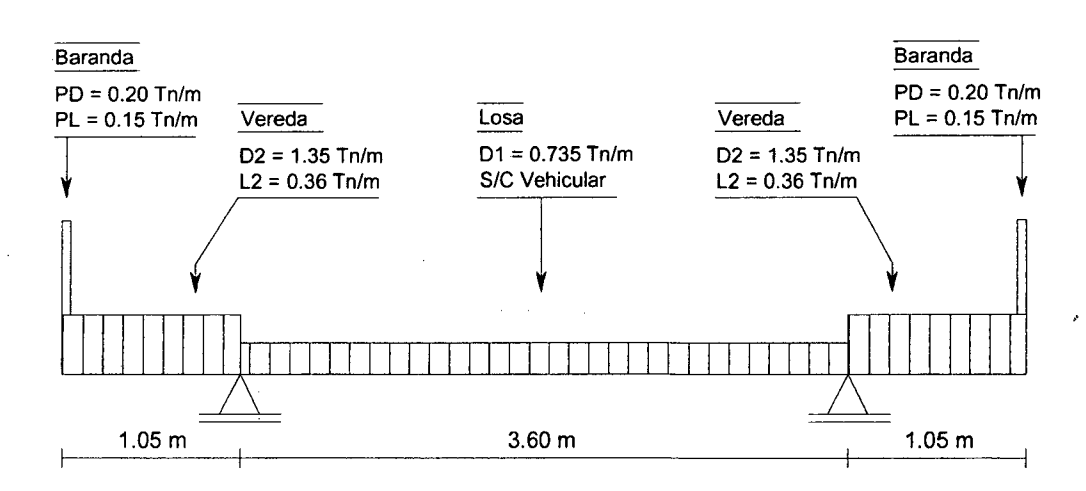

**Figura 4.03** Diagrama de ejes y cargas.

En los tramos intermedios

a. Por Carga Muerta:

Se utilizó la Ecuación 59:

$$
(\pm)M_D = \frac{D_1 \times S^2}{10} = \frac{0.74 \times 2.90^2}{10} = 0.62 Tn - m
$$

b. Por Sobrecarga Vehicular:

Para acero transversal al tráfico, se calculó con la Ecuación 60:  $(\pm)M_L = C.l.p. D^{0.25} [42.3 \times ln(0.039 \times S) - 74]$ 

 $S = 2.90 \, m = 2900 \, mm$  $C = 0.80$  (Para tramos continuos)  $I = 0.0228 \times 2.03 \times 72.5 \times 1000 = 3355.59$  mm  $p = 0.86 MPA$  $D = 2.50$  (Para emparrillados parcialmente llenos)

Al reemplazar datos, se tiene:

 $ML = 37336.438 N mm/mm$  $ML = 3.81$   $Tn - m/m$ 

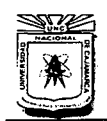

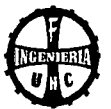

# DETERMINACIÓN DEL ANCHO DE FRANJA PARA LA CARGA VIVA

El ancho equivalente de las franjas longitudinales por carril para ambos corte y momento con un carril, y 2 líneas de ruedas, se determinará con la Ecuación 61:

$$
E = 250 + 0.42 \sqrt{L_1.W_1}
$$

L1 = 20000 mm o 18000 mm= 18000 mm (considerar el menor) W1 = 3600 mm o 9000 mm = 3600 mm (considerar el menor) Luego al reemplazar se tiene:

 $E = 250 + 0.42\sqrt{18000 \times 3600} = 3630.93$  *mm* = 1815.47 *mm* = 1.82 *m* 

# ÁREA DE CONTACTO DE LA RUEDA

Se determinará con la Ecuación 63:

 $I = 0.0228 \gamma P$  $v = 2.03$  $P = 72.50$  KN = 7.40 Tn

Al reemplazar se tiene:  $l = 3.36 m$ 

c. Por Impacto, se calculó con la Ecuación 64:

$$
M_l = I \times M_L = 0.33 \times 3.81 = 1.26 \text{ T}n - m
$$

- En los volados (veredas)
	- a. Por carga Muerta, se calculó con la Ecuación 65.

$$
(-)M_D = \frac{D_2 \times S^2}{2} + P_D \times S = \frac{1.35 \times 1.05^2}{2} + 0.20 \times 1.05 = \mathbf{0.95} \text{ Tr} - \mathbf{m}
$$

b. Por Sobrecarga, se determinó con la Ecuación 66.

$$
(-)M_L = \frac{L_2 \times S^2}{2} + P_L \times S = \frac{0.36 \times 1.05^2}{2} + 0.15 \times 1.05 = 0.36 \text{ Tn} - \text{m}
$$

Para calcular el Momento Último, se utilizó la Ecuación 67:

$$
M_U = 1.40 M_D + 1.70 M_L = 1.40 \times 0.95 + 1.70 \times 0.36 = 1.94 Tn - m
$$

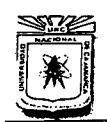

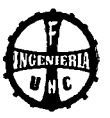

# E. VERIFICACIÓN DEL ESPESOR DE LA LOSA

Con un espesor de losa de 25 cm. Calculado anteriormente, y con un recubrimiento de 4 cm.

*e=* 25 *cm*   $r=4$  cm  $d = 25 - 4 = 21$  *cm* 

a. Peralte mínimo requerido por servicia

Se utilizó la Ecuación 69:

 $M = M_D + M_L + M_I = 0.62 + 3.81 + 1.26 = 5.69$  Tn - m

Para verificar al "d" requerido, se determinará con la Ecuación 68:

$$
dmin = \sqrt{\frac{2M}{fc.K.j.b}}
$$

Cálculo de K

$$
K = \frac{n.fc}{n.fc + fs}
$$
  
\n
$$
fc = 0.45 f_c' = 0.45 \times 280 = 126 kg/cm^2
$$
  
\n
$$
fs = 0.50 f_y = 0.50 \times 4200 = 2100 kg/cm^2
$$
  
\n
$$
f_c' = 280 kg/cm^2 = 27.468 MPa
$$
  
\n
$$
E_c = 4700 \times 27.468^{1/2} = 24632.664 MPa
$$
  
\n
$$
E_y = 200000 MPa
$$
  
\n
$$
n = E_y/E_c = 8.1193 = 8
$$

 $K = 0.323$ 

$$
j = 1 - K/3 = 1 - 0.32/3 = 0.892.
$$

luego al reemplazar los valores en la Ecuación 68, se tiene:

$$
dmin = \sqrt{\frac{2 \times 5.69 \times 10^5}{126 \times 0.89 \times 0.32 \times 100}} = 17.71 \, \text{cm} < 21 \, \text{cm} \, (OK)
$$

## b. Por Flexión (Método de Rotura)

Se determinará con la Ecuación 70:

$$
M_U = n (1.25 M_{DC} + 1.75 M_{LL} + 1.75 M_{IM})
$$

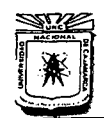

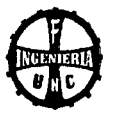

Para  $n<sub>D</sub>$  componentes y conexiones no dúctiles, para  $n<sub>R</sub>$  miembros no redundantes y para  $n_i$  de importancia operativa, se tiene:

 $n = n_D \cdot n_R \cdot n_I$  (Ecuación 71)  $n_p = 1.05$ ,  $n_R = 1.05$   $n_l = 1.05$  $n = 1.05 \times 1.05 \times 1.05 = 1.16$ 

 $M_{II} = 1.16 (1.25 \times 0.62 + 1.75 \times 3.81 + 1.75 \times 1.26)$  $M_U = 1.45 \times 0.62 + 2.03 \times 3.81 + 2.03 \times 1.26$  $M_U = 11.19 Tn - m$ 

Momento resistente de la sección del concreto

Se utiliza las Ecuaciones 190 *y* 191:

 $\varnothing = 0.90$  $K = 66.04 (K_{\rm U}$  máx para  $f_c$  de 280 kg/cm<sup>2</sup>)  $b=100 \, cm$  $d= 21$  cm

Al reemplazar valores, se tiene:

 $\emptyset$   $M_c$  = 2621127.60 kg – cm = 26.21 Tn – m  $\emptyset$   $M_c > M_u$ 26.21  $Tn-m > 11.19 Tn-m (OK)$ , losa simplemente armada.

Diagrama de Momentos:

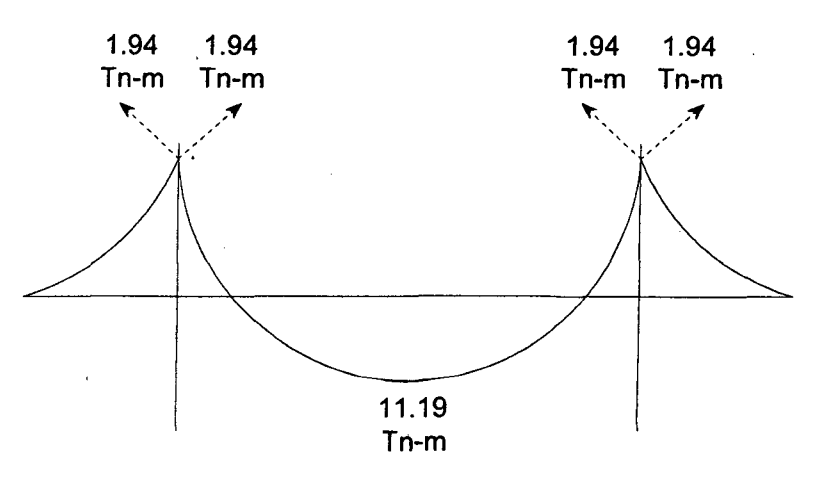

Figura 4.04 Diagrama de momentos.

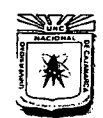

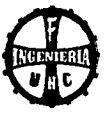

# F. IOISEÑO DEL ACERO

### (álculo del Acero Positivo:

Para el tramo apoyado intermedio.

 $M_U = 11.19$  Tn - m/m

Cálculo de w, se determinará con la Ecuación 72:

 $w = 0.85 - \left[0.722 - \frac{1.70 M_u}{0.54 \cdot h} \right]$  $0.722-\overline{\phi_{\cdot} f_{c}^{\prime} \cdot b_{\cdot} d^2}$ 

*<sup>b</sup>*= 100 cm (1m *de losa)*   $d = h - r = 25 - 4 = 21$  cm

Al reemplazar se tiene:

$$
w = 0.85 - \sqrt{0.7225 - \frac{1.70 \times 11.19 \times 10^5}{0.90 \times 280 \times 100 \times 21^2}} = 0.85 - 0.743 = 0.1075
$$

Para el cálculo de la cuantía, se utilizaron las Ecuaciones 73 *y* 74

 $\rho = w \times f'_c/f_y = 0.1075 \times 280/4200 = 0.0072$  $A<sub>S</sub> = \rho \times b \times d = 0.0072 \times 100 \times 21 = 15.12 \text{ cm}^2$ 

Acero mínimo (Según RNE, Norma E.060 Concreto Armado- 2009, en el ítem 9.7.2, poro barros corrugadas se usarán 0.0018):

$$
A_{S\,min} = 0.0018 \times b \times d = 0.0018 \times 100 \times 21 = 3.78 \, \text{cm}^2
$$

luego:

 $A_S > A_{S,min}$ 15.12  $cm^2 > 3.78$   $cm^2$   $(OK)$ 

Se eligió varillas *N°* = 6, *Área* 2.85 cm<sup>2</sup>

El espaciamiento, se calculará con la Ecuación 75:  $S = \frac{2.85 \times 100}{15.12} = 18.85$  cm.

*Entonces, se utilizará:* 10 *31* 4" @ 18.00 *cm* 

Cálculo del Acero Negativo:

Para el tramo apoyado en los volados  $M_U = 1.94 Tn - m$ 

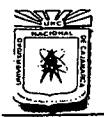

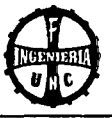

Cálculo de w, se utilizará la Ecuación 72:

$$
w = 0.85 - \sqrt{0.722 - \frac{1.70 M_u}{\phi f_c \cdot b \cdot d^2}}
$$

 $b = 100$  *cm*  $(1 m de losa)$  $d = h - r = 25 - 4 = 21$  *cm* 

Al reemplazar se tiene:

$$
w = 0.85 - \sqrt{0.7225 - \frac{1.70 \times 1.94 \times 10^5}{0.90 \times 280 \times 100 \times 21^2}} = 0.85 - 0.832 = 0.0176
$$

Cálculo de la cuantía, utilizando las Ecuaciones 73 *y* 74.

$$
\rho = w \times f_c'/f_y = 0.0176 \times 280/4200 = 0.0012
$$
  

$$
A_s = \rho \times b \times d = 0.0012 \times 100 \times 21 = 2.52 \, \text{cm}^2
$$

Acero mínimo (según RNE, Norma E.060 Concreto Armado- 2009 en el ítem 9.7.2, para barras corrugadas se usará 0.0018):

 $A_{S min} = 0.0018 \times b \times d = 0.0018 \times 100 \times 21 = 3.78 \text{ cm}^2$ 

luego:

$$
A_S > A_{S\ min}
$$
  
2.52 cm<sup>2</sup> > 3.78 cm<sup>2</sup> (False, usar  $A_{S\ min}$ )

Se considerará varillas *N°* = 4, Área 1.27 cm2 El espaciamiento, se calculó con la Ecuación 75:

 $S = \frac{1.27 \times 100}{3.78} = 33.60$  cm

Entonces, *se utilizará:* 101/2"@ 34.00 *cm* 

Cálculo del Acero de Repartición:

### Acero mínimo

Según RNE, Norma E.060 Concreto Armado- 2009, en el ítem 9.7.3 se tiene.  $A_{S,min} = 0.0018 \times b \times d = 0.0018 \times 100 \times 21 = 3.78 \text{ cm}^2$ 

Se considerará varillas  $N^{\circ} = 3$ , Área = 0.71 cm<sup>2</sup>

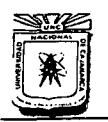

UNIVERSIDAD NACIONAL DE CAJAMARCA<br>FACULTAD DE INGENIERÍA

ESCUELA ACADÉMICO PROFESIONAL DE INGENIERÍA CIVIL ''CONSTRUCCIÓN DEL PUENTE CARROZABLE CARRETERA CAJAMARCA- CENTRO POBLADO LA PACCHA"

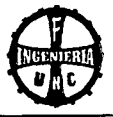

'El espaciamiento, se calculará con la Ecuación 75:

 $S = \frac{0.71 \times 100}{3.78} = 18.80$  *cm* 

S debe ser menor que 3e (3e =  $3 \times 25 = 75$  cm) y que 40 cm

Entonces, *se utilizará:* 10 3 /8" @ 18. 00 *cm* 

c. Por Corte

Cálculo del corte crítico en la cara de apoyo (cara de las vigas)

- Por Carga Muerta, se calculará con la Ecuación 76.  $\ddot{\phantom{0}}$  $VD = 1/2 \times D \times S = 1/2 \times 0.74 \times 2.90 = 1.07$  Tn
- Por Sobrecarga Vehicular. Carga que transmite el neumático a una franja de 1m de ancho.  $P/E = 7.40/1.815$  Tn = 4.08 Tn

luego se tiene la siguiente Figura:

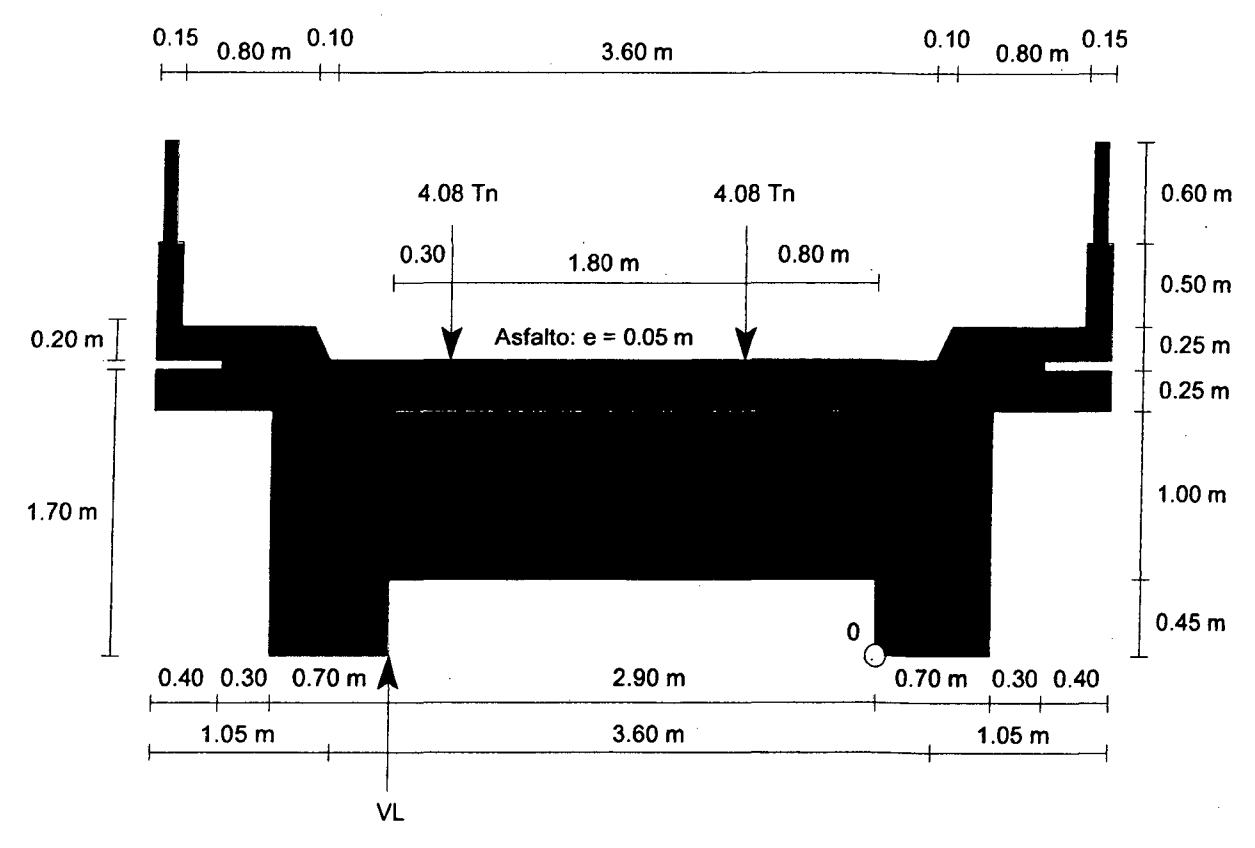

Figura 4.05 Cargas actuantes por sobrecarga vehicular.

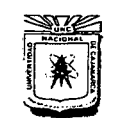

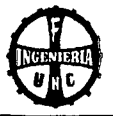

Se consideró tomar momento en "o".

$$
\sum Mo = 0
$$
  
RL = VL = 
$$
\frac{4.08 \times 0.80 + 4.08(0.80 + 1.80)}{2.90}
$$
  
VL = 4.78 Tn

$$
VI = I \times VL = 0.33 \times 4.78 = 1.58 \text{ Tn} \quad (us \text{and } 0 \text{ Ec. 77})
$$

Corte factorizado, se determinará con la Ecuación 78.

 $V_{II} = 1.45 \, VD + 2.03 \, VL + 2.03 \, VI$  $V_U = 1.45 \times 1.07 + 2.03 \times 4.78 + 2.03 \times 1.58$  $V_{U} = 14.46$  Tn – m

Corte que resiste el concreto

La contribución del concreto Vc podrá evaluarse según las Ecuaciones *192 y 193:* 

$$
V_U \leq \emptyset V_C
$$
  

$$
V_C = 0.17 \sqrt{f_C} \, bw \cdot d
$$
  

$$
f_C = 280 \, kg/cm^2 = 27.46 \, MPa
$$

Al reemplazar, se tiene:

 $V_c = 0.17 \times 27.46^{1/2} \times 1 \, m \times 0.21 \, m = 0.19 \, MN$  $V_c = 19.08$  Tn

luego verificar:

 $0.85 \times 19.08$  Tn  $> 14.46$  Tn  $16.22$  Tn > 14.46 Tn (OK)

# **4.7.3 DISEÑO DE VIGA DIAFRAGMA**

*W* de Diafragma: NO= S Ancho de Viga Diafragma: BD = 0.30 m. Peralte de Viga Diafragma: HD = 1.25

los detalles se presenta en la siguiente Figura:

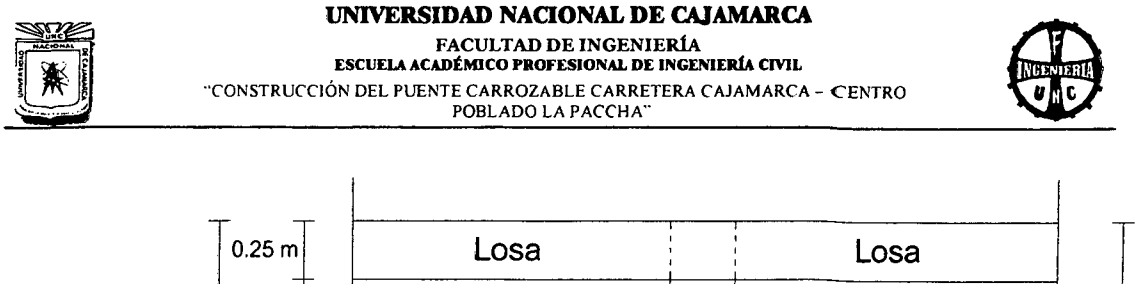

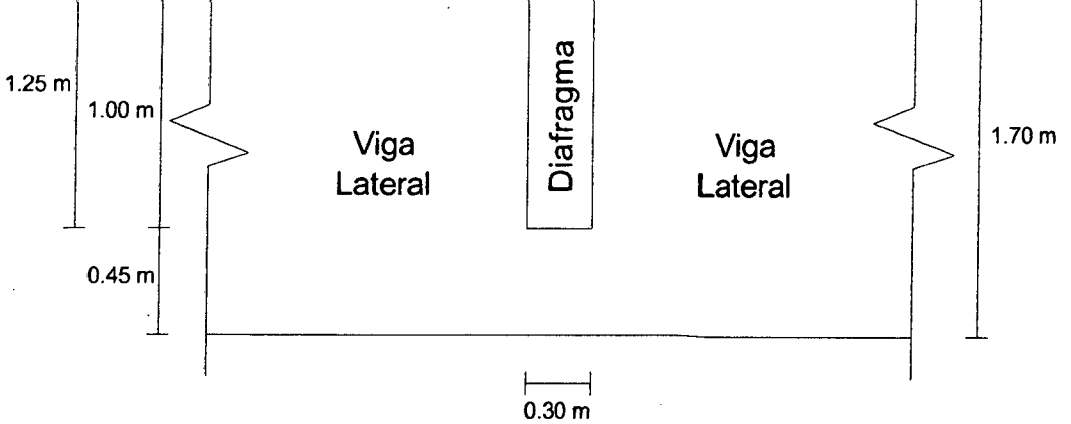

Figura 4.06 Dimensiones de las vigas diafragma.

Para calcular la separación entre diafragmas, se utilizará la Ecuación 84:

$$
ad = (Lt - BD)/(ND - 1) = (20.60 - 0.30)/(5 - 1)
$$
  
 
$$
ad = 5.075 \, m
$$

Para calcular el momento último en el diagrama intermedio, se utilizará la Ecuación 83:

$$
M_{Df} = 0.70 \, M_u \cdot a_d + \frac{w_f \times S^2}{10}
$$

Donde:

$$
M_U = 11.19 Tn - m
$$
  
ad = 5.075 m  

$$
wf = 0.90 Tn/m
$$
  

$$
S = 2.90 m
$$

Al reemplazar, se tiene:

 $\ddot{\phantom{a}}$ 

 $M_{Df} = 40.51$  Tn – m

# A. DISEÑO DEL ACERO PRINCIPAL

Para el cálculo de w, se utilizará la Ecuación 85:

$$
w = 0.85 - \sqrt{0.722 - \frac{1.70 M_u}{\phi \cdot f'_c \cdot b \cdot d^2}}
$$
  
b = 30 cm

$$
d = h - r = 125 - 4 = 121 \, \text{cm}
$$

Al reemplazar, se tiene:

$$
w = 0.85 - \sqrt{0.7225 - \frac{1.70 \times 40.51 \times 10^5}{0.90 \times 280 \times 30 \times 121^2}} = 0.85 - 0.813 = 0.0374
$$

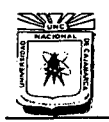

# **UNIVERSIDAD NACIONAL DE CAJAMARCA**<br>**FACULTAD DE INGENIERÍA** ESCUELA ACADÉMICO PROFESIONAL DE INGENIERÍA CIVIL "CONSTRUCCIÓN DEL PUENTE CARROZABLE CARRETERA CAJAMARC A- CENTRO POBLADO LA PACCHA"

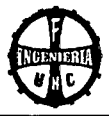

Para el cálculo de la cuantía, se utilizará la Ecuación *86.*   $p = w \times f_c/f_v = 0.037 \times 280/4200 = 0.00249$ 

Cálculo del acero, utilizando la Ecuación 87.

 $A_s = \rho \times b \times d = 0.00249 \times 30 \times 121 = 9.0508 \text{ cm}^2 > A_{s,min}$ 

Para calcular el acero mínimo *(As* mín), se utilizará la Ecuación 111:

$$
A_{S\min} = \frac{0.22\sqrt{f'_C}}{f_y} \quad bw \, . d
$$
  

$$
f'_C = 280 \, kg/cm^2 = 27.46 \, MPa
$$
  

$$
f_y = 4200 \, kg/cm^2 = 411.88 \, MPa
$$

 $\rho$  mín = 0.22 ×  ${f'_c}^{1/2}/f_y = 0.22 \times 27.46^{1/2}/411.88$  $p \text{ min} = 0.002799$  $A_{S,min} = \rho \, min \times bw \times d = 0.002799 \times 30 \times 121$  $A_{S,min} = 10.16$  cm<sup>2</sup>

luego se debe cumplir:

 $A_S > A_{S,min}$ 9.05  $cm^2$  < 10.16  $cm^2$  *(Usar A<sub>smín</sub>)* 

Entonces:

 $A_S = 10.16$  cm<sup>2</sup> Se considerará acero:  $3/4$ ",  $A \varnothing = 2.85$  cm<sup>2</sup> *Varillas* =  $A_s/A$   $\phi$  = 10.16/2.85 *Varillas=* 3.64

4 *varillas*  $N^{\circ}$  6, *Área* = 11.40  $cm^2$ 

**Se utilizará 4 varillas de acero de 3/4"** 

Como se puede observar las solicitaciones para el diagrama interno requieren de un acera menor que el acero mínimo, entonces para los diagramas exteriores también se utilizará acero mínimo.

# **B. CÁLCULO DEL ACERO lATERAl POR FLAMBEO**

El acero lateral por flambeo se determinará con la Ecuación *88.* 

 $A<sub>S</sub>$  *lat* = 0.002  $\times$  *b*  $\times$  *d*  $A_S$  *lat* = 0.002 × 30 *cm* × 121 *cm*  $A_s$  *lat* = 7.26  $cm^2$ 

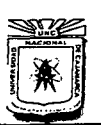

**lJNIVERSIDAD NACIONAL DE CAJAMARCA**  FACULTAD DE INGENIERÍA<br>ESCUELA ACADÉMICO PROFESIONAL DE INGENIERÍA CIVIL ··coNSTRUCCIÓN DEL PUENTE CARROZABLE CARRETERA C AJAMARCA- CENTRO POBLADO LA PACCHA"

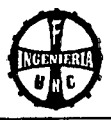

Se considerará acero:  $5/8$ ",  $A\phi = 1.98$  cm<sup>2</sup>  $Variables = A_S / A\emptyset = 7.26 / 1.98$  $Variables = 3.67$ 4 varillas  $N^{\circ}$  5, Área = 7.92  $cm^2$ 

**Se utilizará 4 varillas de acero de 5/8"** (2 a cada lado)

# **C. CÁLCULO DEL CORTANTE EN El DIAFRAGMA**

Se determinará con la Ecuación 89:

 $V_u = \frac{0.70 \, M_u \cdot ad}{S} + \frac{w_f \times S}{2}$ 

 $M_u=11.19$   $Tn-m$  $Ad = 5.075$  m  $w_f = 0.90 Tn/m$  $S = 2.90 m$ 

Al reemplazar, se obtiene:

 $V_u = 15.01$  Tn

Corte que resiste el concreto, se utilizará las Ecuaciones 192 *y* 193:

 $V_C = 0.17 \sqrt{f'_C}$  bw .d  $f'_c = 280 \ kg/cm^2 = 27.46 MPa$  $V_c = 0.323$  MN = 32.97 Tn

 $V_c > V_u$  $32.97$   $Tn > 15.01$   $Tn$   $(OK)$ 

Se colocará sólo estribos por confinamiento.

**Se utilizará Acero de 3/8", 1@ 5 cm+ 12@ 10 cm+ Resto@ 20 cm** (a centro de luz)

## **4.7.4 DISEÑO DE VIGAS LATERALES**

### **A. PREOIMENSIONAMIENTO**

Se consideró veredas en voladizo y que los ejes de las vigas laterales coinciden con los sardineles de las veredas, por esto será razonable considerar 2 vigas.

$$
L = L' + c = 20 + 0.60 = 20.60 m
$$

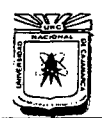

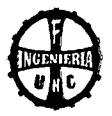

a. Peralte mínimo, utilizando Ecuación 91:  $t = L/12 = 20.60/12 = 1.717 m$ Se asumirá:  $t = 1.70$  m

b. Ancho mínimo, utilizando Ecuación 90:

$$
b = 0.02 \times L \times \sqrt{S'}
$$

Estimación de S':

$$
S' = (Ancho carril)/(N° vigas - 1) = 3.60/1 = 3.60 m
$$

Al reemplazar, el ancho de las vigas es:

 $b = 0.02 \times 20.60 \times 3.60^{1/2} = 0.7817$  *m* 

Se Asumirá: b = 0.70 m

la separación entre vigas será:

 $S = S' - b = 3.60 - 0.70 = 2.90$  *m* 

c. Sección de las vigas: **b=0.70m**   $t = 1.70 m$ 

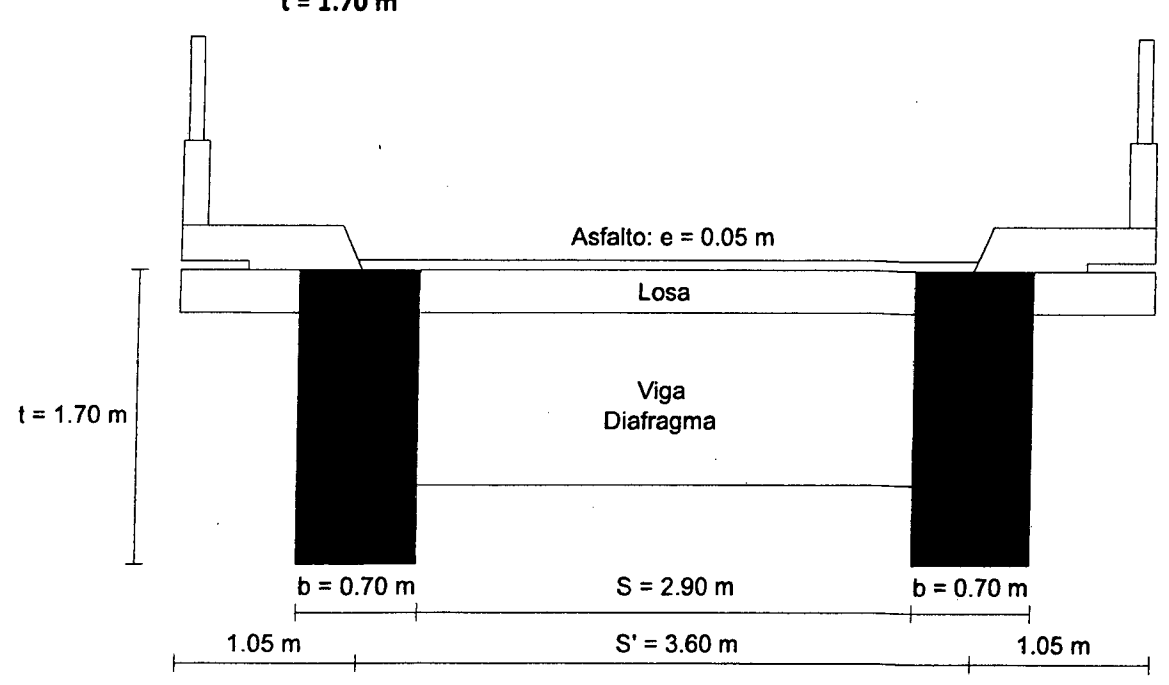

**Figuro 4.07** sección de la viga lateral.

Bach. Tany Edinson Mejía Zambrano 151

# **UNIVERSIDAD NACIONAL DE CAJAMARCA**

FACULTAD DE INGENIERÍA ESCUELA ACADtMICO PROFESIONAL DE INGENIERÜ CIVIL .. CONSTRUCCIÓN DEL PUENTE CARROZABLE CARRETERA CAJAMARCA- CENTRO

POBLADO LA PACCHA"

# **B. METRADO DE CARGAS**

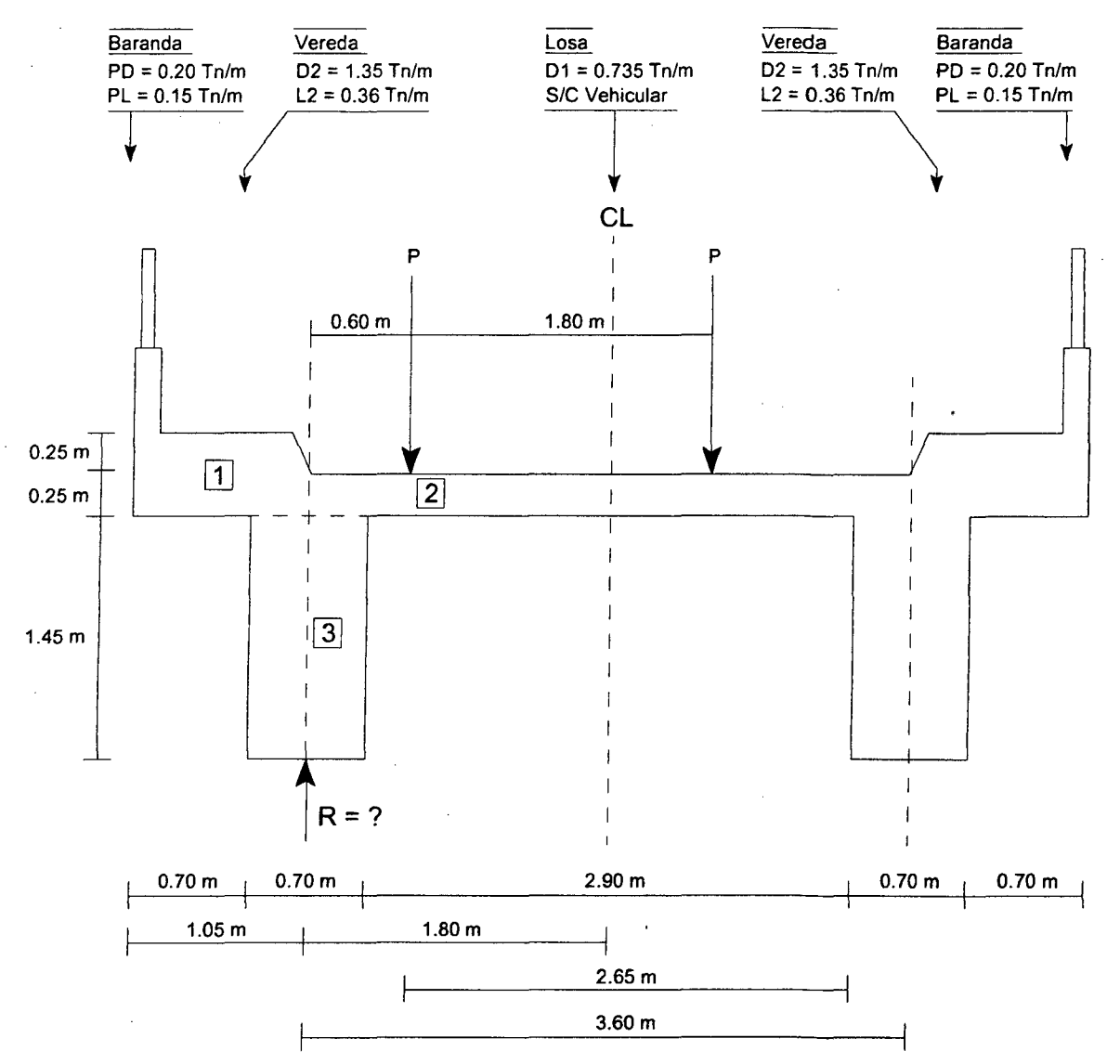

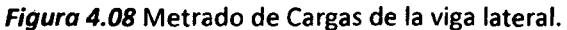

Del Figura anterior, se tiene:

- a. Carga Muerta
	- 1.  $1.35 \times 1.05 = 1.418$
	- 2.  $0.735 \times 1.80 = 1.323$
	- 3.  $0.70 \times 1.45 \times 2.40 = 2.436$

 $WD = 1.418 + 1.323 + 2.436$  entonces  $WD = 5.177$   $Tn/m$ 

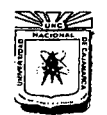

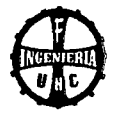

b. Carga viva en vereda y baranda

 $WL = L2 \times ancho + PL$  $WL = 0.36 \times 1.05 + 0.15$  $WL = 0.528 Tn/ml$ 

Según Tabla 2.24, Distribución de carga por carril para momentos en vigas longitudinales exteriores.

Para tablero de concreto sobre vigas de concreto, usar regla de la palanca. Para determinar el coeficiente de incidencia vehicular, se utilizó la Ecuación 92:

$$
R = \lambda P
$$
  

$$
R = \frac{2.30 P + 1.20 P}{3.60} = 0.97 P
$$

Luego, el coeficiente de incidencia vehicular es:  $\lambda = 0.97$ 

### **C. COEFICIENTE DE IMPACTO**

Del Tabla 2.26, se tiene:  $1 = 0.33$ 

Cargas sobre la viga, se utilizará las Ecuaciones 93 *y* 94. Eje delantero:  $\lambda P' = 0.97 \times 1.78 = 1.70$  Tn Eje posterior:  $\lambda P' = 0.97 \times 7.40 = 7.20$  Tn

los valores 1.78 y 7.40 es el peso de la llanta del tren de cargas Hl-93

# **D. CÁLCULO DE MOMENTOS**

### **a. Por Carga Muerta**

Se utilizará la Ecuación 95:

$$
(+)M_D = \frac{W_D \times L^2}{8} = \frac{5.177 \times 20.60^2}{8} = 274.61 \text{ T}n - m
$$

**b. Por Sobrecarga en vereda** 

Se calculó con la Ecuación 96:

$$
(+)M_L = \frac{W_L \times L^2}{8} = \frac{0.528 \times 20.60^2}{8} = 28.01Tn - m
$$

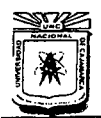

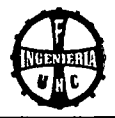

## c. Por Sobrecarga Vehicular

 $\checkmark$  Con el Tren de Cargas

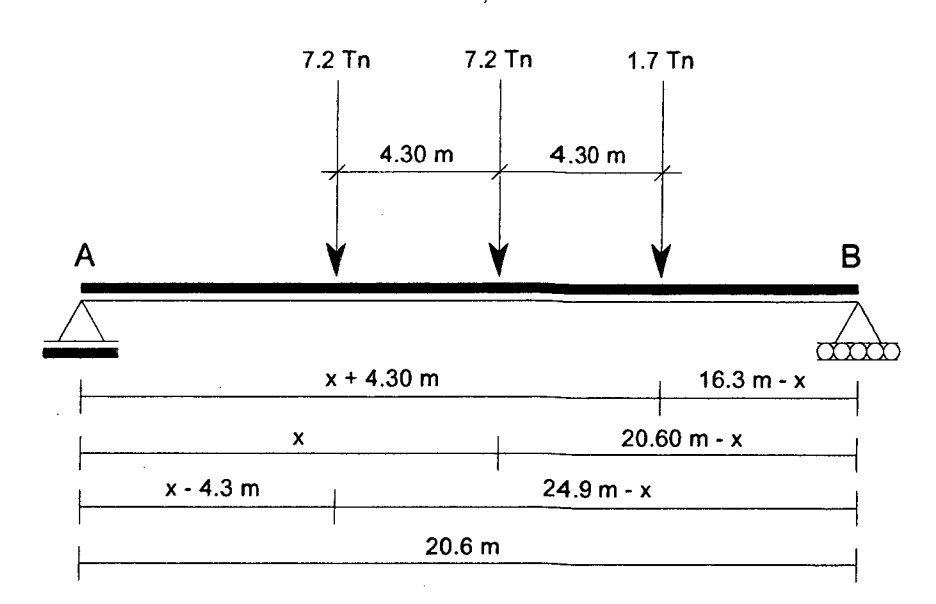

### 4.3  $m < x < 16.3$  m

$$
RA = \frac{7.2 (24.9 - x) + 7.2 (20.6 - x) + 1.7 (16.3 - x)}{20.6}
$$

 $RA = 17.25 - 0.78 x$ 

Luego se puede deducir que:

$$
M_x = RA(x) - 7.2(4.3) = (17.2 - 0.78x)x - 7.2(4.3)
$$
  
\n
$$
M_x = -30.96 + 17.25x - 0.78x^2
$$
  
\n
$$
\frac{\partial M_x}{\partial x} = 17.25 - 1.56x \rightarrow x = 11.06 \text{ m}
$$

Entonces el momento máximo será cuando:  $x = 11.06$  m

Por presencia de múltiples sobrecargas, del Tabla 2.25, para una banda de circulación el% de reducción es 120.

$$
ML = 64.41 \times 1.2
$$

 $ML = 77.30 Tn - m$ 

 $\checkmark$  Con Sobrecarga Distribuida

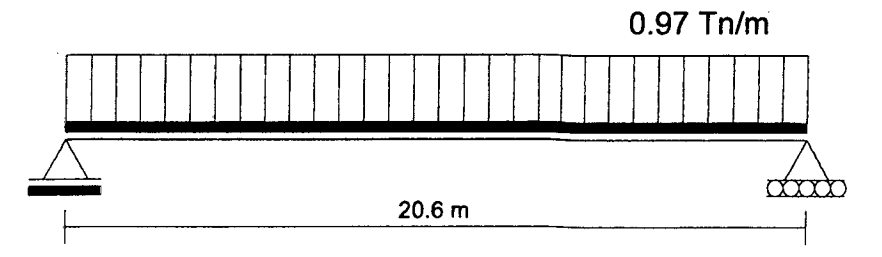

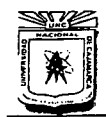

# UNIVERSIDAD NACIONAL DE CAJAMARCA<br>FACULTAD DE INGENIERÍA ESCUELA ACADÉMICO PROFESIONAL DE INGENIERÍA CIVIL '"CONSTRUCCIÓN DEL PUENTE CARROZABLE CARRETERA C AJAMARCA- CENTRO

POBLADO LA PACCHA'"

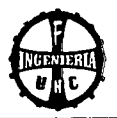

$$
ML = \frac{0.97 \times 20.60^2}{8} = 51.45 \text{ Tr} - m/banda
$$

Por presencia de múltiples sobrecargas, del Tabla 2.25, para una banda de circulación el %de reducción es 120.

$$
(+) ML = \frac{51.45 \times \lambda}{N^{\circ} \text{ de líneas de rueda}} \times (\% \text{ de reducción de carga})
$$

$$
(+) ML = \frac{51.45 \times 0.97}{2} \times 1.20
$$

$$
(+) ML = 29.94 Tn - m/viga
$$

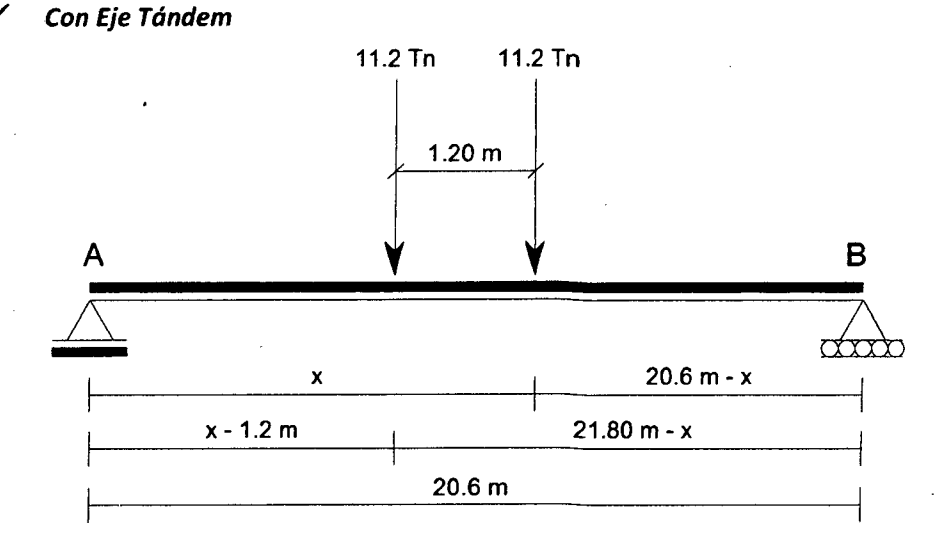

 $1.2 m < x < 20.6 m$ 

$$
RA = \frac{11.2 (21.8 - x) + 11.2 (20.6 - x)}{20.60}
$$
  
\n
$$
RA = 23.05 - 1.09 x
$$
  
\nLuego se puede deducir que:  
\n
$$
M_x = RA \cdot x
$$
  
\n
$$
M_x = (23.05 - 1.09) x
$$
  
\n
$$
M_x = 23.05 x - 1.09 x^2
$$
  
\n
$$
\frac{\partial M_x}{\partial x} = 23.05 - 2.18 x \rightarrow x = 10.57 m
$$

Entonces el momento máximo será cuando: x = 10.57 m  $ML = 121.86$   $Tn - m/b$ anda

De la Tabla 2.25, por ser una banda de circulación el % de reducción de carga es 120.

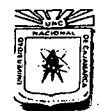

### **UNIVERSIDAD NACIONAL DE CAJAMARCA**  FACULTAD DE INGENIERÍA

ESCUELA ACADÉMICO PROFESIONAL DE INGENIERÍA CIVIL "CONSTRUCCIÓN DEL PUENTE CARROZABLE CARRETERA CAJAMARCA- CENTRO POBLADO LA PACCHA"

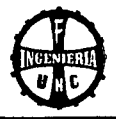

 $(+)ML = \frac{121.68 \times \lambda}{N^{\circ} de \text{ lineas de rueda}} \times (\% de \text{ reducción de carga})$ 

$$
(+)ML = \frac{121.68 \times 0.97}{2} \times 1.20
$$

 $(+)ML = 70.92$   $Tn-m/viga$ 

Se utilizará el mayor valor del eje tándem o camión de diseño:

 $ML = 77.30$   $Tn - m/viga$  (Camión de Diseño)

El momento por carga viva será igual a la suma del máximo del eje tándem o camión de diseño, más la carga distribuida.

> $ML = 77.30$  Tn - m/viga + 29.94 Tn - m/viga  $ML = 107.24$   $Tn - m/viga$

# **d. Momento de Impacto**

No se aplicará a la carga distribuida. Se utilizará la Ecuación 97:  $(+)$ MI = 0.33 × 77.30 = 25.51 Tn - m/viga  $(+)MI = 25.51 Tn - m/viga$ 

# **E. FUERZA DE CORTE** (En la cara del apoyo)

# **a. Por Carga Muerta**

Se utilizará la Ecuación 98:

$$
V_D = \frac{W_D \times L}{2} = \frac{5.177 \times 20.60}{2} = 53.32 \text{ Tn}
$$

**b. Por Sobrecarga en veredas**  Se calculará con la Ecuación 99:

$$
V_L = \frac{W_L \times L}{2} = \frac{0.528 \times 20.60}{2} = 5.44 \text{ T}n
$$

**c. Por Sobrecarga Vehicular**  ../ **Con el tren de Carga** 

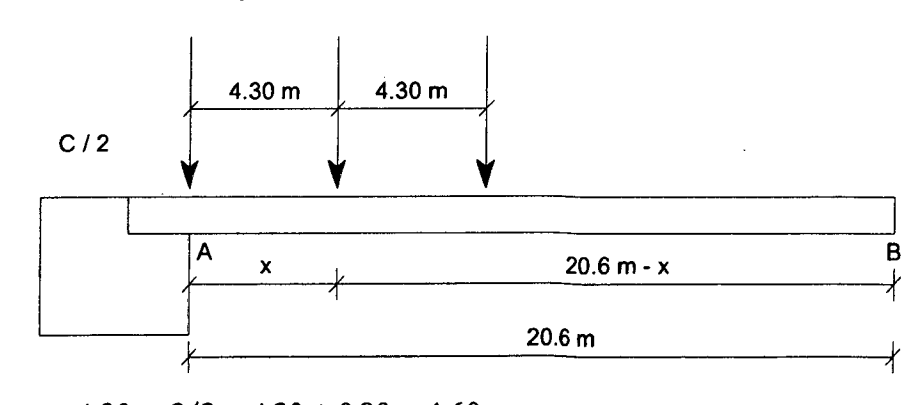

 $x = 4.30 + C/2 = 4.30 + 0.30 = 4.60$  m

En RA (Debido a Sobrecarga Vehicular)  $RA = 17.25 - 0.78 x = 13.65$  Tn  $\times$  (1.20)  $VL = 16.38$  Tn/viga

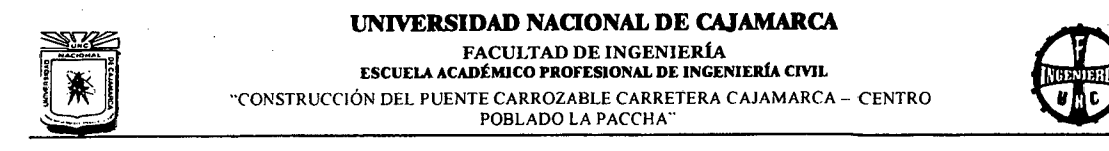

 $\checkmark$  Por Sobrecarga Equivalente

 $\sim$   $\sim$ 

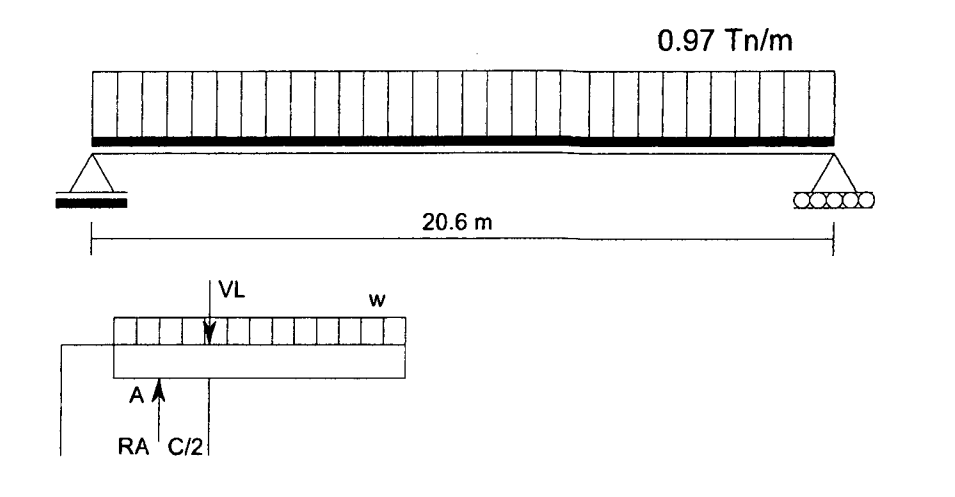

$$
RA = wL/2
$$

 $RA = 9.99$  Tn/vía  $VL = RA - w (C/2) = 9.99 - 0.97 (0.60/2)$  $VL = 9.70$ 

 $VL = \frac{9.70 \times \lambda}{N^{\circ}$  de líneas de rueda  $\times$  (% de reducción de carga)

$$
VL = \frac{9.70 \times 0.97}{2} \times 1.20
$$
  

$$
VL = 5.65 Tn/viga
$$

../ Con el Eje Tándem

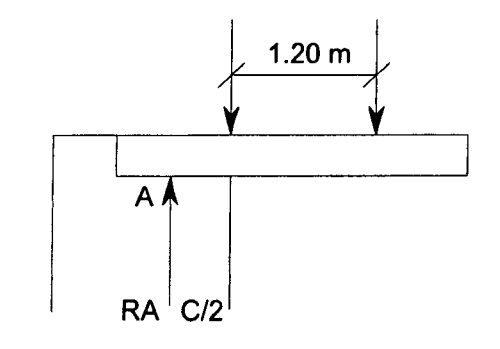

 $RA = 23.05 - 1.09 x$  $x = \frac{C}{2} = \frac{0.60}{2} = 0.30$ 

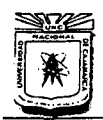

**UNIVERSIDAD NACIONAL DE CAJAMARCA**  FACULTAD DE INGENIERÍA ESCUELA ACADÉMICO PROFESIONAL DE INGENIERÍA CIVIL "CONSTRUCCIÓN DEL PUENTE CARROZARLE CARRETERA CAJAMARCA- CENTRO POBLADO LA PACCHA

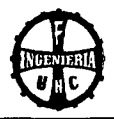

$$
VL = \frac{22.73 \times 0.97}{2} \times 1.20
$$
  

$$
VL = 13.23
$$

Se utilizará el mayor del Eje Tándem o Camión de Diseño.

 $VL = 16.38$   $Tn - m/viga$ 

El cortante por carga viva es igual al mayor del Eje Tándem o Camión, más sobrecarga equivalente.

> $VL = 16.38 + 5.65$  $VL = 22.03$  Tn - m/viga

**d. Momento por Impacto** 

No se considera la sobrecarga.

 $VI = 0.33 \times 16.38 = 5.40 Tn/viga$  $VI = 5.40$  Tn/viga

### **F. VERIFICACIÓN DE LA SECCIÓN TRANSA VERSAL**

### **a. Por Flexión**

Se determinará con la Ecuación 100:

$$
M_U = n (1.25 M_{DC} + 1.75 M_{LL} + 1.70 M_{IM})
$$
  
n = n<sub>D</sub>.n<sub>R</sub>.n<sub>I</sub> = 1.16

Momento actuante

 $M_U = 1.45 M_{DC} + 2.03 (M_{LL} + M_{IM}) + 1.70 M_{LL}$  $M_U = 1.45 \times 274.61 + 2.03(107.24 + 25.51) + 1.7(28.01)$  $M_{II} = 715.27$   $T_n - m$ 

Vereda

Momento resistente de la sección del concreto Se utilizará las Ecuaciones 190 *y* 191:

$$
\begin{aligned} \varphi \, M_C > M_U \\ \varphi \, M_C &= \varphi \, . \, K \, . \, b \, . \, d^2 \end{aligned}
$$

Donde:

 $\varnothing = 0.90$  $K = 66.04$  (K<sub>u</sub> máx) para f<sub>c</sub>' de 280 kg/cm<sup>2</sup>  $b= 70$  cm  $d = 170$  cm

Al reemplazar valores, se tiene:

 $\emptyset$  M<sub>C</sub> = 120239028.00 kg – cm = 1202.39 Tn – m  $\emptyset$   $M_c > M_U$ 1202.39  $Tn-m > 715.27$   $Tn-m$  (OK) :. La sección es simplemente armada.

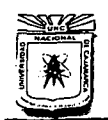

# **UNIVERSIDAD NAOONAL DE CAJAMARCA**  FACULTAD DE INGENIERÍA ESCUELA ACADtMJCO PROFESIONAL DE JNGENJERfA CML

··coNSTRUCCIÓN DEL PUENTE CARROZABLE CARRETERA CAJAMARCA - CENTRO POBLADO LA PACCHA"

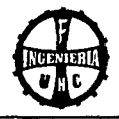

# **CÁLCULO DEL ACERO**

# **CÁLCULO DEL ACERO POSITIVO**

Cálculo de w, se determinará con la Ecuación 101:

$$
w = 0.85 - \sqrt{0.722 - \frac{1.70 M_u}{\phi \cdot f'_c \cdot b \cdot d^2}}
$$
  
b = 70 cm  
d = h - r = 170 - 10 = 160 cm

Al reemplazar valores se tiene:

$$
w = 0.85 - \sqrt{0.7225 - \frac{1.70 \times 715.27 \times 10^5}{0.90 \times 280 \times 70 \times 160^2}} = 0.85 - 0.673 = 0.177
$$

Cálculo de la cuantía, se utilizará la Ecuación 102.

 $\rho = w \times f'_c/f_v = 0.177 \times 280/4200 = 0.0118$ Cálculo del acero, se Utilizará la Ecuación 103.  $A_{S,min} = 0.0018 \times 70 \times 160 = 20.16$  cm<sup>2</sup> (RNE - Norma E 0.60 - Ítem 9.7.2)  $A_s = \rho \times b \times d = 0.0118 \times 70 \times 160 = 132 \text{ cm}^2 > A_{s,min}$ *se considerará:* 26 *varillas N°* 8, *Área* = 132 cm2 *Se utilizará 26 varillas de acero de 1"* 

# **CÁLCULO DEL ACERO NEGATIVO**

**Cálculo del acero mínimo (As mín),** se determinará con la Ecuación 111 (Norma E 0.60- Ítem 10.5.2)

0.22  $\sqrt{f'_c}$  $A_{S \text{min}} = \frac{\text{max } V/C}{f}$  bw . *d*  $f'_{C} = 280 \ kg/cm^{2} = 27.46 MPa$  $f_y = 4200 \ kg/cm^2 = 411.88 MPa$ 

 $\rho$  mín =  $0.22 \times {f'_c}^{1/2}/f_y= 0.22 \times 27.46^{1/2}/411.88$ *p* mín = 0.002799

 $A_{S,min} = \rho \min \times bw \times d = 0.002799 \times 70 \times 160$  $A_{S,min} = 31.35$  cm<sup>2</sup>

*se considerará:* 6 *varillas N° B,Área* = 30.42 cm<sup>2</sup> *Se utilizará 6 varillas de acero de 1"* 

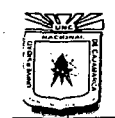

UNIVERSIDAD NACIONAL DE CAJAMARCA FACULTAD DE INGENIERÍA ESCVELA ACADÉMICO PROFESIONAL DE INGENIERÍA CML "CONSTRUCCIÓN DEL PUENTE CARROZABLE CARRETERA CAJAMARCA - CENTRO POBLADO LA PACCHA"

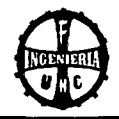

# ACERO LATERAL (POR FLAMEO)

El acero lateral por flameo se calculará con la Ecuación 104:

 $A_{S,lat} = 0.002 \times b \times d$  $A_{S}$ <sub>lat</sub> = 0.002 × 70 *cm* × 170 *cm*  $A_{S,lat} = 23.80 \text{ cm}^2$ 

*se considerará:* 8 *varillas N°* 6, *Área* = 22.80 *cm* <sup>2</sup> Se utilizará 8 varillas de acero de 3/4" (4 a cada lado)

En el siguiente Figura se observa la viga lateral, ubicando el acero negativo, positivo y acero lateral.

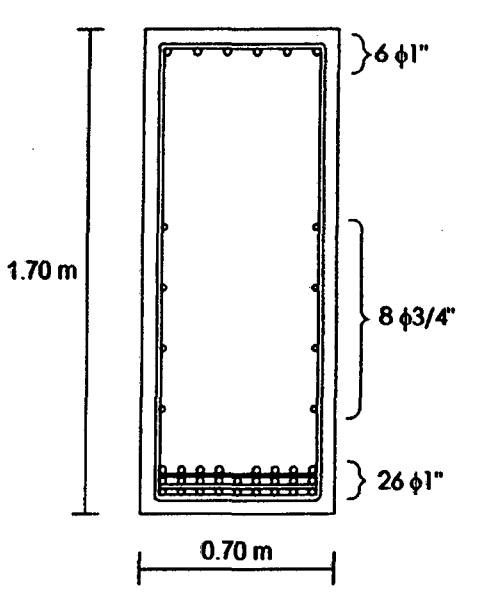

Figura 4.09 Acero en viga lateral.

El espaciamiento, excederá del menor de los siguientes valores (Ecuaciones 107  $-108-109$ :

 $s \leq 300$  *mm*  $s \leq 380 (250/fs) - 2.5$  Cc  $s \leq 300(250/fs)$ 

El "s" entre las cuatro varillas será: s =  $(h/2)/4$  $S = 0.84/4 \times 100 = 21.25$  cm

Momento por servicio:

 $M_S = MD + (ML + MI) + ML_{vereda} = 274.61 + (107.24 + 25.50) + 28.01$  $M<sub>S</sub> = 435.37$   $Tn - m = 43536511.04$   $kg - cm$ 

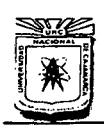

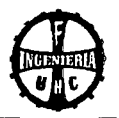

El esfuerzo en el acero principal de flexión se calculará con la Ecuación 110:

 $f_S = M_S/(0.90 \text{ d} \times A_S) = 43536511.04/(0.90 \times 160 \text{ cm} \times 132 \text{ cm}^2)$  $f_s = 2290.60 \text{ kg/cm}^2 = 224.63 \text{ MPa}$ 

 $C_c=10$  cm Al reemplazar datos, se tiene:

 $s \leq 300$  *mm*  $s \leq 380 (250/f_S) - 2.5 C_c$  $s \leq 300 (250/f_s)$ Donde:  $s1 = 300$  mm  $s2 = 2000$  mm  $s3 = 422.926$  mm

> $C_C$ : La menor distancia medida desde la superficie del refuerzo, o acero de preesfuerzo, superficial elemento.

*fs:* Esfuerzo en el acero principal de flexión.

luego se observa que el espaciamiento calculado "s" es menor que "sl":

 $s = 21.25$  cm y  $s1 = 300$  mm (El menor de los calculados)  $s < s1$ 

21.25 cm< 30 *cm (OK)* 

# b. Por Corte

El cálculo del cortante actuante, se determinará con la Ecuación 105:

 $V_{U} = 1.45 \, VD + 2.03 \times (VL + VI) + 1.7 \, VL_{vereda}$  $V_U$  = 1.45 × 53.32 + 2.03 × (22.03 + 5.40) + 1.7 × 5.44  $V_U = 142.24$  Tn

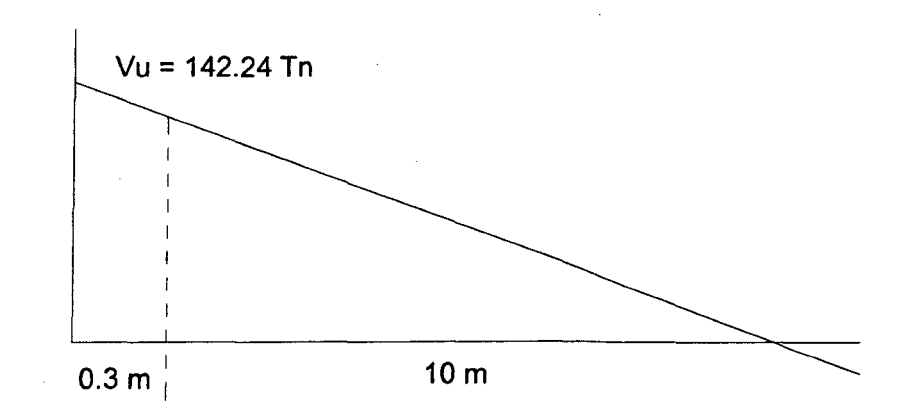

Corte que resiste el concreto: la contribución del concreto Ve se evaluará según las Ecuaciones 192 *y* 193:

$$
V_c = 0.17 \sqrt{f'_c \, bw \cdot d}
$$

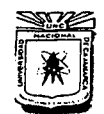

UNIVERSIDAD NACIONAL DE CAJAMARCA FACULTAD DE INGENIERÍA ESCUELA ACADÉMICO PROFESIONAL DE INGENIERÍA CIVIL .. CONSTRUCCIÓN DEL PUENTE CARROZABLE CARRETERA CAJAMARCA- CENTRO POBLADO LA PACCHA''

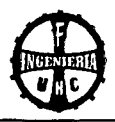

 $f'_c = 280 \ kg/cm^2 = 27.46 MPa$  $bw = 0.70 m$  $d = 1.60 m$  $V_c = 0.17 \times 27.50^{1/2} \times 0.70 \times 1.60 = 0.9985$  MN = 101.81 Tn  $V_c > V_U$ 101.81  $Tn < 142.24$   $Tn$ 

*:.* Se debe diseñar estribos.

# Verificación de la sección

Se utilizará la Ecuación 112, en ningún caso se debe considerar Vs mayor que:

$$
0.66 \sqrt{f'_c \times bw \times d}
$$
  
\n
$$
0.66 \sqrt{f'_c \times b \times d} = 0.66 \sqrt{27.46} \times 0.70 \times 1.60 = 3.88 \text{ MN}
$$
  
\n
$$
3.88 \text{ MN} = 395.64 \text{ Tn}
$$
  
\n
$$
\emptyset V_s = V_U - \emptyset V_c = 142.24 - 0.85 \times 101.81 = 55.70 \text{ Tn}
$$
  
\n
$$
\emptyset V_s = 55.70 \text{ Tn}
$$
  
\n
$$
\emptyset V_s = 0.66 \sqrt{f'_c \times bw \times d}
$$
  
\n
$$
55.70 \text{ Tn} < 395.64 \text{ Tn} \quad (OK)
$$

El cortante resistente del concreto, se calculará con la Ecuación 106.

$$
\emptyset V_S = V_U - \emptyset V_C = 55.70 \text{ Tn}
$$
\n
$$
\emptyset V_S = 55.70 < 0.33 \sqrt{27.46} \times 0.70 \times 1.60 = 1.94 \text{ MN} = 395643.60 \text{ kg}
$$
\n
$$
\emptyset V_S = 55.70 < 396 \text{ Tn}, \qquad S_{\text{max}} = d/2 \text{ (600 mm)}
$$

Refuerzo mínimo de cortante:

$$
S\ \text{m\'ax} = d/2 = 140/2 = 85\ \text{cm}
$$

$$
S\ \textit{max} = 60\ \textit{cm} \ (Seg\`{on}\ \textit{RNE})
$$

Se considerará estribos de:  $\varnothing = 5/8$ ",  $A_V = 1.98$  cm<sup>2</sup>,  $A_V = 2$   $\varnothing$  5/8"

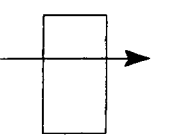

Bach. Tony Edinson Mejía Zambrano 162 hadia za matematika za konstantino 162 hadia za konstantino 162

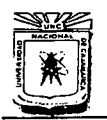

# **UNIVERSIDAD NACIONAL DE CAJAMARCA**  FACULTAD DE INGENIERÍA ESCUElA ACADtMJCO PROFESIONAL DE INGENIEIÚA CML "CONSTRUCCIÓN DEL PUENTE CARROZABLE CARRETERA CAJAMARCA - CENTRO

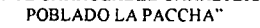

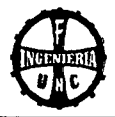

Espaciamiento en la sección crítica:

$$
S = \frac{\emptyset \cdot Av \cdot fy \cdot d}{Vu - \emptyset \cdot Vc} = \frac{0.85 \times 0.0001979 \times 420 \times 1.60}{0.5463 \text{ MN}} = 0.206972 \text{ m} = 20.70 \text{ cm}
$$
  

$$
S < S \text{ max}
$$
  
20.70 cm < 33.93 cm (OK)  
Se utilizará:  $S = 20 \text{ cm}$   
Cálculo de *S* máx:  

$$
S \text{ máx} = 0.85 \text{ cm}
$$
  

$$
S \text{ máx} = 0.60 \text{ cm}
$$
  

$$
S \text{ máx} = \frac{Av \cdot fy}{0.35 \times b} = \frac{0.0001979 \text{ m}^2 \times 420 \text{ MPa}}{0.35 \times 0.70 \text{ m}} = 0.3393 \text{ m} = 33.93 \text{ cm}
$$
  

$$
S \text{ máx} = \frac{Av \cdot fy}{0.062 \sqrt{f_c} \times b} = \frac{0.0001979 \text{ m}^2 \times 420 \text{ MPa}}{0.062 \times \sqrt{27.46} \times 0.70 \text{ m}} = 0.3653 \text{ m} = 36.53 \text{ cm}
$$

Luego, de los cuatro valores anteriores se eligió el menor:

$$
S\;m\acute{a}x=33.93\;cm
$$

Corte resistente con S= 20 cm:

$$
Vu = \emptyset \cdot Vc + \frac{\emptyset \cdot Av \cdot fy \cdot d}{S}
$$

0.0001979  $m^2 \times 420$  MPa  $\times$  1.60 m  $Vu (S = 20 cm) = 0.85 \times 0.9985 MN + \frac{0.0001979 m^2 \times 420}{0.20 m}$ 

 $Vu (S = 20 cm) = 1.414 MN = 1.414 MN = 144.18 Tn > Vu = 142.24 Tn (OK)$ 

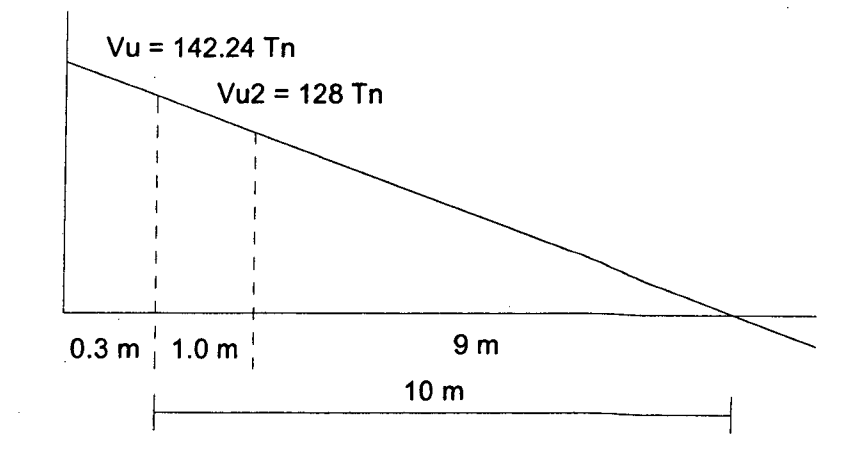

Bach. Tony Edinson Mejía Zambrano

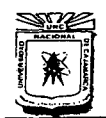

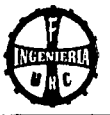

El Cortante resistente del *concreto,* se calculará con la *Ecuación 106:* 

 $\emptyset$   $Vs = V_U - \emptyset$   $V_C = 128$   $Tn - 0.85 \times 101.81 = 41.48$   $Tn = 0.4067618$  MN

Se considerará estribos de:  $\emptyset = 5/8$ ",  $A_V = 1.98$  cm<sup>2</sup>,  $A_V = 2 \emptyset 5/8$ "

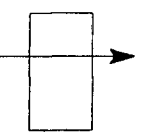

Espaciamiento en la sección crítica:

$$
S = \frac{\phi \cdot Av \cdot fy \cdot d}{Vu - \phi \cdot V_c} = \frac{0.85 \times 0.0001979 \times 420 \times 1.60}{0.407 \text{ MN}} = 0.277787 \text{ m} = 27.78 \text{ cm}
$$

*S< Smáx* 

 $27.78 \, \text{cm} < 33.93 \, \text{cm}$  (OK)

Se utilizará: S= 25 cm

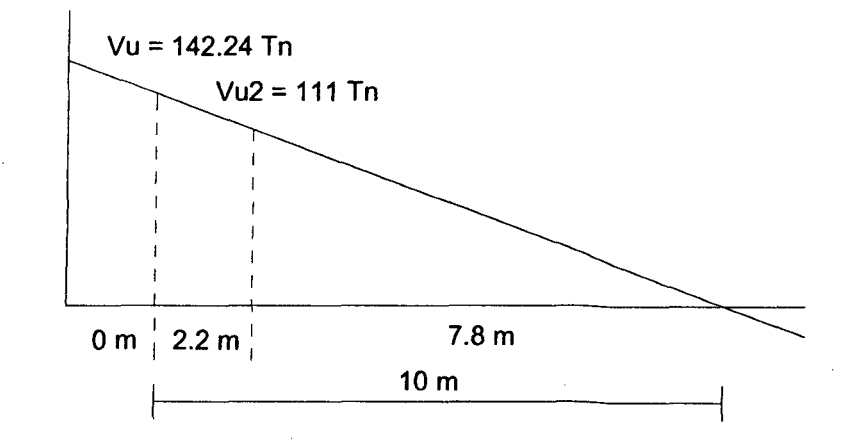

El cortante resistente del *concreto,* se determinará con la *Ecuación 106.* 

 $\emptyset$   $Vs = V_U - \emptyset$   $Vc = 111$   $Tn - 0.85 \times 101.95 = 16.64$   $Tn = 0.163206$  MN

Se considerará estribos de:  $\varnothing = 5/8$ ",  $A_V = 1.98$  cm<sup>2</sup>,  $A_V = 2$   $\varnothing$  5/8"

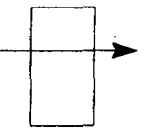

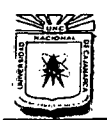

### UNIVERSIDAD NACIONAL DE CAJAMARCA FACULTAD DE INGENIERÍA ESCUELA ACADÉMICO PROFESIONAL DE INGENIERÍA CIVIL "CONSTRUCCIÓN DEL PUENTE CARROZABLE CARRETERA CAJAMARCA- CENTRO POBLADO LA PACCHA"

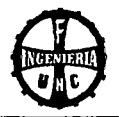

Espaciamiento en la sección crítica:

$$
S = \frac{\emptyset \cdot Av \cdot fy \cdot d}{Vu - \emptyset \cdot V_C} = \frac{0.85 \times 0.0001979 \times 420 \times 1.60}{0.163 \, MN} = 0.693614 \, m = 69.36 \, cm
$$
\n
$$
S < S \, \text{max}
$$

69.36 *cm* > 33.93 *cm (Usar Smáx)* 

Se utilizará: S= 32 cm

Luego se utilizará:

10 5/8"@5cm+50 5/8"@20cm +50 5/8"@25cm resto@32cm

### G. VERIFICACIONES

### a. Verificación de Peralte por Servicio

Se calculará con la Ecuaciones 134 *y* 135:

Verificar el "d" requerido

$$
d\; \mathit{min} < d
$$

$$
d min = \sqrt{\frac{2 M}{fc.K.j.b}}
$$
  
\n
$$
M = MD + ML + MI = 274.61 + 107.24 + 25.51 (Tn - m)
$$
  
\n
$$
M = 407.36 Tn - m
$$
  
\n
$$
fc = 126 kg/cm2
$$
  
\n
$$
K = 0.323
$$
  
\n
$$
j = 0.892
$$
  
\nAl reemplazar datos, se obtuvo:  
\n
$$
d min = 149.83 cm
$$
  
\n
$$
d min < d
$$
  
\n149.83 cm < 160 cm (OK)

# b. Verificación por agrietamiento

El reglamento especifica que cuando el esfuerzo  $fy \geq 2800 \ kg/cm^2$ el refuerzo deberá cumplir los siguiente requisitos, Ecuación 136, 137, 138:

*fs máx act* < *fs máx adm fs* máx adm =  $Z/(dc \times A)^{1/3}$ 

 $f s \text{ max } act = 0.60 f y$ 

Cálculo de la distancia de la primera cara de esfuerzo a la fibra en tracción (de):

*de* = *r. e+* 0 *estribo+* 0 1ra *fila acero/2 de* = 5 *cm+* 1.59 *cm* + 1.27 *cm de=* 7.86 *cm* 

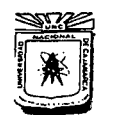

"'CONSTRUCCIÓN DEL PUENTE CARROZABLE CARRETERA CAJAMARCA- CENTRO POBLADO LA PACCHA"

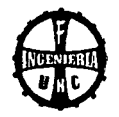

Cálculo del centroide de la zona en tracción (Xc):

 $Xc = [N^{\circ} \text{ capas} \times \emptyset \text{ variable} + (N^{\circ} \text{ capas} - 1) \times \text{separadores} + \emptyset \text{ estimate} + \text{recubrimiento}]/2$  $Xc = [3 \times 1" \times 2.54 + (3-1) \times 1" \times 2.54 + 5/8" \times 2.54 + 5]/2$ *Xc* = 9.644 *cm* 

Cálculo del área de concreto (A). Se determinará con la Ecuación 139:

$$
A = \frac{2 \cdot Xc \cdot b}{N^{\circ} \, variables} = \frac{2 \times 9.64 \times 70}{26} = 51.93 \, cm^{2}
$$

Para condiciones severas de exposición:  $Z = 23000 kg/cm^2$ luego con la Ecuación 138, se calculará el fs máx:

$$
fs\ \text{m\'ax}_{adm} = \frac{Z}{\sqrt[3]{dc \times A}} = \frac{23000}{\sqrt[3]{7.86 \times 51.93}} = 3100.98\ \text{kg/cm}^2
$$

Al reemplazar datos, el fs máx actuante es:

$$
fs\ \text{m\'{a}} x_{act} = 0.60 \ f y = 0.60 \times 4200 = 2520 \ kg/cm^2
$$

luego:

$$
fs\ \text{m\'ax}_{act} < fs\ \text{m\'ax}_{adm}
$$
\n
$$
2520.00\ \text{kg/cm}^2 < 3100.98\ \text{kg/cm}^2 \tag{OK}
$$

### **c. Verificación por fatiga**

Debe verificarse que: *fs act* < *fs adm* 

Para calcular el fs admisible se utilizará la Ecuación 140:

$$
fs\text{ }adm = 1470 - 0.33\text{ }fs\text{ }min + 55.12\text{ }(r/h)
$$
\n
$$
r/h = 0.30
$$

Cálculo del fs mín. Se determinó con la Ecuación 143:

$$
fs_{min} = \frac{MD}{A_S \times j \times d} = \frac{274.61 \times 10^5}{132 \times 0.892 \times 160} = 1458.98 \text{ kg/cm}^2
$$

Cálculo del fs máx. Se utilizó la Ecuación 142:

$$
fs_{\text{max}} = \frac{MI}{A_S \times j \times d} = \frac{407.36 \times 10^5}{132 \times 0.892 \times 160} = 2164.24 \text{ kg/cm}^2
$$

Entonces el fs adm, será:

 $f_{\text{S}adm} = 1470 - 0.33 f_{\text{S}min} + 55.12 (r/h)$  *(kg/cm<sup>2</sup>)*  $fs_{adm} = 1470 - 0.33 \times 1458.98 + 55.12 \times 0.30$  $f_{s_{adm}} = 1153.90 \ kg/cm^2$ 

Cálculo del fs actuante. Se determinó con la Ecuación 141:

$$
fs_{act} = fs_{max} - fs_{min}
$$
  

$$
fs_{act} = 2164.24 - 1458.98
$$

Bach. Tony Edinson Mejía Zambrano 166 hadia za matematika za posleda 166 hadia za kongresu za kongresu za nast

# UNIVERSIDAD NACIONAL DE CAJAMARCA<br>FACULTAD DE INGENIERÍA ESCUELA ACADÉMICO PROFESIONAL DE INGENIERÍA CIVIL

"CONSTRUCCJÓN DEL PUENTE CARROZABLE CARRETERA CAJAMARCA- CENTRO POBLADO LA PACCHA"

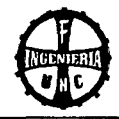

 $fs_{act} = 705.26 \ kg/cm^2$ Condición a cumplirse:

> $f_s_{act} < f_s_{adm}$ 705.26 *kg/cm2* < 1153.90 *kg/cm2 (OK)*

# d. Para no verificar deflexiones

Se utilizará Ecuación 145.

$$
\rho \text{ max} = \frac{0.18 \text{ f c}}{\text{f y}} = \frac{0.18 \times 280}{4200} = 0.01200
$$

Cuantía de la viga. Se determinará con la Ecuación 146.

$$
\rho = \frac{As}{b \times d} = \frac{131.82}{70 \times 160} = 0.01177
$$

Condición a cumplirse:

 $\rho < \rho$  máx

0.01177 < 0.01200 *(OK, no se verifica por de flexiones)* 

# e. Verificando el eje neutro

Se determinará con la Ecuación 147.

$$
a = \frac{As \times fy}{0.85 \times f'_c \times S'} = \frac{131.80 \times 4200}{0.85 \times 280 \times 290} = 8.02 \text{ cm}
$$

Condición a cumplirse:

 $a < e$ 8.02 cm < 25 *cm (OK)* 

# f. Distancia entre barras

Según RNE (Norma E.060, ítem 7.6.1), la distancia entre barras paralelas será no menor que 1.30 de tamaño máximo del agregado.

Luego se tiene:

*Distancia entre varillas = eh =*  $1.30 \times 1$ " =  $1.30 \times 1 \times 2.54$  =  $3.30 \text{ cm}$ *Recubrimiento lateral* = 2" = 5.08 *cm*  0 *estribos* 5/8" = 1.59 *cm*  0 *varilla* 1" = 2.54 *cm N° total de varillas de* 1" = 26 *varillas N° de varillas por capa* = 9 *varillas*   $N^{\circ}$  *capas* = 3

# g. Ancho mínimo de la viga (b)

De acuerdo al Figura 4.09, se tiene:

 $b = 2 \times rec + 2 \times \emptyset$  *est* +  $(N^{\circ}$  *varillas* - 1)  $\times eh + (N^{\circ}$  *varillas*)  $\times (\emptyset$  *varilla*)  $b = (2 \times 5.0) + (2 \times 1.59) + [(9-1) \times 3.25] + (9 \times 2.54)$  $b = 62.04 \, \text{cm}$ 

luego:

*b* mín < *bw*  62.04 *cm* < 70.00 *cm (OK)* 

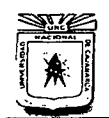

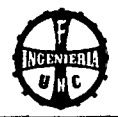

# H. (ÁLCULO DE LA CONTRAFLECHA

En el centro de la luz.

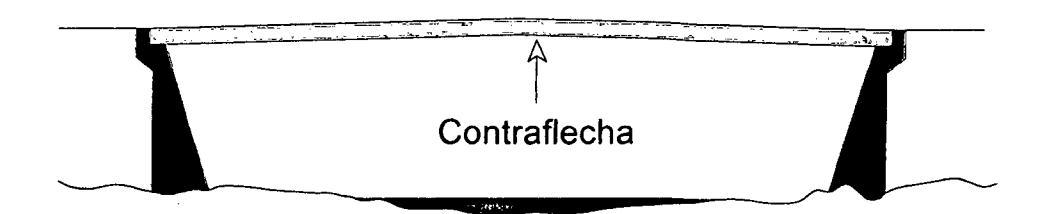

Figura 4.10 Esquema de la Contraflecha.

la Contraflecha se calculará con la Ecuación 115:

Contraflecha necesaria =  $\Delta$  evacuación aguas +  $\Delta$  máx

a. Deformación por evacuación de aguas

Se utilizará la Ecuación 117:

 $\triangle$  evacuación aguas =  $S \times L/2$ 

Se considerará:

Pendiente: *S=* 0.5% (para que discurran las aguas)

luego:

 $\triangle$  evacuación aguas = 0.50%  $\times L/2$ 

 $\Delta$  evacuación aguas = 0.005  $\times$  2060/2

- $\triangle$  evacuación aguas = 5.15 cm
- b. Deformación instantánea por carga permanente

Se determinará con la Ecuación 118:

$$
\Delta i_{cp} = \frac{5 \, W \, L^4}{384 \, Ec \cdot l e}
$$
  
Ec = 15000 f<sub>c</sub><sup>1/2</sup> = 15000 × 280<sup>1/2</sup> = 250998.008 kg/cm<sup>2</sup>  
W = 5.19. Tn/m = 51.77 kg/cm (d) m atrad of 2.280 m s = 200 m s = 200 m

$$
W=5.18 Tn/m=51.77 kg/cm (del metrado de cargas-carga muerta)
$$

Momento de inercia de la sección de la viga

El momento de inercia se calculará con la Ecuación 119:

$$
I_g = \frac{b \times t^3}{12}
$$

Sección transversal de la viga:  $b = 0.70$  m,  $t = 1.70$  m

Al reemplazar, se tiene:

$$
I_g = \frac{0.70 \times 1.70^3}{12} = 28659166.67 \text{ cm}^4
$$

Boch. Tony Edinson Mejío Zombrono 168

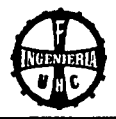

Momento de agrietamiento

Se utilizó la Ecuación 120:

$$
M_{ag} = \frac{2\sqrt{f'_c} \times I_g}{t/2} = \frac{2 \times \sqrt{280} \times 2.866 \times 10^7}{170/2} = 112.84 \text{ T}n - m
$$

- Momento de inercia en la sección agrietada en el centro de la luz (CL): Relación modular: n = 8.
	- Cálculo de *d'* :
		- *d'* = *r. e+ Diámetro estribo+ Diámetro* 1ª *fila/2*
		- $r = 5$  *cm* (2")
		- $\phi$  *estribo* = 5/8"
		- Acero Negativo:
		- (2l *varilla=* 1" (1 *capa)*
		- $A1 = 25.34 \text{ cm}^2$   $Y1 = 7.86 \text{ cm}$

 $A1 = 25.34 \text{ cm}^2$ Y1 = 12.90 *cm* 

Al reemplazar se obtuvo:

- *d'* = 10.38 *cm*
- Cálculo de "de":

Acero Positivo:

(2l *varilla* = 1" (3 *capa)* 

- $A1 = 25.34$   $cm<sup>2</sup>$   $Y1 = 7.86$   $cm$
- $A1 = 25.34$   $cm<sup>2</sup>$ *Y2* = 12.90 *cm*
- $A1 = 25.34$   $cm<sup>2</sup>$ Y3 = 17.94 *cm*

Al reemplazar se obtuvo:

*de=* 12.90 *cm* 

- Cálculo de "d":
	- $d = t dc = 170$  *cm*  $12.90$  *cm*  $= 157.10$  *cm*
- Cálculo de *As'* :
	- *As'* =  $(\pi \cdot \emptyset \text{ variable}^2 / 4) \times N^{\circ} \text{ variables} = \pi \times 2.54^2 / 4 \times 6 = 30.40 \text{ cm}^2$
- Cálculo de As: *As* =  $(\pi \cdot \emptyset \text{ variable}^2/4) \times N^{\circ} \text{ variables} = \pi \times 2.54^2 / 4 \times 26 = 131.74 \text{ cm}^2$
- Cálculo de los demás factores con las Ecuaciones 122-126:

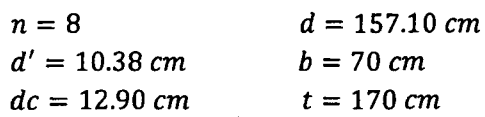

$$
n\,As = 8 \times 131.74 = 1053.95\,cm^2
$$

 $(2n - 1) \times As' = (2 \times 8 - 1) \times 30.40 = 456.04 \text{ cm}^2$ 

 $r = n$ .*As* +  $(2n - 1)$ .*As'* = 8 × 131.74 +  $(2 \times 8 - 1) \times 30.40 = 1509.99$  cm<sup>2</sup>

$$
\rho = n.As.d + (2n - 1).As'.d' = (1053.95 \times 157.10) + (456.04 \times 10.38)
$$

Bach. Tony Edinson Mejía Zambrano 169

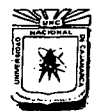

**UNIVERSIDAD NACIONAL DE CAJAMARCA**  ESCUELA ACADÉMICO PROFESIONAL DE INGENIERÍA CIVIL ··CONSTRUCCIÓN DEL PUENTE CARROZABLE CARRETERA CAJAMARCA- CENTRO POBLADO LA PACCHA"

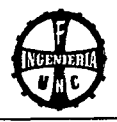

 $\rho = 170310.95$  cm<sup>3</sup>

$$
c = \frac{r}{b} \times \left( \sqrt{\frac{2 \times \rho \times b}{r^2} + 1} - 1 \right)
$$
  
\n
$$
c = \frac{1509.98}{70} \times \left( \sqrt{\frac{2 \times 170310.94 \times 70}{1509.98^2} + 1} - 1 \right) = 35.91 \text{ cm}
$$
  
\n
$$
Icr = \frac{b \times c^3}{3} + n \cdot As(d - c)^2 + (2n - 1) \cdot As'(c - d')^2
$$
  
\n
$$
Icr = \frac{70 \times 35.9^3}{3} + 1053.9 \times (157.1 - 35.9)^2 + 456.0(35.91 - 10.38)^2
$$
  
\n
$$
Icr = 16858146.28 \text{ cm}^4
$$
  
\nSe debe cumplir que:  
\n
$$
Icr < Ig
$$
  
\n16858146.28 cm<sup>4</sup> < 28659166.67 cm<sup>4</sup> (OK)

Momento de inercia efectivo:

Se determinará con la Ecuación 127:

$$
Ie = \left(\frac{Mag}{Ma}\right)^3 \times Ig + \left[1 - \left(\frac{Mag}{Ma}\right)^3\right] \times Icr
$$

Para calcular el momento máximo actuante, se utilizó la Ecuación 121:

 $Ma = M_{DC} + M_{LL} + M_{IM} = 274.61 + 107.2 + 25.5 = 407.36$  Tn - m Mag < Ma

112.84  $Tn-m < 407.36 Tn-m$  (*¡ La sección es agrietada!*)

Al reemplazar, se obtiene.

 $le = 17108965.57$  cm<sup>4</sup>

 $le <$   $lg$ 

1710896S.57 cm<sup>4</sup>< 286S9166.67 cm<sup>4</sup>*(OK)* 

Deformación instantánea por carga permanente: Al reemplazar en la Ecuación 118, se tiene.

$$
\Delta i_{cp} = \frac{5 \ W \ L^4}{384 \ Ec \ . le} = \frac{5 \times 51.77 \times 2060^4}{384 \times 2.51 \times 10^5 \times 1.71 \times 10^7}
$$

$$
\Delta i_{cp} = 2.83 \ cm
$$

**c. Deformación de larga duración por carga permanente**  Se utilizará la Ecuación 128:

$$
\lambda = \frac{\varepsilon}{1 + 50 \, \rho'}
$$
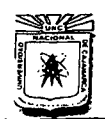

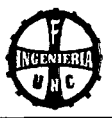

Cálculo de *p'* :  $\ddot{\phantom{0}}$ 

Se calculará con la Ecuación 129.

 $As' = 30.40 \text{ cm}^2$  $bw = 10 \, \text{cm}$  $d = 157.10 cm$ *As'* 30.40  $p' = \frac{1}{b \times d} = \frac{1}{70 \times 157.10} = 0.00276457$ 

Cálculo de A :

Al reemplazar en la Ecuación 128, se tiene. Para un periodo de vida de más de 5 años:  $\varepsilon = 2$ 

$$
\lambda = \frac{2}{1 + 50 \times 0.00276457} = 1.76
$$

## **d. Deformación adicional por carga permanente**

Se determinó con la Ecuación *130:* 

$$
\Delta d_{(cp)} = \Delta i_{(cp)} \times \lambda = 2.83 \, \text{cm} \times 1.76 = 4.97 \, \text{cm}
$$

## **e. Deformación total por carga permanente**

Se utilizó la Ecuación *131:* 

$$
\Delta_{(cp)} = \Delta i_{(cp)} + \Delta d_{(cp)} = 2.83 \, \text{cm} + 4.97 \, \text{cm} = 7.79 \, \text{cm}
$$

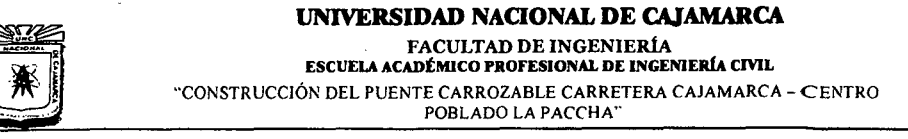

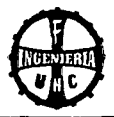

# A *1\*  7.2Tn 7.2 Tn 1.7 Tn  $4.30 \text{ m}$   $4.30 \text{ m}$ e D E  $La = 6.00 m$  $Lb = 10.30 m$  $Lc = 14.60 m$  $L = 20.60$  m M1 Mmáx M2 Cálculo de la reacción en A:  $RA = \frac{Pa (L - La) + Pb (L - Lb) + Pc (L - Lc)}{L} = 9.20 Tn$ Cálculo de la reacción en B:  $RB = 7.2 + 7.2 + 1.7 - 9.2 = 6.90$  Tn Cálculo de los momentos:  $M1 = RA \times 6 = 55.19$   $Tn-m$  $M2 = RB \times (20.60 - 14.60) = 41.41$   $Tn-m$ B

## f. Deformación instantánea por sobrecarga vehicular (HL-93)

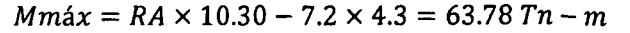

 $\bar{z}$ 

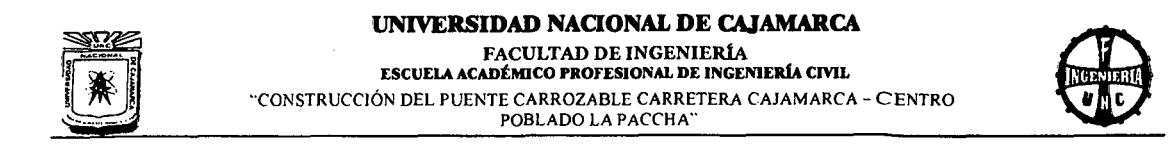

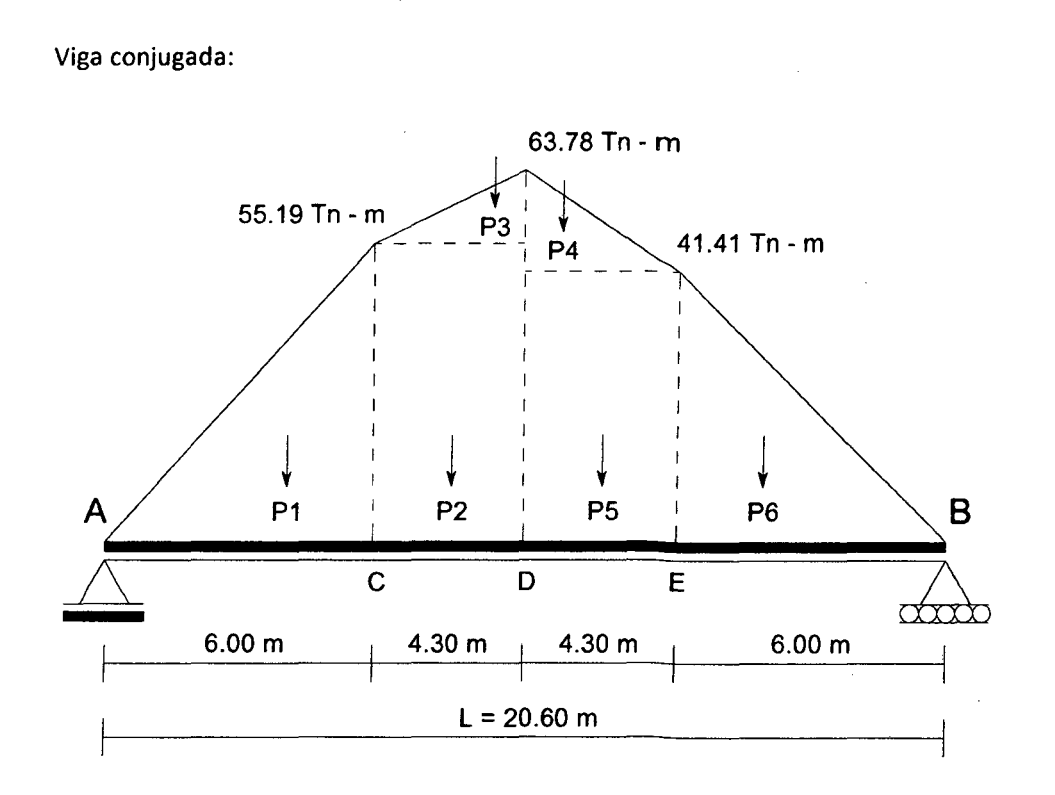

Cálculo de los pesos:

$$
P1 = (55.19 \times 6)/2 = 165.6 / Ec.lc Tn - m2
$$
  
\n
$$
P2 = (55.19 \times 4.3) = 237.3 / Ec.lc Tn - m2
$$
  
\n
$$
P3 = (63.78 - 55.19) \times 4.3/2 = 18.47 / Ec.lc Tn - m2
$$
  
\n
$$
P4 = (63.78 - 41.41) \times 4.3/2 = 48.09 / Ec.lc Tn - m2
$$
  
\n
$$
P5 = (41.41 \times 4.3) = 178.1 / Ec.lc Tn - m2
$$
  
\n
$$
P6 = (41.41 \times 6)/2 = 124.2 / Ec.lc Tn - m2
$$

Haciendo momento en E, se calculará RA.

$$
RA = \frac{402.63}{Ec. lc} Tn - m^2
$$

Deformación en el centro de la luz, en el punto D:

Haciendo momento en D, se calculó  $\Delta D$ .

$$
\Delta D = \frac{2567.37}{Ec. lc} Tn - m^3 = \frac{2567.37 \times 10^7}{250998.01 \times 17108965.60} = 0.006 m
$$
  

$$
\Delta s/c = 0.60 cm
$$

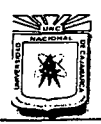

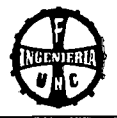

## g. Deformación máxima

Se utilizó la Ecuación 132:  $\Delta m$ áx =  $\Delta c$ arga permanente +  $\Delta s/c$  vehicular =  $\Delta_{(cp)} + \Delta s/c = 7.79 + 0.60$ *llmáx* = 8.39 *cm* 

## h. Contraflecha total

Se determinó con la Ecuación *133:*   $Contract \textit{l} = \Delta \textit{evac}.\textit{agus} + \Delta \textit{max}$ *Contraflecha* = 5.15 *cm+* 8.39 *cm Contra{ lecha* = 13. 54 *cm* 

## 4.7.5 DISEÑO DE LA BARANDA

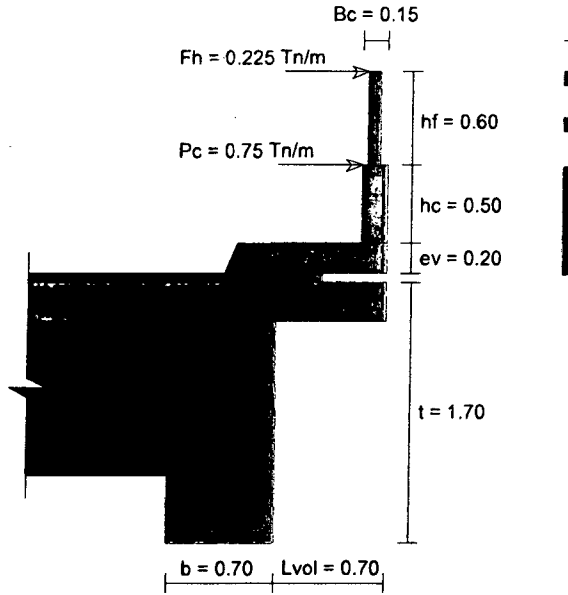

las dimensiones se observan en el siguiente Figura.

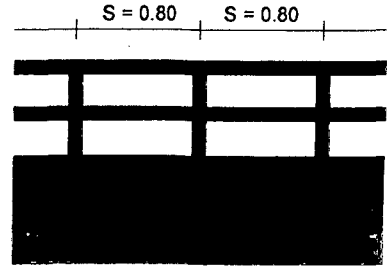

Figura 4.11 Esquema de la baranda.

## A. DISEÑO DE ELEMENTO DE TUBO GALVANIZADO

Todas las características de la tubería serán tomadas del Tabla 2.27.

## a. Verificación del Poste

Verificación del momento  $\overline{a}$ 

El Momento octuante (Ma) se calculó con la Ecuación 148:

 $Ma = Fh \times hf \times s = 0.108$   $Tn-m$ 

$$
Ma=10800\ kg-cm
$$

El momento resistente (Mr} se determinará con la Ecuación 149:

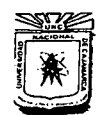

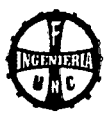

$$
Mr = F \cdot 1/Y
$$
  
El momento de inercia, se calculó con la *Ecuación* 150:  
 $\pi$   $\pi$ 

$$
I = \frac{\pi}{64} [(Di + 2 \cdot et)^4 - Di^4] = \frac{\pi}{64} \left[ \left( 3.50'' \times 2.54 + 2 \times \frac{3.00}{10} \right)^4 - (3.50'' \times 2.54)^4 \right]
$$
  
\n
$$
I = 91.54 \text{ cm}^4
$$

$$
F = 800.00 \ kg/cm^2
$$
 (del Cuadro 2.27)

El centroide se calculó con la Ecuación 151:

$$
Y = \frac{Di + 2 \times et}{2} = \frac{3.00'' \times 2.54 + 2 \times 2.50/10}{2}
$$
  
Y = 4.75 cm<sup>4</sup>

 $F = 800.00 \ kg/cm^2$  (del Cuadro 2.27)

El centroide se calculó con la *Ecuación 151*:  
\n
$$
Y = \frac{Di + 2 \times et}{2} = \frac{3.00" \times 2.54 + 2 \times 2.50/10}{2}
$$
\n
$$
Y = 4.75 \text{ cm}
$$

Al reemplazar se obtiene:

$$
Mr = \frac{800.00 \times 91.54}{4.75}
$$

$$
Mr = 15432.77 kg - cm
$$

luego se debe cumplir:

 $Mr > Ma$ 15432.77 kg – cm  $> 10800$  kg – cm **Verificación del cortante**  (conforme) El cortante Actuante (Va) se calculó con la Ecuación 152:  $Va = Fh \times s$  $Va = 180 kg$ El cortante resistente (Vr) se determinó con la Ecuación 153:  $Vr = T \times A/2$ Donde: T : Esfuerzo admisible al corte = 60  $kg/cm^2$  (del Cuadro 2.27) A : Área de la sección =  $8.66$   $cm<sup>2</sup>$  $Vr = 60 \times 8.66/2$  $Vr = 259.84 kg$ luego se debe cumplir:  $Vr > Va$ 

259.84  $kg > 180$   $kg$  (conforme)

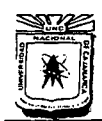

"CONSTRUCCIÓN DEL PUENTE CARROZABLE CARRETERA CAJAMARCA- CENTRO POBLADO LA PACCHA<sup>\*</sup>

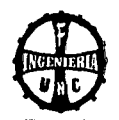

## b. Verificación del pasamano

## Verificación del Momento

El Momento Actuante (Ma) se determinó con la Ecuación 154:

$$
Ma = \frac{Fh \times S^2}{10} = \frac{0.225 \times 0.80^2}{10} = 0.0144 \text{ T}n - m = 1440.00 \text{ kg} - cm
$$

El momento Resistente {Mr) se calculó con la Ecuación 155:

$$
Mr = F \cdot I/Y
$$

El momento de inercia se determinó con la *Euación* 156:  
\n
$$
I = \frac{\pi}{64} [(Di + 2 \cdot et)^4 - Di^4] = \frac{\pi}{64} \left[ (3.0'' \times 2.54 + 2 \times \frac{2.5}{10})^4 - (3.0'' \times 2.54)^4 \right].
$$
\n
$$
I = 47.9 \text{ cm}^2
$$

$$
F=800.00\ kg/cm^2
$$

El centroide, se calculó con la Ecuación 157:

 $Y = \frac{3.0" \times 2.54 + 2 \times 2.5/10}{2}$  $Y = 4.06$  cm

Al reemplazar se obtuvo:

 $Mr=\frac{800.00\times47.90}{4.06}$ *Mr* = 9439.00 *kg-* cm

luego se debe cumplir:

 $Mr > Ma$ 9439.00 *kg- cm>* 1440.00 *kg-* cm *(conforme)* 

#### Verificación del cortante

El cortante Actuante (Va) se determinó con la Ecuación 158:

 $Va = \frac{Fh \times s}{2} = \frac{0.225 \times 0.80}{2} = 90.00 kg$ Para el cálculo del Cortante Resistente (Vr}, se utilizó la Ecuación 159:  $Vr = T \times A/2$  $T = 60 \text{ kg/cm}^2$  (del Cuadro 2.27) *A* = 6.18 cm2 *(se utilizó la Ecuación* 160)  $Vr = 60 \times 6.18/2$ *Vr* = 185.43 *kg*  luego se debe cumplir:  $Vr > Va$ 185.43 *kg* > 90.00 *kg (Conforme)* 

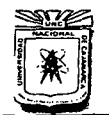

## UNIVERSIDAD NACIONAL DE CAJAMARCA

ESCUELA ACADÉMICO PROFESIONAL DE INGENIERÍA CIVIL ··cONSTRUCCIÓN DEl PUENTE CARROZABLE CARRETERA CAJAMARC A -CENTRO POBLADO LA PACCHA''

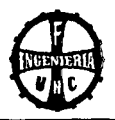

## B. DISEÑO DE ELEMENTO DE CONCRETO

## a. Acero por Flexión

El Momento Actuante (Mu), se determinó con la Ecuación 161:

 $Mu = Pc \times hc = 0.75 \times 0.50 = 0.375$   $Tn - m$ 

Acero principal seleccionado:  $\varnothing = 3/8$ " (9.525 mm)

Diámetro de la varilla: *Dv* = 0.9525 *cm* 

Área de la varilla:  $A_V = 0.71$   $cm<sup>2</sup>$ 

Recubrimiento: *r* = 3 *cm* 

Ancho del bloque comprimido:  $b = 100$  cm Para el peralte efectivo, se utilizó Ecuación 162: d *=* 11.52 *cm* 

Cálculo de "w". Se determinó con la Ecuación 163:

$$
w = 0.85 - \sqrt{0.7225 - \frac{1.7 \times 0.375 \times 10^5}{0.9 \times 280 \times 100 \times 11.52^2}} = 0.0112807
$$
  
 
$$
w = 0.0112807
$$

La cuantía del acero requerida, se determinó con la Ecuación 164:

 $p = w \times f'_c/fy = 0.0112881 \times 280/4200 = 0.00075204$ 

El área del acero requerida, se calculó con la Ecuación 165:

 $As = p \times b \times d = 0.00075254 \times 100 \times 11.52 = 0.867$  cm<sup>2</sup>

El área del acero mínimo, se determinó con la Ecuación 166: As  $m/n = 0.0018 \times b \times d = 0.0018 \times 100 \times 11.52 = 2.0743 \text{ cm}^2$ Elegimos el mayor, entonces:  $As = 2.0736 \text{ cm}^2$ 

El espaciamiento, se determinó con la Ecuación 167:

 $Sp = 100 \times A_V/A_S = 100 \times 0.71/2.0736 = 34.24$  *cm* 

Sp = 35 *cm* 

Verificación del espaciamiento con la Ecuación 168:

 $Sp < 3.(15)$ 

35 *cm<* 45 *cm (conforme)* 

Se utilizará acero 3/8" @ 35 cm

#### b. Acero por Corte

El Cortante Actuante (V) se determinó con la Ecuación 169:

 $V = Pc = 0.75$  *Tn* 

El Cortante Resistente por el concreto (Ve) se calculó con la Ecuación 170:

$$
Vc = \emptyset \times 0.53 \sqrt{f'_c \times b \times d} = 0.85 \times 0.53 \sqrt{280} \times 100 \times \frac{11.52}{1000} = 8.69 \text{ Tn}
$$

Luego verificamos por corte:

 $Vc > V$ 8.69 *Tn* > 0.75 *Tn (conforme)*  La sección no necesita acero por corte.

Bach. Tony Edinson Mejía Zambrano 1999, a statistické politik († 1888)<br>1989 – Johann Maria de Brasilien († 1779)<br>1989 – Johann Maria de Brasilien († 1779)

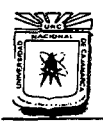

## UNIVERSIDAD NACIONAL DE CAJAMARCA

FACULTAD DE INGENIERÍA<br>ESCUELA ACADÉMICO PROFESIONAL DE INGENIERÍA CIVIL ''CONSTRUCCIÓN DEL PUENTE CARROZABLE CARRETERA CAJAMARCA- CENTRO POBLADO LA PACCHA"

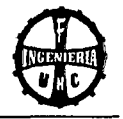

## c. Acero por temperatura en baranda

Se determinó con las Ecuaciones 171, 172, 173: Área de acero requerido:  $Ast = 0.0018 \times 100 \times 11.52 = 2.0743$  cm<sup>2</sup>

Si considera acero: 3/8 ", *A0 =* 0.71 *cm2* 

El espaciamiento será: S= 100 x 0.71/2.0736 = 34.24 < 45 *cm (conforme)*  Se utilizará acero de 3/8"@ 35 cm

## 4.7.6 DISEÑO DE LAS VEREDAS

Ancho de veredas = 0.80 m, las dimensiones se observan en el siguiente Figura.

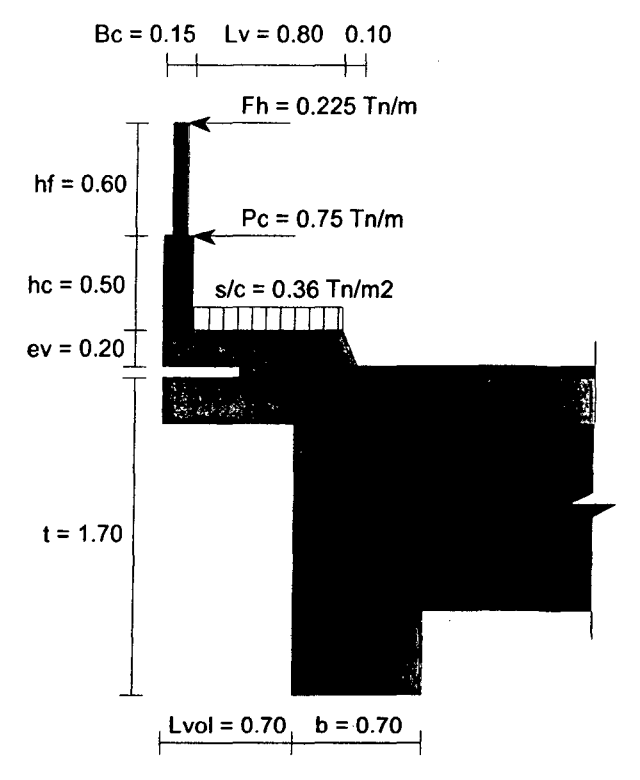

Figuro 4.12 Esquema de la vereda.

## A. MOMENTO POR PESO PROPIO

## a. Metrado de cargas

- Carga por peso de baranda (parte concreto). Se utilizó la Ecuación 174:

$$
F1 = hc \times Bc \times \gamma = 0.50 \, m \times 0.15 \, m \times 2.50 \, Tn/m^3
$$

$$
F1=0.1875\ Tn/m
$$

- Carga por peso de baranda poste (anclaje = 0.30 m) Se utilizó la Ecuación. 175:

$$
F2 = (hf + ancle) \times P_U/s = (0.60 + 0.30) \times 5/0.8
$$
  

$$
F2 = 0.0056 \text{ Tr/m}
$$

Boch. Tony Edinson Mejía Zambrano

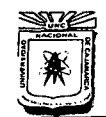

POBLADO LA PACCHA"

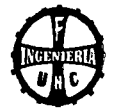

- Carga por peso baranda pasamano. Se determinó con la Ecuación 176:

 $F3 = 2 \times P_{U} = 2 \times 4$  $F3 = 0.0080 Tn/m$ 

- Carga por peso de vereda. Se calculó con la Ecuación 177:

$$
F4 = ev \times (L vol) \times \gamma = 0.20 m \times 0.70 m \times 2.50 Tn/m3
$$

 $F4 = 0.3500 Tn/m$ 

## b. Cálculo de momento por peso propio

Se calculó con la Ecuación 178:

 $MD = 1.05 \times (F1 + F2 + F3) + (0.70/2) \times F4$  $MD = 1.05 \times (0.1875 + 0.0056 + 0.0080) + (0.35) \times 0.3500$  $MD = 0.24Tn - m$ 

## B. MOMENTO POR SOBRECARGA

la sobrecarga en la vereda se determinó con la Ecuación 179:

 $ML = (L vol - Bc) \times (s/c) = (0.70 - 0.15) \times 0.36$  $ML = 0.56Tn - m$ 

## C. CÁlCUlO DEl ACERO POR FlEXIÓN

El momento último, se calculó con la Ecuación 180:

 $M_{II} = 1.16(1.25 \, MD + 1.75 \, ML)$  $M_U = 1.16(1.25 \times 0.33 + 1.75 \times 0.20)$  $M_{II} = 1.48 Tn - m$ 

El momento actuante en la baranda, se determinó con la Ecuación 181:

 $M_{II} = Pc \times hc = 0.75 \times 0.50 = 0.36 Tn - m$ Se eligió el mayor, entonces:  $M_{U} = 1.48$   $T_{R} - m$ 

Se considerará acero de 3/8",  $D_V = 0.95$  cm,  $A_V = 0.71$  cm<sup>2</sup> Recubrimiento:  $r = 3$  cm Ancho del bloque comprimido:  $b = 100$  cm

El peralte efectivo se determinó con la Ecuación 182:

 $d = ev - (D<sub>V</sub>/2 + r) = 20 - (0.95/2 + 3) = 16.52$  cm Cálculo de "w". Se determinará con la Ecuación 183:

$$
w = 0.85 - \sqrt{0.7225 - \frac{1.7 \times 1.48 \times 10^5}{0.9 \times 280 \times 100 \times 16.52^2}}
$$
  

$$
w = 0.0218
$$

la cuantía de acero requerida, se calculó con la Ecuación 184:  $p = w \times f'_c / fy = 0.0218 \times 280 / 4200 = 0.0015$ 

El área de acero requerida, se determinó con la Ecuación 185:  $As = 0.0015 \times 100 \times 16.52 = 2.41$  cm<sup>2</sup>

Bach. Tony Edinson Mejía Zambrano 179

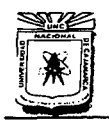

## UNIVERSIDAD NACIONAL DE CAJAMARCA FACULTAD DE INGENIERíA ESCUELA ACADtMICO PROFESIONAL DE INGENIERfA CmL "CONSTRUCCIÓN DEL PUENTE CARROZABLE CARRETERA CAJAMARCA- CENTRO POBLADO LA PACCHA"

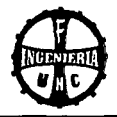

El área de acero mínimo, se calculó con la Ecuación 186: As  $min = 0.0018 \times 100 \times 20 = 2.97$   $cm<sup>2</sup>$ Luego, se debe cumplirse:  $As > As min$ 

2.41  $\text{cm}^2$  < 2.97  $\text{cm}^2$  (Usar As mín)

Entonces:  $As = 2.97$   $cm<sup>2</sup>$ Usaremos  $\varnothing = 3/8$ ",  $A\varnothing = 0.71$  cm<sup>2</sup>

El espaciamiento se calculó con la Ecuación 187: *s* = 100 x 0.71/2.97 = 23.96 *cm* 

Se utilizará acero de 3/8"@ 25 cm

## D. CÁLCULO DE ACERO POR TEMPERATURA

Se utilizará el acero mínimo. El refuerzo por temperatura deberá colocarse con un espaciamiento entre ejes a 3 veces el espesor de la losa, sin exceder de 400 mm.

El área de acero por temperatura requerido, se calculó con la Ecuación 188:

 $Ast = 0.0018 \times b \times d \times ev = 0.0018 \times 100 \times 16.52 = 2.97 \text{ cm}^2$ 

Usaremos:  $\varnothing$  3/8",  $A\varnothing$  = 0.71 cm<sup>2</sup> El espaciamiento se determinó con la Ecuación 189: *S=* 100 x 0.71/2.97 = 23.96 *cm*  Se utilizará acero de 3/8"@ 25 cm

#### E. LONGITUD DE DESARROLLO

Se utilizó la Ecuación 194:

 $Ld = \frac{0.06 \times Av \times fy}{\sqrt{f'_c}} \geq 30 \text{ cm}$  $Ld = \frac{0.06 \times 0.71 \times 4200}{\sqrt{200}} = 10.7$  cm < 30 cm,  $\sqrt{280}$ 

Las longitudes efectivas de desarrollo en ninguno de los casos debe ser menor que 30 *cm,* entonces: Ld = 30 cm.

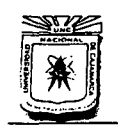

#### **UNIVERSIDAD NACIONAL DE CAJAMARCA**  FACULTAD DE INGENIERÍA ESCUELA ACADÉMICO PROFESIONAL DE INGENIERÍA CIVIL ''CONSTRUCCIÓN DEL PUENTE CARROZABLE CARRETERA CAJAMARCA- CENTRO POBLADO LA PACCHA''

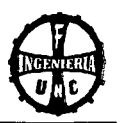

## **4.8 APOYOS**

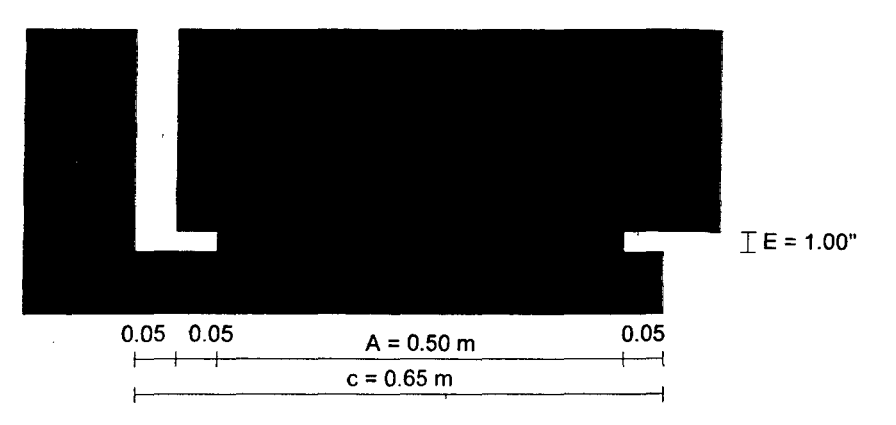

## **4.8.1 DISEÑO DEL APOYO MÓVIL**

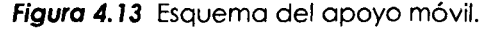

## **CARACTERÍSTICAS DEL APOYO:**

Se utilizará el apoyo de NEOPRENO, Dureza Shore A (ShA).

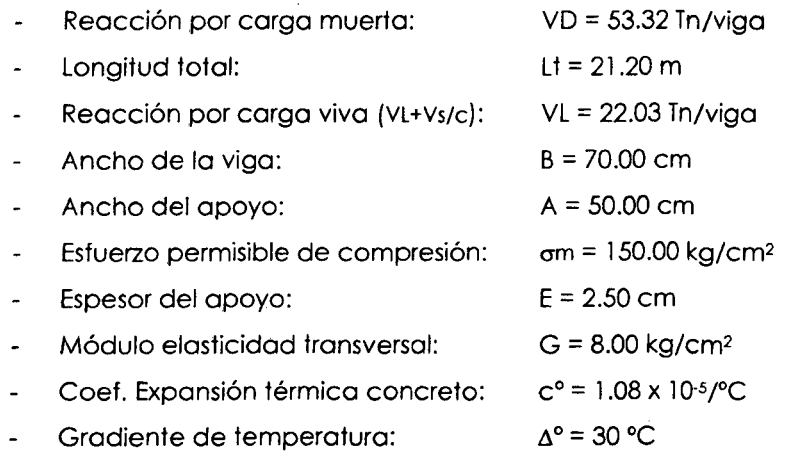

## **VERIFICACIONES:**

El Pandeo y espesor mínimo, se calculará con la Ecuación 197:

 $2 u \le E \le A/5$  $2 \times 0.69 \le 2.50 \le 50/5$  $1.37 \text{ cm} \leq 2.50 \text{ cm} \leq 10 \text{ cm}$  (Conforme)

El esfuerzo de compresión, se determinó con la Ecuación 198:

 $\sigma c = [VD + (VL + Vs/c)] / (A \times B) = 21.53 kg/cm^2$ 

Verificación de compresión:

 $\sigma$ c ≤  $\sigma$ m

 $21.53 \text{ kg/cm}^2 \le 150.00 \text{ kg/cm}^2$  (Conforme)

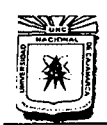

## **UNIVERSIDAD NACIONAL DE CAJAMARCA**  FACULTAD DE INGENIERÍA<br>ESCUELA ACADÉMICO PROFESIONAL DE INGENIERÍA CIVIL "CONSTRUCCIÓN DEL PUENTE CARROZABLE CARRETERA CAJAMARCA- CENTRO POBLADO LA PACCHA''

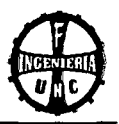

EL desplazamiento de la viga, se calculó con la Ecuación 7 99:

 $u = C^{\circ}$ . Lt .  $\Delta^{\circ} = 0.0069$  m = 0.687 cm

Deformación tangencial permisible:

 $u \leq 0.70 E$  $0.687 \le 0.70 \times 2.50$  $0.687$  cm  $\leq 1.75$  cm (Conforme)

EL coeficiente "K", se calculó con la Ecuación 200:

 $K = 0.804 + 1.422$  (A/B ) = 0.804 + 1.422 (50/70)

 $K1 = 1.82$  (adimensional)

La deflexión vertical, se calculó con la Ecuación 201:

et = K1 (E<sup>3</sup>/A<sup>2</sup>) ( $\sigma$ c - 3)/G = 1.82 ( 2.50<sup>3</sup>/50.00<sup>2</sup>) (21.53 – 3)/8.00 et = 0.026 cm

Verificación de deflexión vertical:

 $et \leq 15$  % de E  $0.026 \le 15\% (2.50)$ 0.026 cm ≤ 0.375 cm (Conforme)

## **4.8.2 DISEÑO DEL APOYO FIJO**

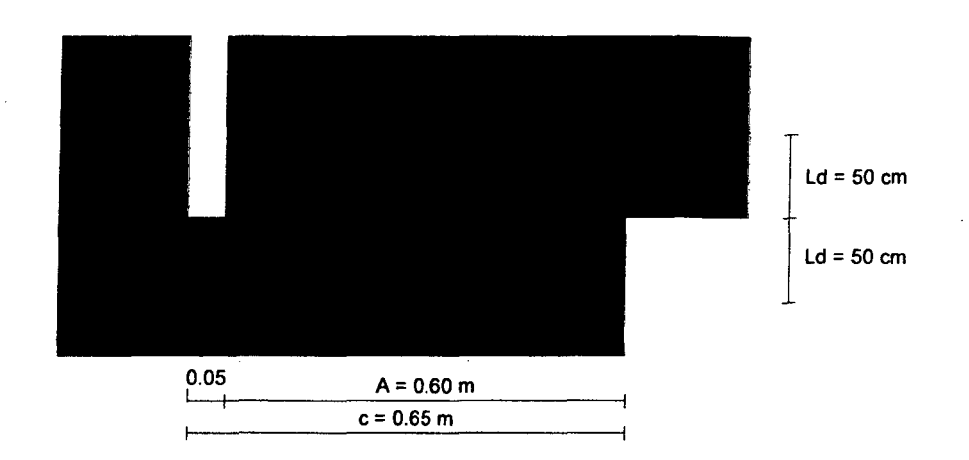

**Figuro 4.14** Esquema del apoyo fijo.

Reacción por carga muerta:

VD= 53.32 Tn

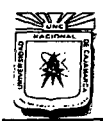

## **UNIVERSIDAD NACIONAL DE CAJAMARCA**  ESCUELA ACADÉMICO PROFESIONAL DE INGENIERÍA CIVIL --coNSTRUCCIÓN DEL PUENTE CARROZABLE CARRETERA CAJAMARC A- CENTRO POBLADO LA PACCHA''

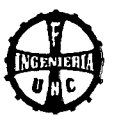

Datos:

- Coeficiente de aceleración sísmica:  $A = 0.32$  g
- Velocidad del viento: Vv = lOO km/h
- Presión básica para 100 km/h:  $P_B = 150$  kg/m<sup>2</sup>
- Presión del viento, utilizando la Ecuación 202: Pv = 150.00 kg/m<sup>2</sup>

Área lateral del puente en contacto con el viento:

A lat =  $(0.50 + 0.20 + 0.30 + 1.10 + 0.35) \times 20$ A lat =  $49.00 \text{ m}^2$ 

La fuerza del viento en la superestructura. se determinó con la Ecuación 203: Fvs = Pv x A lat =  $150 \times 49 = 7350$  kg

La fuerza del viento sobre los vehículos se calculó con la Ecuación 204:

Fvv = l 50 L' = l 50 *x* 20 = 3000 kg

La fuerza por sismo, se determinó con la Ecuación 205:

 $Fs = VD \times A = 53320 \times 0.32 = 17062.40 kg$ 

La fuerza por frenado. se calculó con la Ecuación 206:

Ff = 0.25 (18 P)/Nb = 0.25 (18 *x* 2000 )/2 = 4500 kg

La fuerza resultante en el apoyo fijo, se determinó con la Ecuación 207:

 $FR = \frac{1}{5}$   $(Fvs + Fvv)^2 + (Fs + Ff)^2$   $V12 = \frac{1}{2}$   $(7350 + 3000)^2 + (17062.4 + 4500)^2$   $V12$  $FR = 23917.77$  kg

## **CÁLCULO DEL ACERO**

El acero se diseñará por corte:

El Esfuerzo admisible por corte, se calculó con la Ecuación 208:

 $fs = 0.4$  fy = 0.40 x 4200 = 1680.00 kg/cm<sup>2</sup>

El área de acero necesario, se determinó con la Ecuación 209:

As= FR/fs = 23917.77 *1* 1680 = 14.24 cm2

Se considerará acero de 3/4"

Área de la varilla:  $Av = 2.85$  cm<sup>2</sup>

El número de varillas, se calculó con la Ecuación 210:

Nv =As *1* Av= 14.2412.84 = 4.99 unidades

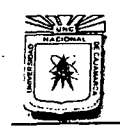

#### **UNIVERSIDAD NACIONAL DE CAJAMARCA**  FACULTAD DE INGENIERÍA ESCUELA ACADÉMICO PROFESIONAL DE INGENIERÍA CIVIL "CONSTRUCCIÓN DEL PUENTE CARROZABLE CARRETERA CAJAMARCA- CENTRO POBLADO LA PACCHA"

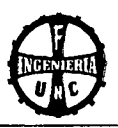

Se utilizará:

5 varillas Nº 6, Área =  $14.25$  cm<sup>2</sup>

Entonces se utilizará:

## *5* **varillas de acero de 3/4"**

## **CÁLCULO DE LA LONGITUD DE DESARROLLO EN TRACCIÓN**

Para el cálculo de la longitud de desarrollo, se utilizarán las Ecuaciones 211, 212 y 213, luego se elegirá el mayor valor.

- Longitud de desarrollo 1: Ld = 0.06 Av. fy /  $(f 'c)$ <sup>1/2</sup> = 42.92 cm
- Longitud de desarrollo 2: Ld =  $0.006$  Dv. fy =  $48.01$  cm
- Longitud de desarrollo  $3$ : Ld =  $30$  cm

Se considerará el mayor valor de los tres:

 $Ld = 48.00$  cm

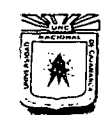

## UNIVERSIDAD NACIONAL DE CAJAMARCA FACULTAD DE INGENIERÍA ESCUELA ACADtMICO PROFESIONAL DE INGENIERÍA CML "CONSTRUCCIÓN DEL PUENTE CARROZABLE CARRETERA CAJAMARCA- CENTRO POBLADO LA PACCHA"

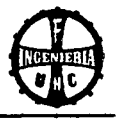

## 4.9 SUBESTRUCTURA

## 4.9.1 DISEÑO DE ESTRIBOS

## A. DATOS

Dimensiones de la cajuela:  $H = 1.75$   $m, c = 0.65$   $m$ Características de suelo: Relleno:  $\gamma = 1800 \text{ kg/m}^3$ ,  $\phi = 31^\circ$ Cimentación:  $\gamma = 1900 \text{ kg/m}^3$ ,  $\phi = 31^\circ$ Coeficiente de fricción terreno-concreto:  $f = 0.60$ Coeficiente de fricción concreto-concreto:  $f = 0.70$ Materiales:  $f'_{C} = 210 \ kg/cm^{2}$ ,  $fy = 4200 \ kg/cm^{2}$ Capacidad portante del terreno:  $\sigma t = 1.99$  kg/cm<sup>2</sup> -Coeficiente de aceleración sísmica horizontal  $KH = A/2 = 0.16$ 

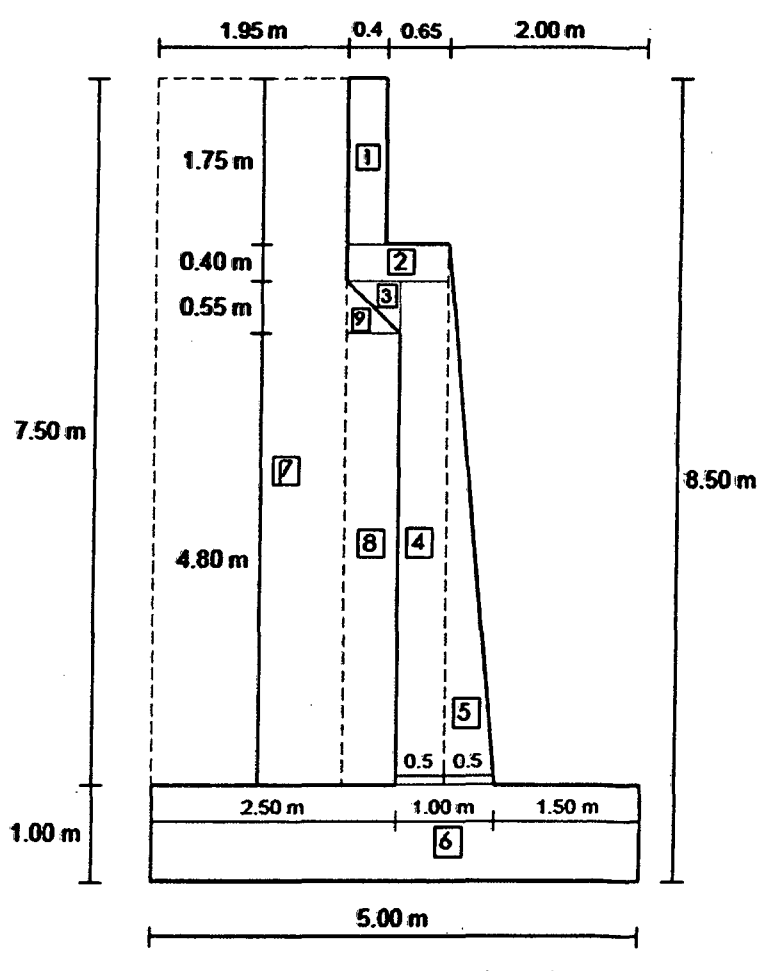

Figura 4.15 Esquema del estribo.

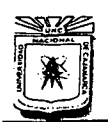

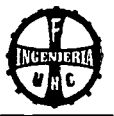

## **B. PREDIMENSIONAMIENTO DEL PERFIL**

Altura del estribo:  $h = 8.50 \ m$ Ancho de la zapata:  $B = 0.5h \ a \ 0.7h$ ,  $B = 4.25 \ m$ , adoptamos  $B = 5.00 \ m$ Espesor de la zapata:  $t = h/8$  *a*  $h/6$ ,  $t = 1.06$ , adoptamos  $t = 1.00$  *m* Ancho del arranque de la pantalla:  $b' = t = 1.00$  *m* Longitud de la punta:  $D = B/3$ ,  $D = 1.67$  *m*, adoptamos  $D = 1.50$  *m* Sobrecarga =  $1000 \ kg/m^2$ 

## **C. CALCULO DE CONSTANTES**

El Coeficiente de Empuje Activo, se determinó con la Ecuación 214:

$$
Ca = \frac{1 - sen \, 31}{1 + sen \, 31} = 0.32
$$

El Coeficiente de Empuje Pasivo, se calculó con la Ecuación 215:

$$
Cp = \frac{1 + sen \, 31}{1 - sen \, 31} = 3.124
$$

Altura equivalente:  $h' = \frac{sc}{\gamma} = 1000/1800 = 0.56 \ m$ 

## **D. VERIFICACIÓN DE LA ESTABILIDAD**

#### **a. Sin puente con relleno y sobrecarga**

Se utilizará las Ecuaciones 216 *y* 217:

$$
Ea = \frac{1}{2} \times 0.32 \times 1800 \times 0.85 \times (8.5 + 2 \times 0.56) = 23.54 \text{ T}n
$$
  
\n
$$
y = \frac{h \times (h + 3h')}{3 \times (h + 2h')} = \frac{8.5 \times (8.5 + 3 \times 0.56)}{3 \times (8.5 + 2 \times 0.56)} = 3.00 \text{ m}
$$
  
\n- El employi pasisvo, se determinó con las *Ecuaciones* 218 y 219:  
\n
$$
Ep = \frac{Cp \times \gamma \times h^2}{2} = \frac{3.12 \times (1800/1000) \times 1^2}{2} = 2.81 \text{ T}n
$$

$$
y=1.00/3=0.33\ m
$$

Fuerzas horizontales actuantes.

**Tabla 4.22** Fuerzas horizontales actuantes

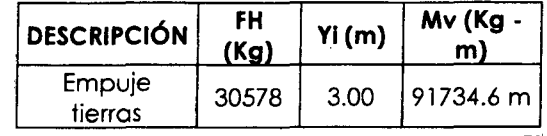

**FUENTE: Elaboración Propia** 

- Estabilidad al volteo

Momento de volteo

 $M_V = 91.73$   $T_n - m$ 

UNIVERSIDAD NACIONAL DE CAJAMARCA

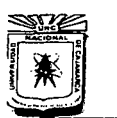

FACULTAD DE INGENIERÍA ESCUELA ACADÉMICO PROFESIONAL DE INGENIERÍA CIVIL "CONSTRUCCIÓN DEL PUENTE CARROZABLE CARRETERA CAJAMARCA- CENTRO POBLADO LA PACCHA"

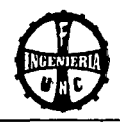

Momento estabilizador

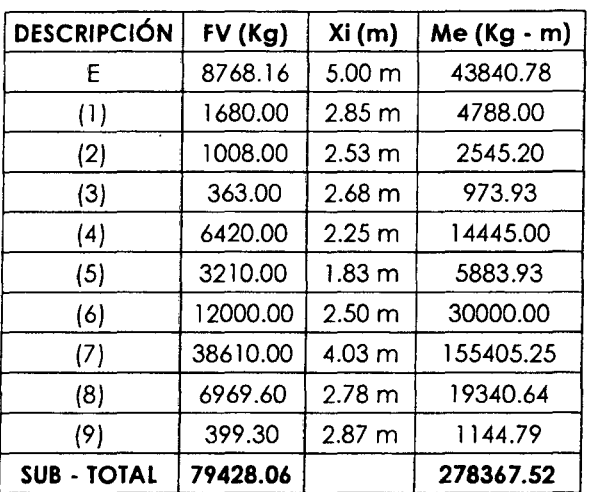

#### Tabla 4.23 Momento estabilizador

FUENTE: Elaboración Propia

Coeficiente de seguridad al volteo:  $Me/M_V = 3.03 > 2$  (OK)

$$
1e/M_V = 3.03 > 2 \quad (OK)
$$

- Estabilidad de deslizamiento

• El empuje pasivo, se calculó con la Ecuación 218:

$$
Ep = \frac{Cp \times \gamma \times h^2}{2} = 2.81 \text{ } Tn
$$

• El coeficiente de seguridad al deslizamiento, se determinó con la Ecuación 220:

$$
C.S.D. = \frac{\sum Fv \times f + Ep}{\sum Fh} = \frac{79.43 \times 0.6 + 2.81}{30.58} = 1.56 < 2
$$

Este peligro al deslizamiento, se calculará diseñando una cuña en la base.

- Las presiones en la base, se calculó con la Ecuación 221:

 $e = \frac{B}{2} - \frac{Me - Mv}{\sum Fv} = \frac{5.00}{2} - \frac{278.37 - 90.05}{79.43} = 0.15 m$  $e \text{max} = B/6 = 5/6 = 0.83 \text{ m}, \ e < e \text{max}$  (conforme)

Se está asegurando esfuerzos de compresión en toda la base.

- Para el cálculo de los esfuerzos, se determinó con la Ecuación 222:

$$
\sigma = \frac{0.01 \sum Fv}{B} \pm \frac{0.06 \sum Fv \times e}{B^2} = \frac{0.01 \times 79.43}{5} \pm \frac{0.06 \times 79.43 \times 0.13}{5^2}
$$
  
\n
$$
\sigma \text{ max} = 1.88 \text{ kg/cm}^2 < \sigma t = 1.99 \text{ kg/cm}^2 \quad (0K)
$$
  
\n
$$
\sigma \text{ min} = 1.30 \text{ kg/cm}^2 > 0.00 \quad (0K)
$$

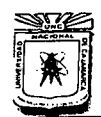

## **UNIVERSIDAD NACIONAL DE CAJAMARCA**  FACULTAD DE INGENIERÍA<br>ESCUELA ACADÉMICO PROFESIONAL DE INGENIERÍA CIVIL

.. CONSTRUCCIÓN DEL PUENTE CARROZABLE CARRETERA CAJAMARCA- CENTRO POBLADO LA PACCHA''

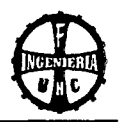

## **b. Con puente y relleno con sobrecarga**

La reacción máxima, se calculó con la Ecuación 223:  $\mathbf{z}$  .

 $R = RD + RL = [(2 \times 53.30 \text{ Tn}) + (2 \times 22.03 \text{ Tn})]/5.70$  $R = 26.43$  Tn

 $\ddot{\phantom{a}}$ La fricción en el apoyo de simple resbalamiento, se determinó con la Ecuación 224:

 $Ff = 0.15 R = 0.15 \times 26.44 = 3.96 Tn$ , aplicado a: y f = 6.80 m de la base.

Sismo:  $Eq = 0.10 \times RD = 1.87 Tn$ 

## **Estabilidad al volteo**

Momento estabilizador

## **Tabla 4.24** Momento estabilizador

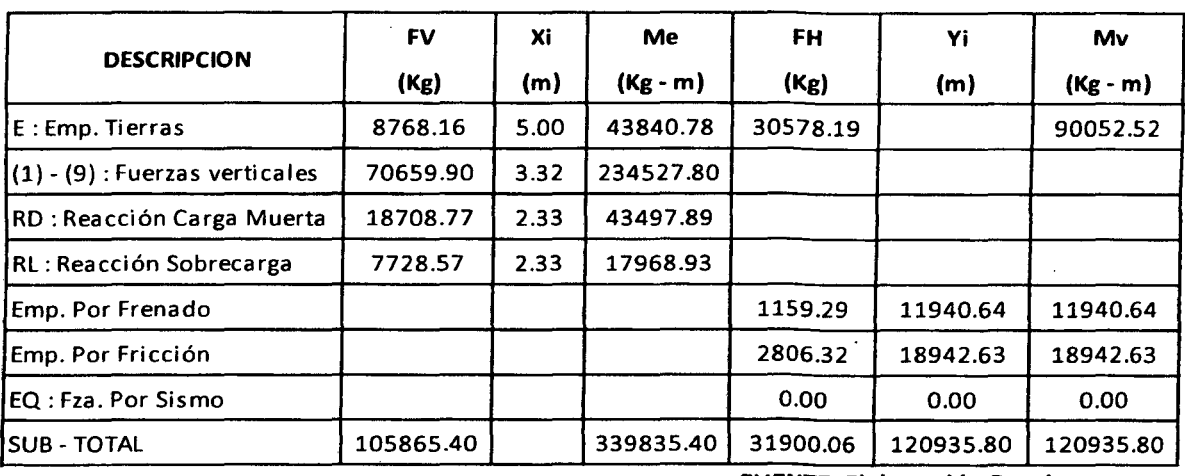

**FUENTE: Elaboración Propia** 

El coeficiente de seguridad al volteo, se calculó con la Ecuación 225:  $\blacksquare$ 

 $C.S.V. = Me/M_V = 339.84 Tn/120.94 Tn = 2.81 > 2$  (OK)

**Estabilidad al deslizamiento** 

$$
\sum Fh = 31.90 \text{ Tn}
$$

$$
\sum Fv = 105.87 \text{ Tn}
$$

Boch. Tony Edinson Mejía Zambrano <sup>188</sup>

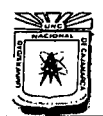

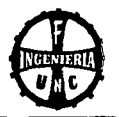

El coeficiente de seguridad al deslizamiento, se calculó con la Ecuación *227:* 

$$
C.S.D. = \frac{\sum Fv \times f + Ep}{\sum Fh} = \frac{105.87 \times 0.60 + 2.81}{31.90} = 2.08 > 2 \quad (OK)
$$

Las presiones en la base, se determinó con la Ecuación *228:* 

 $e = \frac{B}{2} - \frac{Me - M\nu}{\sum F\nu} = \frac{5}{2} - \frac{339.84 - 120.94}{105.87} = 0.43 \, m < e \, m\lambda x = 0.83 \, m \quad (OK)$ 

Para calcular los refuerzos, se utilizó la Ecuación *229:* 

$$
\sigma = \frac{0.01 \sum Fv}{B} \pm \frac{0.06 \sum Fv \times e}{B^2} = \frac{0.01 \times 105.87}{5} \pm \frac{0.06 \times 105.87 \times 0.43}{5^2}
$$

 $\sigma$  máx = 1.84 kg/cm<sup>2</sup> <  $\sigma t$  = 1.85 kg/cm<sup>2</sup> (OK)

 $\sigma$  mín = 1.02 kg/cm<sup>2</sup> > 0.00 *(OK)* 

## **E. DISEÑO DEL CONCRETO**

## **a. DISEÑO DE LA PANTALLA**

$$
h = 8.50 - 1.00 = 7.50 m
$$

**Por Flexión** 

$$
B' = 1.00 \, m, \quad d = 0.90
$$
  
\n
$$
Ea = \frac{Ca \times \gamma \times h}{2} (h - 2h') = 18.61 \, Tn
$$
  
\n
$$
y = \frac{h \times (h + 3h')}{3 \times (h + 2h')} = 2.66 \, m
$$

Momento flector en la base de la pantalla Por Carga Muerta. Se utilizó la Ecuación 230:  $MD = Ea \times y = 18.61 \times 2.66 = 49.52 Tn-m$ 

Momento factorizado. Se utilizó la Ecuación 231:

- $M_U = 1.45 \, MD = 1.45 \times 49.52 = 71.80 \, Tn-m$
- Momento resistente con  $\rho$  máx. Se determinó con la Ecuación 232:

Mr máx =  $\phi$ .K .b .d<sup>2</sup> = 0.9 × 49.06 × 100 × 90<sup>2</sup> = 357.65 Tn - m > M<sub>U</sub> = 71.80 Tn - m Como  $Mr$  má $x > M_U$ , entonces la sección se diseña como simplemente armada

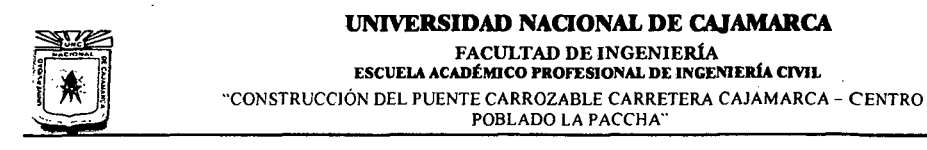

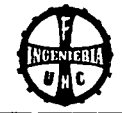

**CÁLCULO DEL ACERO** 

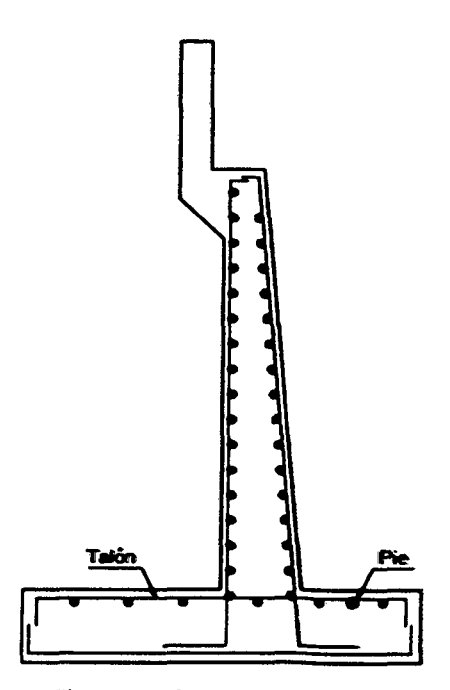

**Figura 4.16** Acero en estribos

Cálculo de "w". se calculó con la Ecuación 233:

$$
w = 0.85 - \sqrt{0.7225 - \frac{1.70 \times 71.80 \times 10^5}{0.9 \times 210 \times 100 \times 90^2}} = 0.048
$$

Para calcular la cuantía, se utilizó la Ecuación 234:

$$
\rho = w \times \frac{f'_c}{f y} = 0.048 \times \frac{210}{4200} = 0.0024
$$
  
Observamos que: 
$$
\rho = 0.0024 < \rho \text{ max} = 0.016 \quad (OK)
$$

$$
\rho = 0.024 > \rho \text{ min} = 0.0018 \quad (OK)
$$

**Acero Principal:** 

Se utilizó la Ecuación 235:

 $As = p \times b \times d = 0.0024 \times 100 \times 90 = 21.72 \text{ cm}^2$ **Usaremos**  $\emptyset = 1$ **", cada 23 cm (S = 5.1 x 100/21.72).** 

## **Acero Horizontal:**

Se determinó con la Ecuación 236:

*As t* =  $0.002 \times b \times d$  =  $0.002 \times 100 \times 90$  = 18.00 cm<sup>2</sup> 2/3 *Ast=* 12.00cm2,10 **3/4",cada16.00cm**   $1/3$  *As t* = 6.00  $cm^2$ , **1**  $\emptyset$  **1/2**  $\degree$ , **cada 21.00**  $cm$ 

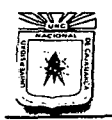

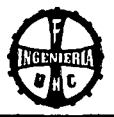

## Acero de Montaje

Se calculó con la Ecuación 237:

As  $m/n = 0.0018 \times b \times d = 0.002 \times 100 \times 90 = 16.20$  cm<sup>2</sup> 10 3/4",cada 18.00 cm

b. DISEÑO DEL TALÓN

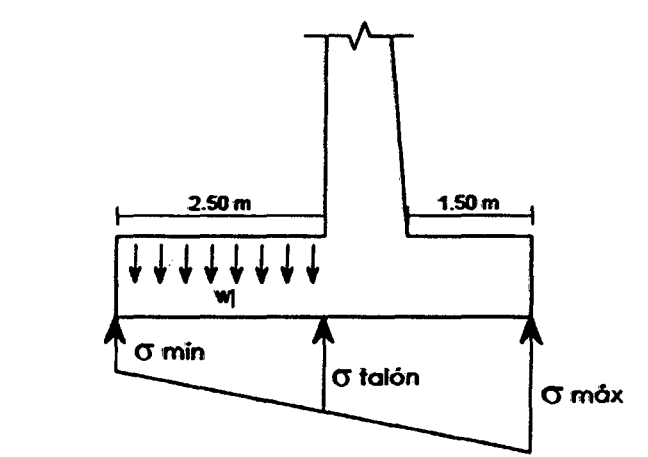

### CARGAS DE GRAVEDAD

Sobrecargas: 1000.00 kg/cm<sup>2</sup>  $W = 16900.00 kg/m^2$ 

Peso relleno:  $1800 \times 7.5 = 13500.00 \, kg/m^2$ Peso zapata:  $2400.00 kg/m^2$ 

- Momento producido por cargas "w". se utilizó la Ecuación 238:  $M1 = w \times L^2/2 = 16.90 \times 2.50^2/2 = 52.81$  Tn - m
- Corte producido por cargas "w". se determinó con la Ecuación 239:  $V1 = 16.90 \times (2.50 - 0.50) = 33.80$  Tn
- Momentos producidos por el diagrama de presiones. Se calculó con la Ecuación 240:

$$
M2 = \left[\frac{\sigma_{min} \times l^2}{2} + \frac{(\sigma_1 - \sigma_{min} \times l^2)}{6}\right] \times 100
$$

ler Caso: Sin puente con relleno y sobrecarga

 $\sigma_{\text{max}} = 1.83 \text{ kg/cm}^2$  $\sigma_{min} = 1.34 \ kg/cm^2$  $\sigma$  1 = 1.70 kg/cm<sup>2</sup> Al reemplazar en la ecuación del momento:  $M2 = 47867.66$  kg – m

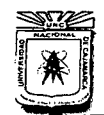

#### UNIVERSIDAD NACIONAL DE CAJAMARCA FACULTAD DE INGENIERÍA

ESCUELA ACADÉMICO PROFESIONAL DE INGENIERÍA CIVIL "CONSTRUCCIÓN DEL PUENTE CARROZABLE CARRETERA CAJAMARCA- CENTRO POBLADO LA PACCHA"

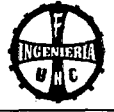

2do Caso: Con puente con relleno y sobrecarga

 $\sigma_{\text{max}} = 1.84 \text{ kg/cm}^2$  $\sigma_{min} = 1.02 \, kg/cm^2$  $\sigma$  1 = 1.59 kg/cm<sup>2</sup>

Al reemplazar en la ecuación del momento:

 $M2 = 37854.17 kg - m$ 

Corte producido por el diagrama de presiones

Se utilizó la Ecuación 241:

$$
V2 = \left(\sigma_{min} \times l' + \frac{(\sigma_2 - \sigma_{min}) \times l'}{2}\right) \times 100
$$

ler Caso: Sin puente con relleno y sobrecarga

 $\sigma_{\text{max}} = 1.83 \text{ kg/cm}^2$  $\sigma_{\min} = 1.34 \ kg/cm^2$  $\sigma$  2 = 1.59 kg/cm<sup>2</sup> Al reemplazar en la ecuación se tiene:  $V2 = 23400.00 kg$ 

2do Caso: Con puente con relleno y sobrecarga

 $\sigma_{\text{max}} = 1.84 \text{ kg/cm}^2$  $\sigma_{min} = 1.02 kg/cm^2$  $\sigma$  2 = 1.43 kg/cm<sup>2</sup> Al reemplazar en la ecuación se tiene:  $V2 = 19600.00 kg$ 

DISEÑO DEL ACERO

• Acero por Flexión

 $t = 1.00 \, m, \quad d = 0.90 \, m$  $M = M1 - M2 = 14.98$  Tn - m,  $M_U = 1.7$  M = 25.47 Tn - m El momento resistente, se determinó con la Ecuación 242:

 $M_{Ur} = \emptyset K_U$  .b .d<sup>2</sup>,  $K_U = 49.06$ ,  $M_{Ur} = 357.647$  Tn - m >  $M_U = 25.47$  Tn - m (OK) Sección simplemente armada.

Cálculo de "w". Se calculó con la Ecuación 243:

 $1.70 \times 25 \times 10^5$  $w = 0.85 - \left[ 0.7225 - \frac{0.9 \times 210 \times 100 \times 90^2}{0.9 \times 210 \times 100 \times 90^2} \right] = 0.0168$  $\rho = 0.0008, \rho < \rho$  máx = 0.02  $\rho = 0.0008, \rho < \rho$  míx = 0.0018  $As = 16.20 \text{ cm}^2$ , Usaremos:  $\emptyset$  3/4" cada 18.00 cm

Bach. Tony Edinson Mejía Zambrano <sup>192</sup>

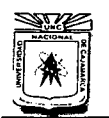

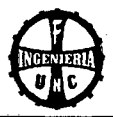

Chequeo por corte

 $V = V1 - V2 = 14.20$  Tn,  $V_U = 1.70$   $V = 24.14$  Tn El corte resistente del concreto, se determinó con la Ecuación 244:  $Vc = 0.85 \times 0.53 \sqrt{210} \times 100 \times 90 = 58.7553$  Tn  $Vc > V<sub>U</sub>$ 

58.76  $Tn > 24.16$   $Tn$  (OK)

c. DISEÑO DE LA PUNTA

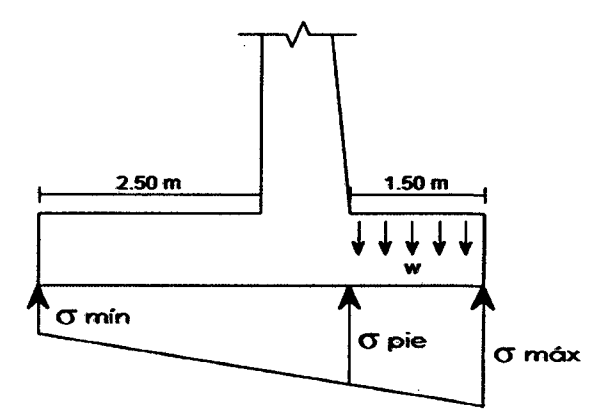

## CARGAS DE GRAVEDAD

Peso zapata:  $w = 2400 \times t = 2400 \times 1.00 = 2400.00 \text{ kg/m}$ 

- El momento producido por la carga w, se calculó con la Ecuación 245:  $\ddot{\phantom{a}}$  $M1 = w I^2/2 = 2.4 \times 1.50^2/2 = 2.70$  Tn – m
- El corte producido por la carga w, se determinó con la Ecuación 246:  $V1 = w$ .  $I = 2.4 \times 1.50 = 3.60$  Tn
- Momento producido por el diafragma de presiones Se utilizó con la Ecuación 247:

$$
M2 = \left[\frac{\sigma_{min} \times l^2}{2} + \frac{(\sigma_1 - \sigma_{min} \times l^2)}{6}\right] \times 100
$$

ler Caso: Sin puente con relleno y sobrecarga

$$
\sigma_{\text{max}} = 1.83 \text{ kg/cm}^2
$$
  

$$
\sigma_{\text{min}} = 1.34 \text{ kg/cm}^2
$$
  

$$
\sigma 3 = 1.68 \text{ kg/cm}^2
$$

Al reemplazar en la ecuación del momento:

$$
M2 = 16361.25 kg - m
$$

2do Caso: Con puente con relleno y sobrecarga

$$
\sigma_{\text{max}} = 1.84 \text{ kg/cm}^2
$$
  
\n
$$
\sigma_{\text{min}} = 1.02 \text{ kg/cm}^2
$$
  
\n
$$
\sigma 1 = 1.59 \text{ kg/cm}^2
$$
  
\nAl reemplazar en la ecuación del momento:

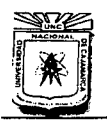

#### UNIVERSIDAD NACIONAL DE CAJAMARCA FACULTAD DE INGENIERíA

ESCUELA ACADÉMICO PROFESIONAL DE INGENIERÍA CIVIL "CONSTRUCCIÓN DEL PUENTE CARROZABLE CARRETERA CAJAMARCA- CENTRO POBLADO LA PACCHA"

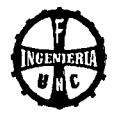

Corte producido por el diagrama de presiones Se determinó con la Ecuación 248:

ler Caso: Sin puente con relleno y sobrecarga

 $\sigma_{\text{max}} = 1.83 \text{ kg/cm}^2$  $\sigma_{min} = 1.34$  kg/cm<sup>2</sup>  $\sigma$  3 = 1.68 kg/cm<sup>2</sup> Al reemplazar en la ecuación se tiene:  $V2 = 22672.50 kg$ 

2do Caso: Con puente con relleno y sobrecarga

 $\sigma_{max} = 1.84 \ kg/cm^2$  $\sigma_{min} = 1.02 \, kg/cm^2$  $\sigma$  3 = 1.59 kg/cm<sup>2</sup> Al reemplazar en la ecuación se tiene:  $V2 = 19605.00 kg$ 

- DISEÑO DEL ACERO
	- Acero por Flexión

 $t = 1.00$  *m*,  $d = 0.90$  *m*  $M = M1 - M2 = 13.66$  Tn - m,  $M_{II} = 1.7$  M =  $1.7 \times 13.70 = 23.22$  Tn - m

El momento resistente, se calculó con la Ecuación 249:

 $M_{Ur} = 0.9 \times 49.06 \times 100 \times 90^2 = 357.647$  Tn - m  $M_{Ur} = 23.28$  Tn - m (OK) Sección simplemente armada.

Cálculo de w. se utilizó la Ecuación 250:

 $w = 0.85 - \int 0.7225 - \frac{1.70 \times 23.28 \times 10^5}{0.9 \times 210 \times 100 \times 90^2} = 0.0153$  $\rho = 0.0008, \rho < \rho$  máx = 0.02  $\rho = 0.0008, \rho < \rho$  mín = 0.0018

 $As = 16.20 \text{ cm}^2$ , Se utilizará: Ø 3/4" cada 18.00 cm

Chequeo por corte

 $V = V1 - V2 = 19.12$  Tn,  $V_U = 1.70$  V = 1.7  $\times$  19.12 = 32.51 Tn

El corte resistente del concreto, se determinará con la Ecuación 251:

 $Vc = 0.85 \times 0.53\sqrt{210} \times 100 \times 90 = 58.7553$  Tn  $Vc > V<sub>U</sub>$ 

58.76 Tn > 32.51 Tn *(OK)* 

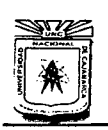

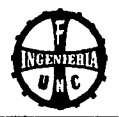

- **•** El acero transversal en la zapata, se calculó con la Ecuación 252: As  $m/n = 0.0018 \times 100 \times 90 = 16.20$  cm<sup>2</sup> *Se utilizará:* (2) 3/4" *cada* 18.00 *cm*
- d. DISEÑO DE LA CORONACIÓN

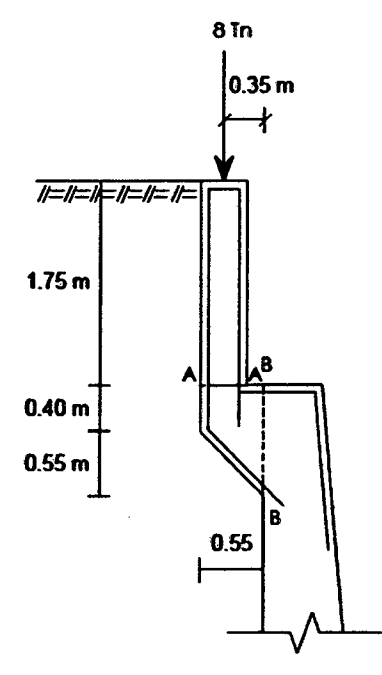

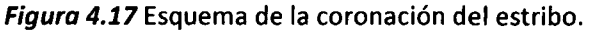

#### SECCIÓN A-A  $\ddot{\phantom{a}}$

 $d = 35.00 \, \text{cm}$ 

$$
Ea = \frac{0.32 \times 1800 \times 1.75}{2} \times (1.75 + 2 \times 0.56) = 1442 kg
$$

$$
y = \frac{1.75 \times (1.75 + 3 \times 0.56)}{3 \times (1.75 + 2 \times 0.56)} = 0.70 \ m
$$

• El momento actuante, se determinará con la Ecuación 253:

$$
M = Ea \times y = 1442 \times 0.70 = 1005.30 kg - m
$$
  

$$
M_U = 1.70 \times M = 1.70 \times 1004.81 = 1709.00 kg - m
$$

• El momento resistente del concreto, se calculará con la Ecuación 254:  $M_{Ur} = \emptyset K_U$  .b .d<sup>2</sup>,  $K_U = 49.06$ ,  $M_{Ur} = 0.9 \times 49.06 \times 100 \times 35^2$  $M_{Ur}= 54088.65 kg-m$  $M_{Ur} > M_U$ , 54088.54 kg – m > 1708.20 kg – m (OK) Sección simplemente armada.

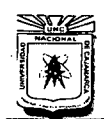

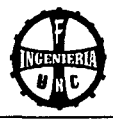

• Cálculo del acero

Cálculo de w. Se utilizará la Ecuación 255:

$$
w = 0.85 - \sqrt{0.7225 - \frac{1.70 \times 1708.20 \times 10^5}{0.9 \times 210 \times 100 \times 35^2}} = 0.0074
$$
  
\n
$$
\rho = 0.0004, \qquad \rho < \rho \text{ max} = 0.02
$$
  
\n
$$
\rho = 0.0004, \qquad \rho < \rho \text{ min} = 0.0018
$$
  
\nAs = 6.30 cm<sup>2</sup>, se utilizará:  $\emptyset$  1/2" cada 20.00 cm

\n- Chequeo por corte. Se calculará con las *Ecuaciones 256 y 257:*
\n- $$
V = \sum Fh = Ea = 1442.5 kg
$$
\n- $V_U = 1.70 \times V = 1.7 \times 1442.45 = 2451.40 kg$
\n

• El corte resistente por el concreto, se determinará con la Ecuación 258:

$$
Vc = 0.85 \times 0.53\sqrt{210} \times 100 \times 35 = 2284.93 kg
$$
  

$$
Vc > VU
$$

$$
22849.3\ kg > 2451.40\ kg
$$

- El acero transversal, se calculó con la Ecuación 259: As  $m/n = 0.0018 \times 100 \times 35 = 6.30$  cm<sup>2</sup> Se utilizará:  $\emptyset$  1/2" cada 20.00 cm
- SECCIÓN B-B
	- $d = 80.00 \, \text{cm}$
	- El momento actuante, se determinará con la Ecuación 253:  $M = 8000 \times 0.35 = 2800.00$  kg - m
		- $M_U = 1.70 \times M = 1.7 \times 2800 = 4760.00 kg m$
	- El momento resistente del concreto, se calculó con la Ecuación 254:
		- $M_{Ur} = \emptyset K_U$ .b. $d^2 = 0.9 \times 49.06 \times 100 \times 80^2$ ,  $K_U = 49.06$  $M_{Ur} = 282585.60 kg - m$

 $\sim$ 

- $M_{Ur} > M_U$ , 282585.60 kg m > 4760.00 kg m (OK)
- Sección simplemente armada.

## • Cálculo del acero

Cálculo de w. Se utilizó la Ecuación 255:

$$
w = 0.85 - \sqrt{0.7225 - \frac{1.70 \times 4760 \times 10^5}{0.9 \times 210 \times 100 \times 80^2}} = 0.00394
$$
  
\n
$$
\rho = 0.0002, \rho < \rho \text{ max} = 0.02
$$
  
\n
$$
\rho = 0.0002, \rho < \rho \text{ min} = 0.0018
$$
  
\n
$$
As = 14.40 \text{ cm}^2, se utilizará: \emptyset 5/8" cada 14.00 cm
$$

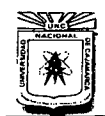

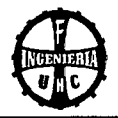

• Chequeo por corte. Se determinará con la Ecuaciones 256 *y* 257:

$$
V = \sum Fh = Ea = 10688.00 kg
$$
  

$$
VU = 1.70 \times V = 1.7 \times 10688.00 = 18169.60 kg
$$

• El corte resistente por el concreto, se calculó con la Ecuación 258:  $Vc = 0.85 \times 0.53\sqrt{210} \times 100 \times 80 = 52226.92 kg$ 

 $Vc > V<sub>U</sub>$ 52226.92 *kg* > 18169.60 *kg* 

• El acero transversal, se determinó con la Ecuación 259: *As*  $m(n = 0.0018 \times b \times d = 0.0018 \times 100 \times 80 = 14.40$   $cm<sup>2</sup>$ *Elegimos*  $\emptyset$  5/8", *Dv* = 1.59 *cm*, *Av* = 1.98 *cm*<sup>2</sup> *Espaciamiento: S=* 100 x *Av/ As=* 100 x 1.98/14.40 = 13.57 *cm* 

*Se utilizará:* 0 5/8" *cada* 14 *cm* 

## 4.9.2 DISEÑO DE ALAS

### A. DATOS

- Resistencia del terreno:  $\sigma = 1.99$  *kg/cm*<sup>2</sup>
- Ángulo de fricción:  $\varnothing = 31^{\circ}$
- Coeficiente de fricción: *ti* = 0.601
- Concreto pantalla:  $f'_c= 175 \ kg/cm^2$
- Concreto zapatas:  $f'_c = 175 \ kg/cm^2$
- Fierro p/armadura:  $fy = 4200 kg/cm^2$
- Peso específico del concreto: *yc* = 2400 *kg/cm3*
- Peso específico del terreno:  $\gamma r = 2640 \ kg/cm^3$
- Espesor parcial placa pantalla 1:  $E1 = 0.50$  m
- Espesor parcial placa pantalla 2:  $E2 = 0.50$  m
- Espesor inferior placa pantalla:  $E = E1 + E2$ :  $E = 1.00$  *m*
- Profundidad del ala:  $Hf = 8.70 \ m$
- Altura de zapata:  $hz = 1.00 m$
- Altura placa- pantalla: hp = 7.70 *m*
- Largo de zapata:  $B = 4.20 m$
- Pie de zapata: *B1* = 1.00 *m*
- Talón de zapata: *82* = 2.20 *m*
- Coef. de fricción: alb. /alb: *t alb/alb* = 0.70
- Coef. de fricción: alb./arcilla seca: *t alb/alb* = 0.60

 $\phi w = \phi/2 = 15.50^{\circ}$ 

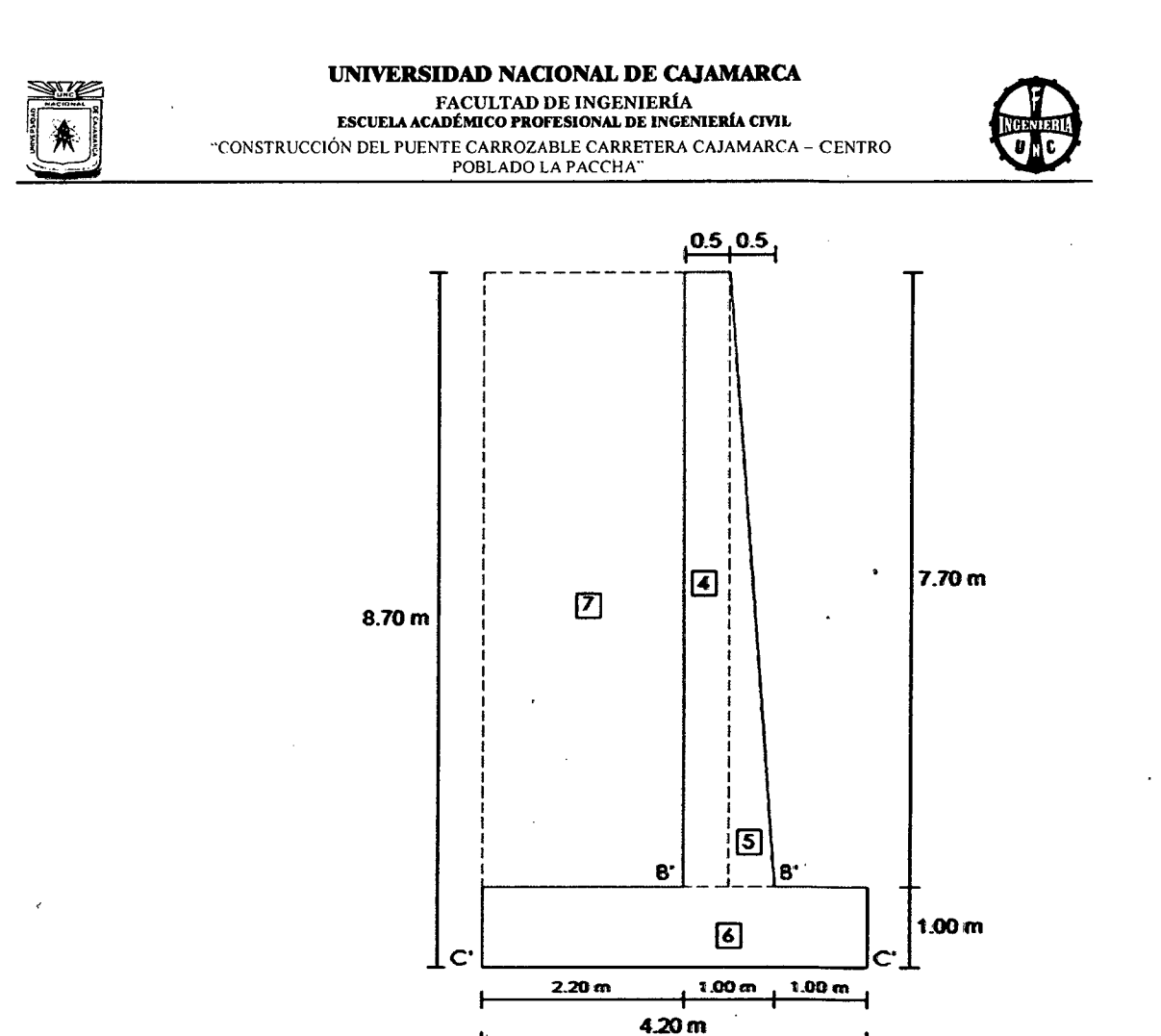

**Figura 4.18** Esquema de las alas del estribo.

## **B. CONTROL DE ESTABILIDAD**

- **a. CHEQUEO EN LA SECCIÓN B- B'** 
	- **a.l Fuerzas horizontales y verticales**

Se utilizarán las Ecuaciones 260 hasta 267: Empuje de tierras

 $C=[Tan(45^{\circ}-31/2)]^{2}$  $d = 7.70/3$  $E = (1/2) \times 2640 \times 7.70^2 \times 0.32$  $EH = 25051.83 \times cos(15.50)$  $Mv = 24140.71 \times 2.57$  $Ev = 25051.83 \times sen(15.50)$  $Mr = 6694.81 \times 100$ 

 $hp = 7.70 m$  $C = 0.32$  $d = 2.57 m$  $E = 25051.83$  kg  $EH = 24140.71$  kg/m  $Mv = 61961.15$  kg – m/m  $Ev = 6694.81 \ kg/m$  $Mr = 6694.81 kg/m$ 

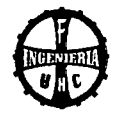

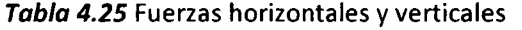

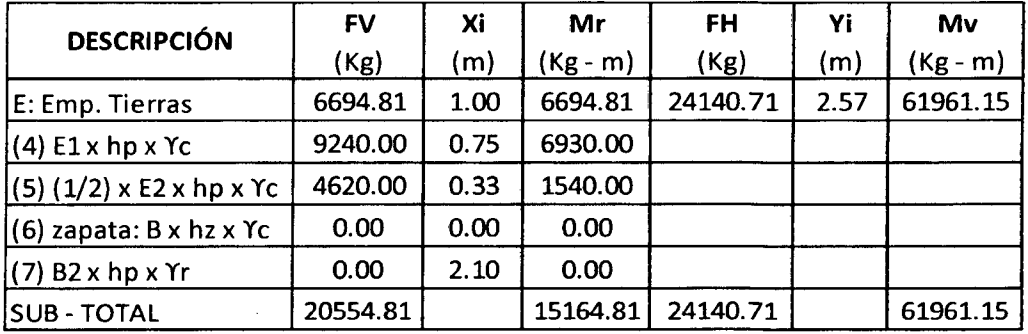

**FUENTE: Elaboración propia** 

## **a.2 Excentricidad** (e)

Se utilizarán las Ecuaciones 268 *y* 269:

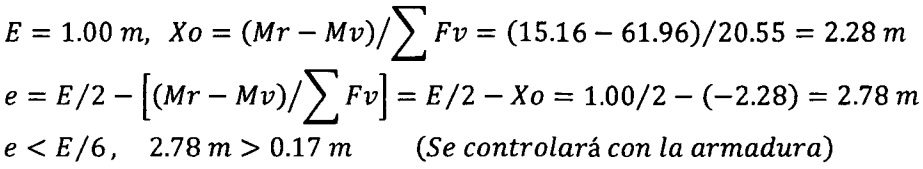

## **a.3 Chequeo de tracciones y compresiones (p)**

Se determinará con las Ecuaciones 270, 271 *y* 272:

 $p = 20.55/(1 \times 100) \times (1 + 6 \times 2.78/1) - 5.25 \leq p1 = 36.30 \text{ kg/cm}^2$  $\leq 70.00$  *(OK)*  $p = 20.55/(1 \times 100) \times (1 - 6 \times 2.78/1) - 5.25 \leq p2 = 32.19 \ kg/cm^2 \leq 70.00$  $p \text{ adm} = 0.40 \text{ f}'_c = 0.40 \times 175 \text{ kg/cm}^2 = 70 \text{ kg/cm}^2$ *Tracción adm.Conc.* =  $0.03 f'_c = 0.03 \times 175 = 5.25 kg/cm^2$ 

## **a.4 Chequeo al volteo (Cv)**

Se calculó con la Ecuación 273:  $Cv = Mr/Mv = 15.16/61.96 = 0.25$ *Cv* > 2, 0.25 < 2 *(Se controlará con la armadura)* 

**a.S Chequeo al deslizamiento (Cd)** 

Se determinó con la Ecuación 274:

 $Cd = \sum Fv \times f / \sum Fh = 20.55 \times 0.70 / 24.14 = 0.60, f = 0.70$ *Cd* > 1.50, 0.60 < 1.50 *(Se controlará con la armadura)* 

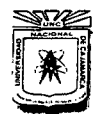

## **UNIVERSIDAD NACIONAL DE CAJAMARCA**  FACULTAD DE INGENIERÍA<br>ESCUELA ACADÉMICO PROFESIONAL DE INGENIERÍA CIVIL "CONSTRUCCIÓN DEL PUENTE CARROZABLE CARRETERA CAJAMARCA- CENTRO

POBLADO LA PACCHA"

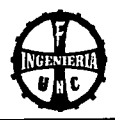

## **b. CHEQUEO EN LA SECCIÓN C- C'**

## **b.l Fuerzas horizontales y verticales**

Se utilizarán las Ecuaciones 260 hasta 267: Empuje de tierras:

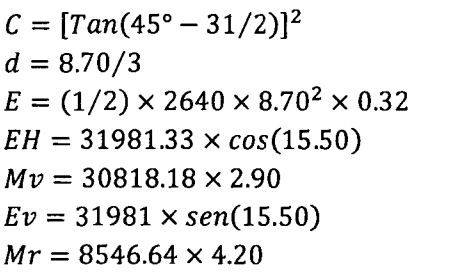

 $Hf = 8.70 m$  $C = 0.32$  $d = 2.90 m$  $E = 31981.33$  kg  $EH = 30818.18 \ kg/m$  $Mv = 89372.74$  kg – m/m  $Ev = 8546.64 \ kg/m$  $Mr = 35895.88 \ kg/m$ 

**FUENTE: Elaboración propia** 

## **Tabla 4.26** Fuerzas horizontales y verticales

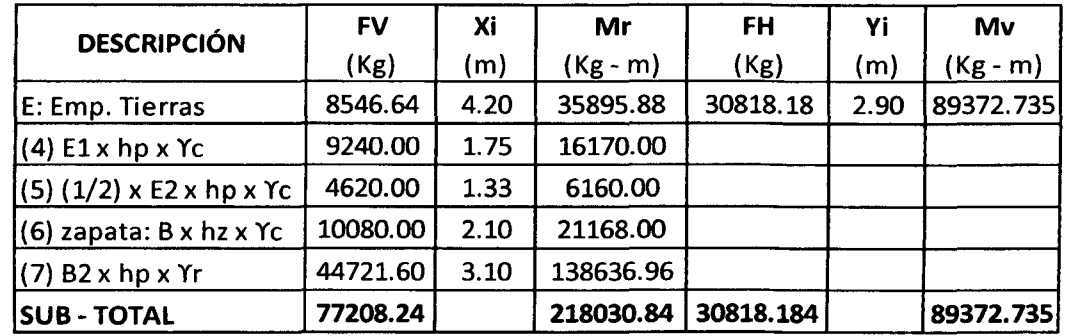

#### **b.2 Excentricidad (e)**

Se determinó con las Ecuaciones 268 *y* 269:

$$
B = 4.20 \, \text{m}, \ \ Xo = (Mr - Mv) / \sum Fv = (218.03 - 89.37) / 77.21 = 1.67 \, \text{m}
$$

$$
e = B/2 - [(Mr - Mv)/\sum Fv] = B/2 - Xo = 4.20/2 - 1.67 = 0.43 m
$$
  

$$
e < E/6, \quad 0.43 m < 0.70 m \qquad (OK)
$$

**b.3 Chequeo de tracciones y compresiones (p)** 

Se utilizarán las Ecuaciones 270, 271 *y* 272:

$$
p = 77.21/(420 \times 100) \times (1 + 6 \times 0.43/4.2) = 2.98 \text{ kg/cm}^2
$$
  

$$
0.00 \le p1 = 2.98 \text{ kg/cm}^2 \le 1.85
$$
  

$$
p = 77.21/(420 \times 100) \times (1 - 6 \times 0.43/4.2) = 0.70 \text{ kg/cm}^2
$$
  

$$
0.00 \le p2 = 0.70 \text{ kg/cm}^2 \le 1.85 \quad (0K)
$$

## **a.4 Chequeo al volteo (Cv)**

Se calculó con la Ecuación 273:

 $Cv = Mr/Mv = 218.03/89.37 = 2.44$  $Cv > 2$ ,  $2.44 > 2$   $(0K)$ 

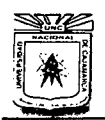

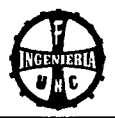

a.S Chequeo al deslizamiento (Cd) Se determinó con la Ecuación 274:

$$
Cd = \sum Fv \times f / \sum Fh = 77.21 \times 0.60 / 30.82 = 1.50 \quad f = 0.60
$$

$$
Cd > 1.50, \ \ 1.50 > 1.50 \ \ (OK)
$$

Por lo tanto el ala del estribo si es eficiente

## C. CÁLCULO DEL ACERO

a. DISEÑO DEL CUERPO- PANTALLA DE ESTRIBO INICIO DE ALA

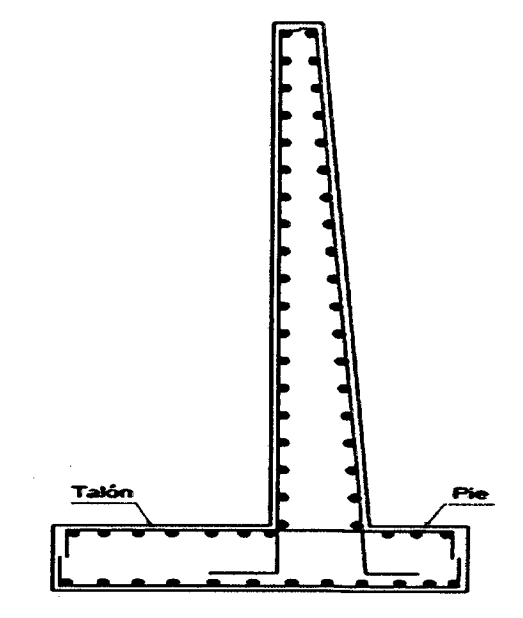

Figura 4.19 Acero en las alas del estribo.

a.l Cálculo del acero por Rotura

Se utilizó la Ecuación 275:

 $MD = Mv = EH \times d = 24140.71 \times 2.57$ 

 $MD = 61961.15$  kg - m/m

• Verificación del Peralte Cálculo de los momentos por servicio  $Ms = MD + ML + MI = 61961.15 kg - m/m$  $b = 100.00 \, \text{cm}$  $f'_{c} = 175.00 \ kg/cm^{2}$  $fc \times j \times k = 24.89$ 

El peralte mínimo es:

 $d = [2Ms/(fc \times j \times k \times b)]^{1/2}$ *d req.* = 70.56 cm

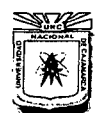

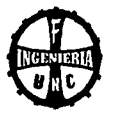

 $M_{\text{U}} = 1.30 \left[ \text{MD} + 1.75 \left( \text{ML} + \text{MI} \right) \right] = 80549.49 \text{ kg} - \text{m/m}$  $d' = 10.00 \, \text{cm}$  $d = E - d' = 100 - 10 = 90.00$  *cm*  $d \text{ real } \leq d$ , 70.56 cm  $\leq 90.00 \text{ cm}$  (OK)

## • Acero Principal

Se determinó con la Ecuación 276:

 $M_{II} = \emptyset \times f'_c \times b \times d^2 \times w \times (1 + w/1.70)$  $w = \rho \times f y / f'_c$ ,  $\rho = As/(b \times d)$  $w1 = \left[1.7 + \left(1.7^2 - 4 \times \left(1.7 \times 80549.49 / \left(0.9 \times 175 \times 100 \times 90^2\right)\right)\right)^{0.5}\right]/2$  $w1 = 1.63,$   $\rho1 = 0.068097$ 

 $w2 = \left[1.7 - \left(1.7^2 - 4 \times \left(1.7 \times 80549.49 / \left(0.9 \times 175 \times 100 \times 90^2\right)\right)\right)^{0.5}\right]/2$  $w2 = 0.07$ ,  $\rho2 = 0.002737$ 

As  $1 = \rho_1 \times b \times d = 0.068097 \times 100 \times 90 = 612.87$  cm<sup>2</sup> As  $2 = \rho^2 \times b \times d = 0.002737 \times 100 \times 90 = 24.63$  cm<sup>2</sup> Se eligió el menor:  $As = 24.63$   $cm<sup>2</sup>$ 

El refuerzo principal mínimo, se calculó con la Ecuación 277:

$$
As\; min = 0.0018 \times b \times d = 0.0018 \times 10 \times 90 = 16.20\; cm^2
$$

As  $m/n < As$ , 16.20  $cm^2 < 24.63$   $cm^2$  (OK)

Se utilizará:  $As = 24.63$  cm<sup>2</sup>/m

Cálculo del espaciamiento. Se utilizó la Ecuación 278:

Se considerará acero de 3/4".

 $\omega = 100 \times A\phi/As$ ,  $A\phi = 2.85$  cm<sup>2</sup>

 $\omega$  = 100 × 2.85/24.63 = 11.50 *cm* 

Se utilizará acero de 3/4"@ 12.00 cm

• Acero de montaje

Se determinará con la Ecuación 279:

As  $min = 0.0018 \times b \times d = 0.0018 \times 100 \times 90 = 16.20$  cm<sup>2</sup> Se considerará acero de 5/8".

 $A\emptyset = 1.98$   $cm^2$ , @ 12.22  $cm$ 

Se utilizará acero de 5/8"@ 12.00 cm

## • Acero horizontal

Se calculará con la Ecuación 280:

As  $h = 0.002 \times b \times d = 0.002 \times 100 \times 90 = 18.00 \text{ cm}^2$ 

Cara anterior

 $As = Ash/3 = 18/3 = 6.00$  cm<sup>2</sup>

Se considerará acero de 3/8".

 $A\emptyset = 0.71$  cm<sup>2</sup>, @ 11.88 cm

Se utilizará acero de 3/8"@ 12.00 cm

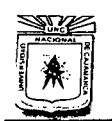

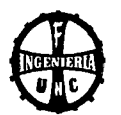

Cara posterior

 $As = (2/3) \times Ash = (2/3) \times 18.00 = 12.00 \text{ cm}^2$ 

Se considerará acero de 1/2".  $A\emptyset = 1.27$  cm<sup>2</sup>, @10.56 cm **Se utilizará acero de 1/2"@ 12.00 cm** 

## **b. DISEÑO DE lA ZAPATA**

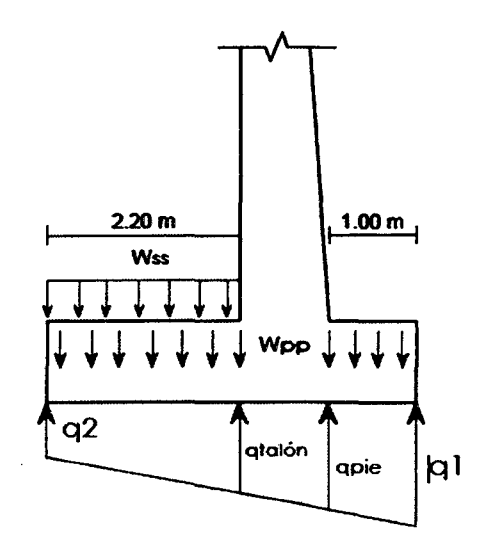

## **b.l Cálculo de Acero por Rotura**

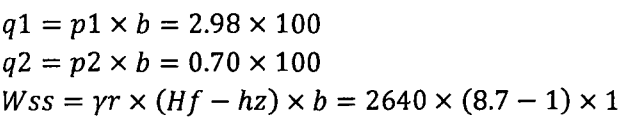

 $B = 4.20 m$  $q1 = 29770.39$  kg/m  $q2 = 6995.43 \ kg/m$  $Wss = 20328.00 \, kg/m$ 

## **b.2 Zapata Anterior (pie)**

Se utilizará las Ecuaciones 281 *y* 282:  $B1 = 1.00 m$  $q_{pie} = q1 - (B1/B) \times (q1 - q2) = 24347.78 \ kg/m$  $MD = Mpp = Wpp \times B1 \times (B1/2) = 2400 \times 1 \times (1/2) = 1200.00 kg - m/m$  $ML = MQ = q_{pie} \times B1 \times (B1/2) + (q1 - q_{pie})(B1/2)(2 \times B1/3)$  $= 13981.43$  kg - m/m

#### **Verificación del Peralte**   $\overline{a}$

Cálculo de los momentos por servicio  $Ms = MD + ML = 1200.00 + 13981.43 = 12781.43 kg - m/m$  $b = 100cm,$   $f'_c = 175 \ kg/cm^2,$   $f'_c \times j \times k = 24.89$ 

El Peralte mínimo es:

$$
d \, req = [2 \, Ms / (f'_c \times j \times k \times b)]^{1/2} = [2 \times 12781.43 / (24.89 \times 100)]^{1/2}
$$

$$
\mathbf{q}_{\mathbf{q}} = \mathbf{q}_{\mathbf{q}}
$$

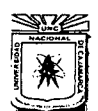

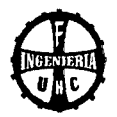

 $d$  req. = 32.05 cm  $d' = 8.00 \, \text{cm}$  $d = hz - d' = 100 - 8 = 92.00$  cm  $d \text{ reg.} \leq d, \quad 32.05 \text{ cm} \leq 92.00 \text{ cm} \quad (OK)$ 

## Acero Principal

Se determinó con las Ecuaciones 283 *y* 284:  $M_{\text{U}} = 1.75 \text{ } ML - 0.95 \text{ } MD = 1.75 \times 13981.43 - 0.95 \times 1200$  $M_{\rm U} = 23327.50 \; kg - m/m$ 

$$
M_U = \emptyset \times f'_C \times b \times d^2 \times w \times (1 + w/1.70)
$$
  
\n
$$
w = \rho \times f y / f'_C, \qquad \rho = As/(b \times d)
$$
  
\n
$$
W1 = [1.7 + (1.7^2 - 4 \times (1.7 \times M_U / (\emptyset f'_C \times b \times d^2)))^{0.5}]/2
$$
  
\n
$$
W1 = 1.68, \qquad \rho 1 = 0.070097
$$

$$
W2 = [1.7 + (1.72 - 4 \times (1.7 \times MU / (\emptyset fC' \times b \times d2)))0.5]/2
$$
  
W2 = 0.02,  $\rho$ 2 = 0.000737

As  $1 = \rho_1 \times b \times d = 0.070097 \times 100 \times 92 = 644.89 \text{ cm}^2$  $As 2 = \rho 2 \times b \times d = 0.000737 \times 100 \times 92 = 6.78 \text{ cm}^2$ Se utilizará el menor:  $As = 6.78$   $cm<sup>2</sup>$ 

El acero mínimo, se calculó con la Ecuación 285:

As  $min = 0.0018 \times b \times d = 0.0018 \times 100 \times 92 = 16.56$  cm<sup>2</sup> As mín < As, 16.56  $cm^2 > 6.78$   $cm^2$  (Usar cuantía Mínima)<br>Se utilizará:  $As = 16.56$   $cm^2$  $As = 16.56$  cm<sup>2</sup>

Cálculo del espaciamiento. Se determinará con la Ecuación 286: Se considerará acero de 5/8",  $A\emptyset = 1.98$   $cm<sup>2</sup>$  $\omega = 100 \times A\phi/As = 100 \times 1.98/16.56 = 11.95$  cm

*Se utilizará acero de 5/8"@ 12.00 cm* 

## Acero Transversal

Se determinó con la Ecuación 287:  $Ast = 0.0018 \times b \times hz = 0.0018 \times 100 \times 100 = 18.00 \text{ cm}^2$ 

Cálculo del espaciamiento. Se calculó con la Ecuación 286: Se considerará acero de 5/8",  $A\emptyset = 1.98$  cm<sup>2</sup>,  $\varnothing = 11.95$  cm

*Se utilizará acero de 5/8"* @ *12.00 cm* 

## Verificación del Cortante

Se calculó con las Ecuaciones 288, 289 *y* 290:  $VL = Vq = 24347.78 \times 1 + (29770.39 - 24347.78) \times (1/2) = 27059.09 kg$  $VD = Vpp = Wpp \times B1 = 2400 \times 1 = 2400.00 kg$  $V_{U \, max} = V_{U} = 1.7 \times 27059.09 - 0.9 \times 2400 = 43840.45$  kg

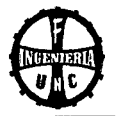

La fuerza cortante que absorbe el concreto, se calculó con la Ecuación 291:  $Vc = 0.53 \times f_c'^{1/2} \times b \times d = 0.53 \times 175^2 \times 100 \times 92$  $Vc = 64.50 Tn/m$  $\phi$  *Vc* = 0.85  $\times$  64.50 = 54.83  $Tn/m$  $\emptyset$   $Vc \geq V_{11}$ , 54.83  $Tn/m \geq 43.84$   $Tn/m$  (OK) **b.3 Zapata Posterior (talón)**  Se determinó con la Ecuaciones 292 *y* 293:  $B2 = 2.20 m$  $q_{tailon} = q2 - (B2/B) \times (q1 - q2)$  $q_{tal\acute{o}n} = 6995.43 - (2.2/4.2) \times (29770.39 - 6995.43) = 18925.18 \text{ kg/m}$  $Mss = Wss \times B2 \times (B2/2) = 20328.00 \times 2.20 \times (2.20/2)$  $Mss = 49193.76 \ kg/m$  $Mpp = Wpp \times B2 \times (B2/2) = 2400 \times 2.20 \times (2.20/2)$  $Mpp = 5808.00 \ kg - m/m$  $ML = MQ = q2 \times B2 \times (B2/2) + (q_{talón} - q2)(B2/3)$  $ML = 6995.43 \times 2.20 \times (2.20/2) + (18925.18 - 6995.43) \times (2.20/2) \times (2.20/3)$  $ML = 26552.27$   $kg - m/m$ **Verificación del Peralte**  Cálculo de los momentos por servicio  $Ms = MD - ML = 55001.76 - 26552.27 = 28449.49 kg - m/m$  $b = 100 \text{ cm}, f'_c = 175 \text{ kg/cm}^2, f'_c \times j \times k = 24.89$ El peralte mínimo es:  $d \text{req} = [2 \text{ Ms} / (f'_c \times j \times k \times b)]^{1/2}$  $d \text{ req} = [2 \times 28449.49/(24.89 \times 100)]^{1/2} = 47.81 \text{ cm}$  $d' = 8.00 \, \text{cm}$  $d = hz - d' = 1 \times 100 - 8 = 92.00$  cm<br>d rea,  $\leq d$ , 47.81 cm < 92.00 cm  $47.81 cm \leq 92.00 cm$  *(OK)* **Acero Principal**  Se determinó con las Ecuaciones 294 *y* 295:  $M_{U\,m\acute{a}x} = M_{U} = 1.75 \times 26552.27 - 0.95 \times 55001.76$  $M_{U \, \text{max}} = 5785.19 \, \text{kg} - m/m$  $M_U = \emptyset \times f'_C \times b \times d^2 \times w \times (1 + w/1.70)$  $w = \rho \times f \frac{y}{f'_c}, \qquad \rho = \frac{As}{(b \times d)}$  $W1 = \left[1.7 + \left(1.7^2 - 4 \times \left(1.7 \times M_U/(\emptyset f_C' \times b \times d^2\right)\right)\right)^{0.5}\right]/2$ 

$$
W2 = [1.7 - (1.7^2 - 4 \times (1.7 \times M_U/(\emptyset f'_c \times b \times d^2)))^{0.5}]/2
$$

 $W1 = 1.70,$   $\rho1 = 0.071014$ 

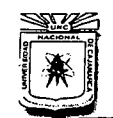

## UNIVERSIDAD NACIONAL DE CAJAMARCA FACULTAD DE INGENIERÍA<br>ESCUELA ACADÉMICO PROFESIONAL DE INGENIERÍA CIVIL "'CONSTRUCCIÓN DEL PUENTE CARROZABLE CARRETERA CAJAMARCA- CENTRO POBLADO LA PACCHA<sup>\*</sup>

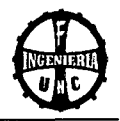

 $W2 = 0.00,$   $\rho2 = -0.000180$ 

As  $1 = \rho_1 \times b \times d = 0.071014 \times 100 \times 92 = 653.33$  cm<sup>2</sup> As  $2 = \rho^2 \times b \times d = -0.00018 \times 100 \times 92 = -1.66$  cm<sup>2</sup>

Se utilizó el menor:  $As = -1.66$  cm<sup>2</sup>

El acero mínimo, se calculó con la Ecuación 296:

As  $min = 0.0018 \times b \times d = 0.0018 \times 100 \times 92 = 16.56$  cm<sup>2</sup> As mín < As, 16.56 cm<sup>2</sup> >  $-1.66$  cm<sup>2</sup> (Usar cuantía mínima) Se utilizó:  $As = 16.56$   $cm<sup>2</sup>$ 

Cálculo del espaciamiento. Se utilizó la Ecuación 297:

Se considerará acero de 5/8",  $A\phi = 1.98$  cm<sup>2</sup>

 $\omega = 100 \times A\phi/As = 100 \times 1.98/16.56 = 11.95$  cm

**Se utilizará acera de 5/8"@ 12.00 cm** 

**Acero Transversal.** Se utilizó la Ecuación 298:  $\text{A}st = 0.0018 \times b \times hz = 0.0018 \times 100 \times (1 \times 100) = 18.00 \text{ cm}^2$ Se considerará acero de 5/8",  $A\varnothing = 1.98$  cm<sup>2</sup>,  $\varnothing = 11.00$  cm

**Se utilizará acero de 5/8"@ 12.00 cm** 

## **Verificación del Cortante**

Se determinará con la Ecuaciones 299, 300 *y* 301:  $VL = Vq = 18925.18 \times 2.20 - (18925.18 - 29770.39) \times (2.20/2)$  $VL = 28512.67 kg$  $Vss = Wss \times B2 = 20328.00 \times 2.20$ <br>  $Vpp = Wpp \times B2 = 2400 \times 2.20$ <br>  $Vpp = 5280.00$  kg  $Vpp = Wpp \times B2 = 2400 \times 2.20$ <br>  $VD = Vss + Vpp = 44721.60 + 52800$ <br>  $VD = 50001.60 kg - m/m$  $VD = Vss + Vpp = 44721.60 + 52800$  $V_{U \, max} = V_{U} = 1.7 \times 28512.67 - 0.9 \times 50001.60 \qquad V_{U} = 3470.10 \ kg$ 

Fuerza cortante que absorbe el concreto, se utilizó la Ecuación 302:  $Vc = 0.53 \times f_c^{1/2} \times b \times d = 0.53 \times 175^{1/2} \times 100 \times 92 = 64.50$  Tn/m  $\phi$  Vc = 0.85  $\times$  64.50 = 54.83 Tn/m  $\emptyset$   $Vc \geq V_{U}$ , 54.83  $Tn/m \geq 3.47$   $Tn/m$  (OK)

Bach. Tony Edinson Mejía Zambrano <sup>206</sup>
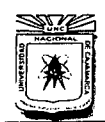

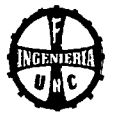

# **4.10 ESTUDIO DE IMPACTO AMBIENTAL (EIA)**

# **4.1 0.1 DESCRIPCIÓN DEL PROYECTO EN GENERAL**

En el presente ITEM nos dedicaremos a describir al proyecto en los diferentes factores correspondientes a un estudio de impacto ambiental.

# **A. OBJETIVOS DEL EIA**

- Detectar con anticipación las posibles consecuencias ambientales, producidas por las actividades ha desarrollarse en las diferentes etapas de la ejecución del proyecto.
- Asegurar que las actividades de desarrollo sean satisfactorias y sostenibles desde el punto de vista del ambiente.
- Proponer soluciones para prevenir, mitigar y corregir los diferentes efectos desfavorables producidos por la ejecución del proyecto.

# **B. LEGISLACIÓN Y NORMAS SOBRE EL EIA**

### **1. CONSTITUCION POLITICA DEL PERU (29 de Diciembre de 1993)**

**Art. 66:** Los recursos naturales renovables y no renovables son patrimonio de la nación. el estado es soberano en su aprovechamiento.

**Art. 67:** El estado determina la política nacional del ambiente. Promueve el uso sostenible de los recursos naturales.

**Art. 68:** El estado esta obligado a promover la conservación de la diversidad biológica y de las áreas naturales protegidas.

# **2. CODIGO DEL MEDIO AMBIENTE Y DE LOS RECURSOS NATURALES (D.L 613 del 08/09 /90)**

**Art. 1.-** Toda persona tiene derecho irrenunciable a un ambiente saludable. ecológicamente equilibrado y adecuado para el desarrollo de la vida, asimismo a la preservación del paisaje y la naturaleza. Todos tienen el deber de conservar dicho ambiente.

**Art. 2.-** El Medio Ambiente y los recursos naturales constituyen patrimonio de la Nación. Su protección y conservación son de interés social y pueden ser invocados como causa de necesidad y utilidad públicas.

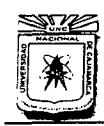

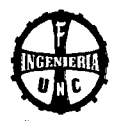

**Art.** 3.- Toda persona tiene derecho a exigir una acción rápida y efectiva ante la justicia, en defensa del medio ambiente y recursos naturales.

**Art. 6.-** Toda persona tiene derecho a participar en la política y en las medidas de carácter nacional, y local relativas al medio ambiente y a los recursos naturales, de igual modo a ser informadas de las medidas o actividades que puedan afectar directa o indirectamente la salud de las personas o de la integridad del ambiente y los recursos naturales.

**Art. 14.-** Es prohibida la descarga de sustancias contaminantes que provoquen degradación de los ecosistemas o alteren la calidad del ambiente sin adoptarse precauciones para la depuración.

**Art. 15.-** Queda prohibido verter o emitir residuos sólidos, líquidos o gaseosos u otras formas de materias o de energía que alteren las aguas en proporción capaz de hacer peligrosa su uso.

**Art. 36.-** El patrimonio natural de la nación esta constituido por la diversidad ecológica, biológica y genética que albergue su territorio.

**Art. 39.-** El estado concede protección especial a las especies de carácter singular y a los ejemplares representativos de los tipos de ecosistemas, así como al germoplasma de las especies domésticas nativas.

**Art. 49.-** El estado protege y conserva los ecosistemas en su territorio entendiéndose esto como las interrelaciones de los organismos vivos entre sí y con ambiente físico.

**Art. 50.-** Es obligación del Estado proteger los diversos tipos de ecosistemas naturales en el territorio nacional a través de un sistema de área protegidas.

**Art. 54.-** El estado reconoce el derecho de propiedad de las comunidades campesinas y nativas ancestrales sobre las tierras que poseen dentro de las áreas naturales protegidas y en sus zonas de influencia.

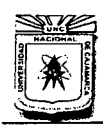

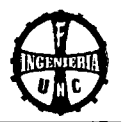

**Art. 59.-** El estado reconoce como recurso natural cultural toda obra arqueológica o histórica que al estar integrada al medio ambiente permite su uso sostenible.

**Art.** 73.- Los aprovechamientos energéticos, su infraestructura, transporte, transformación, distribución, almacenamiento y utilización final de la energía deben ser realizados sin ocasionar contaminación del suelo, agua o del aire.

**Art. 78.-** El estado promueve y fomenta la distribución de poblaciones en el territorio en base a la capacidad de soporte de los ecosistemas.

# **3. LEY MARCO PARA EL CRECIMIENTO DE LA INVERSION PRIVADA (D.L N° 757 del 08/11/91)**

**Art. 49.-** El estado estimula el crecimiento del desarrollo económico la conservación del ambiente y el uso sostenible de los recursos naturales.

**Art. 50.-** Las autoridades sectoriales competentes para conocer sobre asuntos relacionados con la aplicación de las disposiciones del código del medio ambiente y los recursos naturales son los Ministerios de los Sectores correspondientes a las actividades que desarrollan las empresas, sin perjuicio de las atribuciones que correspondan a los gobiernos regional y local conforme a lo dispuesto en la constitución Política.

**Art. 52.-** En los casos de peligro grave e inminente para el medio ambiente la autoridad sectorial competente podrá disponer la adopción de una de las siguientes medidas de seguridad por parte del titular de la actividad.

- a. Procedimientos que hagan desaparecer el riesgo o lo disminuyan a niveles permisibles estableciendo para el efecto los plazos adecuados según su gravedad e inminencia.
- b. Medidas que limiten el desarrollo de actividades capaz de causar daños irreversibles con peligro grave para el medio ambiente, la vida o la salud de la población, la autoridad sectorial competente podrá suspender los permisos, licencias o autorizaciones que hubiera otorgado para el efecto.

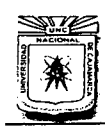

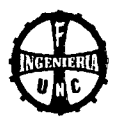

**Art. 54.-** La calidad del área natural protegida puede otorgarse por decreto supremo que cumple con el voto aprobatorio del Consejo de Ministros.

**Art. 56.-** El estado puede adjudicar tierras con fines de ecoturismo a particulares. en propiedad en uso. previa presentación del denuncio correspondiente.

# **C. MARCO ADMINISTRATIVO**

Cada sector ministerial desarrolla acciones de política en relación al ambiente.

La consecuencia inmediata de esto viene a ser la superposición de funciones y conflictos de estamentos. Adicionalmente a esto los ministerios no cuentan con una capacidad adecuada a la tarea de las acciones de política ambiental para la operación. planificación y gestión de acciones referentes a la conservación y gestión del ambiente y de los recursos naturales.

Es por esto. que el Consejo Nacional del Ambiente - CONAM. al más alto nivel, es la entidad que proporciona la normativa respecto a los temas ambientales y se encarga de armonizar las acciones de los diferentes ministerios.

Pero también. en muchos casos es el poder ejecutivo quien toma la iniciativa con cierto poder de envergadura relacionados con el ambiente y los recursos naturales, vía Decretos Supremos.

# **D. UBICACIÓN DEL PROYECTO**

El presente proyecto se encuentra ubicado en:

Departamento: Cajamarca. Provincia : Cajamarca.

Distrito : Cajamarca.

El proyecto en mención se encuentra ubicado en las coordenadas UTM: 776400.005 (Este) y 9205331.002 (Norte).

# **E. DEFINICIÓN DEL PROYECTO EN GENERAL**

El proyecto consiste en la construcción de un puente viga losa con una luz libre entre estribos de 20.00 m.

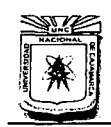

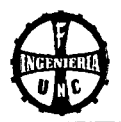

# **4.10.2 DESCRIPCIÓN DEL AMBIENTE**

# **A. MEDIO FÍSICO**

#### **a) CLIMA**

El clima es cálido, pero varía durante el año, con nubosidad relativa presente en las primeras horas de la mañana, también hay presencia de lluvias y algunas heladas.

### **b) SUELO**

El relieve topográfico de la zona es variado, accidentado en el margen izquierdo de la ubicación del puente y ondulado en el margen derecho. En la parte alta de los cerros hay bastantes árboles y áreas de cultivo.

#### **e) AGUA**

En la zona de estudio, la fuente de agua principalmente se da a través de las lluvias que van a dar a la quebrada Cruz Blanca, y que permiten el crecimiento de las diversas especies vegetales.

#### **d) AIRE**

Actualmente existe poca circulación de vehículos, el aire no presenta contaminación grave por emisión de gases del transito vehicular, ya que la vegetación y las lluvias aseguran su pureza.

#### **B. MEDIO BIOLÓGICO**

# **a) FLORA**

A lo largo de los márgenes de la Quebrada Cruz Blanca y de la carretera existe mucha vegetación natural y cultivos de las personas aledañas. La mayoría de los árboles son talados.

#### **b) FAUNA**

En esta zona se aprecia poca presencia de animales silvestres en la parte alta de los cerros, los cuales han sido desplazados por la presencia del hombre.

La fauna existente en la zona es: aves, gallinas, pavos, perros, gatos, vacuno, Ovino y Porcino.

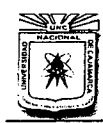

#### **UNIVERSIDAD NACIONAL DE CAJAMARCA**  FACULTAD DE INGENIERÍA<br>ESCUELA ACADÉMICO PROFESIONAL DE INGENIERÍA CIVIL "CONSTRUCCIÓN DEL PUENTE CARROZABLE CARRETERA CAJAMARCA- CENTRO POBLADO LA PACCHA''

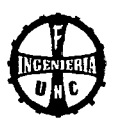

# **C. MEDIO SOCIOECONÓMICO**

# **a) POBLACIÓN**

Actualmente en la zona de estudio existe viviendas, en ambos márgenes de la carretera, por eso que ya no se conservan mucho paisajes naturales, con abundante vegetación.

# **b) PRODUCCIÓN Y EMPLEO**

En 1990 Cajamarca tuvo el tercer PBI más bajo de los departamentos del Perú. La agricultura es, de lejos, la actividad económica más importante. Sin embargo, su importancia esta decreciendo en términos absolutos y relativos, dado el ligero incremento de la población rural, esto significa un incremento en el empleo fuera de las chacras.

# **e) SALUD Y VIVIENDA**

En Cajamarca la población cuenta con servicio de electricidad en sus hogares, el abastecimiento de agua se da a través de planta de tratamiento de aguas que captan los manantiales cercanos, la eliminación de excretas se realiza principalmente en pozo ciego o negro, el material predominante de las viviendas es tapial, algunas de material noble.

# **d) EDUCACIÓN**

En el distrito Cajamarca, por el acelerado crecimiento de la población en algunos sectores o Barrios trae consigo la necesidad de proporcionar a la población la educación a la que tiene derecho, de manera que cada año es mayor el incremento de la población de edad escolar.

# **4.10.3 IDENTIFICACIÓN Y VALORACIÓN DE IMPACTOS**

# **A. METODOLOGÍA**

Para el E.I.A. de este puente, se adoptó la metodología basada en la MATRIZ DE LEOPOLD. Este sistema utiliza una tabla de doble entrada (ver Tabla 4.42 en el Anexo 4.4). En las columnas se ubicó las acciones humanas que pueden alterar el sistema y en las filas las características del medio que pueden ser alteradas.

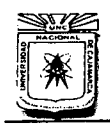

# UNIVERSIDAD NACIONAL DE CAJAMARCA ESCUELA ACADÉMICO PROFESIONAL DE INGENIERÍA CIVIL "CONSTRUCCIÓN DEL PUENTE CARROZABLE CARRETERA CAJAMARCA- CENTRO POBLADO LA PACCHA"

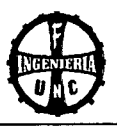

Para lograr una interpretación más rápida y clara de los resultados finales. hicimos uso de la matriz Cromática (ver Tabla 4.43 en el Anexo 4.4) que utiliza la siguiente escala de códigos de impactos:

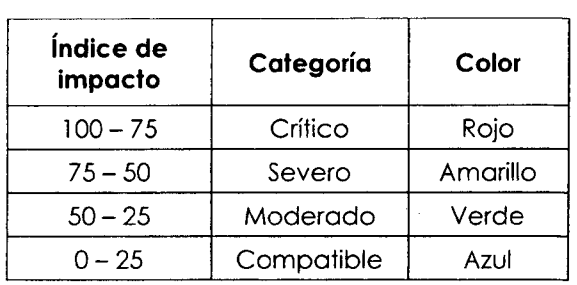

#### Tabla 4.27

FUENTE: Elaboración Propia

### B. VALORACIÓN DEL IMPACTO

Los factores del medio más impactados negativamente son los fuertes ruidos por los trabajos de maquinaria pesada y elevados niveles de polvo generado por el movimiento de tierras.

Factor ambiental con mayor impacto negativo: Nivel de ruido y polvos. Acción ambiental con mayor impacto negativo: Movimiento de tierras y obras de concreto armado.

El factor del medio más impactado positivamente es la seguridad y la calidad de vida que tendría el poblador al realizarse el proyecto, con la construcción del puente ayudará al intercambio comercial y al incremento de la población Urbana brindando así una mejor calidad de vida.

Factor ambiental con mayor impacto positivo: Seguridad.

Acción ambiental con mayor impacto positivo: Mantenimiento de la estructura.

#### 4.10.4 MEDIDAS PROTECTORAS Y CORRECTORAS

# A. FASE DE CONSTRUCCIÓN

# a. Trabajos Preliminares (Limpieza de terreno manual, trazo, nivelación y replanteo)

En el transporte de la maquinaria y del material de la cantera a la obra. la emisión de polvo se reducirá humedeciendo periódicamente los caminos de acceso y la superficie de los materiales transportados. cubriéndolos con toldo húmedo.

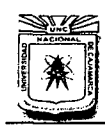

#### **UNIVERSIDAD NACIONAL DE CAJAMARCA**  FACULTAD DE INGENIERÍA ESCUELA ACADÉMICO PROFESIONAL DE INGENIERÍA CIVIL

"CONSTRUCCIÓN DEL PUENTE CARROZABLE CARRETERA CAJAMARCA -CENTRO POBLADO LA PACCHA''

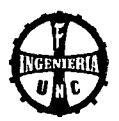

#### **b. Movimiento de tierras (Excavación, nivelación de fondos, refine)**

Debe de realizarse con riego, para evitar que el polvo afecte la salud de 'los pobladores del lugar, así como también de los trabajadores de la obra.

En las excavaciones, haciendo uso de medios mecánicos se debe tener en cuenta las pendientes de los taludes formados al cortar el suelo, para evitar la erosión y derrumbes peligrosos que afecten a los trabajadores.

# **c. Eliminación de Material Excedente**

Debido a las excavaciones o modificaciones del terreno para la ubicación de la estructura se tendrá que eliminar el material excedente del lugar, eso debe hacerse con el cuidado adecuado para no generar demasiado polvo, se tendrá que mojar el material antes de se ser trasladado.

#### **d. Acopio de material**

Los depósitos de material estarán ubicados adecuadamente de tal forma de no colocar en lugares donde pueda comprometer a la flora y fauna, así como de la generación de polvos.

# **e. Obras de concreto armado (Colocación de acero, encofrados** *y*  **desencofrados)**

En la colocación del acero tener cuidado de no dejar piezas botadas, los encofrados deben estar correctamente armados de tal forma que al vaciar el concreto, éste no se desperdicie y perjudique a la flora.

# **B. FASE DE OPERACIÓN**

#### **a. Ocupación Espacial**

Con la construcción de la estructura, se generará niveles de ruido, se debe respetar las velocidades máximas para contrarrestar un poco el nivel de ruido.

#### **b. Mantenimiento de la estructura**

Como toda estructura necesita de un mantenimiento adecuado, la población debe formar comités de tal forma que den mantenimiento al puente para poder conservar su vida útil.

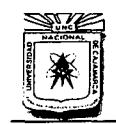

# **UNIVERSIDAD NACIONAL DE CAJAMARCA**

ESCUELA ACADÉMICO PROFESIONAL DE INGENIERÍA CIVIL "CONSTRUCCIÓN DEL PUENTE CARROZABLE CARRETERA CAJAMARCA- CENTRO POBLADO LA PACCHA"

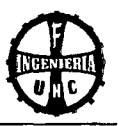

# **4.10.5 PROGRAMA DE VIGILANCIA Y CONTROL AMBIENTAL**

Como parte integrante del plan de restauración, se desarrollará un programa de vigilancia ambiental, con el fin de garantizar su cumplimiento y de observar la evolución de las variables ambientales en el entorno donde será construido el puente. Asimismo, se posibilita la detección de impactos no previstos y la eventualidad de constatar la necesidad de modificar, suprimir o añadir alguna medida correctora.

Este programa se pondrá en marcha cuando el promotor indique al órgano ambiental el inicio de las obras. Deberá darse traslado al interesado y al órgano sustantivo, de los informes ordinarios consecuencia de las inspecciones ya previstas en el EIA, en las cuales deberá estar presente, por parte del promotor, al menos el director ambiental.

#### Programa de Medidas Preventivas, de Mitigación y/o Correctivas.

Este programa está orientado a la defensa y protección de los componentes ambientales del área de influencia del proyecto, potencialmente afectable por la ejecución del mismo. Contiene las precauciones o medidas a tomar para evitar daños innecesarios, derivados de la falta de cuidado o de una planificación deficiente de las operaciones a realizar durante la ejecución del proyecto.

#### Programa de Vigilancia Ambiental

El Programa de Vigilancia Ambiental (PV A) permitirá la evaluación periódica, integrada y permanente de la dinámica de las variables ambientales, tanto de orden biofísico como socioeconómico, con el fin de suministrar información precisa y actualizada para la toma de decisiones, orientadas a la conservación de los recursos naturales y el medio socioeconómico en el área de influencia del proyecto. Asimismo, el PV A, permitirá la verificación del cumplimiento de las medidas de mitigación propuestas en el presente Estudio de Impacto Ambiental y emitirá periódicamente información a las autoridades y entidades pertinentes, acerca de los principales logros alcanzados en el cumplimiento de las medidas ambientales, o en su defecto de las dificultades encontradas para analizar y evaluar las medidas correctivas correspondientes.

En tal sentido, para el control del cumplimiento de las recomendaciones propuestas en el Estudio de Impacto Ambiental, se procederá al desarrollo de actividades de control ambiental interno y a la preparación de informes mensuales de las actividades desarrolladas.

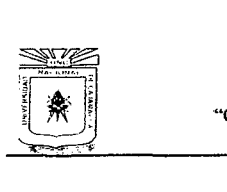

**UNIVERSIDAD NACIONAL DE CAJAMARCA** 

FACULTAD DE INGENIERÍA **ESCUELA ACADÉMICO PROFESIONAL DE INGENIERÍA CIVIL.** "CONSTRUCCIÓN DEL PUENTE CARROZABLE CARRETERA CAIAMARCA- CENTRO POBLADO LA PACCHA"

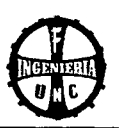

# **CAPÍTULO V PRESENTACIÓN DE RESULTADOS**

 $\label{eq:2.1} \begin{split} \mathcal{L}_{\text{max}}(\mathbf{r}) & = \mathcal{L}_{\text{max}}(\mathbf{r}) \mathcal{L}_{\text{max}}(\mathbf{r}) \,, \end{split}$ 

 $\mathcal{L}_{\text{eff}}$ 

 $\sim$   $\sim$ 

 $\hat{\mathcal{A}}$ 

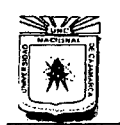

UNIVERSIDAD NACIONAL DE CAJAMARCA FACULTAD DE INGENIERíA ESCUELA ACADtMICO PROFESIONAL DE INGENIERÍA CIVIL "CONSTRUCCIÓN DEL PUENTE CARROZABLE CARRETERA CAJAMARCA -CENTRO POBLADO LA PACCHA"

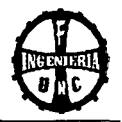

# S. PRESENTACIÓN DE RESULTADOS

# 5.1 LEVANTAMIENTO TOPOGRÁFICO

#### Tabla 5.01 Topografía de la zona

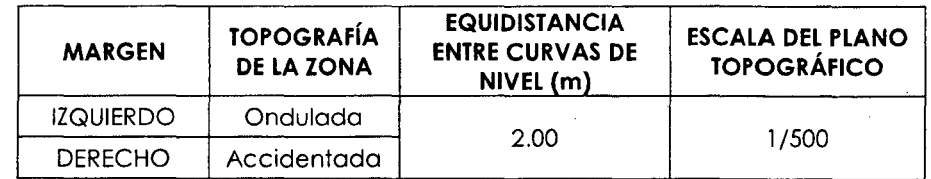

# 5.2 ESTUDIO DEL TRÁNSITO

### Tabla 5.02 Características del Tránsito para el Diseño

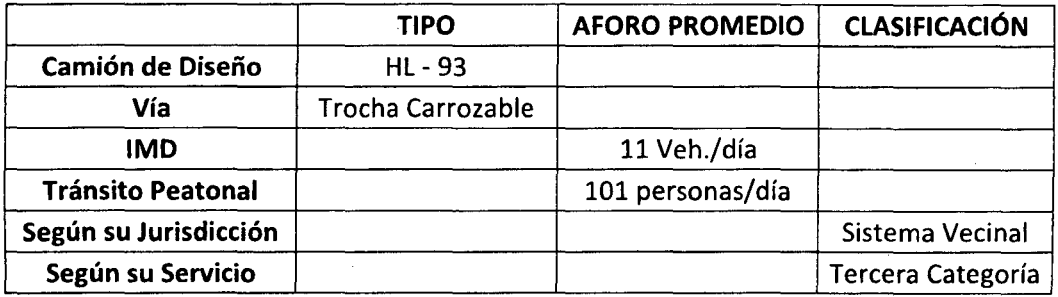

# 5.3 ESTUDIO GEOLÓGICO Y DE MECÁNICA DE SUELOS

# ESTUDIO GEOLÓGICO

### Tabla 5.03 Geología de la Zona

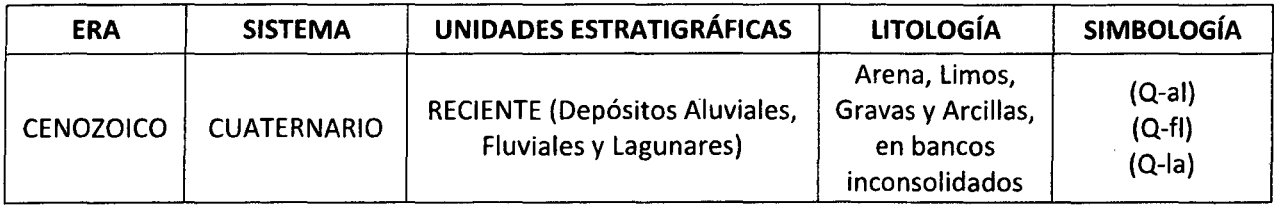

# ESTUDIO DE MECÁNICA DE SUELOS

- Presión admisible: 1.99 kg/cm2  $\bullet$
- Resultados del suelo en estudio.  $\blacksquare$

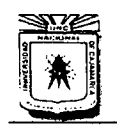

FACULTAD DE INGENIERÍA ESCUElA ACADtMICO PROFESIONAL DE INGENIEIÚA CIVIL

"CONSTRUCCIÓN DEL PUENTE CARROZABLE CARRETERA CAJAMARCA- CENTRO EMICO PROFESIONAL DE INGENIERÍA CIVIL<br>E CARROZABLE CARRETERA CAJAMARCA – CENTRO POBLADO LA PACCHA"

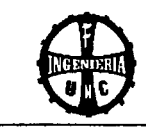

# Tabla 5.04 Propiedades y Clasificación del Suelo

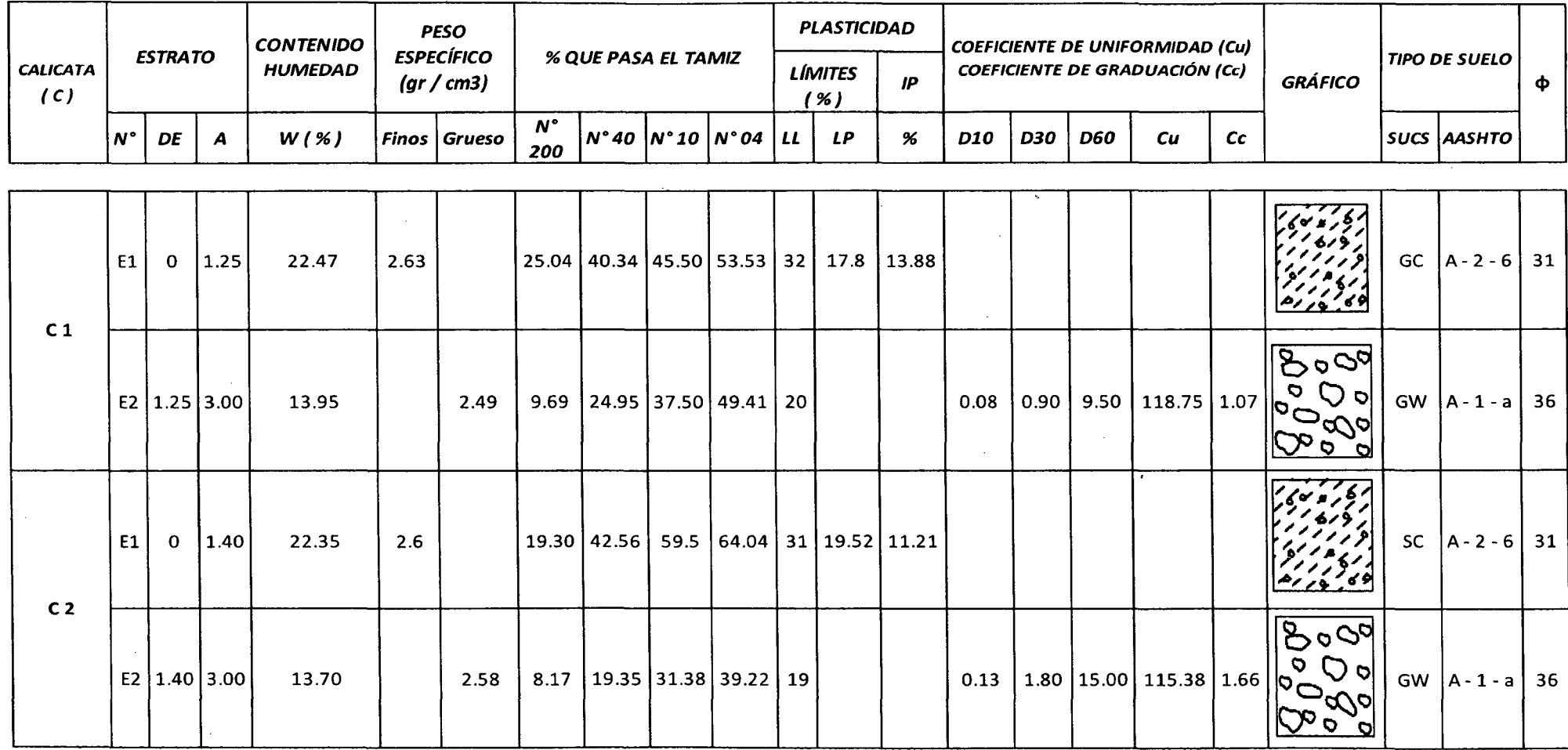

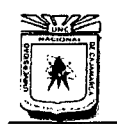

# **UNIVERSIDAD NAOONAL DE CAJAMARCA**  FACULTAD DE INGENIERÍA<br>Escuela académico profesional de ingeniería civil "CONSTRUCCIÓN DEL PUENTE CARROZABLE CARRETERA CAJAMARCA- CENTRO POBLADO LA PACCHA''

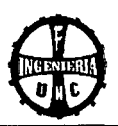

# **5.4 ESTUDIO HIDROLÓGICO E HIDRÁULICO**

#### **Tabla 5.05** Parámetros Geomorfológicos

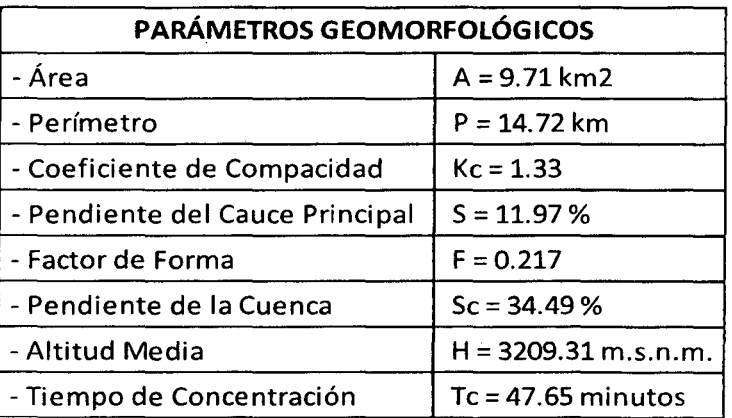

**Características de la quebrada en la zona del proyecto:** 

**Tabla 5.06** Características del Río en la Zona del Proyecto

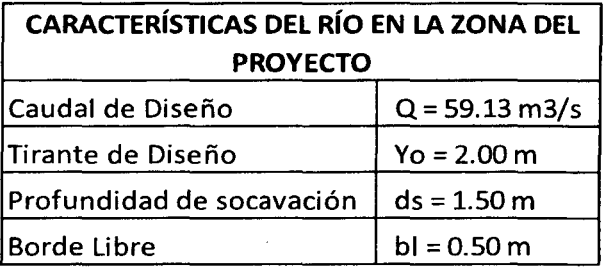

# **5.5 DISEÑO DEL PUENTE- SUPERESTRUCTURA**

# **5.5.1. DISEÑO GEOMÉTRICO.**

**Tabla 5.07** Características del Puente

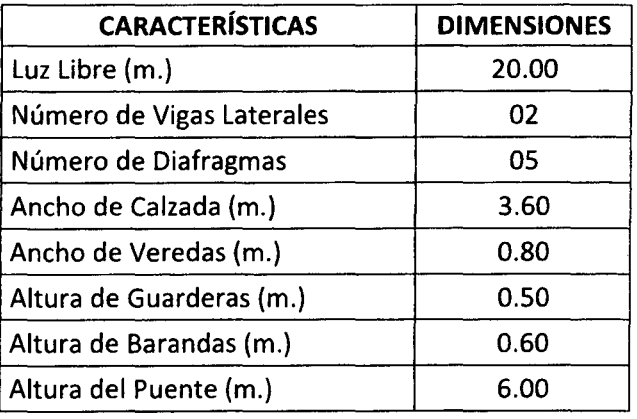

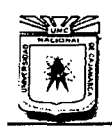

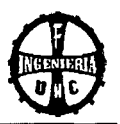

# **5.5.2. DISEÑO ESTRUCTURAL**

La superestructura proyectada es simplemente apoyada, de un solo tramo con una luz libre entre estribos de 20.00 m y de concreto armado.

# **A. Superestructura:**

**Tabla 5.08** Diseño Geométrico y Estructural de la Superestructura

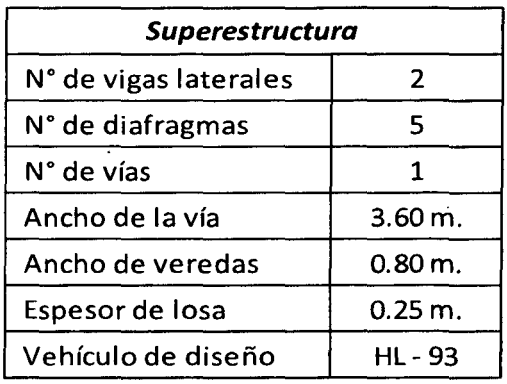

# **B. Baranda:**

**Tabla 5.09** Diseño Estructural de la Baranda

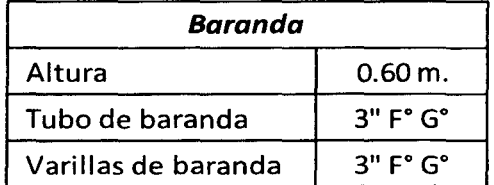

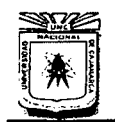

#### **UNIVERSIDAD NACIONAL DE CAJAMARCA**  FACULTAD DE INGENIERÍA ESCUELA ACADÉMICO PROFESIONAL DE INGENIERÍA CIVIL "CONSTRUCCIÓN DEL PUENTE CARROZABLE CARRETERA CAJAMARCA - CENTRO POBLADO LA PACCHA"

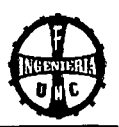

# **C. Vereda:**

# **Tabla 5.10** Diseño Estructural de la Vereda

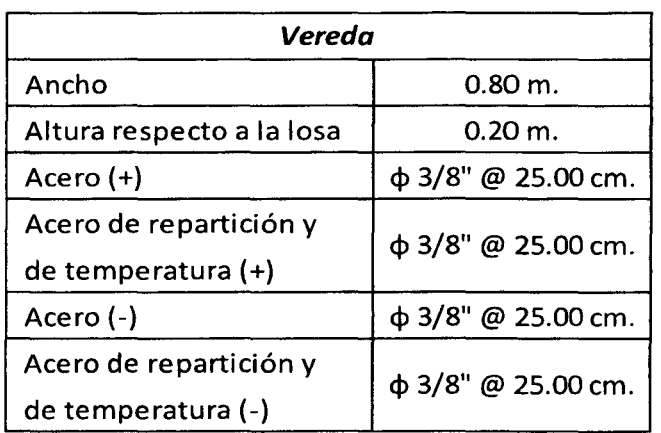

# **D. Guarderas:**

# **Tabla 5.11** Diseño Estructural de la Guardera

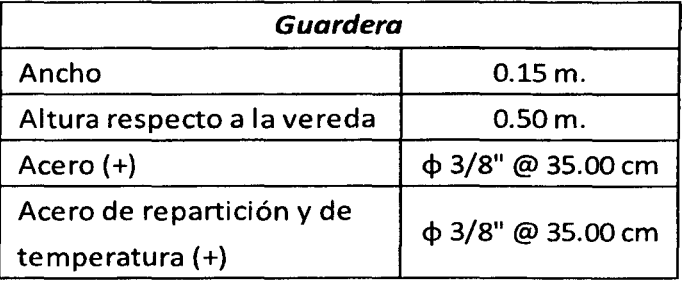

# **E. Losa:**

# **Tabla 5.12** Diseño Estructural de la Losa

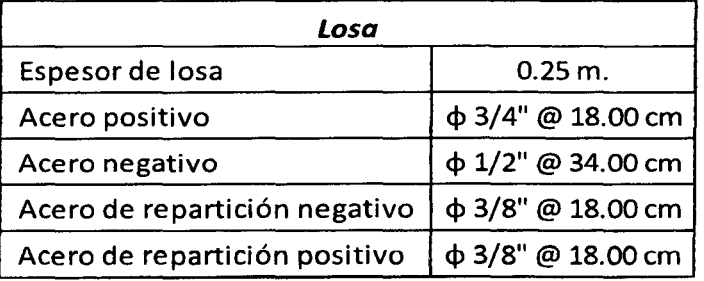

 $\sim$ 

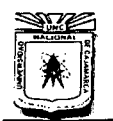

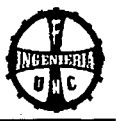

# F. Vigas laterales:

# *Tabla 5.13* Diseño Estructural de las Vigas Laterales

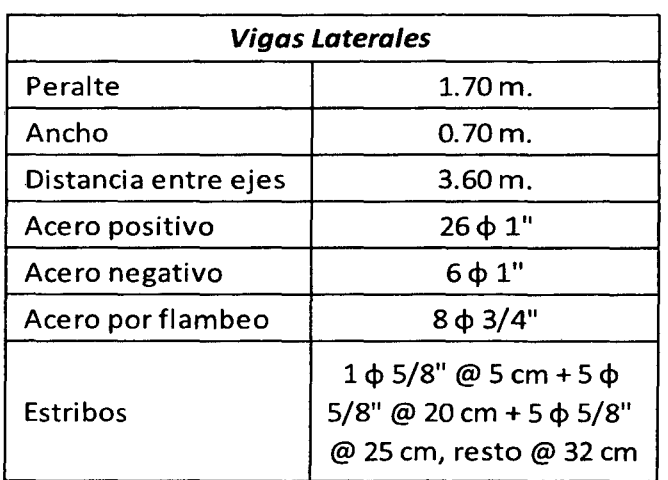

# G. Vigas Diafragma:

*Tabla 5.14* Diseño de las Vigas Diafragma

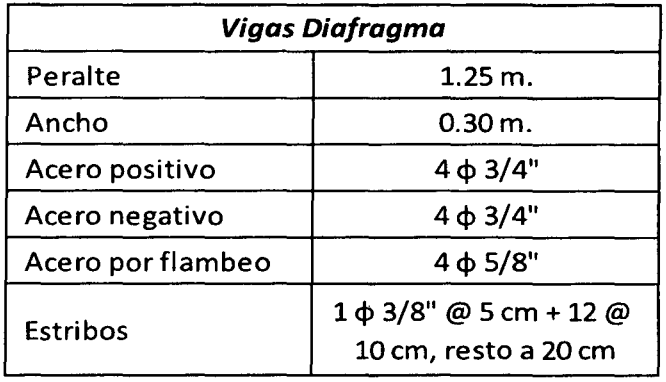

# 5.6 DISEÑO DEL PUENTE - APOYOS

*Tabla 5.15* Diseño de los Apoyos

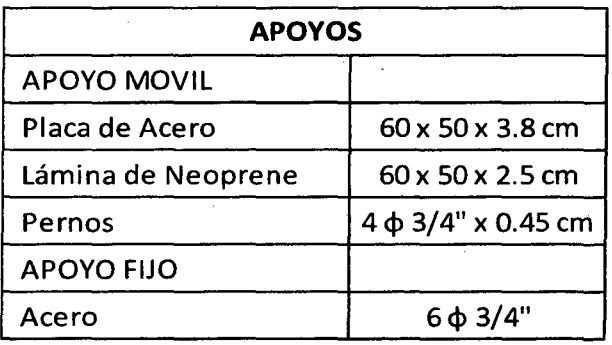

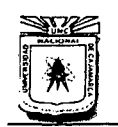

# **UNIVERSIDAD NACIONAL DE CAJAMARCA**  FACULTAD DE INGENIERÍA ESCUELA ACADtMICO PROFESIONAL DE INGENIEIÚA CIVIL "CONSTRUCCIÓN DEL PUENTE CARROZABLE CARRETERA CAJAMARCA- CENTRO POBLADO LA PACCHA"

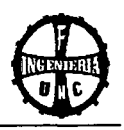

# **5.7 DISEÑO DEL PUENTE- SUBESTRUCTURA**

#### **Tabla 5.16** Diseño de los Estribos

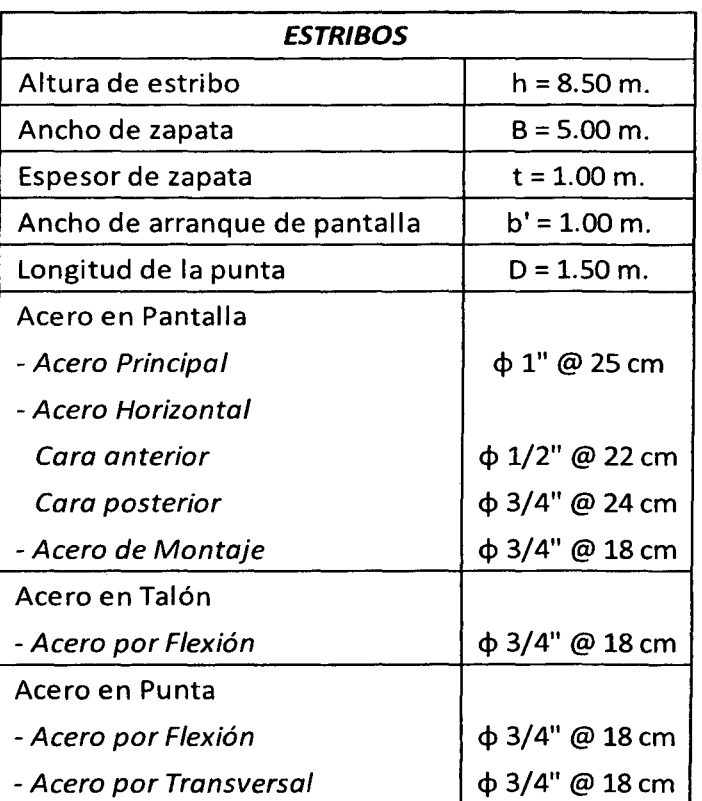

 $\sim$ 

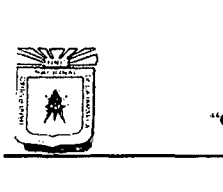

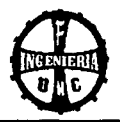

# *Tabla 5.17* Diseño de Aletas

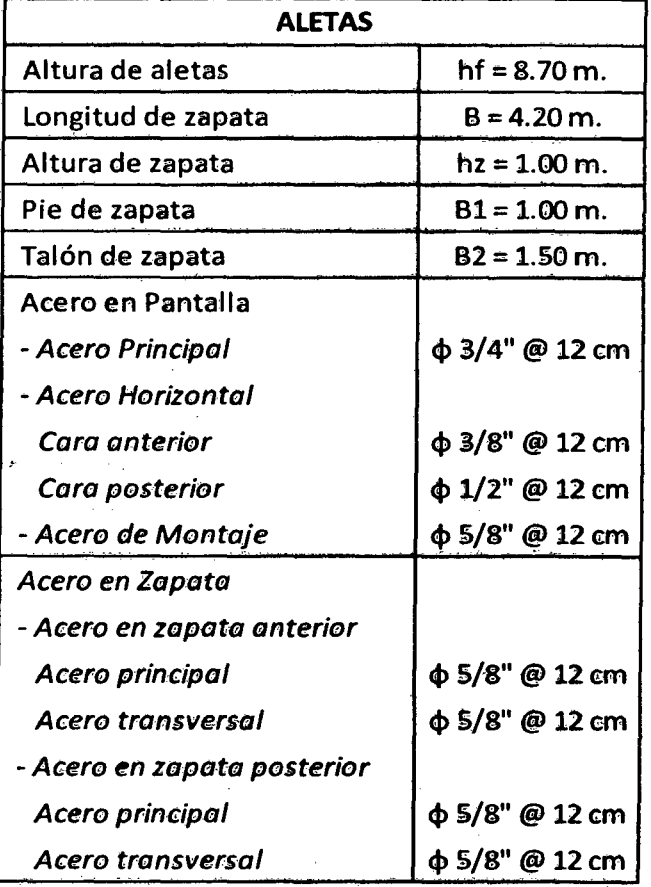

# 5.8 IMPACTO AMBIENTAL

# Tabla 5.18 Valoración del Impacto

 $\bar{z}$ 

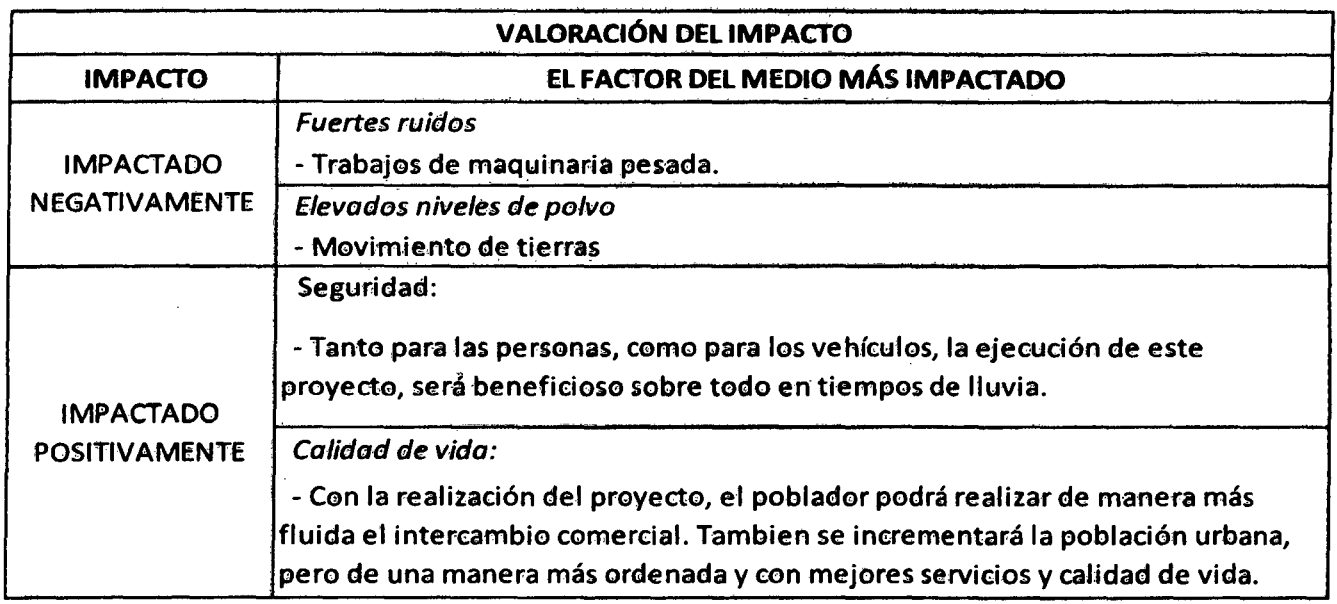

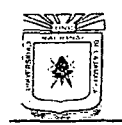

*UNIVERSIDAD NACIONAL DE CAJAMARCA*<br>FACULTAD DE INGENIERÍA

FACULTAD DE INGENIEIÚA ESCUElA ACADÉMICO **PROI'ESIONAL** DE INGENIEÚA CIVIL "CONSTRUCCIÓN DEL PUENTE CARROZABLE CARRETERA CAJAMARCA - CENTRO POBLADO LA PACCHA"

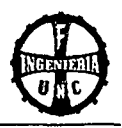

# **CONCLUSIONES Y RECOMENDACIONES**

Bach. Tony Edinson Mejía Zambrano

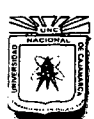

#### **UNIVERSIDAD NACIONAL DE CAJAMARCA**  FACULTAD DE INGENIERÍA ESCUELA ACADÉMICO PROFESIONAL DE INGENIERÍA CIVIL "CONSTRUCCIÓN DEL PUENTE CARROZABLE CARRETERA CAJAMARCA- CENTRO POBLADO LA PACCHA"

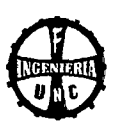

# **CONCLUSIONES Y RECOMENDACIONES**

# **CONCLUSIONES:**

- $\checkmark$  . Se realizó el estudio topográfico para la construcción del puente carrozable carretera Cajamarca - Centro Poblado la Paccha y se determinó que La luz libre del puente entre estribos es de 20.00 m y el ancho de diseño de la calzada es de 3.60 m.
- ../ De acuerdo al estudio hidrológico realizado se obtuvo que el caudal de diseño es de 59.13 m3/s. el tirante de diseño mide 2.00 m. la profundidad de socavación es de 1 .50 m y el borde libre es de 0.50 m.
- ../ Al realizar el estudio de suelos se obtuvo que la presión admisible es de 1.99 kg/cm2 y la profundidad de cimentación es de 2.50 m.
- Según el diseño estructural el puente consta de 2 vigas laterales de 0.70 m de ancho y de 1.70 m de peralte. 5 vigas diafragma de 0.30 m de ancho y de 1.25 m de peralte. 2 veredas laterales de 0.80 m de ancho, espesor de losa de la calzada de 0.25 m. 2 estribos en voladizo de 8.50 m de altura y de 5.00 m de ancho de zapata. 4 aletas de 8.70 m de altura y de 4.20 m de ancho de zapata.
- Según los metrados obtenidos, análisis de costos unitarios, cálculo de gastos generales e impuestos de ley se obtuvo que el valor referencial del proyecto es de S/. 781 797.99 (setecientos ochentiun mil setecientos Noventisiete y 99/100 nuevos soles).

# **RECOMENDACIONES:**

# **Recomendaciones para la Elaboración del Proyecto .**

 $\checkmark$  En cuanto a los ensayos de mecánica de suelos se recomienda realizar el ensayo de Penetración Estándar (S.P.T.) en campo, y el ensayo de corte directo en laboratorio. Para contar con información adicional de las características del terreno.

# **Recomendaciones para la Ejecución del Proyecto.**

- $\checkmark$  . Se recomienda para la ejecución del proyecto tener muy en cuenta la parte del impacto ambiental, tratando de minimizar al máximo los impactos ambientales negativos.
- $\checkmark$  Es recomendable que la construcción del puente se realice en los meses de estiaje, esto puede evitar costos innecesarios ocasionados por una eventual crecida de la quebrada.

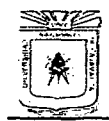

# **UNIVERSIDAD NACIONAL DE CAJAMARCA**

**FACULTAD DE INGENIERIA<br>• escuela académico profesional de engeniería civia.**<br>• CONSTRUCCIÓN DEL PUENTE CARROZABLE CARRETERA CAJAMARCA – CENTRO POBLADO LA PACCHA"

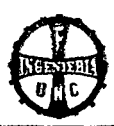

# , **BIBLIOGRAFIA**

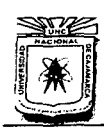

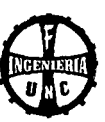

# **BIBLIOGRAFÍA**

- .,/ Aranis Gorda, C., 2006. Análisis de Diseño de Puentes de Concreto Armado. Editorial Rossell -Lima Perú .
- Berry, P., 1966. Mecánica de Suelos. Editorial Mc. Graw Hill México.
- $\checkmark$  Braja M. Das, 2001. Principios de la Ingeniería Geotécnica. Editorial Tompson México.
- .,/ Braja M. Das. 2001. Principios de Ingeniería de Cimentaciones. Editorial Tompson- México .
- .,/ Crespo Villataz. C.. 2004. Mecánica de Suelos y Cimentaciones. Editorial Limusa- Lima .
- $\checkmark$  DG- 2001., 2001. Manual de Diseño Geométrico de Carreteras. Editorial ICG- Peru.
- .,/ Diseño de Obras Hidráulicas ACI Capítulo de Estudiantes de la Universidad Nacional de Ingeniería, Primera Edición. UNI 1994 Lima Perú .
- √ EM 2000 V-1 (MTC), 2000. Manual de Ensayos de Laboratorio Lima Perú.
- .,/ Foncodes, 2008. Guía de Evaluación de Impacto Ambiental Perú .
- √ García Gálvez, F., 1994. Técnicas de Levantamiento topográfico Perú.
- .,/ Llique Mondragón. R., 2003. Manual de Laboratorio de Mecánica de suelos. Editorial Universitaria UNC - Cajamarca.
- .,/ Manual para el Diseño de Caminos no Pavimentados de Bajo Volumen de Tránsito- 2005- Perú.
- √ Merrit, F., 1993. Manual del Ingeniero. Editorial Mc Graw Hill México
- .,/ Mora Quiñones, S., 1998. Mecánica de Suelos y Diseño de Pavimentos- Perú .
- √ MTC., 2011. Manual de Diseño de Puentes. Editorial ICG Perú.
- .,/ Ortiz Vera. 0., 1994. Hidrología de Superficie. Editorial UNC- Cajamarca .
- $\checkmark$  Pantigoso Loza, H., 2006. Costos y Presupuestos con s 10 2005. Editorial Megabyte Lima
- √ Paul R. Wolf. 1997. Topografía. Editorial Alfa Omega México.
- Ramírez Morán, L., 2009. Diseño de Puentes Tipo Viga Losa Método AASHTO LRFD con el módulo Bridge del SAP 2000 - Perú .
- $\checkmark$  Reglamento Nacional de Edificaciones 2003 Lima.
- √ Rivera Mantilla, H., 2005. Geología General. UNMSM Lima.
- .,/ Rocha Felices, A., 1998. Introducción a la Hidráulica Fluivial. Edición UNI- Lima .
- Salinas Seminario, M., 2004. Costos y Presupuestos de Obras Lima.
- $\checkmark$  Streeter, V., 1994. Mecánica de Fluidos. Editorial Emma Ariza H. Colombia.
- Suárez Badillo, E., Mecánica de Suelos Tomo III. Editorial Limusa Perú.
- Tello Villanueva, J., 2011. Construcción del Puente Carrozable Carretera Chotén -Yumagual Bajo. Editorial UNC - Cajamarca.
- Ven Te Chow. 1994. Hidrología Aplicada. Editorial Mc Graw Hill México.
- Villón Béjer, M., 2002. Hidrología. Editorial Villón Lima.

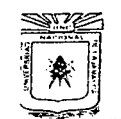

#### **UNIVERSIDAD NACIONAL DE CAJAMARCA**

F**ACULTAD DE INGENIERIA<br>ESCUELA ACADÉMICO PROFESIONAL DE INGENIERÍA CIVIL<br>CONSTRUCCIÓN DEL PUENTE CARROZABLE CARRETERA CAJAMARCA – CENTRO POBLADO LA PACCHA"** 

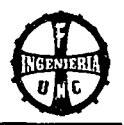

# **ANEXOS**

Bach. Tany Edinson Mejía Zambrano

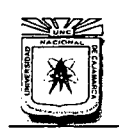

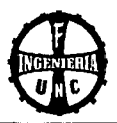

# **1. EXPEDIENTE TÉCNICO**

# **1.1 MEMORIA DESCRIPTIVA**

#### **PROYECTO: CONSTRUCCIÓN DEL PUENTE CARROZABLE CARRETERA CAJAMARCA- CENTRO POBLADO LA PACCHA**

# **ANTECEDENTES:**

En la actualidad el Centro Poblado la Pacchd no cuenta con un puente que permita trasladarse cómodamente a la ciudad de Cajamarca y viceversa, como no existe puente, se utiliza un tramo de la quebrada Cruz Blanca para pasar de un extremo a otro, pero debido a la topografía del terreno hace que el acceso sea difícil sobre todo en épocas de lluvia donde el nivel de la quebrada aumenta su crecida cubriendo este tramo con agua y sedimentos acarreados de la parte alta de la cuenca, haciendo que el pase por esta vía se vuelva peligroso y sea interrumpida temporalmente.

# **UBICACIÓN:**

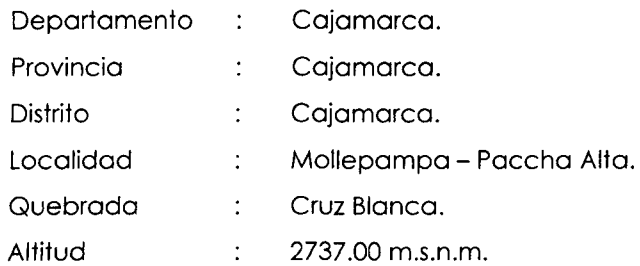

El proyecto en mención se encuentra ubicado en las coordenadas UTM: 776410.34 (Este) y 9205316.76 (Norte)

# **LÍMITES**

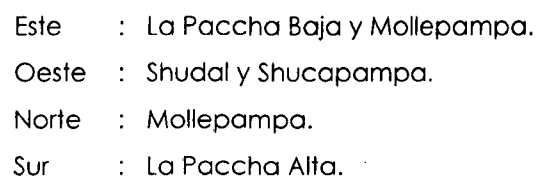

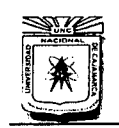

#### **UNIVERSIDAD NACIONAL DE CAJAMARCA**  FACULTAD DE INGENIERÍA ESCUELA ACADÉMICO PROFESIONAL DE INGENIERÍA CIVIL "CONSTRUCCIÓN DEL PUENTE CARROZARLE CARRETERA CAJAMARCA- CENTRO POBLADO LA PACCHA"

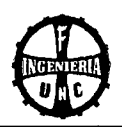

# **OBJETIVOS:**

Los objetivos del presente estudio son:

- Elaborar el expediente para la construcción del puente vehicular, que permitirá la circulación de personas y vehículos del Centro Poblado La Paccha y otros aledañas hacia Cajamarca y viceversa.
- Dar continuidad a la comunicación y desarrollo Social. Cultural, y Económico de todas las Comunidades aledañas a la ciudad de Cajamarca.
- Contribuir con las Comunidades existentes de la zona para que puedan circular tanto los vehículos y las personas por esta vía sobre todo en temporada de lluvias, ya que en la actualidad no existe puente alguno y no presta garantías de seguridad y comodidad.
- Emplear los recursos naturales y humanos de la zona, para la construcción del Puente.

# **CARACTERISTICAS DE LA POBLACION:**

La población del Centro Poblado la Paccha se encuentra ubicado a 3.73 Km del Centro de la ciudad de Cajamarca, posee una topografía ondulada a accidentada con pendientes que oscilan entre los 3- 14% y se encuentra sobre los 2737.00 m.s.n.m.

Respecto a la temperatura el jefe del SENAMHI en Cajamarca detalló que el clima es templado, seco y soleado, durante el día mantiene una temperatura promedio de 14°C, una temperatura máxima de 21°C y 6°C de temperatura mínima.

# **VIAS DE COMUNICACION:**

En la ciudad de Cajamarca avanzando por el Jr. Tupac Amaru hasta la cuadra N° 19 seguimos un desvío en la margen derecha y a una distancia de 150 metros llegamos hasta la quebrada Cruz Blanca donde se encuentra ubicado el proyecto.

# **DESCRIPCIÓN DEL PROYECTO:**

**Características de diseño de la estructura y materiales:** 

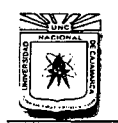

## **UNIVERSIDAD NACIONAL DE CAJAMARCA**  ESCUELA ACADÉMICO PROFESIONAL DE INGENIERÍA CIVIL "CONSTRUCCIÓN DEL PUENTE CARROZABLE CARRETERA CAJAMARCA - CENTRO POBLADO LA PACCHA"

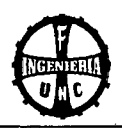

# **Condiciones de diseño:**

La longitud total del Puente es de 20.60 m. y la luz libre es de 20.00 m. La altura total del estribo es de 8.50 m.

La superestructura es de concreto armado, constituido por una losa de 3.60 m. de ancho y 25 cm. de espesor, dos veredas de 80 cm. de ancho a ambos lados de la calzada, dos vigas principales de 70 x 1.70 cm., cinco vigas diafragma de 30 x 1.10 cm., cada uno, el Vehículo de diseño considerado es un HL - 93, la superestructura descansa sobre dos Estribos de Concreto Armado, constituido por las Pantallas y dos Aletas con inclinación paralela a la dirección del cause poro contener el relleno del acceso.

# **Calidad de Materiales**

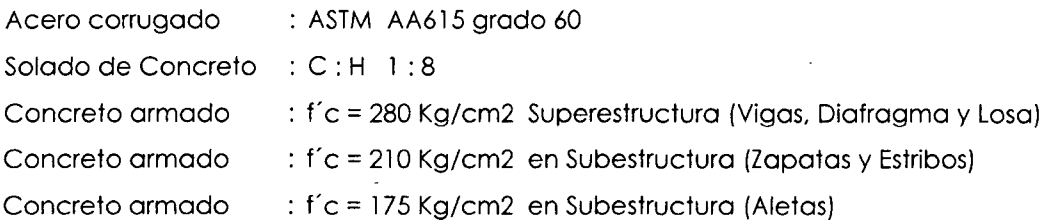

Las características arquitectónicas y técnicas así como los detalles de armadura, se indican en los planos y especificaciones técnicos respectivamente.

# **MEMORIA DE CÁLCULO**

El diseño de los diferentes partes de la estructura se ha hecho de acuerdo a las bases de diseño y la calidad de materiales con los resultados que se muestran en los planos.

La subestructura ha sido dimensionada para la condición más desfavorable, correspondiente a la máxima avenida a esperar, y poro cumplir con los esfuerzos admisibles del terreno en condiciones de servicio y cumplir con los niveles de seguridad en condición última.

# **PLAZO DE EJECUCIÓN DE LA OBRA:**

El plazo de ejecución de la Obra será de 120 días calendarios.

# **PRESUPUESTO:**

El costo total del Proyecto asciende a **SETECIENTOS OCHENTIUN MIL SETECIENTOS NOVENTISIETE Y 99/100 NUEVOS SOLES** (S/. **781 797.99)** 

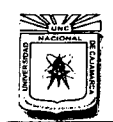

# **UNIVERSIDAD NACIONAL DE CAJAMARCA**  ESCUELA ACADÉMICO PROFESIONAL DE INGENIERÍA CIVIL

"CONSTRUCCIÓN DEL PUENTE CARROZABLE CARRETERA CAJAMARCA- CENTRO POBLADO LA PACCHA"

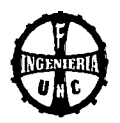

# **1.2 ESPECIFICACIONES TÉCNICAS**

# **l. GENERALIDADES**

Este documento ha sido elaborado teniendo en consideración los siguientes criterios:

# **1. CONSIDERACIONES GENERALES**

Conlleva a tomar y asumir criterios dirigidos al aspecto netamente constructivo a nivel de indicación. Materiales y metodología de dosificación, procedimientos constructivos y otros, los cuales por su carácter general capacita el documento como auxiliar técnico en el proceso de construcción.

### **2. CONSIDERACIONES PARTICULARES**

Incluye la gama de variaciones en cuanto a tratamiento y aplicación de las partidas, por su naturaleza son susceptibles a cambios debido a que:

El nivel estratigráfico y las distintas variaciones del mismo de acuerdo a una localización geográfica determinada, sugiere técnicas diversas en cuanto al tratamiento.

# **3. COMPATIBILIZACION Y COMPLEMENTOS**

El contenido técnico vertido en el desarrollo de las especificaciones técnicas del sistema, es compatible con los siguientes documentos:

- Manual del Diseño de Puentes
- Norma E-060 Concreto Armado.
- Norma E-050 Suelos y Cimentaciones.
- Especificaciones de la AASHTO.
- Reglamento Nacional de Edificaciones del Perú.
- Disposiciones Constructivas del Manual de Diseño de Puentes de la DGCF- MTC.

#### **4. DEFINICIONES**

Las definiciones más frecuente usadas en el texto de las presentes especificaciones, significarán lo expresado a continuación, a menos que se establezca claramente otro significado.

- a. Entidad que Financia Se buscará el Financiamiento de la Municipalidad Provincial de Cajamarca
- b. Entidad Ejecutora Contrata.

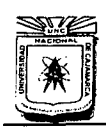

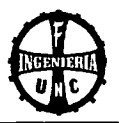

# c. Ingeniero Residente

Es el Ingeniero Colegiado encargado de ejecutar la obra de acuerdo a al contenido de todos los documentos del Expediente Técnico.

d. Ingeniero Inspector y/o Supervisor de la Obra.

Es el Ingeniero Colegiado encargado, de velar la correcta ejecución de la obra y el cumplimiento de las Especificaciones Técnicas, Planos y Procesos Constructivos.

e. Planos

Significan aquellos dibujos cuya relación se presenta adjunta como parte del proyecto. Los dibujos o planos elaborados después de iniciada la obra, para mejorar la explicación o para mostrar cambios en el trabajo, serán denominados "Planos Complementarios" y obligarán al Ingeniero Residente con la misma fuerza que los planos del proyecto, " Planos Conforme a Obra", son los que elabora el Ingeniero Residente durante y después de finalizar la obra.

f. Especificaciones Técnicas

Significa todos los requerimientos y estándares de ejecución que se aplican a la obra del presente documento.

g. Proyecto

Significa todo el plan de realización de la obra, expuesto en el Expediente Técnico, del cual forman parte las presentes Especificaciones Técnicas.

h. Expediente Técnico

Memoria Descriptiva, Especificaciones Técnicas, Planos de Ejecución de Obra, Metrados, Presupuesto, Análisis de Precios, Cronogramas de Ejecución, y demás documentos que acompañan al expediente técnico.

i. Controles de Calidad de Obra.

Son pruebas técnicas que garantizan la correcta utilización de los insumes requeridos para la ejecución de las partidas materia de control y el cumplimiento de las Especificaciones Técnicas establecidas en el Expediente Técnico de la Obra.

j. Seguridad

Es el conjunto de medidas técnicas, educacionales, médicas y psicológicas empleadas para prevenir accidentes, eliminar las condiciones inseguras del ambiente, e instruir o convencer a las personas, acerca de la necesidad de implantación de prácticas preventivas.

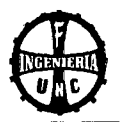

k. Planos y Especificaciones

El Ingeniero Supervisor deberá, obligatoriamente, tener disponible en la obra un juego completo de planos y de las presentes especificaciones, quedando entendido que cualquier detalle que figure únicamente en los planos o en las especificaciones técnicas, será válido como sí se hubiera mostrado en ambos.

l. Planos de Post Construcción

Una vez concluidas las obras y de acuerdo a las Normas Técnicas de Control, el Ingeniero Residente presentará los planos de obra realmente ejecutadas que formaran parte de la Memoria Descriptiva.

En estos planos reflejará los cambios de medida y que han dado lugar a las variaciones de los metrados.

m. Materiales y Equipos

# **Generalidades**

- Todos los materiales, equipo y métodos de construcción deberán regirse por las especificaciones y de ninguna manera serán de calidad inferior.
- El Ingeniero Residente empleará instalaciones y maquinaria de adecuada capacidad y de tipo conveniente para la ejecución eficiente y expedida de la obra.
- Todos los materiales y equipos serán de la mejor calidad y producidos por firmas y empresas calificadas. El Ingeniero Supervisor podrá rechazar los materiales o equipos que, a su juicio, sean de calidad inferior que la indicada, especificada o requerida.
- Los equipos y accesorios serán diseñados según las normas o estándares aplicables, serán de construcción fuerte y resistencia suficiente para soportar todos los esfuerzos que puedan ocurrir durante la fabricación, prueba, transporte. instalación y operación.
- Toda la inspección y aprobación de los materiales suministrados, serán realizadas por el Ingeniero Supervisor.
- Las pruebas del campo y otras pruebas señaladas en las especificaciones serán realizadas bajo responsabilidad del Ingeniero Residente y puesta en conocimiento del Supervisor.

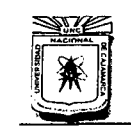

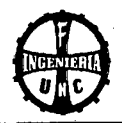

#### **01.00.00 TRABAJOS PRELIMINARES**

#### **01.01.00 LIMPIEZA DE TERENO MANUAL**

#### **Descripción**

El lng. Inspector de la Obra está obligado a ejecutar la iniciación de la obra haciendo primeramente la limpieza de todo el área a trabajar, esta área requiere una limpieza adecuada de desmontes y material excedente, serán eliminadas acarreándolas fuera del radio poblacional de trabajo, en un lugar aceptable por las autoridades competentes, para luego efectuar el trazo y replanteo; se realizara con herramientas manuales.

### **Método Constructivo**

La limpieza de terreno consiste en quitar las malezas arbustos y otros materiales orgánico e inorgánico que impida el desarrollo normal de la obra, las dimensiones están en función al área necesaria para realizar el trazo y replanteo

**Método de Medición y Base de Pago:** El pago de estos trabajos se hará por m2, cuyos precios unitarios se encuentran definidos en el presupuesto.

# **01.02.00 TRAZO Y REPLANTEO CON TOPÓGRAFO**

#### **Método Constructivo**

**El Trazo y Replanteo Definitivo:** Para la construcción de las zapatas y cimentaciones; se hará de acuerdo a lo definido en los planos, en caso de existir modificaciones éstos serán autorizadas por el Ingeniero Supervisor quien hará la evaluación técnica respectiva, que sustente dichas modificaciones.

El trazo y replanteo definitivo será ejecutado por el Ingeniero Residente, utilizando equipo topográfico, wincha metálica o de fibra de vidrio, estacas y balizas que permitan, mediante cordel, marcar con tiza o yeso los alineamientos de las zapatas y cimentaciones a construir.

**Determinación de los Alineamientos y Ejes:** De acuerdo con los planos del proyecto, el Ingeniero Residente ubicará los puntos referenciales para el trazado de los ejes, los que se materializarán en cerchas, estacas, muretes, etc. de acuerdo con los elementos o facilidades que se le presenten en el lugar de trabajo.

De presentarse alguna diferencia entre planos y terreno con respecto a la alineación, ubicación de los ejes y otros se deberá dar parte al Supervisor el que determinará las acciones a realizarse.

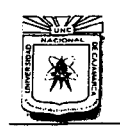

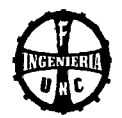

**Nivelación:** Se hará mediante el uso de nivel de ingeniero dejándose establecidos perfectamente los hitos y niveles fijos con estacas debidamente aseguradas que servirán de referencia permanente durante la ejecución de la obra.

# Condiciones para el trabajo

Para efectuar el replanteo y trazado es necesario hacerlo con el terreno completamente libre de escombros, basura, desmonte, plantas, etc.

Se deberá contar con la suficiente cantidad de madera, para las estacas, las cerchas así como también con los instrumentos topográficos correspondientes. los que empleados convenientemente y por el personal capaz, brindarán la satisfacción de un trabajo bien realizado.

**Método de Medición y Base de pago:** Para el cómputo de los trabajos de trazos de niveles y replanteo de los elementos. se calculará el área de terreno ocupada por el trazo.

Para el replanteo durante el proceso se medirá el área total construida, teniendo en cuenta de la necesidad de mantener un personal especializado al trazo y nivelación.

El pago se efectuara al precio unitario por metro cuadrado y dicho pago constituirá la compensación total por la mano de obra y herramientas necesarias para el trabajo de trazo y replanteo.

# **02.00.00 MOVIMIENTO DE TIERRAS**

# **02.01.00 EXCAVACIÓN EN TERRENO ROCOSO (ESTRIBOS)**

**Descripción:** Denominaremos roca fija a toda material de gran consistencia o dureza y que para su extracción requieren el uso de explosivos (fulminantes guía y dinamita) y equipos especiales (comprensora, martillo, etc.) están considerados: todas las rocas fijas compactas, como son granitos, dioritas. areniscas, sillares, compactos, etc.

Para cumplir con esta actividad, se utilizará compresora. martillo neumático y explosivos. El personal que deba ejecutar esta partida deberá ser de comprobada experiencia a fin de obtener un óptimo rendimiento y evitar accidentes de trabajo

Excavación para cimentaciones, éstas abarcaran el volumen consignado en los diseños sin embargo el material que debe sustentar una estructura sea inconveniente, se ampliará la excavación hasta la profundidad que indique el ingeniero. Se tendrá especial cuidado de retirar los materiales dañados o fracturados y que no ofrezcan seguridad para la sustentación de las estructuras.

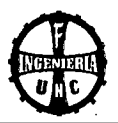

**Método de medición:** El trabajo ejecutado se medirá en metros cúbico (m3), medido de acuerdo o lo indicado en los planos.

**Bases de pago:** El pago se efectuará al precio unitario por metro cúbico y dicho pago constituirá lo compensación total por lo mono de obro y equipos necesarios poro el trabajo de excavación.

# **02.02.00 EXCAVACIÓN EN SUELO CON GRAN BOLONERfA (ESTRIBOS)**

**Descripción:** Se denomino con estos términos, o todo aquel material excavado que representa dificultad para su extracción y que podría requerir el uso de explosivos, sin embargo se utilizará compresora y martillo neumático y con herramientas manuales (pico, borretos). están considerados:

- Conglomerados compactos.
- Conglomerados sueltos con gran proporción (70%) de cantos rodados de diámetro mínimo 4".
- Rocas descompuestos por el intemperismo o intenso fisuroción.

**Método de medición:** El trabajo ejecutado se medirá en metros cúbico (m3). medido de acuerdo o lo indicado en los planos.

**Bases de pago:** El pago se efectuara al precio unitario por metro cúbico y dicho pago constituirá la compensación total por la mano de obra, necesarias para el trabajo de excavación.

# **02.03.00 EXCAVACIÓN BAJO AGUA EN SUELO GRAVOSO (ESTRIBOS)**

**Descripción:** Por lo general bajo el lecho de un río o quebrado, el material se hallo con aguo, impidiendo el normal desarrollo de los trabajos, por cuanto poro facilitar los toreos, se deberán apoyar de uno motobombo, o fin de evacuar el aguo inmerso en los zanjas, su consideración como tal deberá ser verificado por lo Supervisión.

Las excavaciones, se efectuará hasta la cota indicada del nivel de fondo de cimentación, teniendo en consideración lo naturaleza del terreno o fin de asegurar 'estratos firmes y duros para una adecuada cimentación, quedando debidamente perfilado, nivelado y compactado, eliminando el material inadecuado.

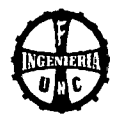

**Método de medición:** El trabajo ejecutado se medirá en metros cúbico (m3), medido de acuerdo a lo indicado en los planos.

**Bases de pago:** El pago se efectuara al precio unitario por metro cúbico y dicho pago constituirá la compensación total por la mano de obra, necesarias para el trabajo de excavación.

# **02.04.00 CORTE EN TERRENO SUELTO (ACCESOS)**

**Descripción:** El corte de este tipo de material es en los accesos, deberá corresponder a las dimensiones, elevaciones y los niveles que se indiquen en los planos respectivos, debiéndose tener especial cuidado en la confección de los taludes, rigiéndose a lo estipulado en las secciones transversales con la finalidad de evitar derrumbamientos futuros que malogren el drenaje y plataforma de la Obra. Los cortes se realizarán a mano y con un tractor de orugas.

**Método de medición:** El trabajo ejecutado se medirá en metros cúbico (m3), medido de acuerdo a lo indicado en los planos.

**Bases de pago:** El pago se efectuara al precio unitario por metro cúbico y dicho pago constituirá la compensación total por la mano de obra, necesarias para el trabajo de excavación.

# **02.05.00 CORTE EN ROCA SUELTA (ACCESOS)**

**Descripción:** Se denomina con estos términos, a todo aquel material excavado que representa dificultad para su extracción se utilizará compresora y martillo neumático con la ayuda de herramientas manuales (pico, barretas), están considerados:

- Conglomerados compactos.  $\bullet$
- Rocas descompuestas por el intemperismo o intensa fisuración.

**Método de medición:** El trabajo ejecutado se medirá en metros cúbico (m3), medido de acuerdo a lo indicado en los planos.

**Bases de pago:** El pago se efectuara al precio unitario por metro cúbico y dicho pago constituirá la compensación total por la mano de obra, necesarias para el trabajo de excavación.

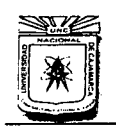

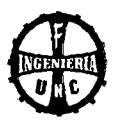

# **02.06.00 RELLENO, NIV. Y COMPACTACIÓN EN FUND. C/MAT. PROPIO (ESTRIBOS Y ALETAS)**

**Descripción:** Consiste en la utilización de materiales seleccionados de la partes laterales de la ladera del puente. que son necesarios para rellenar parte de las estructuras.

**Método De Construcción:** Consiste en la colocación de materiales propios seleccionados, para rellenar parte de las estructuras de acuerdo a las especificaciones previa compactación por capas de conformidad con los alineamientos y secciones establecidas en los planos.

El material a utilizarse deberá ser de un tipo adecuado. no contendrá escombros. tacones ni restos de vegetal alguno, estar exento a la materia orgánica y bien seca.

El área donde se va a rellenar, deberá estar completamente limpio de todo materia orgánico. será escarificado o removido para facilitar adherencia de material de relleno con la superficie del terreno.

El material será extendido, regado y compactado en capas no mayores de 30 cm. De espesor.

**Medida y Forma de Pago:** Los trabajos comprendidos en esto partida serán medidos y pagados por m3.

**Bases de pago:** El pago se efectuara al precio unitario por metro cúbico y dicho pago constituirá la compensación total por la mano de obra, materiales, necesarios para el trabajo de relleno con compactación.

# **02.07.00 RELLENO Y COMPACTACIÓN CONFORMACIÓN DE ACCESOS**

**Descripción:** Bajo esto partido el Ingeniero Residente deberá ejecutar todos los trabajos relacionados con el suministro, colocación y compactación de los materiales adecuados. provenientes de las excavaciones del proyecto o de otras fuentes, para rellenos de accesos, fundaciones, muros y otras estructuras, según las indicaciones de los planos y las presentes especificaciones, o satisfacción del Supervisor.

**Materiales:** Los materiales empleados serán materiales seleccionados y provendrán de las excavaciones y/o de préstamos de canteras seleccionadas y aprobadas por el Supervisor; en ambos casos el material utilizado será bien gradado y no deberá contener elementos extraños, residuos ni materias orgánicas.

El Ingeniero Residente informará al Supervisor sobre lo fuente del material, sus característicos y cualquier información adicional requerida por éste. El Ingeniero Residente también llevará a cabo los análisis y pruebas sobre materiales, de ser requeridos por el Supervisor.

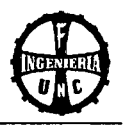

### **Método de construcción**

**Preparación de la fundación:** Todas las superficies en las cuales vaya a colocarse material de relleno, deberán estar libres de bloques, cavidades, fragmentos sueltos, agua estancada o corriente y, en caso de material suelto, estar adecuadamente humedecida y compactada.

**Colocación del relleno:** El Residente será responsable de la precisión en la colocación del relleno, de acuerdo con las líneas y niveles indicados en los planos.

La distribución y gradación de los materiales de relleno deberán ser tales que las diversas partes del relleno estén libres de lentes, cavidades, vetas o capas de materiales que difieran sustancialmente, en textura y gradación, de los materiales circundantes.

El tránsito sobre los rellenos deberá controlarse adecuadamente, para evitar el arrastre o corte del relleno.

En todo momento, el Residente deberá proteger y mantener los rellenos en condiciones satisfactorias, hasta la completa terminación y aceptación de la obra. Tan pronto como sea posible, después de iniciada la construcción de los rellenos. deberá darse a la superficie de los mismos, suficiente inclinación para evitar la formación de charcos de agua, y esta inclinación de la superficie deberá mantenerse durante la construcción.

Cualquier material de relleno que resulte objetable o inadecuado después de colocado el relleno, deberá ser removido y reemplazado por indicación del Residente, sin que tenga derecho a pago adicional por ello.

La compactación se efectuará con, planchas vibratorias y/o cualquier otro equipo mecánico con el cual se pueda conseguir el fin deseado.

**Métodos de medición:** La medición del volumen de relleno será el metro cúbico (m3) de material compactado y aceptado por el Supervisor.

Para el cálculo del volumen. se tendrán en cuenta los planos donde se indican las dimensiones de las estructuras a rellenar (estribos).

**Bases de pago:** El pago se hará por metro cúbico (m3) al precio unitario establecido en el Proyecto. Dicho precio y pago constituirán compensación total por toda mano de obra, materiales, equipos, herramientas e imprevisto necesarios para completar los trabajos a satisfacción del supervisor.

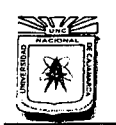

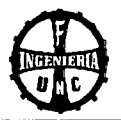

## **02.08.00 COLOCACIÓN DE AFIRMADO EN ACCESOS (lnc. Relleno ind. a estructuras)**

**Extracción de Material para Afirmado:** Consiste en la excavación del material de la cantera aprobada para ser utilizada en la capa de afirmado, terraplenes o rellenos, previamente aprobada por la Supervisión.

**Método de Construcción:** De las canteras establecidas se evaluará conjuntamente con el Supervisor el volumen total a extraer de cada una. La excavación se ejecutara mediante el empleo de equipo mecánico, tipo tractor de orugas o similar, el cual efectuará trabajos de extracción y acopio necesario.

El método de explotación de las canteras será sometido a la aprobación del Supervisor. La cubierta vegetal, removida de una zona de préstamo, debe ser almacenada para ser utilizada posteriormente en las restauraciones futuras.

**Extendido, regado y compactado:** Todo material de la capa granular de rodadura será colocado en una superficie debidamente preparada y será compactada en capas de mínimo 10 cm., máximo 20 cm. de espesor final compactado.

El material será colocado y esparcido en una capa uniforme y sin segregación de tamaño; esta capa deberá tener un espesor mayor al requerido, de manera que una vez compactado se obtenga el espesor de diseño. Se efectuará el extendido con equipo mecánico.

Luego que el material de afirmado haya sido esparcido sobre la superficie compactada del camino (sub rasante), será completamente mezclado por medio de la cuchilla de la motoniveladora, llevándolo alternadamente hacia el centro y hacia la orilla de la calzada.

Se regará el material durante la mezcla mediante camión cisterna, cuando la mezcla tenga el contenido óptimo de humedad será nuevamente esparcida y perfilada hasta obtener la sección transversal deseada.

**Método de Medición:** El afirmado, será medido en metros cúbicos compactados en su posición final, mezclado, conformado, regado y compactado, de acuerdo con los alineamiento, rasantes, secciones y espesores indicados en los planos y estudios del proyecto y a lo establecido en estas especificaciones. El trabajo deberá contar con la aprobación del Ingeniero Supervisor.
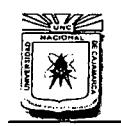

**UNIVERSIDAD NACIONAL DE CAJAMARCA**  FACULTAD DE INGENIERÍA ESCUELA ACADÉMICO PROFESIONAL DE INGENIERÍA CML "CONSTRUCCIÓN DEL PUENTE CARROZARLE CARRETERA CAJAMARCA- CENTRO POBLADO LA PACCHA"

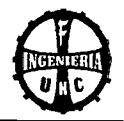

**Bases de Pago:** Será pagado al precio unitario pactado en el contrato, por metro cuadrado de afirmado, debidamente aprobado por el supervisor , constituyendo dicho precio compensación única por la extracción, zarandeo, transporte, carga, y descarga de material desde la cantera o fuente de material, así como el mezclado, conformado, regado y compactado del material.

# **02.09.00 ELIMINACIÓN DE MATERIAL EXCEDENTE HACIA ACCESOS**

**Descripción:** Comprende el suministro de la Mano de Obra, y equipos y la ejecución de operaciones necesarias, para eliminar los materiales no utilizables provenientes de excavaciones, limpieza del terreno, desmonte, desbroce, demoliciones, etc. hacia un lugar en el cual no obstaculice ni las obras que se realicen o realizarán, ni el libre desenvolvimiento de las actividades del lugar. El lugar donde se elimine el material excedente, deberá contar con la aprobación del Ingeniero Inspector. El material excedente utilizarlo en los accesos, sobre todo en el margen derecho, donde se necesita mucho material de relleno.

**Método de Medición:** El trabajo ejecutado se medirá en metros cúbico (M3), medido de acuerdo a lo indicado en los planos.

**Bases de Pago:** El pago se efectuara al precio unitario por metro cúbico y dicho pago constituirá la compensación total por la mano de obra, necesarias para el trabajo de acarreo de material excedente.

### **03.00.00 OBRAS DE CONCRETO SIMPLE**

Esta Especificación contiene los requerimientos que le corresponde a esta Obra se aplicarán a todo trabajo de concreto en que no es necesario el empleo de acero de refuerzo.

### **MATERIALES:**

### **Cemento**

El cemento que se usará será el especificado por las condiciones particulares da cada proyecto, este debe cumplir con la especificación ASTM C 150 y/o la Norma ASTM-C-150 Tipo 1. Bajo ninguna circunstancia se permitirá el empleo de cemento parcialmente endurecido o que contenga terrones. Se usará cemento de otras características de ser considerado así en los planos.

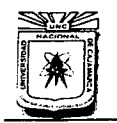

"CONSTRUCCIÓN DEL PUENTE CARROZARLE CARRETERA CAJAMARCA- CENTRO POBLADO LA PACCHA"

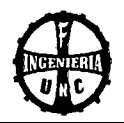

# **Hormigón**

Este material procederá de cantera o de río, compuesto de partículas duras, resistentes a la abrasión, debiendo estar libre de cantidades perjudiciales de polvo, partículas blandas, ácidos, materias orgánicas y otras sustancias perjudiciales. Deberá estar bien graduado entre la malla 100 y la malla 2 ".

## **Piedra Mediana**

Este material procedente de cantera o de río será resistente a la abrasión, de partículas duras. No se permitirá el uso de piedras blandas ó calcáreas o rocas descompuestas. Las piedras deben ser limpias, libres de sustancias orgánicas ó perjudiciales que puedan deteriorar el concreto.

## **Agua**

El agua para la preparación del concreto será limpia, fresca, potable, libre de sustancias perjudiciales tales como aceites, álcalis, sales, materias orgánicas u otras sustancias que puedan perjudicar al concreto. No deben contener partículas de carbón ni fibras vegetales.

## **ALMACENAMIENTO**

Todos los materiales deben almacenarse en forma tal que no se produzcan mezclas entre ellos, evitando su contaminación con polvo, materias orgánicas o extrañas. El cemento deberá almacenarse en rumas de no más de 10 bolsas y su uso debe ser de acuerdo a la fecha de recepción, empleándose el más antiguo en primer término. No se usará cemento que presente endurecimiento y/o grumos.

## **Concreto**

El concreto a utilizarse debe ser dosificado de forma tal que alcance a los 28 días de fraguado una resistencia a la compresión de 100 kg/cm2 probado en especímenes normales de 6" de diámetro x 12" de alto y deberá cumplir con las normas ASTM C 172.

**MEDICIÓN DE LOS MATERIALES:** Todos los materiales integrantes en la mezcla deberán medirse en tal forma que se pueda determinar con 5% de precisión el contenido de cada uno de ellos.

**MEZCLADO:** Todo el material integrante (cemento. arena. piedra partida u hormigón y agua) deberá mezclarse en mezcladora mecánica al pie de la obra, manteniéndose en el mezclado por un tiempo máximo de 2 minutos.

**TRANSPORTE:** El transporte debe hacerse lo más rápido posible para evitar segregaciones o pérdida de los componentes, no se permitirá la colocación de material segregado.

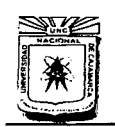

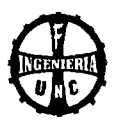

# **03.01.00 SOLADO PARA ZAPATAS E=8" CONCRETO SIMPLE C:H 1:8**

**Descripción:** Esta partida comprende una capa de concreto simple de 8" de espesor que se ejecuta en el fondo de excavaciones para zapatas, proporcionando una base uniforme a la cimentación. Se ejecutará con concreto simple 1 :8, Cemento: Hormigón. El batido de la mezcla se efectuará utilizando mezcladora tipo trompo, utilizando agregados de río, así como herramientas manuales (picos, palas, carretillas) y mano de obra calificada.

**Método de Medición:** El trabajo efectuado se medirá por metro cúbico (M3).

**Base de pago:** El pago se efectuará al precio unitario por metro cúbico y dicho pago constituirá la compensación total por la mano de obra, y equipo y/o herramientas.

## **04.00.00 OBRAS DE CONCRETO ARMADO**

### **MATERIALES:**

### **Cemento**

Excepto en los casos en que se especifique lo contrario, el cemento a usarse será Pórtland Tipo 1 que con las normas ASTM-C-150, podrá usarse envasado. El cemento debe almacenarse y manipularse de manera que siempre esté protegido de la humedad y sea posible su utilización según el orden de llegada a la obra. La Inspección debe poder efectuarse fácilmente. No deberá usarse cemento que se hayan aterronado, compactado o deteriorado de alguna forma.

## **Agregados**

Los agregados que se usarán son: agregado fino o arena y el agregado grueso (piedra partida) o grava. Los agregados finos y gruesos deberán ser considerados como ingredientes separados y cumplirán con la norma ASTM-C 33. Los agregados se almacenarán o apilarán de manera de impedir la segregación de los mismos, su contaminación con los materiales, o su mezclado con agregados de características diferentes.

## **Agregado Fino**

Deberá ser arena limpia, silicosa y lavada, de granos duros, fuertes, resistentes y lustrosos, seca libre de cantidades perjudiciales de polvo, terrones, partículas suaves o escamosas, o pizarras, álcalis y materiales orgánicos con tamaño máximo de partículas de 3/16" y cumplir con las Normas establecidas en la especificación ASTM-C 330.

Los porcentajes de sustancias deletéreas en la arena no excederán los valores siguientes:

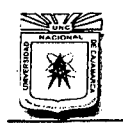

# **UNIVERSIDAD NACIONAL DE CAJAMARCA**  . FACULTAD DE INGENIERÍA ESCUELA ACADÉMICO PROFESIONAL DE INGENIERÍA CIVIL

"CONSTRUCCIÓN DEL PUENTE CARROZABLE CARRETERA CAJA MARCA- CENTRO POBLADO LA PACCHA"

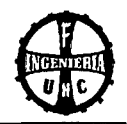

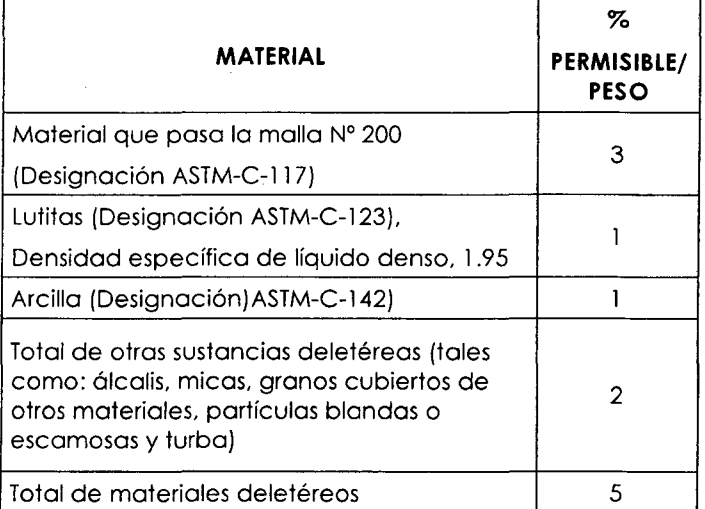

La arena utilizada para la mezcla del concreto será bien gradada y al probarse por medio de mallas Standard (ASTM Designación C-136), deberá cumplir con los límites siguientes:

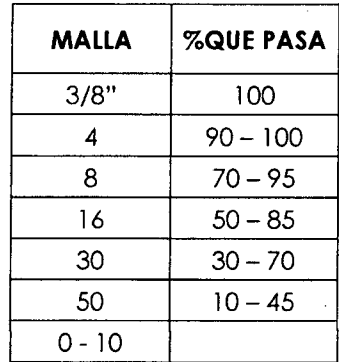

El módulo de fineza de la arena estará en los valores de 2.50 a 2.90, sin embargo, la variación del modulo de fineza no excederá a 0.30

El Ingeniero podrá someter la arena utilizada en la mezcla del concreto a las pruebas determinadas por el ASTM para las pruebas de agregados con concreto. tales como ASTM-C-40, ASTM-C-128, ASTM-C-88, y otros que considere necesario.

El Ingeniero muestreará y probará la arena según sea empleada en la obra. La arena será considerada apta, si cumple con las especificaciones y las pruebas que efectué el Ingeniero.

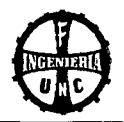

# **Agregado Grueso**

Deberá ser de grava, natural de río de perfil preferentemente angular o semiangular. de grano duro y compacto. de textura perfectamente rugosa la piedra deberá estar limpia de polvo. materia orgánica a barro. marga u otra sustancia de carácter deletéreo.

En general. deberá estar de acuerdo con las Normas ASTM-C-33. En caso de que no fueran obtenidas las resistencias requeridas. el Ingeniero Residente tendrá que ajustar la mezcla de agregados. por su propia cuenta hasta que los valores requeridos sean obtenidos.

El agregado grueso para concreto será grava natural limpia. piedra ígnea partida o combinación. debiendo estar seca y sana.

La granulometría seleccionada para el agregado deberá permitir obtener la máxima · densidad del concreto con una adecuada trabajabilidad. dependiendo éstas de las condiciones de colocación del concreto.

Los agregados gruesos deberán cumplir los requisitos de las pruebas siguientes. que pueden ser efectuadas por el ingeniero cuando lo considere necesario ASTM-C-131, ASTM-C-127. Deberán cumplir con los siguientes límites:

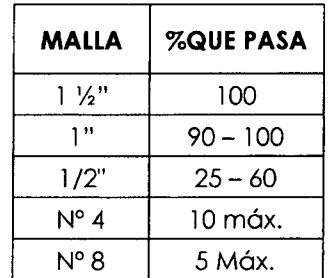

El ingeniero mostrará y hará las pruebas necesarias para el agregado según sea empleado en la obra. El agregado grueso será considerado apto. si los resultados de las pruebas están dentro de lo indicado en los reglamentos respectivos.

### **Hormigón**

El hormigón será un material de río o de cantera compuesto de partículas fuertes. duras y limpias. Estará libre de polvo, terrones, partículas blandas o escamosas, sales alcalinas, materias orgánicas u otras sustancias perjudiciales.

Su granulometría deberá ser uniforme entre las mallas N° 100 mínimo y 2" como máximo. El almacenaje del hormigón se efectuará en forma similar a la de los agregados.

El hormigón será sometido a una prueba de control semanal en la que se verificará la existencia de una curva de granulometría uniforme entre las mallas antes indicadas. Los testigos para estas pruebas serán tomados en el punto de mezclado del concreto.

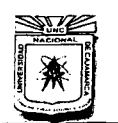

### **UNIVERSIDAD NACIONAL DE CAlAMARCA**  FACULTAD DE INGENIERÍA ESCUELA ACADÉMICO PROFESIONAL DE JNGENIERfA CIVIL "CONSTRUCCIÓN DEL PUENTE CARROZARLE CARRETERA CAJA MARCA- CENTRO POBLADO LA PACCHA"

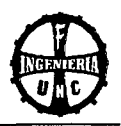

# **ACERO:**

# **Materiales**

El acero está especificado en los planos en base a su carga de fluencia fy =  $4.200$  Kg/cm2 debiendo satisfacer los siguientes condiciones:

- Poro acero de refuerzo obtenido directamente de acería.
- Corrugaciones de acuerdo a la norma ASTM-A-61 5.
- Cargo de roturo mínimo 5900 Kg/cm2.
- Elongación de 20 diámetros mínimo 8%.
- En todo caso satisfacerla la norma ASTM-A-185.

## **Almacenaje y Limpieza**

Los varillas de acero se almacenarán fuero del contacto con el suelo, preferiblemente cubiertos y se mantendrán libres de tierra y suciedad, aceite, groso y oxidación excesivo. Antes de su colocación en la estructura, el refuerzo metálico deberá limpiarse de escamas de laminado, oxido y cualquier copo que puedo reducir su adherencia. Cuando hoyo demoro en el vaciado del concreto, el refuerzo se re inspeccionará y se volverá o limpiar cuando seo necesario, utilizando escobillas metálicos.

## **Enderezamiento**

No se permitirá el redoblado, ni el enderezamiento del acero de refuerzo.

El refuerzo parcialmente embebido en el concreto endurecido, no debe doblarse excepto cuando así se indique en los planos de diseño o lo autorice el ingeniero proyectista.

## **Colocación de Refuerzo**

La colocación de la armadura será efectuada en estricto acuerdo con los planos y se asegurará contra cualquier desplazamiento por medio de olambre de hierro recogido o clips adecuados en los intersecciones. El recubrimiento de lo armadura se logrará por medio de espaciadores de concreto tipo anillo u otro forma que tengo un área mínimo de contado con él encofrado.

### **Pruebas**

El contratista someterá o lo consideración del Ingeniero Inspector los resultados de los pruebas efectuadas (por el fabricante), en codo lote de acero y en codo diámetro. Este certificado del fabricante será pruebo suficiente de las características del acero. En el coso que el fabricante no proporcione certificados para el acero, el contratista entregara al Ingeniero Inspector los resultados de pruebas de tracción, efectuadas por su cuenta, de acuerdo a la Norma ASTM-A-370 en los que se indique los cargos de influencio o la cargo de roturo. Estos ensayos se harán en número de tres por codo diámetro de acero y por codo 5 Tn.

**UNIVERSIDAD NACIONAL DE CAJAMARCA** 

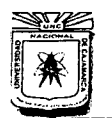

FACULTAD DE INGENIERÍA<br>ESCUELA ACADÉMICO PROFESIONAL DE INGENIERÍA CIVIL "CONSTRUCCIÓN DEL PUENTE CARROZABLE CARRETERA CAJA MARCA- CENTRO POBLADO LA PACCHA"

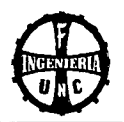

# **Tolerancia**

El refuerzo se colocará en las posiciones especificadas en los planos con las siguientes tolerancias: Posición longitudinal de dobleces y extremos de barras: 5 cm, excepto que no será reducido el recubrimiento especificado de concreto en los extremos. Las varillas pueden moverse según sea necesario para evitar la interferencia con otras varillas de refuerzo de acero. Si las varillas se mueven más de 1 diámetro o lo suficiente para exceder estas tolerancias, el resultado de la ubicación de las varillas estará sujeto a la aprobación por el Ingeniero.

## **Traslapes por Empalmes**

La posición y dimensiones de los traslapes típicos figura en los planos.

Los empalmes críticos y los empalmes de elementos no estructurales se muestran en los planos. Para otros empalmes usarán las condiciones indicadas en Empalmes de Armadura, de acuerdo con el presente cuadro:

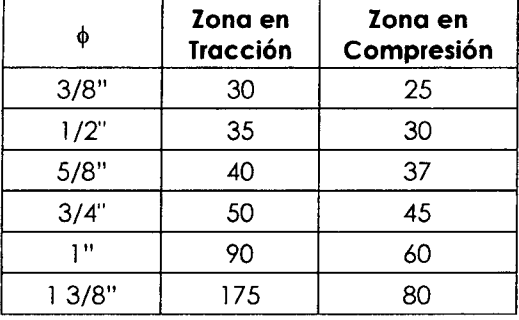

# **Empalmes de Armadura**  Longitud de traslape Ld (cm)

**Espaciamiento de Barras.** La separación libre entre barras paralelas no será menor que el diámetro nominal de la barra, 1 1/2 veces el tamaño máximo del agregado grueso o 2.5 cm. Cuando el refuerzo de vigas principales este colocado en dos o más capas, la distancia libre entre capas no será menor de 2.5. cm, y las barras de las capas superiores se colocarán directamente sobre las de la capa inferior.

## **Agua**

El agua para la preparación del concreto será fresca, limpia y potable. Se podrá emplear agua no potable sólo cuando produce cubitos de mortero que probados a la compresión a los 7 y 28 días den resistencias iguales o mayores que aquella obtenida con especímenes similares preparados con agua destilada. La prueba, en caso de ser necesaria, se efectuará de acuerdo a la Norma ASTM-C-109.

Se considera como agua de mezcla contenida en la arena, la que será determinada de acuerdo a la Norma ASTM-C-70.

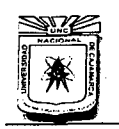

**UNIVERSIDAD NACIONAL DE CAJAMARCA**  FACULTAD DE INGENIERÍA ESCUELA ACADÉMICO PROFESIONAL DE INGENIERÍA CIVIL "CONSTRUCCIÓN DEL PUENTE CARROZABLE CARRETERA CAJAMARCA- CENTRO POBLADO LA PACCHA"

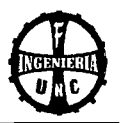

# **Aditivos**

En caso de emplearse aditivos, estos serán almacenados de manera que se evite la contaminación, evaporación o mezcla con cualquier otro material.

Para aquellos aditivos que se suministran en forma de suspensiones o soluciones inestables debe proveerse equipos de mezclado adecuados para asegurar una distribución uniforme de los componentes. Los aditivos líquidos deben protegerse de temperaturas extremas que puedan modificar sus características.

En todo caso, los aditivos a emplearse deberán estar comprendidos dentro de las especificaciones ASTM correspondientes.

### **Almacenamiento de Materiales**

 $\overline{\phantom{a}}$ 

Todos los agregados deberán almacenarse de una manera que no ocasionen la mezcla entre ellos, evitando asimismo, que se contaminen o mezclen con polvo y otras materias extrañas, y en forma que sea fácilmente accesible para su inspección e identificación.

Los lotes de cemento deberán usarse en el mismo orden en que sean recibidos.

Una bolsa de cemento queda definido como la cantidad contenida en un envase original intacto del fabricante que se supone 42.5 Kg. ó de una cantidad de cemento a granel que pese 42.5 Kg.

## **DOSIFICACION DEL CONCRETO**

**Generalidades:** El concreto para todas las partes de la obra, debe ser de calidad especificada en los planos, capaz de ser colocado sin segregación excesiva y cuando se endurece, debe desarrollar todas las características requeridas por estas especificaciones.

**Esfuerzo a la Compresión** (f'c): El esfuerzo de compresión especificado del concreto f'c para cada porción de la estructura indicada en los planos, estará basado en la fuerza de compresión alcanzada a los 28 días, a menos que se indique otro tiempo diferente y de acuerdo a la Norma E-060.

Esta información deberá incluir como mínimo la demostración de la conformidad de cada mezcla con la especificación y los resultados de testigos rotos en compresión, en cantidad suficiente para demostrar que sé esta alcanzando la resistencia mínima especificada.

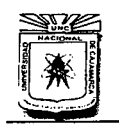

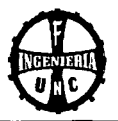

Se llama prueba al promedio del resultado de la resistencia de tres testigos del mismo concreto, probados en la misma oportunidad. A pesar de la aprobación del Ingeniero, el Contratista será total y exclusivamente responsable de conservar la calidad del concreto, de acuerdo a las especificaciones.

La dosificación de los materiales deberá ser en peso.

# **MEZCLADO DEL CONCRETO**

## **Concreto Mezclado en Obra**

El mezclado en obra será efectuado en máquinas mezcladoras aprobadas por el Ingeniero Supervisor.

Pdra que pueda ser aprobada una máquina mezcladora deberá tener sus características en estricto acuerdo con las especificaciones del fabricante, para lo cual deberá portar, de fábrica, una placa en la que se indique su capacidad de operación y las revoluciones por minuto recomendadas. Deberá estar equipada con una tolva de carga, tanque para agua, medidor de agua y deberá ser capaz de mezclar plenamente los agregados, el cemento y el agua hasta alcanzar una consistencia uniforme en el tiempo especificado y de descargar la mezcla sin segregación.

Una vez aprobada la maquina mezcladora por el Ingeniero Supervisor, ésta deberá mantenerse en perfectas condiciones de operación y de usarse de acuerdo a las especificaciones del fabricante.

La tanda de agregados y cemento deberá ser colocada en el tambor de la mezcladora cuando en el se encuentra ya porte del agua de la mezcla.

El resto del agua podrá colocarse gradualmente en un plazo que no exceda el 25% del tiempo total del mezclado.

Deberá asegurarse que existan controles adecuados para impedir terminar el mezclado antes del tiempo especificado o añadir agua adicional una vez que el total especificado ha sido incorporado.

El total de la tanda deberá ser desagregado antes de introducir una nueva tanda.

Cada tanda de 1.5 m o menos, será mezclada por lo menos de 11⁄2 minutos. El tiempo de mezclado será aumentado en 15 segundos por cada m adicional.

La mezcladora debe ser mantenida limpia. Las paletas interiores del tambor deberán ser reemplazadas cuando haya perdido 10% de su profundidad.

En caso de añadirse aditivos, ellos serán incorporados como una solución y empleando un sistema de dosificación y entrega.

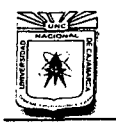

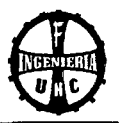

El concreto será mezclado solo para uso inmediato. Cualquier concreto que haya comenzado a endurecer o fraguar sin haber sido empleado será eliminado.

Asimismo. se eliminará todo concreto el que se le haya añadido agua posteriormente a su mezclado sin aprobación específica del Ingeniero.

### **Conducción y Transporte del Concreto**

Con el fin de reducir el manipuleo del concreto al mínimo, la mezcladora deberá estar ubicada lo mas cerca posible del sitio donde se va a vaciar el concreto. El concreto deberá transportarse de la mezcladora a los sitios donde va a vaciarse, tan rápido como sea posible, a fin de evitar las segregaciones y pérdidas de ingredientes. El concreto deberá vaciarse en su posición final tanto como sea practicable a fin de evitar manipuleo.

# **VACIADO DEL CONCRETO**

### **Generalidades**

El concreto debe ser vaciado continuamente o en capas de un espesor tal que ningún concreto sea depositado sobre una capa endurecida lo suficiente. que puede causar la formación de costuras o planos de debilidad dentro de la sección.

En el caso de que una sección no pueda ser llenada en una sola operación. se ubicaran juntas de construcción de acuerdo a lo indicado en los planos o de acuerdo a las presentes especificaciones, siempre y cuando sean aprobadas por el ingeniero.

La ubicación de las juntas debe ser hecha de tal forma que el concreto depositado que esta siendo integrado al concreto fresco, este en estado plástico.

El concreto que se haya endurecido parcialmente o haya sido combinado con materiales extraños. no debe ser depositado.

La colocación del concreto en elementos soportados, no debe ser comenzada hasta que el concreto. previamente puesto en columnas y paredes. haya pasado del estado plástico al sólido. El tiempo mínimo será de 3 horas.

El concreto debe ser depositado tan pronto como sea posible en su posición final para evitar la segregación debido al deslizamiento o al re manejo.

El concreto no debe estar sujeto a ningún procedimiento que pueda causar segregación.

El concreto no se depositará directamente contra el terreno, debiendo preparar solados de concreto antes de la colocación de la armadura.

En el bombeo de concreto, los equipos propulsores deberán ser colocados en posiciones tales de evitar que se altere el concreto ya vaciado, y las tuberías de descarga deberán ser colocadas en puntos tales que eviten segregaciones del concreto en los encofrados. La

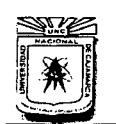

### **UNIVERSIDAD NACIONAL DE CAJAMARCA**  FACULTAD DE INGENIERÍA<br>ESCUELA ACADÉMICO PROFESIONAL DE INGENIERÍA CIVIL "CONSTRUCCIÓN DEL PUENTE CARROZABLE CARRETERA CAJAMARCA- CENTRO POBLADO LA PACCHA"

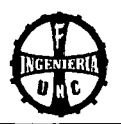

disposición del equipo y su capacidad deberán ser sometidas a la aprobación del Ingeniero Supervisor. Salvo aprobación expresa de este. no se permitirá el uso de correas transportadoras, canales de descarga u otros medios similares que hagan llegar el concreto a la estructura en forma de flujo de poco espesor, expuesto continuamente.

## **Consistencia del Concreto**

La proporción entre agregados deberá garantizar una mezcla con un alto grado de trabajabilidad y resistencia de manera de que se acomode dentro de las esquinas y ángulos de las formas del refuerzo, por medio del método de colocación en la obra, que no permita que se produzca un exceso de agua libre en la superficie.

El concreto se deberá vibrar en todos los casos.

El asentamiento o Slump permitido según la clase de construcción y siendo el concreto vibrado es el siguiente:

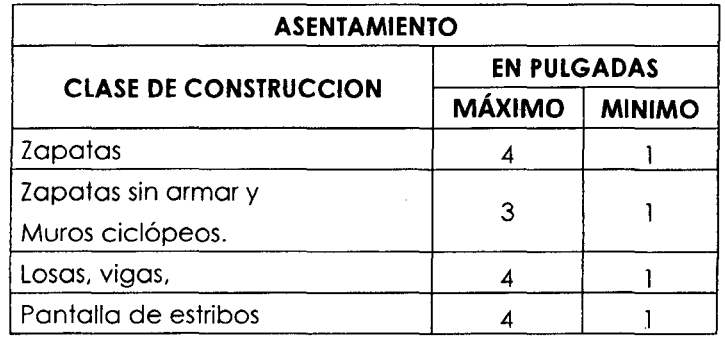

Se recomienda usar los mayores Slump para los muros delgados. para concreto expuesto y zonas con excesiva armadura.

Se regirá por la Norma A.S.T.M.C. 143.

### **Consolidación del Concreto**

La consolidación del concreto se efectuará por vibración. El concreto debe ser trabajado a la máxima densidad posible, debiendo evitarse las formaciones de bolsas de aire incluido de agregados gruesos de grumos, contra la superficie de los encofrados y de los materiales empotrados en el concreto.

La vibración deberá realizarse por medio de vibradores. accionados eléctricamente o reumáticamente. No debe utilizarse vibradores aplicados a los encofrados.

Los vibradores de inmersión de diámetro inferior a 10 cm. tendrán una frecuencia mínima de 7000 vibraciones por minuto: los vibradores de diámetro superior a 10 cm. tendrán una frecuencia mínima de 6000 vibraciones por minuto.

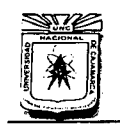

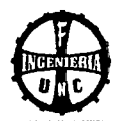

En la vibración de cada estrato de concreto fresco, el vibrador debe operar en posición vertical. La inmersión del vibrador será tal que permita penetrar y vibrar el espesor total del extracto y penetrar en la capa inferior del concreto fresco, pero se tendrá especial cuidado para evitar que la vibración pueda afectar el concreto que ya esta en proceso de fraguado.

No se podrá iniciar el vaciado de una nueva capa antes de que la inferior haya sido completamente vibrada.

Cuando el piso sea vaciado mediante el sistema mecánico con vibro acabadoras, será ejecutada una vibración completamente en profundidad con sistemas normales. Se deberá espaciar en forma sistemática los puntos de inmersión del vibrador, con el objeto de asegurar que no se deje parte del concreto sin vibrar.

La duración de la vibración estará limitada al mínimo necesario para producir la consolidación satisfactoria sin causar segregación. Los vibradores no serán empleados para lograr el desplazamiento horizontal del concreto dentro de los encofrados.

La sobre vibración o el uso de vibradores para desplazar concreto dentro de los encofrados, no estará permitido

Los vibradores serán insertados y retirados en varios puntos, a distancias variables de 45cm. a 75cm.

En cada inmersión, la duración será suficiente para consolidar el concreto, pero no tan larga que cause la segregación. Generalmente la duración estará entre los 5 y 15 segundos de tiempo.

Se mantendrá un vibrador de repuesto en la obra, durante todas las operaciones de concreto.

## **Juntas**

En las juntas que separan dos estructuras vecinas, estas serán rellenadas con asfalto-arena, según lo indique en los planos.

# **Elementos Embebidos en el Concreto**

Todos los manguitos, insertos, anclajes, tuberías, etc., que deben dejarse en el concreto, serán colocados y fijados firmemente en su posición definitivamente antes de iniciarse el llenado del mismo y estarán pintados con 3 manos de pintura epóxica.

Todos los subcontratistas que efectúen este trabajo, deberán recibir aviso suficiente para impedir que se encuentren trabajando al momento de iniciarse la colocación del concreto.

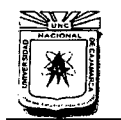

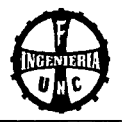

La ubicación de todos estos elementos se hará de acuerdo a lo indicado en los planos pertinentes y dentro de las limitaciones fijadas por los detalles estructurales adjuntos.

### **CURADO DEL CONCRETO**

### **Generalidades**

El curado del concreto debe iniciarse tan pronto como sea posible, el concreto debe ser protegido de secamiento prematuro, temperaturas excesivamente calientes o frías, esfuerzos mecánicos y debe ser mantenido con la menor pérdida de humedad a una temperatura relativamente constante por el periodo necesario para hidratación del cemento y endurecimiento del concreto.

Los materiales y método de cura deben estar sujetos a la aprobación del Ingeniero Conservación de la Humedad

El concreto ya colocado tendrá que ser mantenido constantemente húmedo, ya sea por medio de frecuentes riesgos o cubriéndolo con una capa suficiente de arena u otro material. Para superficies de concreto que no estén en contacto con las formas, uno de los procedimientos siguientes debe ser aplicado inmediatamente después de completado el vaciado y acabado.

### **Rociado continúo.**

Aplicación de esteras absorbentes mantenidas continuamente húmedas.

Aplicación de arena mantenida continuamente húmeda.

Continúa aplicación de vapor (no excedente de 66C) o spray nebuloso.

Aplicación de impermeabilizante conforme a ASTM-C-309.

Aplicación de películas impermeables. El compuesto será aprobado por el Ingeniero y deberá satisfacer los siguientes requisitos:

- 1 . No reaccionará de manera perjudicial con el concreto.
- 2. Se endurecerá dentro de los 30 días siguientes a su aplicación.
- 3. Su índice de retención de humedad (ASTM-C-156), no deberá ser menor de 90.
- 4. Deberá tener color claro para controlar su distribución uniforme.

El Color Deberá Desaparecer al Cabo de 4 Horas.

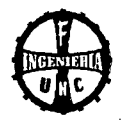

La pérdida de humedad de las superficies puestas contra las formas de metal expuestas al calor por el sol, deben ser minimizadas por medio del mantenimiento de la humedad de las formas hasta que se pueda desencofrar.

El curado, de acuerdo a la sección debe ser continuo, por lo menos durante 7 días, en el caso de todos los concretos de alta resistencia inicial o fragua rápida (ASTM-C-150, tipo 111), para el cual el periodo será de por lo menos 3 días.

Alternamente, si las pruebas son hechas en cilindros mantenidos adyacentes a la estructura y cuadros por los mismos métodos, las medidas de retención de humedad pueden ser determinadas cuando el esfuerzo de comprensión ha almacenado el 70% de f 'c.

### **Resanes**

Los defectos de las superficies. incluyendo huecos, a menos que se especifique de otra manera en los planos, deberán ser reparados inmediatamente después del encofrado. La decisión para que los defectos superficiales dejen de ser reparados será función exclusiva . del Ingeniero Supervisor, el que deberá estar presente en todas las labores de desencofrado, no pudiendo efectuarse las mismas sin su aprobación expresa.

El concreto de todas las áreas con cangrejeras y otros defectos será retirado hasta llegar al concreto sólido. Inmediatamente se procederá a humedecer la zona afectada y un área concéntrica de 15 cm. alrededor de la misma.

Tan pronto se haya absorbido el agua, se aplicara con una brocha gruesa una resina epóxica para ligar concreto nuevo con el viejo. La mezcla de resane final consistirá de las mismas proporciones de arena y cemento que la mezcla de concreto original a la que se ha añadido una cantidad de cemento blanco con el fin de mantener color, la cantidad de cemento blanco se establecerá mediante pruebas previas al inicio de la construcción.

La mezcla de resane final se tendrá preparado mientras se aplican las capas iniciales de humedecimiento y la mezcla de la consistencia cremosa y se procederá a su aplicación cuando la ultima haya perdido el agua superficial y muestre signos de inicio de secado. La mezcla de resane final será consolidada firmemente y se dejará sobre saliendo ligeramente de la superficie a reparar para ser rematada y acabada finalmente una hora después de aplicado.

La zona afectada se mantendrá bajo curado permanente durante siete días. El resane de zonas de concreto expuesto o con tratamiento arquitectónico especial será decidido por el Inspector inmediatamente después de haberse desencofrado.

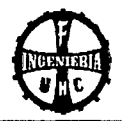

### **Ensayos y Aprobación del Concreto.**

Las probetas de cada clase se concreto para ensayos a la compresión se obtendrá por lo menos una vez al día, por cada 50 cm3. de concreto. o por cada 50 m2. de superficie de acuerdo a las Normas A.S.T.M.C. 39.

Cada ensayo será el resultado del promedio del cilindros de la misma muestra de concreto ensayado a los 28 días, se podrá especificar una edad menor cuando el concreto vaya a recibir su carga completa a su esfuerzo máximo.

Se considera satisfactoria una resistencia, cuando el promedio de cualquier grupo de 3 ensayos consecutivos de resistencia de especímenes curados en laboratorios, sea igual o mayor que el f'c especificada y no más del 10% de los ensayos de resistencia, tenga valores menores que la resistencia especificada.

Toda esta gama de ensayos, deberá estar avalada, por un laboratorio de reconocido prestigio.

En caso de que el concreto asumido no cumpla con los requerimientos de la obra, se deberá cambiar la proporción, lo cual deberá ser aprobado por el Ingeniero Supervisor.

Cuando el Ingeniero compruebe de que las resistencias obtenidas en el campo (curado), están por debajo de las resistencias obtenidas en laboratorio, podrá exigir al contratista el mejoramiento de los procedimientos para proteger y curar el concreto, en este caso el Ingeniero puede requerir ensayos de acuerdo con las Normas A.S.T.M.C. 42 u ordenar pruebas de carga con el concreto en duda.

El Ingeniero supervisará las pruebas necesarias de los materiales y agregados de diseños propuestos de mezcla y del concreto resultante, para verificar el cumplimiento con los requisitos técnicos de las especificaciones de la obra.

Estas pruebas incluirán lo siguiente:

- Pruebas de los materiales que se emplearán en la obra. para verificar su cumplimiento con las especificaciones.
- Verificación y pruebas de los diseños de mezcla propuestos por el Laboratorio.
- Pruebas de resistencia del concreto de acuerdo con los procedimientos descritos en Capitulo 4 Norma Técnica E-060, calidad del concreto.

El ingeniero Supervisor determinará además la frecuencia requerida para verificar lo siguiente:

- Control de las operaciones de mezclado de concreto.
- Revisión de los informes de fabricantes de cada remisión de cemento y acero de refuerzo
- Modelo de prueba de cilindros de reserva a los 7 días conforme sea necesario.

El Ingeniero Residente tendrá a su cargo las siguientes responsabilidades.

Obtener y entregar al Ingeniero Supervisor, muestras representativas preliminares de los materiales que se propone emplear y que deberán ser probados.

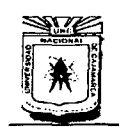

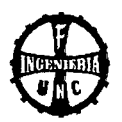

- Presentar al Ingeniero Supervisor el diseño de mezcla de concreto que propone emplear y hacer una solicitud escrita para su aprobación.
- Suministrar la mano de obra necesaria para obtener y manipular las muestras en la obra.
- Indicar al Ingeniero Supervisor con suficiente anticipación las operaciones que va a efectuar. para permitir la determinación de pruebas de calidad y para la asignación de personal.
- Proveer y mantener para el empleo del Ingeniero Supervisor. facilidades adecuadas para el almacenamiento seguro y el curado correcto de los cilindros de prueba de concreto en la obra durante las primeras 24 horas, según se requiere en las especificaciones E-060.
- Llevar en registro de cada testigo fabricado. en el que constará la fecha de elaboración (inclusive la hora). edad al momento de la prueba. resultado y número de la misma.
- De acuerdo con la norma E-060, se considera satisfactoria la resistencia del concreto, si el promedio de 3 pruebas de resistencia consecutivos de testigos curado en el laboratorio que representen la resistencia especifica del concreto, es igual o mayor que la resistencia especificada o sino. ningún ensayo individual de resistencia esta por debajo de la resistencia de diseño en mas de 15 Kg./cm.
- Si en la opinión del Ingeniero Supervisor. el número de pruebas es inadecuado para evaluar la resistencia del concreto. podrá solicitar un sistema diferente para obtener el número de testigos necesarios para una buena evaluación del concreto.
- Se incluirá el costo total de las pruebas en el presupuesto.
- En la eventualidad de que no se obtenga la resistencia especificada, el Ingeniero podrá pedir que se efectúe pruebas de carga de acuerdo con el Reglamento Nacional de Construcciones. De no considerarse satisfactorios los resultados de estas pruebas, se podrá ordenar la demolición parcial o total de la zona afectada.

## **ENCOFRADO**

## **Generalidades**

Los encofrados se usarán donde sea necesario para confinar el concreto y darle la forma de acuerdo a las dimensiones requeridas y deberán estar de acuerdo a la norma E-060. Estos deben tener la capacidad suficiente para resistir la presión resultante de la colocación y vibrado del concreto y la suficiente rigidez para mantener las tolerancias especificadas. El diseño e ingeniería del encofrado. así como su construcción. debe ser responsabilidad del Ingeniero Supervisor.

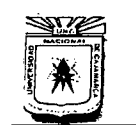

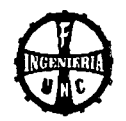

El encofrado será diseñado para resistir con seguridad todas las cargas impuestas por su propio peso, el peso y empuje del concreto en una sobrecarga de llenado no inferior a 200 KG/M2

La deformación máxima entre elementos y soporte debe ser menor de 1 /240 de la luz entre los miembros estructurales 6 1 /8", el que sea menor.

Las formas deben ser herméticas para prevenir la filtración del mortero y serán debidamente arriostradas o ligadas entre sí de manera que se mantengan en la posición y forma deseada con seguridad.

Donde sea necesario mantener las tolerancias especificadas, el encofrado debe ser bombeado para compensar las deformaciones previamente al endurecimiento del concreto. Los encofrados deben ser arriostrados contra las deflexiones laterales.

Aberturas temporales deben ser previstas en las bases de los encofrados de las columnas, paredes, y en otros puntos donde sea necesario facilitar la limpieza e inspección antes de que el concreto sea vaciado.

Accesorios de encofrado para ser parcial o totalmente encofrados en el concreto, tales como tirantes y soportes colgantes, deben ser de una calidad fabricada comercialmente.

Los tirantes de los encofrados deben ser hechos de tal manera que los terminales puedan ser removidos sin causar astilladuras en las caras de concreto después que las ligaduras hayan sido removidas.

Los tirantes para formas serán regulados en longitud y serán de tipo tal que no dejen elemento de metal alguno a más de 1 cm. de la superficie.

Las formas de madera para aberturas de las paredes deben ser construidas de tal forma que faciliten su aflojamiento; si es necesario habrá que contrarrestar el hinchamiento de las formas. El tamaño y distanciamiento o espaciado de los pies derechos y largueros deberá ser determinado por la naturaleza del trabajo y la altura del concreto a vaciarse, quedando a criterio del Ingeniero dichos tamaños espaciamientos.

Todo elemento empotrado en el concreto que atraviese partes húmedas del terreno y por debajo del nivel freático, deberá llevar elementos rompe aguas o describir una trayectoria que impida las filtraciones intersticiales, teniendo especial cuidado tanto en las tuberías de las instalaciones como en los tirantes para los encofrados, lo que necesariamente se pasaran a través de tubos PVC cuyos extremos serán taconeados e impermeabilizados, una vez desencofrados las estructuras que quedan en contacto con el suelo y por debajo del nivel freático (placas perimetrales) el taponeado se harán por ambas caras; debiendo emplearse en las caras tarrajeadas un tapón compatible con el tarrajeo.

Inmediatamente después de quitar las formas, la superficie de concreto deberá ser examinada cuidadosamente y cualquier irregularidad deberá ser tratada como lo ordene el Ingeniero Supervisor.

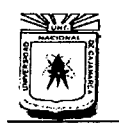

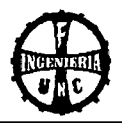

Las porciones de concreto con cangrejeras deberán picarse en la extensión que abarquen tales defectos y el espacio rellenado o resanado con concreto ó mortero y terminado de tal manera que se obtenga una superficie de textura similar a la del concreto circundante. No se permitirá el resane burdo de tales defectos.

### **Desencofrado**

Las formas deberán retirarse de manera que se evite la mínima deformación de la estructura. En general, las formas no deberán quitarse hasta que el concreto se haya endurecido o suficientemente para soportar con seguridad su propio peso y los pesos superpuestos que deben colocarse sobre el.

Las formas no deberán retirarse sin el permiso del Ingeniero Supervisor; en cualquier caso, estas deberán dejarse en su sitio por lo menos el tiempo contado desde la fecha del vaciado del concreto según como a continuación se especifica:

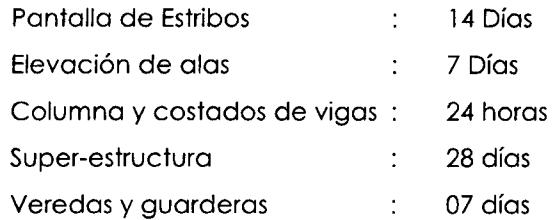

Cuando se haya aumentado la resistencia del concreto disminuido el tiempo de fraguado por diseño de mezclas o usos de aditivos, los tiempos de desencofrado podrá ser menores previa aprobación del Ingeniero Supervisor.

### **Tolerancias**

A menos que se especifique de otro modo por el Ingeniero Supervisor, el encofrado debe ser construido de tal modo que las superficies del concreto estén de acuerdo a los límites de variación indicados en la siguiente relación de tolerancias admisibles:

La variación en las dimensiones de la sección transversal de las losas y muros, serán de 7 mm y de columnas de 7mm y 8.5 mm.

### **Zapatas**

- Las variaciones en dimensiones en planta serán: 1.5 cm., 2.1 cm.
- La excentricidad o desplazamiento: 2% del ancho de la zapata en la dirección del desplazamiento, pero no mayor de 5 cm.
- La reducción en el espesor: 5% del espesor especificado.

# **UNIVERSIDAD NACIONAL DE CAJAMARCA**  FACULTAD DE INGENIERÍA<br>ESCUELA ACADÉMICO PROFESIONAL DE INGENIERÍA CIVIL

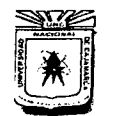

"CONSTRUCCIÓN DEL PUENTE CARROZABLE CARRETERA CAJAMARCA – CENTRO POBLADO LA PACCHA"

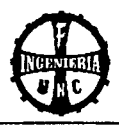

# **ENSAYOS DE CARGA**

Cuando existan condiciones tales que produzcan duda acerca de la seguridad de la estructura o parte de ella o cuando el promedio de probetas ensayadas correspondientes a determinada parte de la estructura arroje una resistencia inferior a la especificada, se procederá a realizar Pruebas de Carga, de ser necesaria la prueba, estará dirigida por un Ingeniero Especializado.

El ensayo de carga no deberá hacerse hasta que la porción de la estructura que se someterá a carga, cumpla *5?* días de construida, a menos que la Entidad acuerde que el ensayo sea realizado antes; pero nunca antes de los 28 días.

Cuando no sea ensayada toda la estructura, se seleccionara para el ensayo de carga la porción de la estructura que se considere que dará el mínimo margen de seguridad.

Previamente a la aplicación de la carga de ensayo, será aplicada una carga equivalente a la carga muerta de servicio de esa porción y deberá permanecer en el lugar hasta después de que se haya tomado una decisión con relación a la aceptabilidad de la estructura. La carga de ensayo no deberá aplicarse hasta que los miembros de la estructura, hayan soportado la carga muerta de servicio (peso propio) por lo menos 48 horas.

Inmediatamente antes de las aplicación de la carga de ensayo a los miembros que trabajan a flexión (incluyen vigas, losas), se harán las lecturas iniciales necesarias para las medidas de las deflexiones (y esfuerzos. si ellos se consideran necesarios) causados por la aplicación de la carga de ensayo.

Los miembros que han sido seleccionados para ser cargados, serán sometidos a una carga de ensayos superior impuesta equivalente a 0.3 veces la carga muerta de servicio mas 1.7 veces la carga viva de servicio (carga de ensayo= 0.3 D + 1.7 L).

La carga de ensayo será aplicada a la estructura sin choque ni trepidaciones, y será proporcionada por un material de tal naturaleza que permitirá colocarla y retirarla fácilmente y que sea capaz de seguir las deformaciones del elemento de prueba.

La carga de ensayo deberá dejarse en la posición colocada durante 24 horas, tiempo durante el cual serán realizadas las lecturas de las deflexiones.

Luego será removida la carga de ensayo y se realizara lecturas adicionales de las deflexiones durante 24 horas posteriores a la remoción de la carga.

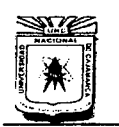

"CONSTRUCCIÓN DEL PUENTE CARROZABLE CARRETERA CAJAMARCA - CENTRO POBLADO LA PACCHA"

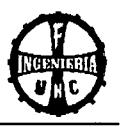

## **Criterios para la Evaluación del Ensayo de Carga**

Si la estructura o porción de ella muestra señales de falla de acuerdo a los siguientes criterios. será desechada o se harán los cambios necesarios que garanticen sus resistencias para el tipo de carga para lo que fue diseñada.

Si la deflexión máxima "d" de una viga de concreto reforzada, excede de L/20.000 t. La recuperación de la deflexión dentro de las 24 horas después de remover la carga de ensayo será de por lo menos el75% de la deflexión máxima.

Sí la deflexión máxima es menor que L/2000 t. El requerimiento de la recuperación de la deflexión puede dejarse de tomar en cuenta.

En la determinación de la deflexión límite para un voladizo, 1". Será tomado como dos veces la distancia media desde el soporte al extremo y la deflexión se corregirá por movimiento del soporte.

La parte de la construcción que no ha llegado a recuperar el 75% de la deflexión puede ser reensayada.

El segundo ensayo de carga no será realizado hasta por lo menos 72 horas después de que sea removida la carga de ensayo en la primera prueba. La estructura no mostrara evidencia de falla durante el reensayo y la recuperación de la deflexión producida por el segundo ensayo de carga será por lo menos del 80% de la deflexión máxima ocurrida en el segundo ensayo.

Estas especificaciones complementan a las notas y detalles del

Reglamento Nacional de Construcciones. al Reglamento de las

Construcciones de Concreto Reforzado (ACI 318-99) y a las normas del A.S.T.M. correspondientes.

## **04.01.00 CONCRETO f'c = 280 kg/cm2 PARA VIGAS LATERALES Y DIAFRAGMA**

Esta partida consiste en la colocación del concreto en las formas previamente encofradas de acuerdo a las dimensiones y niveles que se establecen en los planos, previa verificación y aprobación del Ingeniero Supervisor de Obra.

**Método Constructivo:** Los planos se establecerán según su clase. referida sobre la base de las siguientes condiciones:

- Resistencia a la compresión especificada f'c a los 28 días
- Relación de agua 1 cemento máxima permisible en peso. incluyendo la humedad libre en los agregados, por requisitos de durabilidad e impermeabilidad.
- Consistencia de la mezcla de concreto, sobre la base del asentamiento máximo (Siump) permisible.

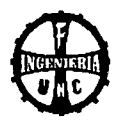

**Método de medición y bases de pago:** El cómputo total de concreto es igual a la suma de volúmenes de cada elemento, para tramos que se crucen se tomará la intersección una sola vez. El pago se efectuará por metro cubico (m3) de acuerdo al precio unitario, entendiéndose que dicho precio y pago constituirá la compensación total por la mano de obra, materiales, equipo, herramientas e imprevistos necesarios para la ejecución de la partida indicada en el presupuesto.

# **04.02.00 ENCOFRADO Y DESENCOFRADO DE VIGAS LATERALES Y DIAFRAGMAS**

Comprende el encofrado y Desencofrado de alas de acuerdo a medidas y niveles establecidos en los planos respectivos, para lo cual el Ingeniero Residente en coordinación con la Supervisión dará paso al vaciado la concreta previa verificación y aprobación por el Ingeniero Supervisor de obras.

**Método constructivo:** El método constructivo para el encofrado y desencofrado de las alas se ejecutará cumpliendo las especificaciones técnicas ya indicadas en el ítem Encofrado.

**Método de medición** *y* **bases de pago:** Metro cuadrado (m2) para el encofrado y desencofrado de viga de cimentación, el pago se efectuará de acuerdo costo unitario establecido en el análisis de costos unitarios del presupuesto de obra.

# **04.03.00 ACERO f'y = 4200 kg/cm2 EN VIGAS LATERALES Y DIAFRAGMAS**

Consiste en la colocación del acero de refuerzo de acuerdo a diámetro y medidas establecidas en los planos.

**Método constructivo:** Se colocará el acero en las zapatas, teniendo en cuenta los diámetros indicados en los planos, y también con las recomendaciones ya anteriormente especificadas

**Método de medición** *y* **bases de pago:** Se medirá por kilogramo (Kg) de acero de refuerzo colocado, el pago se efectuará al precio unitario por kilogramo (Kg) de acero de refuerzo y dicho pago constituirá la compensación total por la mano de obra, herramientas y materiales necesarios.

# **04.04.00 CONCRETO f'c = 280 kg/cm2- LOSA, SARDINELES Y VEREDAS**

Esta partida consiste en la colocación del concreto en las formas previamente encofradas de acuerdo a las dimensiones y niveles que se establecen en los planos, previa verificación y aprobación del Ingeniero Supervisor de Obra.

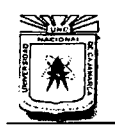

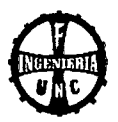

**Método Constructivo:** Los planos se establecerán según su clase, referido sobre lo base de los siguientes condiciones:

- Resistencia a la compresión especificada fíc a los 28 días
- Relación de agua / cemento máxima permisible en peso, incluyendo la humedad libre en los agregados, por requisitos de durabilidad e impermeabilidad.
- Consistencia de lo mezclo de concreto, sobre lo base del asentamiento máximo (Siump) permisible.

**Método de medición y bases de pago:** El cómputo total de concreto es igual o lo sumo de volúmenes de cado elemento, poro tramos que se crucen se tomará lo intersección una sola vez. El pago se efectuará por metro cubico (m3) de acuerdo al precio unitario, entendiéndose que dicho precio y pago constituirá la compensación total por la mano de obra, materiales, equipo, herramientas e imprevistos necesarios poro lo ejecución de lo partida indicado en el presupuesto.

# **04.05.00 ENCOFRADO Y DESENCOFRADO DE LOSA 04.06.00 ENCOFRADO Y DESENCOFRADO DE SARDINELES 04.07.00 ENCOFRADO Y DESENCOFRADO DE VERERDAS**

Comprende el encofrado y Desencofrado de olas de acuerdo o medidos y niveles establecidos en los planos respectivos, paro lo cual el Ingeniero Residente en coordinación con la Supervisión dará poso al vaciado lo concreta previo verificación y aprobación por el Ingeniero Supervisor de obras.

**Método constructivo:** El método constructivo poro el encofrado y desencofrado de los olas se ejecutará cumpliendo los especificaciones técnicos yo indicados en el ítem Encofrado.

**Método de medición** *y* **bases de pago:** Metro cuadrado (m2) poro el encofrado y desencofrado de viga de cimentación, el pago se efectuará de acuerdo al costo unitario establecido en el análisis de costos unitarios del presupuesto de obro.

# **04.08.00 ACERO f'y = 4200 kg/cm2 EN LOSA, SARDINELES Y VERERDAS**

Consiste en la colocación del acero de refuerzo de acuerdo o diámetro y medidos establecidos en los planos.

**Método constructivo:** Se colocará el acero en los zapatos, teniendo en cuenta los diámetros indicados en los planos, y también con los recomendaciones yo anteriormente especificados.

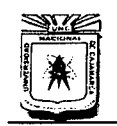

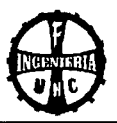

**Método de medición** *y* **bases de pago:** Se medirá por kilogramo (Kg) de acero de refuerzo colocado, el pago se efectuará al precio unitario por kilogramo (Kg) de acero de refuerzo y dicho pago constituirá la compensación total por la mano de obra, herramientas y materiales necesarios.

# **04.09.00 CONCRETO f'c = 210 kg/cm2 ESTRIBOS**  04.10.00 CONCRETO f'c = 175 kg/cm2 ALETAS

Esta partida consiste en la colocación del concreto en las formas previamente encofradas de acuerdo a las dimensiones y niveles que se establecen en los planos, previa verificación y aprobación del Ingeniero Supervisor de Obra.

**Método Constructivo:** Los planos se establecerán según su clase, referida sobre la base de las siguientes condiciones:

- Resistencia a la compresión especificada f'c a los 28 días
- Relación de agua *1* cemento máxima permisible en peso, incluyendo la humedad libre en los agregados, por requisitos de durabilidad e impermeabilidad.
- Consistencia de la mezcla de concreto, sobre la base del asentamiento máximo (Siump) permisible.

**Método de medición y bases de pago:** El cómputo total de concreto es igual a la suma de volúmenes de cada elemento, para tramos que se crucen se tomará la intersección una sola vez. El pago se efectuará por metro cubico (m3) de acuerdo al precio unitario, entendiéndose que dicho precio y pago constituirá la compensación total por la mano de obra, materiales, equipo, herramientas e imprevistos necesarios para la ejecución de la partida indicada en el presupuesto.

# **04.11.00 ENCOFRADO Y DESENCOFRADO DE ESTRIBOS Y ALETAS**

Comprende el encofrado y Desencofrado de alas de acuerdo a medidas y niveles establecidos en los planos respectivos, para lo cual el Ingeniero Residente en coordinación con la Supervisión dará paso al vaciado del concreto previa verificación y aprobación por el Ingeniero Supervisor de obras.

**Método constructivo:** El método constructivo para el encofrado y desencofrado de las alas se ejecutará cumpliendo las especificaciones técnicas ya indicadas en el ítem Encofrado.

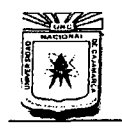

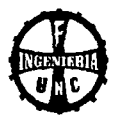

**Método de medición** *y* **bases de pago:** Metro cuadrado (m2) poro el encofrado y desencofrado de viga de cimentación, el pago se efectuará de acuerdo costo unitario establecido en el análisis de costos unitarios del presupuesto de obro.

# **04.12.00 ACERO f'y = 4200 kg/cm2 EN ESTRIBOS Y ALETAS**

Consiste en la colocación del acero de refuerzo de acuerdo a diámetro y medidas establecidos en los planos.

**Método constructivo:** Se colocará el acero en los zapatos, teniendo en cuento los diámetros indicados en los planos, y también con los recomendaciones yo anteriormente especificados

**Método de medición** *y* **bases de pago:** Se medirá por kilogramo (Kg) de acero de refuerzo colocado, el pago se efectuará al precio unitario por kilogramo (Kg) de acero de refuerzo y dicho pago constituirá lo compensación total por lo mono de obro, herramientas y materiales necesarios.

# **05.00.00 DISPOSITIVOS DE APOYO**

## **05.01.00 APOYO FIJO**

**Descripción:** Comprende lo construcción del apoyo mediante 6 borras de acero de 3/4" de diámetro. tal como se indican en los planos, dicho apoyo será ejecutado colocando los borras de acero en lo cojuelo del estribo derecho, poro posteriormente anclorse en los vigas longitudinales del puente.

**Método de Medición:** El trabajo ejecutado se medirá por unidad (UND).

## **05.02.00 APOYO MOVIL**

**Descripción:** Comprende la construcción del apoyo deslizante mediante 2 placas de acero de 50 x 60 x 3.80 cm, tal como se indican en los planos, dicho apoyo será ejecutado colocando entre las placas de acero una plancha de neopreno de 50 x 60 x 2.50 cm, en la cajuela del estribo izquierdo. Las placas metálicas se hallarán ancladas tanto a las vigas como o los estribos por medio de 8 pernos o bastones de acero de 3/4" en codo una de los placas metálicos, de formo como se indico en los planos respectivos.

**Método de Medición.** El trabajo ejecutado se medirá por unidad (UND).

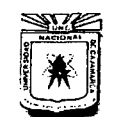

#### **UNIVERSIDAD NACIONAL DE CAJAMARCA**  FACULTAD DE INGENIERÍA ESCUELA ACADÉMICO PROFESIONAL DE INGENIERÍA CIVIL

"CONSTRUCCIÓN DEL PUENTE CARROZABLE CARRETERA CAJAMARCA- CENTRO POBLADO LA PACCHA"

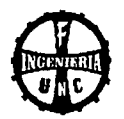

### **06.00.00 BARANDAS**

### **06.01.00 BARANDAS F0 G0 3"**

**Descripción:** Comprende al suministro y colocación de los tubos de fierro galvanizado de 3" de diámetro en las barandas, tal como lo estipulan los planos. Los tubos deberán ser colocados soldados al refuerzo de las columnas de barandas, previo al encofrado de las mismas.

**Método de Medición:** El trabajo ejecutado se medirá en metro lineal (M), de tubo colocado en las barandas.

**07.00.00 TARRAJEOS** 

# **07.01.00 REVESTIMIENTO CEMENTO FROTACHADO EN LOSA**

**07.02.00 REVESTIMIENTO CEMENTO FROTACHADO EN VEREDA** 

**07.03.00 TARRAJEO DE SARDINELES {MORTERO 1:5)** 

### **Enlucidos**

Luego de desencofrar los diferentes elementos estructurales se aplicará una capa fina de mortero cemento arena en proporción de 1 :5 con acabado pulido, la misma operación se realizará en los fondos respectivos dándole la pendiente y el nivel respectivo, espesor mínimo de 1.5 cm

Las superficies revocadas serán derechas y planas en las paredes, y con pendiente mínima del 1% (según indiquen los planos) en los pisos. y se deslizarán reglas de madera para obtener superficies planas verticales y de espesor uniforme.

Las superficies se terminarán con plancha para obtener un acabado pulido. No se admitirán ondulaciones o vacíos.

La capa de revoque se aplicará inmediatamente después del desencofrado, en el caso de las paredes, y estando aún fresco el piso.

### **Concreto**

**Cemento:** Se empleará cemento Pórtland Standar, de Fabricación Nacional y que corresponda a las Normas Americanas ASTM Tipo l. el que se encontrará en perfecto estado en el momento de la utilización.

Deberá de almacenarse en construcciones apropiadas que lo protejan de la humedad y de la intemperie. El espacio de almacenaje será suficientemente amplio para permitir una ventilación conveniente.

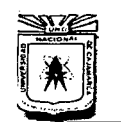

## **UNIVERSIDAD NACIONAL DE CAJAMARCA**  ESCUELA ACADÉMICO PROFESIONAL DE INGENIERÍA CIVIL "CONSTRUCCIÓN DEL PUENTE CARROZABLE CARRETERA CAJAMARCA - CENTRO POBLADO LA PACCHA"

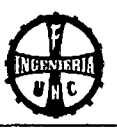

Las rumas de las bolsas deberán de colocarse sobre un entablado. aún en el caso de que el piso del depósito sea de concreto. Los envíos de cemento se colocaran por separado. iniciándose la fecha de recepción de cada lote. de modo de prever su fácil identificación. y empleo de acuerdo al tiempo.

### **Agregados**

**Generalidades:** Los agregados finos a comprarse serán de buena calidad. libre de arcilla, limos o cualquier sustancia dañina. Se deberá emplear arena limpia y lavada. de grano duro. fuerte y resistente. El agregado fino para el concreto deberá de satisfacer los requisitos de la AASHO-M-6. Los agregados gruesos estarán constituidos por piedra redondeada o chancada de grano duro y compacto. libre de polvo materia orgánica. margas u otras sustancias de carácter deletéreo en suma. el agregado grueso para el concreto deberá satisfacer los requisitos de la AASHO -M-80. acorde con las graduaciones respectivas.

**Arena:** Es la parte de agregado que pasa la malla N° 4 (4.76 mm) y es retenida en la malla N° 200 (0.074 mm) de graduación U.S.Estándar.

**Impurezas orgánicas:** Peso específico en estado saturado con superficie seca es inferior a 2.58 gr/cc. Sometidos a 5 ciclos de prueba de resistencia a la acción de sulfatos de sodio. la fracción retenida por el tamiz N° 50 haya tenido una pérdida mayor del 10 % en peso.

**Agua:** El agua para la mezcla y curado deberá ser limpio y no contendrá residuos de aceite, ácido. limo. materiales orgánicos, ni otras sustancias dañinas a la mezcla o a la durabilidad del acero y asimismo deberá estar exento de arcilla y lodo. La turbidez no excederá de 2000 ppm y la cantidad de sulfatos expresados en Anhídrido sulfúrico tendrá como máximo 1 gr/lt. El agua de la humedad de los agregados. deberá considerarse y se determinará de acuerdo a las Normas ASTM.

**Medida y Forma de Pago:** Los trabajos comprendidos en esta partida serán medidos y pagados por m2.

### **08.00.00 OTROS**

### **08.01.00 JUNTA DE DILATACIÓN E= 2"**

**Descripción:** Su finalidad es disminuir los esfuerzos que se generan en la superestructura. se dejará un espacio de espesor 2" para permitir su libre movimiento por efecto de las variaciones de temperatura de los bordes. Estas juntas serán rellenadas con material asfáltico y arena en una proporción de 1 :4.

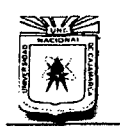

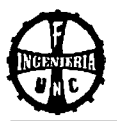

**Método de Medición:** El trabajo ejecutado se medirá por metro cuadrado (M2), de juntas de espesor 2" rellenadas adecuadamente con material asfáltico.

# **08.02.00 JUNTA DE DILATACIÓN ASFÁLTICA E= 1/2"**

**Descripción:** Su finalidad es disminuir los esfuerzos de compresión en el puente de concreto, dejando un espacio entre los estribos y losa para permitir su libre movimiento por efecto del aumento de temperatura de los bordes de la junta, y tendrá 1 /2" de espesor. Las juntas serán conformadas de una capa superior de 1 /2" de mezcla asfáltica.

**Método De Medición:** La Unidad de medida será por metro lineal.

**Forma de Pago:** Se pagara al precio unitario por metro lineal (M), señalada en el Expediente técnico, constituyendo dicho pago, compensación total por los materiales mano de obra y equipo usado.

# **08.03.00 DRENAJE DE LA LOSA DEL PUENTE 08.04.00 DRENAJE DE ESTRIBOS Y ALAS**

**Descripción:** Esta partida consiste en la colocación tubería de acuerdo a lo especificado en planos, previa verificación y aprobación del Ingeniero Supervisor de Obra.

**Método Constructivo:** Se colocaran antes del llenado de concreto y se las asegurara con alambre N° 16 para evitar que éstas se muevan cuando se vacíe el concreto.

**Método de medición y bases de pago:** El cómputo total es la longitud total de tubería instalada. El pago se efectuará por metro lineal (m) de acuerdo al precio unitario, entendiéndose que dicho precio y pago constituirá la compensación total por la mano de obra, materiales, equipo, herramientas e imprevistos necesarios para la ejecución de la partida indicada en el presupuesto.

## **08.05.00 FALSO PUENTE DE MADERA ROLLIZA**

La obra de la construcción del puente necesitará la construcción de un falso puente para ayudar a los encofrados de las vigas laterales y la losa como los diafragmas ya que la altura entre el puente y el lecho del río es de 6 metros lo que hace dificultoso que los pies derechos

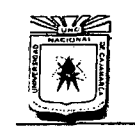

POBLADO LA PACCHA"

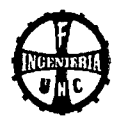

puedan estar bien estables por la esbeltez y el peso que van a soportar, por lo que tienen que estar bien anclados y es necesario esta estructura.

**Método De Construcción:** Consiste el la colocación de madera como tablas listones bien arriostradas en sus bases de tal manera que todo trabaje en forma sólida y unida para evitar ciertos empujes del agua.

**Medida y Forma de Pago:** Los trabajos comprendidos en esta partida serán medidos y pagados por m2.

# **09.00.00 SEÑALIZACIÓN INFORMATIVA**

## **09.01.00 SEÑAL INFORMATIVA DE PUENTE**

Las señales informativas se usan para guiar al conductor a través de una ruta determinada, dirigiéndolo al lugar de su destino. Así mismo se usan para destacar lugares notables (puentes, ciudades, ríos, lugares históricos, etc.) en general cualquier información que pueda ayudar en la forma más simple y directa.

**Método de construcción:** Su metodología de construcción es a ambos lados debe contener el mismo mensaje. El dimensionamiento de la señal está definido en los planos del proyecto.

**Método de Medición:** Global, la cual abarcará la señal propiamente dicha, el poste y la cimentación. Se medirá el conjunto debidamente colocado y aprobado por el ingeniero supervisor.

**1 0.00.00 FLETE** 

### **10.01.00 TRANSPORTE DE MATERIALES**

### **10.02.00 MOVILIZACIÓN DE MAQUINARIAS- HERRAMIENTAS PARA LA OBRA**

**Descripción:** Comprende el transporte de materiales de construcción, herramientas, equipos y/o combustibles para equipos que no sean previstos por causas ajenas a la obra.

**Método de medición** *y* **bases de pago:** Global, el pago se efectuará de acuerdo a la cantidad de material transportado.

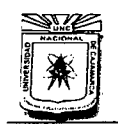

#### **UNIVERSIDAD NACIONAL DE CAJAMARCA**

FACULTAD DE INGENIERÍA ESCUELA ACADÉMICO PROFESIONAL DE INGENIERÍA CIVIL "CONSTRUCCIÓN DEL PUENTE CARROZARLE CARRETERA CAJA MARCA- CENTRO POBLADO LA PACCHA"

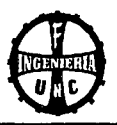

### **1.3 METRADOS**

#### **PROYECTO: CONSTRUCCIÓN DEL PUENTE CARROZABLE CARRETERA CAJAMARCA- CENTRO POBLADO LA PACCHA**

# **A. METRADO DE ESTRIBOS (IZQUIERDO Y DERECHO)**

El metrado se realizó para los dos estribos, se consideró las dimensiones del siguiente modo: los largos son en la dirección de 8 y los anchos en la dirección de C. Las dimensiones indicadas de los trapecios son los de sus bases medias.

### **A.l Datos**

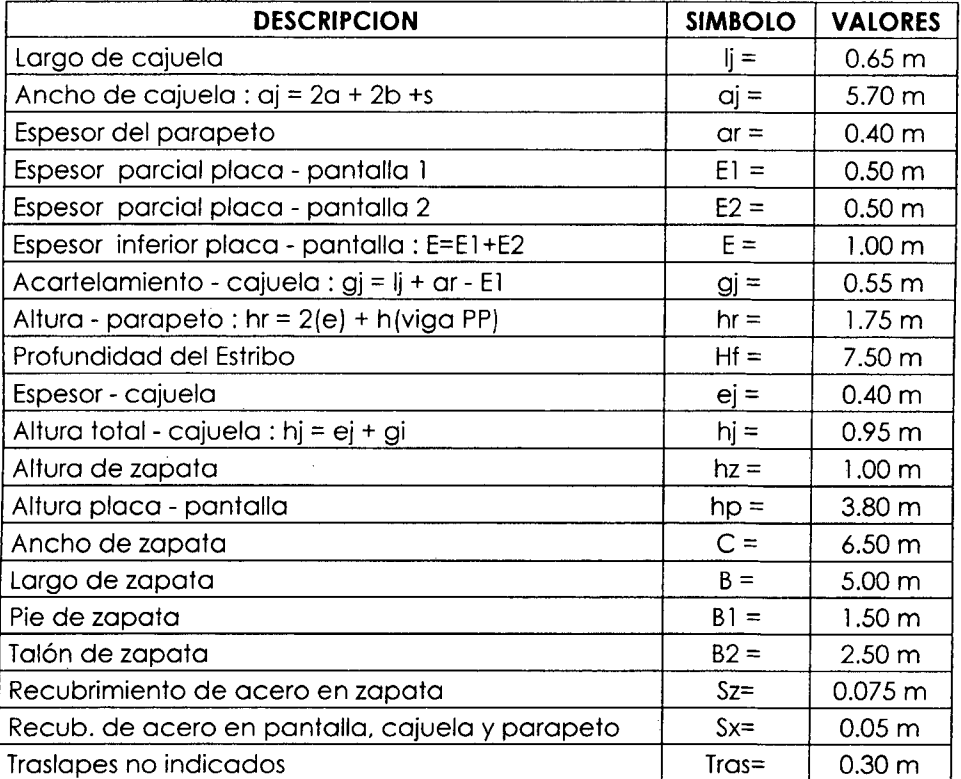

**FUENTE: Elaboración propia** 

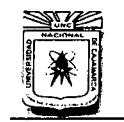

## **UNIVERSIDAD NACIONAL DE CAJAMARCA**  FACULTAD DE INGENIERÍA ESCUELA ACADÉMICO PROFESIONAL DE INGENIERÍA CIVIL "CONSTRUCCIÓN DEL PUENTE CARROZARLE CARRETERA CAJA MARCA- CENTRO POBLADO LA PACCHA"

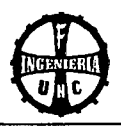

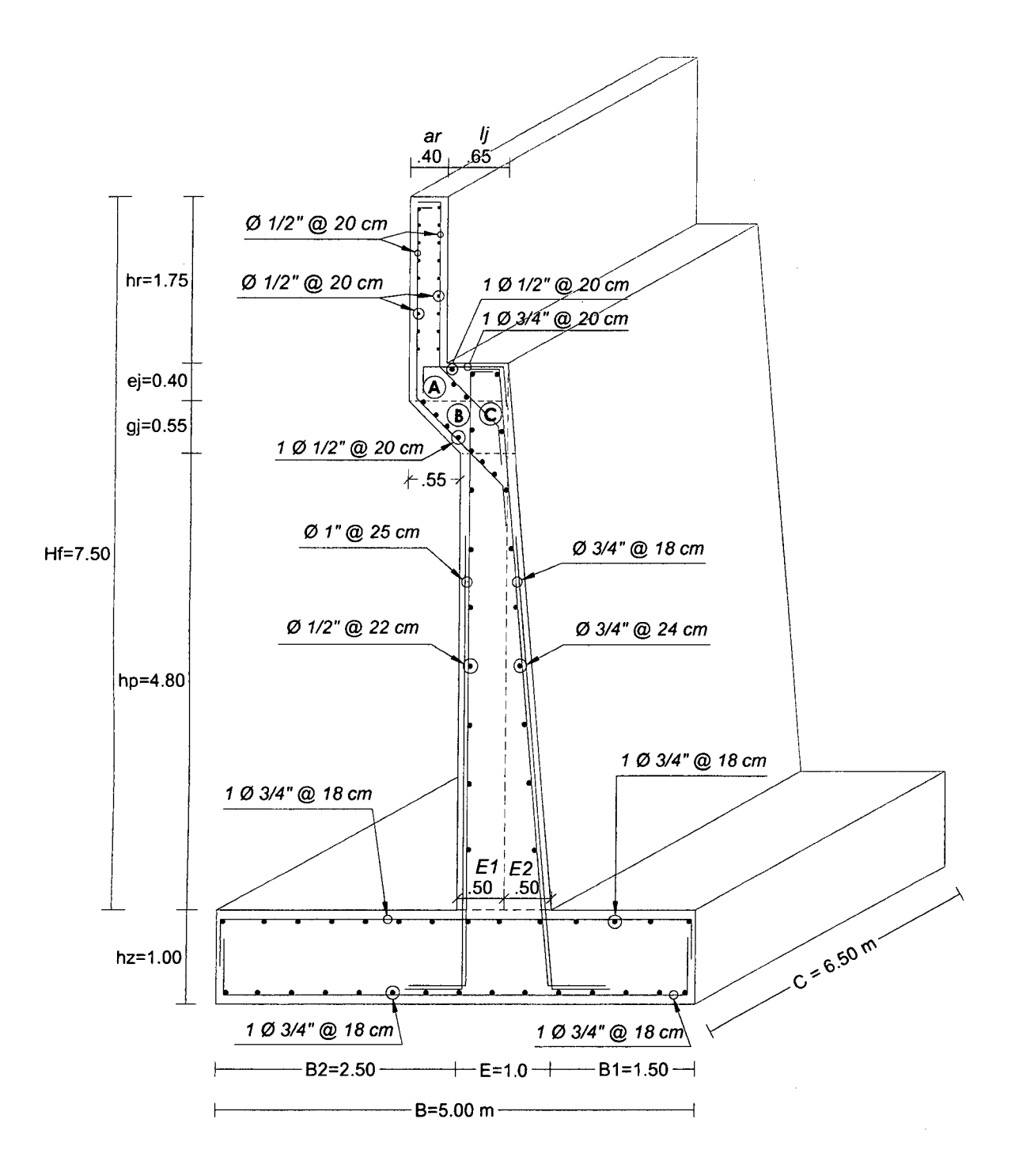

Acotaciones en metros.

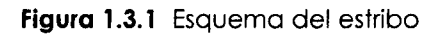

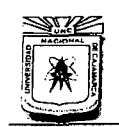

# UNIVERSIDAD NACIONAL DE CAJAMARCA ESCUELA ACADÉMICO PROFESIONAL DE INGENIERÍA CIVIL "CONSTRUCCIÓN DEL PUENTE CARROZABLE CARRETERA CAJAMARCA - CENTRO POBLADO LA PACCHA"

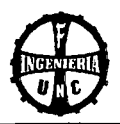

## 01.00.00 OBRAS PRELIMINARES

### 01.01.00 Limpieza manual del terreno

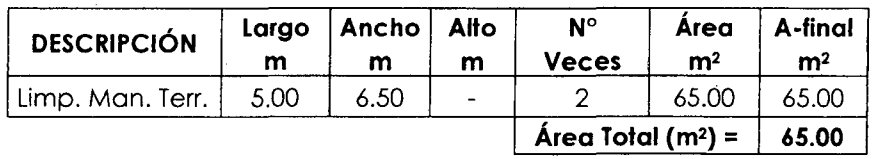

FUENTE: Elaboración propia

## 01.02.00 Trazo y replanteo con topógrafo

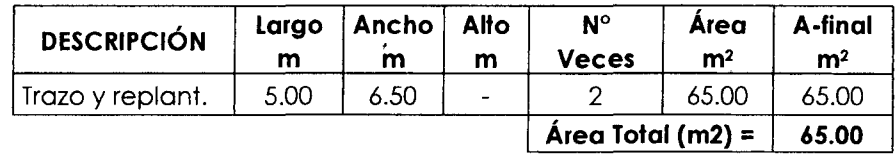

FUENTE: Elaboración propia

### 02.00.00 MOVIMIENTO DE TIERRAS

### 02.01.00 Excavación en terreno conglomerado sumergido en agua

Se eligió el promedio de la altura de excavación en el eje de los estribos.

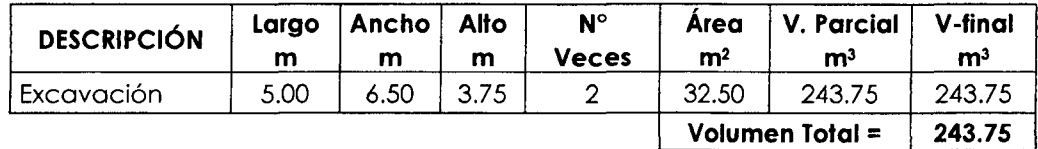

FUENTE: Elaboración propia

#### 02.06.00 Relleno con material propio

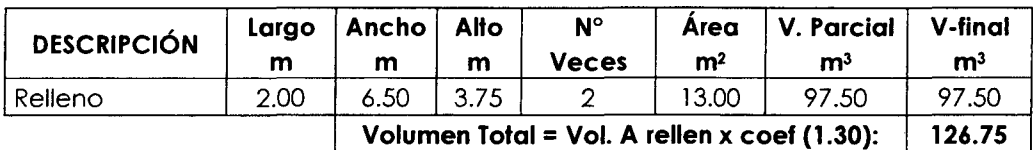

FUENTE: Elaboración propia

02.08.00 Relleno con material de préstamo máximo de 6" (capas de 0.40m)

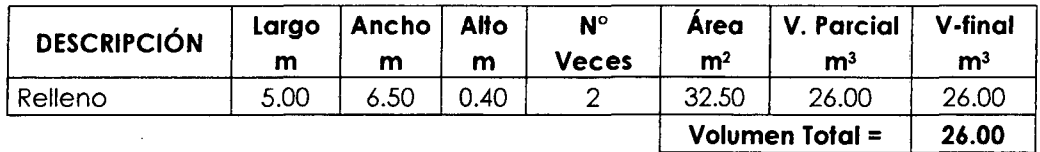

FUENTE: Elaboración propia

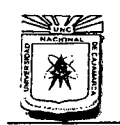

### UNIVERSIDAD NACIONAL DE CAJAMARCA FACULTAD DE INGENIERÍA ESCUELA ACADÉMICO PROFESIONAL DE INGENIERÍA CIVIL "CONSTRUCCIÓN DEL PUENTE CARROZARLE CARRETERA CAJAMARCA- CENTRO· POBLADO LA PACCHA"

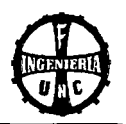

# 02.09.00 Eliminación de material excedente en forma manual

Volumen o excavar x 1.25- Volumen de relleno con mat. Propio= 177.94 m<sup>3</sup>

# 03.00.00 CONCRETO SIMPLE

## 03.01.00 Solado para zapatas  $E = 8$ " C:H 1:8

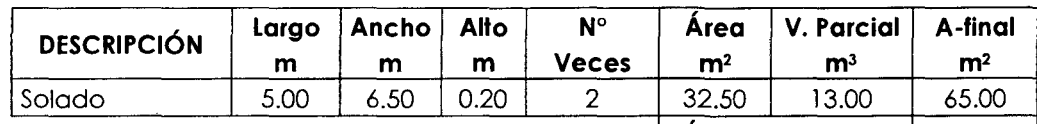

 $\int$  Área Total (m<sup>2</sup>) =  $\int$  65.00

FUENTE: Elaboración propia

### 04.00.00 CONCRETO ARMADO

### 04.09.00 Concreto f'c = 210 kg/cm2

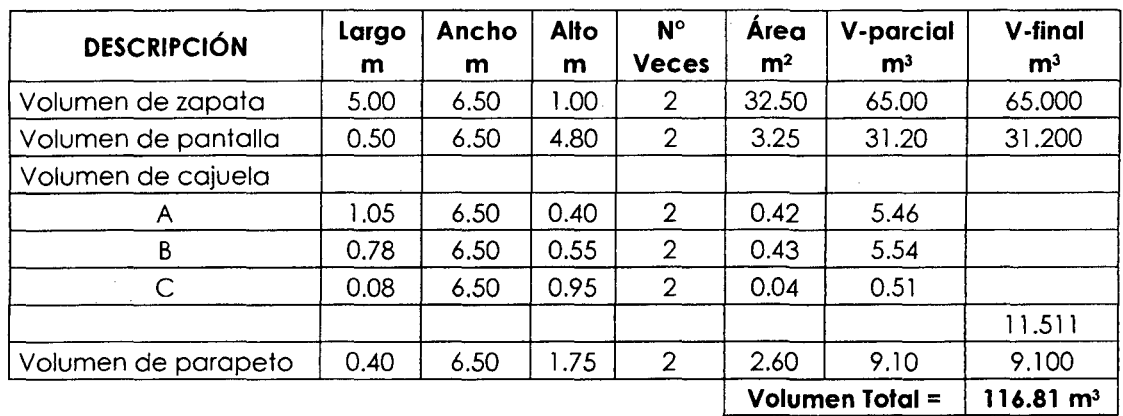

FUENTE: Elaboración propia

### 04.11.00 Encofrado y desencofrado de estribos

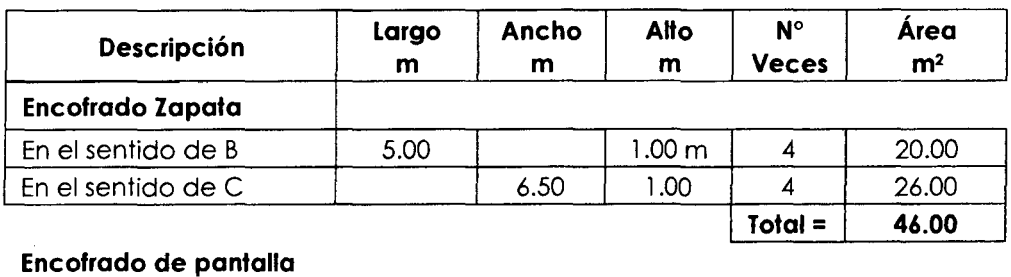

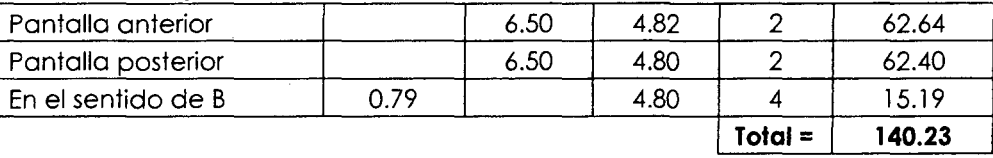

 $\ddot{\phantom{0}}$ 

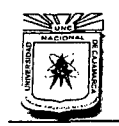

ŕ

### UNIVERSIDAD NACIONAL'DE CAJAMARCA

FACULTAD DE INGENIERÍA ESCUELA ACADtMICO PROFESIONAL DE INGENIERÍA CML "CONSTRUCCIÓN DEL PUENTE CARROZABLE CARRETERA CAJAMARCA- CENTRO POBLADO LA PACCHA''

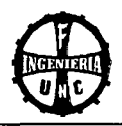

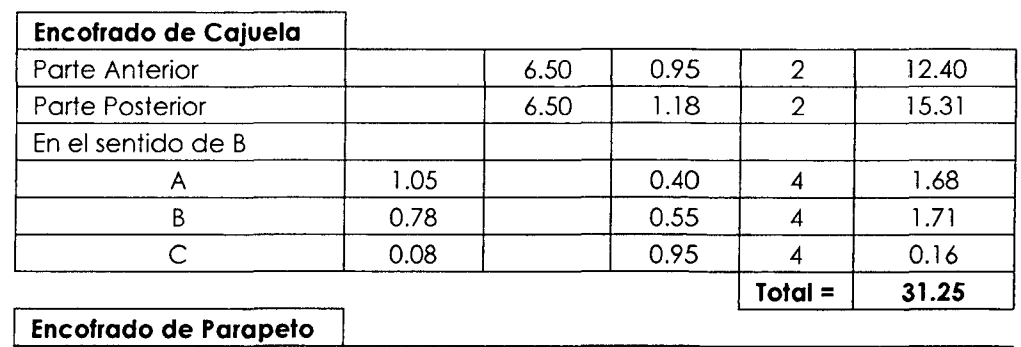

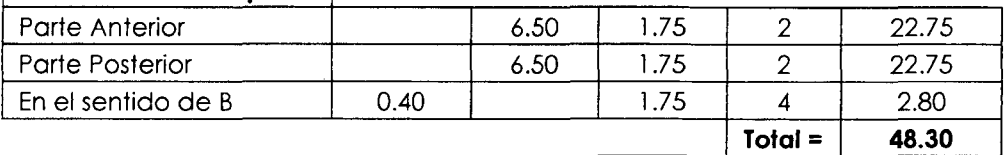

Área Total m2 = 265.78 m2

-1

FUENTE: Elaboración propia

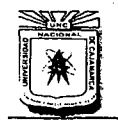

# UNIVERSIDAD NACIONAL DE CAJAMARCA

FACULTAD DE INGENIERÍA<br>ESCUELA ACADÉMICO PROFESIONAL DE INGENIERÍA CIVIL "CONSTRUCCIÓN DEL PUENTE CARROZARLE CARRETERA CAJAMARCA- CENTRO POBLADO LA PACCHA"

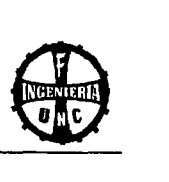

### 04.12.00 Acero fy = 4200 kg/cm<sup>2</sup>

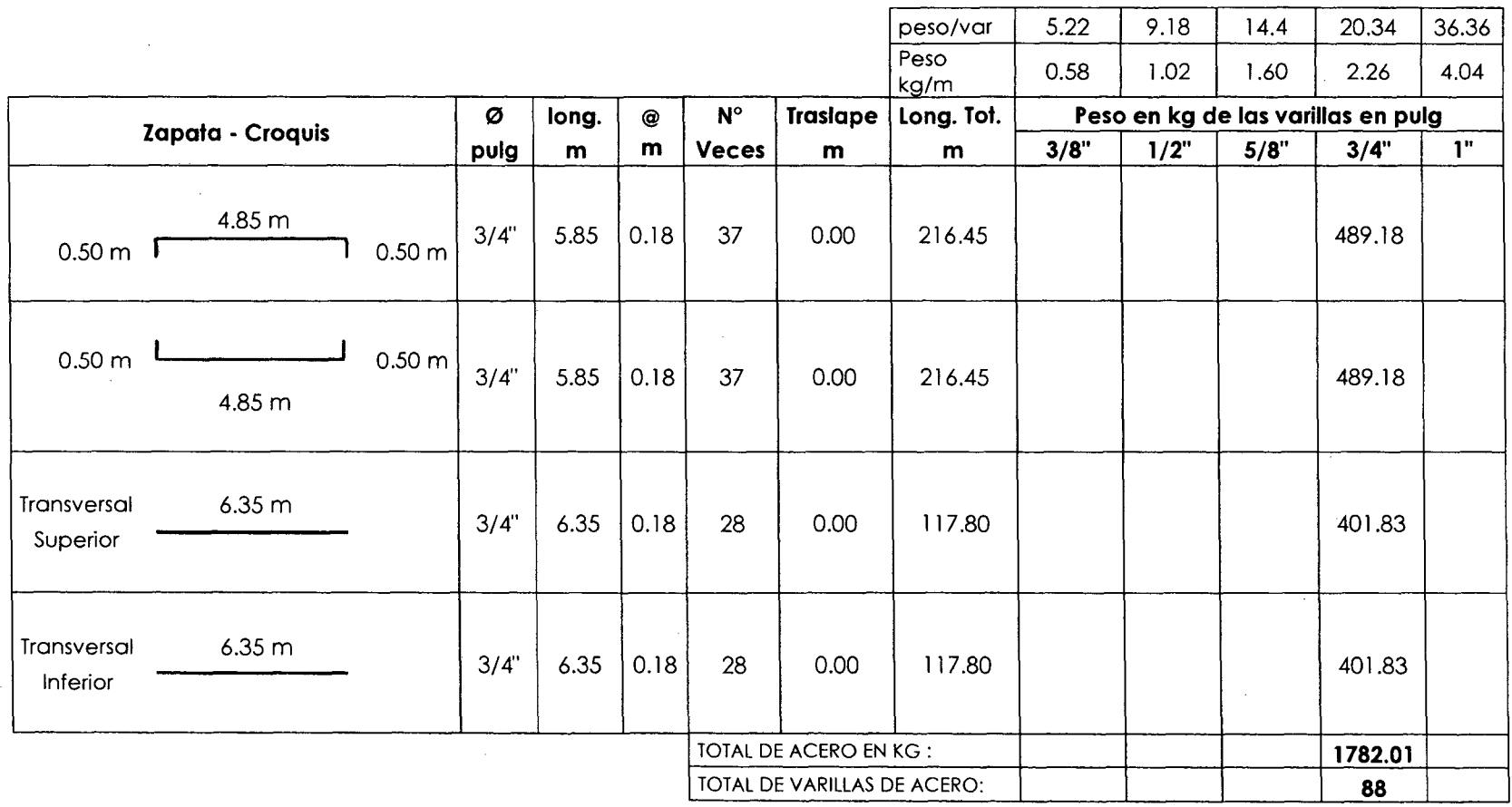

 $\sim$ 

FUENTE: Elaboración Propia

 $\sim 10^{-1}$ 

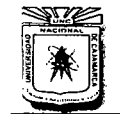

UNIVERSIDAD NACIONAL DE CAJAMARCA

FACULTAD DE INGENIERÍA ESCUELA ACADtMICO PROFESIONAL DE INGENIERÍA CmL "CONSTRUCCIÓN DEL PUENTE CARROZARLE CARRETERA CAJAMARCA- CENTRO NE CARROZABLE CARRETERA CAJAMARCA – CENTRO POBLADO LA PACCHA"

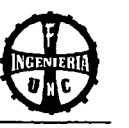

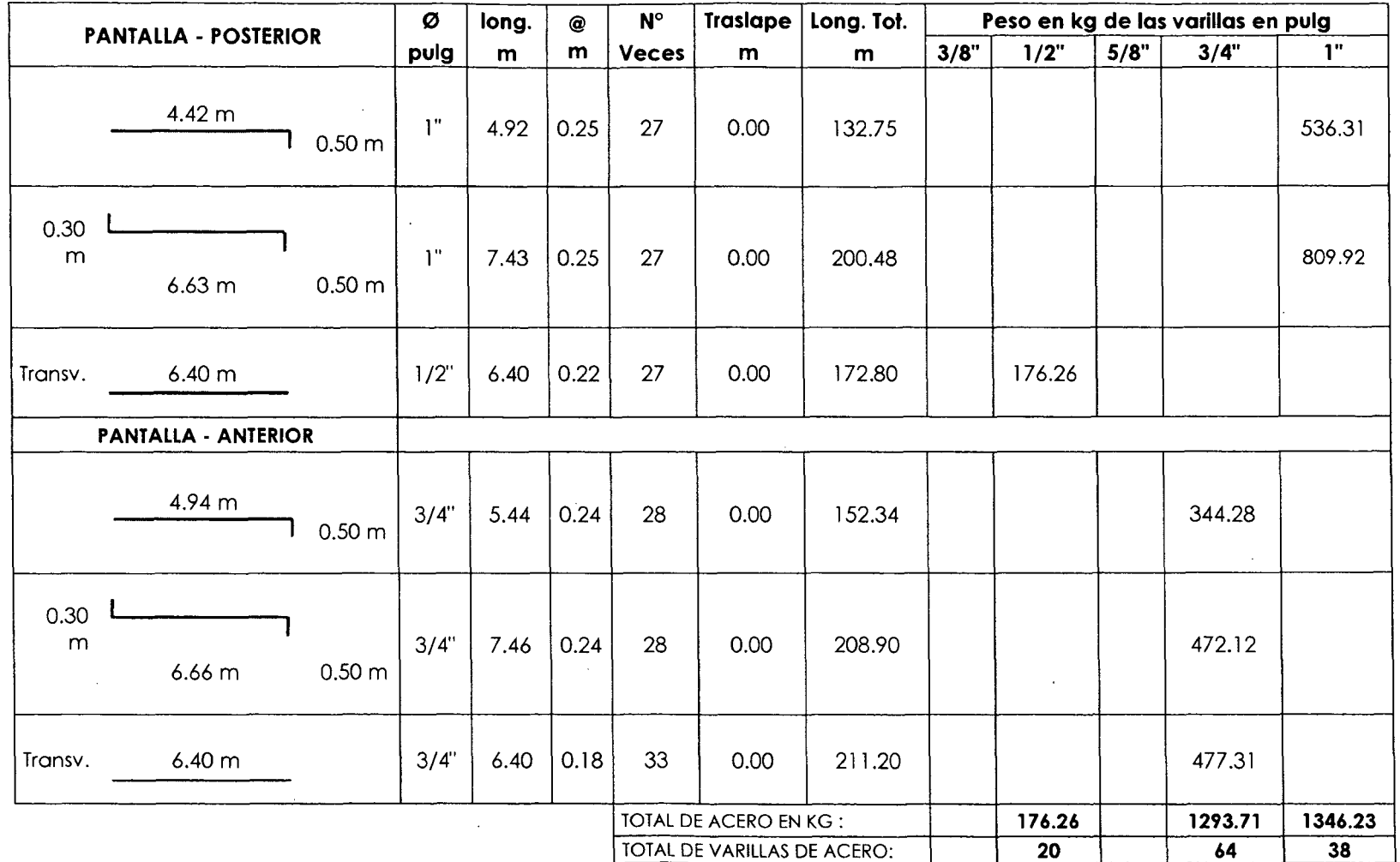

FUENTE: Elaboración propia

 $\bar{z}$ 

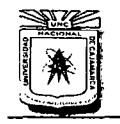

 $\sim$ 

 $\sim$ 

# UNIVERSIDAD NACIONAL DE CAJAMARCA

the state of the control of

FACULTAD DE INGENIERíA ESCUELA ACADÉMICO PROFESIONAL DE INGENIERÍA CML "CONSTRUCCIÓN DEL PUENTE CARROZARLE CARRETERA CAJAMARCA- CENTRO POBLADO LA PACCHA~

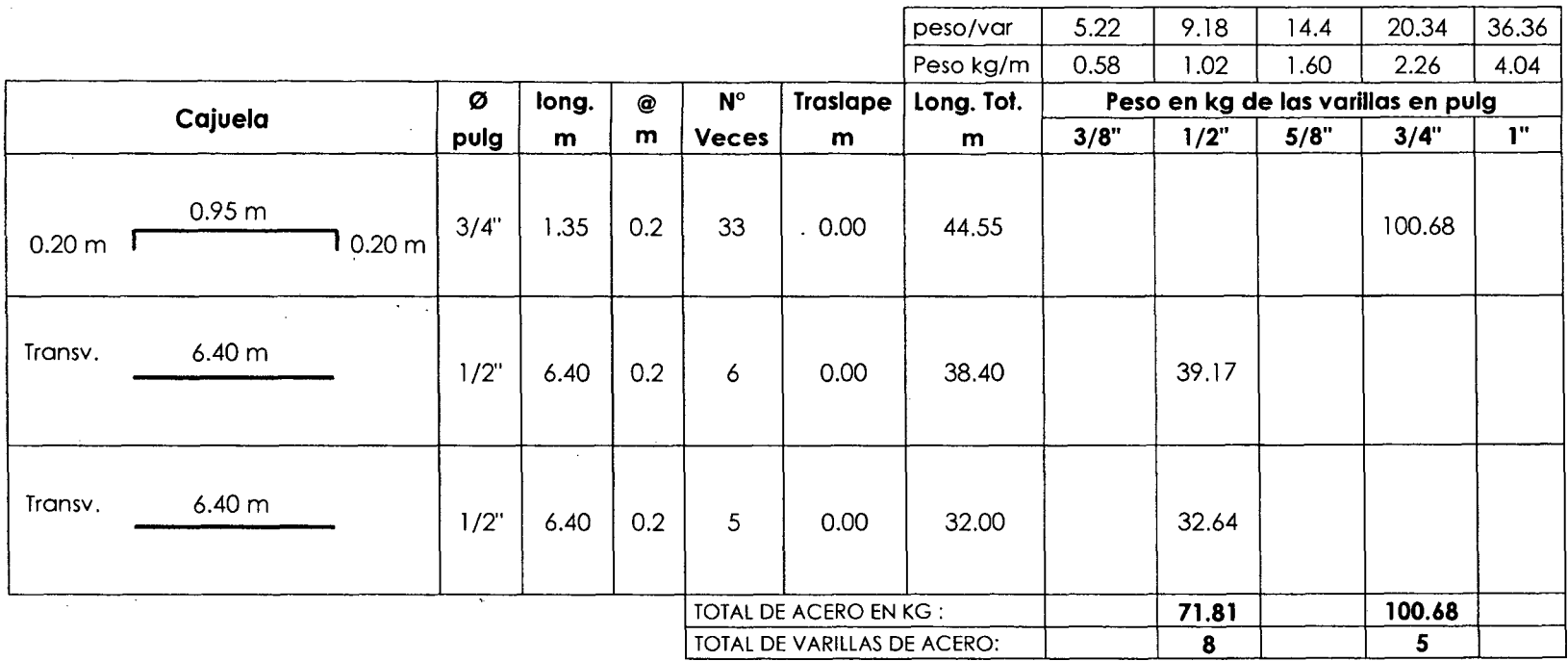

FUENTE: Elaboración propia

**idades**
#### **UNIVERSIDAD NACIONAL DE CAJAMARCA**

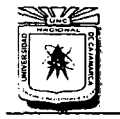

FACULTAD DE INGENIERÍA ESCUELA ACADtMICO PROFESIONAL DE INGENIERÍA CIVIL "CONSTRUCCIÓN DEL PUENTE CARROZARLE CARRETERA CA.JAMARCA- CENTRO NE NO EN CENTRALA CIVIL<br>E CARROZABLE CARRETERA CAJAMARCA – CENTRO POBLADO LA PACCHA"

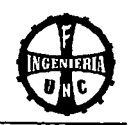

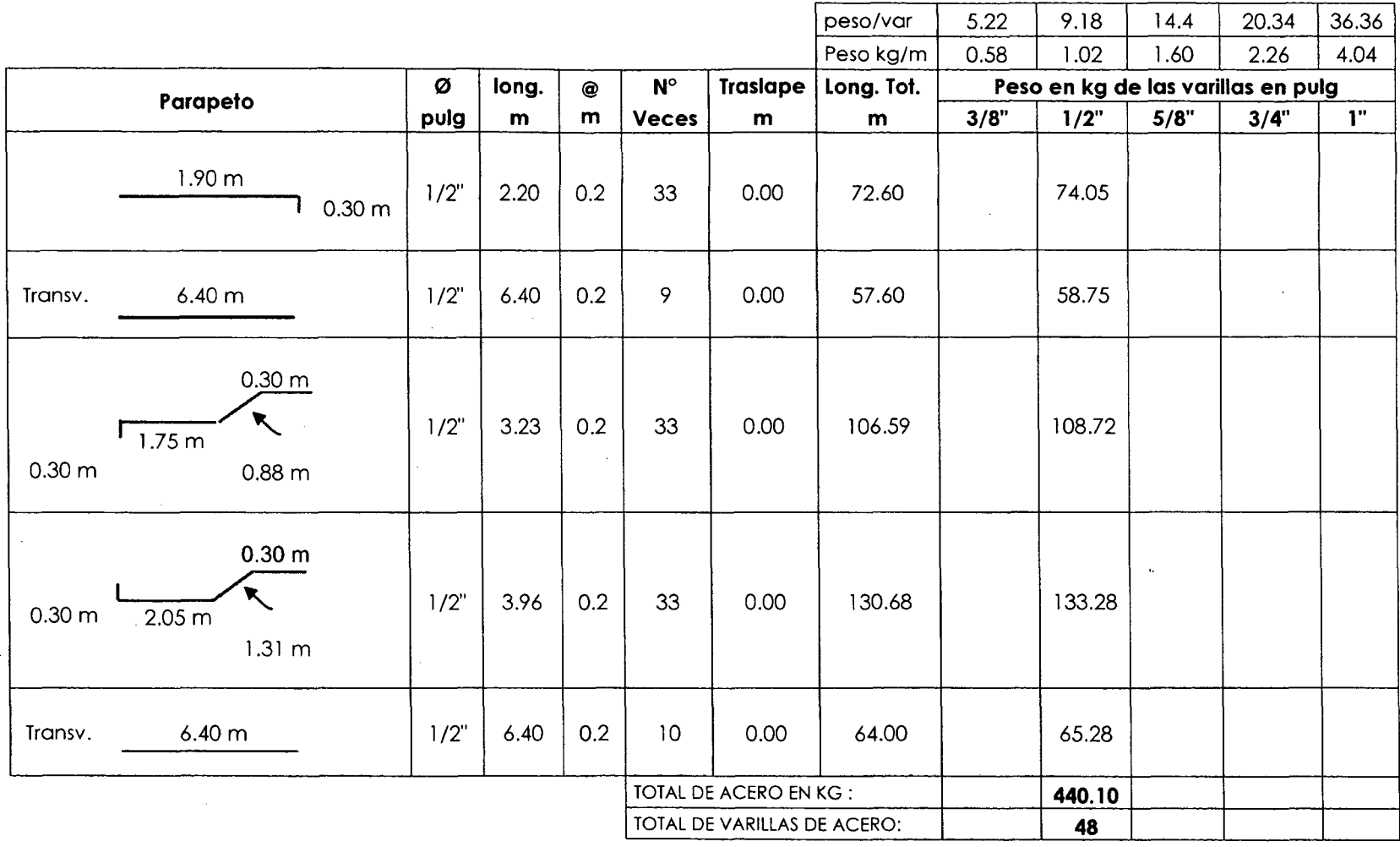

**FUENTE: Elaboración propia** 

 $\sim$ 

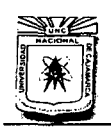

## **UNIVERSIDAD NACIONAL DE CAJAMARCA**  ESCUELA ACADÉMICO PROFESIONAL DE INGENIERÍA CIVIL "CONSTRUCCIÓN DEL PUENTE CARROZABLE CARRETERA CAJA MARCA- CENTRO POBLADO LA PACCHA"

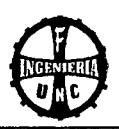

## **Cuadro Resumen de metrado de Acero de los Estribos**

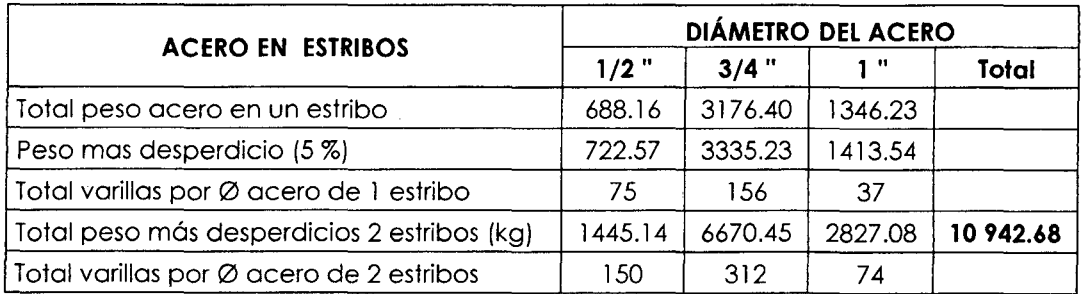

#### **FUENTE: Elaboración propia**

## **B. METRADO DE ALETAS**

El metrado se realizó para cuatro aletas considerando las dimensiones del siguiente modo: los largos en la dirección B y los anchos en la dirección C. Las dimensiones indicadas de los trapecios son los de sus bases medias.

## **8.1 Datos**

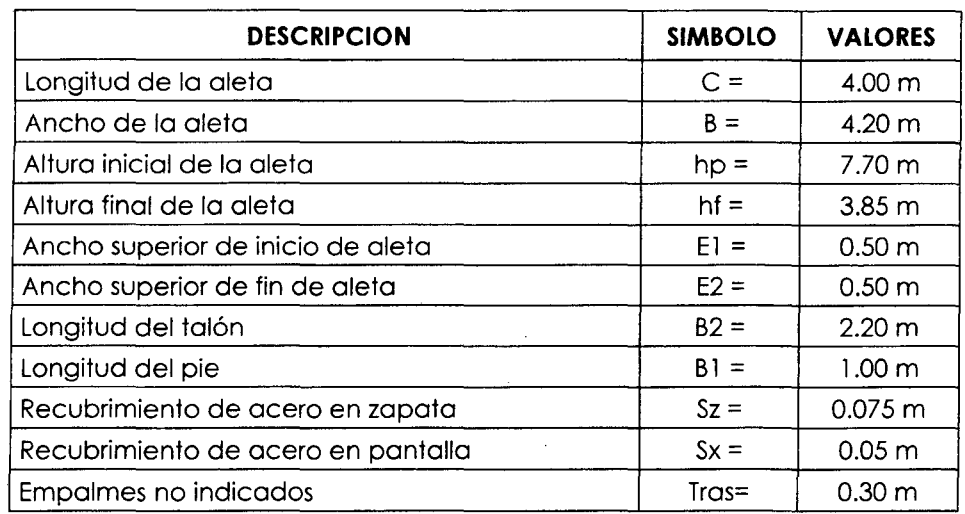

**FUENTE: Elaboración propia** 

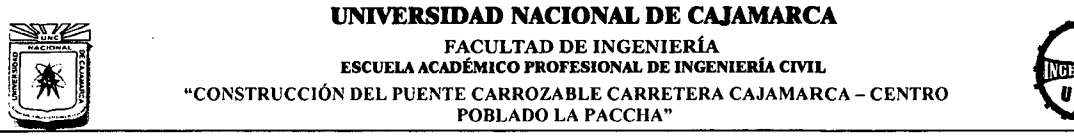

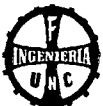

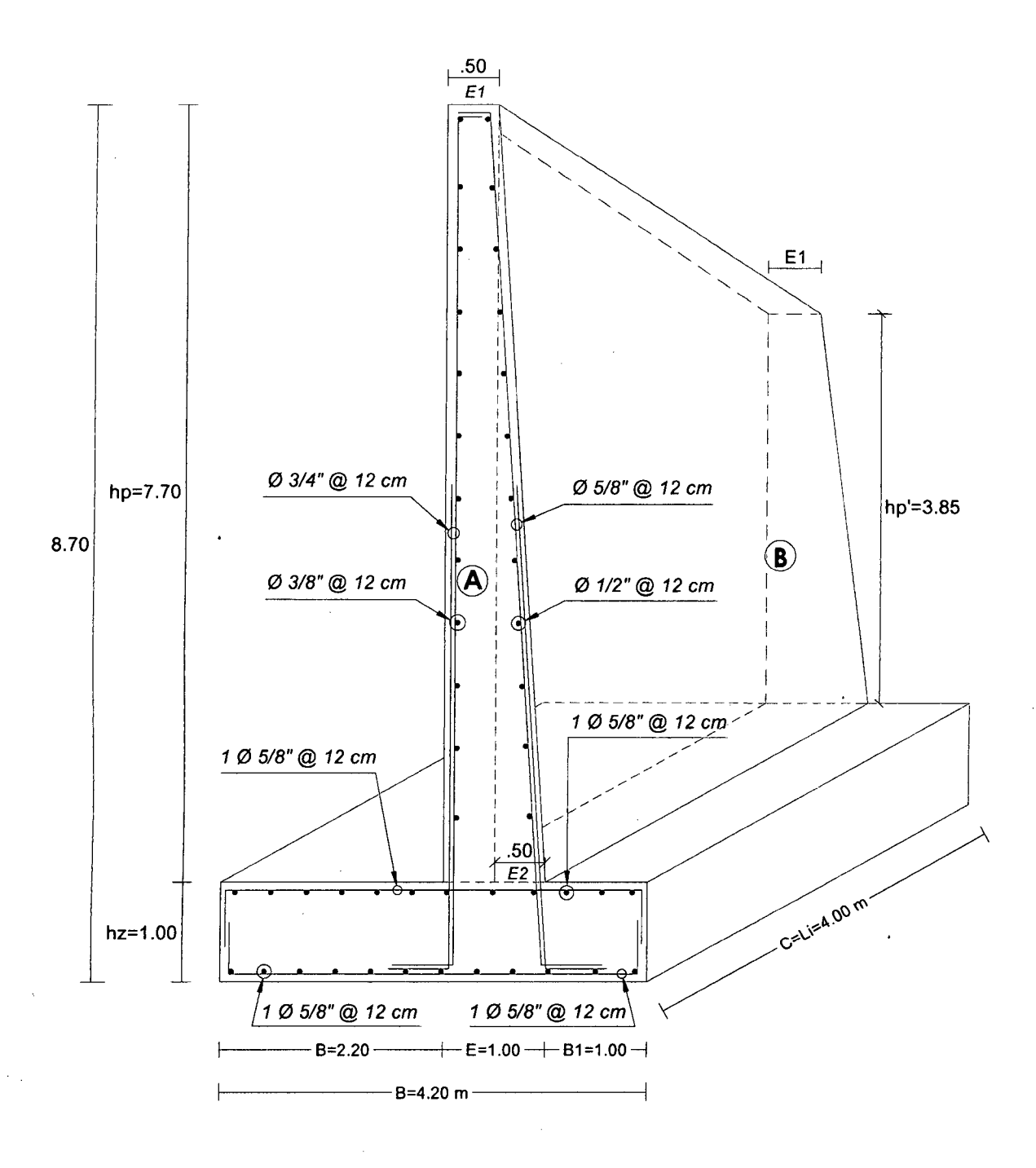

Acotaciones en metros.

**Figura 1.3.2** Esquema de las alas del estribo.

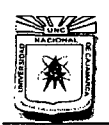

### UNIVERSIDAD NACIONAL DE CAJAMARCA ESCUELA ACADÉMICO PROFESIONAL DE INGENIERÍA CIVIL "CONSTRUCCIÓN DEL PUENTE CARROZABLE CARRETERA CAJA MARCA- CENTRO POBLADO LA PACCHA"

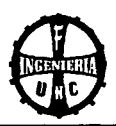

#### 01.00.00 OBRAS PRELIMINARES

### 01.02.00 Trazo y replanteo con topógrafo

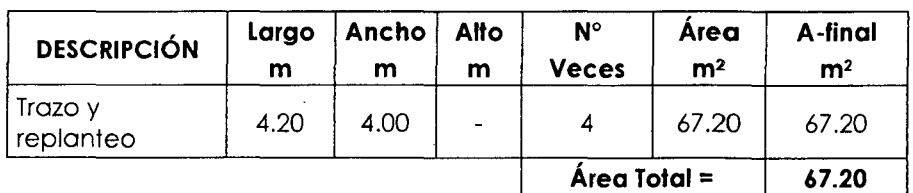

FUENTE: Elaboración propia

#### 02.00.00 MOVIMIENTO DE TIERRAS

02.01.00 Excavación en terreno conglomerado sumergido en agua

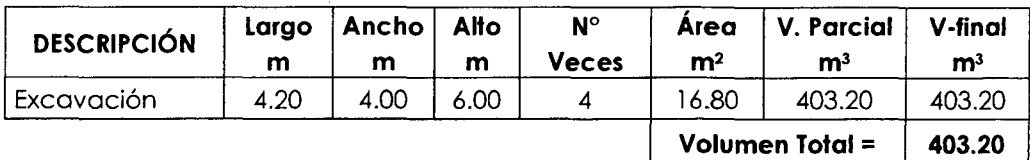

#### FUENTE: Elaboración propia

#### 02.06.00 Relleno con material propio

En la parte delantera de las aletas (se considera altura media de las aletas hasta nivel 0.50 m sobre nivel de aguas).

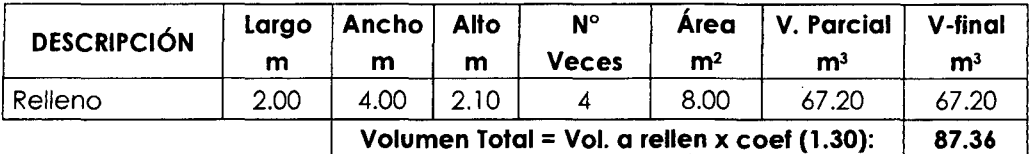

#### FUENTE: Elaboración propia

02.08.00 Relleno con material de préstamo máximo 6" (capas de 0.40 m)

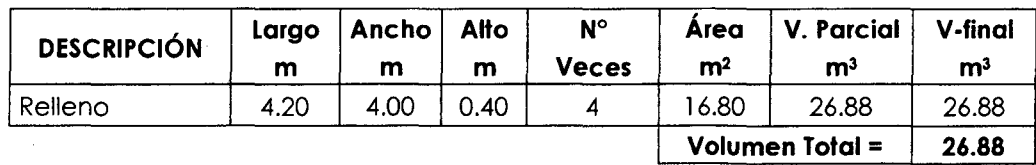

FUENTE: Elaboración propia

## 02.09.00 Eliminación de material excedente en forma manual

Volumen a excavar x 1.25- Volumen de relleno con mat. Propio= 416.64 m3

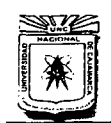

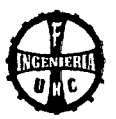

## 03.00.00 CONCRETO SIMPLE

#### 03.01.00 Solado para zapatas E= 8" C:H 1:8

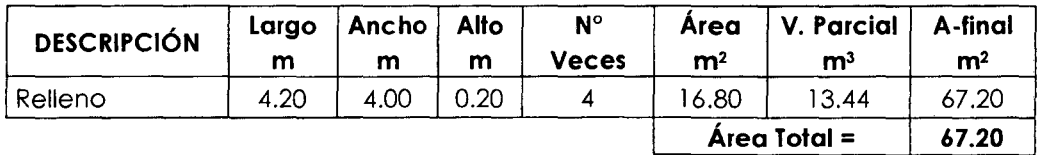

FUENTE: Elaboración propia

#### 04.00.00 CONCRETO ARMADO

#### 04.10.00 Concreto f'c = 175 kg/cm2

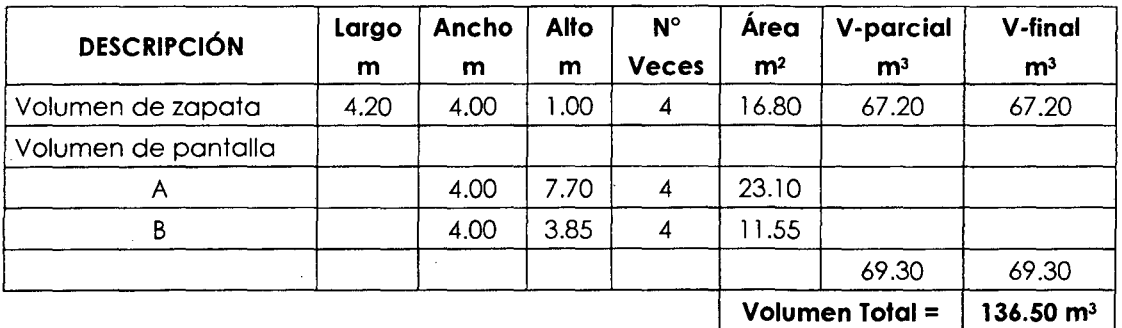

FUENTE: Elaboración propia

#### 04.11.00 Encofrado y desencofrado de aletas

#### Encofrado

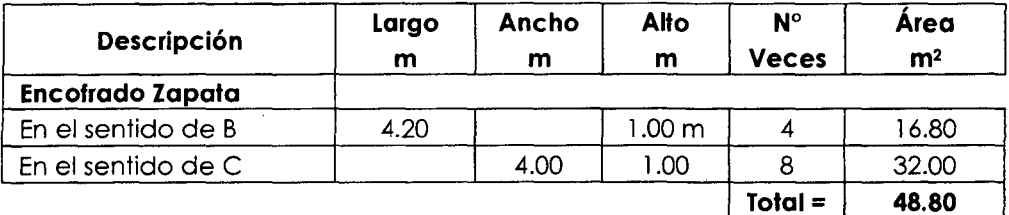

#### Encofrado de pantalla

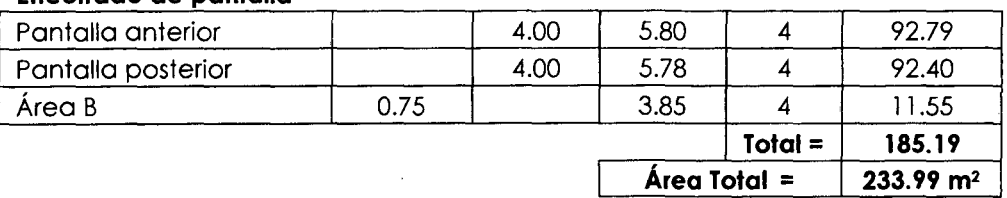

FUENTE: Elaboración propia

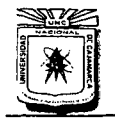

 $\sim$ 

#### UNIVERSIDAD NACIONAL DE CAJAMARCA

FACULTAD DE INGENIERÍA ESCUELA ACADÉMICO PROFESIONAL DE JNGENIEIÚA CIVIL "CONSTRUCCIÓN DEL PUENTE CARROZARLE CARRETERA CAJA MARCA- CENTRO POBLADO LA PACCHA"

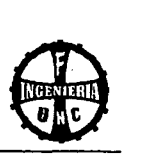

### 04.12.00 Acero fy = 4200 kg/cm<sup>2</sup>

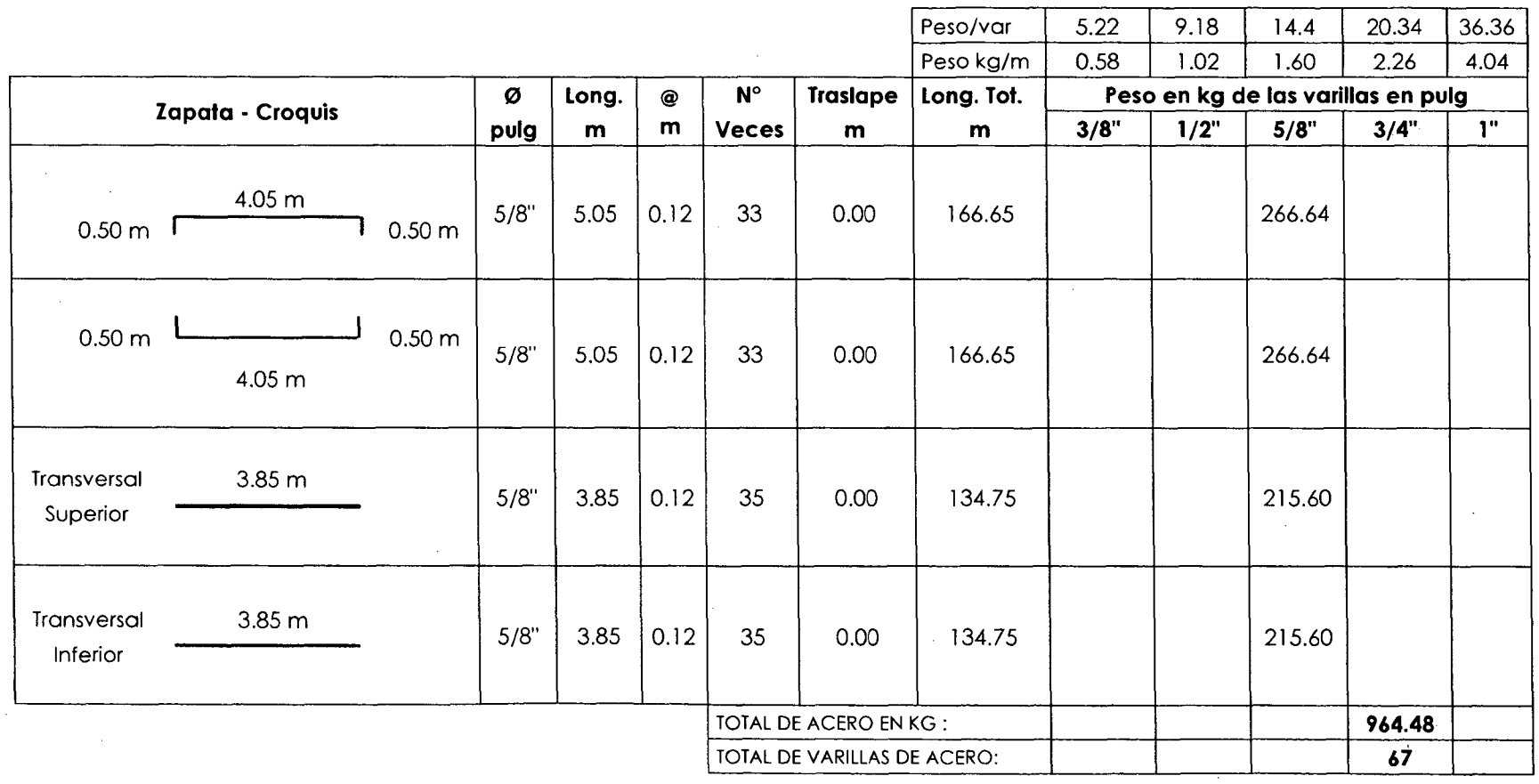

FUENTE: Elaboración propia

 $\overline{a}$ 

# UNIVERSIDAD NACIONAL DE CAJAMARCA

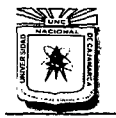

 $\sim$ 

 $\sim$ 

FACULTAD DE INGENIERÍA<br>ESCUELA ACADÉMICO PROFESIONAL DE INGENIERÍA CIVIL "CONSTRUCCIÓN DEL PUENTE CARROZABLE CARRETERA CAJAMARCA- CENTRO POBLADO LA PACCHA"

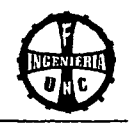

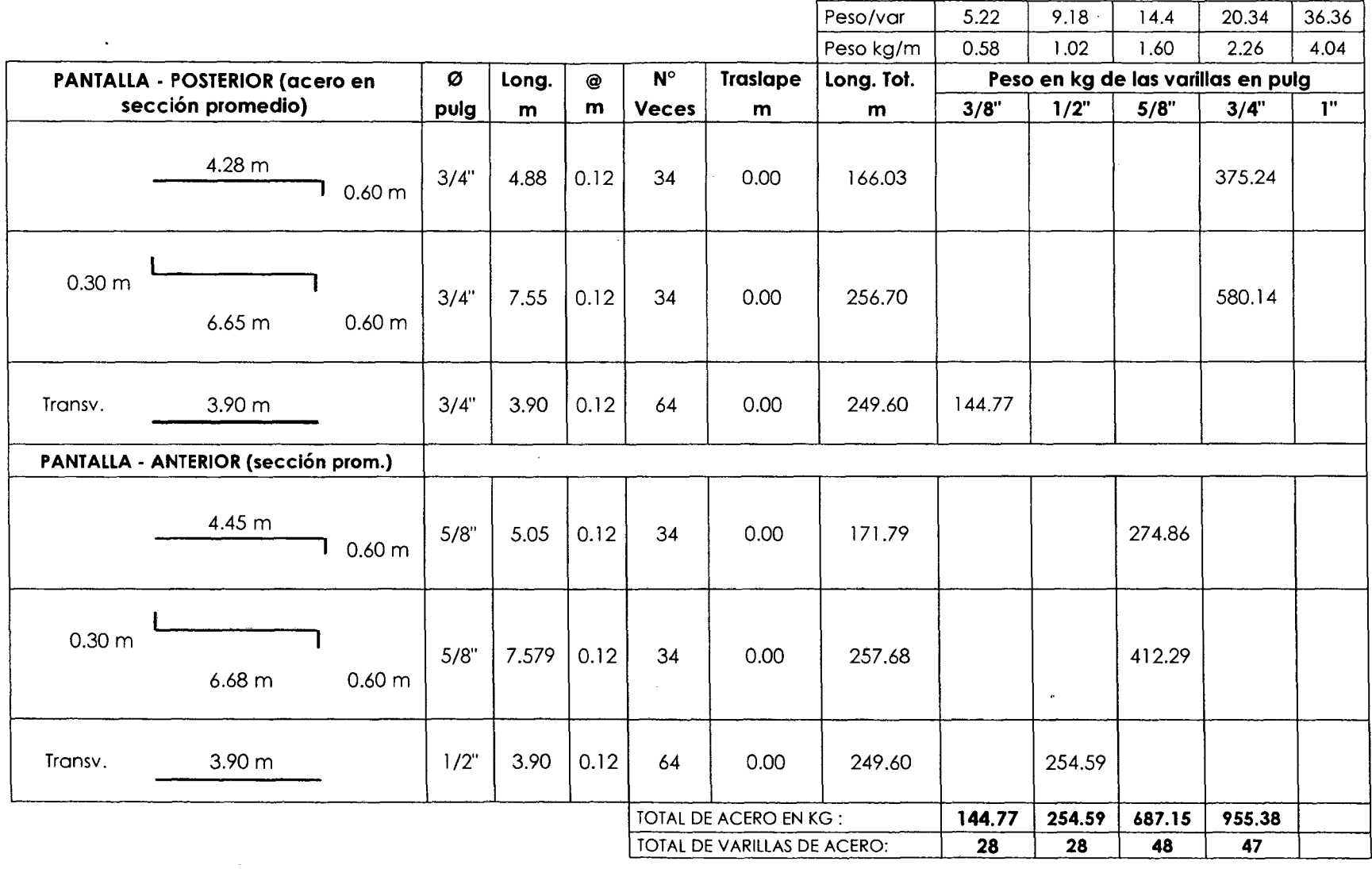

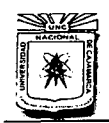

#### UNIVERSIDAD NACIONAL DE CAJAMARCA FACULTAD DE INGENIERÍA ESCUELA ACADiMICO PROFESIONAL DE JNGENIEIÚA CML "CONSTRUCCIÓN DEL PUENTE CARROZARLE CARRETERA CAJA MARCA- CENTRO POBLADO LA PACCHA"

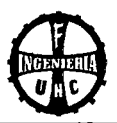

#### Cuadro Resumen de metrado de Acero de las Aletas

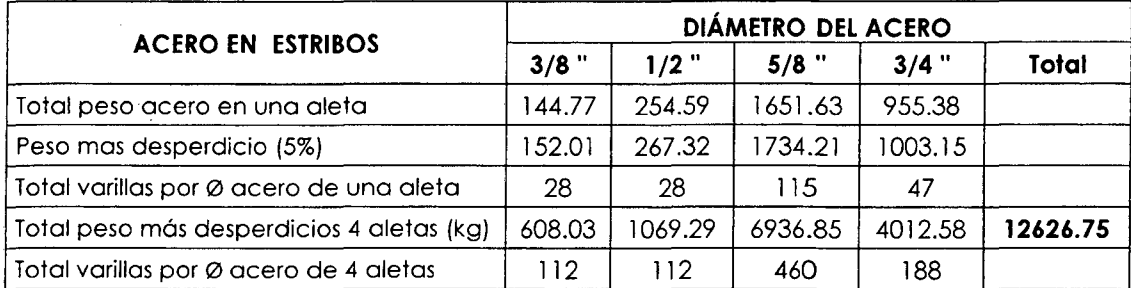

FUENTE: Elaboración propia

#### C. METRADO DE SUPERESTRUCTURA

#### C.1 Datos

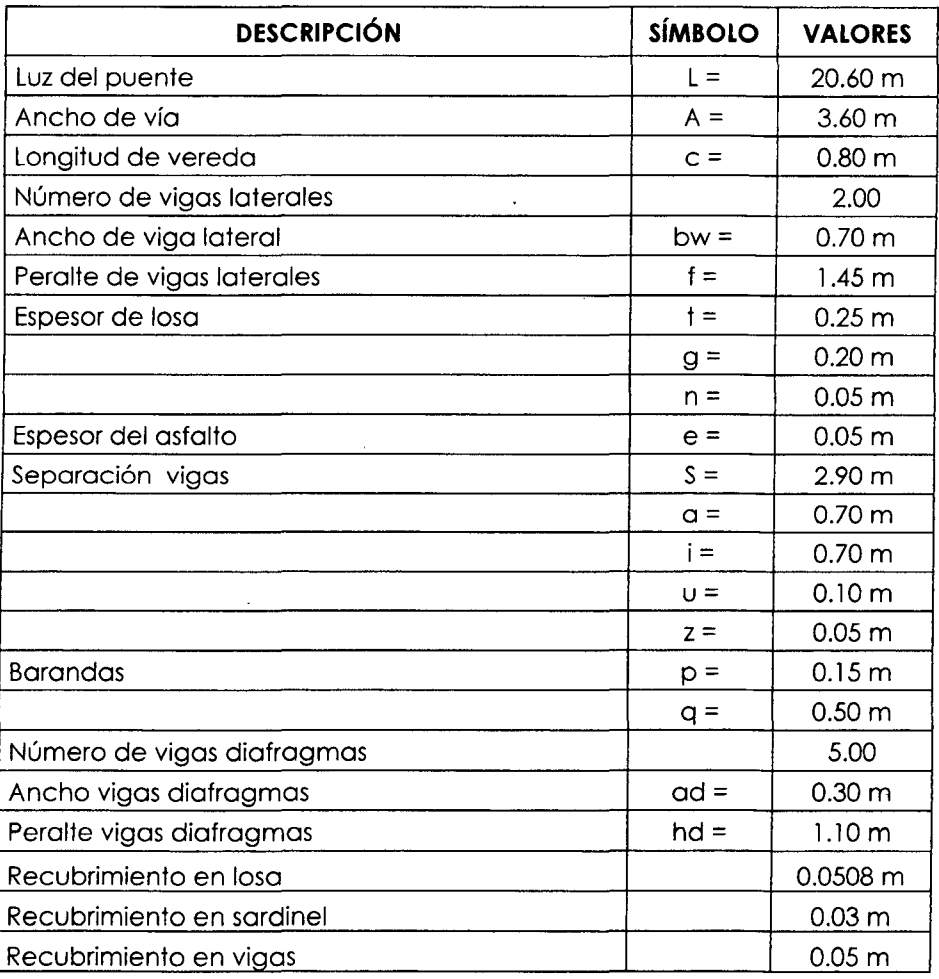

FUENTE: Elaboración propia

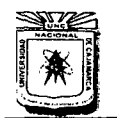

#### **UNIVERSIDAD NACIONAL DE CA,JAMARCA**

FACULTAD DE INGENIERíA ESCUELA ACADÉMICO PROFESIONAL DE INGENIERÍA CIVIL "CONSTRUCCIÓN DEL PUENTE CARROZARLE CARRETERA CAJA MARCA- CENTRO POBLADO LA PACCHA"

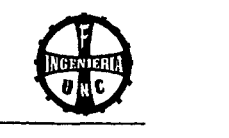

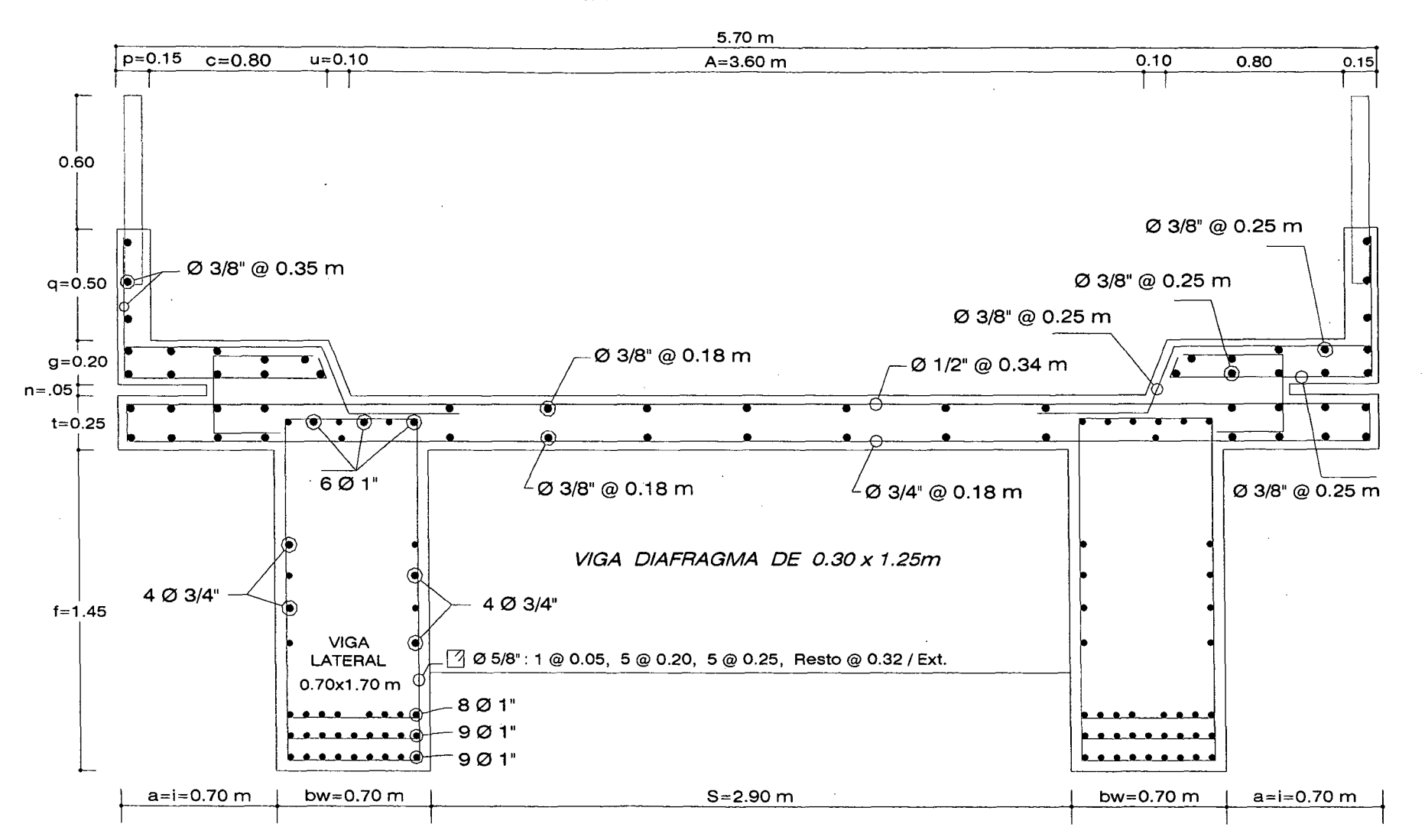

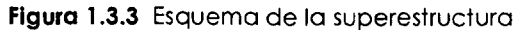

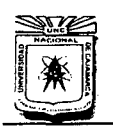

# UNIVERSIDAD NACIONAL DE CAJAMARCA ESCUELA ACADÉMICO PROFESIONAL DE INGENIERÍA CIVIL "CONSTRUCCIÓN DEL PUENTE CARROZABLE CARRETERA CAJA MARCA- CENTRO POBLADO LA PACCHA"

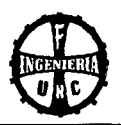

#### 04.00.00 OBRAS DE CONCRETO ARMADO

## 04.01.00 Concreto f'c = 280 kg/cm2 (Losa, vigas. vereda, sardinel)

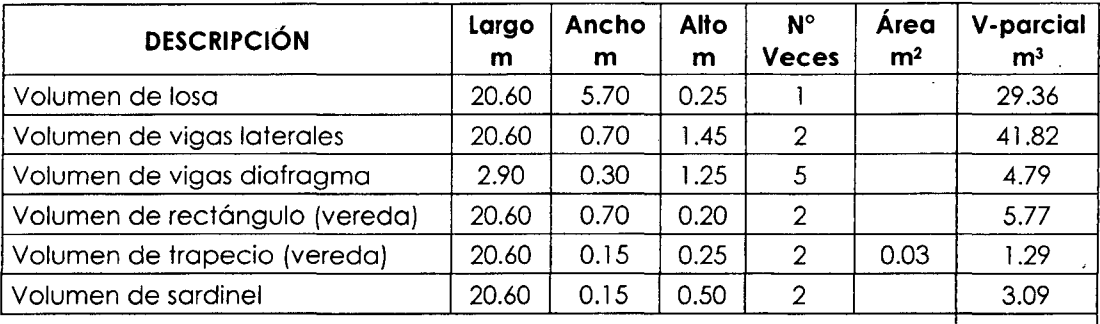

Volumen Total =  $\vert$  86.10 m<sup>3</sup>

FUENTE: Elaboración propia

#### 04.02.00 Encofrado y desencofrado de vigas laterales y vigas diafragma

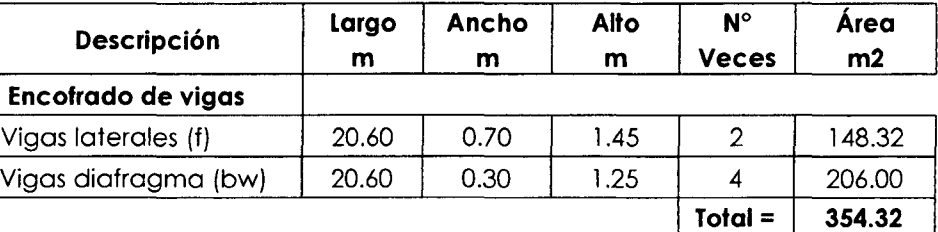

Total =  $\vert$  354.32 FUENTE: Elaboración propia

#### 04.05.00 Encofrado y desencofrado de losa (puente)

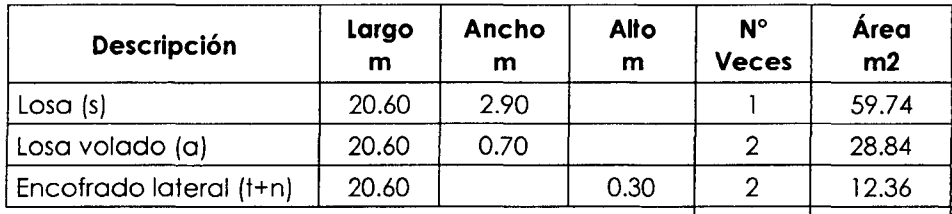

 $|$  Total =  $|$  100.94 FUENTE: Elaboración propia

#### 04.06.00 Encofrado y desencofrado de vereda y guardería

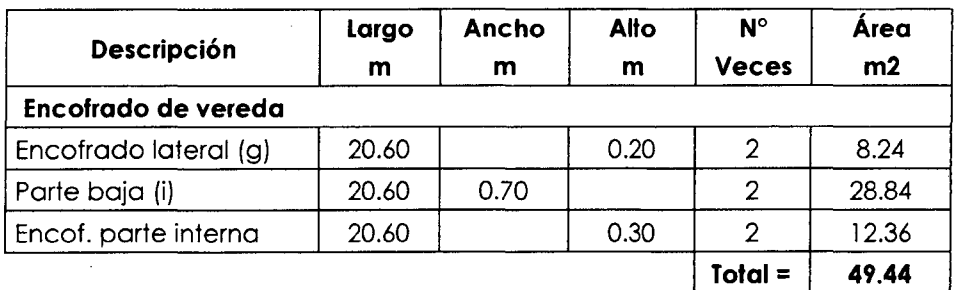

# Encofrado de sardinel Encofrado lateral (q)  $\begin{array}{|c|c|c|c|c|c|c|c|c|} \hline 20.60 & 0.50 & 4 & 41.20 \hline \end{array}$ Total =  $\vert$  41.20  $Área Total =$  90.64 m2 FUENTE: Elaboración propia

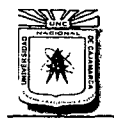

 $\sim$ 

 $\sim$ 

 $\sim$ 

# **UNIVERSIDAD NACIONAL DE CAJAMARCA**

FACULTAD DE INGENIERÍA<br>ESCUELA ACADÉMICO PROFESIONAL DE INGENIERÍA CIVIL "CONSTRUCCIÓN DEL PUENTE CARROZARLE CARRETERA CAJA MARCA- CENTRO E CARROZABLE CARRETERA CAJAMARCA – CENTRO **PROFILADO LA PACCHA"** ...

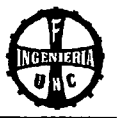

**04.08.00 Acero fy = 4200 kg/cm2** 

 $\sim$ 

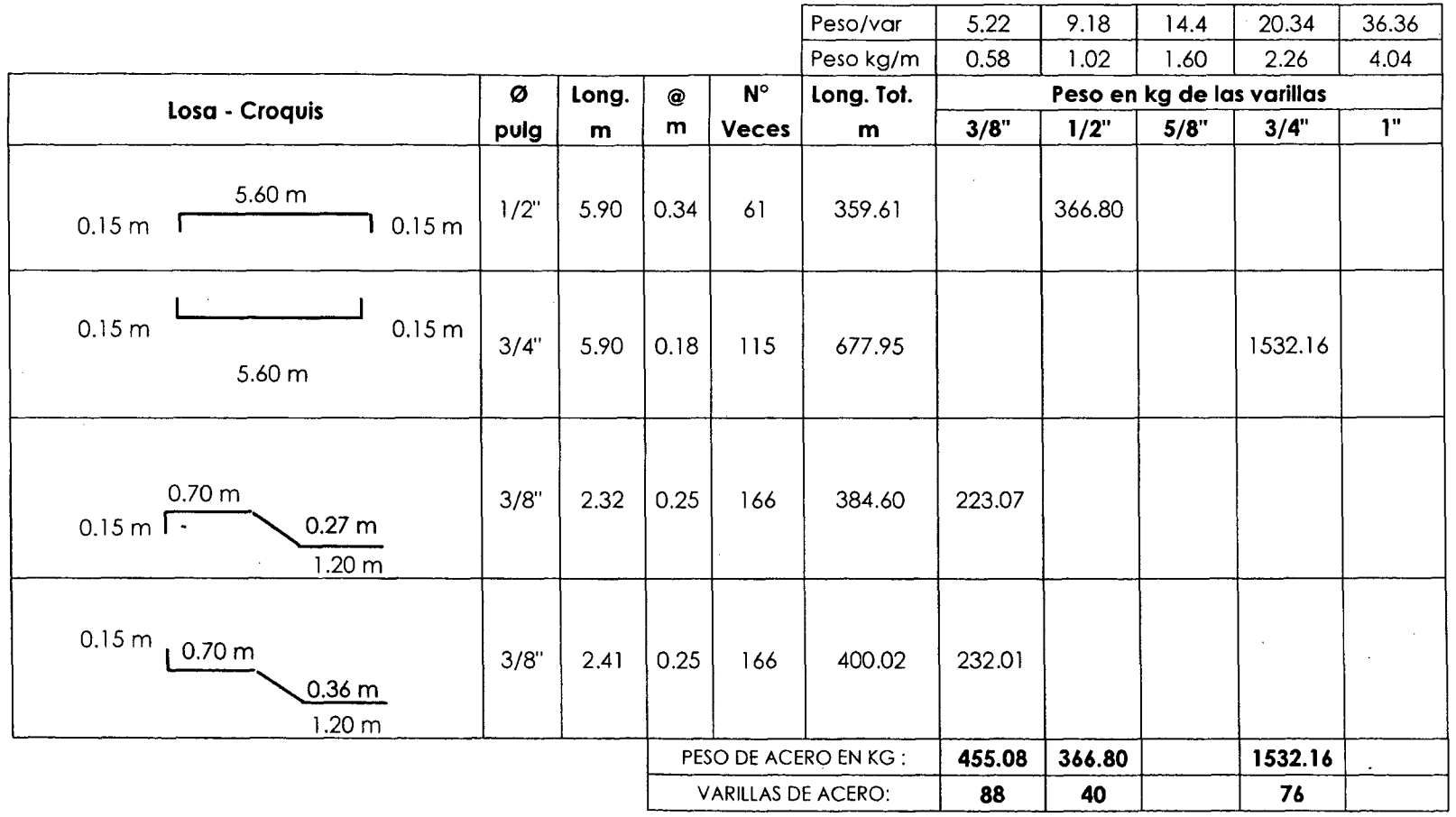

**FUENTE: Elaboración propia** 

 $\sim$ 

 $\sim 0.01$ 

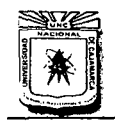

 $\sim$ 

#### **UNIVERSIDAD NACIONAL DE CAJAMARCA**

FACULTAD DE INGENIERÍA<br>ESCUELA ACADÉMICO PROFESIONAL DE INGENIERÍA CIVIL "CONSTRUCCIÓN DEL PUENTE CARROZABLE CARRETERA CAJA MARCA- CENTRO **DAD NACIONAL DE CAJAMARCA**<br>ACULTAD DE INGENIERÍA<br>E CARROZABLE CARRETERA CAJAMARCA – CENTRO POBLADO LA PACCHA" ...

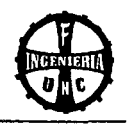

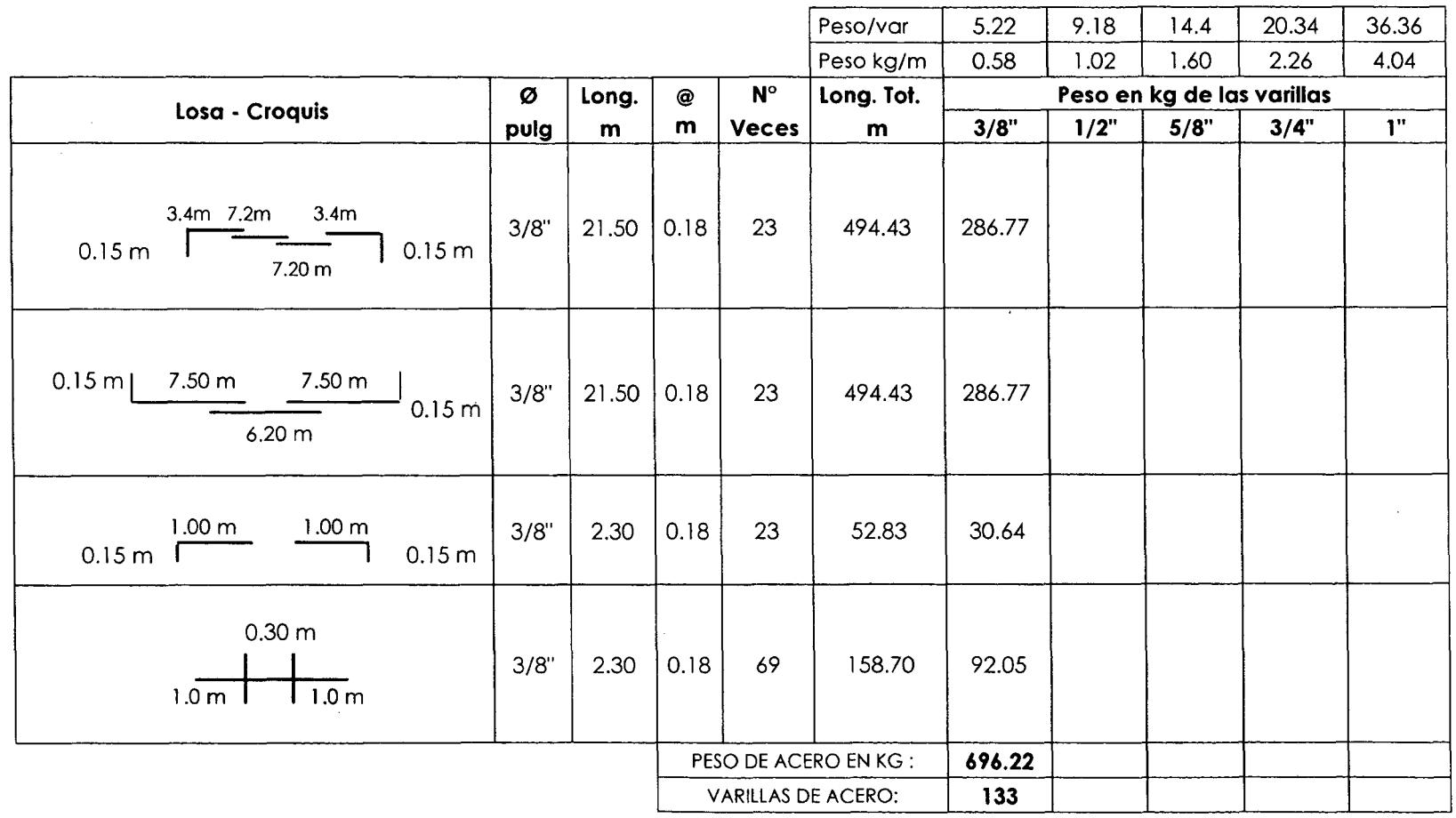

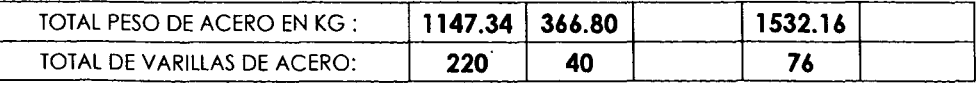

#### UNIVERSIDAD NACIONAL DE CAJAMARCA

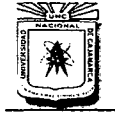

 $\sim$ 

 $\sim$ 

 $\sim 10$ 

FACULTAD DE INGENIERÍA ESCUELA ACADÉMICO PROFESIONAL DE INGENIEIÚA CML "CONSTRUCCIÓN DEL PUENTE CARROZARLE CARRETERA CAJAMARCA- CENTRO NEULAD DE INGENIERIA<br>E CARROZABLE CARRETERA CAJAMARCA – CENTRO POBLADO LA PACCHA"

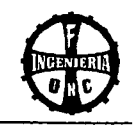

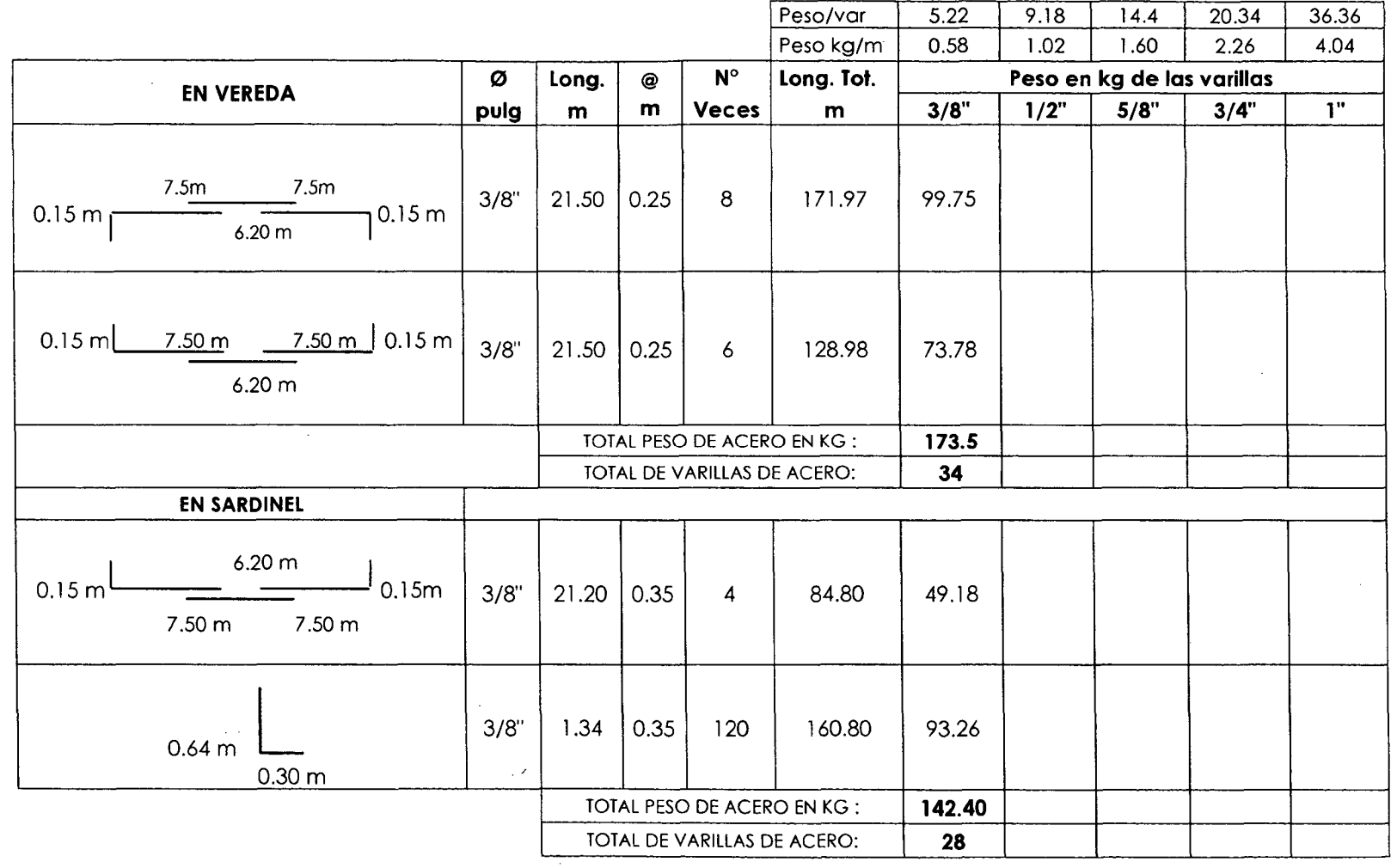

FUENTE: Elaboración propia

#### **UNIVERSIDAD NACIONAL DE CAJAMARCA**

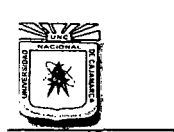

 $\sim 10^{-1}$ 

FACULTAD DE INGENIERÍA **ESCUELA ACADÉMICO PROFESIONAL DE INGENIERÍA CML**  "CONSTRUCCIÓN DEL PUENTE CARROZABLE CARRETERA CAJAMARCA- CENTRO POBLADO LA PACCHA" ~

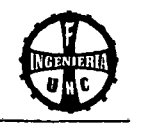

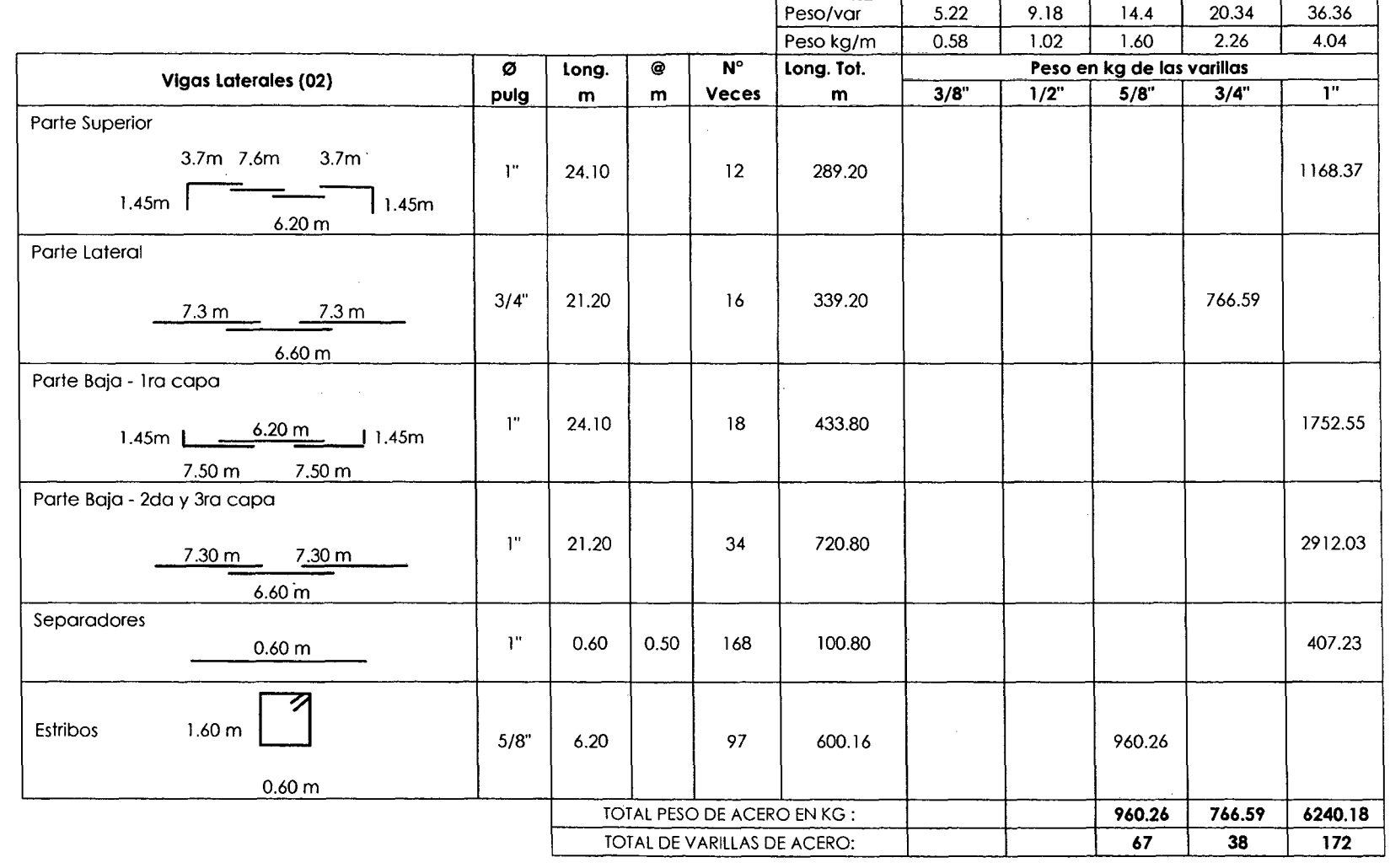

**FUENTE: Elaboración propia** 

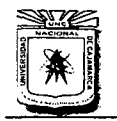

 $\sim$ 

 $\sim$ 

# UNIVERSIDAD NACIONAL DE CAJAMARCA

FACULTAD DE INGENIERÍA<br>ESCUELA ACADÉMICO PROFESIONAL DE INGENIERÍA CIVIL "CONSTRUCCIÓN DEL PUENTE CARROZABLE CARRETERA CA.JAMARCA- CENTRO NE INCENIERIA<br>E CARROZABLE CARRETERA CAJAMARCA – CENTRO **POBLADO LA PACCHA"** 

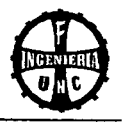

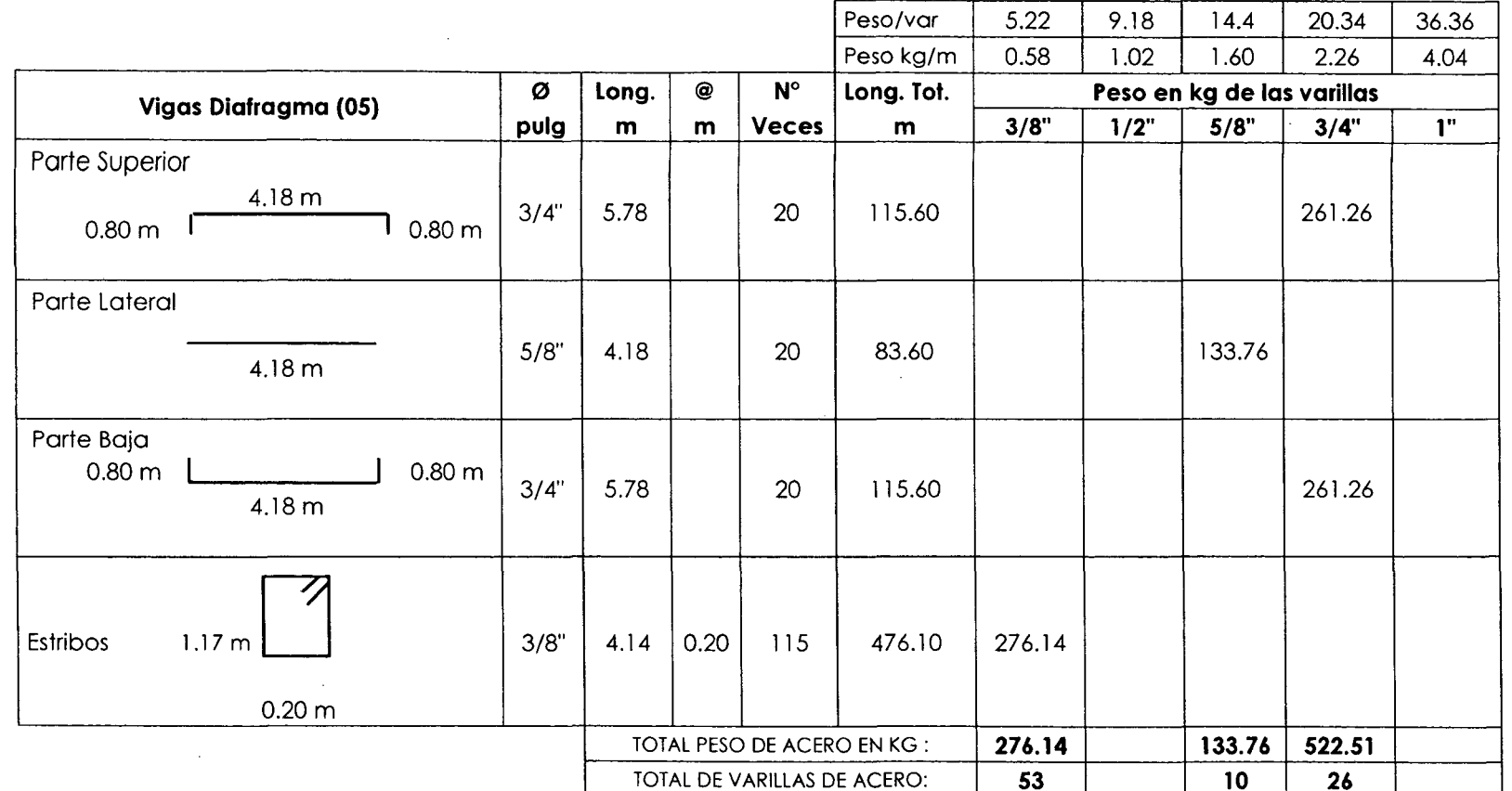

FUENTE: Elaboración propia

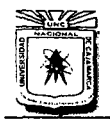

# **UNIVERSIDAD NACIONAL DE CAJAMARCA**

FACULTAD DE INGENIERíA ESCUELA. ACADÉMICO PROFESIONAL DE INGENIERÍA CML "CONSTRUCCIÓN DEL PUENTE CARROZABLE CARRETERA CAJA MARCA- CENTRO POBLADO LA PACCHA" ~

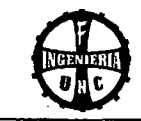

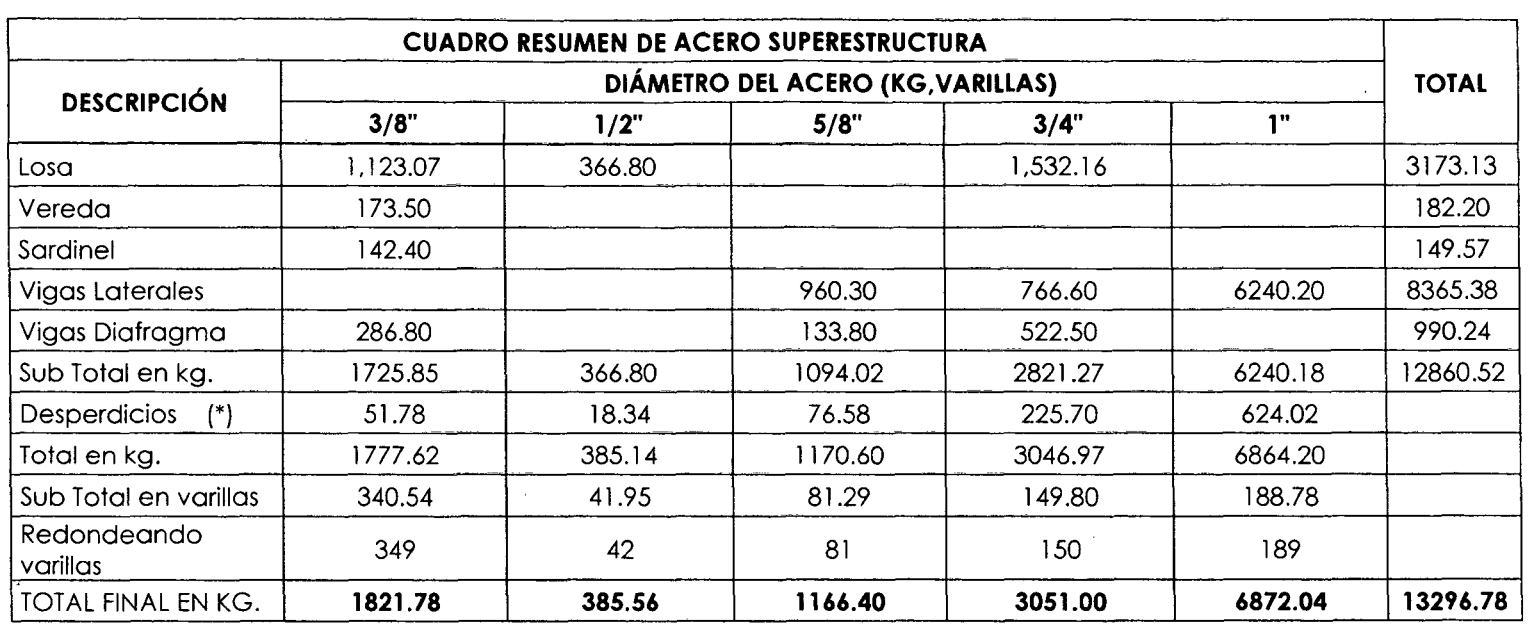

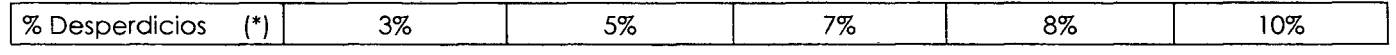

Ą

**FUENTE: Elaboración propia** 

 $\sim 10$ 

 $\sim$ 

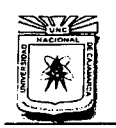

# UNIVERSIDAD NACIONAL DE CAJAMARCA FACULTAD DE INGENIERÍA ESCUELA ACADÉMICO PROFESIONAL DE INGENIERÍA CML "CONSTRUCCIÓN DEL PUENTE CARROZARLE CARRETERA CAJA MARCA- CENTRO POBLADO LA PACCHA"

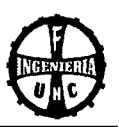

### 05.00.00 DISPOSITIVOS DE APOYO

# 05.01.00 Construcción del apoyo fijo

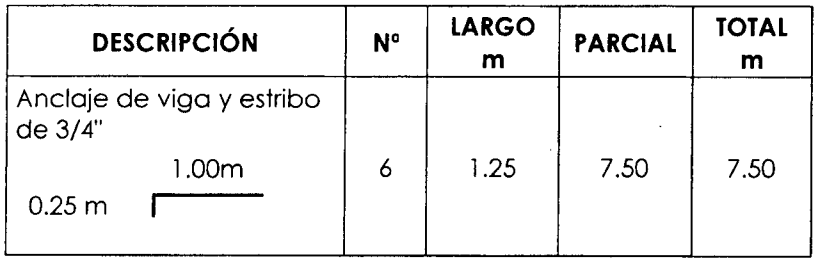

#### 05.02.00 Construcción del apoyo móvil

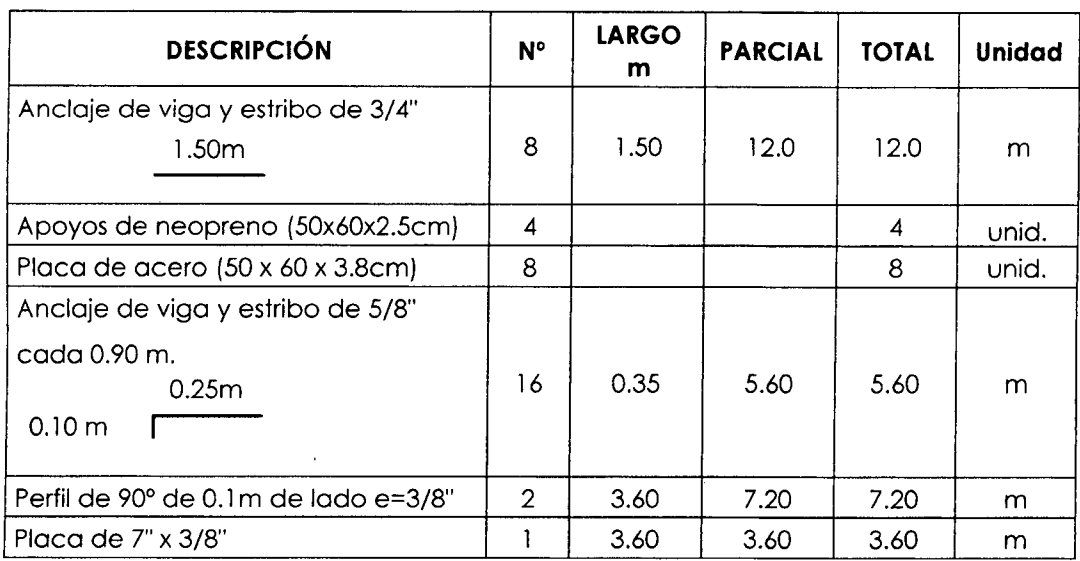

FUENTE: Elaboración propia

FUENTE: Elaboración propia

#### 06.00.00 BARANDAS

### 06.01.00 Barandas de F° G° c/ pasamanos y parantes de 3"

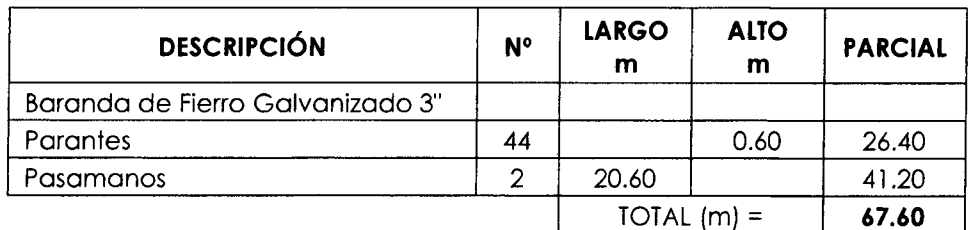

FUENTE: Elaboración propia

 $\bar{z}$ 

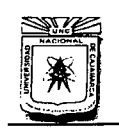

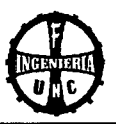

## 07.00.00 TARRAJEOS

#### 07.00.00 Tarrajeo frotachado 1:4 (En losa. vereda y guardera)

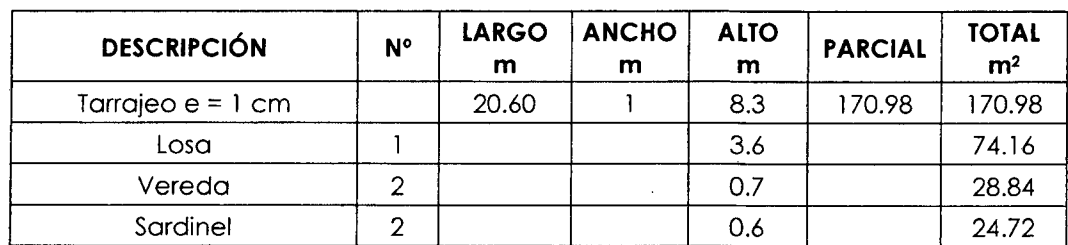

FUENTE: Elaboración propia

#### 08.00.00 OTROS

#### 08.01.00 Junta de dilatación e = 1"

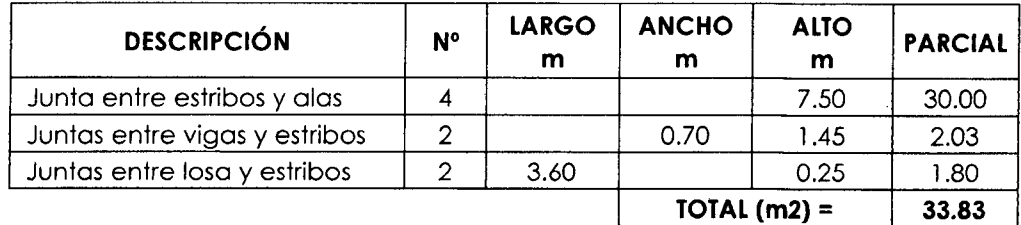

FUENTE: Elaboración propia

### 08.02.00 Drenaje de la losa del puente

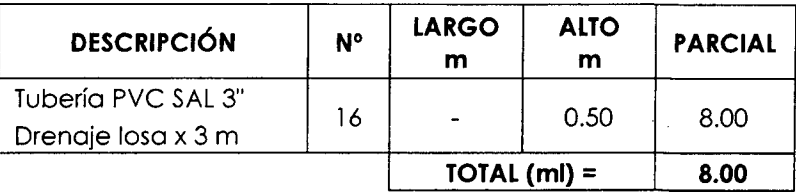

FUENTE: Elaboración propia

#### 08.03.00 Drenaje de estribos y aletas

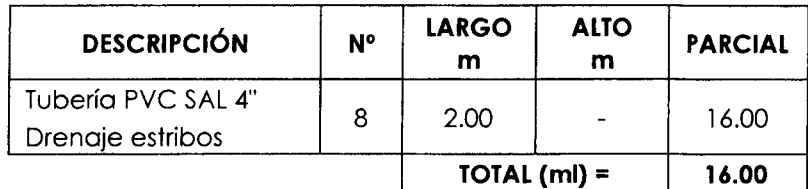

FUENTE: Elaboración propta

### 08.04.00 Falso puente

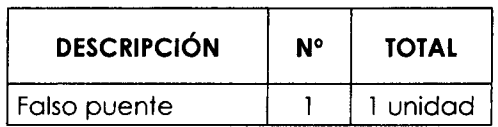

FUENTE: Elaboración propia

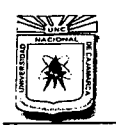

#### UNIVERSIDAD NACIONAL DE CAJAMARCA

FACULTAD DE INGENIERÍA ESCUELA ACADÉMICO PROFESIONAL DE INGENIERÍA CIVIL "CONSTRUCCIÓN DEL PUENTE CARROZABLE CARRETERA CAJA MARCA- CENTRO POBLADO LA PACCHA"

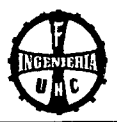

## 09.00.00 SEÑALIZACIÓN INFORMATIVA

#### 09.01.00 Señalización informativa del puente

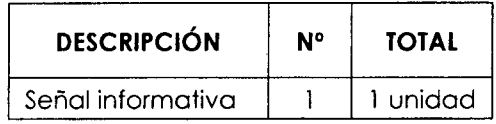

 $\lambda$ 

FUENTE: Elaboración propia

10.00.00 FLETE

10.01.00 Transporte de materiales: 1 GLB.

10.02.00 Movilización de maquinaria, equipo y herramientas: 1 GLB.

# **RESUMEN DE METRADOS**

 $\sim$ 

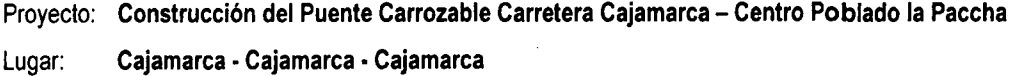

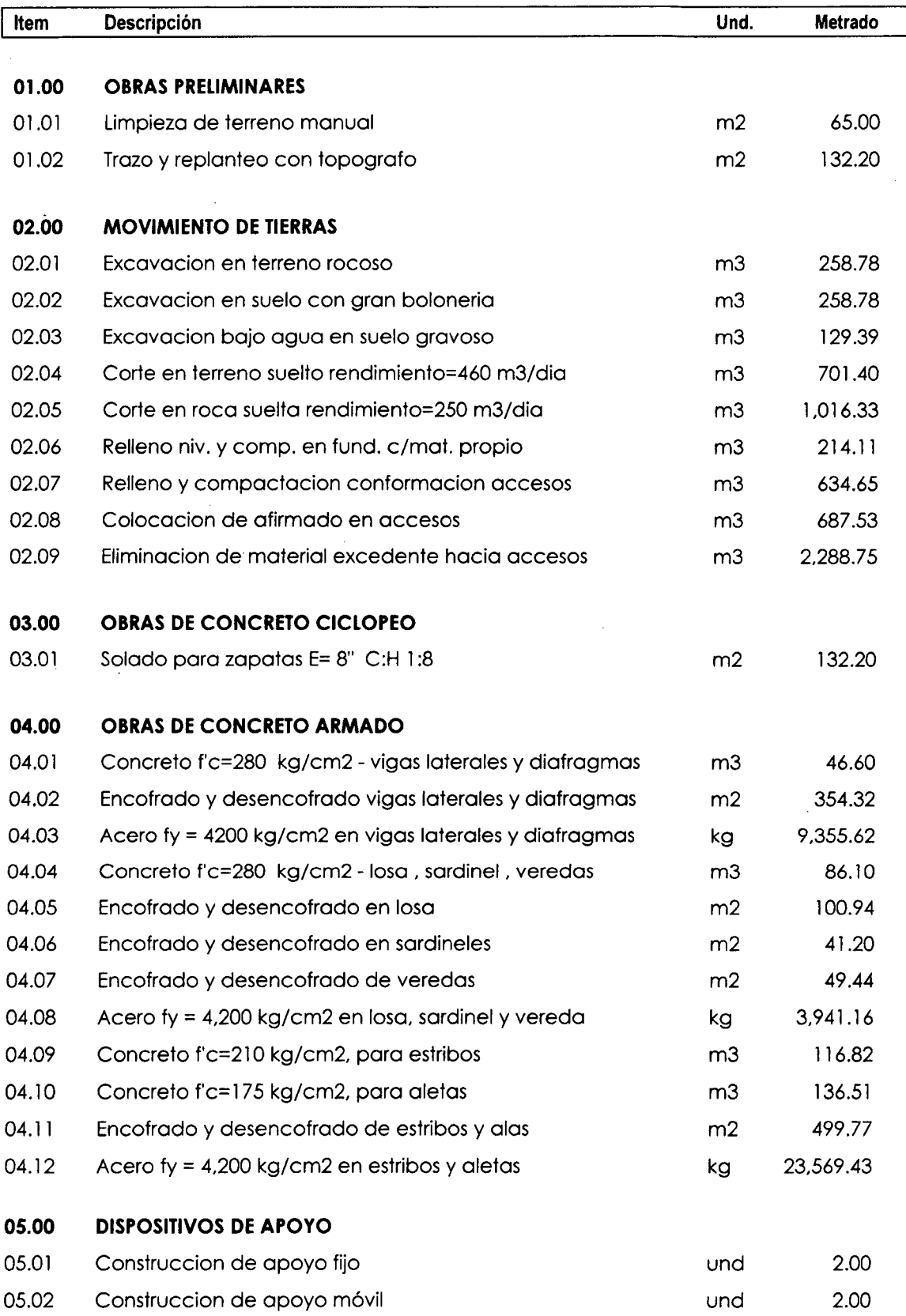

# **RESUMEN DE METRADOS**

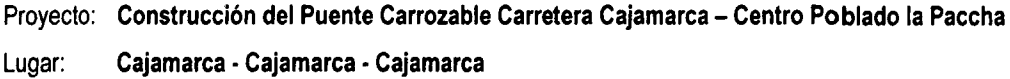

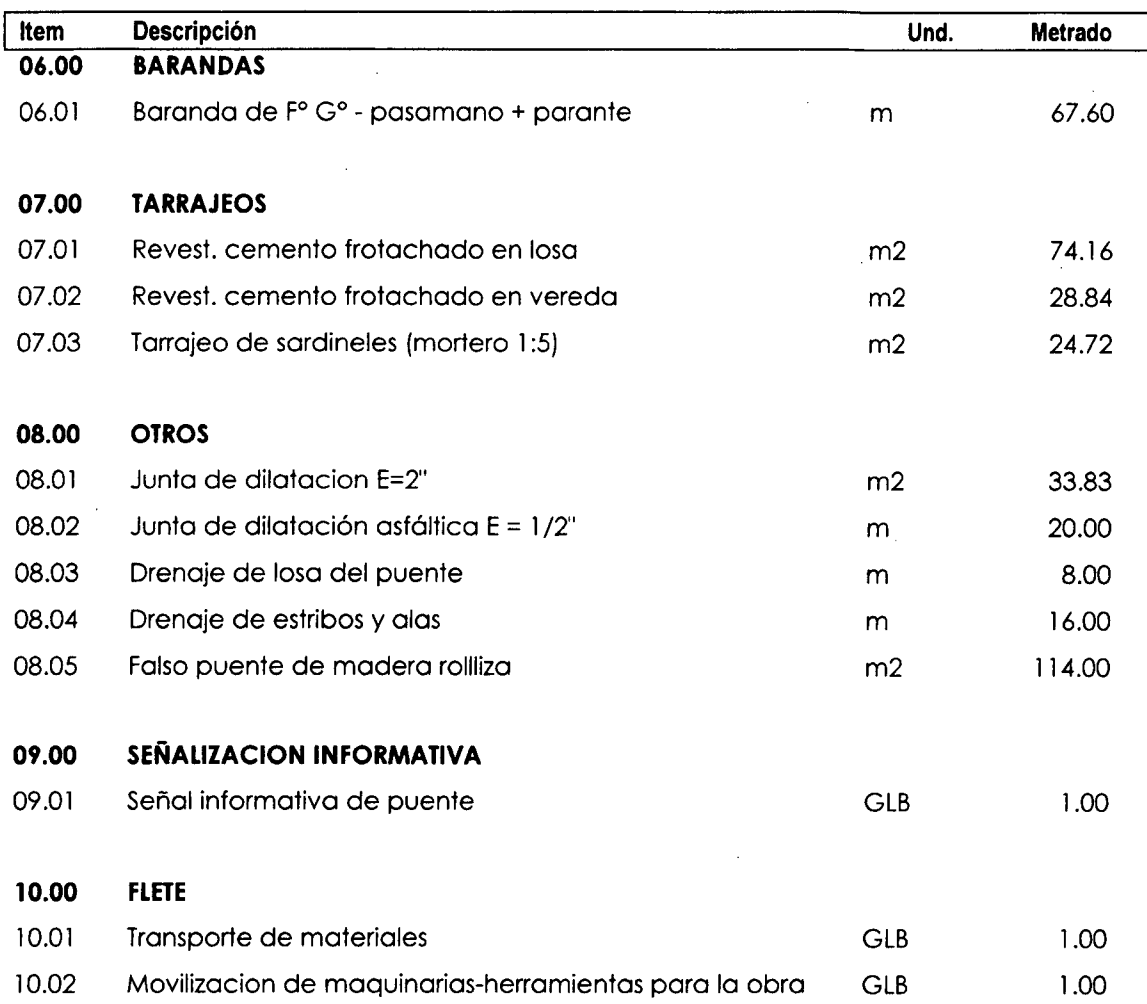

l,

# **1.4 PRESUPUESTO**

Proyecto: **Construcción del Puente Carrozable Carretera Caja marca - Centro Poblado la Paccha** 

Lugar: **Cajamarca • Cajamarca • Cajamarca** Costo al **02/06/2014** 

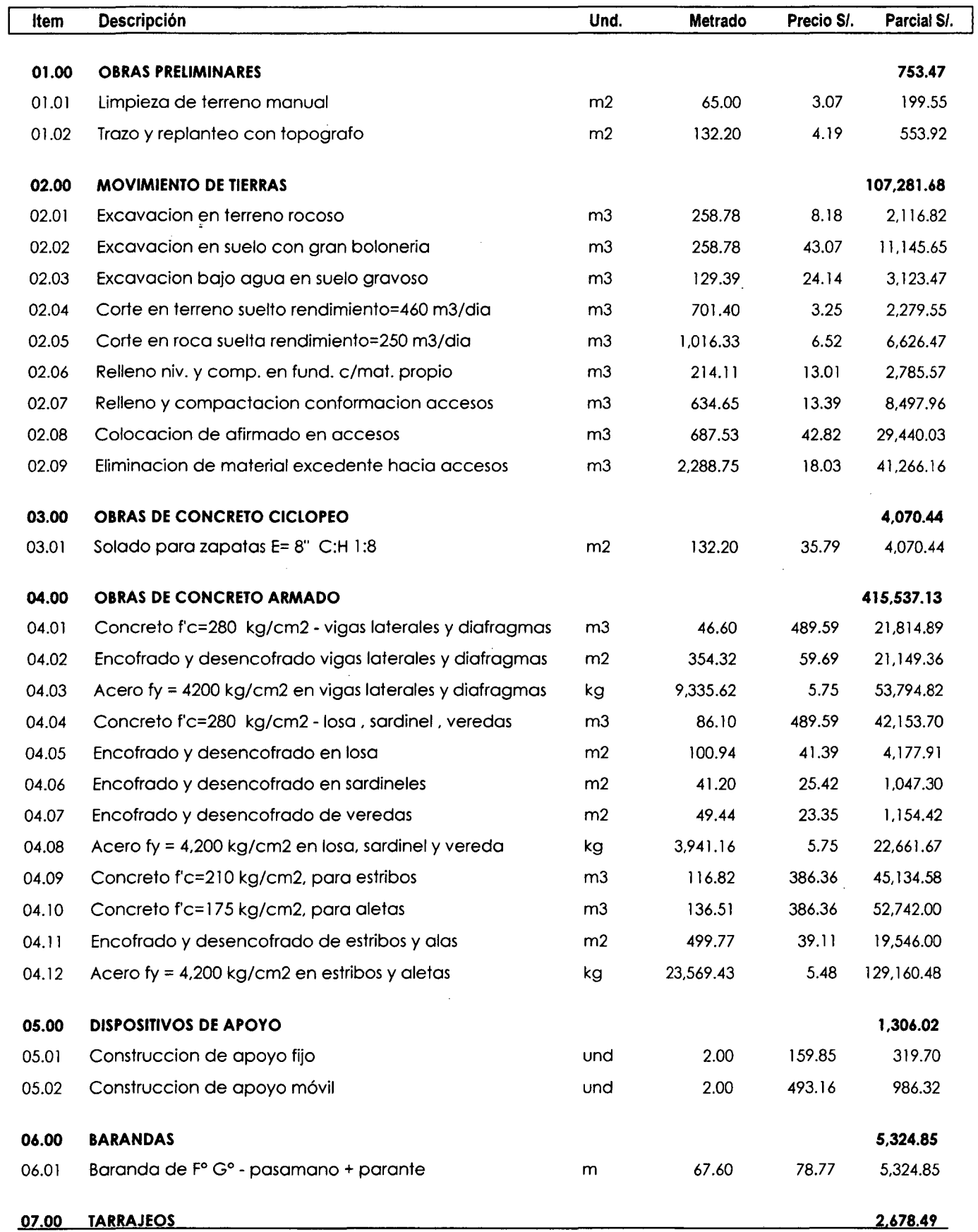

 $\hat{\boldsymbol{\beta}}$ 

# **1.4 PRESUPUESTO**

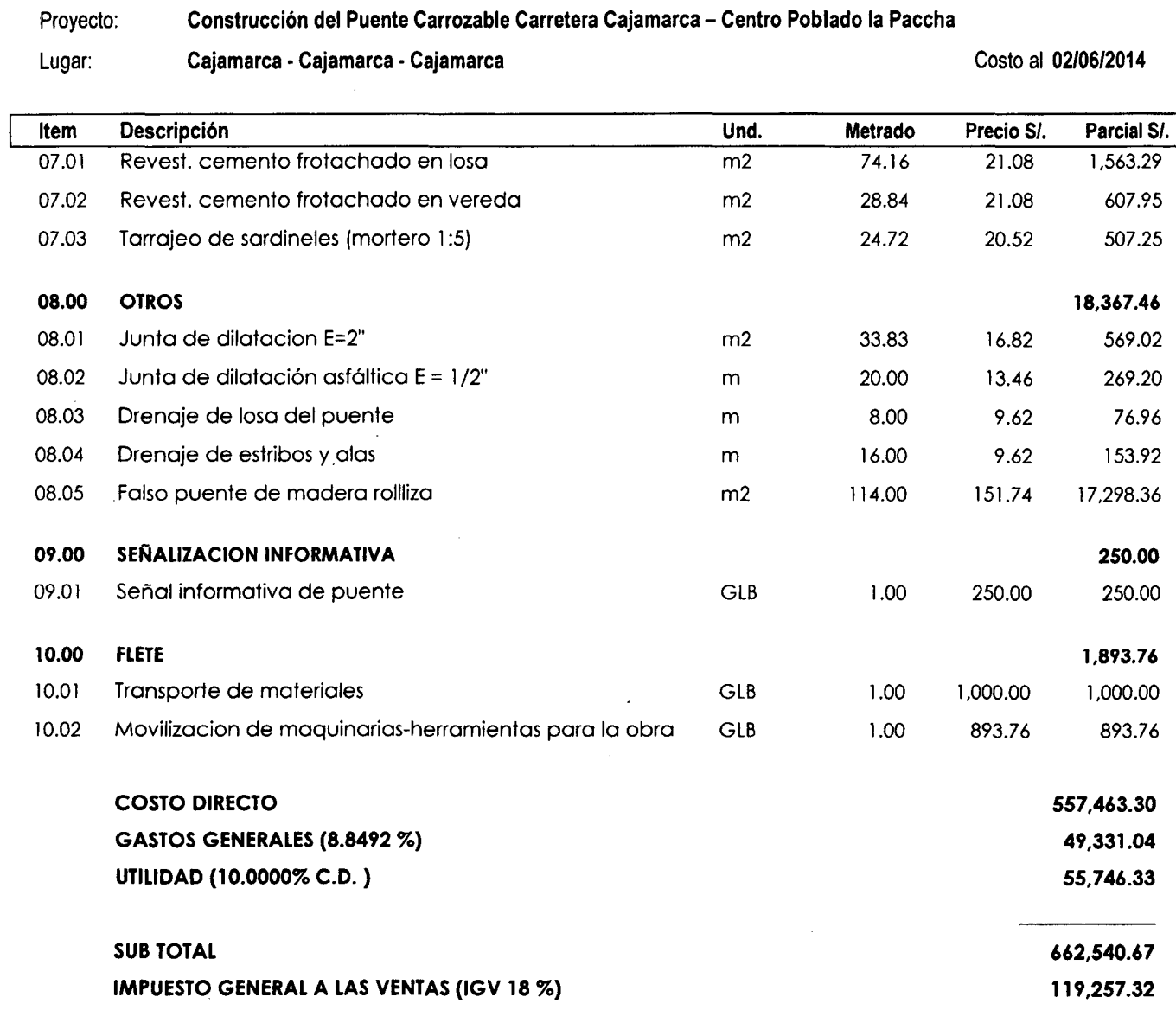

**SON: SETECIENTOS OCHENTIUN MIL SETECIENTOS NOVENTISIETE Y 99/100 NUEVOS SOLES** 

**PRESUPUESTO TOTAL DE OBRA** 

 $\sim 400$ 

**781,797.99** 

 $\mathcal{A}^{\prime}$ 

# **1.5 PRESUPUESTO POR RECURSOS**

# Proyecto: **Construcción del Puente Carrozable Carretera Cajamarca - Centro Poblado la Paccha**

 $\sim$ 

Lugar: **Cajamarca • Cajamarca • Cajamarca** Costo al **02106/2014** 

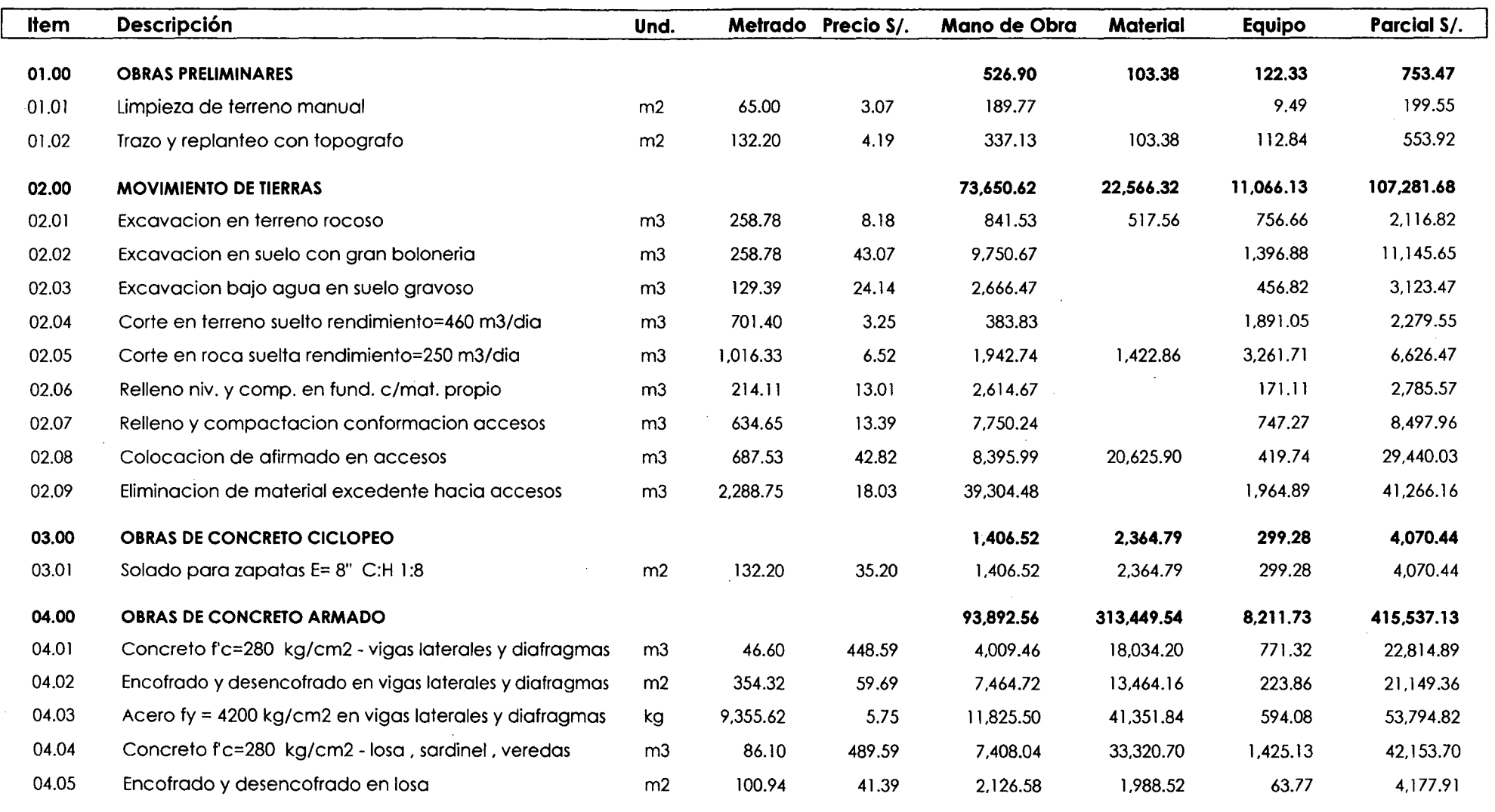

# **1.5 PRESUPUESTO POR RECURSOS**

# Proyecto: **Construcción del Puente Carrozable Carretera Cajamarca - Centro Poblado la Paccha**

Lugar: **Cajamarca · Cajamarca · Cajamarca** Costo al **02/06/2014** 

 $\tilde{\phantom{a}}$ 

 $\sim$ 

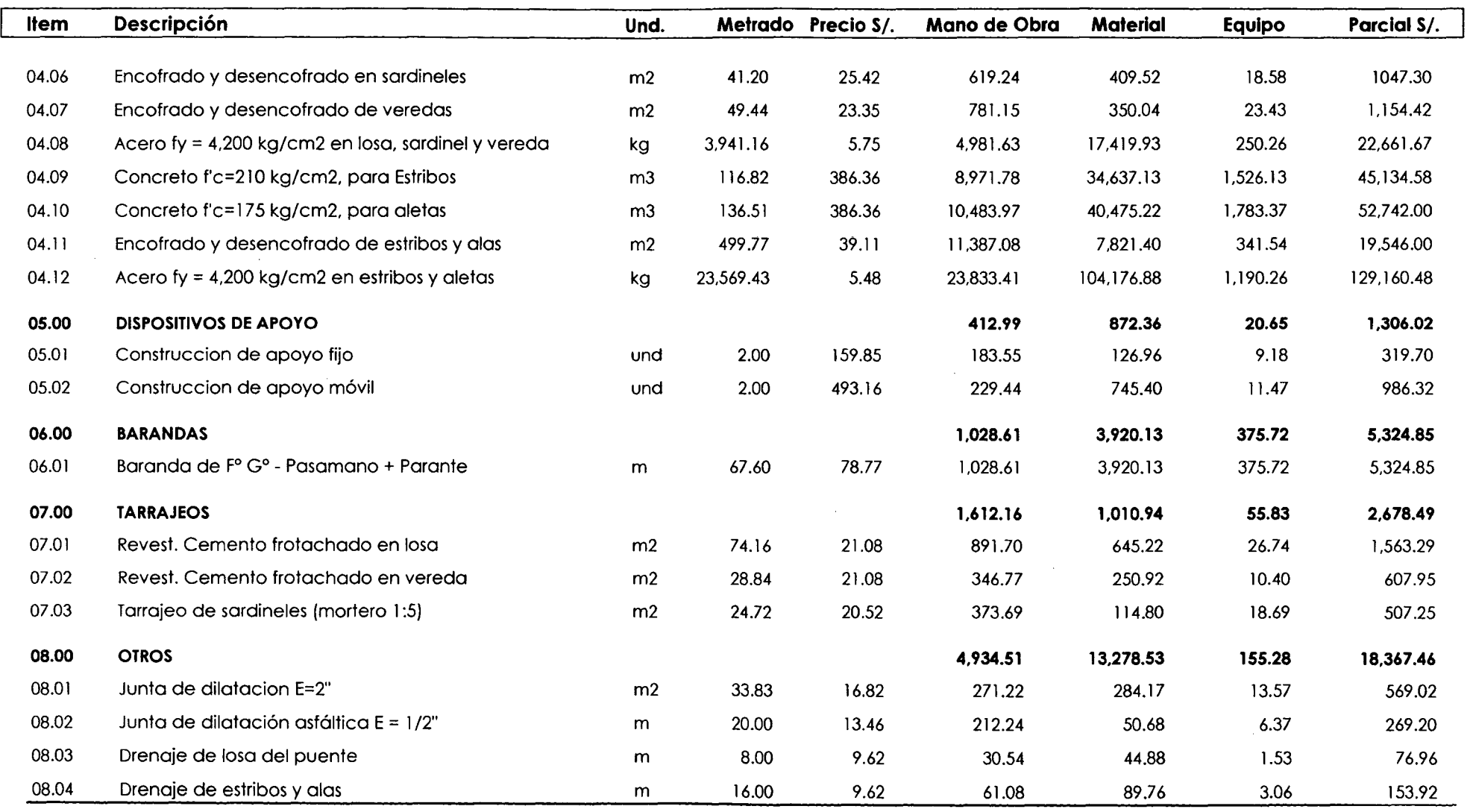

# **1.5 PRESUPUESTO POR RECURSOS**

#### Proyecto: **Construcción del Puente Carrozable Carretera Cajamarca- Centro Poblado la Paccha**

 $\bullet$ 

Lugar: **Cajamarca • Cajamarca • Cajamarca** Costo al **02/06/2014** 

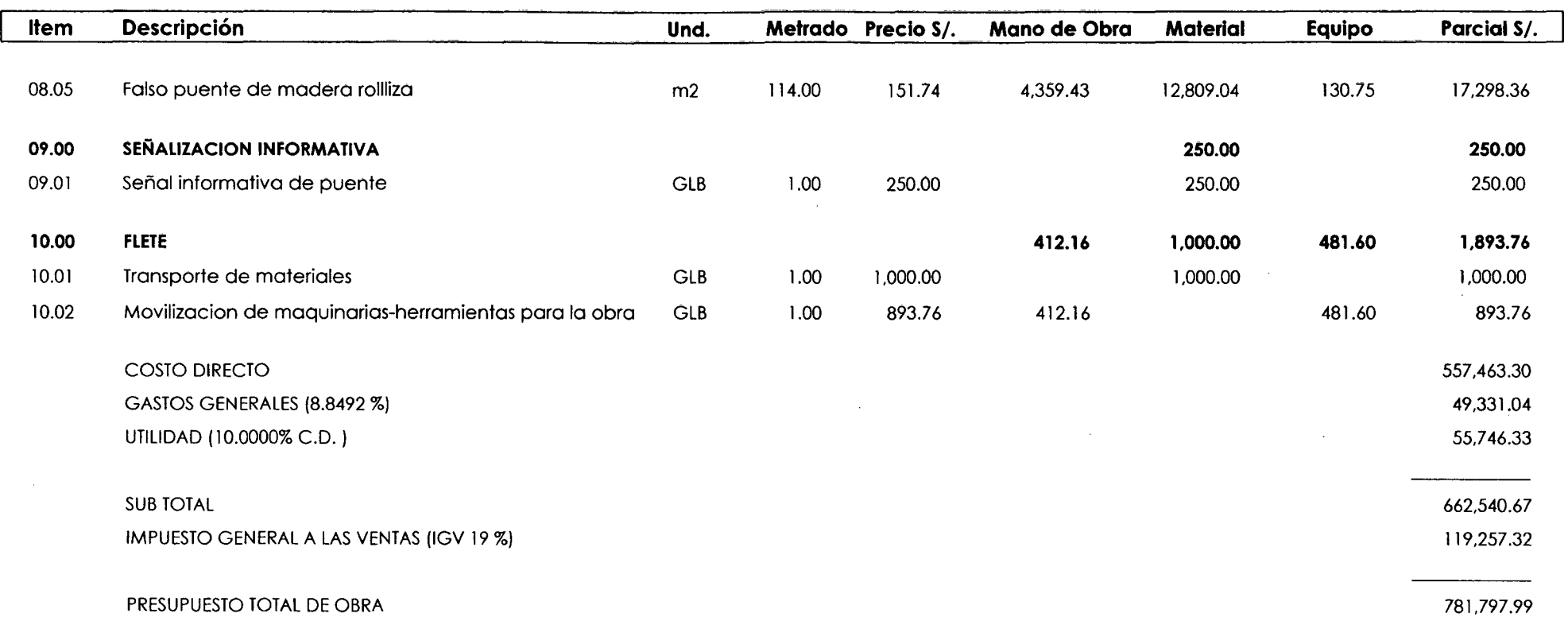

 $\sim$ 

# **SON: SETECIENTOS OCHENTIUN MIL SETECIENTOS NOVENTISIETE Y 99/100 NUEVOS SOLES**

#### **ANÁLISIS DE CALCULO DE PORCENTAJE DE LEYES SOCIALES**

#### **VIGENCIA JUNIO DEL 2013 HASTA MAYO DEL 2014**

#### **l. SALARIO DOMINICAL**

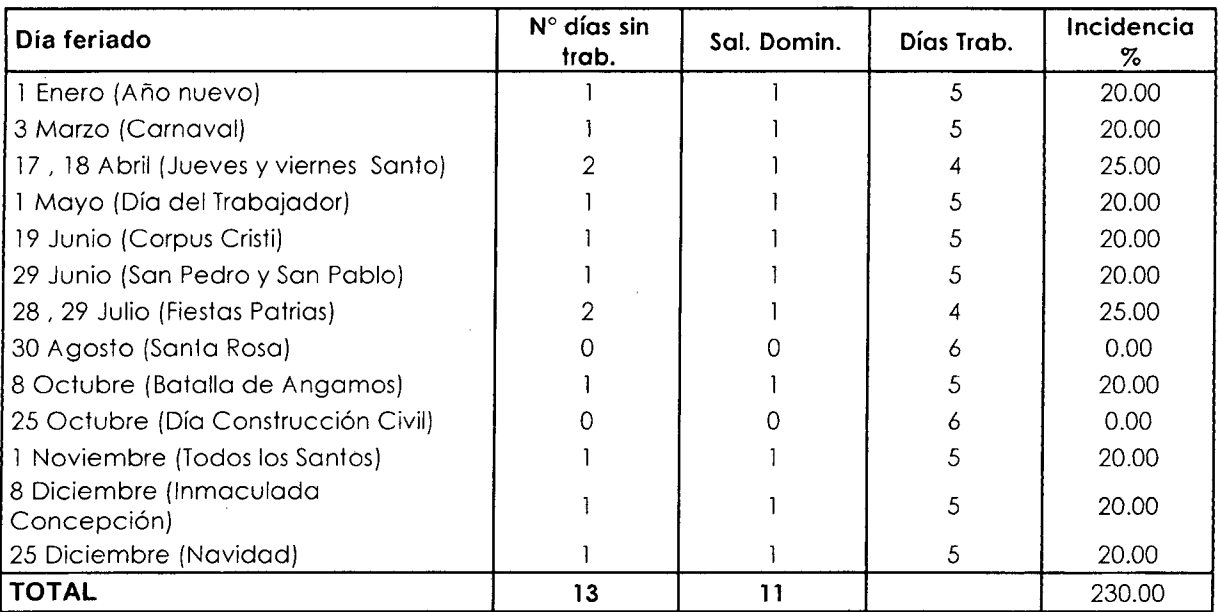

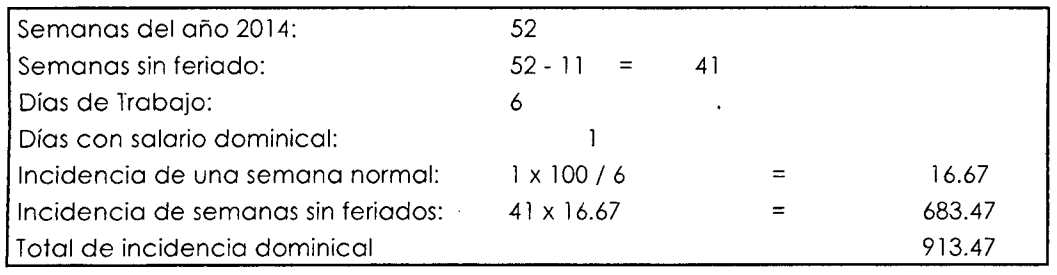

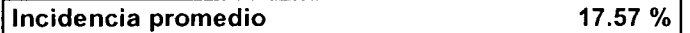

# **2. VACACIONES RECORD**

Incidencia en 260 días laborados , de 30 días de vacaciones

 $|30 * 100/260 =$  11.54 %

#### **3. GRATIFICACIONES POR FIESTAS PATRIAS Y NAVIDAD**

40 jornales por fies1as patrias y 40 jornales por Navidad Días del año 2014: 365 Días de trabajo: 365 - 13 - 52 = 300  $(40 + 40) * 100 / 365 =$  26.76 %

301

#### **4. JORNALES POR FERIADOS NO LABORABLES**

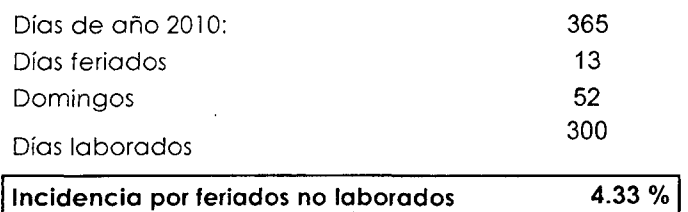

#### **5. ASIGNACION ESCOLAR**

03 hijos promedio por trabajador, asignación 30 jornales por hijo

 $\frac{(3 \times 30) \times 100}{100}$  / 300 30.00 %

# **CALCULO DEL COSTO HORA HOMBRE PARA EDIFICACION JUNIO DEL2013 HASTA MAYO DEL2014 CAJAMARCA**

 $\mathbf{y}^{(i)}$  .

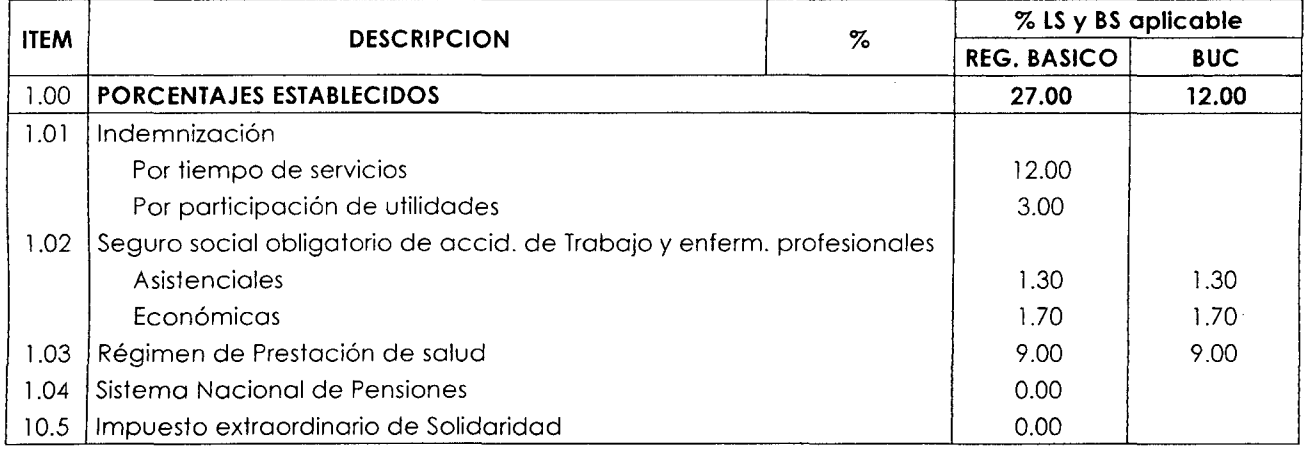

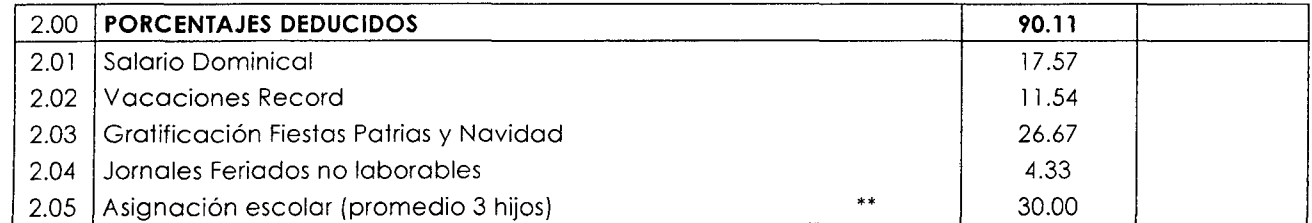

# \*\* Coso de no tener hijos = cero

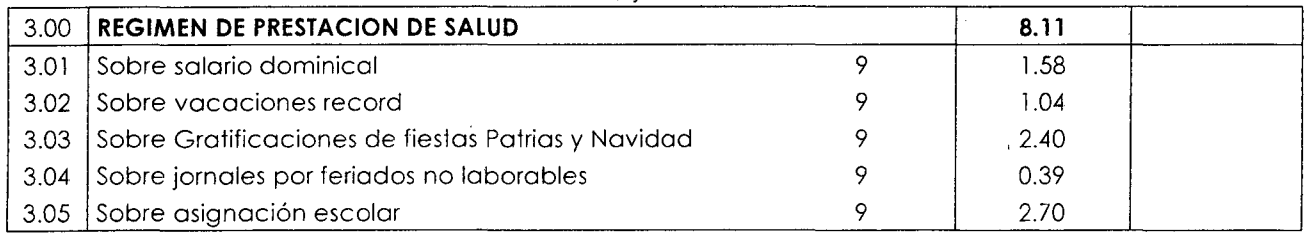

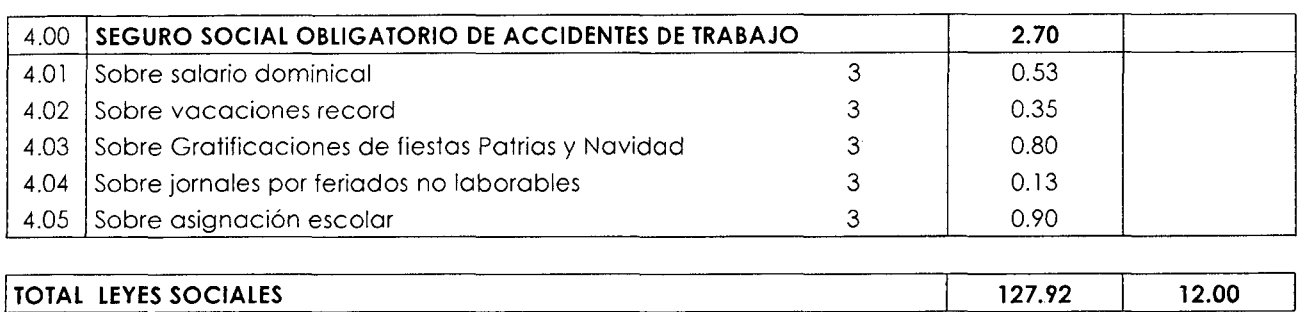

# **CALCULO COSTO HORA HOMBRE (Considerando 3 hijos)**

 $\mathcal{L}_{\mathcal{A}}$ 

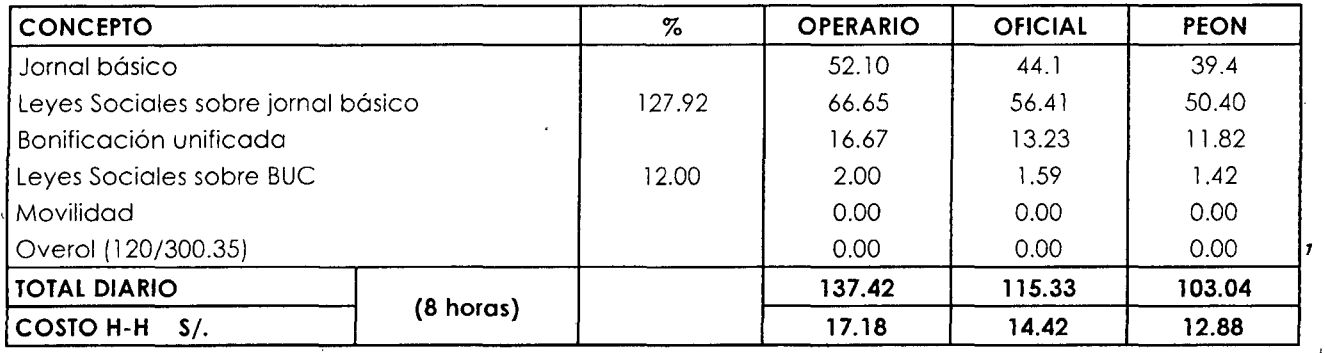

**FUENTE: Elaboración propia** 

# **FÓRMULA POLINÓMICA· AGRUPAMIENTO PRELIMINAR**

 $\bar{z}$ 

 $\sim$ 

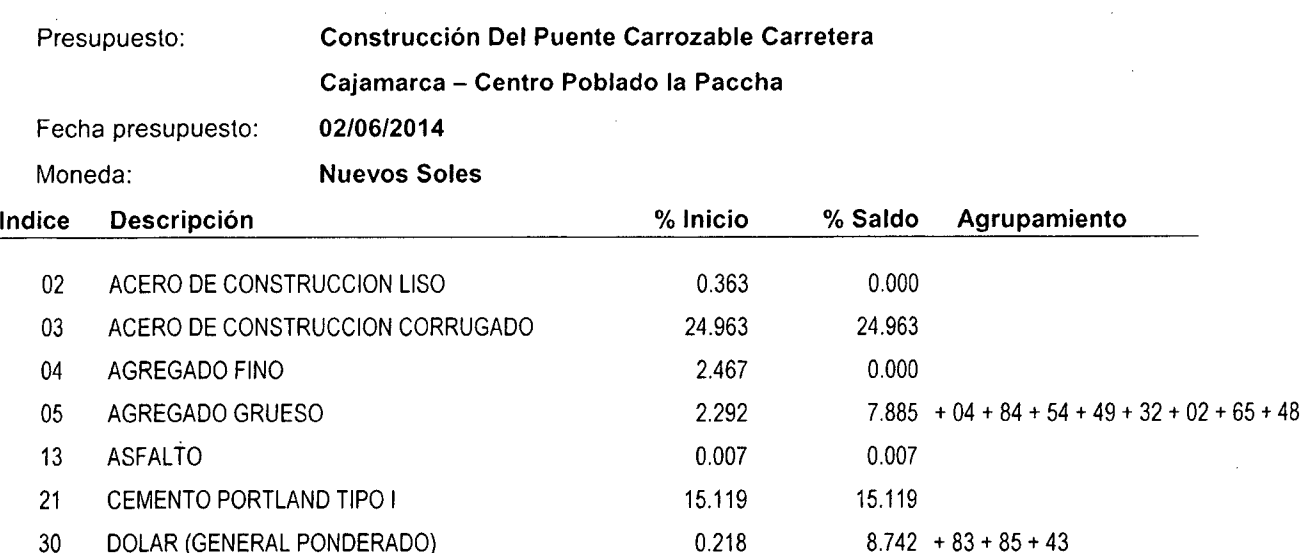

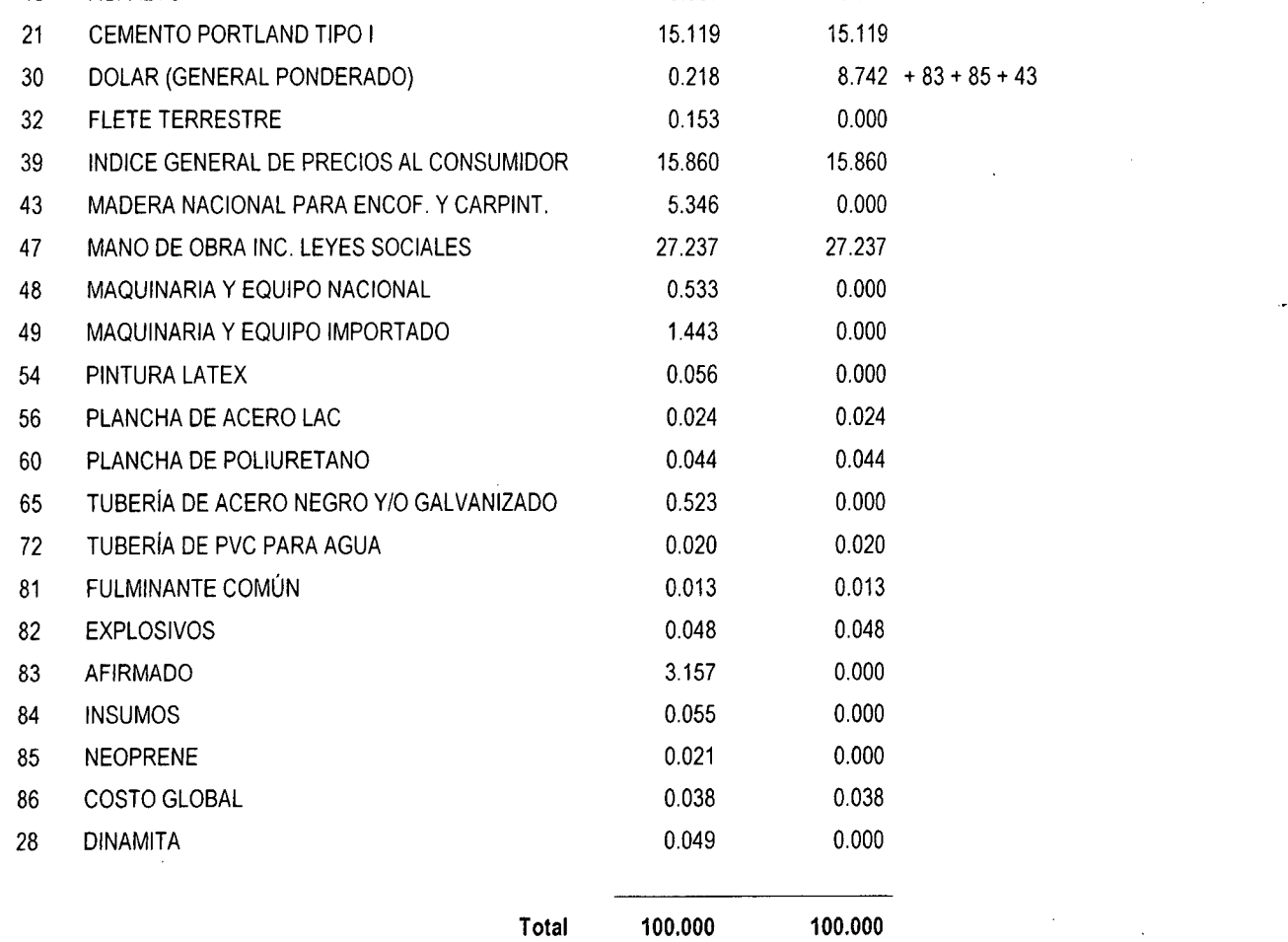

 $\ddot{\phantom{a}}$ 

t,

# FÓRMULA POLINÓMICA

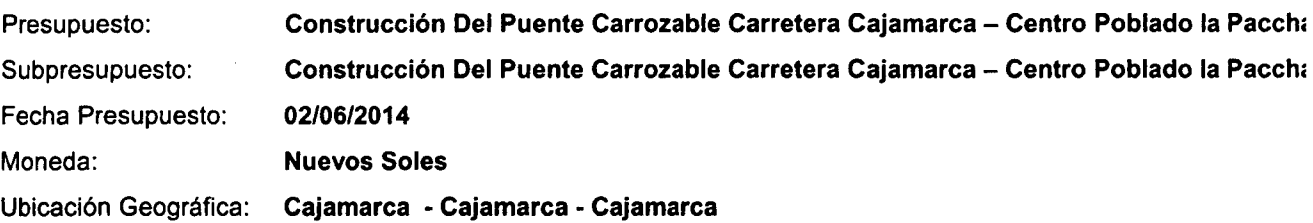

K= 0.273\*(M0r 1 MOo) + 0.079\*(AGr 1 AGo) + 0.251\*(ACr 1 ACo) + 0.151\*(Cr 1 Co) + 0.087\*(Dr 1 Do)+ 0.159\*(1r /lo)

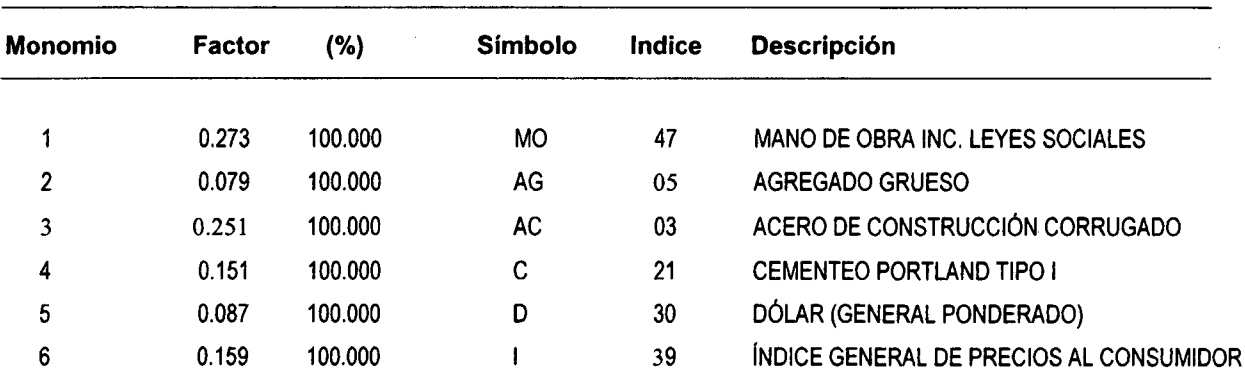

 $\sim 10^{-11}$ 

 $\sim$ 

 $\mathcal{A}^{\text{max}}$ 

 $\frac{1}{2}$  ,  $\frac{1}{2}$ 

 $\sim 10^{-11}$ 

 $\mathcal{L}^{\text{max}}$ 

#### Proyecto: CONSTRUCCIÓN DEL PUENTE CARROZABLE CARRETERA CAJAMARCA - CENTRO POBLADO LA PACCHA Lugar: Cajamarca - Cajamarca - CAJAMARCA Partida: 01.01 LIMPIEZA DE TERRENO MANUAL Rendimiento: m2/DIA MO. 40.0000 EQ. 40.0000 Código Descripción Recurso Unidad Mano de Obra 0101010003 OPERARIO hh 01010005 Equipos 0301010006 HERRAMIENTAS MANUALES %MO Partida: 01.02 TRAZO Y REPLANTEO CON TOPOGRAFO Rendimiento: m2/DIA MO. 100.0000 EQ. 100.0000 Código Descripción Recurso Unidad Mano de Obra 0101030000 TOPOGRAFO **hh**<br>0101010004 OFICIAL hh 0101010004 OFICIAL hh 0101010005 PEON hh Materiales 0231040002 ESTACA DE MADERA p2 PINTURA ESMALTE Equipos 0301000020 NIVEL TOPOGRÁFICO<br>0301000022 ESTACIÓN TOTAL 0301000022 ESTACIÓN TOTAL hm **HERRAMIENTAS MANUALES** Partida: 02.01 **EXCAVACION EN TERRENO ROCOSO** Rendimiento: m3/DIA MO. 60.0000 EQ. 60.0000 Código Descripción Recurso Unidad Mano de Obra 0101010003 OPERARIO hh<br>0101010004 OFICIAL hh 0101010004 OFICIAL hh Materiales 0227000008 GUIA LENTA m m 0227020012 FULMINANTE COMUN# 6 DE 35 mm<br>0228000023 EXPLOSIVO SEMEXA 60 EXPLOSIVO SEMEXA 60 kg Equipos 0301010006 HERRAMIENTAS MANUALES %MO 03011400060003 COMPRESORA NEUMATICA 87 HP 250-330 PCM hm<br>0349060010 MARTILLO NEUMATICO 29 KG C/BARRENO-ACCS hm MARTILLO NEUMATICO 29 KG C/BARRENO-ACCS Partida: 02.02 EXCAVACION EN SUELO CON GRAN BOLONERIA Rendimiento: Código 0101010004 0101010005 m3/DIA MO. 14.0000 Descripción Recurso OFICIAL PEON Mano de Obra Equipos 0301010006 HERRAMIENTAS MANUALES 03010400030005 MOTOBOMBA 10 HP 4" EQ. 14.0000 Unidad hh hh 03011400060003 COMPRESORA NEUMATICA 250- 330 PCM- 87 HP %MO hm hm Cuadrilla 0.1000 1.0000 **Cuadrilla** 0.6250 0.5000 1.0000 Cuadrilla 1.0000 0.5000 0.2500 0.0375 **Cuadrilla** 1.0000 4.0000 0.1120 0.0583 Fecha presupuesto: Costo unitario directo por: m2 Cantidad Precio S/. 0.02000 17.18<br>0.20000 12.88 0.20000 5.00000 2.92 Costo unitario-directo por: m2 Cantidad Precio S/. 0.0500 18.86<br>0.0400 14.42 0.0400 14.42<br>0.0800 12.88 0.0800 0.0200 0.50<br>0.0080 96.50  $0.0080$ 0.0600 5.80<br>0.0600 6.30 0.0600 5.0000 2.55 Costo unitario directo por: m3 Cantidad Precio S/.  $0.13333 \cdot 17.18$ 0.06667 14.42 0.50000 0.95 0.50000 0.65<br>0.12000 10.00 0.12000 5.00000 3.25 0.03333 0.00500 9.50 Costo unitario directo por: m3 Cantidad 0.57143 2.28571 5.00000 0.06400 0.03333 Precio S/. 14.42 12.88 37.68 12.50 81.50 02/06/2014 3.07 Parcial S/. 0.34 2.58 2.92 0.15 0.15 4.19 Parcial S/. 0.94 0.58 1.03 2.55 0.01 0.77 0.78 0.35 0.38 0.13 0.86 8.18 Parcial S/. 2.29 0.96 3.25 0.48 0.33 1.20 2.01 0.16 2.71 0.05 2.92 43.07 Parcial S/. 8.24 29.44 37.68 1.88 0.80 2.71

5.39 306

l,

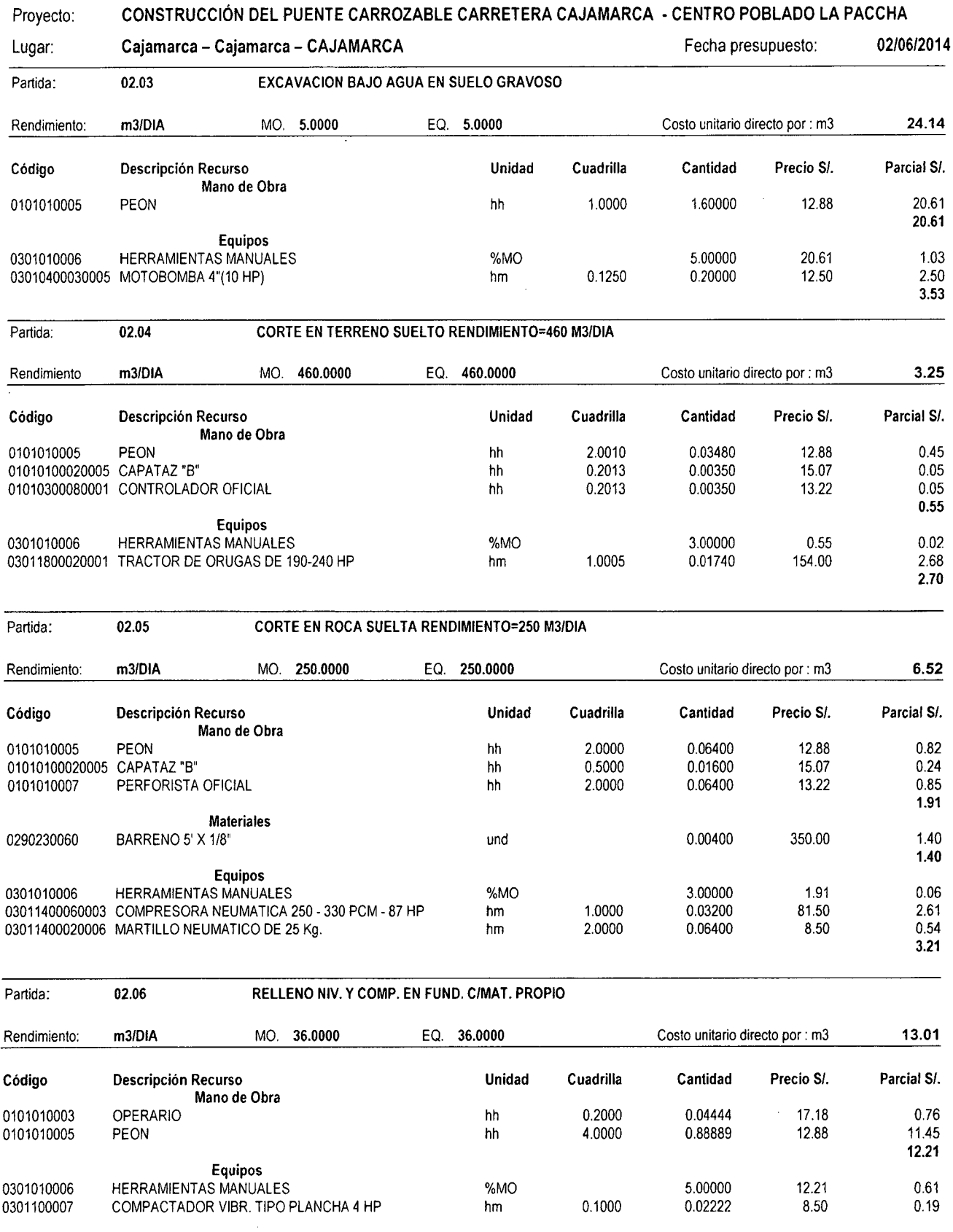

 $\hat{\mathcal{A}}$ 

0.80

# Proyecto: CONSTRUCCIÓN DEL PUENTE CARROZABLE CARRETERA CAJAMARCA ·CENTRO POBLADO LA PACCHA

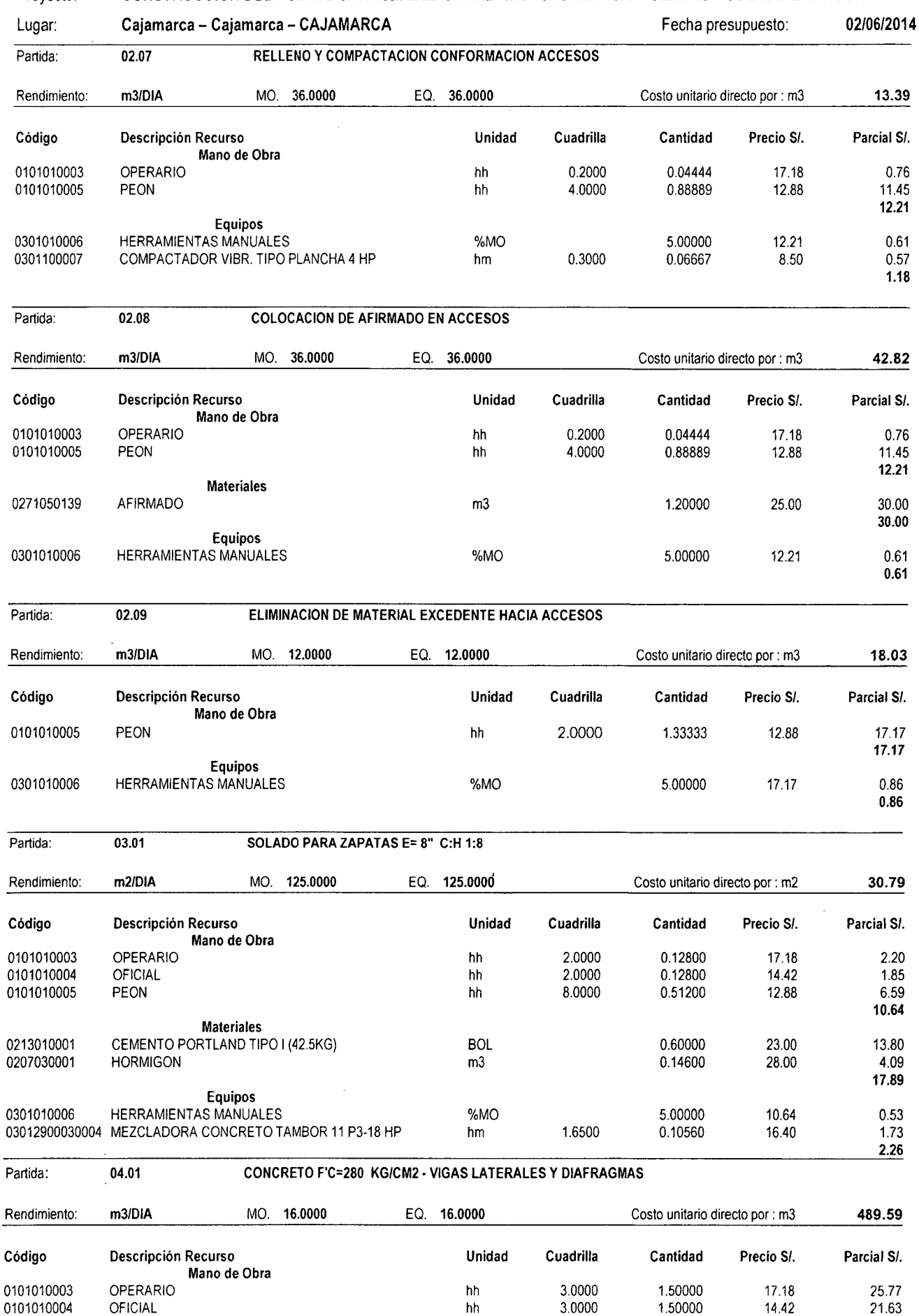

 $\mathcal{L}$ 

308

# Proyecto: **CONSTRUCCIÓN DEL PUENTE CARROZABLE CARRETERA CAJAMARCA ·CENTRO POBLADO LA PACCHA**

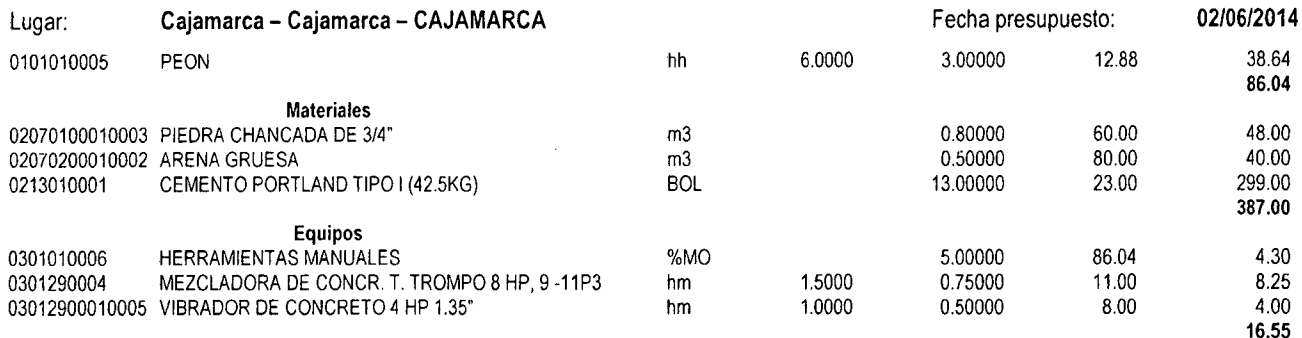

# Partida: 04.02 ENCOFRADO Y DESENCOFRADO EN VIGAS LATERALES Y DIAFRAGMAS

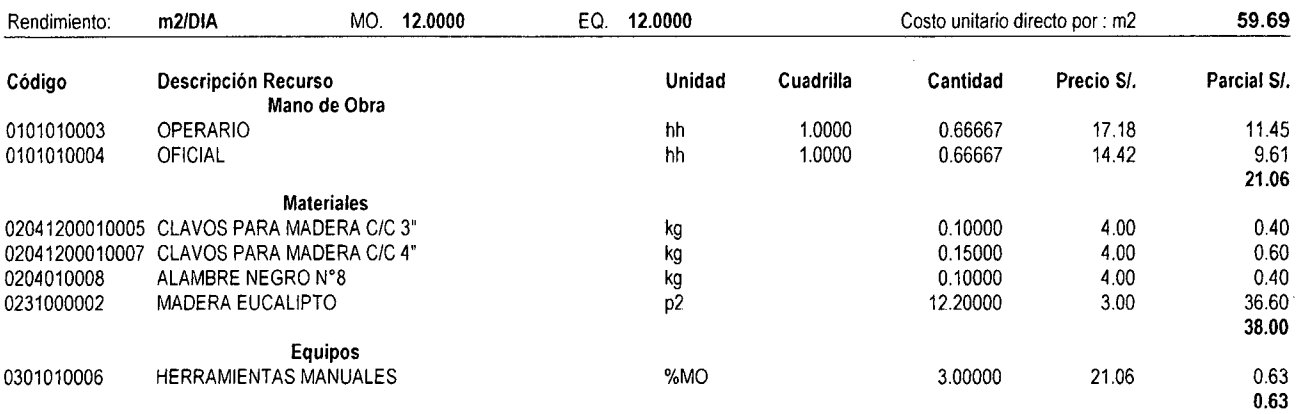

Partida: 04.03 **ACERO Fy = 4200 Kg/cm2 EN VIGAS LATERALES Y DIAFRAGMAS** 

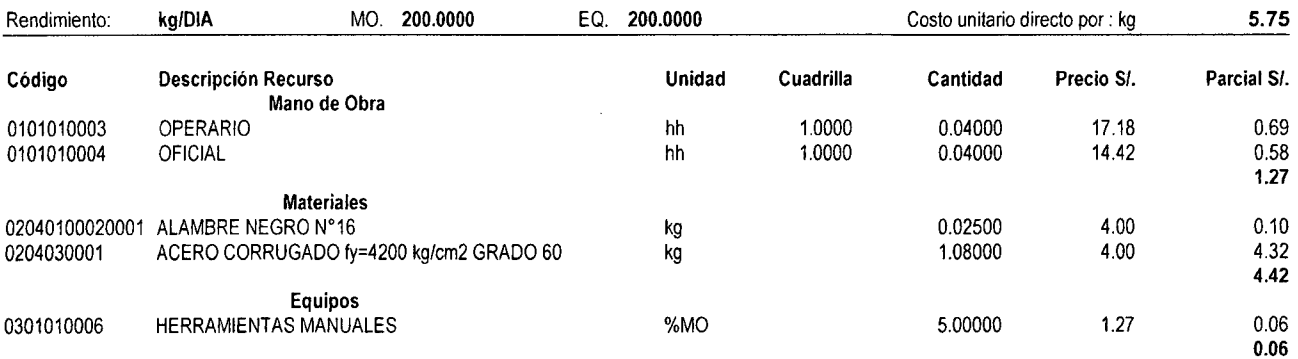

```
Partida: 04.04 CONCRETO F'C=280 KG/CM2 · LOSA , SARDINEL , VEREDAS
```
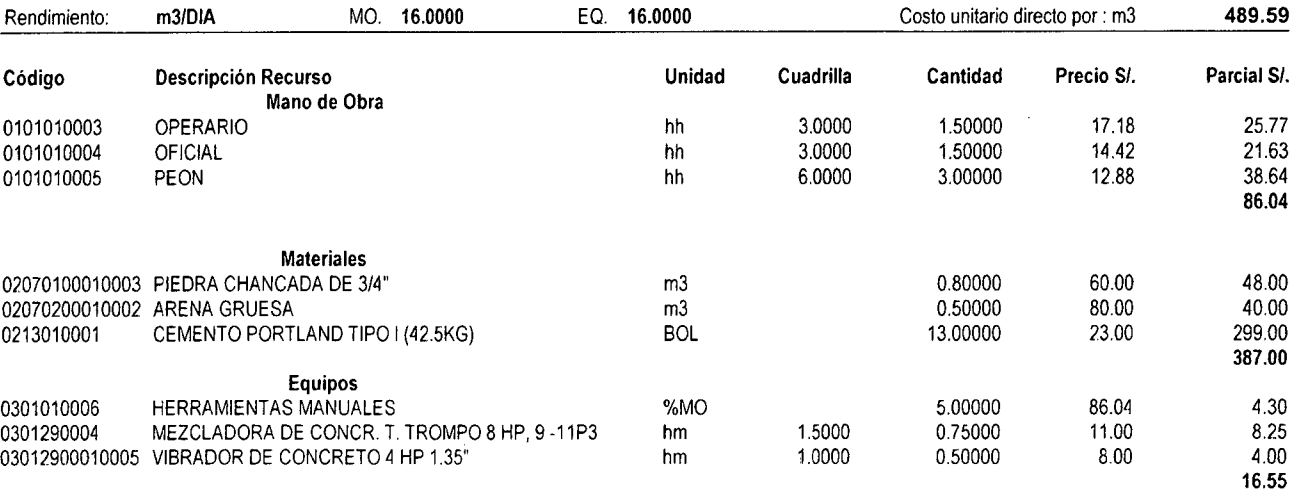

#### Proyecto: CONSTRUCCIÓN DEL PUENTE CARROZABLE CARRETERA CAJAMARCA ·CENTRO POBLADO LA PACCHA

lugar:

02040100020001 ALAMBRE NEGRO N"16

# Cajamarca - Cajamarca - CAJAMARCA Fecha presupuesto: 02/06/2014

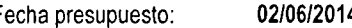

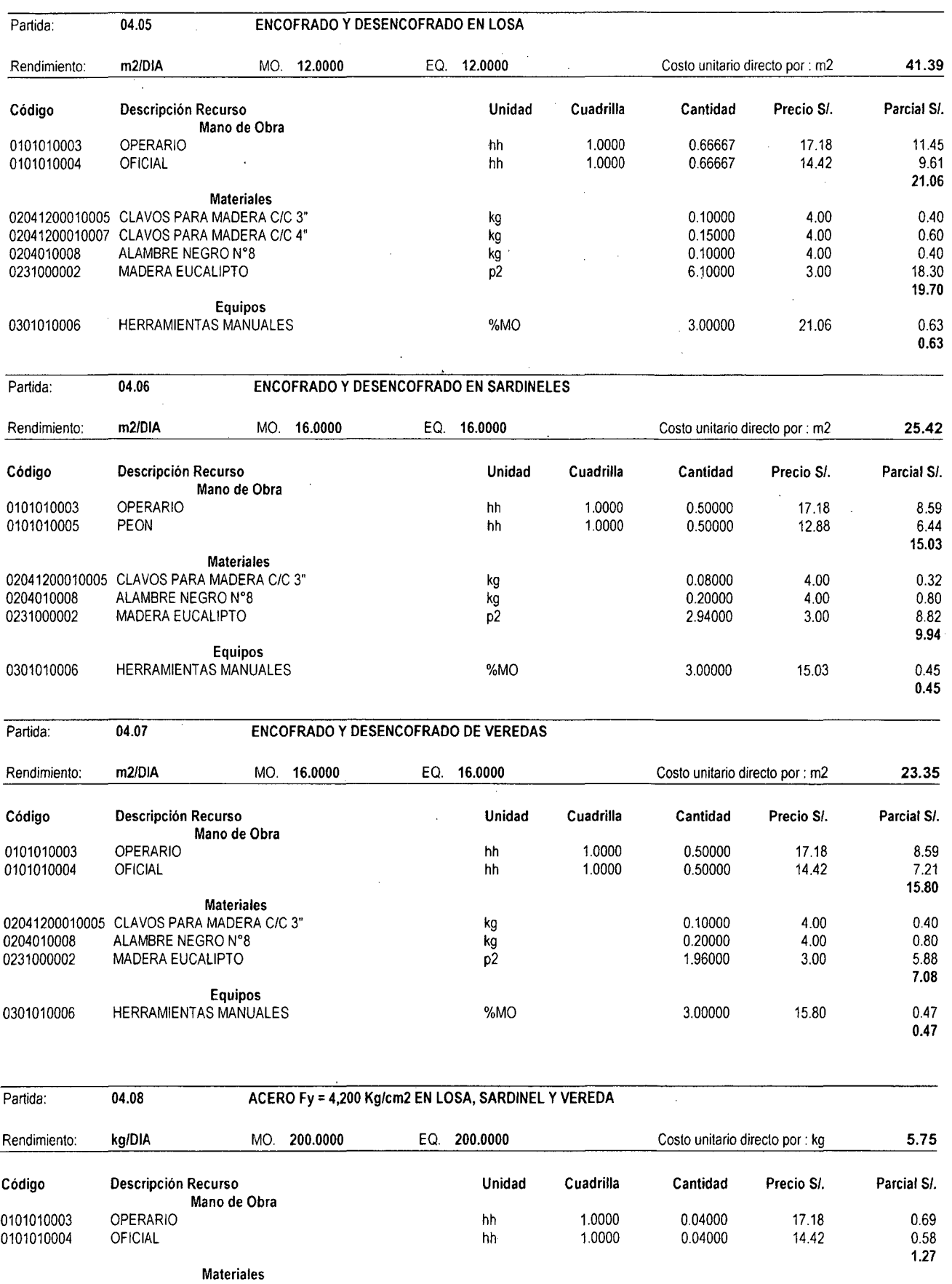

kg

 $\bar{\epsilon}$ 

0.02500 4.00 0.10
$\mathbb{R}^2$ 

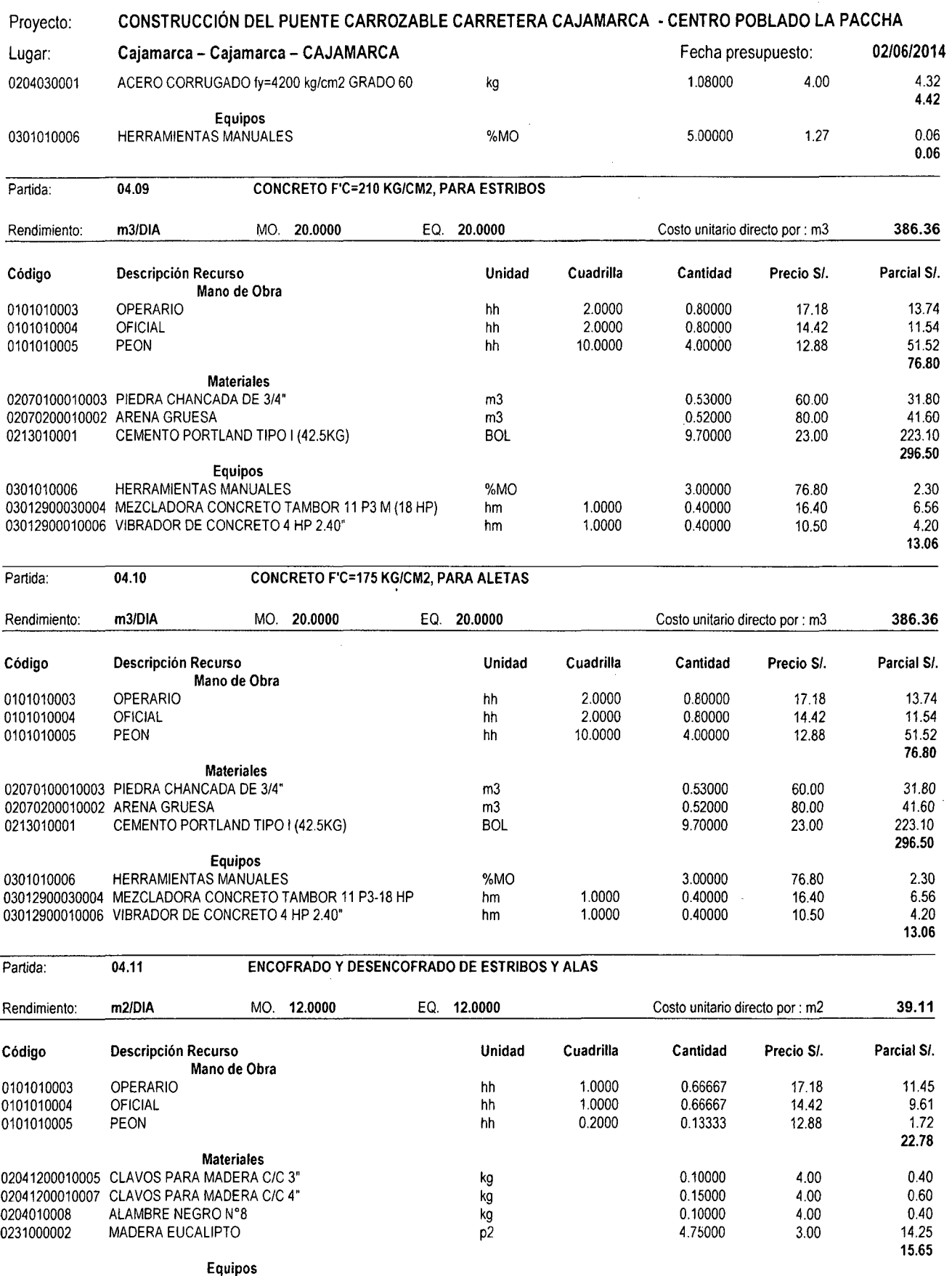

%MO

S10

 $\hat{\mathcal{A}}$ 

 $\sim$ 

0301010006

HERRAMIENTAS MANUALES

0.68 0.68

 $\hat{\theta}$ 

3.00000 22.78

 $\bar{\beta}$ 

# Proyecto: CONSTRUCCIÓN DEL PUENTE CARROZABLE CARRETERA CAJAMARCA ·CENTRO POBLADO LA PACCHA

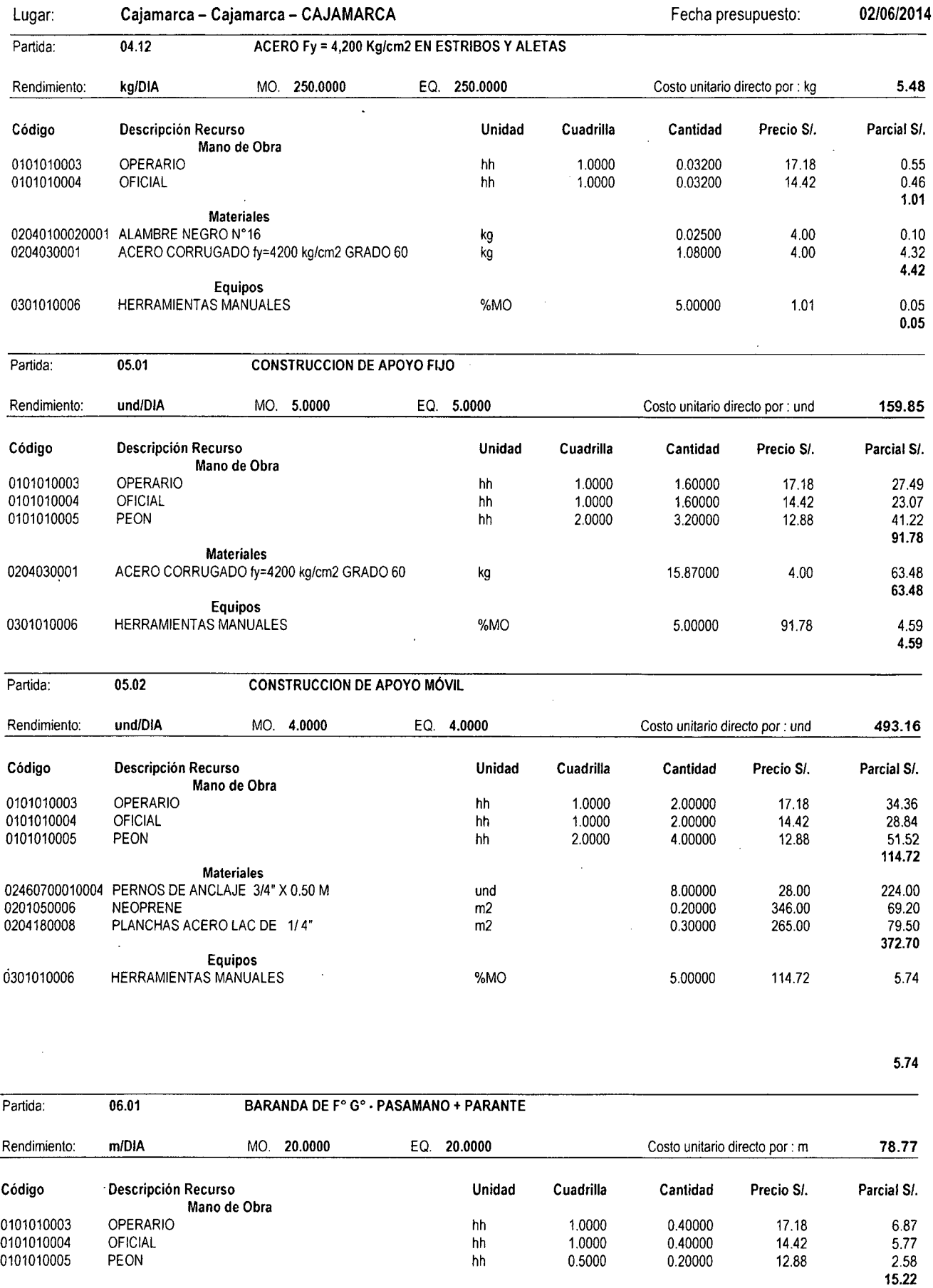

kg

 $\bar{z}$ 

0255080015

Materiales SOLDADURA "CELLOCORD A.P."

3.50 312

 $\ddot{\phantom{a}}$ 

0.25000 14.00

#### Proyecto: CONSTRUCCIÓN DEL PUENTE CARROZABLE CARRETERA CAJAMARCA ·CENTRO POBLADO LA PACCHA Lugar: Cajamarca- Cajamarca- CAJA MARCA Fecha presupuesto: 02/06/2014 0240020001 PINTURA ESMALTE gln 0.02000 96.50 1.93 0240070001 PINTURA ANTICORROSIVA gln 0.02000 98.00 1.96 TUBO Fo.GALV. DE 3" x 6.40m 57.99 Equipos 0301010006 HERRAMIENTAS MANUALES %MO 5.00000 15.22 0.76 equipo de soldar de la construction de la construction de la construction de la construction de la constructio<br>
en la construction de la construction de la construction de la construction de la construction de la construct 5.56 Partida: 07.01 REVEST. CEMENTO FROTACHADO EN LOSA Rendimiento: m2/DIA MO. 20.0000 EQ. 20.0000 Costo unitario directo por : m2 21.08 Código Descripción Recurso Unidad Cuadrilla Cantidad Precio S/. Parcial S/. Mano de Obra 0101010003 OPERARIO hh 1.0000 0.40000 17.18 6.87 0101010005 PEON hh 1.0000 0.40000 12.88 5.15 12.02 **Materiales** 02070200010001 ARENA FINA m3 0.03200 70.00 2.24 0213010001 CEMENTO PORTLAND TIPO I (42.5KG)<br>0272040053 REGLA DE MADERA REGLA DE MADERA **p2 0.01700** 1.20 0.02 8.70 Equipos 0301010006 HERRAMIENTAS MANUALES %MO 3.00000 10.81 0.32 0.32 Partida: 07.02 REVEST. CEMENTO FROTACHADO EN VEREDA Rendimiento: m2/DIA MO. 20.0000 EQ. 20.0000 Costo unitario directo por: m2 21.08 Código Descripción Recurso Unidad Cuadrilla Cantidad Precio S/. Parcial S/. Mano de Obra 0101010003 OPERARIO hh 1.0000 0.40000 17.18 6.87 0101010005 PEON hh 1.0000 0.40000 12.88 5.15 12.02 Materiales 02070200010001 ARENA FINA m3 0.03200 70.00 2.24 0213010001 CEMENTO PORTLAND TIPO 1 (42.5KG) BOL 0.28000 23.00 6.44 0272040053 REGLA DE MADERA p2 0.01700 1.20 0.02 8.70 Equipos 0301010006 HERRAMIENTAS MANUALES %MO 3.00000 12.02 0.36 0.36 Partida: 07.03 TARRAJEO DE SARDINELES (MORTERO 1:5) Rendimiento: m2/DIA MO. 25.0000 EQ. 25.0000 Costo unitario directo por : m2 20.52 Código Descripción Recurso Unidad Cuadrilla Cantidad Precio S/. Parcial S/. Mano de Obra 0101010003 OPERARIO hh 2.0000 0.64000 17.18 11.00 0101010005 PEON hh 1.0000 0.32000 12.88 4.12 15.12 Materiales 02070200010001 ARENA FINA m3 0.02000 70.00 1.40 0213010001 CEMENTO PORTLAND TIPO 1 (42.5KG) BOL 0.14000 23.00 3.22 0272040053 REGLA DE MADERA p2 0.02000 1.20 0.02 4.64 Equipos 0301010006 HERRAMIENTAS MANUALES %MO 5.00000 15.12 0.76 0.76 Partida: 08.01 JUNTA DE DILATACION E=2" Rendimiento: m2/DIA MO. 30.0000 EQ. 30.0000 Costo unitario directo por : m2 16.82 Código Descripción Recurso Unidad Cuadrilla Cantidad Precio S/. Parcial S/. Mano de Obra

0101010003 OPERARIO hh 1.0000 0.26667 17.18 4.58

810

313

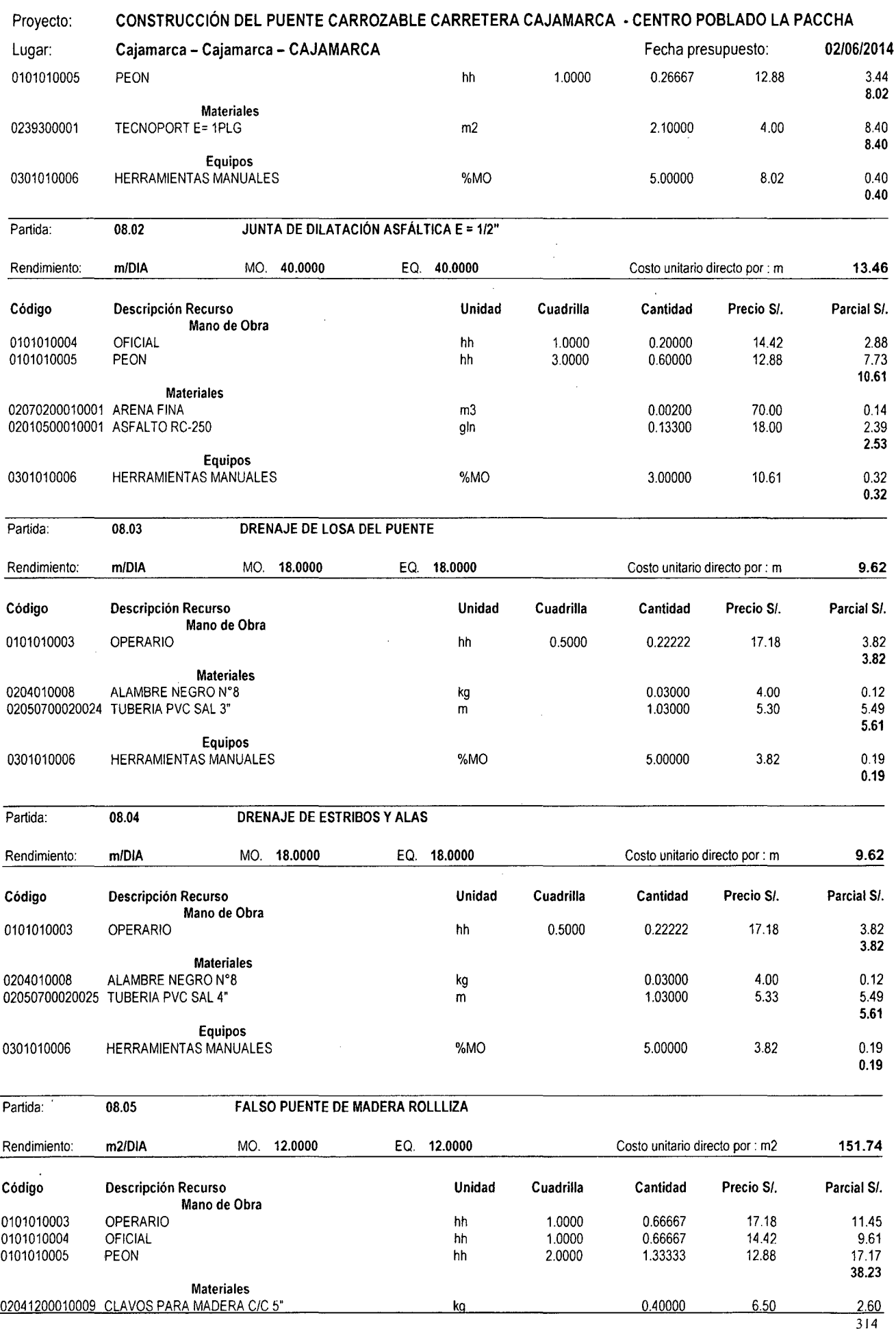

 $\sim 10^{-1}$ 

 $\mathcal{A}^{\pm}$ 

 $\bar{z}$  $\mathcal{L}$ 

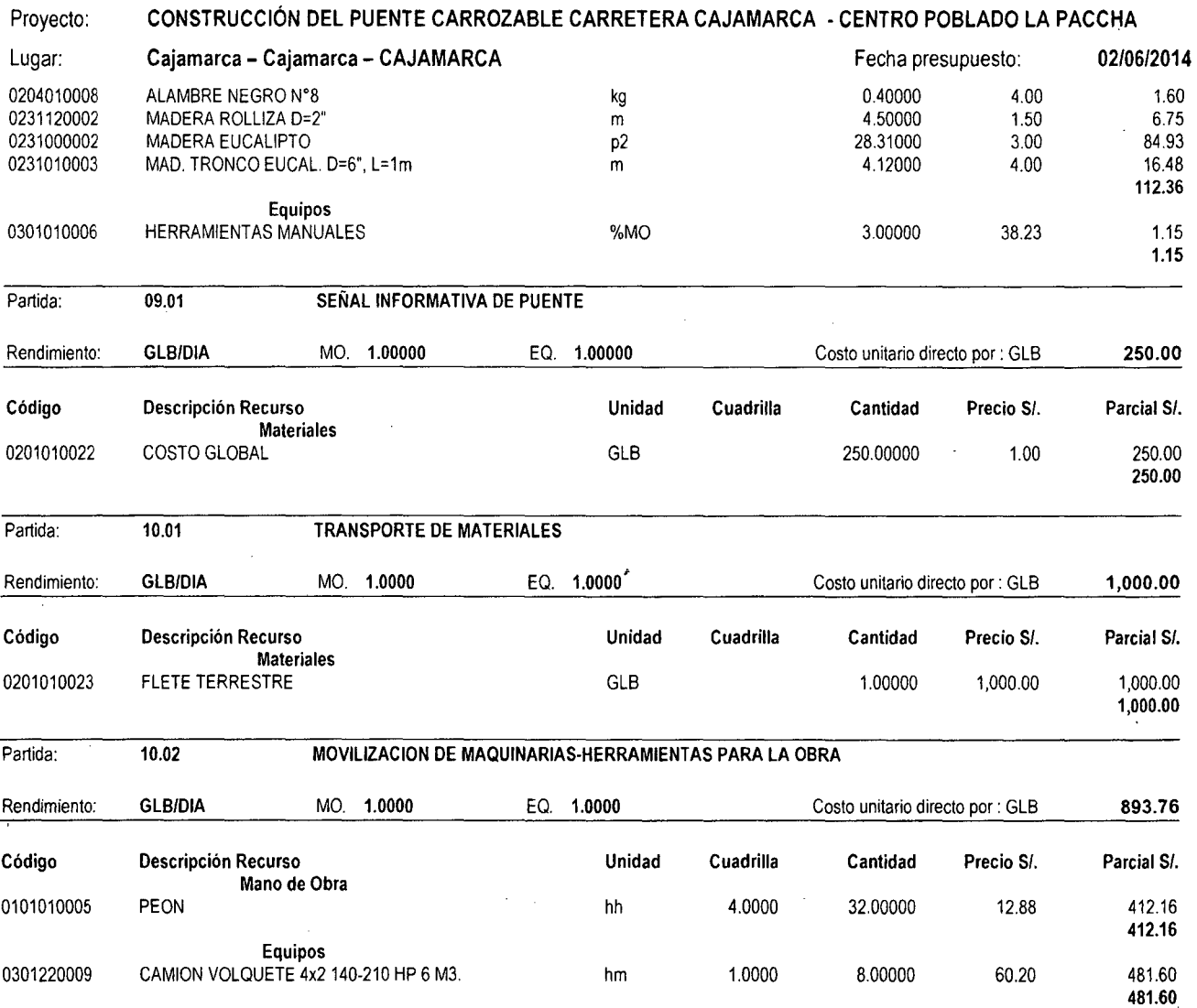

 $\mathcal{A}^{\mathcal{A}}$ 

 $\hat{\boldsymbol{\theta}}$ 

 $\hat{\mathcal{A}}$ 

 $\mathcal{A}^{\mathcal{A}}$ 

 $\bar{\mathcal{A}}$ 

 $\bar{z}$ 

 $\hat{\boldsymbol{\beta}}$ 

 $\mathcal{A}^{\prime}$ 

# **DISEÑO DEL PIE DE PRESUPUESTO**

÷.

 $\int$ 

 $\bar{z}$ 

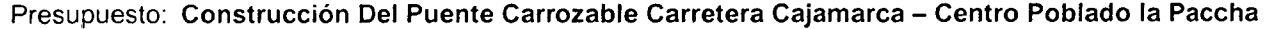

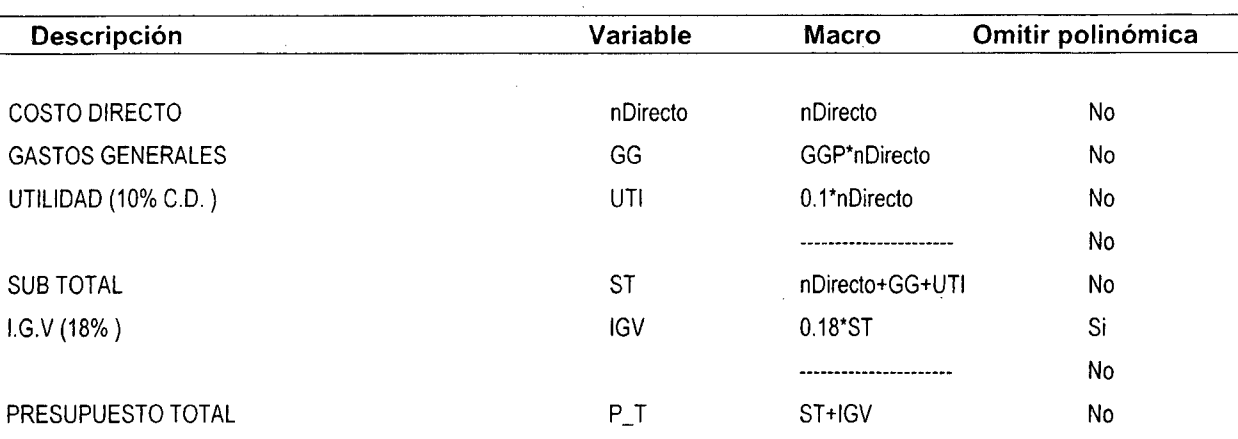

#### GASTOS GENERALES

Presupuesto: Construcción Del Puente Carrozable Carretera Cajamarca - Centro Poblado la Paccha<br>Fecha 02/06/2014 02/06/2014 Moneda 01 NUEVOS SOLES

# GASTOS VARIABLES *49,000.00*

#### PERSONAL PROFESIONAL Y AUXILIAR

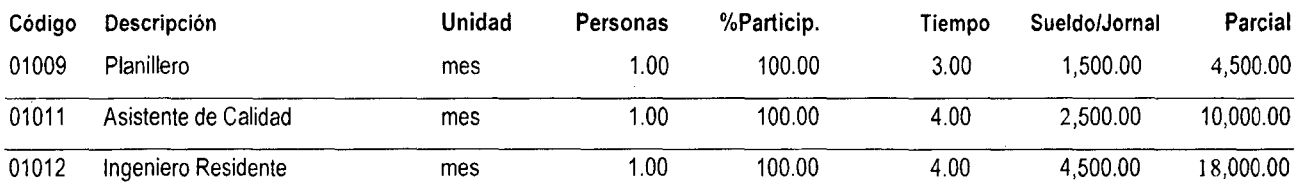

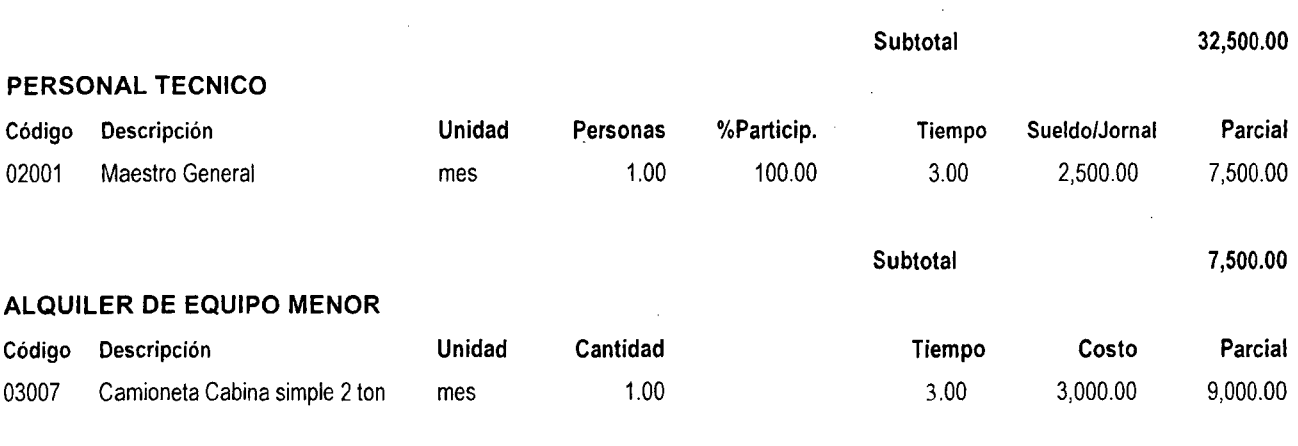

Subtotal 9,000.00

 $\hat{\mathcal{L}}$ 

#### GASTOS FIJOS 331.27

 $\blacksquare$ 

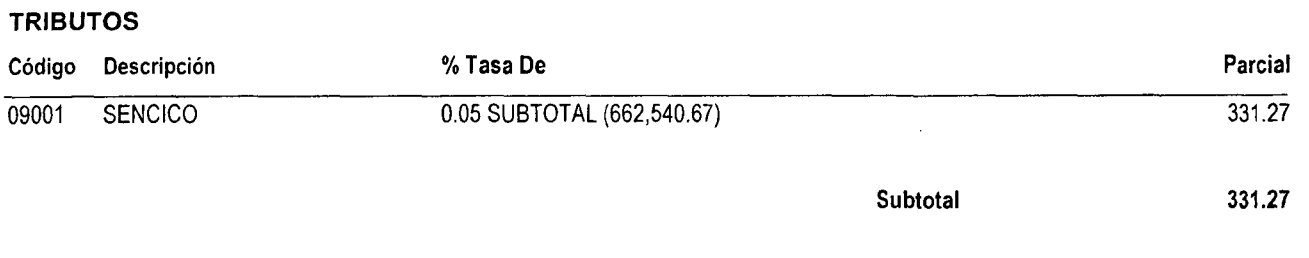

Total gastos generales 49,331.27

 $\mathcal{C}^{\mathbb{C}}$ 

S10

# **PRECIOS Y CANTIDADES DE RECURSOS REQUERIDOS POR TIPO**

 $\sim 10^6$ 

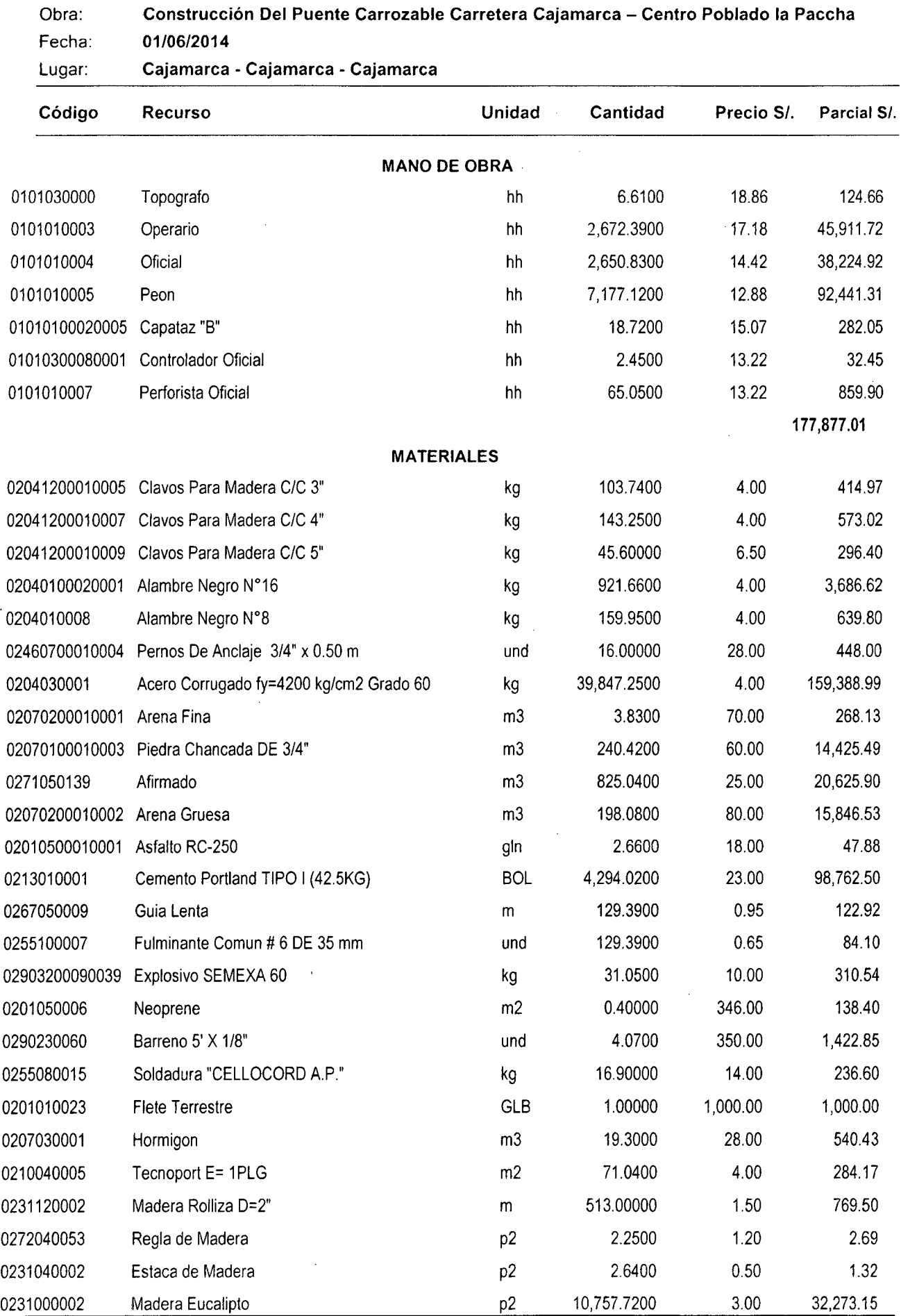

 $\hat{\mathcal{A}}$ 

 $318$ 

 $\ddot{\phantom{a}}$ 

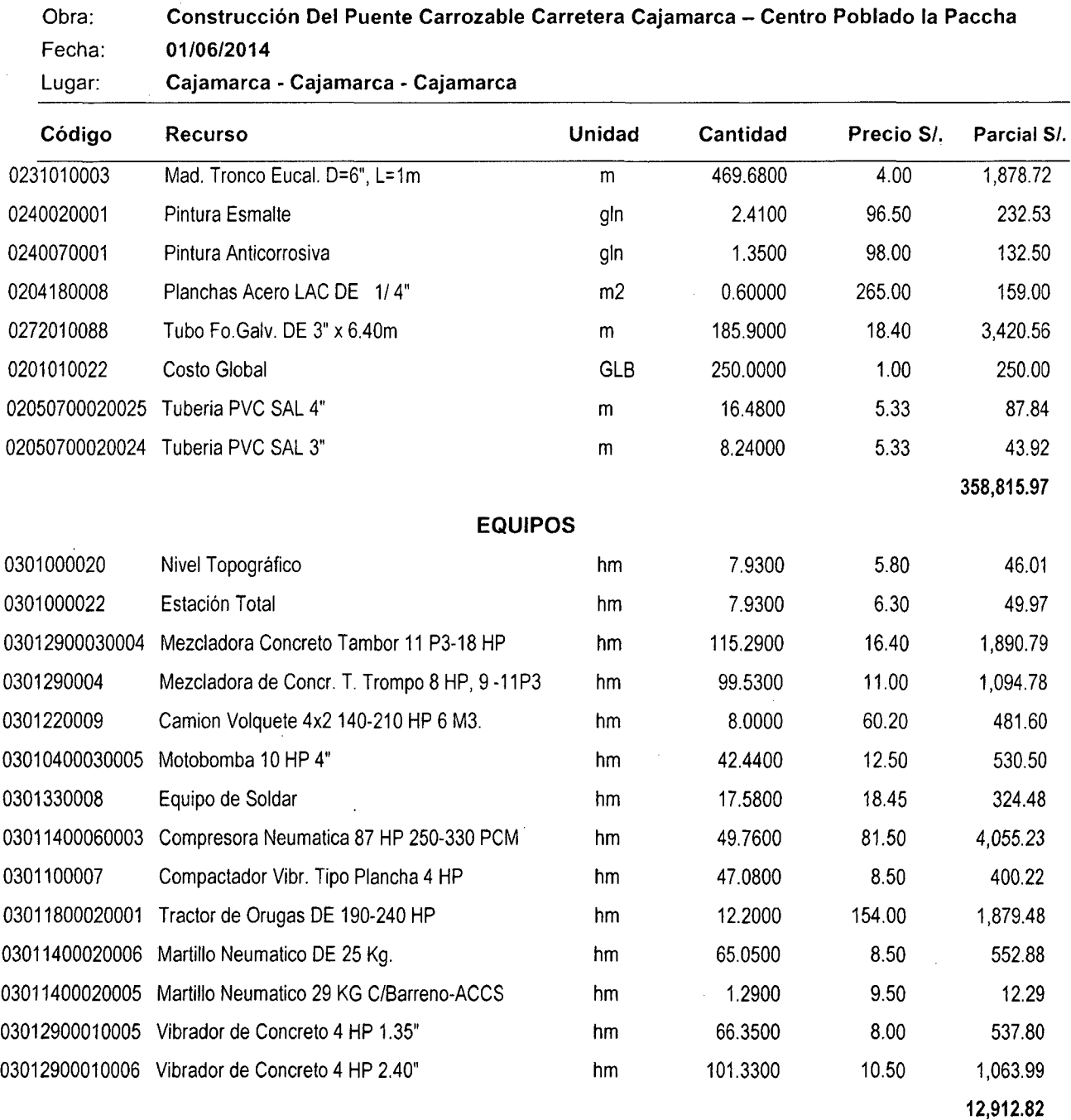

**Total S/. 549,605.80** 

S10

 $\hat{\mathcal{A}}$ 

 $\bar{\omega}$ 

 $\mathcal{L}_{\mathcal{A}}$ 

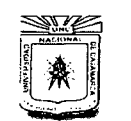

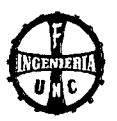

# **1.7 CRONOGRAMA DE AVANCE FÍSICO**

# **FINANCIERO**

Cronograma de Avance Físico Financiero.

# **1.8 PLANOS**

- **PLANO N° 01:** PLANO DE LOCALIZACIÓN.
- **PLANO N°** 02: PLANO DE UBICACIÓN.
- **PLANO N°** 03: PLANTA, PERFIL Y SECCIONES TRANSVERSALES.
- **PLANO N° 04:** SUPERESTRUCTURA- ACERO EN LOSA Y VEREDAS- BARANDAS .
- . **PLANO N° 05:** SUPERESTRUCTURA- ACERO EN VIGAS LATERALES Y DIAFRAGMAS-DRENAJE EN LOSA- DISPOSITIVOS DE APOYO.
- **PLANO N° 06:** SUBESTRUCTURA- ACERO EN ESTRIBOS Y ALETAS- DRENAJE EN ESTRIBOS.
- **PLANO N° 07:** FALSO PUENTE.
- **PLANO N° 08:** DELIMITACIÓN DE CUENCA.
- **PLANO N° 09:** GEOLOGÍA DE LA ZONA DEL PROYECTO.
- **PLANO N° 10: NIVEL DE RIESGO POR SEDIMENTACIÓN.**

·RAMPA DE ENTRADA Y SALIDA.

**PLANO N° 11:** UBICACIÓN DE CANTERA.

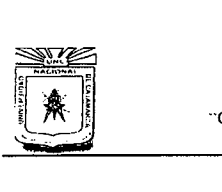

#### **UNIVERSIDAD NACIONAL DE CAJAMARCA FACULTAD DE INGENIERIA ESCUELA ACADÉMICO PROFESIONAL DE INGENIERÍA CML**  ..CONSTRUCCIÓN DEL PUENTE CARROZABLE CARRETERA CA.IAMARC A- CENTRO POBLADO LA PACCHA"

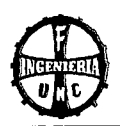

# **4.1 ANEXOS- ESTUDIOS PRELIMINARES**

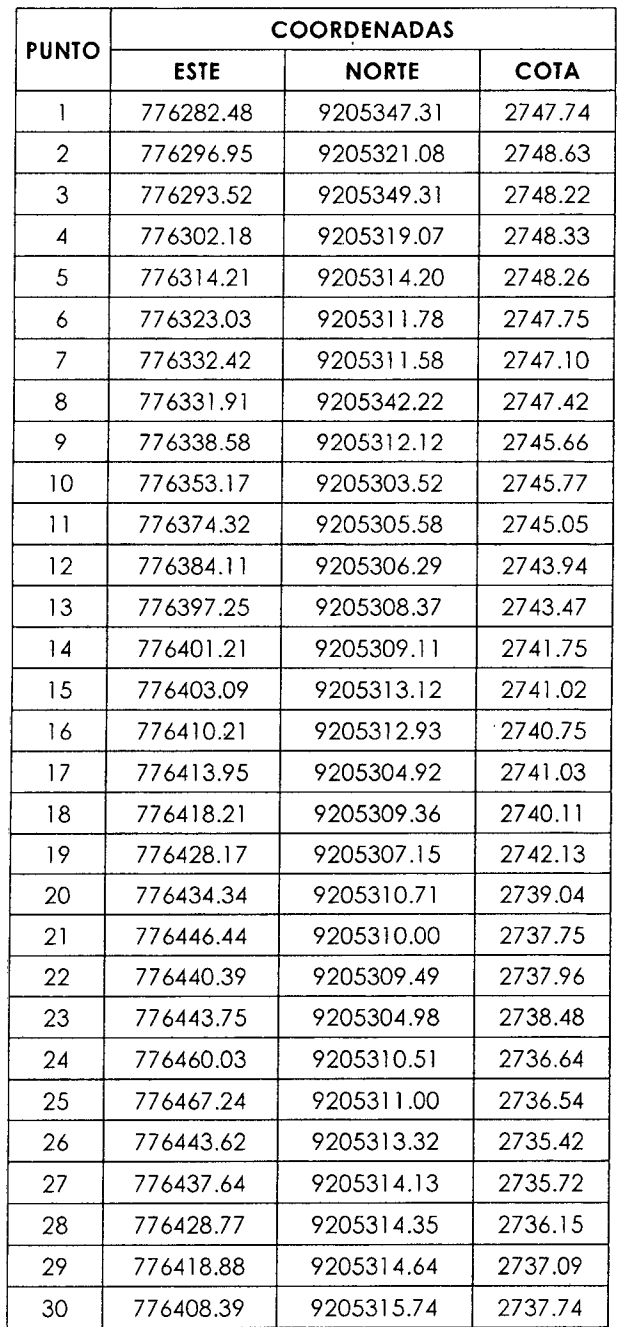

#### **Tabla 4.28** Levantamiento topográfico

 $\mathcal{L}$ 

 $VAN...$ 

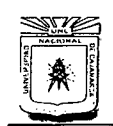

# **UNIVERSIDAD NACIONAL DE CA.JAMARCA FACULTAD DE INGENIERÍA ESCUELA ACADÉMICO PROFESIONAL DE INGENIERÍA CIVIL**  ··coNSTRUCCIÓN DEL PUENTE CARROZABLE CARRETERA CA.IAMARC A- CENTRO POBLADO LA PACCHA ..

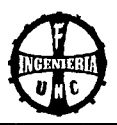

#### ... VIENEN

### **Tabla 4.29** Levantamiento topográfico

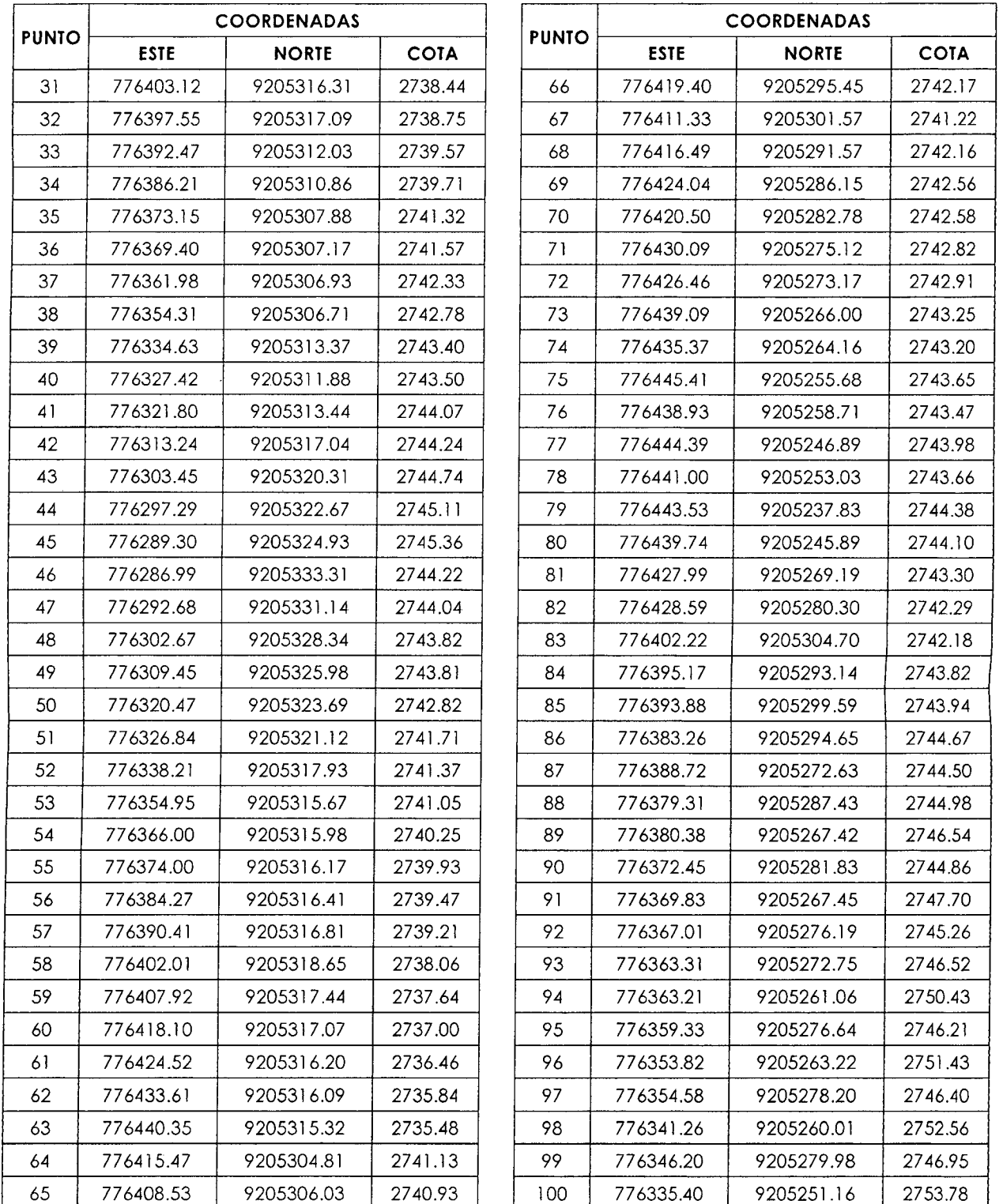

 $VAN...$ 

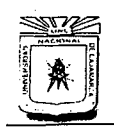

# **UNIVERSIDAD NACIONAL DE CAJAMARCA**  FACULTAD DE INGENIERÍA ESCUELA ACADÉMICO PROFESIONAL DE INGENIERÍA CIVIL ··CONSTRUCCIÓN DEL PUENTE *C* ARROZABLE CARRETERA *C* AJAMARC A- CENTRO POBLADO LA PACCHA" .

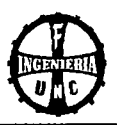

#### ... VIENEN

#### **Tabla 4.30** Levantamiento topográfico

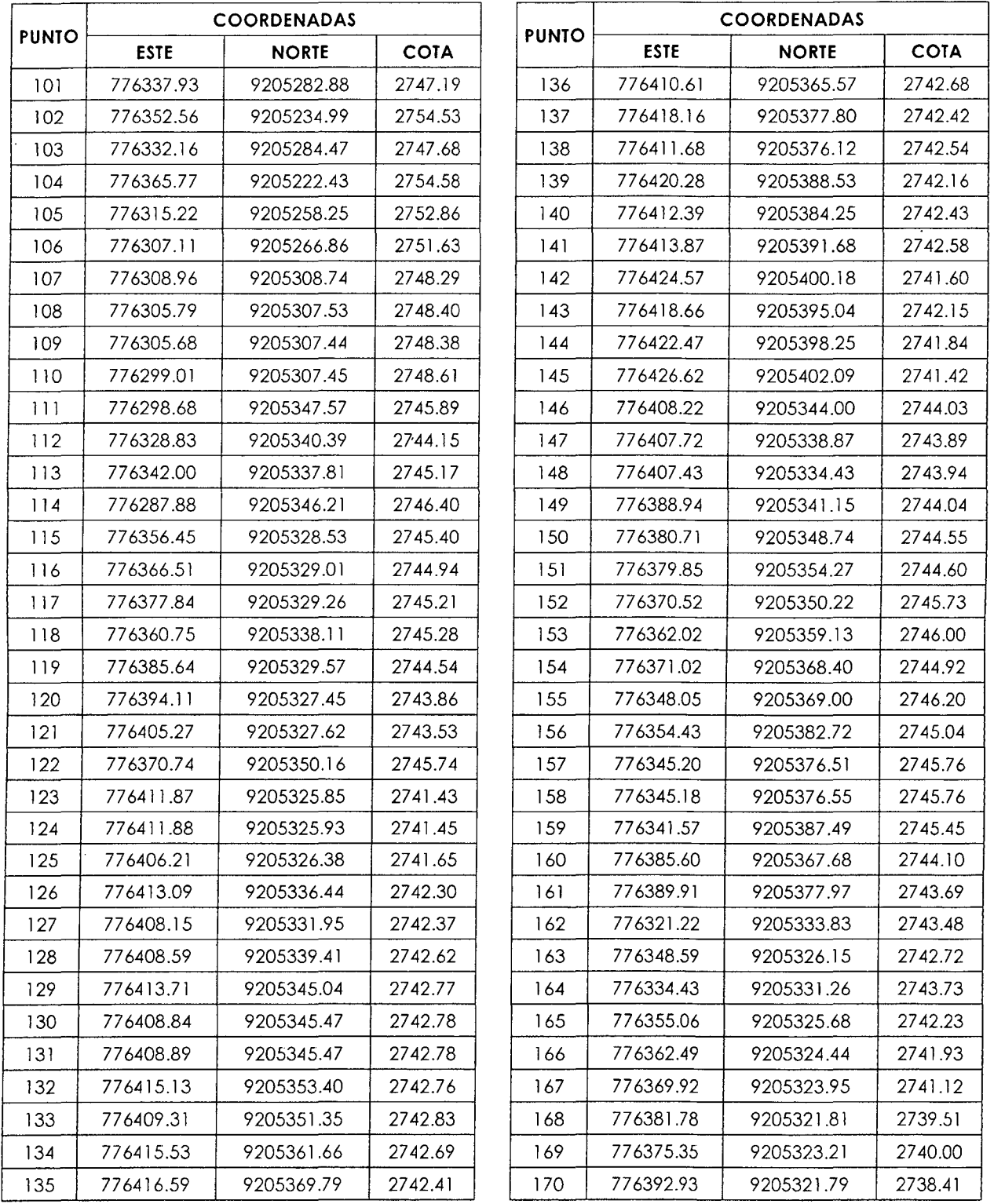

 $VAN...$ 

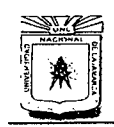

#### **UNIVERSIDAD NACIONAL DE CAJAMARCA FACULTAD DE INGENIERÍA ESCUELA ACADEMICADE DE INGENIERÍA CALAMARCIA EN ESCUELA ACADEMICADE DE INGENIERÍA CIVIL<br>
ESCUELA ACADÉMICO PROFESIONAL DE INGENIERÍA CIVIL<br>
ESCUELA ACADEMICIÓN DEL PLIENTE CARROTABLE CARRETERA CALAMARCIA EN ENCARRETERIA C** ~ "CONSTRUCCIÓN DEL PUENTE CARROZABLE CARRETERA CAJAMARCA- CENTRO POBLADO LA PACCHA"

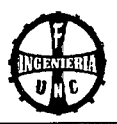

# ... VIENEN

# **Tabla 4.31** Levon1omien1o 1opográfico

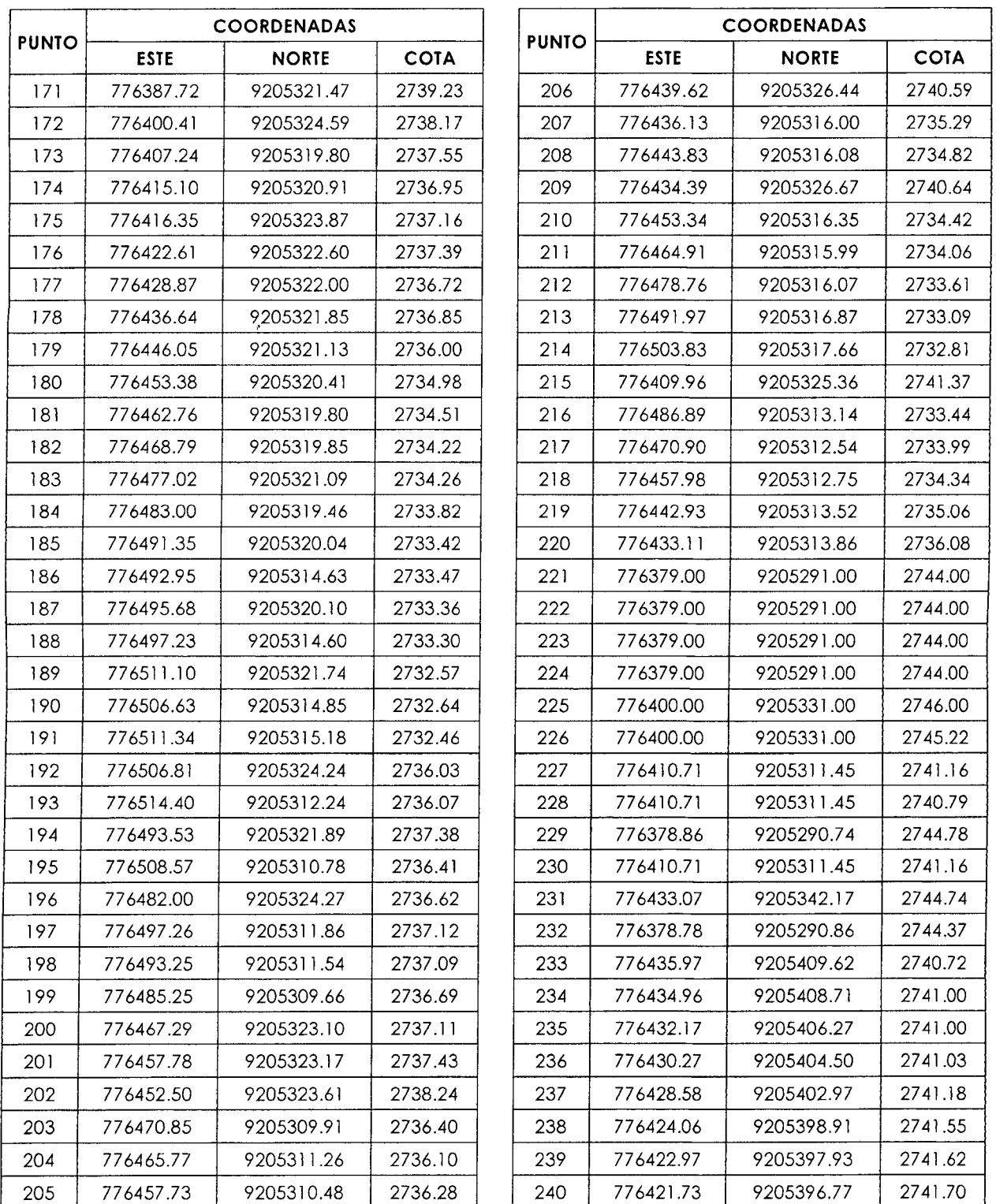

 $VAN...$ 

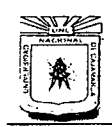

# **UNIVERSIDAD NACIONAL DE CAJAMARCA FACULTAD DE INGENIERÍA<br>
FACULTAD DE INGENIERÍA<br>
FACULTAD DE INGENIERÍA<br>
FORME CARROZABLE CARRETERA<br>
POBLADO LA PACCHA<br>
POBLADO LA PACCHA ESCUELA ACADÉMICO PROFESIONAL DE CAJAMARCA<br>FACULTAD DE INGENIERÍA<br>ESCUELA ACADÉMICO PROFESIONAL DE INGENIERÍA CIVIL** ' ··coNSTRUCCIÓN DEL PUENTE CARROZABLE CARRETERA C'AJAMARC A- CENTRO POBLADO LA PACCHA"

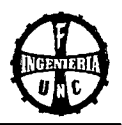

#### ... VIENEN

#### **Tabla 4.32** Levantamiento topográfico

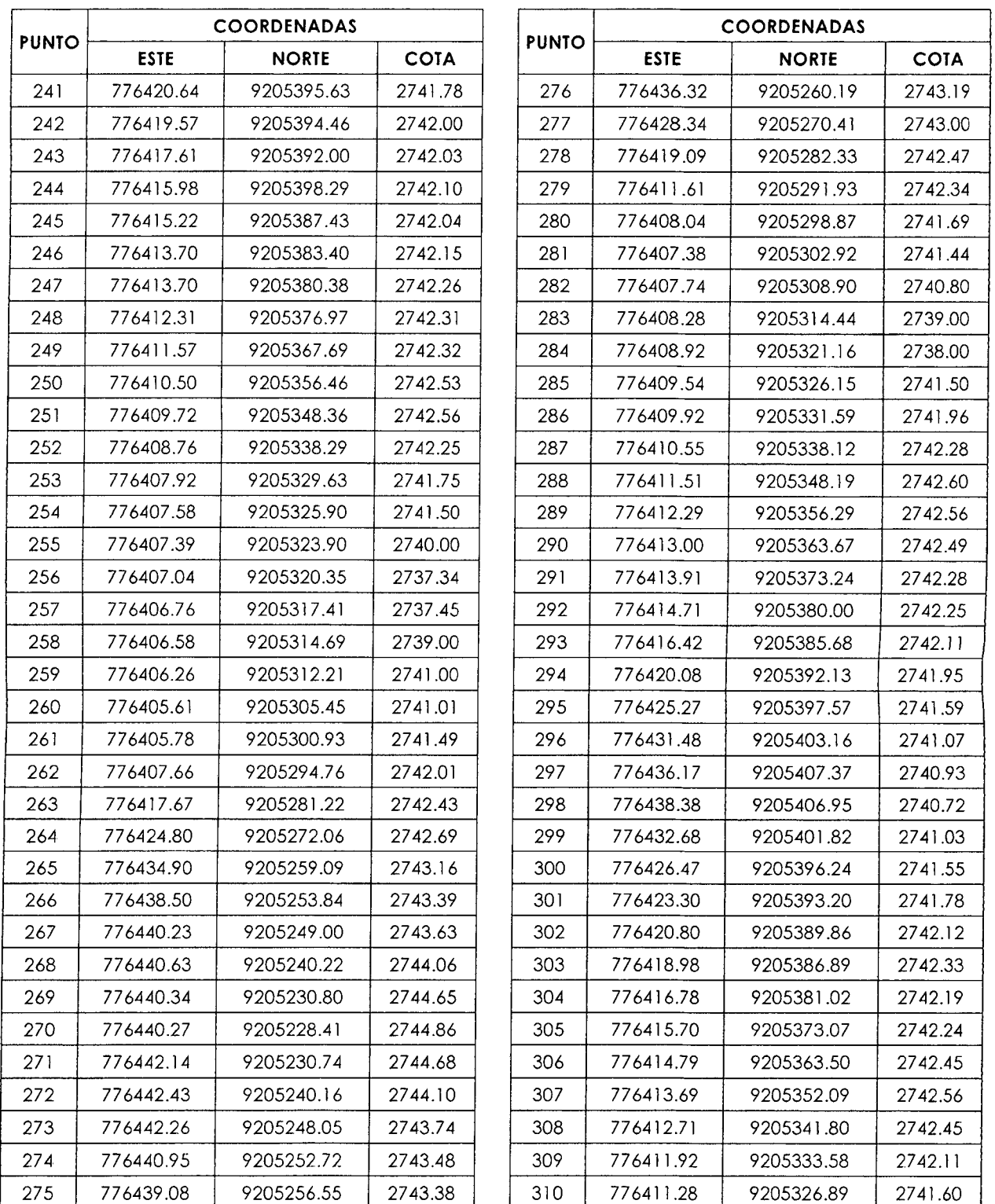

 $VAN...$ 

 $\overline{a}$ 

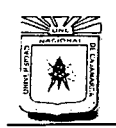

# **UNIVERSIDAD NACIONAL DE CAJAMARCA FACULTAD DE INGENIERÍA ESCUELA ACADÉMICO PROFESIONAL DE INGENIERÍA CIVIL**  "CONSTRUCCIÓN DEL PUENTE CARROZABLE CARRETERA CAJAMARCA – CENTRO<br>POBLADO LA PACCHA''

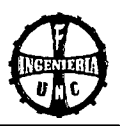

#### ... VIENEN

# **Tabla 4.33 Levantamiento topográfico**

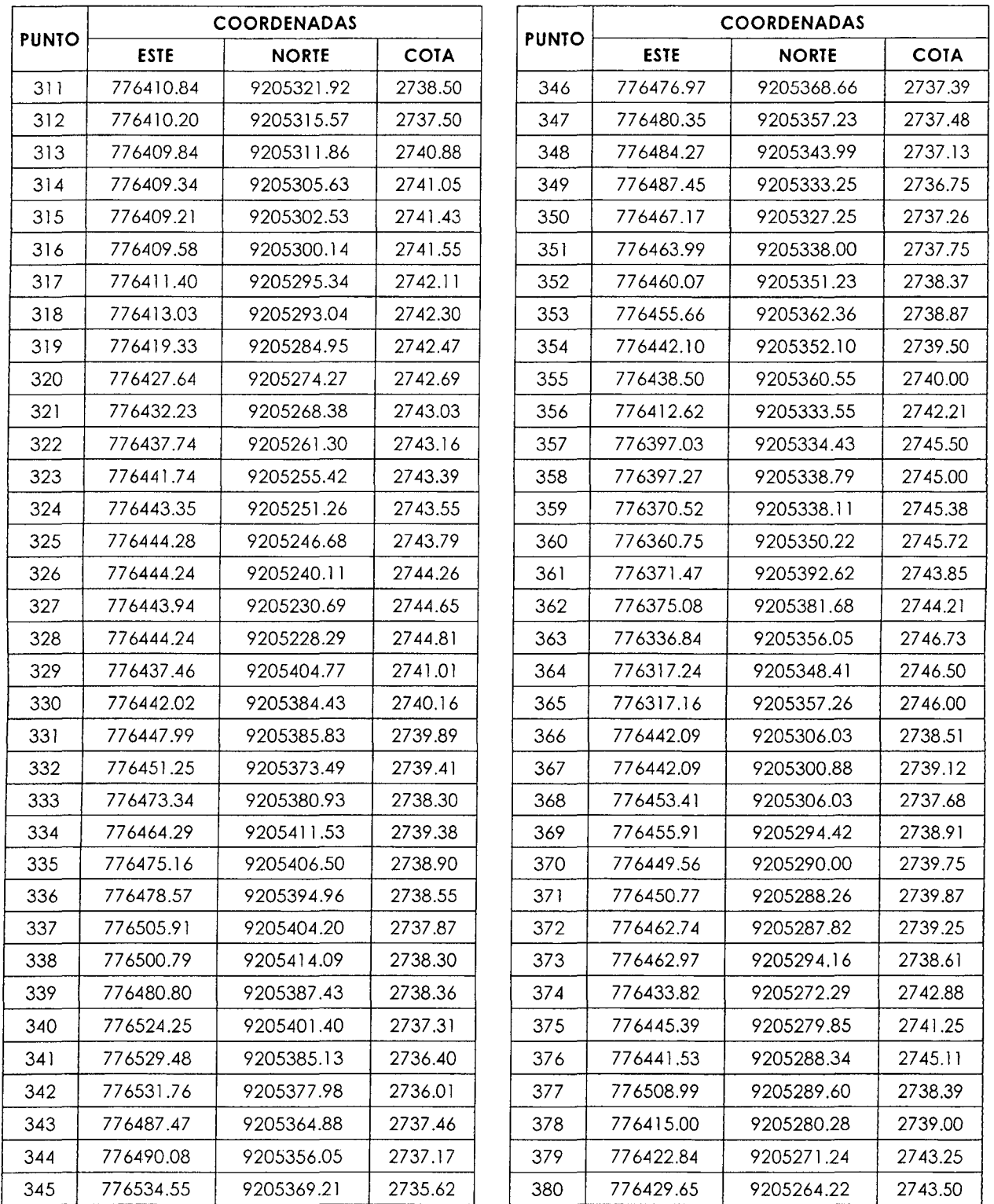

 $VAN...$ 

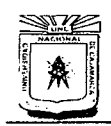

#### **UNIVERSIDAD NACIONAL DE CAJAMARCA FACULTAD DE INGENIERÍA ESCUELA ACADtMJCO PROFESIONAL DE INGENIERÍA CIVIL**  --coNSTRUCCIÓN DEL PUENTE CARROZABLE CARRETERA CA.IAMARCA- CENTRO POBLADO LA PACCHA"

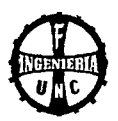

# ... VIENEN

# **Tabla 4.34** Levantamiento topográfico

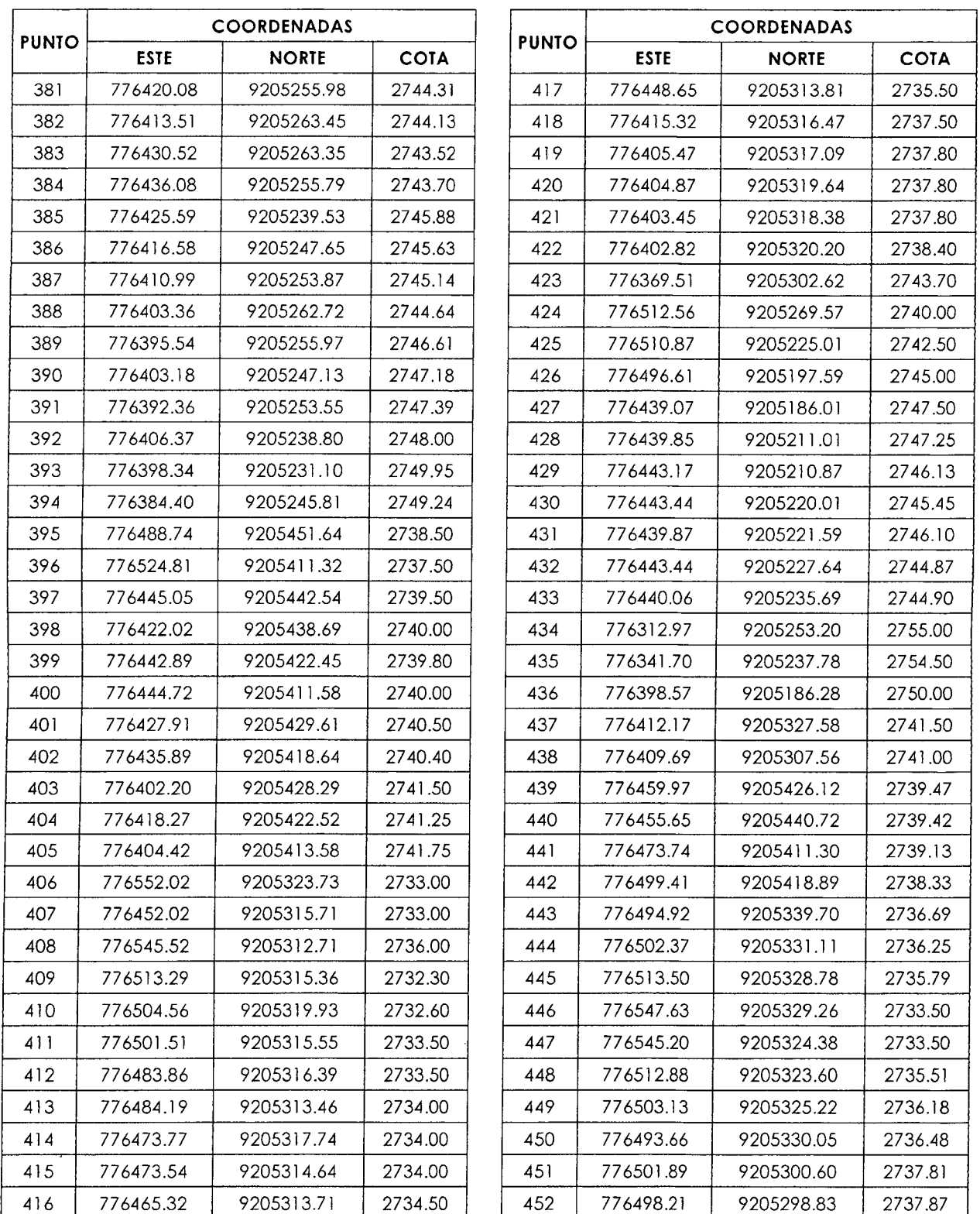

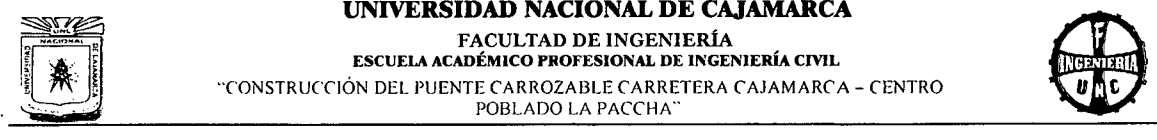

# UNIVERSIDAD NACIONAL DE CAJAMARCA FACULTAD DE INGENIERÍA ESCUELA ACADÉMICO PROFESIONAL DE INGENIERÍA CML TONSTRUCCIÓN DEL PUENTE CARROZABLE CARRETERA CAJAMARCA – CENTRO POBLADO LA PACCHA"

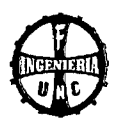

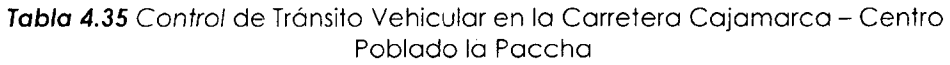

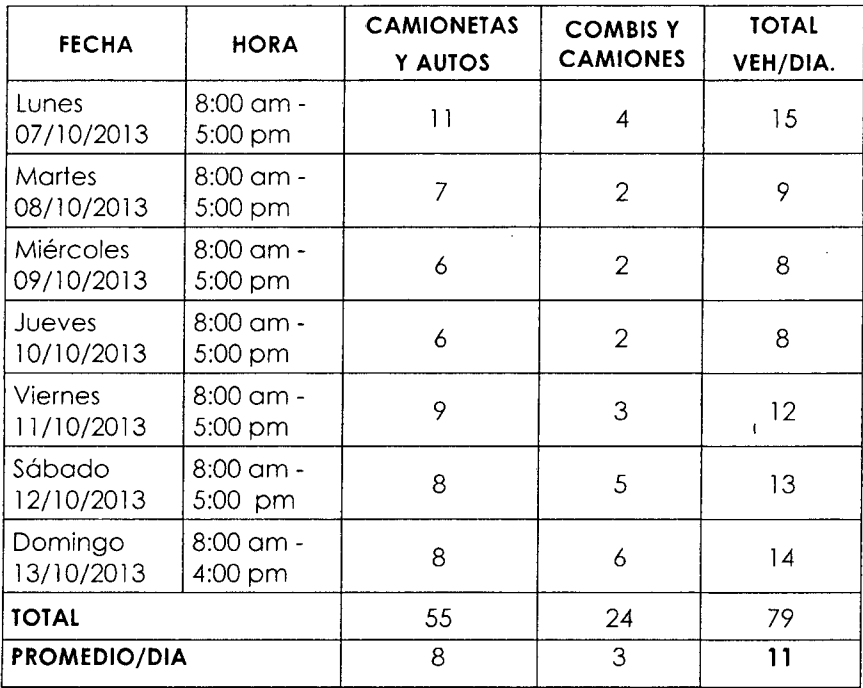

#### FUENTE: Elaboración Propia

Tabla 4.36 Control de Tránsito Peatonal en la Carretera Cajamarca -Centro Poblado la Paccha

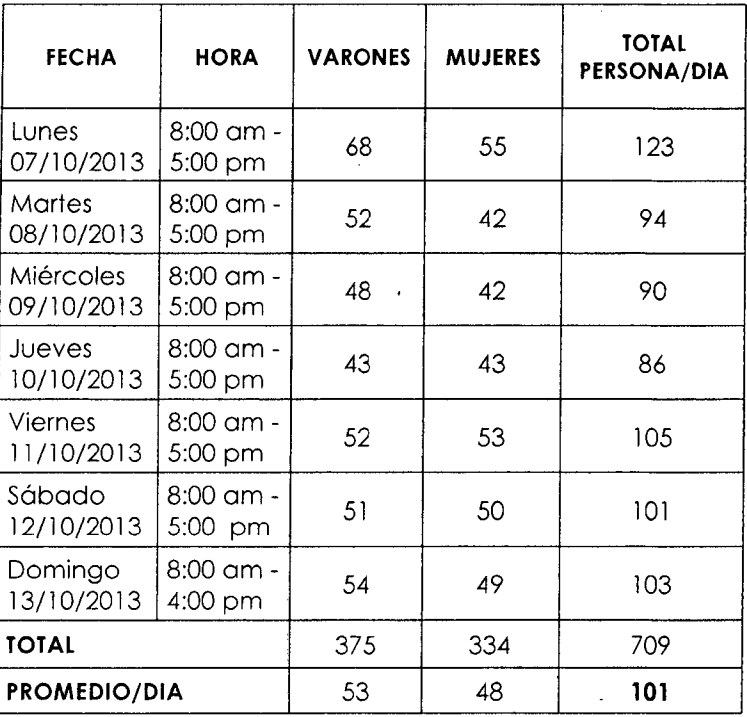

#### 4.2 ANEXO - ESTUDIO DE IMPACTO AMBIENTAL

Tabla 4.37 Matriz de Leopold: "Construcción del Puente Carrozable Carretera Cajamarca - Centro Poblado la Paccha"

 $\sim 10^7$ 

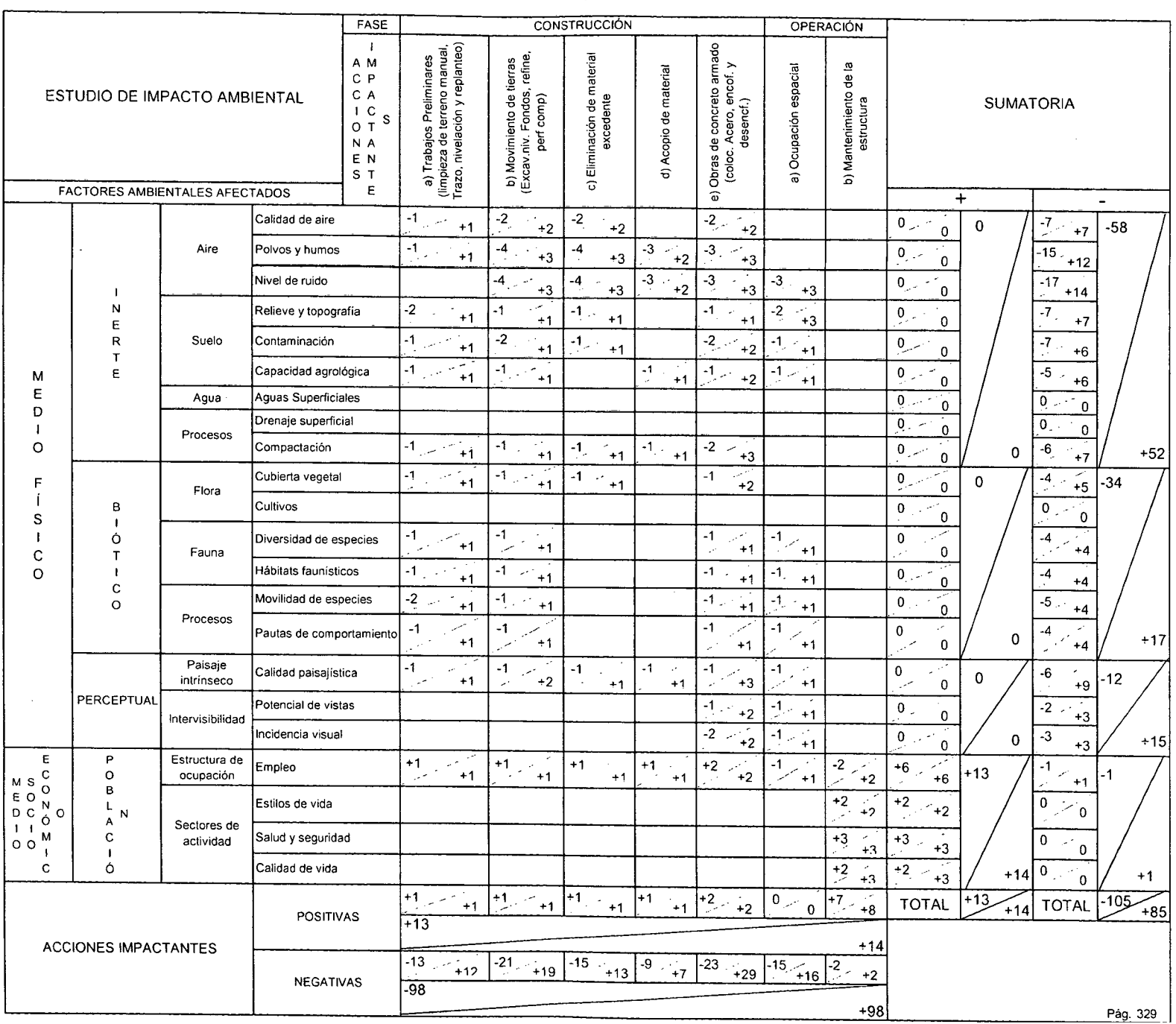

Tabla 4.38 Matriz Cromática: "Construcción del Puente Carrozable Carretera Cajamarca - Centro Poblado la Paccha"

 $\sim$ 

 $\sim$ 

 $\sim$ 

 $\sim$ 

 $\sim 10^7$ 

 $\sim$ 

 $\sim$ 

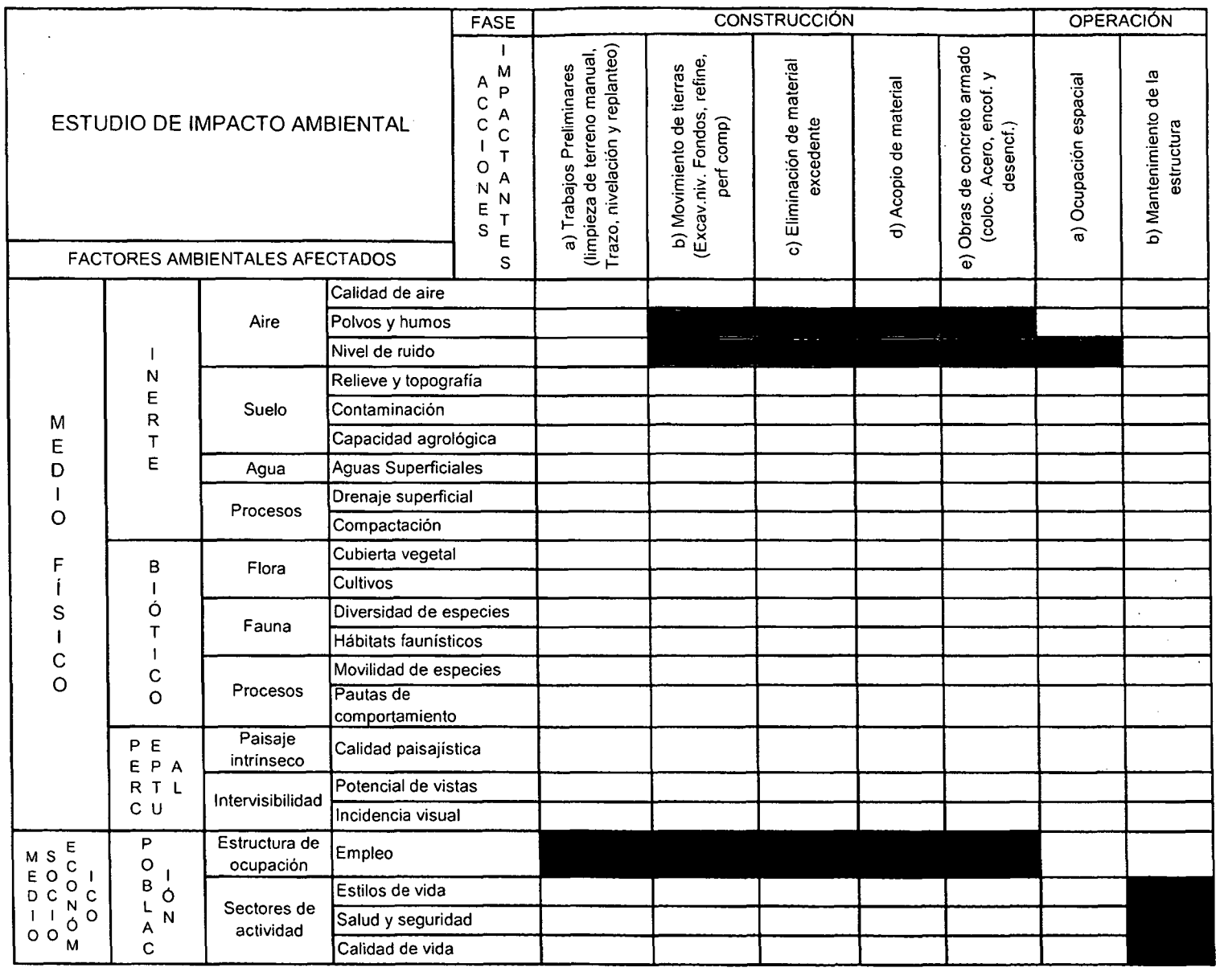

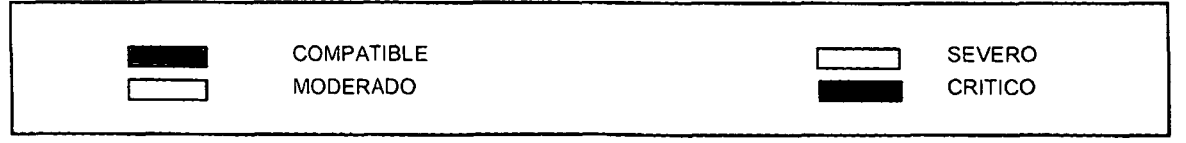

Pág. 330

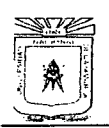

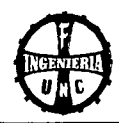

# PROCEDIMIENTO DE ENTRADA DE DATOS PARA EL ANÁLISIS  $4.3$ ESTRUCTURAL EN EL PROGRAMA BRIDGE 2014 V-16.0.2

Abrimos el programa CSiBridge 2014, luego vamos al ícono (en unicado en la parte superior izquierda de la ventana Window1, Click en New; en la ventana New Model Click en Black, previamente habiendo configurado las unidades Tonf, m, C.

Creado la nueva interfaz de diseño, vamos a la sección Home, luego Click en Bridge Wizard, que desplegará la ventana Bridge Modeler Wizard, que es la herramienta mediante la cual procederemos a ingresar los datos básicos para el diseño.

Primero habrá que definir la línea base del puente, para ello en la sección Summary Table Click en 2.- Layout Line, y procedemos a definir sus propiedades con el ícono Define/Show Layout Lines..., ahora, en la ventana Define Bridge Layout Line adicionamos una nueva línea con Add New Line... y configuramos los siguientes valores para el puente viga de 21.20 m en el ítem End Station (m)

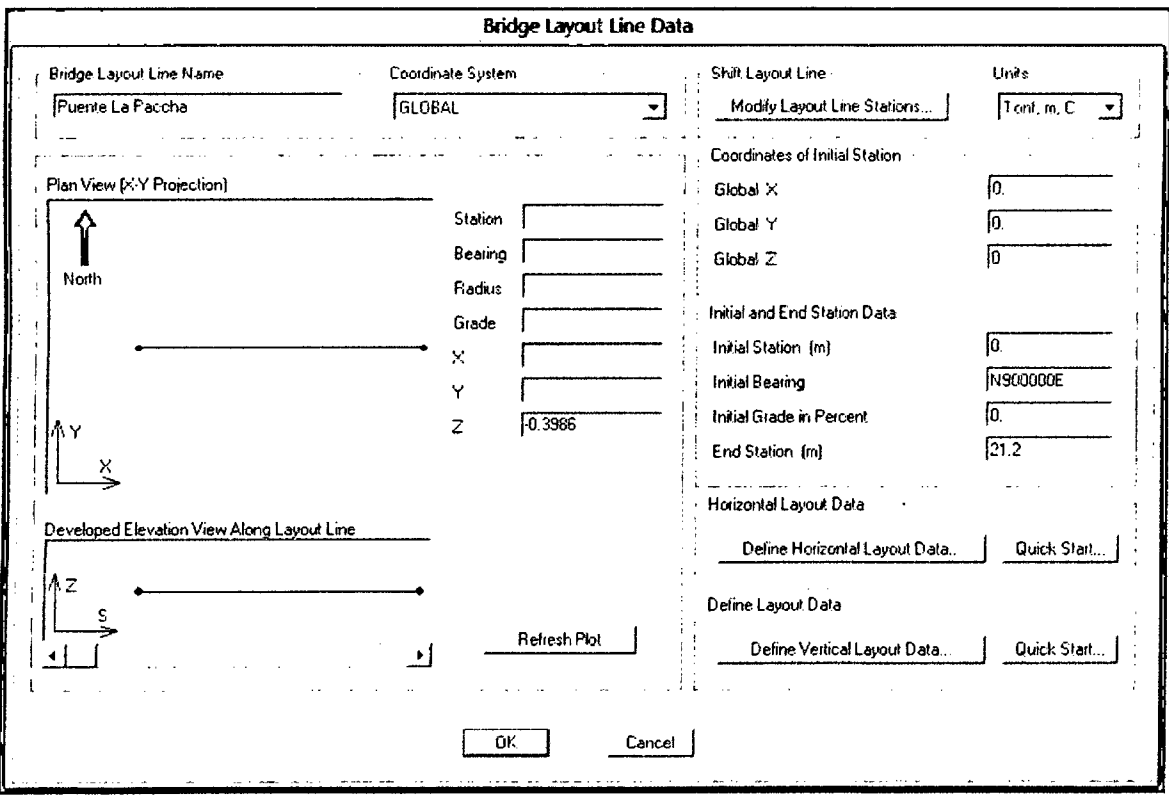

Aceptamos el cuadro de diálogo anterior con Ok > Ok. Luego introduciremos los datos del material en el ítem 3.1.- Materials, Click en Define/Show Material Properties..., y Click en Add New Material... de la ventana Define Materials para crear elementos estructurales de concreto armado y cuya resistencia de diseño es de 280 kg/cm<sup>2</sup>; en la ventana Add Material Property la definimos de la forma como se muestra en la figura de la página siguiente:

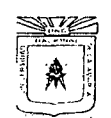

#### UNIVERSIDAD NACIONAL DE CAJAMARCA

FACULTAD DE INGENIERÍA ESCUELA ACADÉMICO PROFESIONAL DE INGENIERÍA CIVIL

"CONSTRUCCIÓN DEL PUENTE CARROZABLE CARRETERA CAJAMARCA - CENTRO POBLADO LA PACCHA"

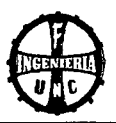

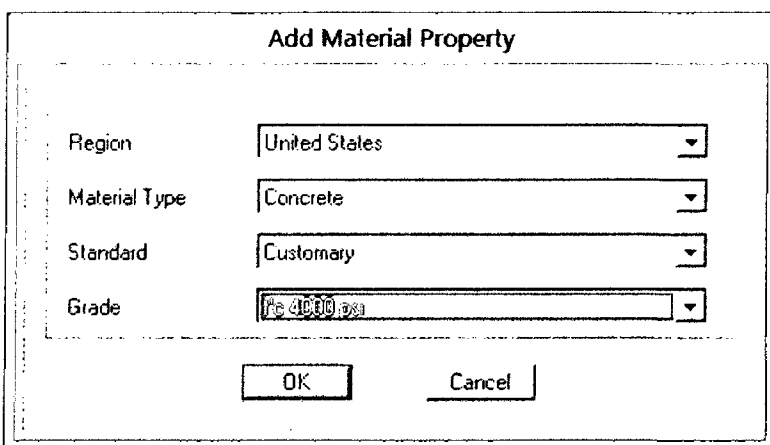

En donde la calidad del concreto (Grade) f'c 4000 psi es el valor que más se aproxima a 280  $kg/cm<sup>2</sup>$  (281.228 Kg/cm<sup>2</sup>) el cual modificaremos después, luego Click en Ok. Luego, al valor f'c 4000Psi-2 lo modificaremos dando Click en la opción: Modify/Show Material..., y definimos las opciones, valores y propiedades que se muestran en la figura del costado; luego Ok > Ok.

Ahora, vamos  $\alpha$ definir el tipo de sección transversal del puente. Click en el ítem 4.1.- Deck Sections > Define/Show **Deck** Sections... y agregamos una nueva sección haciendo Click en Add New Section...; en la ventana emergente Select Bridge Deck Section Type sección escogemos la

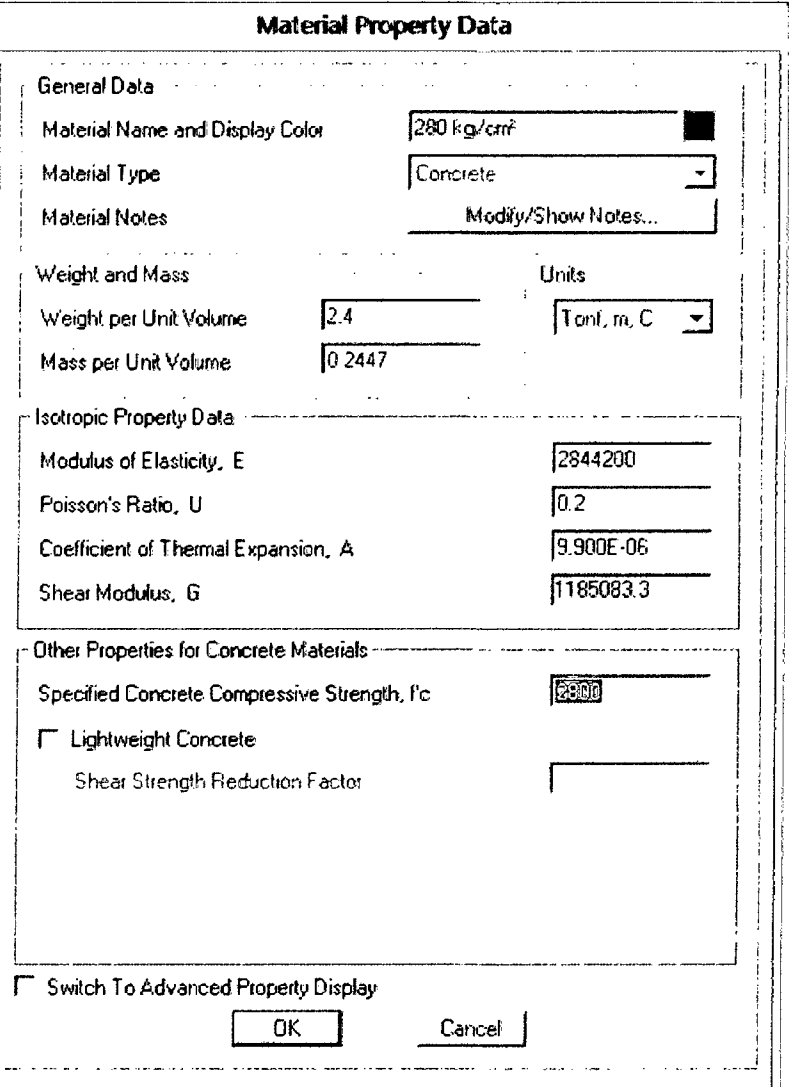

tipo: Tee Beam por tratarse de un puente tipo viga - losa, en donde las vigas actúan conjuntamente con la losa del puente en una sección compuesta tipo T, lo definimos como STP La Paccha y configuramos los valores que se muestran en la página siguiente, acorde con la geometría de la sección transversal del puente obtenida a partir del predimensionamiento de los elementos estructurales.

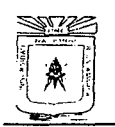

#### UNIVERSIDAD NACIONAL DE CAJAMARCA FACULTAD DE INGENIERÍA ESCUELA ACADÉMICO PROFESIONAL DE INGENIERÍA CIVIL

"CONSTRUCCIÓN DEL PUENTE CARROZABLE CARRETERA CAJAMARCA - CENTRO

POBLADO LA PACCHA

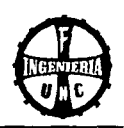

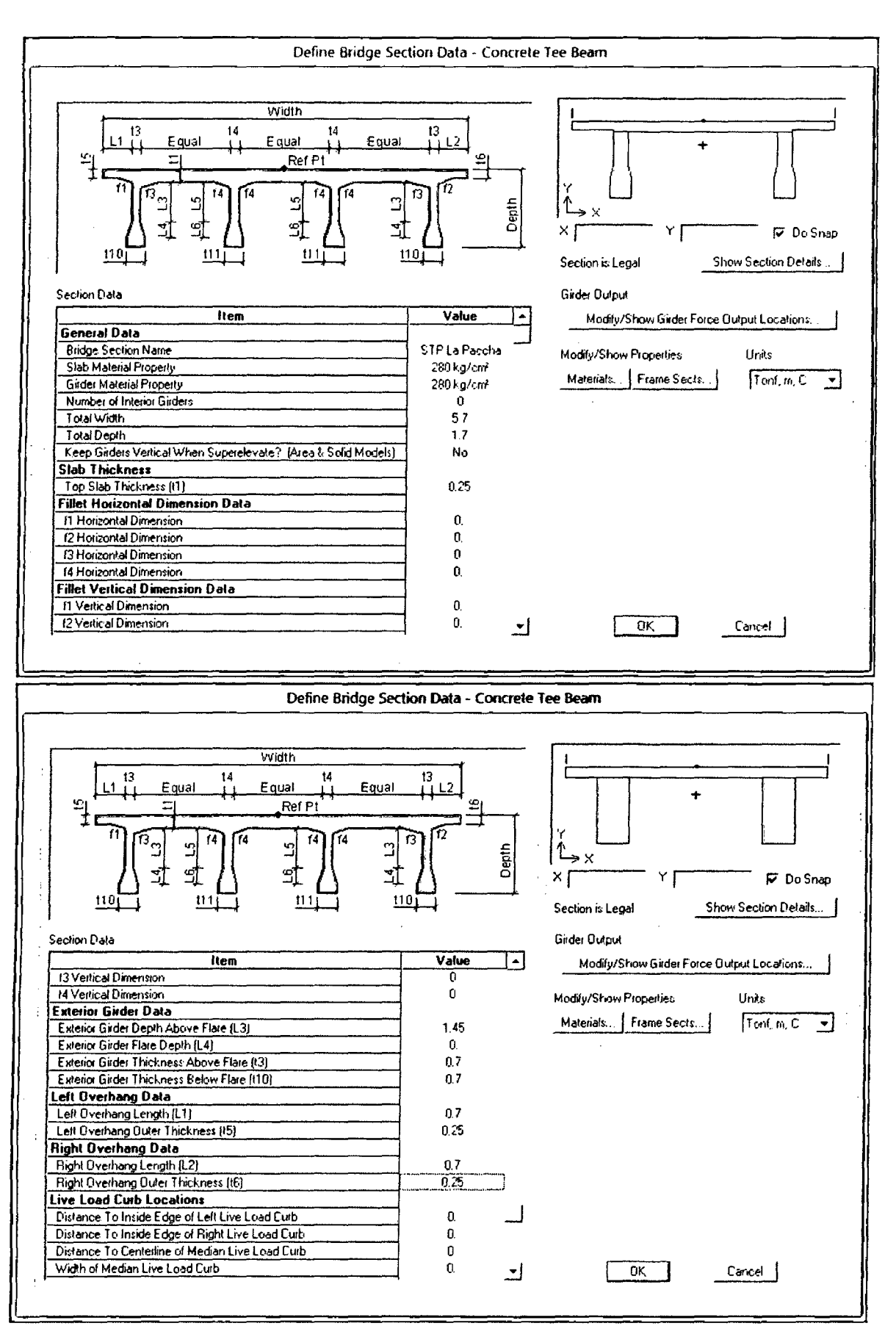

Aceptamos el resto de opciones por defecto haciendo Click en Ok > Ok.

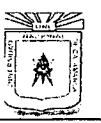

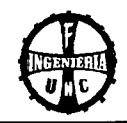

Ahora, definiremos los datos de las vigas diafragmas (05) que tiene el puente acorde con el predimensionamiento realizado; vamos al ítem **4.2.- Diaphragms > Define/Show Diaphragms ...** y agregamos la nueva configuración de vigas diafragmas dando Click en **Add New Diaphragms;** luego, en la ventana emergente: Bridge Diaphragm Property configuramos los siguientes valores (En donde **Diaphragm Thickness** es el valor del ancho de las vigas diafragma)

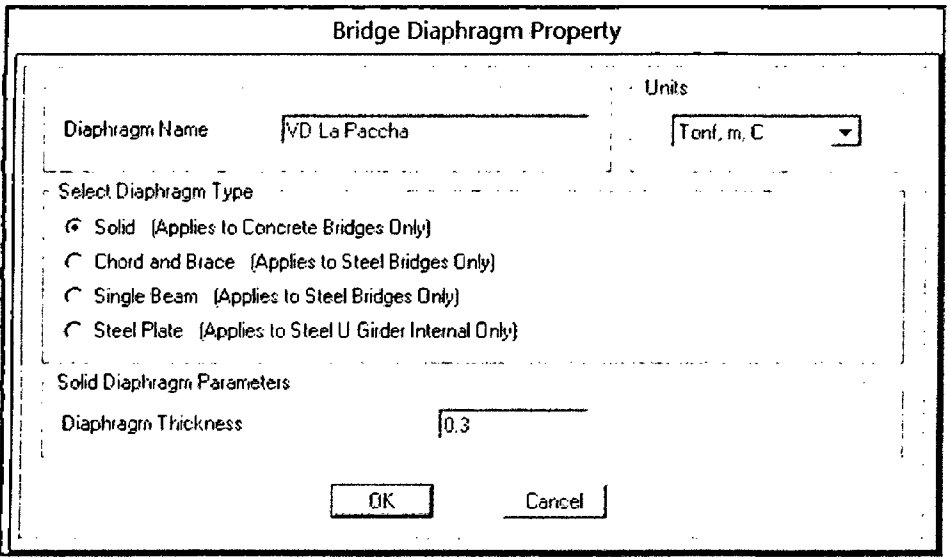

Click en **Ok > Ok** para aceptar los parámetros.

También deberemos definir previamente los apoyos del puente (Uno fijo y uno móvil), el cual lo encontramos en el ítem **4.6.- Abutments > Define/Show Abutments ...** y agregamos apoyo por apoyo con la opción Add New Bridge Abutment...; ahora, en la ventana Bridge Abutment Data nombramos como **Fijo** a la sub-sección "Bridge Abutment Name" y con un valor de **Fixed** para la sub-sección "Foundation Spring Property", luego **Ok** para aceptar.

De igual forma agregamos el apoyo móvil para el otro extremo del puente, renombrándolo como **Movil** y con el valor de **Pinned** para las sub-secciones aplicadas en el párrafo anterior; finalmente **Ok > Ok.** 

Ahora, habrá que definir la ubicación de los objetos de apoyo creados anteriormente con respecto a los extremos del puente, para ello Click en el ítem **Bridge Object Definition** > **Define/Show Bridge Object** y agregamos una nueva definición de objetos dando Click en **Add**  New Bridge Object...; en la ventana Bridge Object Data renombramos como Definición **Puente La Paccha** a la sub-sección "Bridge Object Name", luego, nos ubicamos en la sección Modify/Show Assignments y seleccionamos **Abutments > Modify/Show...**; en la ventana Bridge Object Abutment Assignments nos ubicamos en la primera pestaña **Start Abutment** y seleccionamos la opción **Fijo** al valor de la sub-sección "Abutment Property" en Subestructure Assignment, de igual forma asignamos como **Movil** a la misma sub-sección pero de la segunda pestaña **End Abutment;** luego Click en **Ok** para aceptar los cambios. También, se definirá la ubicación de cada viga diafragma, en la sección Modify/Show Assignments seleccionamos **ln-Span Cross Diaphragm > Modify/Show ... ,** opción que despliega la ventana Bridge Object ln-Span Cross Diaphragm Assignments y agregamos las distancias de cada viga

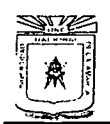

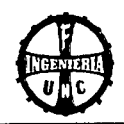

diafragma (Del inicio al centro de luz de las mismas), con la opción Add definiendo las distancias en la sub-sección "Distance", quedando luego definidos las siguientes ubicaciones tal como se muestran en la siguiente figura:

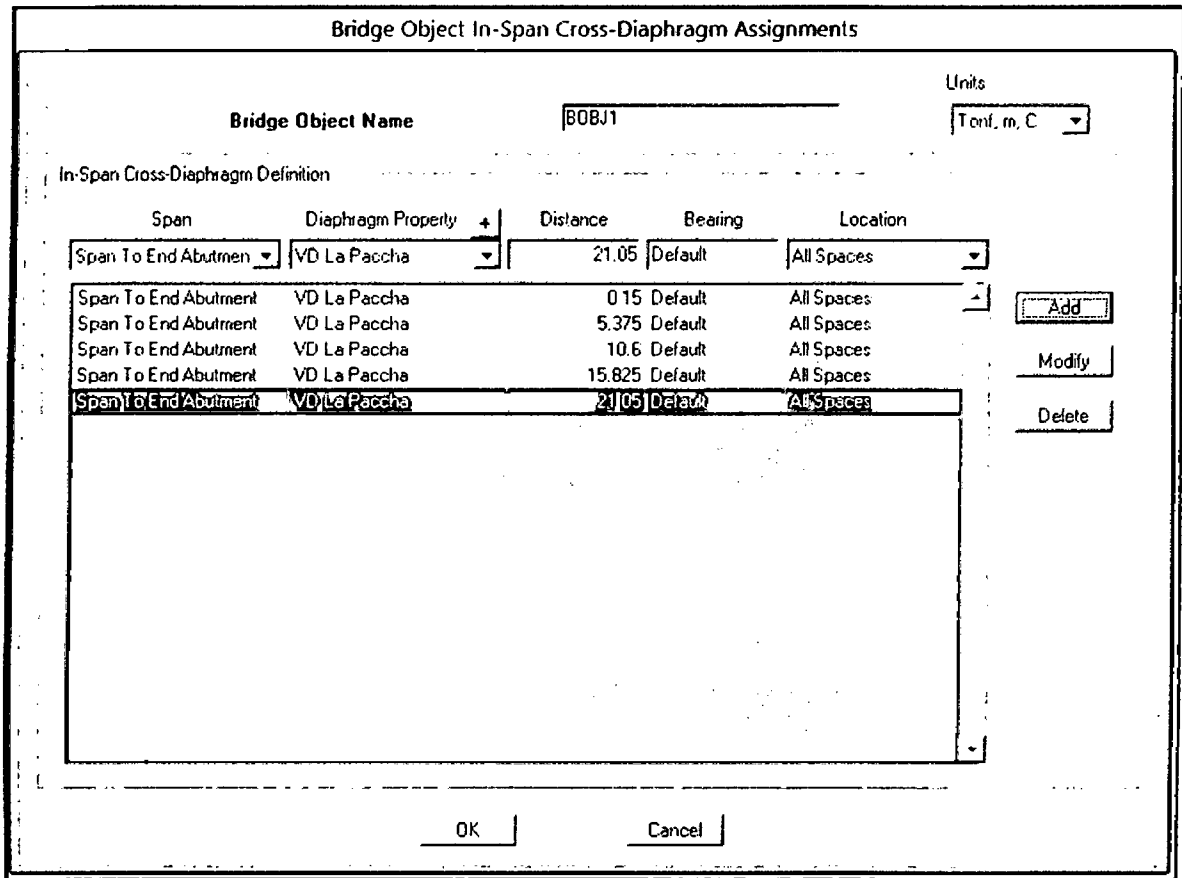

Aceptamos todas las ventanas dando Click en Ok > Ok > Ok. Seguidamente definiremos el tipo de actualización de vínculo de modelo, para ello Click en el ítem 8.-Update Linked Model > Update Linked Model... y lo configuramos con los valores y opciones aue se muestran:

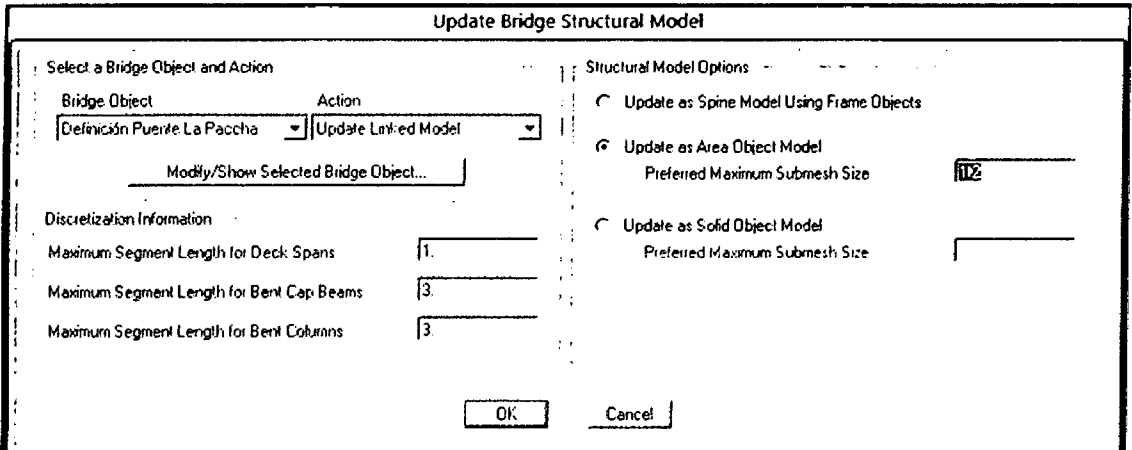

Click en Ok para aceptar las opciones.

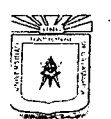

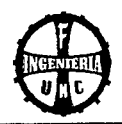

Vamos a definir la ubicación de las cargas de carril a lo largo del puente dando Click en el ítem 9.1.- Lanes > Define/Show Lanes... y adicionamos una línea de carril (carga al centro del puente) dando Click en Add New Lane Defined From Layout Line...; luego, en la ventana Dridge Lane Date adicionamos las cargas de carril a lo largo de todo el puente adicionando el ancho de influencia de carril, que es igual al ancho efectivo del puente (3.60 m.), menos la separación mínima del neumático exterior al bordillo del puente (0.30 m.) por ambos lados, aplicado justo al centro del eje del puente (Centerline Offset 0.00 m.) con el ícono Add de la sección "Lane Data", quedando configurados los siguientes valores:

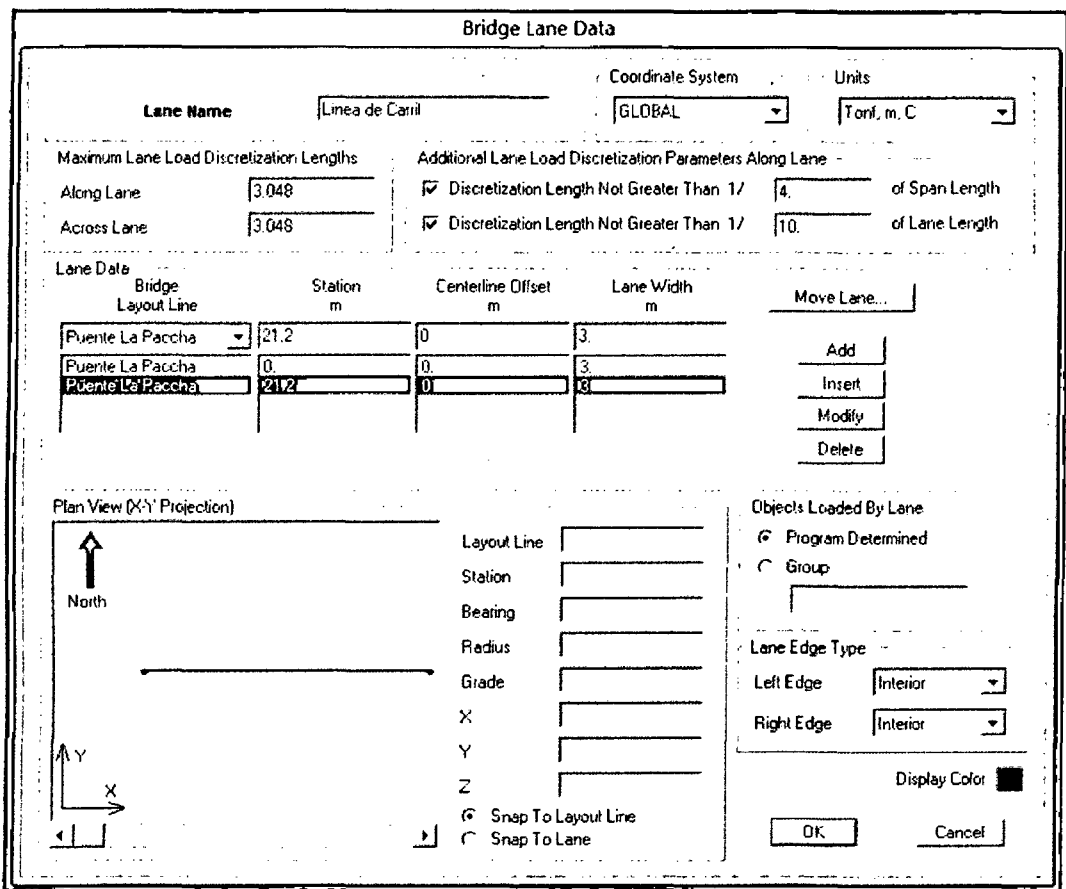

Click en Ok > Ok para aceptar las opciones y valores.

Ahora, definiremos los tipos de vehículos de diseño que considera el método LRFD para el diseño de puentes viga – losa, dando Click en el ítem 9.2.- Vehicles > Define/Show Vehicles... y agregamos dos clases de vehículos de dieño: El HL-93K y el HL-93M con la opción Add Vehicle... que despliega la ventana Vehicle Data y buscamos ambos vehículos por separado en la sub-sección "Vehicle Type" de la sección "Data Definition" que viene cargado por defecto con los factores dinámicos de impacto de 33% para los dos casos, para luego aceptar con Ok ambos valores escogidos.

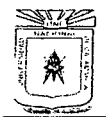

También deberemos definir la clase de vehículo (HL-93). Click en el ítem 9.3.- Vehicle Classes Define/Show Vehicle Closses > Define Vehicle Classes y asignamos la combinación HL-93K con el HL-93M como HL-93 adicionando ambos vehículos con la opción Add luego de seleccionarlos en la sub-sección "Vehicle Name", quedando la ventana Vehicle Classes Data configurada tal como se muestra al costado derecho:

Click en Ok > Ok para guardar los cambios efectuados.

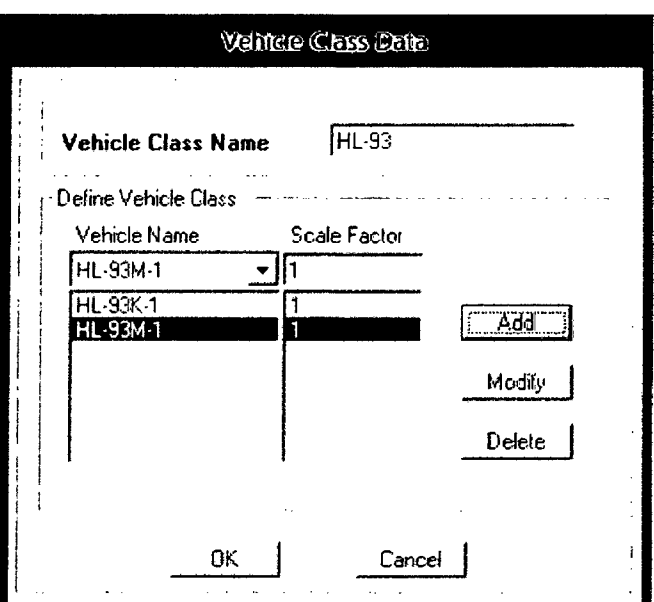

Antes de finalizar can la entrada de datos de diseño. definiremos las cargas de distribución especial (Carga muerta por defecto, Peatonal, Asfalto y Vereda + Baranda) dando Click en el ítem 11.- Load Pattern Definition > Define/Show Load Pattern... que despliega la ventana Define Load Pattern y añadimos todas las cargas de diseño mencionadas con el ícono Add New Load Pottern de la sección "Ciick To:" con los valores y opciones que se muestran a continuación.

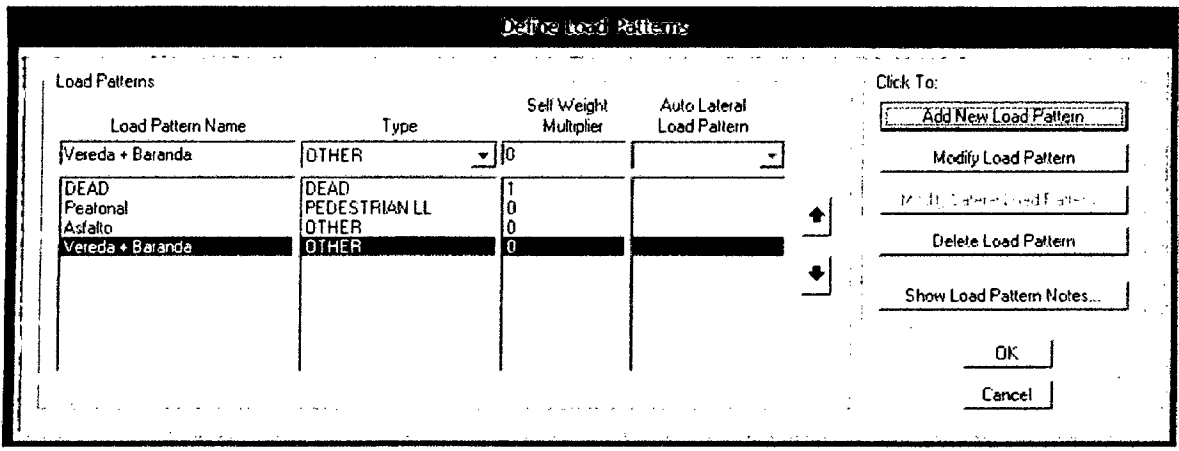

Aceptamos las opciones y valores configurados con Ok.

Finalmente, definiremos el tipo de cargas de diseño, dando Click en el ítem 12.1.- Load Cases > Define/Show Load Cases, luego, adicionamos la combinación Move\_1 (Combinación de cargas móvil para una franja de carril a lo largo del puente) dando Click en Add New Load Case ... y definimos los valores que se muestran en la imagen de la página siguiente en la ventana Load Case Data - Moving Load, para ello, habremos modificado previamente los factores de reducción para un carril de 1.00 a 1.20 y adicionado el vehículo HL-93 con la opción Add de la sección "Loads Applied" a la sección "Lanes Loaded for Assignment 1"

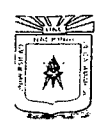

# UNIVERSIDAD NACIONAL DE CAJAMARCA

FACULTAD DE INGENIERÍA ESCUELA ACADÉMICO PROFESIONAL DE INGENIERÍA CIVIL

"CONSTRUCCIÓN DEL PUENTE CARROZABLE CARRETERA CAJAMARCA - CENTRO POBLADO LA PACCHA"

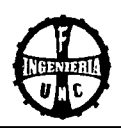

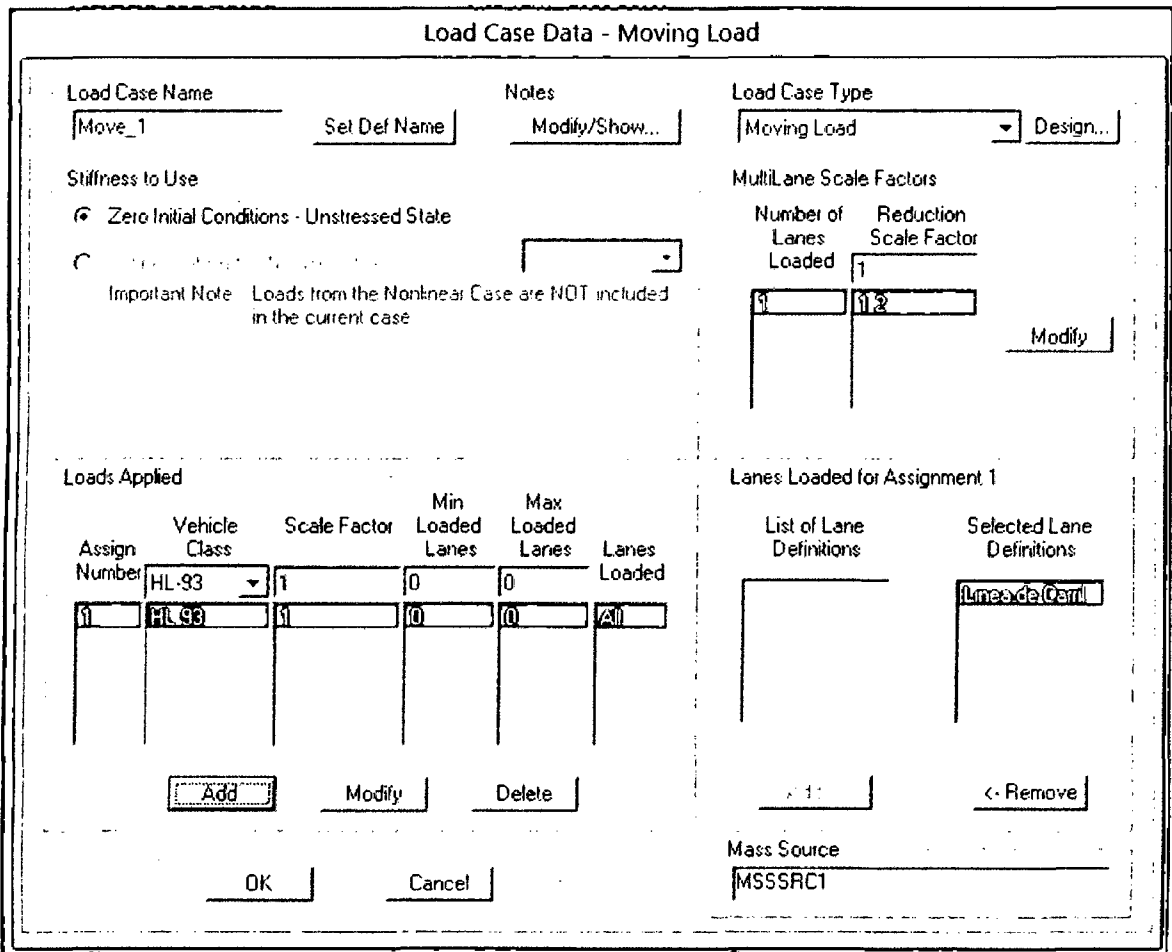

Aceptamos las configuraciones de ventana anterior con Ok, luego, tendremos la siguiente combinación de cargas:

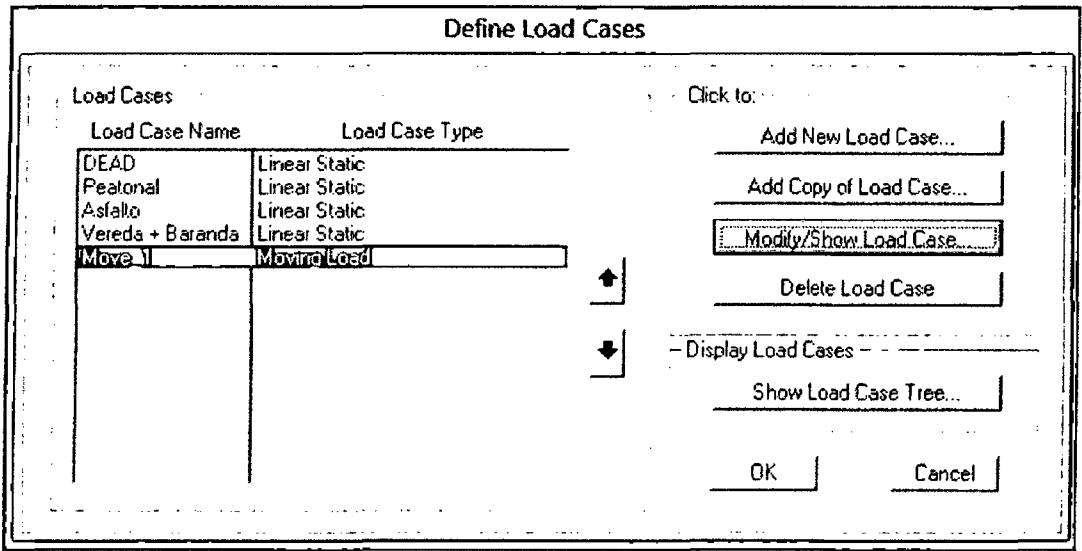

Teniendo todos los datos de diseño configurados procedemos a cerrar el administrador de entrada de datos del puente dando Click en Ok > Close Wizard, para finalmente observar la siguiente configuración del puente:

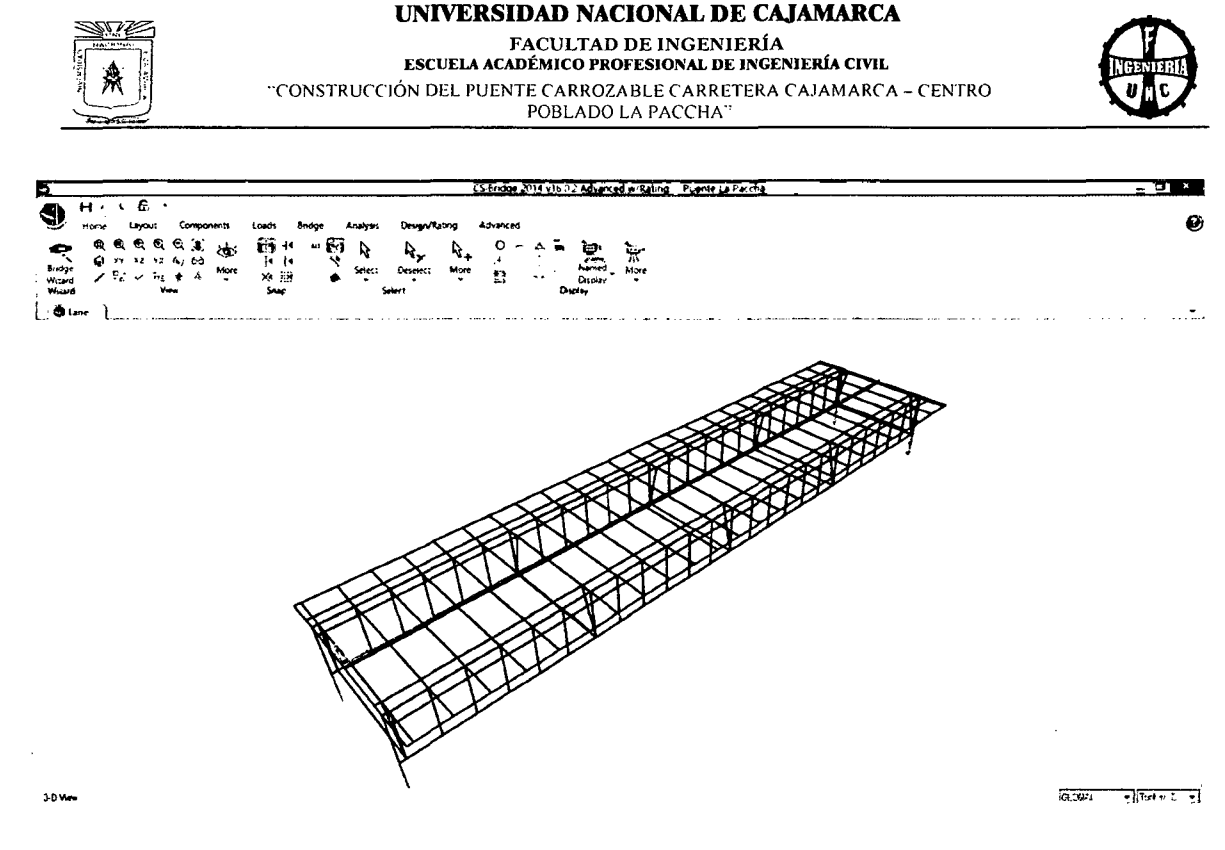

Ahora tendremos que introducir las cargas, para ello, debemos configurar la forma de

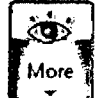

visualización del modelo, vamos al ícono de los botones de grupo Home y seleccionamos Set 2D View, ahora en la ventana Set 2D View seleccionamos el plano X-Y Plane y a una altura en Z igual a -0.10, luego Click en Ok, acción que pondrá la vista del modelo del puente tal como se muestra en la siguiente figura:

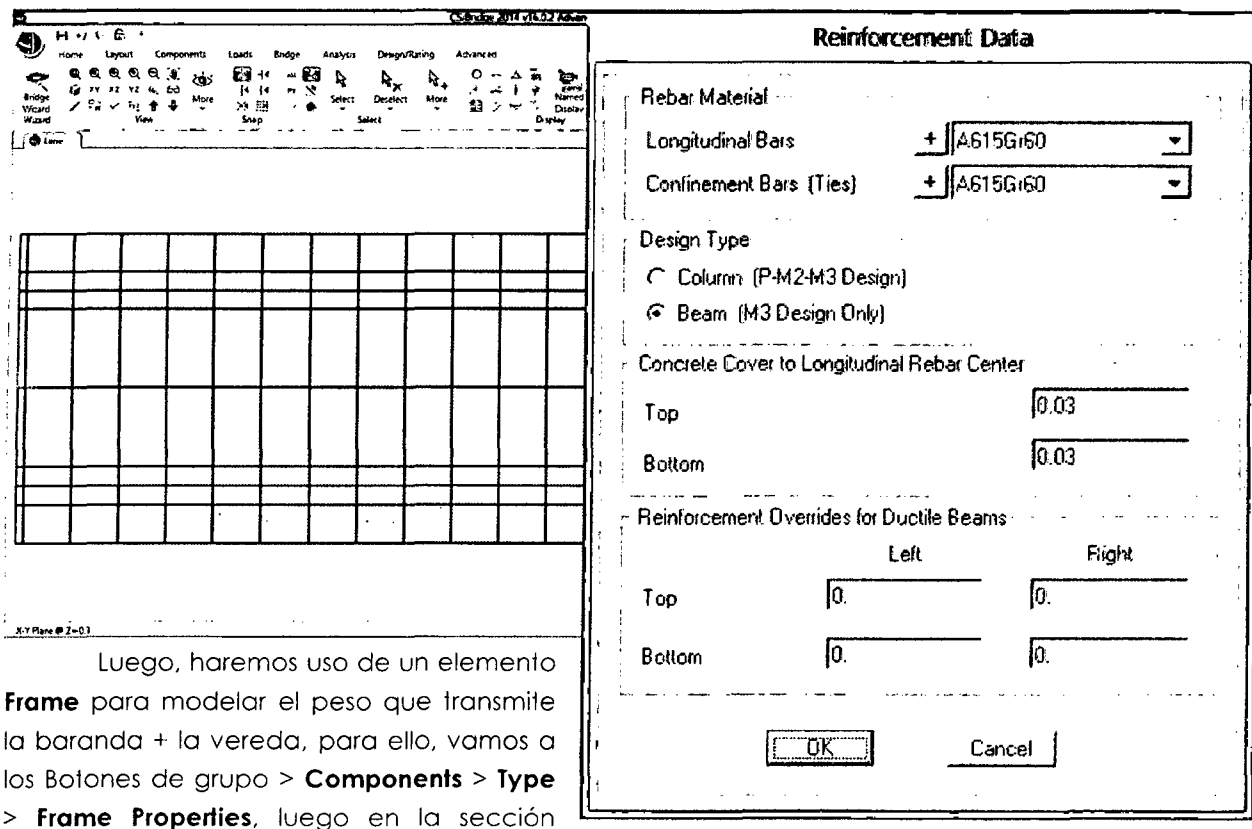

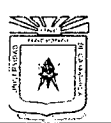

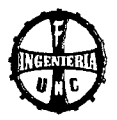

Чp Properties - Frame Click en (New); en la ventana Add Frame Section Property seleccionamos Concrete para el valor de la subsección "Frame Section Property Type" y escogemos la sección tipo Rectangular; luego, en la ventana emergente: Rectangular Section Click en Concrete Reinforcement... para elegir una sección tipo viga (el estilo por defecto que tiene configurado el programa es del tipo columna) haciendo Click en **Beam (M3 Design Only)** y definiendo el resto de estilos, valores y opciones tal como se muestra en la figura del costado derecho:

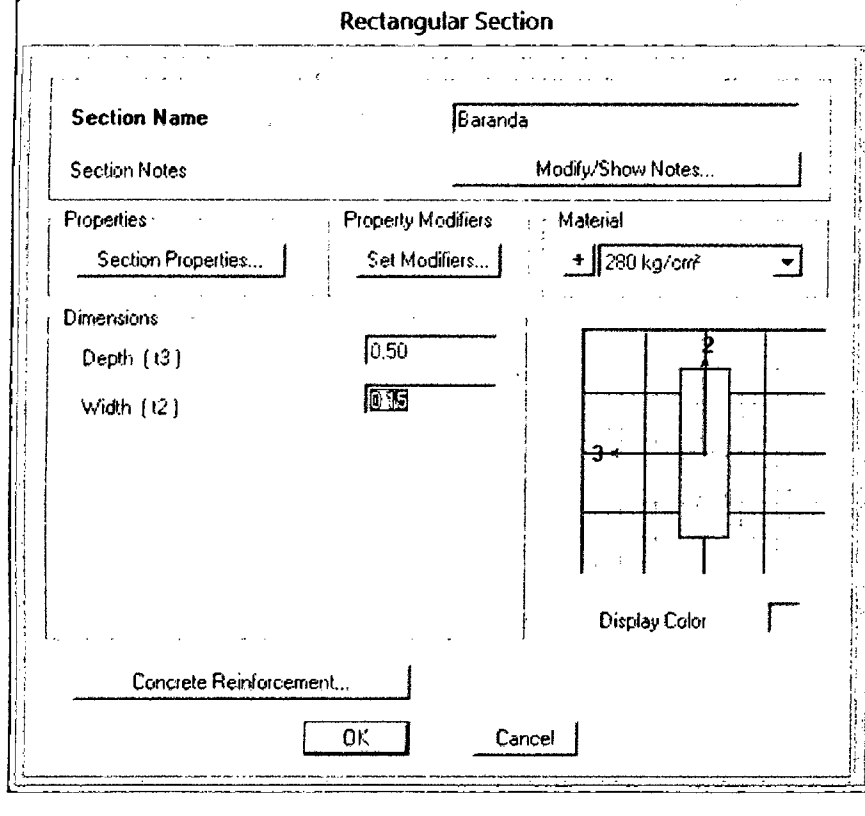

Luego de aceptar los cambios con Ok, definimos los valores y opciones que se muestran en la figura del costado izquierdo:

Antes de aceptar todos los cambios auardados. también se tendrá que considerar que el peso coeficiente de peso propio será aplicado desde otra perspectiva, es así, que Click Set en Modifiers... y digitamos el valor de **n** para la opción

Weight de la ventana Frame Property/Stiffness Modification Factors, finalmente Ok > Ok.

Ahora, para insertar los elementos Frame recientemente creados vamos a los Botones de Grupo >  $Advanced$  >  $Draw$  >  $Draw$  Fraw  $from e/Cable/Tendon$  y plasmamos los elementos Frame: Baranda a lo largo de los dos lados del puente dando Click en cada punto de unión; luego, cerramos la ventana Properties of Object.

Luego, hacemos Click en los dos elementos **Frame** insertados, aún estado ubicados en la sección Advanced de los Botones de grupo > Assign > Frames > Automatic Frame Mesh > Ok.

También se deberá introducir los datos de la carga del asfalto, para ello seleccionamos las áreas de contacto con el mismo tal como se muestra en la figura:

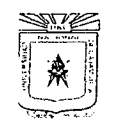

#### UNIVERSIDAD NACIONAL DE CAJAMARCA **FACULTAD DE INGENIERÍA**

ESCUELA ACADÉMICO PROFESIONAL DE INGENIERÍA CIVIL "CONSTRUCCIÓN DEL PUENTE CARROZABLE CARRETERA CAJAMARCA – CENTRO POBLADO LA PACCHA"

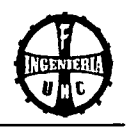

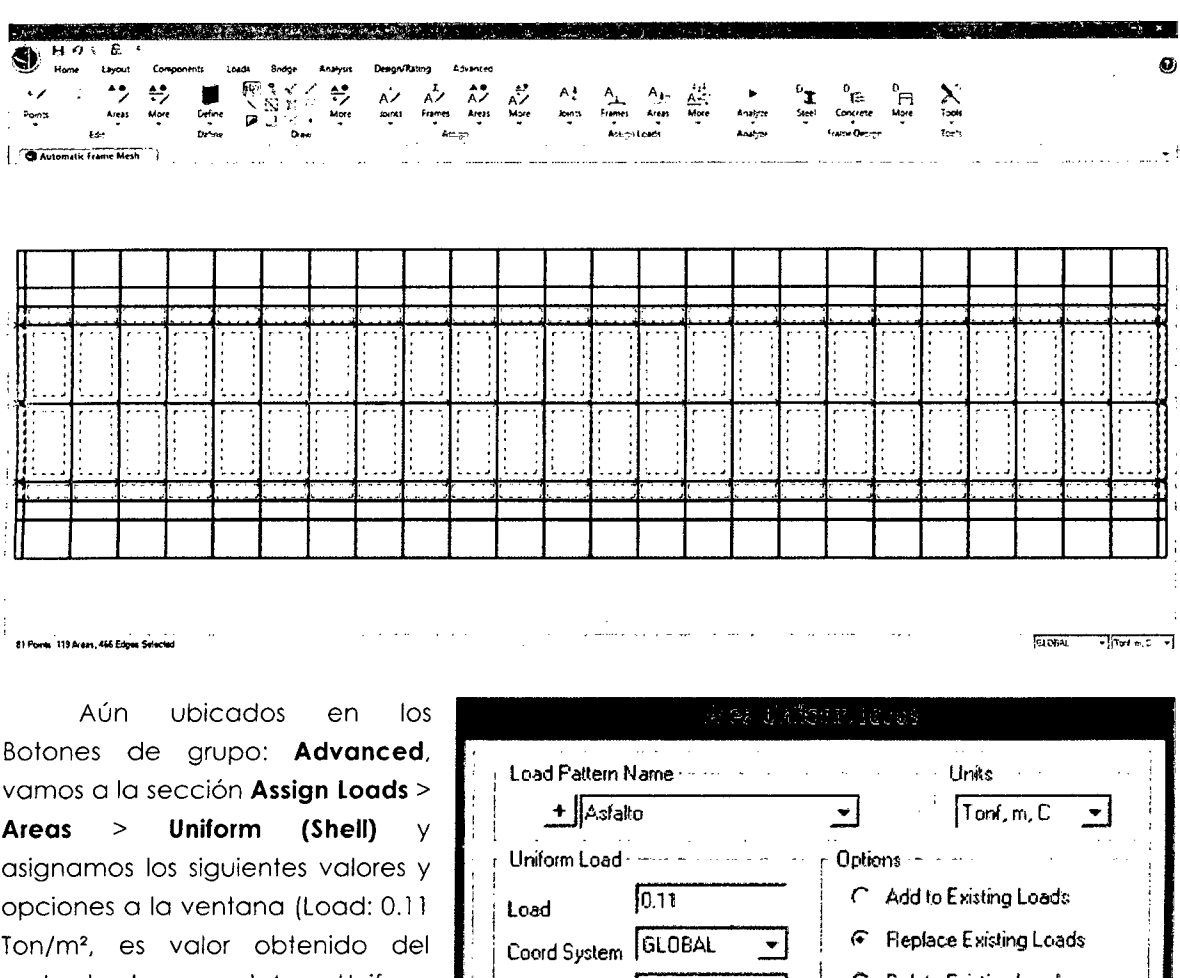

 $\overline{B}$  $\Omega$  $\circ$  $T<sub>0</sub>$ metrado de cargas) Area Uniform Loads tal como se muestra en la figura del costado derecho; aceptamos los cambios con Ok.

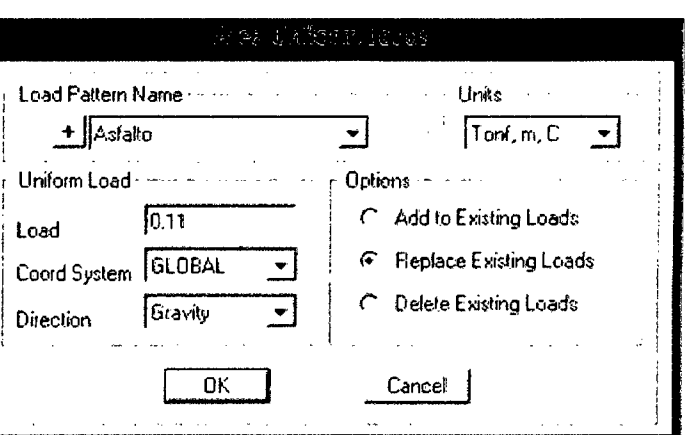

También habrá que introducir las cargas que se transmiten a la vereda, para ello seleccionamos las áreas respectivas en contacto con la vereda tal como se muestra en la figura de la página siguiente:

 $\bar{z}$ 

 $\bar{z}$ 

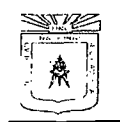

#### UNIVERSIDAD NACIONAL DE CAJAMARCA FACULTAD DE INGENIERÍA ESCUELA ACADÉMICO PROFESIONAL DE INGENIERÍA CIVIL "CONSTRUCCIÓN DEL PUENTE CARROZABLE CARRETERA CAJAMARCA - CENTRO POBLADO LA PACCHA"

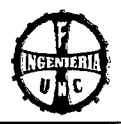

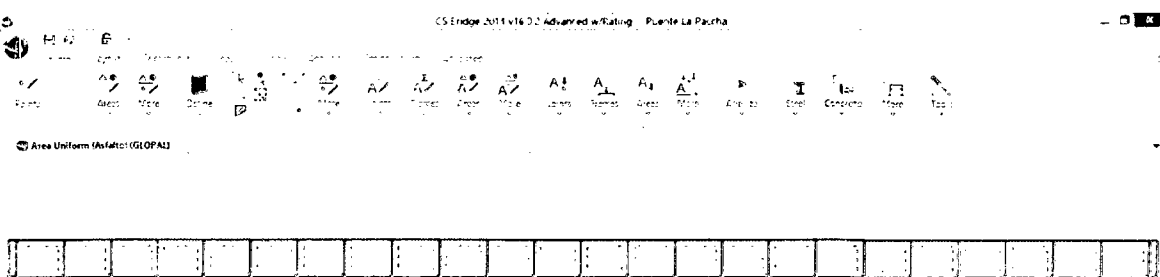

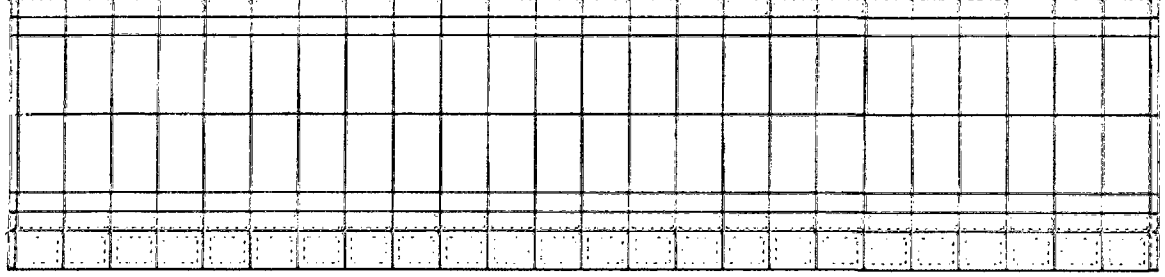

. A Bates + Freed +

El proceso de entrada de datos para las cargas peatonales en la vereda son similares para la asignación de las cargas por asfalto. así. vamos con Advanced > Assign Loads > Areas > Uniform (Shell)  $\mathsf{y}$ definimos los valores que se muestran en la imagen del costado derecho; aceptamos los cambios con Ok.

 $\sim$ 

MALT TAYING ARENTY MANUSCRIPT

المنابيب المستشر

المساواة المستوع السوار

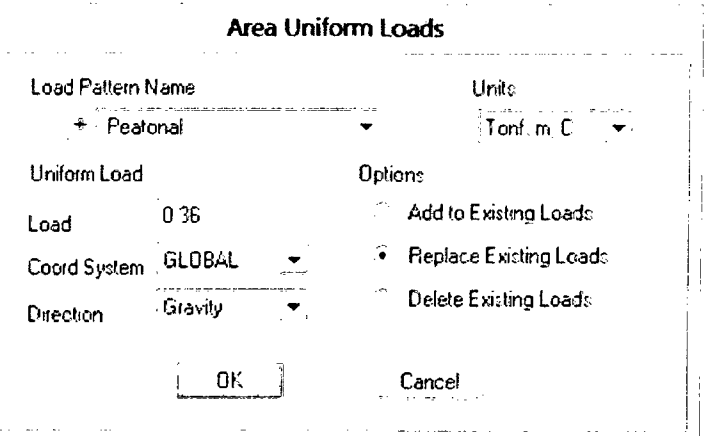

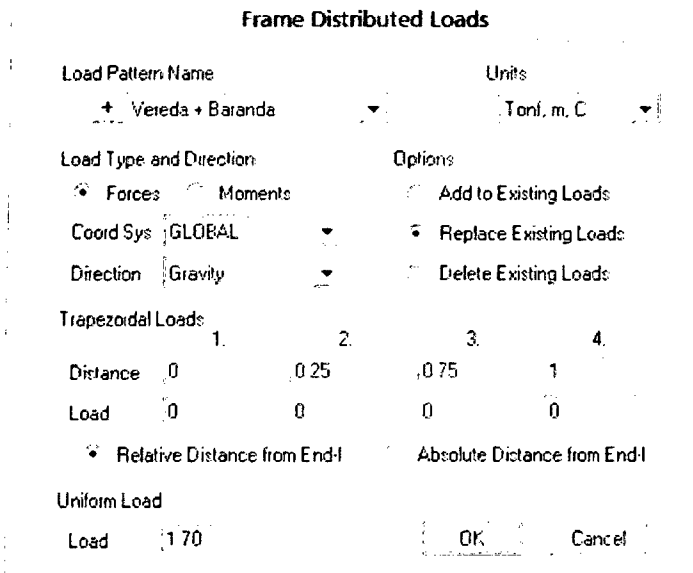

Finalmente, también definiremos las cargas en los elementos Frame, para  $e$ llo debemos seleccionarlos, luego en los Botones de grupo > Advanced > Assign Loads > Frames > Distributed y configuramos los siguientes valores y opciones tal como se muestran en la imagen del costado izquierdo; aceptamos los cambios con Ok.

Tenjendo todos los datos de diseño consignados, habrá que definir como último punto las combinaciones de cargas de

diseño para ello, vamos a los Botones de grupo > Design/Rating > New y definimos dos tipos de combinaciones de cargas, la primera será la combinación de cargas sin afectarlos por los

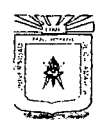

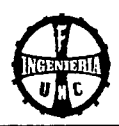

factores de amplificación: Combinación de Servicio y cuyos valores se muestran en la siguiente imagen (Añadir cada carga seleccionándola en el ítem Load Case Name y agregando con el ícono Add); Click en Ok para aceptar.

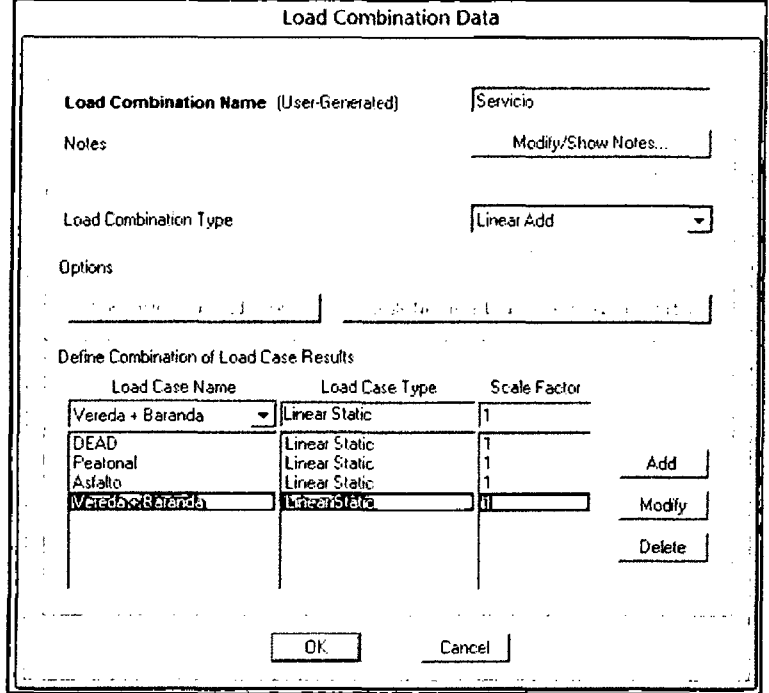

De manera similar, definimos la combinación de cargas: Resistencia (para las combinaciones de cargas completas y que son afectadas por los factores de amplificación); Design/Rating > New y cuyos valores, opciones y configuración se muestran en la siguiente imagen:

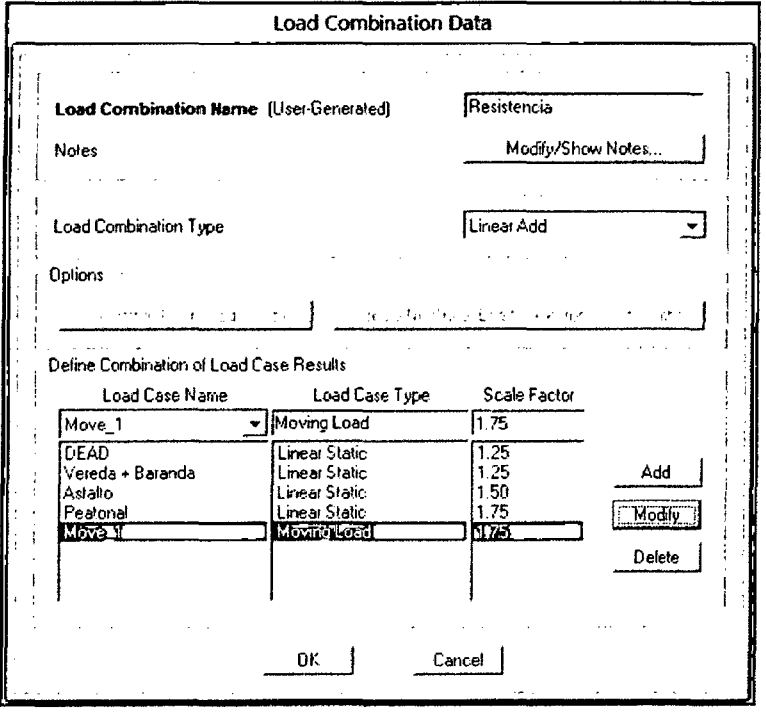

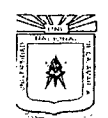

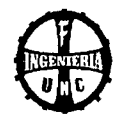

Finalmente habrá que ejecutar el análisis estructural, para ello nos ubicamos en los Botones de grupo > Analysis > Analyze > Run Analysis > Run Now. Luego que se termina de ejecutar el análisis y poner en una vista en 3D observamos la deformada del puente, tal como se muestra a continuación:

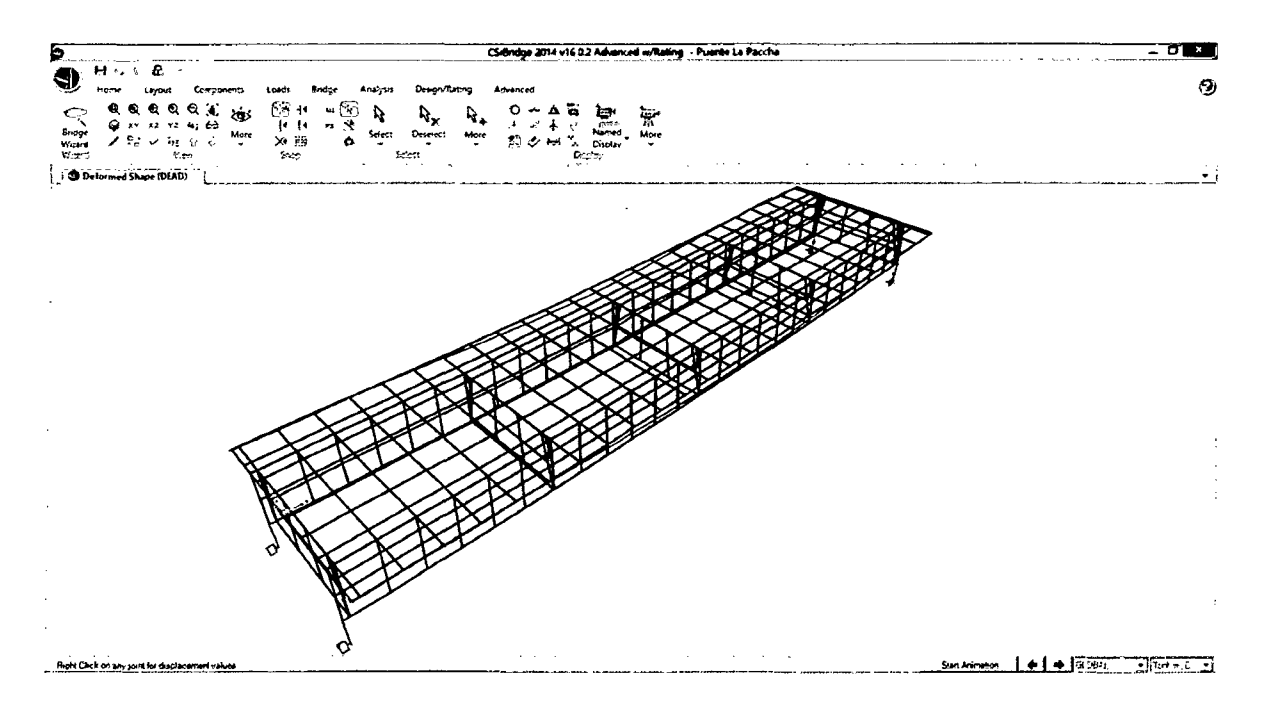

# PROCEDIMIENTO PARA EL CÁLCULO DE ACERO EN EL PROGRAMA

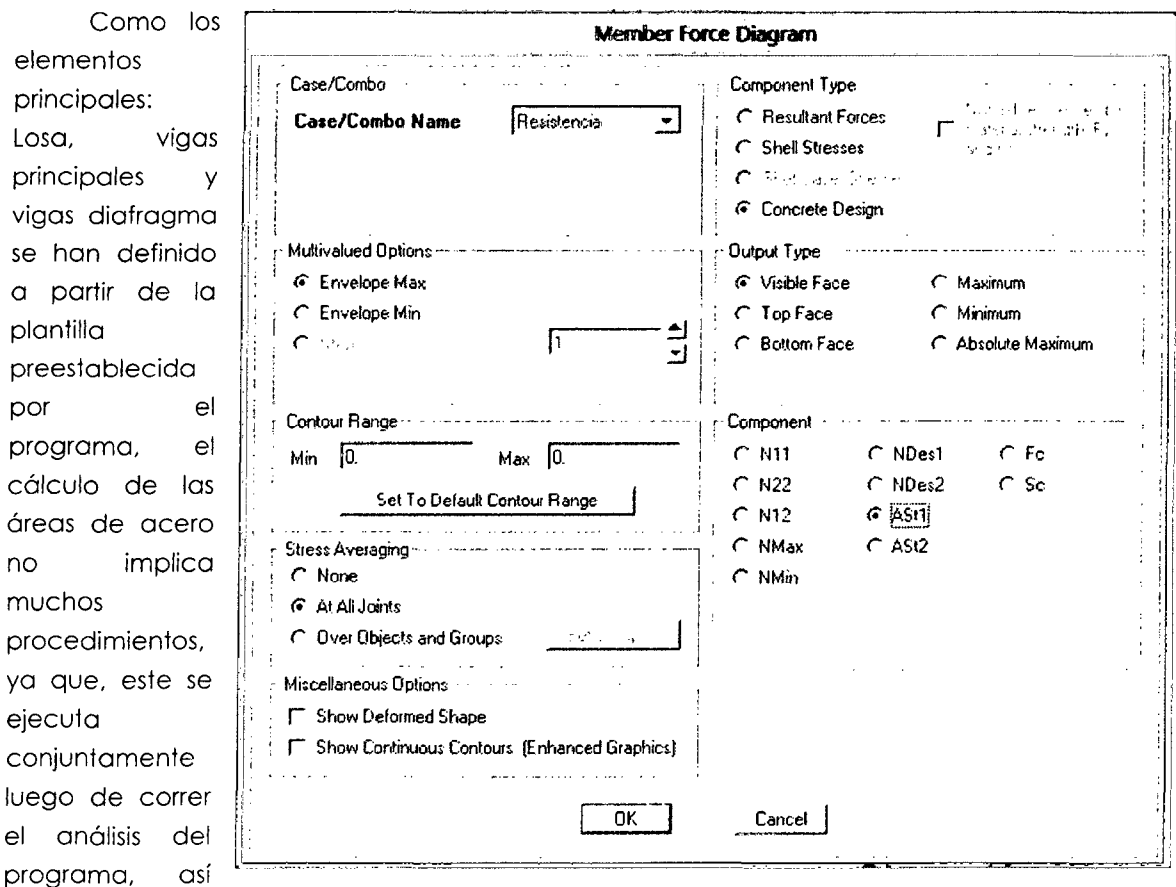

Bach. Tony Edinson Mejía Zambrano

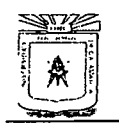

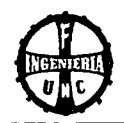

tenemos que: Vamos a los Botones de grupo > Home > Display > Show Shell Force/Stress Plots (Shift+F7) ( $\overline{\mathfrak{so}}$ ) y configuramos las opciones y valores que se muestran en la imagen de la página anterior y en donde Ast1 es la configuración para el acero longitudinal; luego Ok para visualizar, quedando de la siguiente forma luego de cambiar las unidades a Tonf, cm, C.

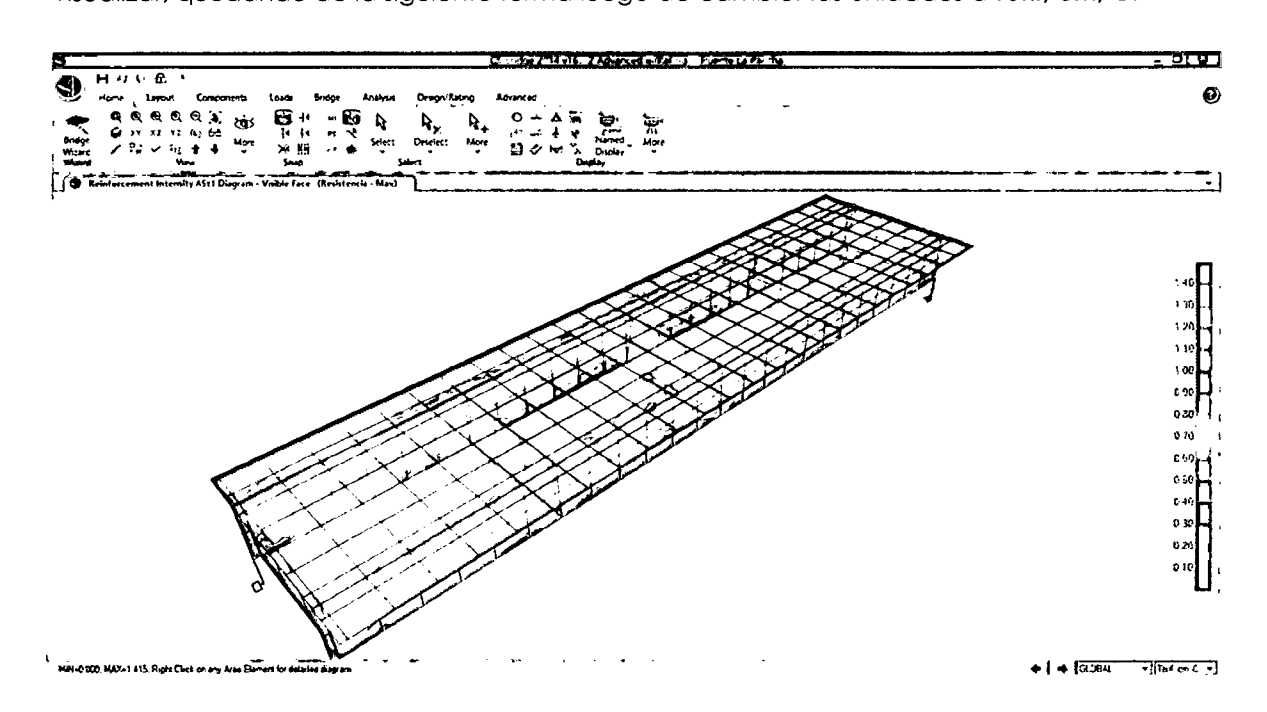

De igual forma graficamos las áreas de transversal seleccionando Ast2 en lugar que Ast1 luego de seguir el mismo proceso anterior, quedando visualizado de la siguiente forma:

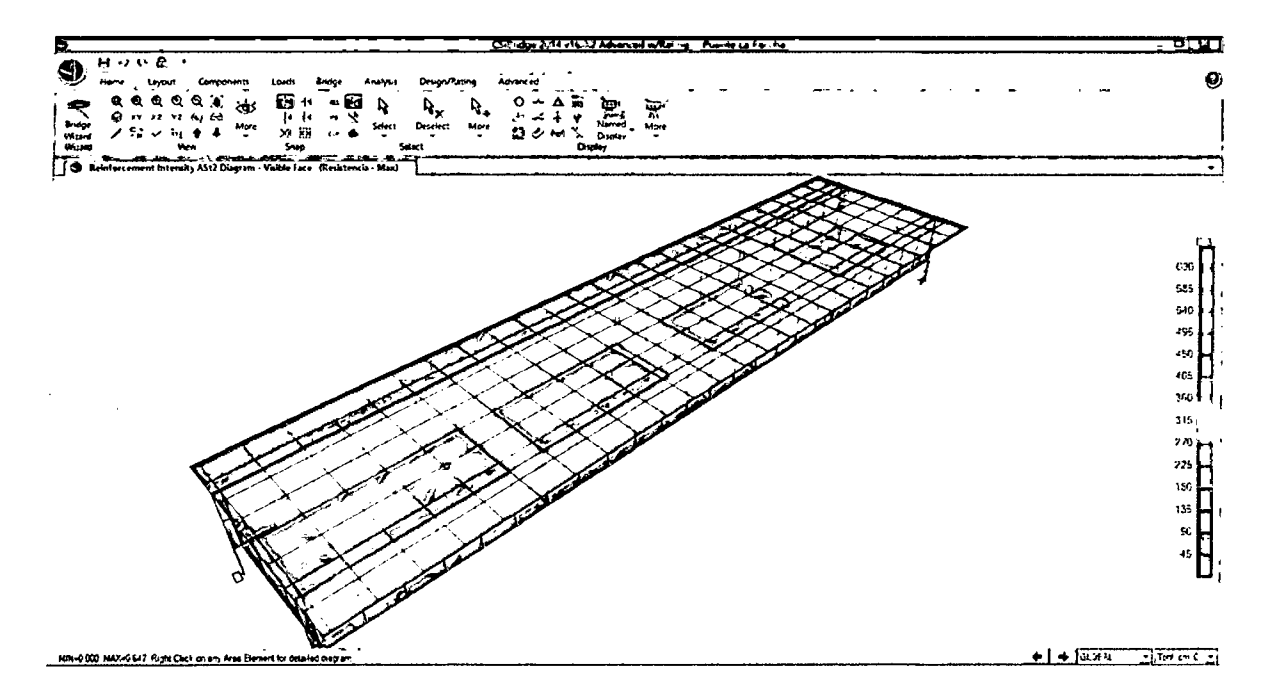

Luego, para saber exactamente las áreas de acero en una sección determinada solo bastará seleccionar el elemento de área (Shell) y Click Derecho, que desplegará la ventana Stress Diagram que nos ofrece la interfaz de que al desplazar el cursor sobre el elemento, nos dará el área de acero exacta tal como se muestra en la imagen de la página siguiente,

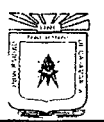

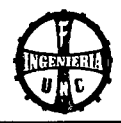

pudiendo luego uniformizar dichos valores acorde con las necesidades del diseño, traslapes, longitudes de anclaje, etc.

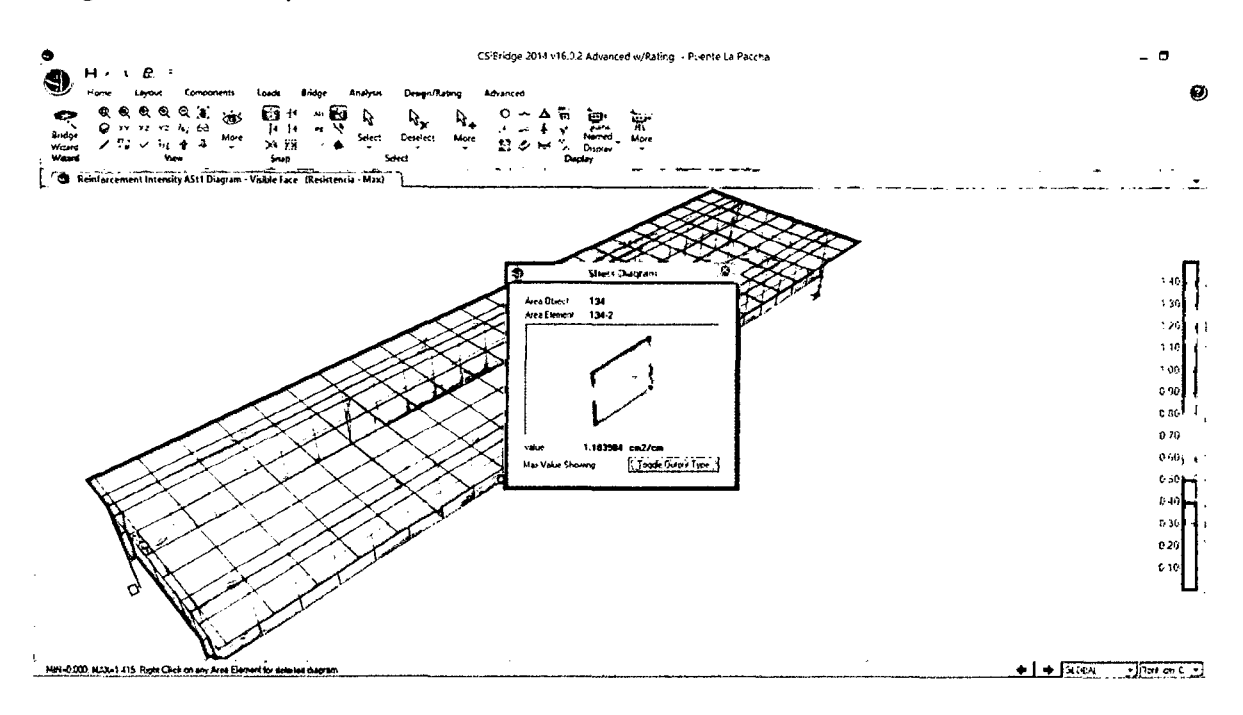

# RESUMEN DE COMPARACIÓN DE ESFUERZOS

Para obtener los esfuerzos en los diferentes elementos estructurales vamos a los Botones de grupo > Home > Display > Show Bridge Superestructure Forces/Stresses (F10) ( $\rightarrow$ ) y configuramos los siguientes valores para la un Momento máximo a lo largo de toda la estructura.

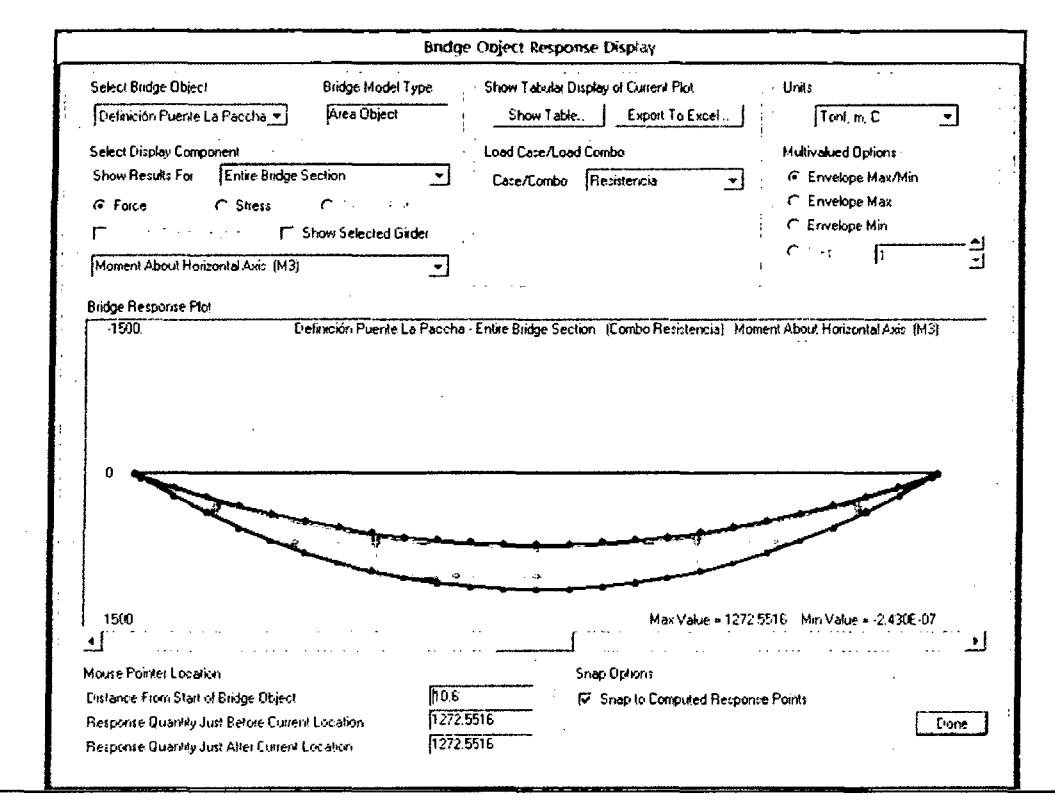
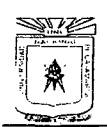

Momento máximo para la viga principal izquierda:

"CONSTRUCCIÓN DEL PUENTE CARROZABLE CARRETERA CAJAMARCA - CENTRO POBLADO LA PACCHA"

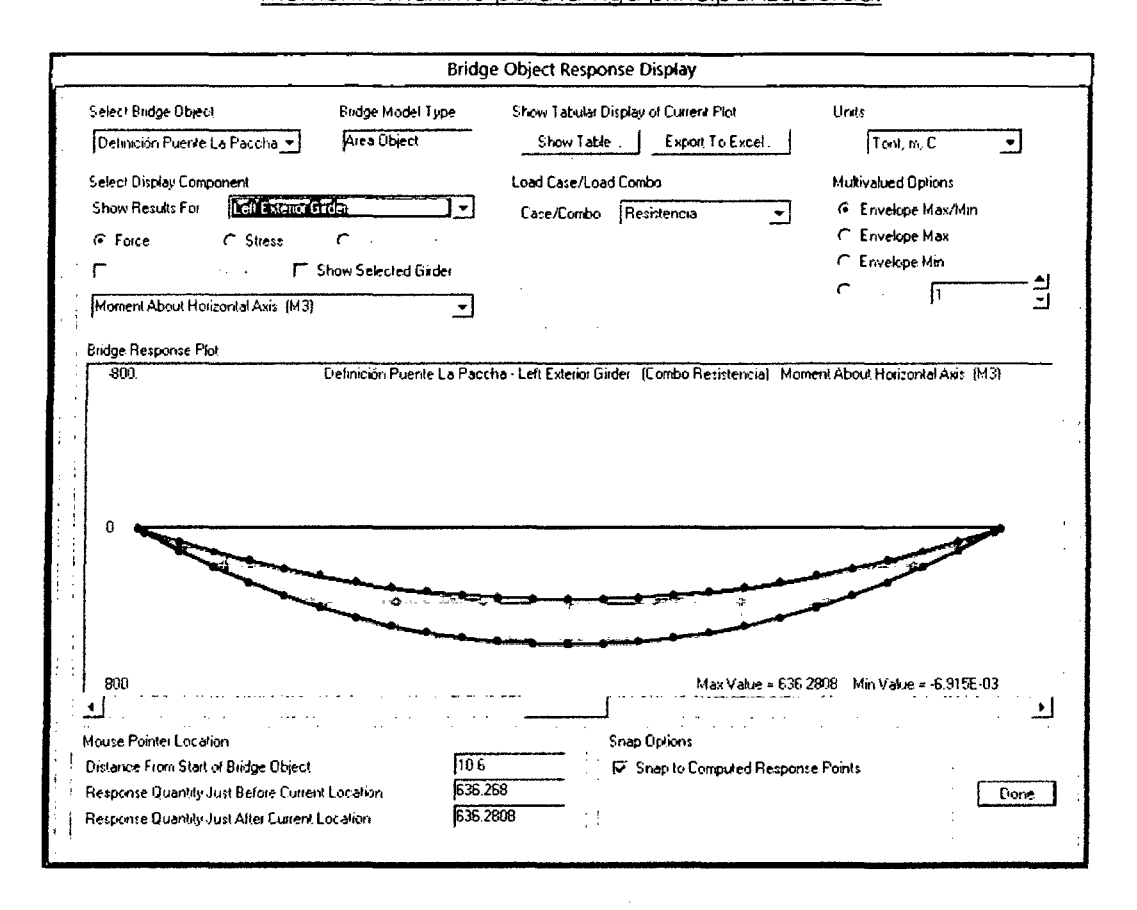

#### Momento máximo para la viga principal derecha:

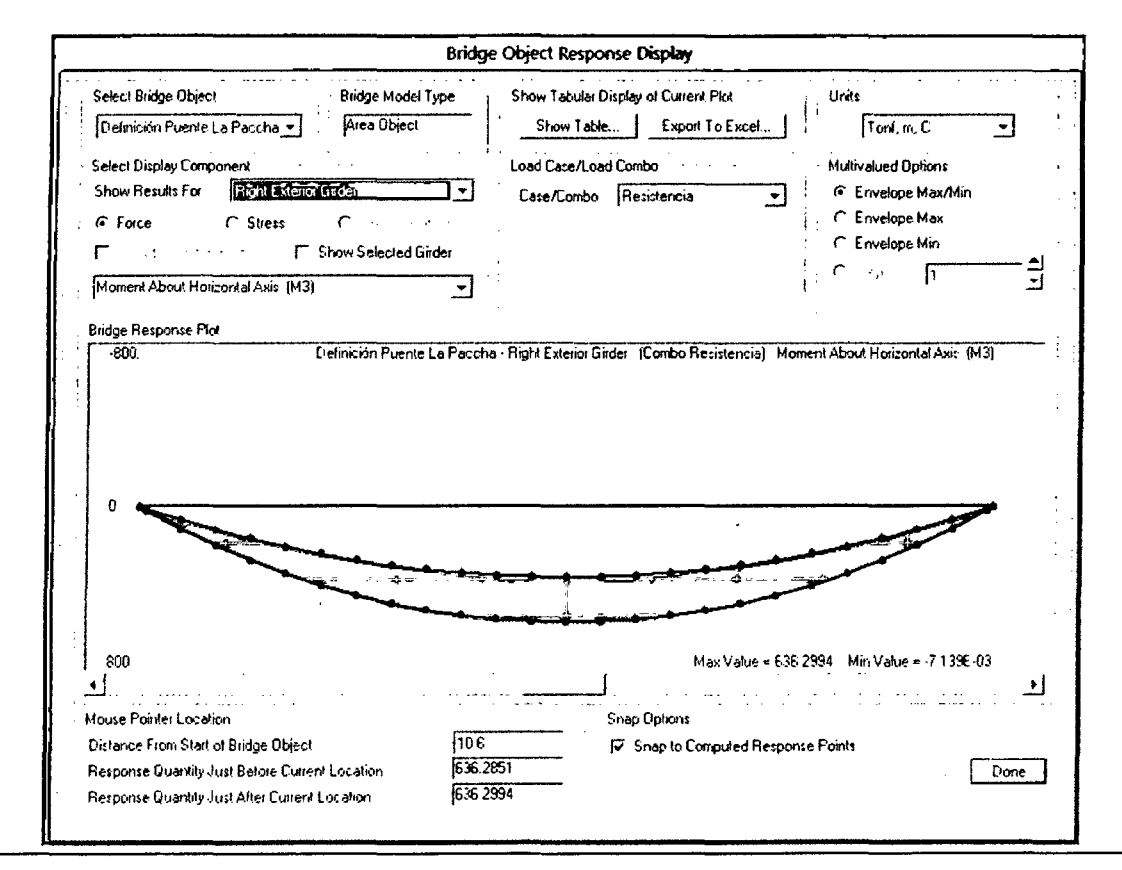

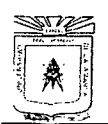

FACULTAD DE INGENIERÍA<br>ESCUELA ACADÉMICO PROFESIONAL DE INGENIERÍA CIVIL

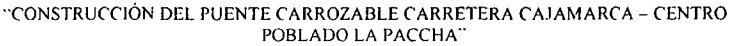

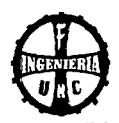

#### Fuerzas axiales en la viga principal izquierda:

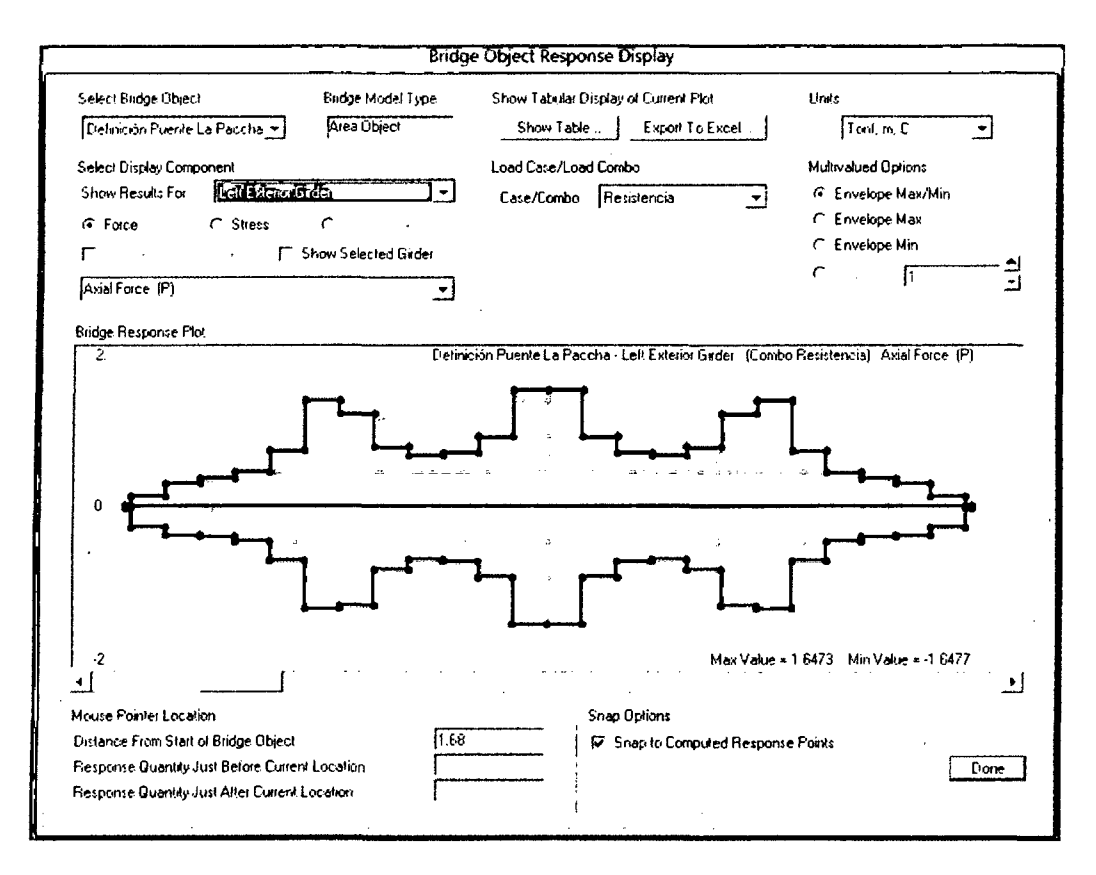

#### Fuerzas axiales en viga principal derecha:

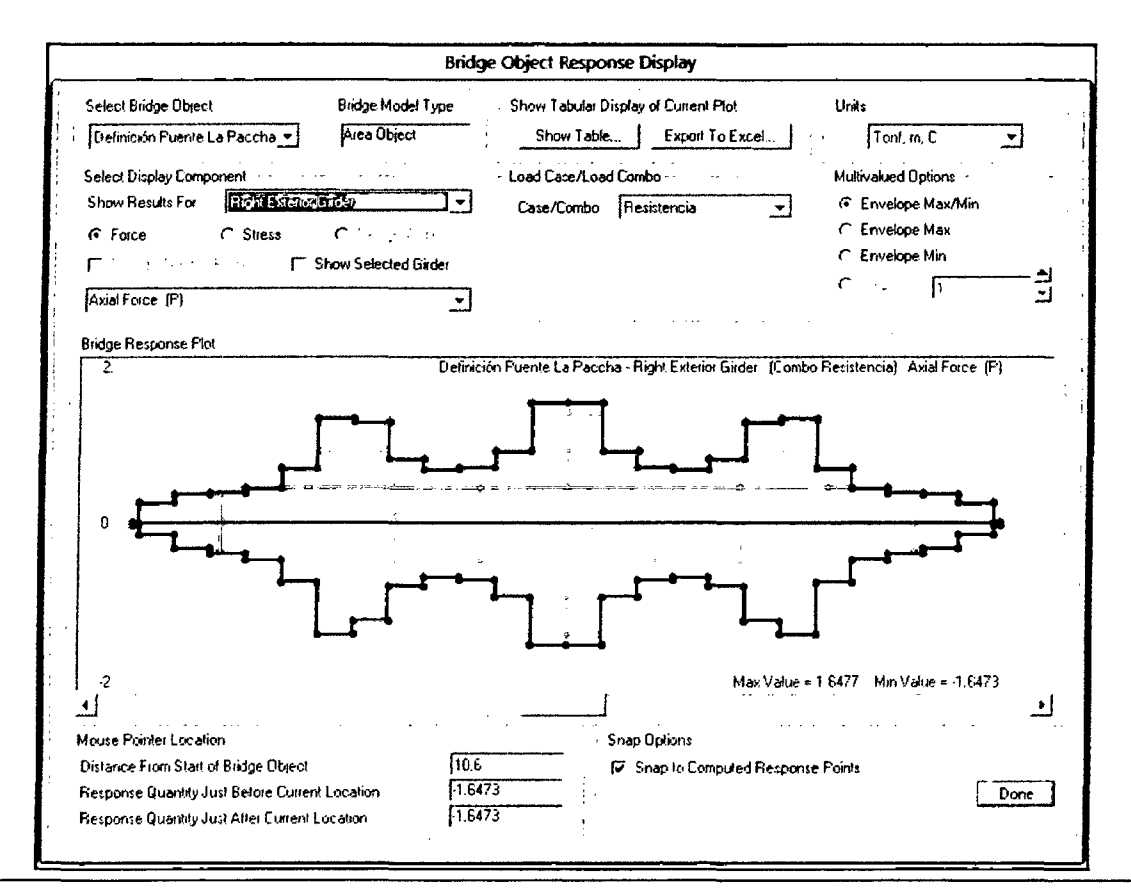

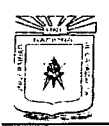

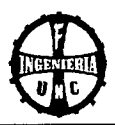

#### Cortante vertical en toda la estructura:

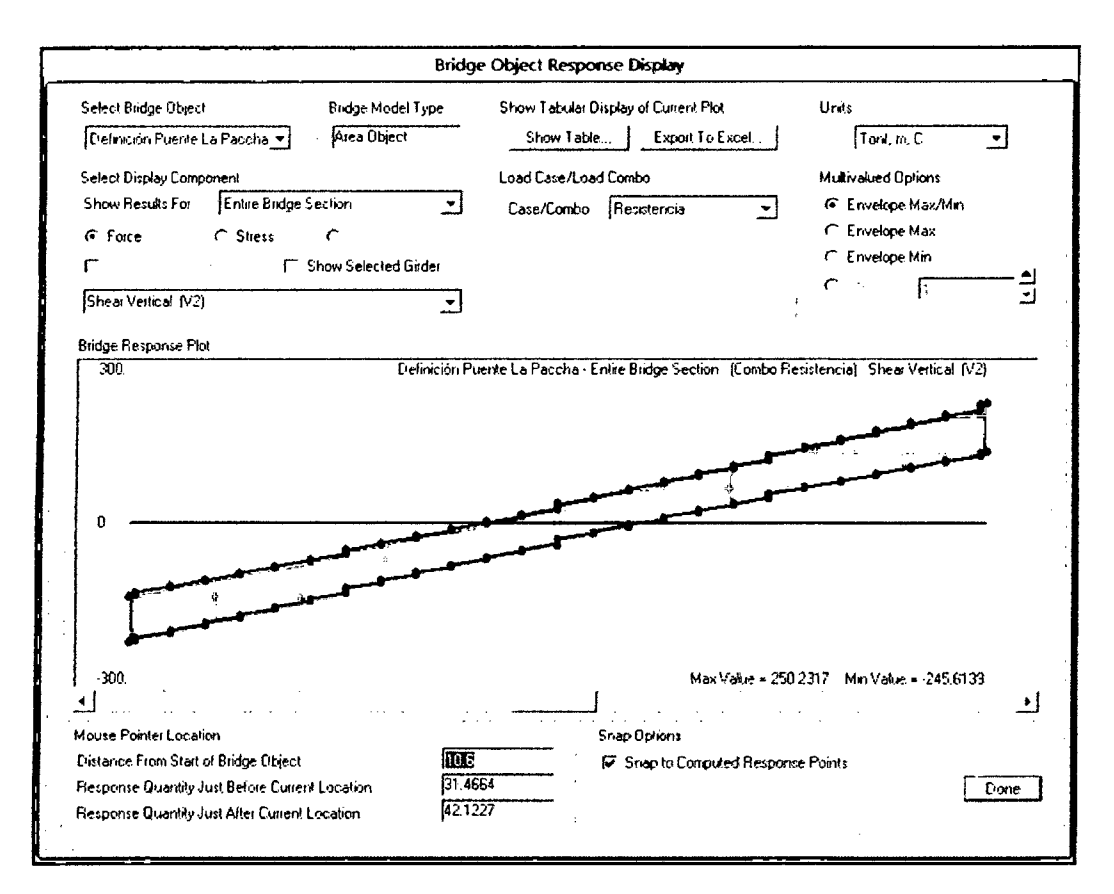

#### Cortante vertical en la viga principal izquierda

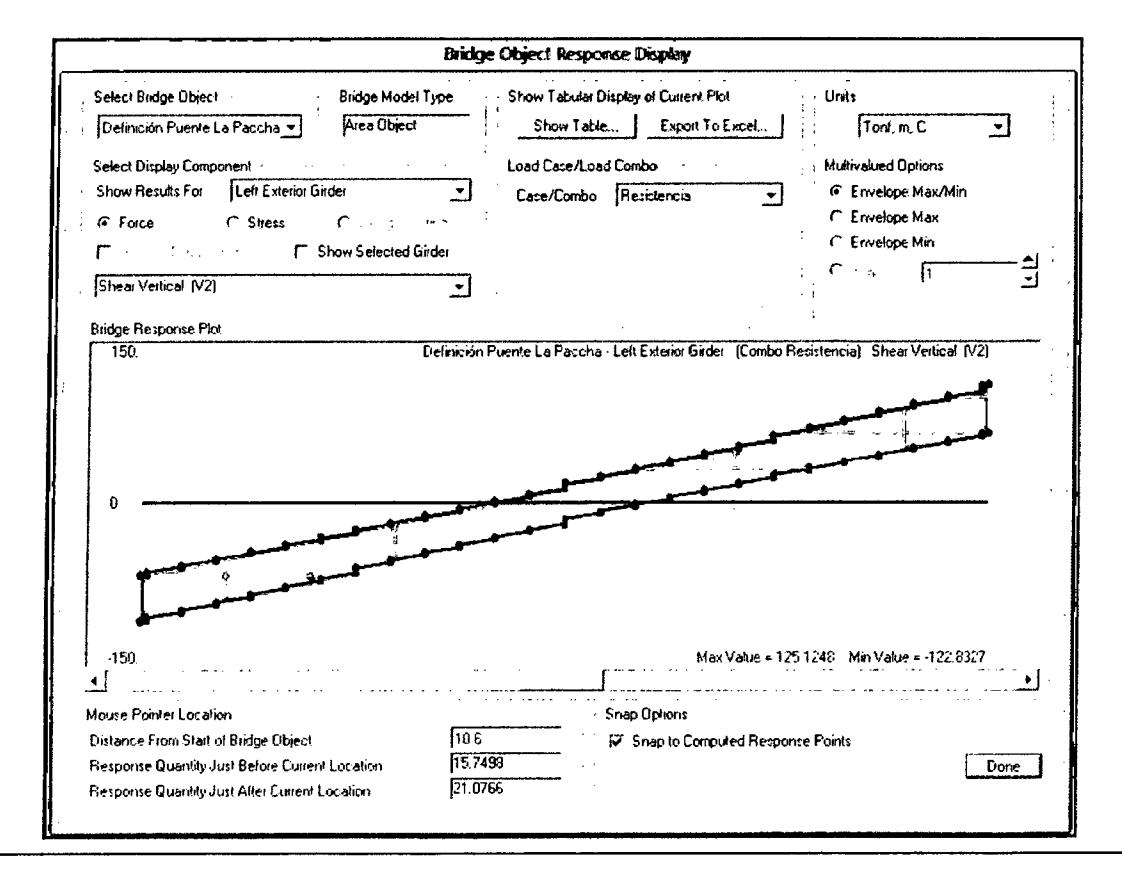

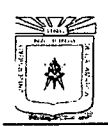

#### Cortante vertical en la viga principal derecha:

"CONSTRUCCIÓN DEL PUENTE CARROZABLE CARRETERA CAJAMARCA - CENTRO POBLADO LA PACCHA"

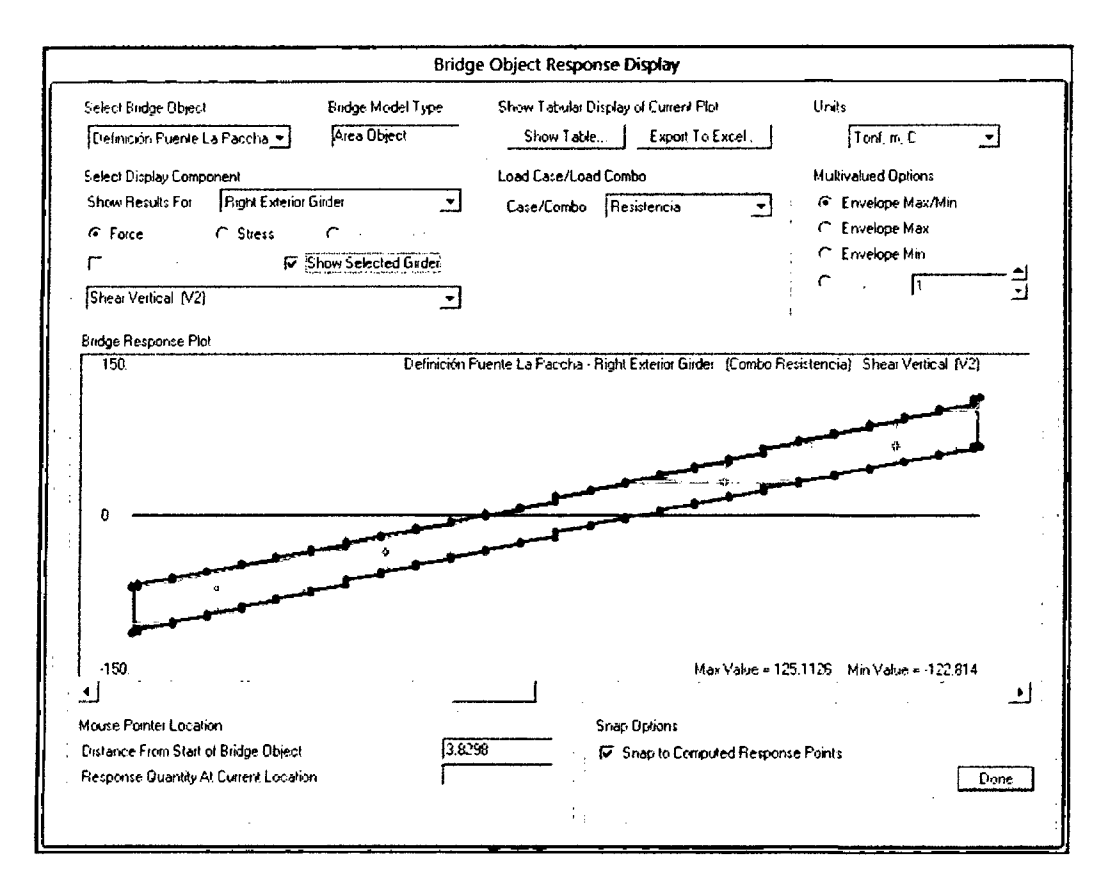

#### Cortante horizontal en la viga principal izquierda:

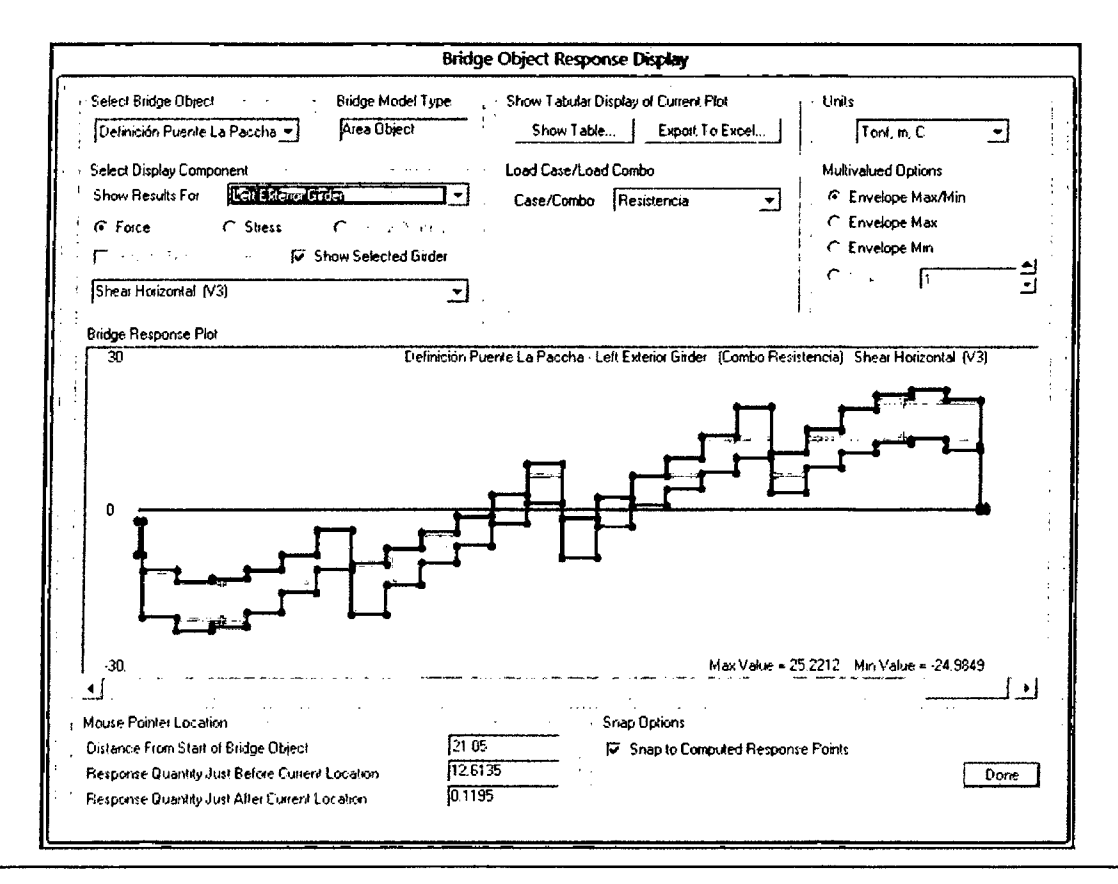

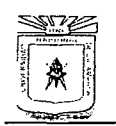

FACULTAD DE INGENIERÍA ESCUELA ACADÉMICO PROFESIONAL DE INGENIERÍA CIVIL

"CONSTRUCCIÓN DEL PUENTE CARROZABLE CARRETERA CAJAMARCA - CENTRO POBLADO LA PACCHA"

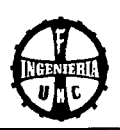

#### Cortante horizontal en la viga principal derecha:

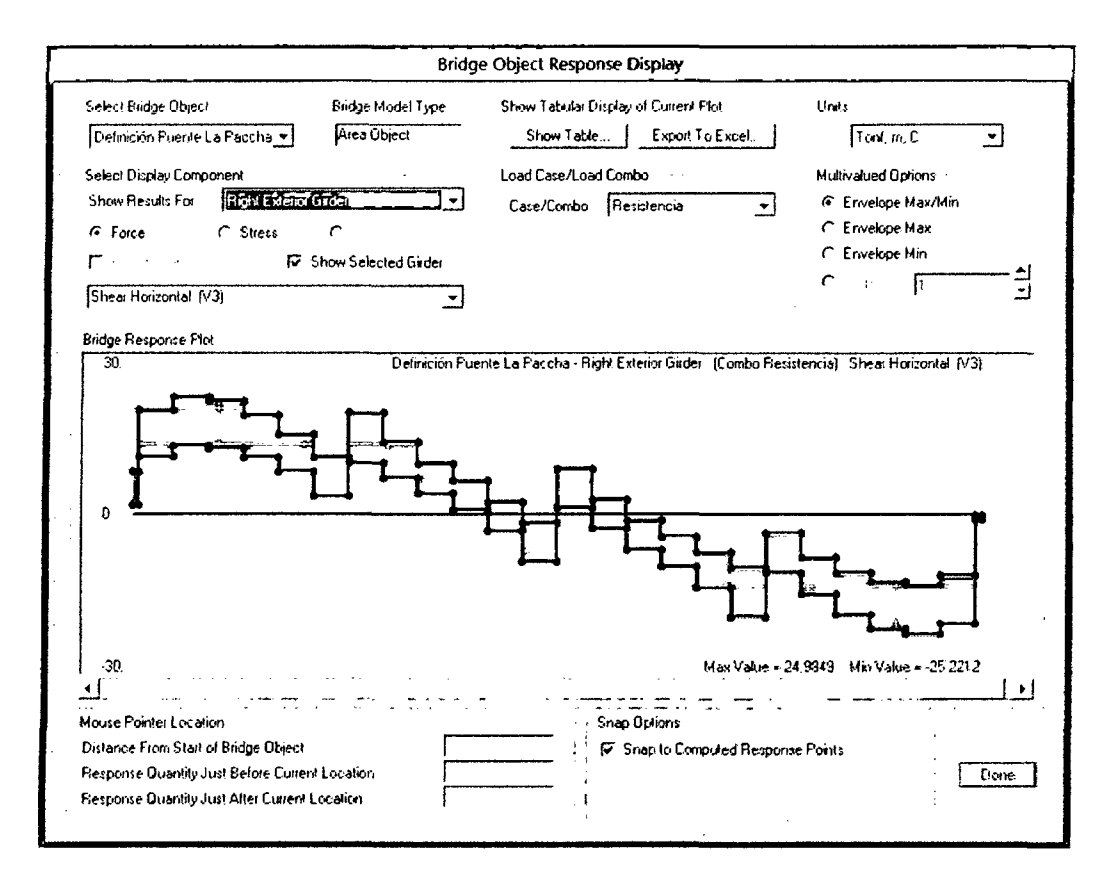

#### DIAGRAMAS DE DEFORMACIÓN EN VIGAS DE GRAN PERALTE

Los gráficos de deformación de las vigas y/o de la estructura principal obtenemos lo yendo a los Botones de grupo >  $Home$  > Display > Show Shell Force/Stress **Plots**  $(Shiff+F7)$  $(55)$  $\vee$ configuramos las opciones y valores que se muestran en del la figura costado derecho, con  $I\alpha s$ componentes que creamos conveniente graficar; así luego de dar Ok tenemos

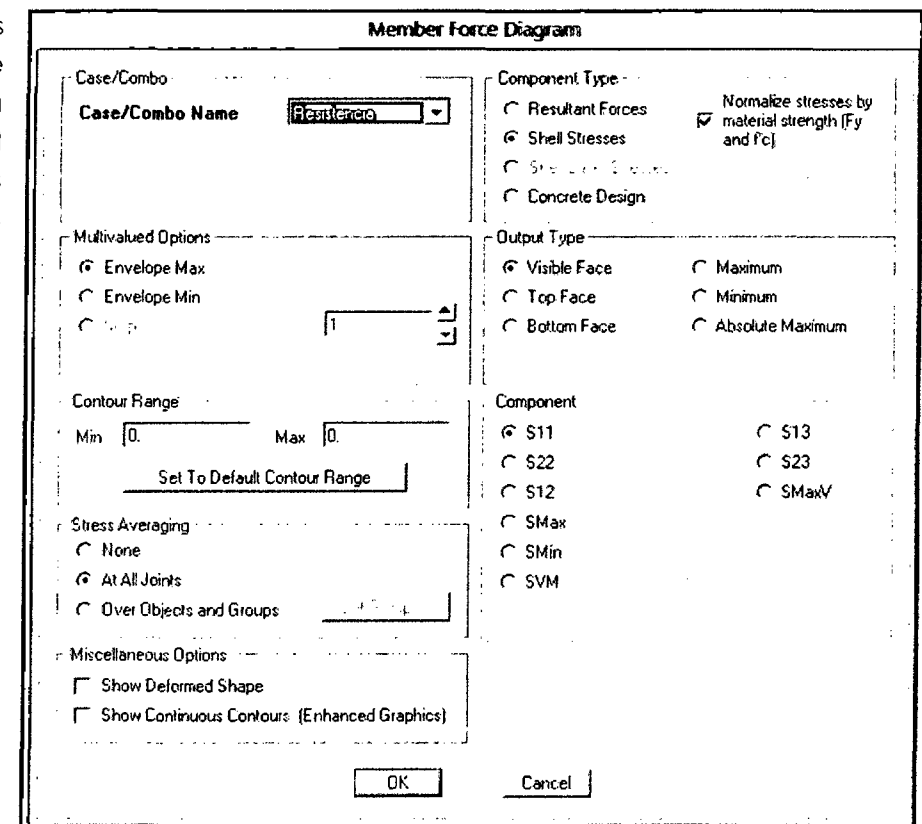

Bach. Tony Edinson Mejía Zambrano

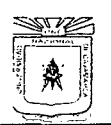

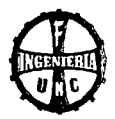

el gráfico de deformación de la estructura en una vista lateral derecha y con unidades Ton, mm, C tal como se muestra a continuación:

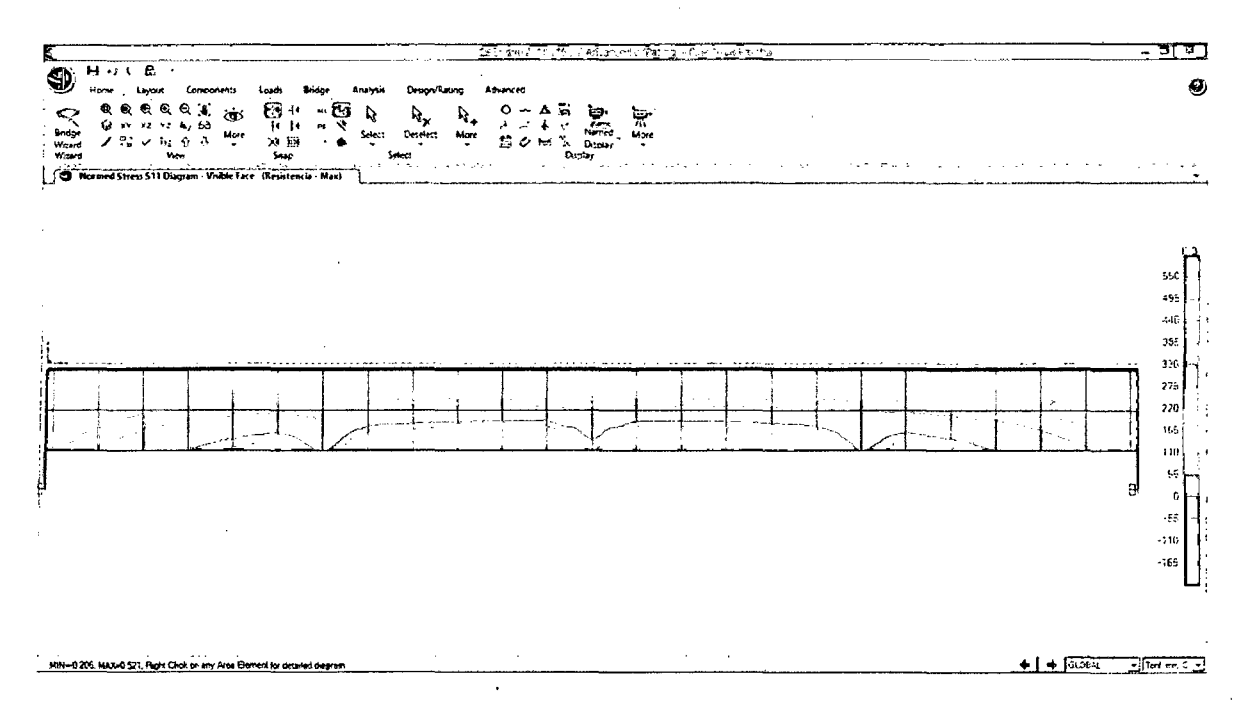

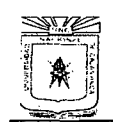

**l'ACUU'AD DE INGENIERÍA ESCUElA ACADtMICO PROFESIONAL DE INGENIEJÚA CIVIL**  .. CONSTRUCCIÓN DEL PUENTE CARROZARLE CARRETERA CAJAMARC A- CENTRO POBLADO LA PACCHA

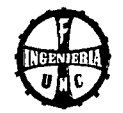

## **4.4 ESTUDIO DE LA POSIBILIDAD DE UN PUENTE EN ARCO**

Es una estructura cuya directriz tiene una configuración curva o poligonal. La carga muerta genera esfuerzos axiales con excentricidades nulas o pequeñas respecto a la directriz en tanto que la carga actuando en solo una parte del claro o las cargas accidentales genera esfuerzos axiales con excentricidades grandes respecto a la directriz o por lo tanto solicitaciones de flexión. Por su forma, los puentes de arco pueden ser circulares, circulares compuestos, parabólicos o poligonales.

Los arcos circulares se denominan de medio punto si comprenden una media circunferencia. Si abarcan un segmento de circunferencia de menor extensión se denominan rebajados.

Los arcos circulares están formados por varios segmentos de circunferencia de curvatura variable, en los que el radio se incrementa de la clave hacia los arranques.

Por la posición de la estructura curva con respecto a la rasante, los puentes de arco pueden ser de paso inferior si la rasante queda por debajo, de paso superior si la rasante está por encima del arco y de paso intermedio si la rasante queda por encima del arco en los apoyos y por debajo en el centro del claro.

#### **ELEMENTOS COMPONENTES**

Los elementos característicos de un puente en arco son los que se mencionan en los párrafos de este inciso, algunos de los cuales se muestran en la figura.

**DIRECTRIZ:** línea que une los centros de figura de las secciones transversales del arco. Queda caracterizada por el claro (distancia entre ejes de apoyo) y la flecha (distancia vertical entre ejes de apoyo y parte superior de la directriz).

**ARRANQUES:** secciones extremas inferiores del arco donde se une a los apoyos.

**CLAVE O CORONA:** punto más alto de la directriz.

**INTRADÓS:** superficie o cara inferior del arco (lado cóncavo).

**EXTRADÓS:** superficie o cara exterior del arco (lado convexo).

**DIAFRAGMAS:** elementos transversales sobre el extradós del arco en el que se apoya la superestructura o tablero.

**TÍMPANOS:** muros extremos laterales que cubren el espacio entre tablero y extradós y que corren en sentido longitudinal del camino.

**PÉNDOLAS:** elementos verticales que suspenden el tablero del arco en los puentes de paso inferior.

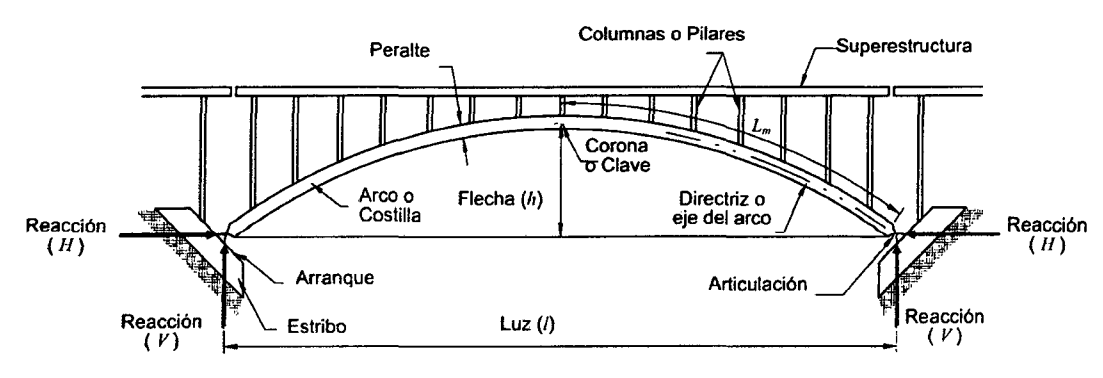

#### **Identificación de los diferentes elementos de un puente de arco.**

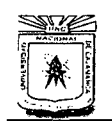

**l'ACULTA]) nE INGENIERÍA ESCUELA ACADÉMICO PROFESIONAL DE INGENIERÍA CIVIL**  "CONSTRUCCIÓN DEL PUENTE CARROZARLE CARRETERA CAJAMARCA- CENTRO POBLADO LA PACCHA'

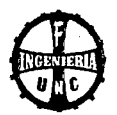

#### **l. PUENTE EN ARCO.**

#### **1.1. MATERIALES**

Los arcos pueden ser de mampostería, concreto reforzado o presforzado y acero.

Los arcos de mampostería están constituidos por mampostería de primera clase formada por sillares de piedra labrados y acomodados. Estos sillares en el arco reciben el nombre de dovelas y tienen sus juntas orientadas radialmente.

En los arcos de concreto reforzado y presforzado se utiliza concreto con resistencia mínima a la compresión de 29.4 MPa (300 kg/cm2).

El acero de refuerzo será redondo, corrugado, laminado en caliente, con esfuerzo de fluencia, fy mayor o igual que 420 MPa (4200 kg/cm2) y con alargamiento mínimo antes de la ruptura de 8%.

#### **1.2. ESTRUCTURACIÓN**

Los arcos tomarán las siguientes estructuraciones:

- Tres articulaciones; una en la clave y una en cada arranque (sistema isostático).
- Una articulación ubicada en la clave.
- Empotrados en los arranques y ninguna articulación (aplicable a estructuras de concreto).

En el sentido transversal se empleará un solo arco en el eje longitudinal del puente, dos arcos, uno en cada lado de la calzada y 3 o más arcos a un espaciamiento uniforme. Cuando se empleen 2 o más arcos se dispondrán sistemas de contraventeo que los unan y rigidicen.

El arreglo de la estructura se seleccionará tomando en cuenta el procedimiento constructivo y consideraciones estéticas.

#### **1.3. DEFINICIÓN DE CARGAS**

Para las condiciones de operación, se aplicarán a los puentes de arco las disposiciones indicadas según norma del MTC.

La revisión de las etapas constructivas en los puentes de orco construidos por voladizo o empujados, se efectuará de acuerdo con lo indicados en el manual de diseño de puentes- MTC.

En la definición de cargas se tomará en cuenta lo indicado en el siguiente inciso.

#### **A. EFECTOS TÉRMICOS**

En arcos isostáticos con 3 articulaciones, no se producen esfuerzos por los cambios de temperatura.

En arcos hiperestáticos se analizarán los efectos de los cambios de temperatura conforme a lo establecido en el manual de diseño de puentes - MTC. En formo aproximado se aplicarán las siguientes expresiones para el cálculo de las reacciones horizontales en los arranques  $(H_t)$  y de los momentos flexionantes  $(M_x)$ a lo largo del arco.

• Arcos de acero con articulaciones en los arranques:

$$
H_t = \frac{15E_a I_a \propto_a \Delta t}{8h_a^2} \quad y \quad M_x = -H_t y
$$

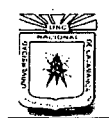

**UNIVERSIDAD NACIONAL DE CAJAMARCA**  FACULTAD DE INGENIERÍA ESCUELA ACADÉMICO PROFESIONAL DE INGENIERÍA CIVIL ··CONSTRUCCIÓN DEL PUENTE CARROZABLE CARRETERA CAJAMARCA- CENTRO

POBLADO LA PACCHA ..

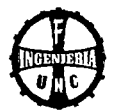

Arcos de acero con arranques empotrados:

$$
H_t = \frac{90E_a I_a \propto_a \Delta t}{8h_a^2} \quad y \quad M_x = -H_t \left( y - \frac{3}{4} h_a \right)
$$

• Arcos de concreto con articulaciones en los arranques:

$$
H_t = \frac{15r_c^2 E_a A_a \propto_a \Delta t}{8h_a^2} \quad y \quad M_x = -H_t y
$$

• Arcos de concreto con arranques empotrados:

$$
H_t = \frac{90[0.5(r_s + r_c)]^2 E_a A_c \propto_a \Delta t}{8h_a^2} \qquad y \qquad M_x = -H_t \left[ y - h_a \left( 1 - 0.33 \sqrt{d_c / d_s} \right) \right]
$$

Donde:

*Ht* = Reacción horizontal en el arranque debida a la variación de la temperatura, (MN)

 $M_x$  = Momento flexionante debido a la variación de la temperatura, (MNm)

*Ea* = Módulo de elasticidad del material del arco, (MPa)

- *la=* Momento de inercia de la sección transversal del arco *Ua constante),* {m<sup>4</sup> )
- $\alpha_a$ = Coeficiente de dilatación térmica del material del arco, (1/ $^{\circ}$ C)
- $\Delta t = \sqrt{\text{ariación}}$  de la temperatura, (°C)
- $h_a =$  Flecha del arco, (m)
- $y =$  Ordenada de la directriz del arco a la sección considerada, (m)
- *Aa* = Área de la sección transversal. (m2)
- $A<sub>c</sub>$  = Área de la sección transversal en la clave, (m2)
- r*5* = Radio de giro de la sección de arranque, (m)
- $r_c$  = Radio de giro de la sección de la clave, (m)
- *de* = Peralte de la sección de la clave, {m)
- d<sub>5</sub> = Peralte de la sección de arranque, (m)

#### **1.4. COMBINACIONES DE CARGAS**

Son aplicables las combinaciones de cargas que se indican, para condiciones de operación, en el manual de diseño de puentes- MTC.

#### **1.5. ANÁLISIS**

#### **A. MÉTODOS DE ANÁLISIS**

Los elementos mecánicos para diseño se definen con base en un análisis elástico de un modelo estructural que será de 2 o 3 dimensiones, siempre y cuando el modelo reproduzca adecuadamente las diferentes rigideces de a estructura. También se modelarán porciones de la estructura siempre y cuando en la

frontera del modelo se tomen en cuenta los efectos {desplazamiento o fuerza) que transmite el resto de la estructura.

El modelo estructural empleado para el análisis tendrá posibilidades de simular el procedimiento de construcción.

#### **B. PANDEO Y AMPLIACIÓN DE MOMENTOS FLEXIONANTES**

En el sentido transversal al puente, el pandeo quedará restringido generalmente por los contravientos.

En el sentido longitudinal, en el plano del arco. la estructura puede pandearse tomando una configuración de curva inversa en que la mitad del arco se flexiona hacia arriba y la otra mitad hacia abajo.

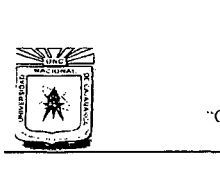

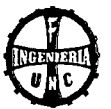

Esta posibilidad de pandeo se analizará para determinar el esfuerzo de compresión admisible en la estructura. Con este propósito, para carga viva de servicio se calculará un factor de amplificación, FA*<sup>5</sup> ,* mediante la siguiente expresión.

$$
FA_s = \frac{1}{1 - \frac{T_{ac}}{A_{ac}F_e}}
$$

Donde:

*Tac* = Fuerza axial en la sección al cuarto del claro del arco, (N)

*Aac* =Área de la sección transversal en el cuarto del claro, (m2)

*Fe* = Esfuerzo elástico de pandeo, (Po), calculado como:

$$
F_e = \frac{\pi^2 E_a}{\left(\frac{KL_m}{r_{ac}}\right)^2}
$$

Donde:

 $L_m$  = Mitad del claro del arco, (m)

 $r_{ac}$  = Radio de giro de la sección transversal del arco en el cuarto del claro, (m)

 $K =$  Facto que varía entre 0.7 y 1.20 según el grado de restricción de los apoyos

*Ea* =Módulo de elasticidad del material del arco, (MPa)

Este factor FA, se emplea sólo para calcular la amplificación de la deflexión bajo cargas de servicio. Sin embargo, los esfuerzos de flexión no son proporcionales a la magnitud de la carga por lo que el factor de amplificación de momentos se incrementará considerablemente al presentarse una sobrecarga. Por lo anterior, para el cálculo de esfuerzos se aplicará el siguiente factor.

$$
FA_d = \frac{1}{1 - \frac{1.7T_{ac}}{A_{ac}F_e}}
$$

#### **C. OTROS EFECTOS DE SEGUNDO ORDEN**

En forma aproximada, se pueden emplear las siguientes expresiones para el cálculo de reacciones horizontales *(Hacl* en los arranques y de momentos flexionantes *(Mx)* a lo largo del arco:

• Arcos de acero de alma llena con articulaciones en los arranques:

$$
H_{ac} = -\frac{15}{8} \left(\frac{r}{h_a}\right)^2 H_{cm} \quad y \quad M_x = -H_{ac}y
$$

Donde:

*Hac* =Reacción horizontal en el arranque debida al acortamiento del arco, (N)

*Hcm* = Reacción horizontal en el arranque debida a carga muerta, (N)

r = Radio de giro de la sección transversal del arco que se supone constante a lo largo del arco, (m)

$$
h_a
$$
 = Flecha del arco, (m)

 $=$  Ordenada de la directriz del arco a la sección considerada,  $(m)$ 

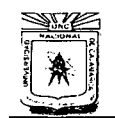

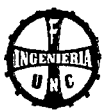

Arcos de acero de alma llena con arranques empotrados

$$
H_{ac} = -\frac{90}{8} \left(\frac{r}{h_a}\right)^2 H_{cm} \quad y \quad M_x = -H_{ac}(y - 0.67h_a)
$$

Arcos de concreto con articulaciones en los arranques:

$$
H_{ac} = -\frac{15}{8} \left(\frac{r_c}{h_a}\right)^2 1.38 f_c A_c \quad \text{6} \quad H_{co} = \frac{15}{8} \left(\frac{r_c}{h_a}\right)^2 0.00012 E_a A_c
$$

$$
M_x = -H_{ac}y \qquad \text{ó} \qquad M_x = -H_{co}y
$$

Donde:

 $f_c$  = Esfuerzo en la sección de la clave, (Pa)

 $H_{co}$  = Reacción horizontal en el arranque debida a la contracción de fraguado,  $(N)$ 

- $r_c$  = Radio de giro de la sección de la clave, (m)
- $A_c$  = Área de la sección transversal en la clave, (m2)
- $E_a$  = Módulo de elasticidad del material del arco, (MPa)
- Arcos de concreto con arrangues empotrados:

$$
H_{ac} = -\frac{90[0.5(r_s + r_c)]^2}{8h_a^2} 1.38f_c A_c
$$

$$
H_{ac} = -\frac{90[0.5(r_s + r_c)]^2}{8h_a^2} 0.00012E_a A_c
$$

$$
M_x = -H_{ac} \left[ y - h_a \left( 1 - 0.33 \sqrt{\frac{d_c}{d_s}} \right) \right] \quad \text{6} \quad M_x = -H_{co} \left[ y - H_a \left( 1 - 0.33 \sqrt{\frac{d_c}{d_s}} \right) \right]
$$

Donde:

 $r_s$  = Radio de giro de la sección de arranque, (m)

 $d_c$  = Peralte de la sección de la clave, (m)

 $d_s$  = Peralte de la sección de arranque, (m)

También deben tomarse en cuenta los efectos de la fluencia del concreto para lo cual debe conocerse el módulo elástico inicial  $Ec_i$  y la función de variación del módulo elástico con el tiempo E(t), así como el procedimiento constructivo y el calendario de colados.

Los efectos de fluencia del concreto pueden reducirse si se aplica en la clave del arco un esfuerzo de compresión mediante gastos hidráulicos antes del cierre.

#### D. INTERACCIÓN DEL ARCO Y EL TABLERO

En condiciones de operación, se revisará la interacción del arco con el tablero, empleando algún programa. La iteracción con el tablero es menor a medida que aumenta el claro de la superestructura. Los efectos de iteracción son mayores en arcos de concreto que en arcos de acero.

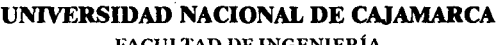

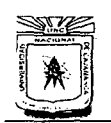

**FACULTAD DE INGENIERÍA ESCUELA ACADtMICO PROFESIONAL DE INGENIERÍA CIVIL**  "CONSTRUCCIÓN DEL PUENTE CARROZABLE CARRETERA CAJAMARCA- CENTRO POBLADO LA PACCHA<sup>\*</sup>

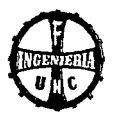

#### **E. ANÁLISIS TRANSVERSAL**

Se revisarán los efectos causados por la aplicación de cargas vivas en forma asimétrica o excéntrica. Esto es, en el sentido longitudinal de carga sólo una mitad del arco y en el sentido transversal se carga solo la mitad de un lado del puente.

La distribución transversal de la carga viva en arcos de sección cajón se realizará como se indica en el manual de diseño de puentes - MTC. Se supone que la losa transmite cargas a los arcos que la sustentan como si fuera una viga simplemente apoyada.

#### **1.6. CONTROL GEOMÉTRICO**

#### **A. RECOMENDACIONES DE PROYECTO PARA CONSTRUCCIÓN**

Se denomina control geométrico al conjunto de operaciones que se realizan en la construcción para verificar que el perfil longitudinal del arco y el tablero tome en cada etapa la configuración prevista por el proyecto, a fin de que la geometría del arco y la forma de la rasante en la etapa final coincidan con la del proyecto. Si en la verificación de perfiles durante la construcción se encuentran divergencias respecto a lo previsto en el proyecto, se analizará el procedimiento constructivo para identificar las causas de esas divergencias y realizar las correcciones necesarias.

Son aplicables al control geométrico de puentes de arco las recomendaciones para el control geométrico de puentes atirantados que se indican en el manual de diseño de puentes- MTC y se refieren a:

- Control delas masas
- Control de las propiedades mecánicas
- Nivelación de perfiles
- Medición de fuerzas en tirantes provisionales
- Verificación de la verticalidad de mástiles provisionales
- Control de temperatura

#### **1.7. ASPECTOS CONSTRUCTIVOS**

#### **A. CONSTRUCCIÓN DEL ARCO**

#### **A. l. CON CIMBRA FIJA**

En primer término se construye la cimentación y el arranque del arco después se coloca la cimbra, previamente ensamblada, y se asegura su estabilidad. Se cuela el arco sobre la cimbra y una vez que el concreto del arco alcanza la resistencia de proyecto, se estira la cimbra y se procede a construir el tablero.

#### **A.2. CON CIMBRA FIJA Y TIRANTES PROVISIONALES**

Se tiene las siguientes opciones:

- **l.** La primera consiste en construir un mástil provisional al lado de cada arranque del arco. De los mástiles se sujetan tirantes que soportan segmentos de cimbra. Una vez que se tiene la cimbra completa se cuela el arco. Cuando el concreto ha alcanzado la resistencia del proyecto se retiran las cimbras, los tirantes y los mástiles y se procede a construir la superestructura.
- **2.** La segunda opción consiste en prefabricar la cimbra por mitades y colocarlas en forma vertical a cada lado de los mástiles. Con ayuda de

#### **UNIVERSIDAD NACIONAL DE CAJAMARCA**  FACULTAD DE INGENIERÍA

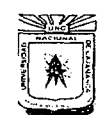

**ESCUELA ACADÉMICO PROFESIONAL DE INGENIERÍA CIVIL**  .. CONSTRUCCIÓN DEL PUENTE CARROZABLE CARRETERA CA.IAMARCA- CENTRO POBLADO LA PACCHA''

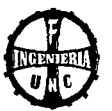

los tirantes, se sujetan las cimbras y se abaten para unirlas en la clave del arco.

**3.** Otra variante es segmentar la cimbra en 3 porciones. 2 que se colocan en voladizo a partir de los arranques y se abaten con ayuda de los tirantes a su posición definitiva y una tercera parte central que se ensambla por separado y se iza sujetándola en sus extremos para apoyarla en los dos segmentos anteriores y conformar la totalidad de la cimbra.

#### **A.3. CON DOVELAS PREFABRICADAS Y TIRANTES PROVISIONALES**

El segmento inicial del arco es una dovela prefabricada que se estabiliza con ayuda de tirantes y se usa como apoya para la cimbra del siguiente segmento del arca. Este procedimiento se realiza desde ambos arranques y avanza por etapas sucesivas hasta lograr el cierre en la clave del arco.

#### **A.4. CON VOLADIZOS SUCESIVOS Y TIRANTES PROVISIONALES**

En este procedimiento se construye primeramente los tramos de acceso, los · arranques y las pilas principales. Eh seguida se coloca el dispositivo móvil de colado y se construye a cada lado del arco una primera dovela sujeta en la punta por un tirante que se ancla en el cabezal de la pila principal.

Cuando la primera dovela alcanza la resistencia del proyecto se avanza el dispositivo móvil de colado y se repite la operación anterior.

Como los cables que sujetan las dovelas producen empujes horizontales. en las cabezas de las pilas es necesario colocar, en el plano opuesto, cables de retenida que en un extremo se anclan a la cabeza de la pila y en el otro en el macizo de cimentación.

#### **A.5. COMO VIGAS EN CELOSÍA AVANZANDO EN VOLADIZOS SUCESIVOS**

En esta técnica se construye una viga en celosía de peralte variable por voladizos sucesivos. En cada dovela el patín inferior a compresión es el arco, el alma son los diafragmas definitivos de concreto y el patín superior es el tablero. Como diagonales se colocan tirantes provisionales inclinados que unen tablero y arco.

#### **B. CONSTRUCCIÓN DEL TABLERO**

Para construir el tablero, se pueden utilizar las siguientes técnicas:

#### **B. l. CON CIMBRA AUTOPORTANTE Y AUTOLANZABLE**

Esta técnica es similar a la del voladizo, pero la cimbra móvil tiene dispositivos que le permiten avanzar a la siguiente posición una vez que el concreto de la dovela ha alcanzado la resistencia del proyecto.

#### **B.2. POR EMPUJADO**

El tablero se fracciona en dovelas que se construyen o se ensamblan en una plataforma cercana a un estribo desde donde se empuja can gatas hidráulicos a su posición definitiva.

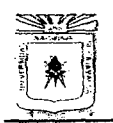

FACULTAD DE INGENIERÍA<br>ESCUELA ACADÉMICO PROFESIONAL DE ENCENHEÍA CIVIL "CONSTRUCCIÓN DEL PUENTE CARROZABLE CARRETERA CAJAMARCA – CENTRO<br>POBLADO LA PACCHA"

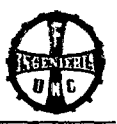

# **FOTOGRAFÍAS**

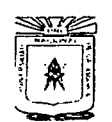

## UNIVERSIDAD NACIONAL DE CAJAMARCA FACULTAD DE INGENIERÍA<br>ESCUELA ACADÉMICO PROFESIONAL DE INGENIERÍA CIVIL "CONSTRUCCIÓN DEL PUENTE CARROZABLE CARRETERA CAJAMARCA – CENTRO<br>POBLADO LA PACCHA"

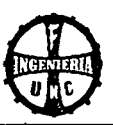

## 2. FOTOGRAFÍA

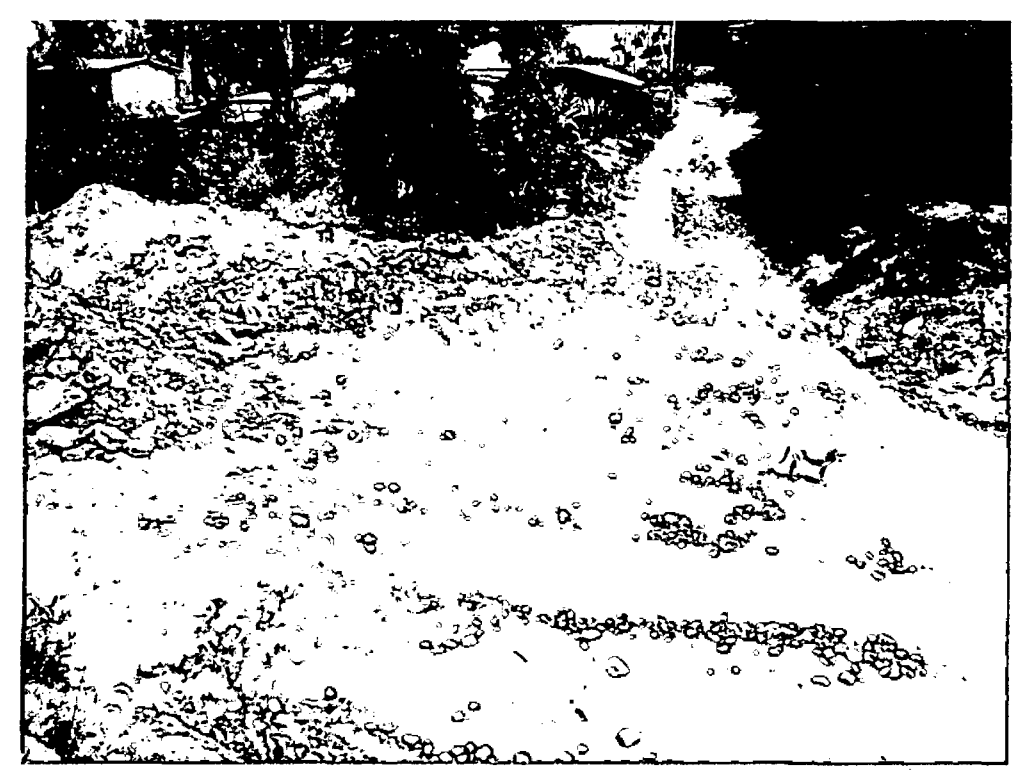

### FOTO Nº 01. Zona de Estudio

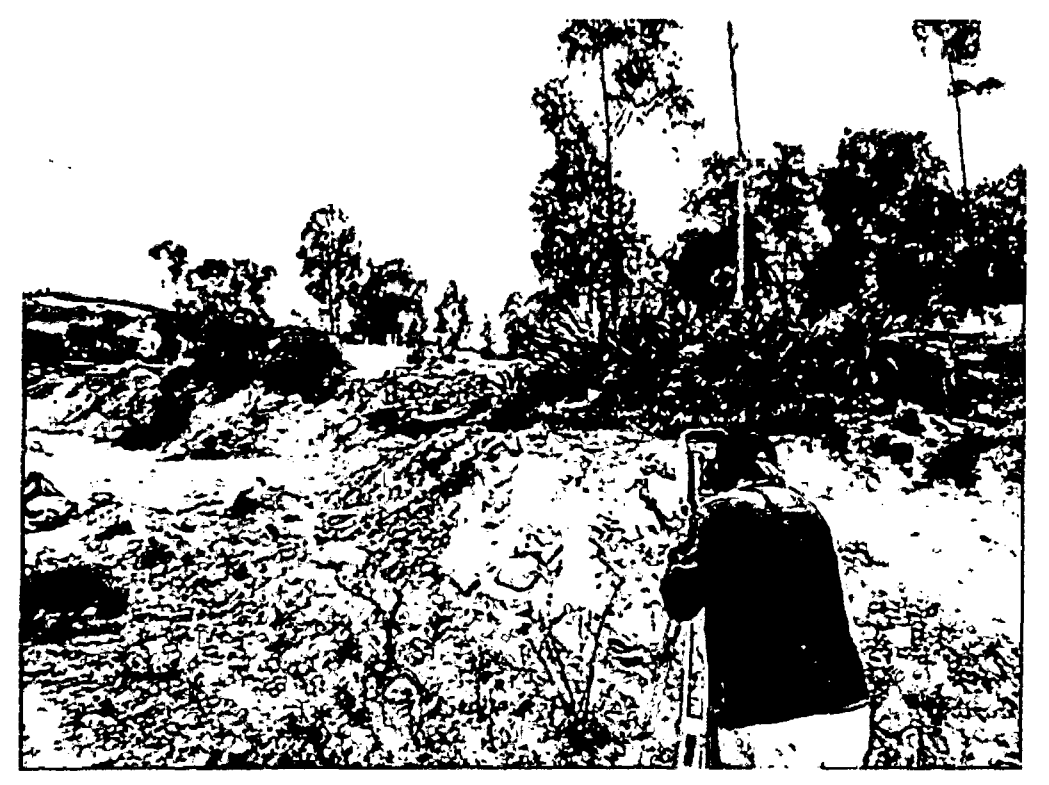

FOTO Nº 02. Levantamiento Topográfico

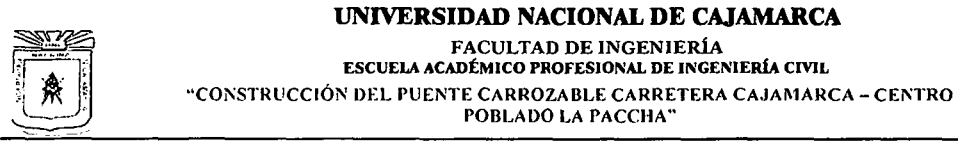

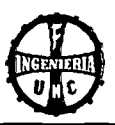

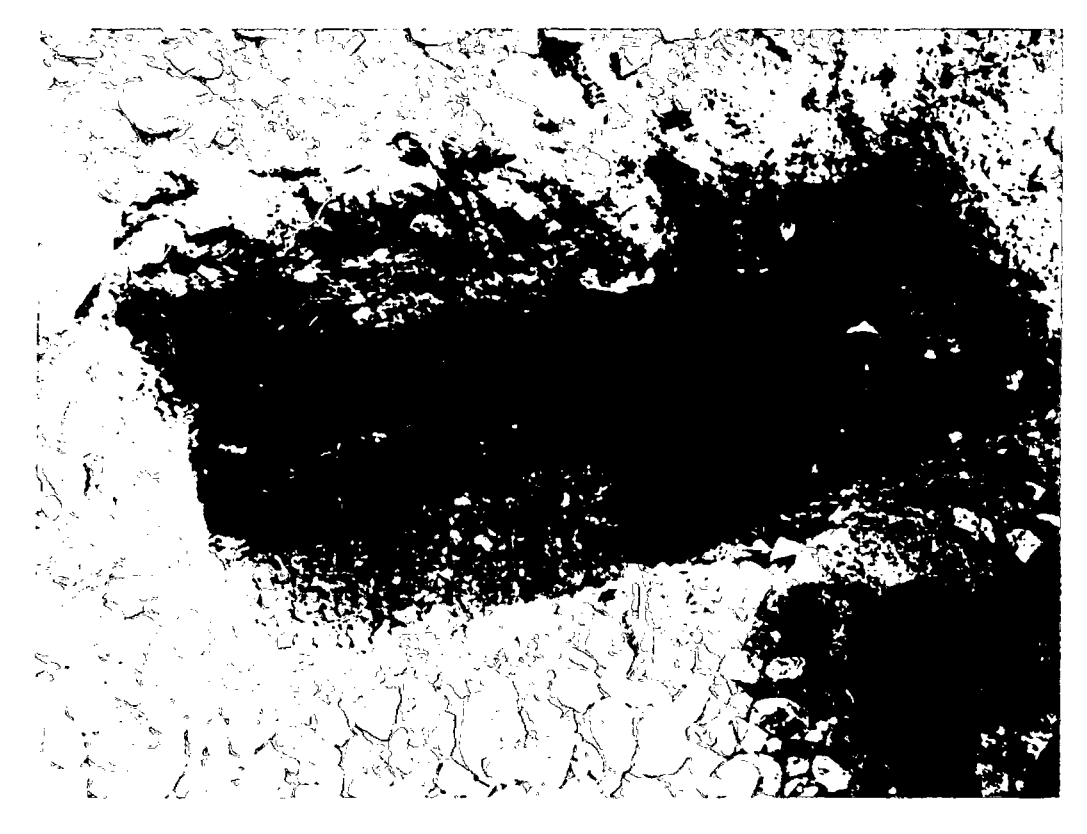

FOTO Nº 03. Excavación de Calicata Nº 01

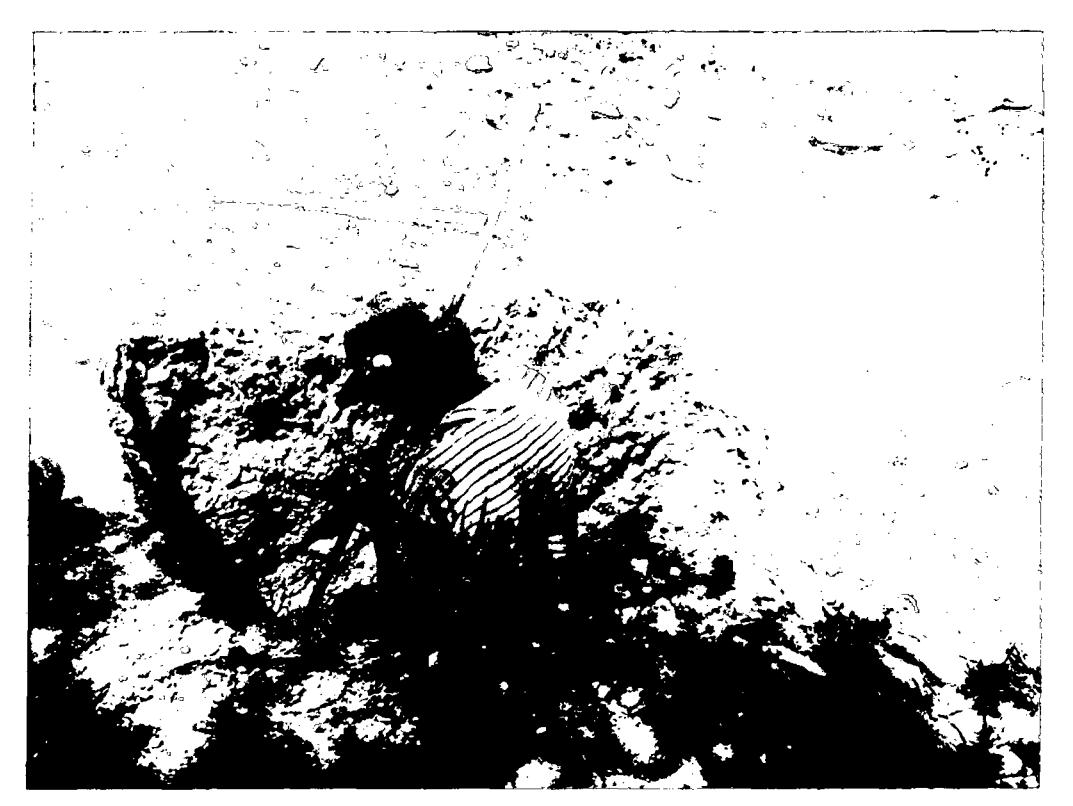

FOTO Nº 04. Excavación de Calicata Nº 02

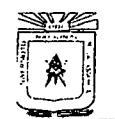

## UNIVERSIDAD NACIONAL DE CAJAMARCA FACULTAD DE INGENIERÍA<br>ESCUELA ACADÉMICO PROFESIONAL DE INGENIERÍA CIVIL "CONSTRUCCIÓN DEL PUENTE CARROZABLE CARRETERA CAJAMARCA – CENTRO POBLADO LA PACCHA"

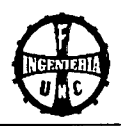

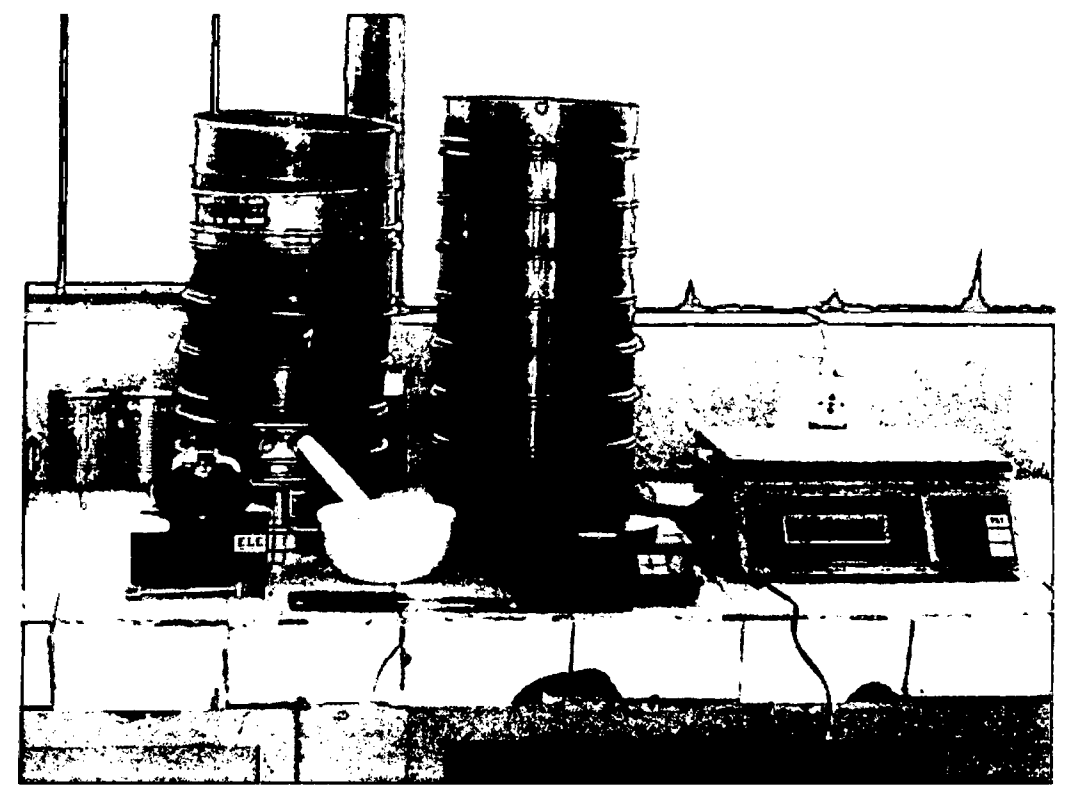

FOTO Nº 05. Equipo utilizado en el laboratorio de Mecánica de Suelos - UNC

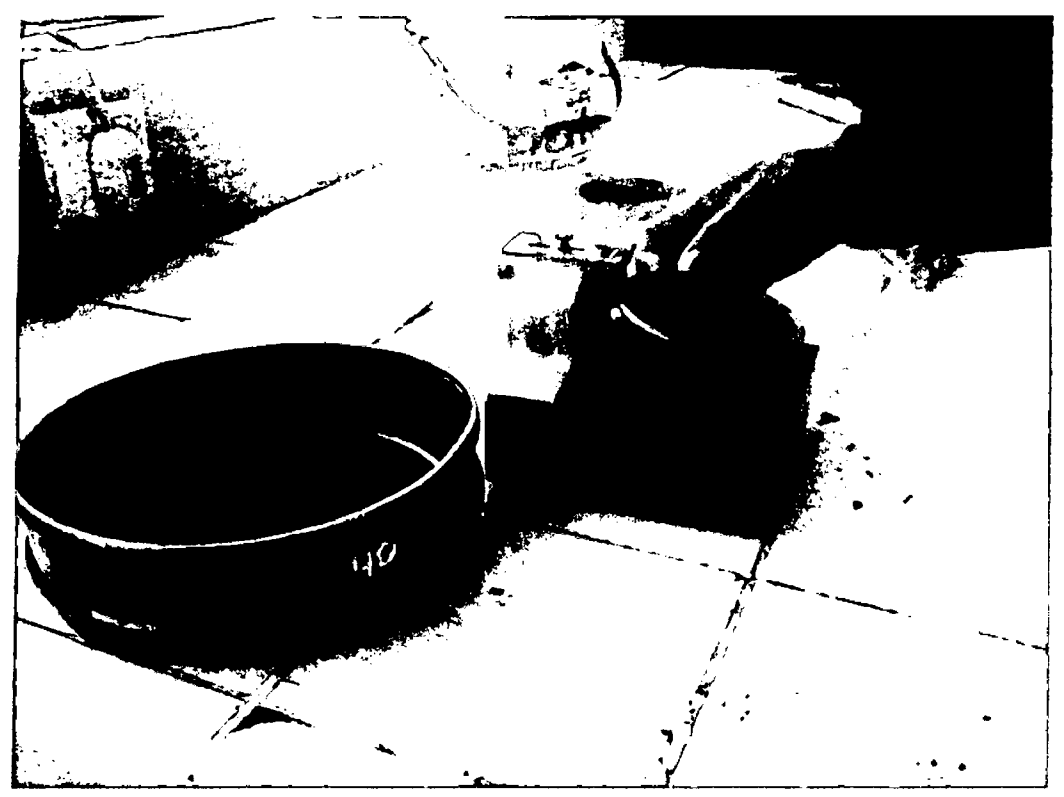

FOTO Nº 06. Ensayo de Límite Líquido

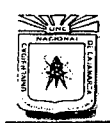

#### UNIVERSIDAD NACIONAL DE CAJAMARCA FACULTAD DE INGENIERÍA<br>ESCUELA ACADÉMICO PROFESIONAL DE INGENIERÍA CIVIL "CONSTRUCCIÓN DEL PUENTE CARROZABLE CARRETERA CAJAMARCA - CENTRO POBLADO LA PACCHA"

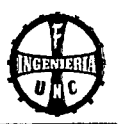

## 3. PROGRAMAS DE CÓMPUTO

- Autodesk Civil 3D 2014 L,
- AutoCad 2009
- S10 Presupuestos 2005  $\overline{a}$
- Microsoft Office Word 2013  $\overline{a}$
- Microsoft Office Excel 2013
- Microsoft Office Power Point 2013  $\ddot{\phantom{a}}$
- CSiBridge 2014 V-16.0.2  $\overline{a}$

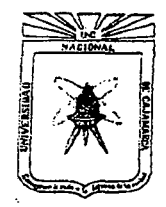

Universidad Nacional de Cajamarca

'Norte de la Universidad Peruana'' Fundada por Ley 14015 del 13 de Febrero de 1962

**FACULTAD DE INGENIERIA** 

Telefax N° 0051-76-365976 (Secretaria) RPM # 0011154 (Decano)

Cajamarca, 05 de febrero del 2014.

Charles Compter

"Año de la Promoción de la Industria Responsable y del Compromiso Climático"

Carta No.030-2014-2013-FI

Señor: Ing. Julio Urbiola del Campo Director Regional SENAMHI Cajamarca

**CIUDAD** 

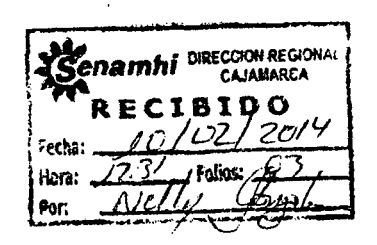

ASUNTO: Solicita recabar Datos de Precipitación Máxima en 24 horas e Intensidades Máximas (MM/H)" desde el año 1975 al 2013

REF: Solicitud Proyectista Tony Edinson Mejia Zambrano

Tengo a bien dirigirme a usted para expresarle mi cordial saludo, y al mismo tiempo en atención al documento de la referencia, hacer de su conocimiento que para realizar el estudio hidrológico del Proyecto "CONSTRUCCIÓN DEL PUENTE CARROZABLE CARRETERA CAJAMARCA -CENTRO POBLADO LA PACCHA" el Proyectista Tony Edinson Mejía Zambrano, debe contar con los datos de PRECIPITACIÓN MÁXIMA 24 HORAS E INTENSIDADES MÁXIMAS (MM/H)" DESDE EL AÑO 1975 AL 2013, para la aprobación de su Proyecto Profesional, en tal sentido; mucho agradeceré a usted se sirva apoyarlo para poder recabar la información antes indicada.

Permitame en esta ocasión testimoniarle las muestras de mi distinguida consideración y alta estima.

Atentamente,

DAD NACIONAL\DE CAJAMAREA rcut rad Nif Bre osé Luis|Marchena Al  $D E E A$ ់សេ ស

JLMA/Decano Iris/Secretaria

ESTACION : A. WEBERBAUER OPTO. CAJAMARCA CATEGORIA: MAP

PROV. CAJAMARCA DIST. CAJAMARCA LATITUD : 07°10'03" LONGITUD : 78°29'35" ALTITUD : 2536 m.s.n.

CUENCA : CRISNEJAS

PARAMETRO : PRECIPITACION MAXIMA ABSOLUTA MENSUAL EN 24 horas (mm.)

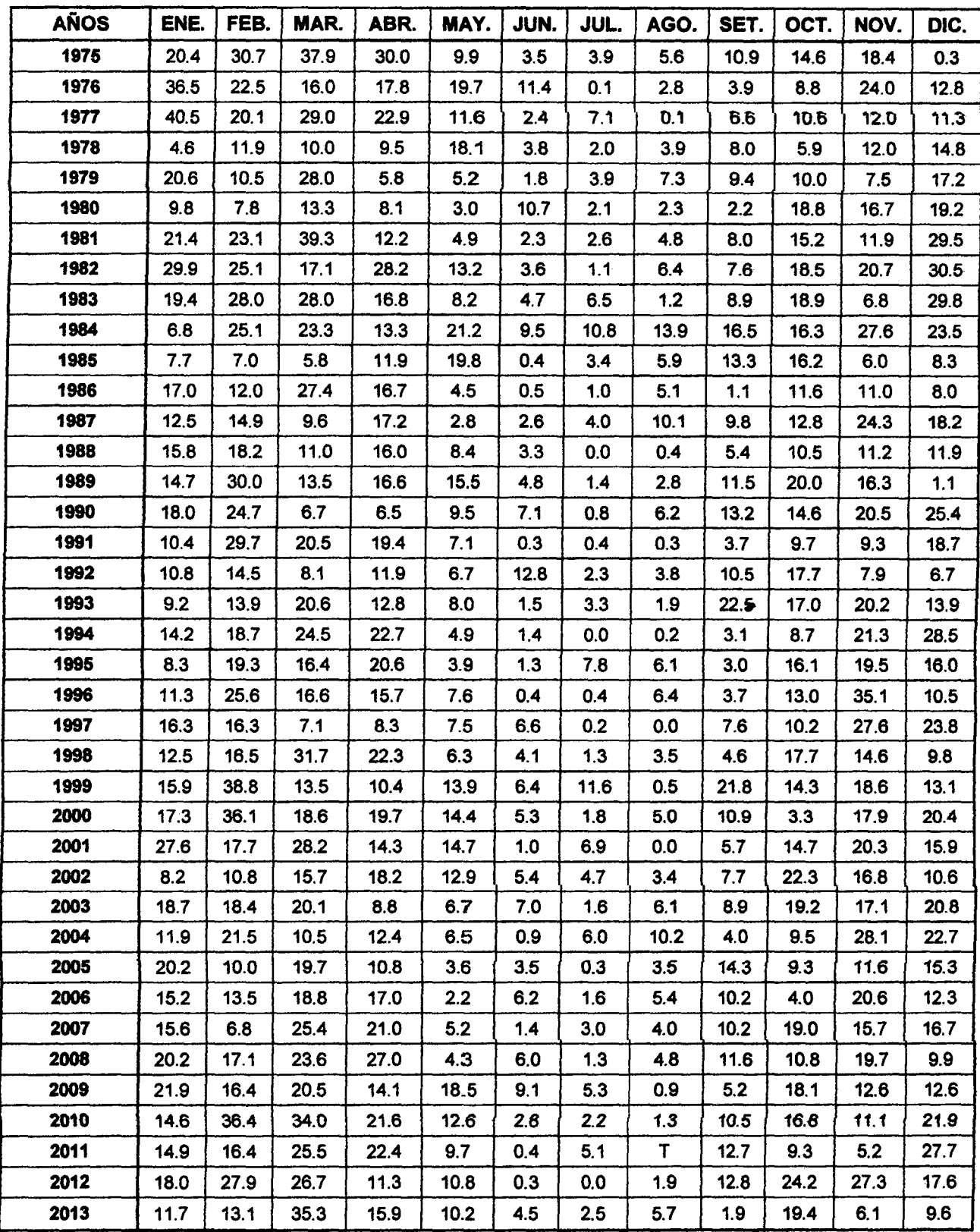

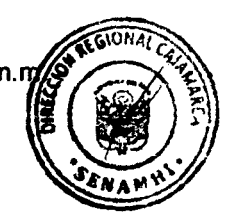

#### SERVICIO NACIONAL DE METEREOLOGIA E HIDROLOGIA DIRECCION REGIONAL DE CAJAMARCA

#### INTENSIDADES MAXIMAS DE PRECIPITACION PARA DIFERENTES PERIODOS DE DURACION

ESTACION:

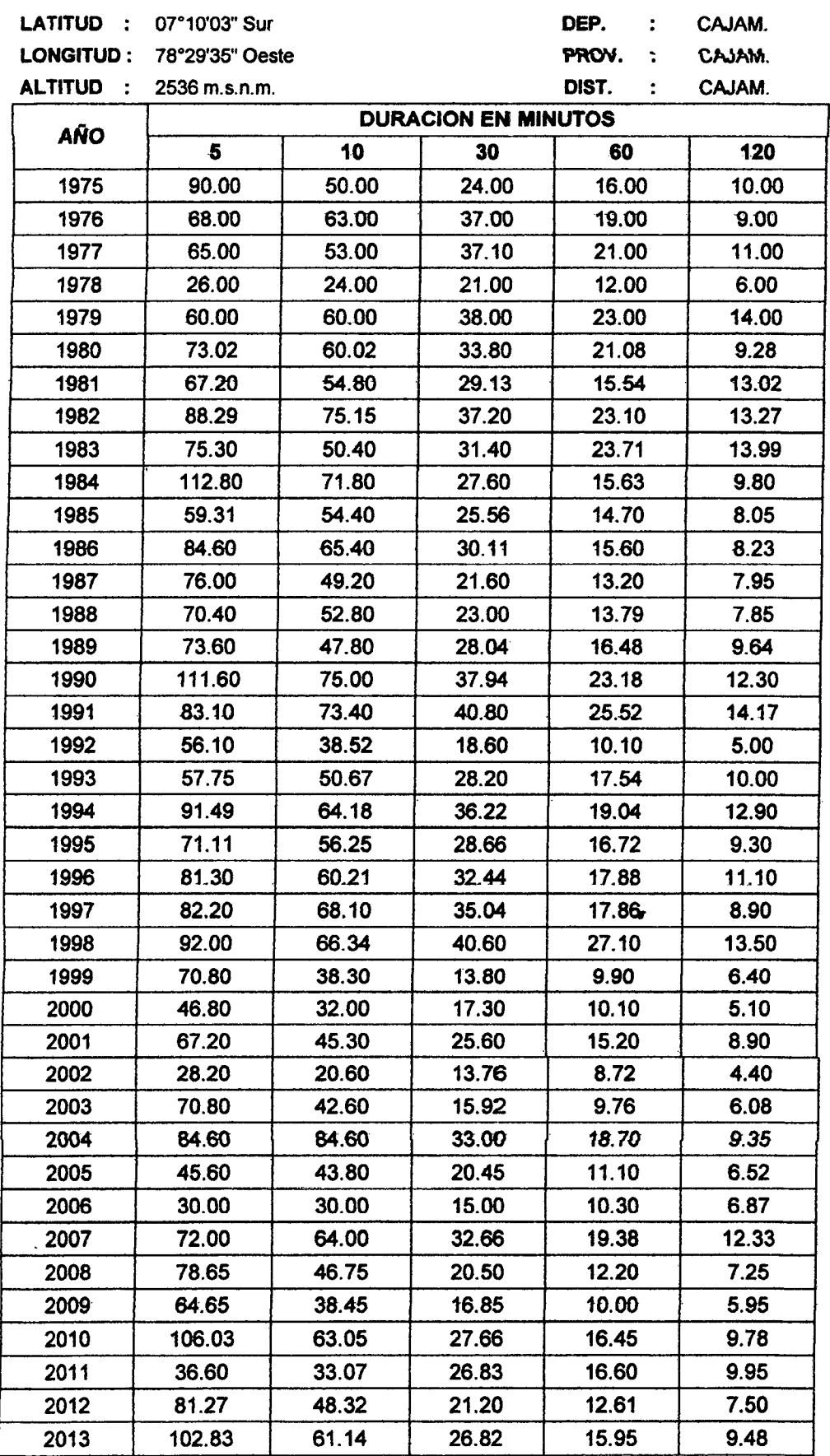

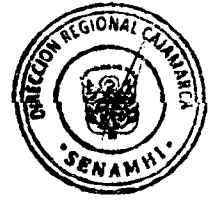

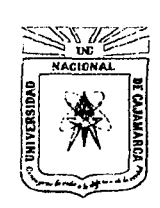

Norte de la Universidad Peruana Fundada por Ley 14015 del 13 de febrero de 1962

**FACULTAD DE INGENIERIA** Telefax Nº 0051-76-82-5976 Anexo Nº 129-130 / 147 **LABORATORIO DE MECANICA DE SUELOS** 

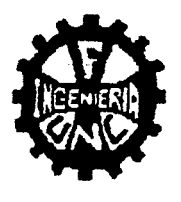

Const. N° 013-2013

#### EL QUE SUSCRIBE JEFE DEL LABORATORIO DE MECÁNICA DE SUELOS DE LA FACULTAD DE INGENIERÍA DE LA UNIVERSIDAD NACIONAL DE CAJAMARCA

## CONSTANGIA

Que el Bach. IC: MEJIA ZAMBRANO, Tony Edinson, ex alumno de la Escuela Académico Profesional de Ingeniería Givil de la Facultad de Ingeniería de la Universidad<br>Nacional de Cajamarca, según consta en el cuaderno de asistencia del Laboratorio de Mecánica de Suelos, ha registrado su asistencia a dicho Laboratorio para la elaboración del proyecto profesional: "CONSTRUCCION DEL PUENTE CARROZABLE CARRETERA CAJAMARCA - CENTRO POBLADO LA PACCHA", en el siguiente periodo:

 $\sim 10$ 

Del 04 al 20 de diciembre del 2012

El Laboratorio no se responsabiliza por la ejecución y los resultados de los ensayos realizados.

Se expide el presente a solicitud verbal del interesado para los fines que estime por conveniente,  $\sum_{j=1}^{n} \sum_{j=1}^{n} \frac{1}{j} \frac{1}{j} \frac{1}{j} \sum_{j=1}^{n} \frac{1}{j} \frac{1}{j} \frac{1}{j} \frac{1}{j} \frac{1}{j} \frac{1}{j}$ ٩Ł .<br>Razmień **SHOW** Cajamarca, 20 de junio de 2013.  $\label{eq:2} \frac{\sqrt{M}\epsilon^{1/2}}{2}$  $\pm$  Labora *ەە*يرى as s  $_{eff}$  , MARCO  $^{15}$  $\frac{1}{2\pi\epsilon}$   $\frac{1}{2}$   $\frac{1}{2}$   $\frac{1}{2}$   $\frac{1}{2}$   $\frac{1}{2}$   $\frac{1}{2}$